# LINDO API 11.0 User Manual

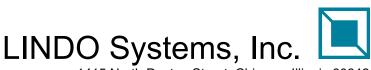

1415 North Dayton Street, Chicago, Illinois 60642 Phone: (312)988-7422 Fax: (312)988-9065 E-mail: info@lindo.com

### COPYRIGHT

LINDO API and its related documentation are copyrighted. You may not copy the LINDO API software or related documentation except in the manner authorized in the related documentation or with the written permission of LINDO Systems, Inc.

### TRADEMARKS

LINDO is a registered trademark of LINDO Systems, Inc. Other product and company names mentioned herein are the property of their respective owners.

### DISCLAIMER

LINDO Systems, Inc. warrants that on the date of receipt of your payment, the disk enclosed in the disk envelope contains an accurate reproduction of LINDO API and that the copy of the related documentation is accurately reproduced. Due to the inherent complexity of computer programs and computer models, the LINDO API software may not be completely free of errors. You are advised to verify your answers before basing decisions on them. NEITHER LINDO SYSTEMS INC. NOR ANYONE ELSE ASSOCIATED IN THE CREATION, PRODUCTION, OR DISTRIBUTION OF THE LINDO SOFTWARE MAKES ANY OTHER EXPRESSED WARRANTIES REGARDING THE DISKS OR DOCUMENTATION AND MAKES NO WARRANTIES AT ALL, EITHER EXPRESSED OR IMPLIED, REGARDING THE LINDO API SOFTWARE, INCLUDING THE IMPLIED WARRANTIES OF MERCHANTABILITY, FITNESS FOR A PARTICULAR PURPOSE OR OTHERWISE. Further, LINDO Systems, Inc. reserves the right to revise this software and related documentation and make changes to the content hereof without obligation to notify any person of such revisions or changes.

Copyright ©2017 by LINDO Systems, Inc. All rights reserved. Printing 1

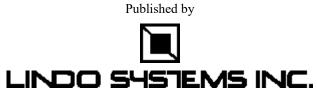

1415 North Dayton Street Chicago, Illinois 60642 Technical Support: (312) 988-9421 E-mail: tech@lindo.com http://www.lindo.com

## TABLE OF CONTENTS

| TABLE OF CONTENTS                         | iii |
|-------------------------------------------|-----|
| Preface                                   | ix  |
| Chapter 1:                                |     |
| Introduction                              |     |
| What Is LINDO API?                        |     |
| Linear Solvers                            |     |
| Mixed-Integer Solver                      |     |
| Nonlinear Solver                          |     |
| Global Solver                             |     |
| Stochastic Solver                         |     |
| Installation                              |     |
| Windows Platforms                         |     |
| Unix-Like Platforms.                      |     |
| Updating License Keys                     |     |
| Solving Models from a File using Runlindo |     |
| Sample Applications                       | 11  |
| Array Representation of Models            |     |
| Sparse Matrix Representation              |     |
| Simple Programming Example                |     |
| Chapter 2:                                |     |
| Function Definitions                      |     |
| Common Parameter Macro Definitions        |     |
| Structure Creation and Deletion Routines. |     |
| License and Version Information Routines  | 20  |
| Input-Output Routines                     |     |
| Parameter Setting and Retrieving Routines |     |
| Available Parameters                      |     |
| Available Information                     |     |
| Model Loading Routines.                   |     |
| Solver Initialization Routines            |     |
| Optimization Routines                     |     |
| Solution Query Routines                   |     |
| Model Query Routines                      |     |
| Model Modification Routines               |     |
| Model and Solution Analysis Routines      |     |
| Error Handling Routines                   |     |
| Advanced Routines                         |     |
| Matrix Operations                         |     |
| Callback Management Routines              |     |
| Memory Management Routines                |     |
| Random Number Generation Routines         |     |
| Sampling Routines                         |     |
| Date and Time Routines                    |     |
| Chapter 3:                                |     |
| Solving Linear Programs                   |     |
|                                           | 000 |

| A Programming Example in C                                                         |     |
|------------------------------------------------------------------------------------|-----|
| A Programming Example in Visual Basic                                              |     |
| VB and Delphi Specific Issues                                                      |     |
| Solving Large Linear Programs using Sprint                                         |     |
| Solving Linear Programs using the –fileLP option in Runlindo                       |     |
| A Programming Example in C                                                         | 380 |
| Multiobjective Linear Programs and Alternative Optima                              | 386 |
| Chapter 4: Solving Mixed-Integer Programs                                          | 391 |
| Staffing Example Using Visual C++                                                  | 392 |
| Staffing Example Using Visual Basic                                                | 399 |
| Solving MIPs using BNP                                                             |     |
| Solving MIPs using the -bnp option in Runlindo                                     |     |
| A Programming Example in C.                                                        |     |
| Chapter 5: Solving Quadratic Programs                                              |     |
| Setting up Quadratic Programs                                                      |     |
| Loading Quadratic Data via Extended MPS Format Files                               | 412 |
| Loading Quadratic Data via API Functions                                           |     |
| Sample Portfolio Selection Problems                                                |     |
| Example 1. The Markowitz Model:                                                    |     |
| Example 2. Portfolio Selection with Restrictions on the Number of Assets Invested: |     |
| Chapter 6: Solving Conic Programs                                                  |     |
| Second-Order Cone Programs                                                         |     |
| Setting up Second-Order Cone Programs                                              |     |
| Loading Cones via Extended MPS Format Files                                        | /30 |
| Loading Cones via API Functions                                                    |     |
| Example 3: Minimization of Norms:                                                  |     |
| Converting Models to SOCP Form                                                     |     |
| Example 4: Ratios as SOCP Constraints:                                             |     |
| Quadratic Programs as SOCP Constraints                                             |     |
| Semi-Definite Programs                                                             |     |
| Loading SDP via SDPA Format Files                                                  |     |
| Loading SDPs via SDFA Format Files                                                 |     |
| Chapter 7: Solving Nonlinear Programs                                              |     |
|                                                                                    |     |
| Instruction-List/MPI Style Interface                                               |     |
| Postfix Notation in Representing Expressions                                       |     |
| Supported Operators and Functions                                                  |     |
| Inputting SDP/POSD Constraints via MPI File/Instruction List                       |     |
| Inputting SDP/POSD Constraints via a C Program                                     |     |
| Black-Box Style Interface                                                          |     |
| Loading Model Data                                                                 |     |
| Evaluating Nonlinear Terms via Callback Functions                                  |     |
| Grey-Box Style Interface                                                           |     |
| Instruction Format                                                                 |     |
| Example 1                                                                          |     |
| Example 2                                                                          |     |
| Example 3                                                                          |     |
| Differentiation                                                                    |     |
| Solving Non-convex and Non-smooth models                                           |     |
| Linearization                                                                      |     |
| Multistart Scatter Search for Difficult Nonlinear Models                           | 503 |

| Global Optimization of Difficult Nonlinear Models    |       |
|------------------------------------------------------|-------|
| Sample Nonlinear Programming Problems                |       |
| Example 1: Black-Box Style Interface:                | . 506 |
| Example 2: Instruction-List Style Interface          | . 512 |
| Example 3: Multistart Solver for Non-Convex Models   | . 522 |
| Example 4: Global Solver with MPI Input Format       | . 526 |
| Example 5: Grey-Box Style Interface                  |       |
| Example 6: Nonlinear Least-Square Fitting            |       |
| Chapter 8:                                           |       |
| Stochastic Programming                               |       |
| Multistage Decision Making Under Uncertainty         |       |
| Multistage Recourse Models                           |       |
| Scenario Tree                                        |       |
| Setting up SP Models:                                |       |
| Loading Core Model:                                  |       |
| Loading the Time Structure:                          |       |
| Loading the Stochastic Structure:                    |       |
| Decision Making under Chance-Constraints             | 561   |
| Individual and Joint Chance-Constraints:             | 561   |
| Monte Carlo Sampling                                 |       |
| Automatic Sampling of Scenario Trees                 |       |
| Limiting Sampling to Continuous Parameters           |       |
| Using Nested Benders Decomposition Method            |       |
| Sample Multistage SP Problems                        |       |
| An Investment Model to Fund College Education:       |       |
|                                                      |       |
| An American Put-Options Model:                       |       |
| Sample Chance-Constrainted Problems                  |       |
| A Production Planning Problem:                       |       |
| Models with User-defined Distribution:               |       |
| A Farming Problem:                                   |       |
| About alternative formulations:                      |       |
| Appendix 8a: Correlation Specification               |       |
| Appendix 8b: Random Number Generation                |       |
| Appendix 8c: Variance Reduction                      |       |
| Appendix 8d: The Costs of Uncertainty: EVPI and EVMU |       |
| Appendix 8e: Introducing Dependencies between Stages |       |
| Chapter 9:                                           |       |
| Using Callback Functions                             |       |
| Specifying a Callback Function                       | 593   |
| A Callback Example Using C                           | . 596 |
| A Callback Example Using Visual Basic                |       |
| Integer Solution Callbacks.                          |       |
| Chapter 10: Analyzing Models and Solutions           |       |
| Sensitivity and Range Analysis of an LP              |       |
| Diagnosis of Infeasible or Unbounded Models          |       |
| Infeasible Models                                    |       |
| Workings of the IIS Finder:                          | 611   |
| Unbounded Linear Programs                            |       |
| Infeasible Integer Programs                          |       |
| Infeasible Nonlinear Programs                        | . 612 |

| An Example for Debugging an Infeasible Linear Program |     |
|-------------------------------------------------------|-----|
| Block Structured Models                               | 619 |
| Determining Total Decomposition Structures            | 621 |
| Determining Angular Structures                        | 622 |
| Techniques Used in Determining Block Structures       | 623 |
| Generalized Assignment Problem                        |     |
| Chapter 11:                                           | 625 |
| Parallel Optimization                                 | 625 |
| Thread Parameters                                     |     |
| Concurrent vs. Parallel Parameters                    | 626 |
| Solving MIPs Concurrently                             | 627 |
| Solvers with built-in Parallel Algorithms             | 630 |
| Reproducibility                                       | 631 |
| Appendix A: Error Codes                               | 633 |
| Appendix B:                                           | 645 |
| MPS File Format                                       | 645 |
| Integer Variables                                     |     |
| Semi-continuous Variables                             | 648 |
| SOS Sets                                              | 649 |
| SOS2 Example                                          | 650 |
| Quadratic Objective                                   | 651 |
| Quadratic Constraints                                 |     |
| Second-Order Cone Constraints                         |     |
| Ambiguities in MPS Files                              | 656 |
| Appendix C:                                           |     |
| LINDO File Format                                     | 657 |
| Flow of Control                                       |     |
| Formatting                                            | 657 |
| Optional Modeling Statements                          |     |
| FREE Statement                                        |     |
| GIN Statement                                         | 660 |
| INT Statement                                         |     |
| SUB and SLB Statements                                |     |
| TITLE Statement                                       |     |
| Appendix D:                                           |     |
| MPI File Format                                       |     |
| Appendix E:                                           |     |
| SMPS File Format                                      |     |
| CORE File                                             |     |
| TIME File                                             |     |
| STOCH File                                            |     |
| Appendix F:                                           |     |
| SMPI File Format                                      |     |
| Appendix G: mxLINDO                                   |     |
| A MATLAB Interface                                    |     |
| Introduction                                          |     |
| Setting up MATLAB to Interface with LINDO             |     |
| Using the mxLINDO Interface                           |     |
| Calling Conventions                                   |     |
| mxLINDO Routines                                      | 682 |

| Structure Creation and Deletion Routines                                        | . 682 |
|---------------------------------------------------------------------------------|-------|
| License Information Routines                                                    | . 685 |
| Input-Output Routines                                                           |       |
| Error Handling Routines                                                         |       |
| Parameter Setting and Retrieving Routines                                       | . 696 |
| Model Loading Routines                                                          | . 703 |
| Solver Initialization Routines                                                  |       |
| Optimization Routines                                                           |       |
| Solution Query Routines                                                         |       |
| Model Query Routines                                                            | . 728 |
| Model Modification Routines                                                     | . 747 |
| Model and Solution Analysis Routines                                            | . 764 |
| Advanced Routines                                                               | . 771 |
| Callback Management Routines                                                    | . 776 |
| Auxiliary Routines                                                              | . 782 |
| Sample MATLAB Functions                                                         | . 784 |
| M-functions using mxLINDO                                                       | . 784 |
| Appendix H:                                                                     | . 787 |
| An Interface to Ox                                                              | . 787 |
| Introduction                                                                    | . 787 |
| Setting up Ox Interface                                                         | . 787 |
| Calling Conventions                                                             | . 788 |
| Example. Portfolio Selection with Restrictions on the Number of Assets Invested | . 790 |
| Appendix I:                                                                     | . 795 |
| List of Abbreviations in Progress Logs                                          | . 795 |
| Appendix J:                                                                     | . 797 |
| An R Interface                                                                  | . 797 |
| Introduction                                                                    | . 797 |
| Installation                                                                    | . 797 |
| Calling Conventions                                                             |       |
| Example. Least Absolution Deviation Estimation                                  | . 797 |
| Appendix K:                                                                     |       |
| A Python Interface                                                              |       |
| Introduction                                                                    | . 801 |
| Installation                                                                    | . 801 |
| Calling Conventions                                                             |       |
| Example. Solving an LP model with pyLindo                                       |       |
| References                                                                      |       |
| Acknowledgements                                                                |       |
| INDEX                                                                           | . 809 |

## Preface

LINDO Systems is proud to introduce LINDO API 11.0. The general features include a) stochastic optimization b) global and multistart solvers for global optimization, c) nonlinear solvers for general nonlinear optimization, d) simplex solvers for linear optimization e) barrier solvers for linear, quadratic and second-order-cone optimization f) mixed-integer solvers for linear-integer and nonlinear-integer optimization, g) tools for analysis of infeasible linear, integer and nonlinear models, h) features to exploit parallel processing on multi-core computers, i) interfaces to other systems such as MATLAB, Ox, Java and .NET and j) support of more platforms (see below).

The new features are: a) Improved speed and robustness in all solvers; b) Several new functions and constraint types are recognized, e.g., the AllDiff constraint for general integer variables, c) New symmetry detection capabilities have been added to the integer (MIP) solver. This may dramatically reduce the time needed to prove optimality on some models with integer variables.

The primary solvers in LINDO API 11.0 are:

### **Global Solver:**

The global solver combines a series of range bounding (e.g., interval analysis and convex analysis) and range reduction techniques (e.g., linear programming and constraint propagation) within a branch-and-bound framework to find proven global solutions to non-convex NLPs. Traditional nonlinear solvers can get stuck at suboptimal, local solutions. API 11.0 incorporates substantial improvements in a) finding good feasible solutions quickly and b) constructing bounds on both convex and nonconvex functions so optimality can be proven more quickly.

### □ Mixed Integer Solver:

The mixed integer solver of LINDO API 11.0 solves linear, quadratic, and general nonlinear integer models. It contains advanced techniques such as a) cut generation b) tree reordering to reduce tree growth dynamically, c) improved heuristics for finding good solutions quickly, and d) identifying certain model structures and exploiting for much faster solution, d) recognition of the AllDiff (All Different constraint type).

### **General Nonlinear Solver:**

LINDO API is the first full-featured solver callable library to offer general nonlinear and nonlinear/integer capabilities. This unique feature allows developers to use a single general purpose solver into custom applications. As with its linear and integer capabilities, LINDO API provides the user with a comprehensive set of routines for formulating, solving, and modifying nonlinear models. API 11.0 supports several dozen additional nonlinear functions, mainly in the area of probability distributions, pdf's, cdf's, and their inverses.

#### **D** Multistart Nonlinear Solver:

The multistart solver intelligently generates a sequence of candidate starting points in the solution space of NLP and mixed integer NLPs. A traditional NLP solver is called with each starting point to find a local optimum. For non-convex NLP models, the quality of the best solution found by the multistart solver tends to be superior to that of a single solution from a

### x PREFACE

traditional nonlinear solver. A user adjustable parameter controls the maximum number of multistarts to be performed. See Chapter 7, *Solving Nonlinear Models*, for more information.

### **Gimplex Solvers:**

LINDO API 11.0 offers two advanced implementations of the primal and dual simplex methods as the primary means for solving linear programming problems. Its flexible design allows the users to fine tune each method by altering several of the algorithmic parameters. The Sprint method uses the standard simplex solvers efficiently to handle "skinny" LP's, those having millions of variables, but a modest number of constraints.

#### **Barrier (Interior-Point) Solver:**

Barrier solver is an alternative way for solving linear and quadratic programming problems. LINDO API's state-of-the-art barrier solver offers great speed advantages for large scale sparse models. LINDO API 11.0 also includes a special variant of the barrier solver specifically designed to solve *Second-Order-Cone* (SOC) problems, including *Semi-Definite Programs* (SDP). See Chapter 6, *Solving Second-Order-Cone Models*, for more information. API 11.0 includes improved techniques for automatically identifying models than can be solved as SOC.

#### **Geodesic Solver, Multistage and Chance Constrained:**

LINDO API 11.0 supports decision making under uncertainty. Its powerful stochastic solver offers the ability to solve:

a) chance-constrained models,

b) multistage stochastic models with recourse.

For both types, the user expresses the uncertainty by providing distribution functions, either built-in or user-defined. In multistage models, the stochastic solver optimizes the model to minimize the cost of the initial stage plus the expected value of recourse over all future stages. In chance-constrained models, the solver finds the best solution that satisfies constraints with a specified probability.

#### **D** Parallel Extensions:

LINDO API 11.0 includes multi-cpu optimization extensions to its solvers to take advantage of computers with multicore processors. The multicore extensions are of two types: concurrent optimizers and parallel optimizers (using built-in parallel algorithms). Parallel versions of random number generators and sampling features are also provided.

#### **Gamma** Statistical Sampling Tools:

LINDO API 11.0 offers extensive set of API functions for sampling from various statistical distributions. Sampling error can be reduced by using variance reduction methods such as Latin-Hyper-Square sampling and Antithetic variates. Generation of correlated (dependent) samples based on Pearson, Spearman or Kendall's correlation measures is provided. A pseudo-random number generation API offers advanced generators with long cycles.

#### **D** Model and Solution Analysis Tools:

LINDO API 11.0 includes a comprehensive set of analysis tools for a) debugging of infeasible linear, integer and nonlinear programs using series of advanced techniques to isolate the source of infeasibilities to smaller subset of the original constraints, b) performing sensitivity analysis to determine the sensitivity of the optimal basis to changes in certain data components (e.g. objective vector, right-hand-size values etc..).

#### **Quadratic Recognition Tools:**

The QP recognition tool is a useful algebraic pre-processor that automatically determines if an arbitrary NLP is actually a quadratic or SOC model. These models may then be passed to the faster quadratic solver, which is available as part of the barrier solver option.

#### **Linearization Tools:**

Linearization is a comprehensive reformulation tool that automatically converts many nonsmooth functions and operators (e.g., max and absolute value) to a series of linear, mathematically equivalent expressions. Many non-smooth models may be entirely linearized. This allows the linear solver to quickly find a global solution to what would have otherwise been an intractable nonlinear problem.

#### **Decomposition Solvers and Tools:**

Many large scale linear and mixed integer problems have constraint matrices that are decomposable into certain forms that could offer computational advantage when solving. For instance, some models decompose into a series of totally independent subproblems. A user adjustable parameter can be set, so the solver checks if a model possesses such a structure. If total decomposition is possible, it will solve the independent problems sequentially to reach a solution for the original model. This may result in dramatic speed improvements. In other cases, the model could have dual-angular structure with few linking columns, in which case Benders decomposition solver may be useful. Models with primal-angular structure with a few linking row can exploit the BNP solver. BNP solver can also be helpful in determining very tight bounds to MIP problems using the built-in Lagrangean relaxation procedure. To help identify different decomposition structures, special tools are provided to determine lower triangular, dual-angular and primal-angular structures. Refer to the Block Structured Models section in Chapter 10, Analyzing Models and Solutions, for more information.

#### **Java Native Interface:**

LINDO API includes Java Native Interface (JNI) support for Windows, Solaris, and Linux platforms. This new feature allows users to call LINDO API from Java applications, such as applets running from a browser.

#### **MATLAB Interface:**

The Matlab interface allows using LINDO API functions from within MATLAB. Using MATLAB's modeling and programming environment, you can build and solve linear, nonlinear, quadratic, and integer models and create custom algorithms based upon LINDO API's routines and solvers.

#### Interface:

LINDO API includes C# and VB.NET interfaces that allow it to be used from within .NET's distributed computing environment (including Windows Forms, ADO.NET, and ASP.NET). The interfaces are in the form of classes that allow managed .NET code to interact with unmanaged LINDO API code via the "System.Runtime.InteropServices" namespace.

### xii PREFACE

### **Ox Interface:**

This interface provides users of the Ox statistical package, the ability to call LINDO API's functions the same way they call native Ox functions. This offers greater flexibility in developing higher-level Ox routines that can set up and solve different kinds of large-scale optimization problems, testing new algorithmic ideas or expressing new solution techniques.

### **D** Python Interface:

The Python interface allows using LINDO API from within applications written in Python language. Using Python's extensive programming environment, you can build and solve all model types supported by the C API. The Python interface is particularly suited for fast development and testing of algorithmic ideas.

### **R** Interface:

The R interface allows using LINDO API from within applications written in R-language. Coupled with R's extensive statistical and data-mining tools, the LINDO API's R interface offers seamless possibilities in statistical analysis and optimization. All model types supported by the C API are available in the R interface.

### Platforms:

LINDO API 11.0 is currently available on Windows 32/64 bit, Linux 64-bit, OSX 64-bit platforms. For availability of LINDO API 11.0 on all other platforms, you may wish to contact LINDO Systems, Inc.

LINDO Systems, Inc 1415 N. Dayton Chicago, Illinois (312) 988 9421

info@lindo.com http://www.lindo.com

March 2017

## Chapter 1: Introduction

### What Is LINDO API?

The LINDO Application Programming Interface (API) provides a means for software developers to incorporate optimization into their own application programs. LINDO API is designed to solve a wide range of optimization problems, including linear programs, mixed integer programs, quadratic programs, and general nonlinear non-convex programs. These problems arise in areas of business, industry, research, and government. Specific application areas where LINDO API has proven to be of great use include product distribution, ingredient blending, production and personnel scheduling, inventory management... The list could easily occupy the rest of this chapter.

Optimization helps you find the answer that yields the best result; attains the highest profits, output, or happiness; or achieves the lowest cost, waste, or discomfort. Often these problems involve making the most efficient use of your resources—including money, time, machinery, staff, inventory, and more. Optimization problems are often classified as linear or nonlinear, depending on whether the relationships in the problem are linear with respect to the variables.

The most fundamental type of optimization problems is the *linear program* (LP) of the form:

Minimize (or maximize)  $c_1x_1 + c_2x_2 + \ldots + c_nx_n$ 

Such that

```
A_{11}x_{1} + A_{12}x_{2} + \dots + A_{1n}x_{n} ? b_{1}
A_{21}x_{1} + A_{22}x_{2} + \dots + A_{2n}x_{n} ? b_{2}
\vdots \dots \vdots
A_{m1}x_{1} + A_{m2}x_{2} + \dots + A_{mn}x_{n} ? b_{m}
L_{1} \leq x_{1} \leq U_{1}
L_{2} \leq x_{2} \leq U_{2}
\vdots
L_{n} \leq x_{n} \leq U_{n}
```

where  $A_{ij}$ ,  $c_j$ ,  $b_i$ ,  $L_j$ ,  $U_j$  are known real numbers; ? is one of the relational operators ' $\leq$ ', '=', or ' $\geq$ '; and  $x_1, x_2, ..., x_n$  are the decision variables (unknowns) for which optimal values are sought.

The expression being optimized is called the objective function and  $c_1, c_2, ..., c_n$  are the objective coefficients. The relationships whose senses are expressed with ? are the constraints;  $A_{i1}, A_{i2}, ..., A_{in}$  are the coefficients; and  $b_i$  is the right-hand side value for the  $i^{th}$  constraint.  $L_j$  and  $U_j$  represent lower and upper bounds for the  $j^{th}$  decision variable and can be finite or infinite.

At the core of LINDO API's optimizers are the linear solvers, which solve problems of this form. On top of the linear solvers are other solver types. These can be used to solve generalizations of LPs, such as problems containing integer variables or quadratic or nonlinear expressions.

The problem of *mixed-integer linear programs* (MILP) is an extension of LPs where some of the decision variables are required to take integer (whole number) values. Another extension of LPs is when the expressions in the objective function or the constraints are nonlinear functions of decision variables, such as logarithms or products of variables. Such problems are called *nonlinear programs* (NLPs). A special case of NLPs is *quadratic programs* (QPs) where the only nonlinear relationships among variables are products of two variables. NLPs and QPs with integrality restrictions on some variables are called *mixed-integer nonlinear programs* (MINLP) and *mixed-integer quadratic programs* (MIQP), respectively.

### Linear Solvers

There are three linear solvers—the Primal Simplex, Dual Simplex, and the Barrier Methods. The simplex method (primal or dual) solves the LP by moving along the edges of the feasible region defined by the constraint set. By contrast, the barrier method walks through the interior of the feasible region while searching an optimal solution. All three methods either terminate with an optimal solution or return a flag indicating that the LP is infeasible or unbounded.

In general, it is difficult to say which algorithm will be fastest for a particular model. A rough guideline is *Primal Simplex* tends to do better on sparse models with fewer rows than columns. *Dual Simplex* tends to do well on sparse models with fewer columns than rows or models that are primal and/or dual degenerate, while *Barrier* works best on structured models or very large models. The simplex methods use a state-of-the-art implementation of the revised simplex method with product form inverse. The barrier solver uses a homogeneous self-dual algorithm. All three use extensive preprocessing to help reduce the complexity of the LP and improve its numerical properties. See Chapter 3, *Solving Linear Programs*, for examples of solving linear programs with the LINDO API.

### Mixed-Integer Solver

LINDO API solves the mixed-integer models with the branch-and-cut method. It is an iterative method that uses either the linear or nonlinear solver as a subsolver, depending on the nature of the problem. The mixed-integer solver is equipped with advanced preprocessing, heuristic and cut generation tools. Preprocessing generally reduces the problem size to a manageable size and offers great computational savings, especially for large problems. Addition of "cuts" helps eliminate the noninteger feasible regions quickly and provides improved bounds during the branch-and-bound. For many classes of MILP problems, heuristic algorithms quickly find good integer solutions and lead to improved bounds. All these techniques lead to improved solution times for most integer programming models. See Chapter 2, *Function Definitions*, for more information of optimization functions and related parameters. See Chapter 4, *Solving Mixed-integer Programs*, for examples of solving mixed integer programs with LINDO API.

### Nonlinear Solver

LINDO API's nonlinear solver employs both successive linear programming (SLP) and generalized reduced gradient (GRG) methods. Under certain conditions, QPs, which are special cases of NLPs, can be solved more efficiently via the barrier method.

The nonlinear solver returns a local optimal solution to the underlying problem. If local optimality cannot be achieved, then a feasible solution is reported if one had been found. In case no feasible solutions were found or the problem was determined to be unbounded or numerical problems have been encountered, then an appropriate flag is returned.

LINDO API can automatically linearize a number of nonlinear relationships through the addition of constraints and integer variables, so the transformed linear model is mathematically equivalent to the original nonlinear model. Keep in mind, however, that each of these strategies will require additional computation time. Thus, formulating models, so they are convex and contain a single extremum, is desirable.

### **Global Solver**

The standard nonlinear solver returns a local optimal solution to the NLP. However, many practical nonlinear models are non-convex and have more than one local optimal solution. In some applications, the user may want to find a global optimal solution.

The optional global solver available in LINDO API employs branch-and-cut methods to break an NLP model down into many convex sub-regions and returns a provably global optimal solution. See Chapter 7, *Solving Nonlinear Programs*, for examples of solving nonlinear programs with LINDO API.

LINDO API also has a multistart feature that restarts the standard (non-global) nonlinear solver from a number of intelligently generated points. This allows the solver to find a number of locally optimal points and report the best one found. This alternative could be used when global optimization is costly.

### Stochastic Solver

LINDO API's stochastic solver can solve multistage linear, nonlinear and integer models where some of the model parameters are not known with certainty but can be expressed probabilistically. Integer and nonlinear stochastic models are solved by transforming the model into the so-called deterministic-equivalent model. Linear models can be solved either with the nested Benders method or through the deterministic equivalent. For models with parametric distributions, Monte-Carlo sampling is available for finite approximations. Standard variance reduction strategies like Latin-hypersquare sampling and antithetic control variates are also available during sampling. Advanced tools, like inducing a correlation structure among random parameters based on various measures, are also provided. See Chapter 8, *Stochastic Programming*, for a detailed coverage of the topic and illustrative examples.

### Installation

Installing the LINDO API software is relatively straightforward. To run LINDO API, we recommend a computer running 64-bit of Linux or OSX, or a 32-bit or 64-bit version of Windows. In general, you will need at least 32Mb of RAM and 50Mb of free disk space. A faster processor and additional memory may allow LINDO API to solve tougher problems and/or improve performance. It should be noted that these are minimums. Solving big models may require more resources.

### Windows Platforms

To install a Windows version (95/98/NT/XP/Vista/7/8/10), simply insert the LINDO API installation CD, double-click on the LINDO API folder to open the directory, and then double-click on the setup icon to run the LINDO API setup program. For a downloaded version of LINDO API, simply extract the executable file (.exe) from the (.zip) archive and run it (double-click the setup icon) to launch the installation process. Setup will do all the required work to install LINDO API on your system and will prompt you for any required information.

After the installation process is complete, the following directory structure will be available.

| lindoapi\                           | ' | installation directory              |
|-------------------------------------|---|-------------------------------------|
| lindoapi\bin\ <platform></platform> | ' | executables, dynamic libraries      |
| lindoapi\lib\ <platform></platform> | ' | import library, java class library  |
| lindoapi\matlab                     | ' | matlab scripts, functions, etc      |
| lindoapi\ox                         | ' | ox library                          |
| lindoapi\include                    | ' | header files                        |
| lindoapi\license                    | ' | license files                       |
| lindoapi\doc                        | ' | user manual in pdf format           |
| lindoapi\samples                    | ' | samples directory                   |
| lindoapi\samples\c\                 | ' | c/c++ samples                       |
| lindoapi\samples\delphi\            | ' | delphi samples                      |
| lindoapi\samples\java\              | ' | java samples (jsdk)                 |
| lindoapi\samples\vb\                | ' | visual basic samples (windows only) |
| lindoapi\samples\dotnet\vb          | ' | visual basic .net samples           |
| lindoapi\samples\dotnet\cs          | ' | c# .net samples                     |
| lindoapi\samples\fort\              | ' | f90 samples                         |
| lindoapi\samples\mps\               | ۲ | test problems in mps format         |

*Note:* The binaries in your installation are located under 'lindoapi\bin\<platform>' directory, where <platform> refers to the platform (or operating system) you are working on. For instance, on x86 platform running 32-bit Windows, the binaries are located at 'lindoapi\bin\win32', similarly on x64 platform running 64-bit Linux, the binaries are at 'lindoapi\bin\linux64'.

### Unix-Like Platforms

Follow the steps below to complete the installation on Unix-like platforms. It is assumed that the Linux 64-bit version of LINDO API is being installed. For OSX and other platforms, these steps would be identical except for the installation file name.

Step 1. Locate the LAPI-LINUX-64x86-11.0.tar.gz file on your CD.

Step 2. Copy this file into an installation directory of your choice (e.g. /opt):

%> cp LAPI-LINUX-64x86-11.0.tar.gz /opt

*Step 3.* Change working directory to '/opt' and uncompress the file using 'gzip –d' command as below. This operation creates LAPI-LINUX-64x86-11.0.tar.

%> gzip -d LAPI-LINUX-64x86-11.0.tar.gz

**Step 4.** Uncompress that file using 'tar –xvf' command as below. This will create the LINDO API directory 'lindoapi/'.

```
%> tar -xvf LAPI-LINUX-64x86-11.0.tar
```

**Step 5.** Set \$LINDOAPI\_HOME environment variable to point to the installation directory.

```
LINDOAPI_HOME=/opt/lindoapi
export LINDOAPI HOME
```

**Step 6.** Change file permissions and create symbolic links as needed. Change working directory to '\$LINDOAPI\_HOME/bin/linux64' and check if LINDO API's shared libraries (.so files) and the driver program 'runlindo' are all in executable mode. If not, either run the script 'lsymlink.sh' or change the mode manually by typing the following commands:

```
%> chmod 755 liblindo*
%> chmod 755 libmosek*
%> chmod 755 runlindo
```

Create symbolic links to the following library files – symbolic links are required for makefiles in samples directory.

For Unix-like systems,

```
%> ln -sf liblindo64.so.11.0 liblindo64.so
%> ln -sf liblindojni.so.11.0 liblindojni.so
%> ln -sf libmosek64.so.8.0 libmosek64.so
```

For Mac-OSX

%> ln -sf liblindo64.11.0.dylib liblindo64.dylib
%> ln -sf libmosek64.8.0.dylib libmosek64.dylib

These steps can be performed using the script '\$LINDOAPI\_HOME/bin/<platform>/lsymlink.sh'.

**Step 7.** (Optional) You can update your library path environment variable although it is not the recommended way to specify search directories. LINDO API already have the run-time search paths (RPATH) hardcoded into its libraries. LD\_LIBRARY\_PATH might only be appropriate as a short term solution during testing or development. For example, a developer might use it to point to older versions (prior to v8) of the LINDO API library. Older versions of LINDO API rely on this environment variable.

```
LD_LIBRARY_PATH=$LINDOAPI_HOME/bin/<platform>:$LD_LIBRARY_PATH
export LD LIBRARY PATH
```

*Note:* Mac-OSX, AIX and HP-UX do not use LD\_LIBRARY\_PATH. Users of these systems should apply the following equivalent changes.

#### Mac-OSX:

DYLD\_LIBRARY\_PATH=\$LINDOAPI\_HOME/bin/<platform>:\$DYLD\_LIBRARY\_PATH export DYLD\_LIBRARY\_PATH

```
AIX:
```

```
LIBPATH=$LINDOAPI_HOME/bin/<platform>:$LIBPATH
export LIBPATH
```

#### HP-UX:

```
SHLIB_PATH=$LINDOAPI_HOME/bin/<platform>:$SHLIB_PATH
export SHLIB_PATH
```

*Step 8. (Optional)* You can set \$LINDOAPI\_LICENSE\_FILE environment variable to refer to the license file in your installation.

```
LINDOAPI_LICENSE_FILE = "$LINDOAPI_HOME/license/lndapi110.lic"
export LINDOAPI_LICENSE_FILE
```

Alternatively, you can execute the shell script 'lindoapivars.sh' to perform the required updates in these environment variables.

To execute this script manually, enter the following at command line:

source \$LINDOAPI HOME/bin/<platform>/lindoapivars.sh

To execute this script automatically at logon, append this line to the end of your startup script (*.bashrc* or *.bash\_profile* for bash shell).

*Step 8.* If you received a license file (Indapi110.lic) with your installation CD, copy this file into the '\$LINDOAPI\_HOME/license' directory.

*Step 9.* You can test your installation by changing directory to \$LINDOAPI\_HOME/bin/<platform> and type the following. This should display the version info on your LINDO API installation.

```
%> ./runlindo -v
```

Optionally, you can add "./" to your \$PATH variable to avoid having to type "./" in front of program runlindo from the current working directory.

### Updating License Keys

In a default installation, the license file (lndapi110.lic) is located under LINDOAPI\LICENSE directory. The license file initially contains a demo license, which allows full access to LINDO API with limited problem capacity.

The contents of *lndapi110.lic* are as follows:

```
LINDO API Demo 11.00

1

None

Nonlinear Global Barrier

Educational

All platforms

Eval Use Only

>

** place your license key here **
```

Modify this file by placing the license key you received with your copy of the software between the ">" characters. Be sure to preserve capitalization and include all hyphens. For instance, suppose your license key is: AT3x-5\*mX-6d9J-v\$pG-TzAU-D2%. Then, modify *lndapi110.lic*, so it appears *exactly* as follows:

```
LINDO API Demo 11.00

1

None

Nonlinear Global Barrier

Educational

All platforms

Eval Use Only

>

AT3x-5*mX-6d9J-v$pG-TzAU-D2%

>
```

*Note:* If you purchased a license, you should update the license file with the license key you obtained from your sales representative.

If you were e-mailed your license key, simply cut the license key from the e-mail that contains it and paste it into the *lndapi110.lic* file replacing the existing demo license key.

Your license key is unique to your installation and contains information regarding your version's serial number, size, and supported options. The license key is case sensitive, so be sure to enter it exactly as listed, including all hyphens. Given that your license key is unique to your installation, you can not share it with any user not licensed to use your copy of the LINDO API.

### Solving Models from a File using Runlindo

LINDO API distribution contains a simple program, runlindo.exe that allows you to solve models from a file after installation. In a 32-bit Windows installation, runlindo.exe is in the \lindoapi\bin\win32 directory. Runlindo is intended to be run from a command line prompt. To see command line options, type at the command line prompt:

```
runlindo -help
```

in which case the following command line options will be listed:

Usage: RUNLINDO filename [ options ]

```
General options:
    -max
                    { Solve the problem as a maximization problem }
    -min
                    { Solve the problem as a minimization problem }
    -print [n]
                   { Set print level to [n] }
    -profile [n]
                  { Set profile level to [n] }
    -decomp [n]
                  { Set decomposition type to 'n' when solving
                      LP/MIPs (2) }
    -iisfind [n]
                   { Find IIS with search level 'n'
    -iisnorm [n]
                    { Set infeasibility norm to 'n' in IIS search
                      (1).
    -iismeth [n]
                  { Use method 'n' with IIS finder (1).
    -iusfind [n]
                  { Find IUS with search level 'n'
                  { Use method 'n' with IUS finder (1).
    -iusmeth [n]
    -nblocks [n]
                    { Set number of blocks in a decomposed model to
                      'n' (1)
    -bnd, -b [n]
                  { Truncate infinite bounds with 1e+n (15)
                   { Display license information }
    -linfo
    -uinfo
                    { Display user information }
    -licfile
                   { Read license file }
    -tlim [n]
                   { Set time limit to 'n' secs. }
                   { Set iter limit to 'n'. }
    -ilim [n]
                  { Set primal feasibility tolerance to 'eps'.}
    -pftol [eps]
                      Defaults for LP: 1e-7, NLP: 1e-6
                    { Set dual feasibility tolerance to 'eps'.}
    -dftol [eps]
                      Defaults for LP: 1e-7, NLP: 1e-7.
                    { Set absolute optimality tolerance to 'eps'.}
    -aoptol [eps]
                      Defaults for MILP: 0.0, GOP:1e-6, SP:1e-7
                    { Set relative optimality tolerance to 'eps'.}
    -roptol [eps]
                      Defaults for MILP:1e-6, GOP:1e-6, SP:1e-7
    -poptol [eps]
                    { Set percent optimality tolerance to 'eps'.}
                      Defaults for MILP:1e-5
                    { Display version and build date }
    -ver,-v
    -help,-h
                    { Help }
    -nthreads [n] { Set number of parallel threads. }
    -ccstrategy [n] { Set concurrent strategy to n. }
    -xsolver [n] { Enable external LP solver #n. }
    -threadmode [n] { Multithread mode for supported solvers}
                   { Print out model type}
    -modeltvpe
    -keepilist
                   { Keep i-list for LP/QP models}
    -orient [n]
                    { Problem orientation (0:free 1:solve primal
                      model, 2:solve dual model}
    -rcnames
                   { Delete existing name data and use RC names. }
                  { Show a histogram of matrix nonzeros. }
    -nzhistogram
              [n] { Set symmetry finding level to [n] }
    -svm
    -symprint [n] { Set symmetry finding print level to [n]}
Linear optimization options:
    -lp
                    { Solve the problem as an LP problem }
    -psim
                    { Use the primal simplex method for LP problems }
                   { Use the dual simplex method for LP problems }
    -dsim
    -bar
                    { Use the barrier method for LP problems }
    -scale [n]
                   { Set scaling mode to [n] }
                    { Solve the dual model implicitly }
    -dual
                    { Solve the dual model explicitly }
    -tpos
```

```
{ No crossover with barrier method }
    -novertex
    -iusol
                    { Force the solver to return some solution
                     when the model is infeasible or unbounded. }
    -pre lp [n]
                   { Set presolve level to 'n' for LP problems
                      (126)
    -fileLP
                    { Solve specified LP model with sprint }
    -refact [n]
                   { Refactor frequency (250) }
    -pprice [n]
                  { Primal pricer. -1:auto, 0:partial, 1:devex }
                  { Dual pricer. -1:auto, 0:partial, 1:full,
    -dprice [n]
                     2:steepest-edge, 3:devex, 4:approx.devex}
                  { Primal ratio. -1:auto, 0:Harris, 1:Long}
    -pratio [n]
   -dratio [n]
                  { Dual ratio.
                                   -1:auto, 0:Harris, 1:Long}
   -bigm [n]
                  { Set big-M for phase-I to 'n' (1e6) }
   -pivtol [eps] { Set simplex pivot tolerance to 'eps' (1e-8) }
   -mkwtol [eps] { Set Markowitz tolerance to 'eps' (1e-2) }
    -lup [n]
                   { Set update type 0:eta, 1:ft (1) }
    -lptool [n]
                  { Set LP strategy tool mask to 'n'}
    -pertmode [n] { Set LP perturbation mode to 'n' }
    -pertfact [n] { Set LP perturbation factor to 'n' }
    -pcolal [n] { Set col sparsify factor to 'n' }
   -dynobjfact [n] { Set dynamic obj factor to 'n' }
    -dynobjmode [n] { Set dynamic obj mode to 'n' }
   -maxmerge [n] { Set max merges to 'n' }
Mixed integer optimization options:
                   { Solve the problem as a MIP problem }
   -mip
    -mipduals
                   { Compute dual solutions to the MIP problem }
    -pri
                   { Read the priority file 'filename.ord' }
    -pre root [n] { Set presolve level to 'n' for root node (510).}
    -pre leaf [n] { Set presolve level to 'n' for leaf nodes
                     (174).
   -cut root [n] { Set cut level to 'n' for root node (22526).}
    -cut leaf [n] { Set cut level to 'n' for leaf nodes (20478).}
   -ord tree [n] { Set tree reorder level to 'n' (10).}
   -heuris
             [n] { Set heuristic level to 'n' (3).}
    -strongb [n] { Set strongbranch level to 'n' (10).}
             [k] { Find k best LP/MIP solutions }
    -kbest
    -bnp
             [n] { Solve MIP with branch and price method of level
                     n}
   -fblock
             [n] { Find block for bnp with level n (1 to 3) }
    -colmt
             [n]
                   { Limit for colums generated in bnp solver}
    -hsearch [n] { Solve MIP using heuristic-search using
                     method/mode [n] }
              [n]
                    { Set feasibility pump level (-1 to 2) }
    -fp
                   { Set the method for solving root LP relaxation
    -rootlp
             [n]
                     (0 to 4) }
    -nodelp
                  { Set the method for solving node LP relaxation
              [n]
                    (0 to 4)}
    -mipmode
              [n]
                    { Set MIP general mode}
    -hamming
                   { Display the hamming distance for new MIP
             [n]
                     solution}
    -nodesel [n]
                  { Set node selection rule to [n] }
    -brandir [n] { Set branch selection rule to [n] }
    -mipcutoff[n] { Set mip objective cutoff value to [n] }
    -mipsym
             [n]
                   { Set mip symmetry mode to [n] }
```

```
Nonlinear optimization options:
    -nlp
            [n]
                   { Use the nonlinear solver 'n' for LP/QP problems
                     {7} }
    -multis [n]
                   { Set number of multistarts to [n] for NLP
                     problems}
                  { Use Conopt version 'n' for NLP problems (3) }
   -conopt [n]
   -slp
                   { Use SLP solver for NLP problems}
    -lnz
                  { Set linearization level for NLP problems to 'n'
            [n]
                     (0)
    -pre_nlp [n] { Set presolve level to 'n' for NLP problems (0) }
    -derv [n] { Set derivative type 'n' for NLP problems (0) }
            [n]
                  { 1: Enable quadratic check, 0: disable quadratic
    -ab
                    check (1)
   -hessian
                 { Enable usage of Hessian (2nd order) matrix}
   -lcrash [n] { Set advanced NLP crash mode to n (1) }
   -filtmode[n]
                  { Set multistart filter mode (0) }
   -prepmode[n] { Set multistart prep mode (0) }
                  { Check quadratic terms without solving }
   -qcheck
    -grepair
                  { Repair guadratic terms before solving }
   -slpdir
                  { Use SLP directions for NLP problems }
Global optimization options:
    -qop
                   { Solve the problem as a GOP problem }
I/O options:
    -par <parfile> { Read parameters from <parfile>}
    -ini <inifile> { Read initial solution from <inifile> or
                     'filename.sol'}
    -sol
                  { Write solution to file 'filename.sol' }
    -sol ipm
                  { Write IPM solution to file 'filename.sol' }
                  { Read formatted MPS files (old MPS format) }
    -fmps
    -cmps
                  { Read MPS compatible mode files (can combine
                    with -fmps) }
   -wmps
                  { Export input model in MPS format }
                  { Export input model in MPI format }
   -wmpi
    -wltx
                  { Export input model in LINDO format }
                  { Export input model in LINGO format }
   -wlng
   -wsrc
                  { Export input model data in C language }
   -wtsk
                  { Export input model data as a task file }
   -wiis
                  { Export IIS in LINDO format }
   -wset
                 { Export input model with sets/sc in MPS format}
                 { Export final basis into 'filename.bas'}
   -wbas
                  { Read SMPS/SMPI formatted SP model. }
   -smps
                   { Read time/block structure from 'filename.tim'}
    -rtim
   -wtim
                  { Export time/block structure to 'filename.tim'}
   -wpar <parfile> { Write parameters to <parfile>}
   -hpar <parid> { Help message for parameter <parid>}
   -ccpar <base> { Read parameters for concurrent solve from
                     file-chain <base>}
```

For example, to solve a linear program in MPS format in a file called "mymodel.mps", you might type:

runlindo mymodel.mps -sol

The option "-sol" causes a solution report to be written to the file "mymodel.sol". To learn more about the file formats recognized, see the appendices.

The ability to set parameters is not limited to command line arguments. Before initializing each optimization session, runlindo reads optionally specified parameters from a file named "lindo.par". All LINDO API parameters can be set through this simple interface. Parameter values set through command line arguments have precedence over those set through "lindo.par". An example "lindo.par" can be found in:

lindoapi/bin/\$PLATFORM

where \$PLATFORM refers to one of the following

| win32    | for | 32-bit | MS Windows on x86 | ,   |
|----------|-----|--------|-------------------|-----|
| win64    | for | 64-bit | MS Windows on x64 | ,   |
| osx64x86 | for | 64-bit | Macintosh OSX on  | x86 |
| linux64  | for | 64-bit | Linux on x64      |     |

For details, on available parameters in LINDO API and their usage through API calls and parameterfiles, see "Parameter Setting and Retrieving Routines" in Chapter 2."

### Sample Applications

The distribution package contains several sample application programs that illustrate the use of LINDO API using a high level programming language. The majority of the examples provided are in C/C++. Sample applications in other languages, such as Visual Basic, C#, Delphi, Fortran 90, and Java/J++ are also given.

*Note:* The header files required by each programming language are located in *LINDOAPININCLUDE* directory. These headers contain macro definitions and function prototypes (calling sequences) for each programming language. For a detailed description of available LINDO API functions, please refer to Chapter 2, *Function Definitions*.

Each sample is located in a separate directory along with a MAKEFILE and/or an IDE Project (for Windows only) to build the application. Depending on your platform, use MAKEFILE.UNX (for Solaris and Linux) or MAKEFILE.WIN (for Windows).

Now, let's illustrate how to get started using LINDO API by setting up and solving a small LP using a programming language.

### Array Representation of Models

From within a programming environment, models can be entered into LINDO API in either of two ways: 1) characterize the model using data structures (array representation) and pass the associated data objects to LINDO API via model loading routines in LINDO API, or 2) read the model from a file directly into LINDO API via input/output routines available. Supported file formats are MPS, LINDO, MPI, SMPS, and SMPI formats, which are described in Appendices *B*, *C*, *D*, *E*, and *F* respectively. Here, we focus on the first alternative, which we have referred to as array representation, and describe how to characterize an LP model within a programming environment. In our discussion, the terms 'array' and 'vector' are used interchangeably.

We will use a small LP with four decision variables  $x_1$ ,  $x_2$ ,  $x_3$ ,  $x_4$  (n=4) and four constraints (m=4) for our example. The lower and upper bounds are specified for each variable explicitly. If neither bounds

are given, it would be assumed the variable is continuous, bounded below by zero and bounded from above by infinity. The model appears as follows:

| Minimize |           |        | x <sub>1</sub> + x <sub>2</sub> | + x <sub>3</sub> + | X4    |        |           |
|----------|-----------|--------|---------------------------------|--------------------|-------|--------|-----------|
| S.t.     |           |        |                                 |                    |       |        |           |
|          |           |        | 3x1                             |                    | + 2x4 | =      | 20        |
|          |           |        | 6x2                             |                    | + 9x4 | $\geq$ | 20        |
|          |           |        | $4x_1 + 5x_2$                   | + 8x <sub>3</sub>  |       | =      | 40        |
|          |           |        | 7x <sub>2</sub>                 | + 1x <sub>3</sub>  |       | $\geq$ | 10        |
|          |           |        |                                 |                    |       |        |           |
|          | 2         | $\leq$ |                                 | X1                 |       | $\leq$ | 5         |
|          | 1         | $\leq$ |                                 | $x_2$              |       | $\leq$ | $+\infty$ |
|          | $-\infty$ | $\leq$ |                                 | X3                 |       | $\leq$ | 10        |
|          | $-\infty$ | $\leq$ |                                 | X4                 |       | $\leq$ | $+\infty$ |

The diagram below shows how each component of LP data, except the coefficients of the constraint matrix, can be trivially represented by vectors (arrays). The circled elements labeled *A*,*B*,*C*,*D*, and *E* in the following figure symbolize these components and refer to *objective coefficients*, *constraint senses*, *right-hand sides*, *lower-bounds*, and *upper-bounds*, respectively.

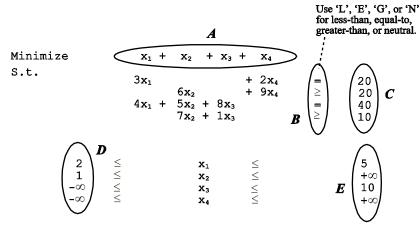

In this small example, these vectors translate to the following:

A = [ 1 1 1 1 ]. B = [ E G E G ]. C = [ 20 20 40 10 ]. D = [ 2 1 -LS\_INFINITY -LS\_INFINITY ]. E = [ 5 LS INFINITY 10 LS INFINITY ].

Each of these vectors can be represented with an array of appropriate type and passed to LINDO API via model loading routines. Although it is also possible to represent the coefficients of the constraint matrix with a single vector, a different representation, called the *sparse matrix representation*, has been adopted. This is discussed in more detail below.

### Sparse Matrix Representation

LINDO API uses a sparse matrix representation to store the coefficient matrix of your model. It represents the matrix using three (or optionally four) vectors. This scheme is utilized, so it is unnecessary to store zero coefficients. Given that most matrix coefficients in real world math programming models are zero, this storage scheme proves to be very efficient and can drastically reduce storage requirements. Below is a brief explanation of the representation scheme.

We will use the coefficients of the constraint matrix in our sample LP from above. These are as follows:

|   | $X_1$ | $X_2$ | Х3 | $X_4$ |
|---|-------|-------|----|-------|
| ſ | 3     | 0     | 0  | 2     |
|   | 0     | 6     | 0  | 9     |
|   | 4     | 5     | 8  | 0     |
|   | 0     | 7     | 1  | 0     |

### Three Vector Representation

Three vectors can represent a sparse matrix in the following way. One vector will contain all of the nonzero entries from the matrix, ordered by column. This is referred to as the *Value* vector. In our example, this vector has 9 entries and looks like:

Value = [ 3 4 6 5 7 8 1 2 9 ].

Note that all of the entries from the first column appear first, then the entries from the second column, and so on. All of the zeros have been stripped out.

In the second vector, which we call the *Column-start* vector, we record which points in the *Value* vector represent the start of a new column from the original matrix. The  $n^{\text{th}}$  entry in the *Column-start* vector tells us where in the *Value* vector to find the beginning of the  $n^{\text{th}}$  column. For instance, the column starts for the *Value* vector of our small example are underlined in the following diagram. Note that LINDO API uses zero-based counting, so the *Column-start* vector is as follows:

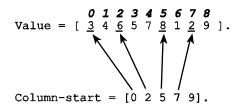

Note that the *Column-start* vector has one more entry than there are columns in our matrix. The extra entry tells LINDO where the last column ends. It will always be equal to the length of the *Value* vector.

From the *Column-start* vector, we can deduce which column is associated with each entry in our *Value* vector. The only additional information that we need is the row numbers of the entries. We store this information in a third vector, the *Row-index* vector. This vector is the same length as the *Value* vector. Each entry in the *Row-index* vector tells which row the corresponding entry from the *Value* vector belongs to. In our example, the number 3 belongs to the first row, which we call row 0, so the first entry in the *Row-index* vector is 0. Similarly, the second entry in the *Value* vector (4), belongs to the third row (row 2 when starting from zero), so the second entry of the *Row-index* vector is 2. Continuing in this way through the rest of the entries of the *Value* vector, the resulting *Row-index* vector appears as follows:

0 1 2 3 4 5 6 7 8 Row-index = [ 0 2 1 2 3 2 3 0 1 ].

In summary, our transformation from a matrix into 3 vectors is:

| 3 | 0 | 0 | 2<br>9 | ] | Column-starts: | [02579]     |
|---|---|---|--------|---|----------------|-------------|
| 0 | 6 | 0 | 9      |   | corumn starts. |             |
| 4 | 5 | 8 | 0      |   | Value:         | [346578129] |
| 0 | 7 | 1 | 0_     |   | Row-index:     | [021232301] |

### Four Vector Representation

The four vector representation allows more flexibility than the three vector representation. Use it when you expect to add rows to your original matrix (i.e., if you will be adding additional constraints to your model).

The four vector representation uses the same three vectors as above. However, it allows you to have "blanks" in your *Value* vector. Because of this, you must also pass a vector of column lengths, since the solver doesn't know how many blanks there will be.

For example, suppose we wish to leave room for one additional row. Then, our Value vector becomes:

Value = [ 3 4 X 6 5 7 X 8 1 X 2 9 X ]

where the X's represent the blanks. The blanks may be nulls or any other value, since they will be ignored for the time being.

Our Column-start vector becomes:

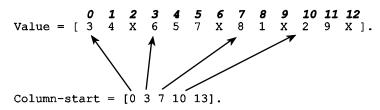

Our new vector is the *Column-length* vector. It will contain the length of each column (i.e., the number of nonzeros in each column). This allows the solver to skip the blanks (X's) in the *Value* vector. In our small example, since the first column contains two nonzero and nonblank entries, the first element of the *Column-length* vector will be 2. Continuing through the remaining columns, the *Column-length* vector and its corresponding entries from the *Value* vector are as follows:

Column-length = [ 2 3 2 2 ]. Value = [ 3 4 X 6 5 7 X 8 1 X 2 9 X ].

Our *Row-index* vector is as before, except we add a blank for each blank in the *Value* vector. As with the *Value* vector, these blanks will be ignored, so they can contain any value. Thus, the *Row-index* vector becomes:

 0
 1
 2
 3
 4
 5
 6
 7
 8
 9
 10
 11
 12

 Row-index =
 [
 0
 2
 X
 1
 2
 3
 X
 2
 3
 X
 1
 2
 X
 ]

In summary, the four vector transformation is:

| 3 | 0 | 0 | 2 |               | Column lengths: | [2  | 3 | 2 | 2  | ]   |     |   |   |   |   |   |   |     |
|---|---|---|---|---------------|-----------------|-----|---|---|----|-----|-----|---|---|---|---|---|---|-----|
| 0 | 6 | 0 | 9 | $\rightarrow$ | Column starts:  | [0] | 3 | 7 | 1( | ) 1 | 3 ] | ] |   |   |   |   |   |     |
| 4 | 5 | 8 | 0 | $\rightarrow$ | Values:         | [3  | 4 | Х | 6  | 5   | 7   | Х | 8 | 1 | Х | 2 | 9 | X ] |
| 0 | 7 | 1 | 0 |               | Row indexes:    | [0] | 2 | Х | 1  | 2   | 3   | Х | 2 | 3 | Х | 0 | 1 | X ] |

### Simple Programming Example

Up to this point, we have seen that the objective function coefficients, right-hand side values, constraint senses, and variable bounds can be stored in vectors of appropriate dimensions and the constraint matrix can be stored in three or four vectors using the sparse matrix representation. In this section, we show how these objects should be declared, assigned values, and passed to LINDO API to complete the model setup phase and invoke optimization.

Recall the small LP example model from the array representation section above:

```
Minimize x_1 + x_2 + x_3 + x_4
s.t.
          3x1
                       + 2x_4 = 20
                    + 9x_4 \ge 20
               6x2
          4x_1 + 5x_2 + 8x_3
                             = 40
               7x_2 + 1x_3
                             ≥ 10
                  2
               \leq
          1
              \leq x_2
                              +\infty
               ≤ x<sub>3</sub>
          -00
                        \leq
                                10
               <
                         <
          -∞
                   X4
                                +\infty
```

It is easy to verify that the model has 4 variables, 4 constraints, and 7 nonzeros. As determined in the previous section, its constraint matrix has the following (three-vector) sparse representation:

Column-start =  $\begin{bmatrix} 0 & 2 & 5 & 7 & 9 \end{bmatrix}$ Values =  $\begin{bmatrix} 3.0 & 4.0 & 6.0 & 5.0 & 7.0 & 8.0 & 1.0 & 2.0 & 9.0 \end{bmatrix}$ Row-index =  $\begin{bmatrix} 0 & 2 & 1 & 2 & 3 & 2 & 3 & 0 & 1 \end{bmatrix}$ 

\_\_\_\_

Other components of the LP data, as described above, are:

```
Right-hand side values = [ 20 20 40 10 ].
Objective coefficients = [ 1 1 1 1 ].
Constraint senses = [ E G E G ].
Lower bounds = [ 2 1 -LS_INFINITY -LS_INFINITY ].
Upper bounds = [ 5 LS_INFINITY 10 LS_INFINITY ].
```

### Create an Environment and Model

Before any data can be input to LINDO API, it is necessary to request LINDO API to initialize the internal solvers by checking the license this user has and to get handles of the required resources (e.g., pointers to internal memory areas). This is achieved by creating a LINDO environment object and creating a model object within the environment. These reside at the highest level of LINDO API's internal object oriented data structure. In this structure, a model object belongs to exactly one environment object. An environment object may contain zero or more model objects.

The following code segment does this:

```
/* declare an environment variable */
pLSenv pEnv;
/* declare a model variable */
pLSmodel pModel;
/* Create the environment */
pEnv = LScreateEnv ( &nErrorCode, MY_LICENSE_KEY);
/* Create the model */
pModel = LScreateModel ( pEnv, &nErrorCode);
```

The environment data type, *pLSenv*, and the model data type, *pLSmodel*, are both defined in the *lindo.h* header file. A call to *LScreateEnv()* creates the LINDO environment. Finally, the model object is created with a call to *LScreateModel()*. For languages other than C/C++ *pLSenv* and *pLSmodel* objects refer to integer types. The associated header files are located in the 'lindoapi/include' directory.

### Load the Model

The next step is to set up the LP data and load it to LINDO API. This is generally the most involved of the steps.

#### **Objective**

The following code segment is used to enter the direction of the objective. The possible values for the direction of the objective are *LS\_MAX* and *LS\_MIN*, which are predefined macros that stand for maximize or minimize. For our sample problem, the objective direction is given as maximization with the following code:

int nDir = LS\_MIN;

The constant terms in the objective function are stored in a double scalar with the following:

double dObjConst = 0.0;

Finally, the objective coefficients are placed into an array with the following:

double adC[4] = { 1., 1., 1., 1.};

#### **Constraints**

The following code segment is used to enter the number of constraints:

int nM = 4;

The constraint right-hand sides are place into an array with the following:

double adB[4] = { 20., 20., 40., 10. };

The constraint types are placed into an array with the following:

```
char acConTypes[4] = { E', G', E', G' };
```

The number of nonzero coefficients in the constraint matrix is stored:

int nNZ = 9;

Finally, the length of each column in the constraint matrix is defined. This is set to NULL in this example, since no blanks are being left in the matrix:

int \*pnLenCol = NULL;

The nonzero coefficients, column-start indices, and the row indices of the nonzero coefficients are put into arrays with the following:

```
int anBegCol[5] = { 0 , 2 , 5 , 7 , 9 };
double adA[9] = { 3.0, 4.0, 6.0, 5.0, 7.0, 8.0, 1.0, 2.0, 9.0 };
int anRowX[9] = { 0 , 2 , 1 , 2 , 3 , 2 , 3 , 0 , 1 };
```

*Note:* Refer to the section *Sparse Matrix Representation* above for more information on representing a matrix with three or four vectors.

#### Variables

The following code segment is used to declare the number of variables:

int nN = 4;

The upper and lower bounds on the variables are defined with the following:

double pdLower[4] = {2, 1, -LS\_INFINITY, -LS\_INFINITY}; double pdUpper[4] = {5, LS INFINITY, 10, LS INFINITY};

Then, the variable types are placed into an array with the following:

char acVarTypes[4] = { C', C', C', C' };

The variable types could actually be omitted and LINDO API would assume that the variables were continuous.

We have now assembled a full description of the model and pass this information to LINDO API with the following:

nErrorCode = LSloadLPData( pModel, nM, nN, nDir, dObjConst, adC, adB, acConTypes, nNZ, anBegCol, pnLenCol, adA, anRowX, pdLower, pdUpper);

All LINDO API functions return an error code indicating whether the call was successful or not. If the call was successful, then the error code is zero. Otherwise, an error has occurred and its type could be looked up in Appendix A, *Error Codes*. It is imperative that the error code returned is always checked to verify that the call was successful.

*Note:* If there is a nonzero error code, the application program should stop, since the results would be unpredictable and it may cause the program to crash.

### Solve

Since the model is an LP, a linear solver, such as the primal simplex method, can be used. The model is solved with the following call:

nErrorCode = LSoptimize( pModel, LS METHOD PSIMPLEX, &nSolStat);

Alternative solvers available for linear models include dual simplex and barrier (if licensed). When the second argument in the function call is set to LS\_METHOD\_FREE, LINDO API will decide the solver to use by examining its structure and mathematical content. See the *Common Macro Definitions* section of Chapter 2, *Function Definitions*, for more information on the predefined macros LS\_METHOD\_PSIMPLEX and LS\_METHOD\_FREE.

### Retrieve the Solution

The next step is to retrieve the solution using solution query functions. Many of the LINDO API query functions need to have space allocated before calling the routine. You must be sure to allocate sufficient space for query routines that include a pointer to a string, an integer vector, a double precision vector, or character vector. If sufficient memory is not initially allocated, the application will crash once it is built and executed. See *Solution Query Routines* in Chapter 2, *Function Definitions*, for more information on which routines require space to be allocated for them. Refer to Chapter 3, *Solving Linear Programs*, for more details on building and solving the model and a programming example in Visual Basic.

Here, the objective value and optimal variable values will be displayed. The objective value is retrieved and printed with the following:

```
double adX[4];
nErrorCode = LSgetInfo( pModel, LS_DINFO_POBJ, &dObj);
printf( "Objective Value = %g\n", dObj);
```

See the context of the *LSgetInfo()* function in Chapter 2, *Function Definitions*, for more information on the predefined macro LS\_DINFO\_POBJ. It tells LINDO API to fetch the value of the primal objective value via the *LSgetInfo()* function. The optimal variable values are retrieved and printed with the following:

```
nErrorCode = LSgetPrimalSolution ( pModel, adX);
printf ("Primal values \n");
for (i = 0; i < nN; i++) printf( " x[%d] = %g\n", i, adX[i]);
printf ("\n");
```

The output of this program would appear as follows:

```
Objective Value = 10.44118

Primal values

x[0] = 5

x[1] = 1.176471

x[2] = 1.764706

x[3] = 2.5
```

### Clear Memory

A last step is to release the LINDO API memory by deleting the LINDO environment with the following call:

nErrorCode = LSdeleteEnv( &pEnv);

This frees up all data structures LINDO API allocated to the environment and all of the environment's associated models.

## Chapter 2: Function Definitions

In this section, we give "header" definitions of all user callable functions in LINDO API. Most of the functions return error or information codes. For a complete listing of the codes, see Appendix A, *Error Codes*.

The general form of functions in LINDO API is:

LSverbObject( specific\_object)

Typical verbs are: create, delete, get, set, and optimize. Typical objects are: environment, model, and parameter. LINDO API assumes typical default values (e.g., zero or infinity (LS\_INFINITY) for most of the specific objects). If you are happy with these defaults, then you can simply pass NULL for these arguments in a function call.

In describing the callable functions, we have adopted a variable-naming convention, which is commonly referred to as *Hungarian notation*. Several versions of Hungarian notation have evolved over the years and all its dialects are intended to be *mnemonic* (easy to remember) for your convenience. The version used here is dictated mainly by the data structure definitions that arise in the representation of mathematical models. In building your own applications, you may follow or alter them as desired.

In Hungarian notation, variable names begin with one or more lowercase letters that denote the variable type, thus providing an inherent identification. For example, the prefix *ad* is used to identify a double precision array, as in *adVal*. In like fashion, the prefix *psz* identifies a pointer to a null-terminated string, as in *\*pszFilename*. The following table summarizes the Hungarian notation conventions for the commonly used data types in LINDO API:

| Prefix | Data type                                               |
|--------|---------------------------------------------------------|
| a      | Array                                                   |
| c      | Integer (count)                                         |
| ch     | Character                                               |
| d      | Double                                                  |
| f      | Float                                                   |
| i      | Integer (index into arrays)                             |
| n      | Integer                                                 |
| р      | A pointer variable containing the address of a variable |
| SZ     | Null-terminated string (ASCIIZ)                         |

### **Common Parameter Macro Definitions**

Macro symbols are extensively used in LINDO API as arguments during function calls or as a parameter to specify a choice or value. The macros can take integer, double, or character values. In the following table, the most common ones are listed. The first column gives the name of the macro, the second column refers to the value it refers to, and the third column gives a brief description.

| Symbol                  | Value | Description                                                                                                    |
|-------------------------|-------|----------------------------------------------------------------------------------------------------|
| Model Types             |       |                                                                                                    |
| LS_LP                   | 10    | Linear programs                                                                                                    |
| LS_QP                   | 11    | Quadratic programs                                                                                                    |
| LS_SOCP                 | 12    | Conic programs                                                                                                    |
| LS_SDP                  | 13    | Semidefinite programs                                                                                                    |
| LS_NLP                  | 14    | Nonlinear programs                                                                                                    |
| LS_MILP                 | 15    | Mixed-integer linear programs                                                                                                    |
| LS_MIQP                 | 16    | Mixed-integer quadratic programs                                                                                                    |
| LS_MISOCP               | 17    | Mixed-integer conic programs                                                                                                    |
| LS_MISDP                | 18    | Mixed-integer semidefinite programs                                                                                                    |
| LS_MINLP                | 19    | Mixed-integer nonlinear programs                                                                                                    |
| LS_CONVEX_QP            | 20    | Convex QP                                                                                                    |
| LS_CONVEX_NLP           | 21    | Convex NLP                                                                                                    |
| LS_CONVEX_MIQP          | 22    | Convex MIQP                                                                                                    |
| LS_CONVEX_MINLP         | 23    | Convex MINLP                                                                                                    |
| LS_UNDETERMINED         | -1    | Undetermined                                                                                                    |
| Model Status            |       |                                                                                                    |
| LS STATUS OPTIMAL       | 1     | An optimal solution is found                                                                                                    |
| LS STATUS BASIC OPTIMAL | 2     | An optimal basic solution is found                                                                                                    |
| LS_STATUS_INFEASIBLE    | 3     | The model is infeasible                                                                                                    |
| LS_STATUS_UNBOUNDED     | 4     | The model is unbounded                                                                                                    |
| LS_STATUS_FEASIBLE      | 5     | The model is feasible                                                                                                    |
| LS_STATUS_INFORUNB      | 6     | The solution is infeasible or unbounded. In order<br>to determine the actual status, primal simplex<br>method should be run on the model with<br>presolver off. |
| LS_STATUS_NEAR_OPTIMAL  | 7     | A near optimal solution is found (for                                                                                                    |

### FUNCTION DEFINITIONS 23

|                            | -     |                                                                                                    |
|----------------------------|-------|----------------------------------------------------------------------------------------------------|
|                            |       | nonlinear problems only)                                                                                                    |
| LS_STATUS_LOCAL_OPTIMAL    | 8     | A local optimal solution is found (for nonlinear problems only)                                                                                                    |
| LS_STATUS_LOCAL_INFEASIBLE | 9     | A locally infeasible solution is found<br>(for nonlinear problems only)                                                                                                    |
| LS_STATUS_CUTOFF           | 10    | The solver found an optimal solution worse than the cutoff                                                                                                    |
| LS_STATUS_NUMERICAL_ERROR  | 11    | The solver encountered a numerical error during<br>a function evaluation (e.g., square root of a<br>negative number)                                                                                                    |
| LS_STATUS_UNKNOWN          | 12    | Model was attempted to be solved, but the<br>optimization session terminated without<br>producing any useful information as to what<br>the actual status of the model is. So, the status of<br>the model is remains unknown. |
| LS_STATUS_UNLOADED         | 13    | No model is loaded                                                                                                    |
| LS_STATUS_LOADED           | 14    | Model is loaded, but it has not been attempted to be solved yet.                                                                                                    |
| Optimization Direction     |       |                                                                                                    |
| LS_MIN                     | 1     | Minimization type model.                                                                                                    |
| LS_MAX                     | -1    | Maximization type model.                                                                                                    |
| Numerical Infinity         |       |                                                                                                    |
| LS_INFINITY                | 1.E30 | Numeric infinity for variable bounds. All bounds<br>whose absolute value is larger than<br>LS INFINITY is truncated.                                                                                                    |
| Constraint Types (Senses)  |       |                                                                                                    |
| LS_CONTYPE_LE              | ۲Ľ,   | Less than equal to.                                                                                                    |
| LS_CONTYPE_EQ              | 'Е'   | Equal to.                                                                                                    |
| LS_CONTYPE_GE              | 'G'   | Greater than equal to.                                                                                                    |
| LS_CONTYPE_FR              | 'N'   | Free (or neutral).                                                                                                    |
| Cone Types                 |       |                                                                                                    |
| LS_CONETYPE_QUAD           | ʻQ'   | Quadratic cone                                                                                                    |
| LS_CONETYPE_RQUAD          | ʻR'   | Rotated quadratic cone                                                                                                    |
| Variable Types             |       |                                                                                                    |
| LS_VARTYPE_CONT            | 'С'   | Continuous variable.                                                                                                    |
| LS_VARTYPE_BIN             | 'B'   | Binary variable.                                                                                                    |
| LS_VARTYPE_INT             | ʻI'   | General integer variable.                                                                                                    |
| LS_VARTYPE_SC              | ʻS'   | Semi-continuous variable.                                                                                                    |
| Solver Types               |       |                                                                                                    |
| LS METHOD FREE             | 0     | Solver decides.                                                                                                    |

| LS_METHOD_PSIMPLEX             | 1  | Primal simplex method.                                              |
|--------------------------------|----|---------------------------------------------------------------------|
| LS_METHOD_DSIMPLEX             | 2  | Dual simplex method.                                                |
| LS_METHOD_BARRIER              | 3  | Barrier method.                                                     |
| LS_METHOD_NLP                  | 4  | Nonlinear Solver.                                                   |
| LS_METHOD_GA                   | 13 | Genetic optimization solver                                         |
| LS_METHOD_HEUMIP               | 15 | Use different heuristic algorithms to find a feasible MIP solution. |
| LS_METHOD_PRIMIP               | 16 | Use different starting priorities to find a feasible MIP solution.  |
| Basis Status                   |    |                                                                     |
| LS_BASTYPE_BAS                 | 0  | Basic.                                                              |
| LS_BASTYPE_ATLO                | -1 | Non-basic at lower bound.                                           |
| LS_BASTYPE_ATUP                | -2 | Non-basic at upper bound.                                           |
| LS_BASTYPE_FNUL                | -3 | Free and non-basic at zero value.                                   |
| LS_BASTYPE_SBAS                | -4 | Fixed and non-basic at both lower and upper bounds.                 |
| Solution File Format and Types |    |                                                                     |
| LS_SOLUTION_OPT                | 0  | Default solution file format.                                       |
| LS_SOLUTION_MIP                | 1  | Solution file format for MIP solutions.                             |
| LS_SOLUTION_OPT_IPM            | 2  | Solution file format for interior point solutions.                  |
| LS_SOLUTION_OPT_OLD            | 3  | Solution file format in LINDO API version 1.x.                      |
| LS_SOLUTION_MIP_OLD            | 4  | Solution file format for MIP solutions in LINDO API version 1.x     |
| Set Types                      |    |                                                                     |
| LS_MIP_SET_SOS1                | 1  | Special ordered set of type-1                                       |
| LS MIP SET SOS2                | 2  | Special ordered set of type-2                                       |
| LS_MIP_SET_SOS3                | 3  | Special ordered set of type-3                                       |
| LS_MIP_SET_CARD                | 4  | Set cardinality.                                                    |
| Norm Options                   |    |                                                                     |
| LS_IIS_NORM_FREE               | 0  | Solver decides the infeasibility norm for IIS analysis.             |
| LS_IIS_NORM_ONE                | 1  | Solver uses L-1 norm for IIS analysis.                              |
| LS_IIS_NORM_INFINITY           | 2  | Solver uses L-∞ norm for IIS analysis                               |
| IIS Methods                    |    |                                                                     |
| LS_IIS_DEFAULT                 | 0  | Use default filter in IIS analysis.                                 |
| LS_IIS_DEL_FILTER              | 1  | Use deletion filter in IIS analysis.                                |
| LS_IIS_ADD_FILTER              | 2  | Use additive filter in IIS analysis.                                |
| LS_IIS_GBS_FILTER              | 3  | Use generalized-binary-search filter in IIS analysis.               |

|                                 | 1  |                                                                          |
|---------------------------------|----|--------------------------------------------------------------------------|
| LS_IIS_DFBS_FILTER              | 4  | Use depth-first-binary-search filter in IIS analysis.                    |
| LS_IIS_FSC_FILTER               | 5  | Use fast-scan filter in IIS analysis.                                    |
| LS_IIS_ELS_FILTER               | 6  | Use elastic filter in IIS analysis.                                      |
| Stochastic Optimization Methods |    |                                                                          |
| LS_METHOD_STOC_FREE             | -1 | Solve with the method chosen by the solver.                              |
| LS_METHOD_STOC_DETEQ            | 0  | Solve the deterministic equivalent (DETEQ).                              |
| LS_METHOD_STOC_NBD              | 1  | Solve with the Nested Benders Decomposition (NBD) method.                |
| LS_METHOD_STOC_ALD              | 2  | Solve with the Augmented Lagrangian<br>Decomposition (ALD) method.       |
| LS_METHOD_STOC_HS               | 4  | Solve with the Heuristic-Search (HS) method.                             |
| Stochastic Data Types           |    |                                                                          |
| LS_JCOL_INST                    | -8 | Stochastic parameter is an instruction code                              |
| LS_JCOL_RUB                     | -7 | Stochastic parameter is an upper bound for RHS (reserved for future use) |
| LS_JCOL_RLB                     | -6 | Stochastic parameter is a lower bound for RHS (reserved for future use)  |
| LS_JCOL_RHS                     | -5 | Stochastic parameter is a RHS value (belongs to RHS column)              |
| LS_IROW_OBJ                     | -4 | Stochastic parameter is an objective coefficient (belongs to OBJ row)    |
| LS_IROW_VUB                     | -3 | Stochastic parameter is a lower bound (belongs to LO row)                |
| LS_IROW_VLB                     | -2 | Stochastic parameter is an upper bound (belongs to UP row)               |
| LS_IROW_VFX                     | -1 | Stochastic parameter is a fixed bound (belongs to FX row)                |
| LS_IMAT_AIJ                     | 0  | Stochastic parameter is an LP matrix entry.                              |
| Property                        |    |                                                                          |
| LS_PROPERTY_CONST               | 1  | Constraint function is a constant                                        |
| LS_PROPERTY_LINEAR              | 2  | Constraint function is linear                                            |
| LS_PROPERTY_CONVEX              | 3  | Constraint function is convex                                            |
| LS_PROPERTY_CONCAVE             | 4  | Constraint function is concave                                           |
| LS_PROPERTY_QUASI_CONVEX        | 5  | Constraint function is quasi-convex                                      |
| LS_PROPERTY_QUASI_CONCAVE       | 6  | Constraint function is quasi-concave                                     |
| LS_PROPERTY_MAX                 | 7  | Reserved for future use                                                  |
| LS_PROPERTY_MONO_INCREASE       | 8  | Reserved for future use                                                  |
| LS_PROPERTY_MONO_DECREASE       | 9  | Reserved for future use                                                  |
| LS_PROPERTY_UNKNOWN             | 0  | Undetermined or general contraint classification                         |
|                                 |    | •                                                                        |

# Structure Creation and Deletion Routines

The routines in this section are used to create and destroy the basic data structures used within LINDO API to manage your mathematical programming models.

In order to solve a model, you must begin by allocating a modeling environment. This is done through a call to *LScreateEnv()*. LINDO API uses the environment space to store global data pertaining to all models belonging to the environment. Once an environment has been created, you allocate space for one or more models within the environment. Models are allocated by calls to *LScreateModel()*. The model structure holds all model specific data and parameters.

# LScreateEnv()

# **Description:**

Creates a new instance of *LSenv*, which is an environment used to maintain zero or more models. The *LSenv* data structure is defined in the *lindo.h* header file.

#### **Returns:**

If successful, a pointer to the newly created instance of *LSenv* is returned. If unsuccessful, NULL is returned.

### Prototype:

| pLSenv | LScreateEnv( int *pnErrorcode, char *pszPassword) |
|--------|---------------------------------------------------|
|--------|---------------------------------------------------|

#### **Input Arguments:**

| Name        | Description                                                             |
|-------------|-------------------------------------------------------------------------|
| pszPassword | A pointer to a character string containing a license key for LINDO API. |

#### **Output Arguments:**

| Name        | Description                                                                                                    |
|-------------|----------------------------------------------------------------------------------------------------|
| pnErrorcode | A pointer to the error code. If successful, *pnErrorcode will be<br>0 on return. A list of possible error codes may be found in<br>Appendix A, <i>Error Codes</i> . |

- Your license key is printed on the sleeve containing the distribution CD.
- You can call LSloadLicenseString() to read the license key from a text file.
- Be sure to call *LSdeleteEnv* (see below) once for each environment created when they are no longer needed. This will allow LINDO API to free all memory allocated to the environments.

# LScreateModel()

#### **Description:**

Creates a new instance of LSmodel.

#### **Returns:**

If successful, a pointer to the newly created instance of *LSmodel* is returned. If unsuccessful, NULL is returned.

#### Prototype:

| pLSmodel | LScreateModel( pLSenv pEnv, int *pnErrorcode) |
|----------|-----------------------------------------------|
|----------|-----------------------------------------------|

#### **Input Arguments:**

| Name | Description                                                                               |
|------|-------------------------------------------------------------------------------------------|
| pEnv | Pointer to the current LINDO environment established via a call to <i>LScreateEnv(</i> ). |

#### **Output Arguments:**

| Name        | Description                                                                                                    |
|-------------|----------------------------------------------------------------------------------------------------|
| pnErrorcode | A pointer to the error code. If successful, *pnErrorcode will be<br>0 on return. A list of potential error codes is listed in<br>Appendix A, <i>Error Codes</i> . |

#### **Remarks:**

- *LScreateEnv()* must be called before this function is called in order to obtain a valid environment pointer.
- Be sure to call *LSdeleteModel()* (see below) once for each model created when they are no longer needed. This will allow LINDO API to free all memory allocated to the models.

# LSdeleteEnv()

#### **Description:**

Deletes an instance of *LSenv*. The memory used by the *LSenv* instance is freed and the pointer to the instance is set to NULL. Each model created under this environment will also be deleted by calls to *LSdeleteModel()*.

#### **Returns:**

0 if successful, else one of the error codes listed in Appendix A, Error Codes.

#### Prototype:

|  | int | LSdeleteEnv( pLSenv *pEnv) |
|--|-----|----------------------------|
|--|-----|----------------------------|

| Name | Description                                     |
|------|-------------------------------------------------|
| pEnv | A pointer to a pointer of an instance of LSenv. |

# LSdeleteModel()

# **Description:**

Deletes an instance of *LSmodel*. The memory used by the *LSmodel* instance is freed and the pointer to this instance is set to NULL.

### **Returns:**

0 if successful, else one of the error codes listed in Appendix A, Error Codes.

### Prototype:

| int LSdeleteModel( pLSmodel *pModel) |
|--------------------------------------|
|--------------------------------------|

# Input Arguments:

| Name   | Description                                       |
|--------|---------------------------------------------------|
| pModel | A pointer to a pointer of an instance of LSmodel. |

# License and Version Information Routines

The first routine in this section allows you to read a license key from a file and load it into a local string buffer. Your license key is unique to your installation and contains information regarding your version's serial number, size, and supported options. The license key is case sensitive, so be sure to enter it exactly as listed, including all hyphens. Given that your license key is unique to your installation, you should not share it with any user not licensed to use your copy of LINDO API. The second routine allows you to access the version and build date of LINDO API.

# LSgetVersionInfo()

# **Description:**

Returns the version and build information of the LINDO API on your system.

# **Returns:**

0 if successful, else one of the error codes listed in Appendix A, Error Codes.

# **Prototype:**

| int LSgetVersionInfo(char *pszVersion, char *pszBuildData) |
|------------------------------------------------------------|
|------------------------------------------------------------|

# **Output Arguments:**

| Name         | Description                                                                                                 |
|--------------|----------------------------------------------------------------------------------------------------|
| pszVersion   | A pointer to a null terminated string that keeps the version information of the LINDO API on your system.   |
| pszBuildDate | A pointer to a null terminated string that keeps the build date of<br>the LINDO API library on your system. |

# LSIoadLicenseString()

# **Description:**

Reads the license string from the specified file in text format.

# **Returns:**

0 if successful, else one of the error codes listed in Appendix A, Error Codes.

# Prototype:

| int | LSloadLicenseString(char *pszFname, char *pszLicense) |
|-----|-------------------------------------------------------|
|     |                                                       |

# Input Arguments:

| 5 <sup>41101105</sup> |                                                                                                    |
|-----------------------|----------------------------------------------------------------------------------------------------|
| Name                  | Description                                                                                                    |
| pszFname              | A pointer to a null terminated string that refers to the name of<br>the file that contains your license key. Typically, the license<br>key is placed in the <i>lndapi110.lic</i> file. |

# **Output Arguments:**

| Name       | Description                                                       |
|------------|-------------------------------------------------------------------|
| pszLicense | A pointer to a null terminated string that keeps the license key. |

# 30 CHAPTER 2

# Input-Output Routines

The routines in this section provide functionality for reading and writing model formulations to and from disk files. Loading a model from a file will generally not be as efficient as passing the nonzero structure directly via the routines discussed in the *Model Loading Routines* section below. However, some may find files more convenient.

LINDO API currently supports four file formats: LINDO, MPS, LINGO, and MPI. LINDO format is identical to the format used by the interactive version of LINDO and is very straightforward to use. The LINDO format is discussed in detail in Appendix C, *LINDO File Format*. MPS format, although not as easy to deal with as LINDO format, is an industry standard and can be processed by most commercial solvers. The details of the MPS format are given in Appendix B, *MPS File Format*. The LINGO format is similar to the LINDO format and was originally developed for use with the LINGO modeling language. For details on the LINGO format, refer to the *LINGO User's Manual*, available through LINDO Systems. MPI format is for representing nonlinear models, which is described in detail in Appendix D, *MPI File Format*. LINDO API can read and write both LINDO and MPS files. At present, LINGO files may only be written and may not be read, and MPI files can only be read.

# LSreadLINDOFile()

# **Description:**

Reads the model in LINDO format from the given file and stores the problem data in the given model structure.

#### **Returns:**

0 if successful, else one of the error codes listed in Appendix A, Error Codes.

#### Prototype:

|--|

#### **Input Arguments:**

| Name     | Description                                                                                                    |
|----------|----------------------------------------------------------------------------------------------------|
| pModel   | A pointer to an instance of <i>LSmodel</i> in which to place the model. To obtain a pointer to a model structure, see <i>LScreateModel()</i> . |
| pszFname | A pointer to a null terminated string containing the path and name of the LINDO file.                                                          |

- Details for the LP file format are given in Appendix C, LINDO File Format.
- To write a model in LINDO format, see *LSwriteLINDOFile()*.
- To read a model in MPS format, see LSreadMPSFile().

# LSreadMPSFile()

#### **Description:**

Reads a model in MPS format from the given file and stores the problem data in the given problem structure.

#### **Returns:**

0 if successful, else one of the error codes listed in Appendix A, Error Codes.

#### **Prototype:**

| int | LSreadMPSFile( pLSmodel pModel, char *pszFname, int nFormat) |
|-----|--------------------------------------------------------------|
|-----|--------------------------------------------------------------|

| Arguments: |
|------------|
|------------|

| Name     | Description                                                                                                    |
|----------|----------------------------------------------------------------------------------------------------|
| pModel   | A pointer to an instance of <i>LSmodel</i> in which to place the model. To obtain a pointer to a model structure, see <i>LScreateModel()</i> .         |
| pszFname | A pointer to a null terminated string containing the path and name of the MPS file.                                                                    |
| nFormat  | An integer parameter indicating whether the MPS file is formatted or not. The parameter value should be either LS_FORMATTED_MPS or LS_UNFORMATTED_MPS. |

- All memory for the passed *LSmodel* structure will be allocated in this routine. Therefore, all pointers in the given structure are assumed to be NULL when this function is called. A call to both *LScreateEnv()* and *LScreateModel()*, however, must have been made first to properly establish the structure.
- When reading a formatted MPS file, all text is read literally, including spaces, in the columns of that field. For example, if "ABC DEF" is the text provided in the field for row names in the ROWS section of the MPS file, then this is taken as the row name. If "ABC DEF" (note the initial space) appears as another row name, then this name is treated literally as the text between the quotes and is therefore different from "ABC DEF". MPS file format details are given in Appendix B, *MPS File Format*.
- When reading an unformatted MPS file, the row and column names should not contain spaces. Spaces within the names will tend to generate errors and any leading or trailing spaces will be ignored (making "ABC" equivalent to "ABC"). Note, "unformatted" in the sense used here, does not mean binary format as used by some compilers. The low level file format is still standard ASCII text.
- When the file type is set to LS\_FORMATTED\_MPS, all names will have 8 characters. When the file type is set to LS\_UNFORMATTED\_MPS, the length of a name is only restricted by the maximum length of a line, which is 256 characters.
- To minimize the probability of a file open error, it is useful to give the fully specified file path name (e.g., *c:\mydir\myfile.mps*) rather than just *myfile.mps*.
- An MPS file is allowed to specify a constant in the objective. Some solvers will disregard this constant. LINDO API does not. This may cause other solvers to display different optimal objective function values than that found by LINDO API.

### 32 CHAPTER 2

• If a variable is declared integer in an MPS file but the file contains no specification for the bounds of the variable, LINDO API assumes the lower bound is 0 and the upper bound is infinity. Other solvers may in this case assume the upper bound is 1.0. This may cause other solvers to obtain a different optimal solution than that found by LINDO API.

#### **Description:**

Reads the model in MPI format from the given file and stores the problem data in the given model structure.

#### **Returns:**

0 if successful, else one of the error codes listed in Appendix A, Error Codes.

### Prototype:

|  | int | LSreadMPIFile( pLSmodel pModel, char *pszFname) |
|--|-----|-------------------------------------------------|
|--|-----|-------------------------------------------------|

# Input Arguments:

| Name     | Description                                                                                                    |
|----------|----------------------------------------------------------------------------------------------------|
| pModel   | A pointer to an instance of <i>LSmodel</i> in which to place the model. To obtain a pointer to a model structure, see <i>LScreateModel()</i> . |
| pszFname | A pointer to a null terminated string containing the path and name of the MPI format file.                                                     |

#### **Remarks:**

• Details for the MPI file format are given in Appendix D, MPI File Format.

# LSwriteMPIFile()

#### **Description:**

Writes the given model in MPI format.

#### **Returns:**

0 if successful, else one of the error codes listed in Appendix A, Error Codes.

#### **Prototype:**

| int LSwriteMPIFile( pLSmodel pModel, char *pszFname) |
|------------------------------------------------------|
|------------------------------------------------------|

#### Input Arguments:

| Name     | Description                                                                                |
|----------|--------------------------------------------------------------------------------------------|
| pModel   | A pointer to an instance of <i>LSmodel</i> in which to place the model.                    |
| pszFname | A pointer to a null terminated string containing the path and name of the MPI format file. |

#### **Remarks:**

• The model must have been loaded via LSloadInstruct call previously.

• Details for the MPI file format are given in Appendix D, MPI File Format.

# LSreadBasis()

## **Description:**

Reads an initial basis from the given file in the specified format.

#### **Returns:**

0 if successful, else one of the error codes listed in Appendix A, Error Codes.

#### Prototype:

| LSreadBasis( pLSmodel pModel, char *pszFname, int |
|---------------------------------------------------|
| nFormat)                                          |

#### Input Arguments:

| Name     | Description                                                                                                    |
|----------|----------------------------------------------------------------------------------------------------|
| pModel   | A pointer to an instance of <i>LSmodel</i> in which to place the model                                                                                                    |
| pszFname | A pointer to a null terminated string containing the path and name of the basis file.                                                                                                    |
| nFormat  | <ul> <li>An integer parameter indicating the format of the file to be read. Possible values are</li> <li>LS_BASFILE_BIN : Binary format (default)</li> <li>LS_BASFILE_MPS : MPS file format.</li> <li>LS_BASFILE_TXT : Space delimited text format.</li> </ul> |

#### **Remarks:**

• LS\_BASFILE\_MPS option requires the variable and constraint names in the resident model and the basis MPS file to match.

# LSwriteBasis()

#### **Description:**

Writes the resident basis to the given file in the specified format.

#### **Returns:**

0 if successful, else one of the error codes listed in Appendix A, Error Codes.

### Prototype:

| int | LSwriteBasis( pLSmodel pModel, char *pszFname, int nFormat) |
|-----|-------------------------------------------------------------|
|-----|-------------------------------------------------------------|

| Name     | Description                                                                           |
|----------|---------------------------------------------------------------------------------------|
| pModel   | A pointer to an instance of <i>LSmodel</i> in which to place the model                |
| pszFname | A pointer to a null terminated string containing the path and name of the basis file. |

| nFormat | An integer parameter indicating the format of the file to be written. Possible values are |
|---------|-------------------------------------------------------------------------------------------|
|         | • LS_BASFILE_BIN : Binary format (default)                                                |
|         | • LS_BASFILE_MPS : MPS file format.                                                       |
|         | • LS_BASFILE_TXT : Space delimited text format.                                           |

### **Remarks:**

• LS\_BASFILE\_MPS option requires the variable and constraint names in the resident model and the basis MPS file to match.

# LSwriteDualLINDOFile()

#### **Description:**

Writes the dual of a given problem to a file in LINDO format.

### **Returns:**

0 if successful, else one of the error codes listed in Appendix A, Error Codes.

#### Prototype:

| int | LSwriteDualLINDOFile( pLSmodel pModel, char *pszFname, int nObjsense) |
|-----|-----------------------------------------------------------------------|
|-----|-----------------------------------------------------------------------|

### **Input Arguments:**

| Name      | Description                                                                                                    |
|-----------|----------------------------------------------------------------------------------------------------|
| pModel    | A pointer to an instance of <i>LSmodel</i> containing the model to be written to a LINDO format file.                                         |
| pszFname  | A pointer to a null terminated character string containing the<br>path and name of the file to which the dual model should be<br>written.     |
| nObjsense | An integer specifying if the dual problem will be posed as a maximization or minimization problem. The possible values are LS_MAX and LS_MIN. |

#### **Remarks:**

• The primal model is assumed to be a linear model. Presence of integrality restrictions and quadratic terms will be ignored when writing the dual problem.

# LSwriteDualMPSFile()

### **Description:**

Writes the dual of a given problem to a file in MPS format.

#### **Returns:**

0 if successful, else one of the error codes listed in Appendix A, Error Codes.

### **Prototype:**

| int | LSwriteDualMPSFile( pLSmodel pModel, char *pszFname, int |
|-----|----------------------------------------------------------|
|     | nFormat, int nObjsense)                                  |

#### Input Arguments:

| Name      | Description                                                                                                    |
|-----------|----------------------------------------------------------------------------------------------------|
| pModel    | A pointer to an instance of <i>LSmodel</i> containing the model to be written to a MPS format file.                                                                                           |
| pszFname  | A pointer to a null terminated character string containing the<br>path and name of the file to which the dual model should be<br>written.                                                     |
| nFormat   | An integer parameter indicating the format of the file to be<br>written. LS_FORMATTED_MPS indicates the file is to be<br>formatted, while LS_UNFORMATTED_MPS indicates<br>unformatted output. |
| nObjsense | An integer specifying if the dual problem will be posed as a maximization or minimization problem. The possible values are LS_MAX and LS_MIN.                                                 |

#### **Remarks:**

• The primal model is assumed to be a linear model. Presence of integrality restrictions and quadratic terms in the primal model will be ignored when creating the dual problem.

# LSwriteIIS()

# **Description:**

Writes the IIS of an infeasible LP to a file in LINDO file format.

#### **Returns:**

0 if successful, else one of the error codes listed in Appendix A, Error Codes.

### Prototype:

| int | LSwriteIIS( pLSmodel pModel, char *pszFname) |
|-----|----------------------------------------------|
|-----|----------------------------------------------|

#### **Input Arguments:**

| Name     | Description                                                                                                    |
|----------|----------------------------------------------------------------------------------------------------|
| pModel   | A pointer to an instance of <i>LSmodel</i> containing the infeasible model for which the IIS has already been computed. |
| pszFname | A character string containing the path and name of the file to which the IIS should be written.                         |

### **Remarks:**

• *LSfindIIS*() can be used to find the IIS of an infeasible LP.

# LSwriteIUS()

### **Description:**

Writes the IUS of an unbounded LP to a file in LINDO file format.

#### **Returns:**

0 if successful, else one of the error codes listed in Appendix A, Error Codes.

#### Prototype:

| int | LSwriteIUS( pLSmodel pModel, char *pszFname) |
|-----|----------------------------------------------|
|-----|----------------------------------------------|

### **Input Arguments:**

| Name     | Description                                                                                                    |
|----------|----------------------------------------------------------------------------------------------------|
| pModel   | A pointer to an instance of <i>LSmodel</i> containing the unbounded model for which the IUS has already been computed. |
| pszFname | A character string containing the path and name of the file to which the IUS should be written.                        |

#### **Remarks:**

• *LSfindIUS()* can be used to find IUS of an unbounded linear model.

# LSwriteLINDOFile()

### **Description:**

Writes the given problem to a file in LINDO format. Model must be linear.

#### **Returns:**

0 if successful, else one of the error codes listed in Appendix A, Error Codes.

#### **Prototype:**

#### **Input Arguments:**

| Name     | Description                                                                                                    |
|----------|----------------------------------------------------------------------------------------------------|
| pModel   | A pointer to an instance of <i>LSmodel</i> containing the model to be written to a LINDO format file.                          |
| pszFname | A pointer to a null terminated character string containing the path and name of the file to which the model should be written. |

#### **Remarks:**

- Details for the LINDO file format are given in Appendix C, LINDO File Format.
- To read a model in LINDO format, see *LSreadLINDOFile()*.
- To write a model in MPS format, see *LSwriteMPSFile()*.

# LSwriteLINGOFile()

### **Description:**

Writes the given problem to a file in LINGO format. Model must be linear.

#### **Returns:**

0 if successful, else one of the error codes listed in Appendix A, Error Codes.

#### **Prototype:**

|--|

#### **Input Arguments:**

| Name     | Description                                                                                                    |
|----------|----------------------------------------------------------------------------------------------------|
| pModel   | A pointer to an instance of <i>LSmodel</i> containing the model to be written to a LINGO file.                          |
| pszFname | A pointer to a null terminated string containing the path and<br>name of the file to which the model should be written. |

- To write a model in LINDO format, see *LSwriteLINDOFile()*.
- To write a model in MPS format, see *LSwriteMPSFile()*.

# LSwriteMPSFile()

#### **Description:**

Writes the given problem to a specified file in MPS format.

#### **Returns:**

0 if successful, else one of the error codes listed in Appendix A, Error Codes.

#### **Prototype:**

| int | LSwriteMPSFile( pLSmodel pModel, char *pszFname, int |
|-----|------------------------------------------------------|
|     | nFormat)                                             |

#### Input Arguments:

| Name     | Description                                                                                                    |
|----------|----------------------------------------------------------------------------------------------------|
| pModel   | A pointer to an instance of <i>LSmodel</i> containing the model to be written to an MPS file.                                                                                        |
| pszFname | A pointer to a null terminated string containing the path and name of the file to which the model should be written.                                                                 |
| nFormat  | An integer parameter indicating the format of the file to be written. LS_FORMATTED_MPS indicates the file is to be formatted, while LS_UNFORMATTED_MPS indicates unformatted output. |

- If the name vectors in the model are not set, then the problem title will be "NO\_TITLE"; the objective name will be "OBJ"; the column names will be "C0000001", "C0000002", etc.; and the row names will be "R0000001", "R0000002", etc. The name vectors may be set via a call to *LSloadNameData()*.
- When using formatted output, this routine writes in the standard MPS format using 8 character names. Longer names are truncated to 8 characters. Therefore, care must be taken when using longer names, since two unique names such as "012345678" and "012345679" will both be treated as "01234567". If your model has names longer than eight characters, you should use unformatted output.
- Details for the MPS file format are given in Appendix B, MPS File Format.
- To read a model in MPS format, see *LSreadMPSFile()*.
- To write a model in LINDO format, see *LSwriteLINDOFile()*.

# LSwriteSolution()

## **Description:**

Writes the LP solution to a file.

#### **Returns:**

0 if successful, else one of the error codes listed in Appendix A, Error Codes.

Prototype:

| int |  | LSwriteSolution( pLSmodel pModel, char *pszFname) |
|-----|--|---------------------------------------------------|
|-----|--|---------------------------------------------------|

### **Input Arguments:**

| Name     | Description                                                                                          |
|----------|----------------------------------------------------------------------------------------------------|
| pModel   | A pointer to an instance of <i>LSmodel</i> containing the model to write the LP solution for.        |
| pszFname | A character string containing the path and name of the file to which the solution should be written. |

# LSreadSMPSFile ()

# **Description:**

This subroutine is the top level input routine. It first reads a core-file in the MPS format. It then calls further subroutines to read time and stoch files whose format are laid out in Appendix E.

#### **Returns:**

0 if successful, else one of the error codes listed in Appendix A, Error Codes.

#### Prototype:

| int | LSreadSMPSFile (pLSmodel pModel, char * coreFile, char * timeFile, char * stocFile, int nMPStype) |
|-----|---------------------------------------------------------------------------------------------------|
|     | , , , , , , , , , , , , , , , , , , , ,                                                           |

### Input Arguments:

| Name     | Description                                                                                    |
|----------|------------------------------------------------------------------------------------------------|
| pModel   | A reference to an instance of LSmodel object.                                                  |
| coreFile | A string specifying the name of the CORE file in MPS format.                                   |
| timeFile | A string specifying the name of the TIME file.                                                 |
| stocFile | A string specifying the name of the STOCH file.                                                |
| nMPStype | An integer parameter indicating whether the MPS file is formatted or not. Possible values are: |
|          | LS_FORMATTED_MPS                                                                               |
|          | LS_UNFORMATTED_MPS                                                                             |
|          | LS_FORMATTED_MPS_COMP                                                                          |

### **Remarks:**

Refer to appendix for details on SMPS format.

# LSreadSMPIFile()

### **Description:**

Read an SP model in SMPI file format in to the given model instance. . It first reads a corefile in the MPI format. It then calls further subroutines to read time and stoch files whose format are laid out in Appendix F.

#### **Returns:**

0 if successful, else one of the error codes listed in Appendix A, Error Codes.

# Prototype:

| int LSreadSMPIFile (pLSmodel pModel, char *coreFil<br>*timeFile, char *stocFile) | le, char |
|----------------------------------------------------------------------------------|----------|
|----------------------------------------------------------------------------------|----------|

## Input Arguments:

| Name     | Description                                                  |
|----------|--------------------------------------------------------------|
| pModel   | A reference to an instance of LSmodel object.                |
| coreFile | A string specifying the name of the CORE file in MPS format. |
| timeFile | A string specifying the name of the TIME file.               |
| stocFile | A string specifying the name of the STOCH file.              |

#### **Remarks:**

Refer to appendix for details on SMPI format.

# LSwriteSMPIFile()

### **Description:**

Writes the CORE, TIME, STOCH files for SP models in SMPI format.

#### **Returns:**

0 if successful, else one of the error codes listed in Appendix A, Error Codes.

### **Prototype:**

|  | LSwriteSMPIFile (pLSmodel pModel, char * coreFile, char * |
|--|-----------------------------------------------------------|
|  | timeFile, char * stocFile)                                |

### Input Arguments:

| Name     | Description                                                  |
|----------|--------------------------------------------------------------|
| pModel   | A reference to an instance of LSmodel object.                |
| coreFile | A string specifying the name of the CORE file in MPI format. |
| timeFile | A string specifying the name of the TIME file.               |
| stocFile | A string specifying the name of the STOCH file.              |

# LSwriteSMPSFile ()

# **Description:**

Writes the CORE, TIME, STOCH files for SP models in SMPS format.

#### **Returns:**

0 if successful, else one of the error codes listed in Appendix A, Error Codes

#### **Prototype:**

| int | LSwriteSMPSFile (pLSmodel pModel, char * coreFile, char * |
|-----|-----------------------------------------------------------|
|     | timeFile, char * stocFile, int nMPStype)                  |

| Name     | Description                                                                                    |
|----------|------------------------------------------------------------------------------------------------|
| pModel   | A reference to an instance of LSmodel object.                                                  |
| coreFile | A string specifying the name of the CORE file in MPS format.                                   |
| timeFile | A string specifying the name of the TIME file.                                                 |
| stocFile | A string specifying the name of the STOCH file.                                                |
| nMPStype | An integer parameter indicating whether the MPS file is formatted or not. Possible values are: |
|          | LS_FORMATTED_MPS                                                                               |
|          | LS_UNFORMATTED_MPS                                                                             |
|          | LS_FORMATTED_MPS_COMP                                                                          |

# LSwriteDeteqMPSFile ()

# **Description:**

Writes the deterministic equivalent for the SP model in MPS format.

#### **Returns:**

0 if successful, else one of the error codes listed in Appendix A, Error Codes

#### Prototype:

| int | LSwriteDeteqMPSFile (pLSmodel pModel, char * mpsFile, int |
|-----|-----------------------------------------------------------|
|     | nMPStype, int iDeqType)                                   |

### Input Arguments:

| Name     | Description                                                                                    |
|----------|------------------------------------------------------------------------------------------------|
| pModel   | A reference to an instance of LSmodel object.                                                  |
| mpsFile  | A string specifying the name of the MPS file                                                   |
| nMPStype | An integer parameter indicating whether the MPS file is formatted or not. Possible values are: |
|          | • LS_FORMATTED_MPS                                                                             |
|          | LS_UNFORMATTED_MPS                                                                             |
|          | LS_FORMATTED_MPS_COMP                                                                          |
| iDeqType | An integer specifying the type of the deterministic equivalent.<br>Possible values are         |
|          | LS_DETEQ_IMPLICIT                                                                              |
|          | • LS_DETEQ_EXPLICIT (default).                                                                 |

# LSwriteDeteqLINDOFile ()

# **Description:**

Writes the deterministic equivalent (DEQ) of the SP models in LINDO format.

#### **Returns:**

0 if successful, else one of the error codes listed in Appendix A, Error Codes

#### **Prototype:**

| int | LSwriteDeteqLINDOFile (pLSmodel pModel, char * ltxFile,<br>int iDeqType) |
|-----|--------------------------------------------------------------------------|
|     | int iDeq i ype)                                                          |

# 44 CHAPTER 2

### **Input Arguments:**

| Name     | Description                                                   |
|----------|---------------------------------------------------------------|
| pModel   | A reference to an instance of LSmodel object.                 |
| ltxFile  | An string specifying the name of the LINDO file.              |
| iDeqType | Type of the the deterministic equivalent. Possible values are |
|          | LS_DETEQ_IMPLICIT                                             |
|          | • LS_DETEQ_EXPLICIT (default).                                |

# LSgetNodeReducedCost ()

#### **Description:**

Returns the reduced cost for the specified node.

### **Returns:**

0 if successful, else one of the error codes listed in Appendix A, Error Codes

# **Prototype:**

| iStage, double * padD) |
|------------------------|
|------------------------|

# **Input Arguments:**

| Name      | Description                                                                                                    |
|-----------|----------------------------------------------------------------------------------------------------|
| pModel    | A reference to an instance of LSmodel object.                                                                                                    |
| iScenario | An integer specifying the scenario the node belongs to.                                                                                                    |
| iStage    | An integer specifying the stage the node belongs to.                                                                                                    |
| padD      | A double array to return specified nodes's dual solution The<br>length of this vector is equal to the number of variables in the<br>stage associated with the node. It is assumed that memory has<br>been allocated for this vector. |

### **Remarks:**

The number of variables or constraints in a stage can be accessed via LSgetStocInfo().

# LSwriteScenarioSolutionFile ()

### **Description:**

Writes the scenario solution to a file.

#### **Returns:**

0 if successful, else one of the error codes listed in Appendix A, Error Codes

#### **Prototype:**

| int | LSwriteScenarioSolutionFile (pLSmodel pModel, int |
|-----|---------------------------------------------------|
|     | iScenario, char * szFname)                        |

#### Input Arguments:

| Name      | Description                                                                                               |
|-----------|----------------------------------------------------------------------------------------------------|
| pModel    | A reference to an instance of LSmodel object.                                                             |
| iScenario | An integer specifying the scenario to write the solution for.                                             |
| szFname   | A null terminated string containing the file name. If set to NULL, then the results are printed to stdout |

# LSwriteNodeSolutionFile ()

### **Description:**

Writes the node solution to a file.

#### **Returns:**

0 if successful, else one of the error codes listed in Appendix A, Error Codes

#### Prototype:

| int | LSwriteNodeSolutionFile (pLSmodel pModel, int iScenario, |
|-----|----------------------------------------------------------|
|     | int iStage, char * szFname)                              |

| Name      | Description                                                                                                |
|-----------|----------------------------------------------------------------------------------------------------|
| pModel    | A reference to an instance of LSmodel object.                                                              |
| iScenario | An integer specifying the scenario number the node belongs to.                                             |
| iStage    | An integer specifying the stage the node belongs to.                                                       |
| szFname   | A null terminated string containing the file name. If set to NULL, then the results are printed to stdout. |

# LSwriteScenarioMPIFile ()

### **Description:**

Write scenario model in MPI format.

#### **Returns:**

0 if successful, else one of the error codes listed in Appendix A, Error Codes

### Prototype:

| int | LSwriteNodeSolutionFile (pLSmodel pModel, int iScenario, |
|-----|----------------------------------------------------------|
|     | int iStage, char * szFname)                              |

#### Input Arguments:

| Name      | Description                                                          |
|-----------|----------------------------------------------------------------------|
| pModel    | A reference to an instance of LSmodel object.                        |
| iScenario | An integer specifying the scenario to write in MPI format            |
| scenFile  | A null terminated string specifying file to write the scenario model |

# LSwriteScenarioMPSFile ()

### **Description:**

Write a specific scenario model in MPS format.

#### **Returns:**

0 if successful, else one of the error codes listed in Appendix A, Error Codes

### Prototype:

| LSwriteScenarioMPSFile (pLSmodel pModel, int iScenario,<br>char * scenFile, int nMPStype) |
|-------------------------------------------------------------------------------------------|
|                                                                                           |

| Name      | Description                                                                                    |
|-----------|------------------------------------------------------------------------------------------------|
| pModel    | A reference to an instance of LSmodel object.                                                  |
| iScenario | An integer specifying the scenario to write in MPS format                                      |
| scenFile  | A null terminated string specifying file to write the scenario model.                          |
| nMPStype  | An integer parameter indicating whether the MPS file is formatted or not. Possible values are: |
|           | LS_FORMATTED_MPS                                                                               |
|           | LS_UNFORMATTED_MPS                                                                             |
|           | • LS_FORMATTED_MPS_COMP                                                                        |

# LSwriteScenarioLINDOFile ()

### **Description:**

Write scenario model in LINDO format.

#### **Returns:**

0 if successful, else one of the error codes listed in Appendix A, Error Codes

### Prototype:

| LSwriteScenarioLINDOFile (pLSmodel pModel, int iScenario, char * scenFile) |
|----------------------------------------------------------------------------|
| char seemine)                                                              |

#### Input Arguments:

| Name      | Description                                                           |
|-----------|-----------------------------------------------------------------------|
| pModel    | A reference to an instance of LSmodel object.                         |
| iScenario | An integer specifying the scenario to write in MPI format             |
| scenFile  | A null terminated string specifying file to write the scenario model. |

# LSreadCBFFile ()

### **Description:**

Reads a conic model from an CBF formatted file.

#### **Returns:**

0 if successful, else one of the error codes listed in Appendix A, Error Codes.

#### Prototype:

|  | int | LSreadCBFFile(pLSmodel pModel, char *pszFname) |
|--|-----|------------------------------------------------|
|--|-----|------------------------------------------------|

| Name     | Description                                                                |
|----------|----------------------------------------------------------------------------|
| pModel   | A pointer to an instance of <i>LSmodel</i> in which to place the model.    |
| pszFname | A pointer to a null terminated string containing the name of the CBF file. |

# Parameter Setting and Retrieving Routines

The routines in this section allow you to set and retrieve system parameter values. Each of these routines is distinguished on three dimensions:

- 1. The parameter being dealt with is void, double precision, or integer.
- 2. The routine either gets or sets the specified parameter's value.
- 3. The parameter being dealt with is in either a model space or an environment space.

The various permutations of these three options result in a total of fifteen routines. A brief listing of these routines and their usage is listed in the following table:

| Routine                  | Parameter Type | Action | Location    |
|--------------------------|----------------|--------|-------------|
| LSgetEnvParameter()      | Void           | Gets   | Environment |
| LSgetEnvDouParameter()   | Double         | Gets   | Environment |
| LSgetEnvIntParameter()   | Integer        | Gets   | Environment |
| LSgetModelParameter()    | Void           | Gets   | Model       |
| LSgetModelDouParameter() | Double         | Gets   | Model       |
| LSgetModelIntParameter() | Integer        | Gets   | Model       |
| LSsetEnvParameter()      | Void           | Sets   | Environment |
| LSsetEnvDouParameter()   | Double         | Sets   | Environment |
| LSsetEnvIntParameter()   | Integer        | Sets   | Environment |
| LSsetModelParameter()    | Void           | Sets   | Model       |
| LSsetModelDouParameter() | Double         | Sets   | Model       |
| LSsetModelIntParameter() | Integer        | Sets   | Model       |
| LSreadEnvParameter()     | N/A            | Reads  | Environment |
| LSwriteEnvParameter()    | N/A            | Writes | Environment |
| LSreadModelParameter()   | N/A            | Reads  | Model       |
| LSwriteModelParameter()  | N/A            | Writes | Model       |

These fifteen functions are documented in detail immediately below. The list of parameters that may be referenced through these routines is given in the section *Available Parameters*. This lists, each of the parameter's data type (integer or double) and whether they are available as part of the environment or model. The parameters available to be set for the environment are also available to be set for the model. However, some of the parameters available to be set for the model are not available to be set for the environment.

All parameters are assigned default (initial) values during environment and model creation. These defaults work best for general purpose. However, there may be cases where users prefer to work with different settings for a subset of the available parameters. When a model is created, it inherits the parameter values in the environment it belongs to. Changes to the parameter values in the model do not affect the parameter values currently set in the environment. Similarly, once a model is created in an

environment, subsequent changes in the environment parameters do not affect the parameter settings in the model. During the optimization process, the solver uses the parameter settings in the model space. If a parameter is not part of the model space, then the solver uses the value in the environment space.

# LSgetEnvParameter()

#### **Description:**

Retrieves a parameter for a specified environment.

#### **Returns:**

0 if successful, else one of the error codes listed in Appendix A, Error Codes.

#### **Prototype:**

| int | LSgetEnvParameter( pLSenv pEnv, int nParameter, void *pvValue) |
|-----|----------------------------------------------------------------|
|     | pv value)                                                      |

#### **Input Arguments:**

| Name       | Description                                |
|------------|--------------------------------------------|
| pEnv       | Pointer to an instance of LSenv.           |
| nParameter | An integer macro (e.g., LS_IPARAM_STATUS). |

#### **Output Arguments:**

| Name    | Description                                                                                                    |
|---------|----------------------------------------------------------------------------------------------------|
| pvValue | On return, *pvValue will contain the parameter's value. The user is responsible for allocating sufficient memory to store the parameter value. |

- The available parameters are described in the Available Parameters section below.
- For retrieving model parameters, use *LSgetModelParameter()*.

# LSgetEnvDouParameter()

### **Description:**

Retrieves a double precision parameter for a specified environment.

#### **Returns:**

0 if successful, else one of the error codes listed in Appendix A, Error Codes.

#### **Prototype:**

| int | LSgetEnvDouParameter( pLSenv pEnv, int nParameter, double *pdVal) |
|-----|-------------------------------------------------------------------|
|     | parai                                                             |

#### Input Arguments:

| Name       | Description                                                                                  |
|------------|----------------------------------------------------------------------------------------------|
| pEnv       | Pointer to an instance of LSenv.                                                             |
| nParameter | An integer macro referring to a double precision parameter (e.g., LS_DPARAM_SOLVER_FEASTOL). |

#### **Output Arguments:**

| Name  | Description                                                                                     |
|-------|-------------------------------------------------------------------------------------------------|
| pdVal | A pointer to a double precision variable. On return, *pdVal will contain the parameter's value. |

#### **Remarks:**

- The available parameters are described in the Available Parameters section below.
- For retrieving double precision model parameters, use *LSgetModelDouParameter()*.
- For retrieving integer environment parameters, use LSgetEnvIntParameter().

# LSgetEnvIntParameter()

#### **Description:**

Retrieves an integer parameter for a specified environment.

#### **Returns:**

0 if successful, else one of the error codes listed in Appendix A, Error Codes.

#### Prototype:

| int | LSgetEnvIntParameter( pLSenv pEnv, int nParameter, int *pnVal) |
|-----|----------------------------------------------------------------|
|-----|----------------------------------------------------------------|

| Name       | Description                                                                     |
|------------|---------------------------------------------------------------------------------|
| pEnv       | Pointer to an instance of LSenv.                                                |
| nParameter | An integer macro referring to an integer parameter (e.g., LS_IPARAM_LP_ITRLMT). |

#### **Output Arguments:**

| Name  | Description                                                                             |
|-------|-----------------------------------------------------------------------------------------|
| pnVal | A pointer to an integer variable. On return, *pnVal will contain the parameter's value. |

#### **Remarks:**

- The available parameters are described in the *Available Parameters* section below.
- For retrieving integer model parameters, use *LSgetModelIntParameter()*.
- For retrieving double precision environment parameters, use LSgetEnvDouParameter().

# LSgetModelParameter()

#### **Description:**

Retrieves a parameter or status variable for a specified model.

#### **Returns:**

0 if successful, else one of the error codes listed in Appendix A, Error Codes.

#### **Prototype:**

| int | LSgetModelParameter( pLSmodel pModel, int nParameter, void *pvValue) |
|-----|----------------------------------------------------------------------|
|     | 1 /                                                                  |
|     | int                                                                  |

#### **Input Arguments:**

| Name       | Description                                |
|------------|--------------------------------------------|
| pModel     | Pointer to an instance of LSmodel.         |
| nParameter | An integer macro (e.g., LS_IPARAM_STATUS). |

#### **Output Arguments:**

| Name    | Description                                                                                                    |
|---------|----------------------------------------------------------------------------------------------------|
| pvValue | On return, *pvValue will contain the parameter's value. The user is responsible for allocating sufficient memory to store the parameter value. |

- The available parameters are described in the Available Parameters section below.
- For retrieving environment parameters, use *LSgetEnvParameter()*.

# LSgetModelDouParameter

## **Description:**

Retrieves a double precision parameter for a specified model.

#### **Returns:**

0 if successful, else one of the error codes listed in Appendix A, Error Codes.

#### Prototype:

| int | LSgetModelDouParameter( pLSmodel pModel, int |
|-----|----------------------------------------------|
|     | nParameter, double *pdVal)                   |

#### Input Arguments:

| Name       | Description                                                                                 |
|------------|---------------------------------------------------------------------------------------------|
| pModel     | Pointer to an instance of LSmodel.                                                          |
| nParameter | An integer macro referring to a double precision parameter (e.g., LS_DPARAM_MIP_RELOPTTOL). |

#### **Output Arguments:**

| Name  | Description                                                                                     |
|-------|-------------------------------------------------------------------------------------------------|
| pdVal | A pointer to a double precision variable. On return, *pdVal will contain the parameter's value. |

#### **Remarks:**

- The available parameters are described in the *Available Parameters* section below.
- For retrieving double precision environment parameters, use *LSgetEnvDouParameter()*.
- For retrieving integer model parameters, use *LSgetModelIntParameter()*.

# LSgetModelIntParameter()

#### **Description:**

Retrieves an integer parameter for a specified model.

#### **Returns:**

0 if successful, else one of the error codes listed in Appendix A, Error Codes.

#### **Prototype:**

| int | LSgetModelIntParameter( pLSmodel pModel, int nParameter, int *pnVal) |
|-----|----------------------------------------------------------------------|
|     | int pirvary                                                          |
|     | int                                                                  |

| Name       | Description                                                                     |
|------------|---------------------------------------------------------------------------------|
| pModel     | Pointer to an instance of LSmodel.                                              |
| nParameter | An integer macro referring to an integer parameter (e.g., LS_IPARAM_LP_ITRLMT). |

#### **Output Arguments:**

| Name  | Description                                                                             |
|-------|-----------------------------------------------------------------------------------------|
| pnVal | A pointer to an integer variable. On return, *pnVal will contain the parameter's value. |

### **Remarks:**

- The available parameters are described in the Available Parameters section below.
- For retrieving integer environment parameters, use *LSgetEnvIntParameter()*.
- For retrieving double precision model parameters, use *LSgetModelDouParameter()*.

# LSsetEnvParameter()

### **Description:**

Sets a parameter for a specified environment.

### **Returns:**

0 if successful, else one of the error codes listed in Appendix A, Error Codes.

#### Prototype:

| int | LSsetEnvParameter( pLSenv pEnv, int nParameter, void *pvValue) |
|-----|----------------------------------------------------------------|
|-----|----------------------------------------------------------------|

#### **Input Arguments:**

| Name       | Description                                        |
|------------|----------------------------------------------------|
| pEnv       | Pointer to an instance of LSenv.                   |
| nParameter | An integer macro (e.g., LS_DPARAM_SOLVER_FEASTOL). |
| pvValue    | A variable containing the parameter's new value.   |

- The available parameters are described in the Available Parameters section below.
- For setting model parameters, use *LSsetModelParameter()*.

# LSsetEnvDouParameter()

### **Description:**

Sets a double precision parameter for a specified environment.

#### **Returns:**

0 if successful, else one of the error codes listed in Appendix A, Error Codes.

### Prototype:

| int LSsetEnvDouParameter( pLSenv pEnv, int nParameter, dou<br>dVal) |
|---------------------------------------------------------------------|
|---------------------------------------------------------------------|

### **Input Arguments:**

| Name       | Description                                                                                  |
|------------|----------------------------------------------------------------------------------------------|
| pEnv       | Pointer to an instance of LSenv.                                                             |
| nParameter | An integer macro referring to a double precision parameter (e.g., LS_DPARAM_SOLVER_FEASTOL). |
| dVal       | A double precision variable containing the parameter's new value.                            |

- The available parameters are described in the Available Parameters section below.
- For setting integer environment parameters, use *LSsetEnvIntParameter()*.
- For setting double precision model parameters, use *LSsetModelDouParameter()*.

# LSsetEnvIntParameter()

#### **Description:**

Sets an integer parameter for a specified environment.

#### **Returns:**

0 if successful, else one of the error codes listed in Appendix A, Error Codes.

#### Prototype:

| int | LSsetEnvIntParameter( pLSenv pEnv, int nParameter, int nVal) |
|-----|--------------------------------------------------------------|
|     | n v al)                                                      |

#### Input Arguments:

| Name       | Description                                                                       |
|------------|-----------------------------------------------------------------------------------|
| pEnv       | Pointer to an instance of LSenv.                                                  |
| nParameter | An integer macro referring to an integer parameter (e.g., LS_IPARAM_LP_PRELEVEL). |
| nVal       | An integer variable containing the parameter's new value.                         |

#### **Remarks:**

- The available parameters are described in *Available Parameters* below.
- For setting double precision environment parameters, use *LSsetEnvDouParameter()*.
- For setting integer model parameters, use LSsetModelIntParameter().

# LSsetModelParameter()

#### **Description:**

Sets a parameter for a specified model.

# **Returns:**

0 if successful, else one of the error codes listed in Appendix A, Error Codes.

#### **Prototype:**

| int | LSsetModelParameter( pLSmodel pModel, int nParameter, void *pvValue) |
|-----|----------------------------------------------------------------------|
|-----|----------------------------------------------------------------------|

#### Input Arguments:

| Name       | Description                                      |
|------------|--------------------------------------------------|
| pModel     | Pointer to an instance of LSmodel.               |
| nParameter | An integer macro (e.g., LS_IPARAM_LP_ITRLMT).    |
| PvValue    | A variable containing the parameter's new value. |

- The available parameters are described in *Available Parameters* below.
- For setting environment parameters, use *LSsetEnvParameter()*.

# LSsetModelDouParameter()

### **Description:**

Sets a double precision parameter for a specified model.

#### **Returns:**

0 if successful, else one of the error codes listed in Appendix A, Error Codes.

#### Prototype:

| int | LSsetModelDouParameter( pLSmodel pModel, int nParameter, |
|-----|----------------------------------------------------------|
|     | double dVal)                                             |

#### Input Arguments:

| Name       | Description                                                                                  |
|------------|----------------------------------------------------------------------------------------------|
| pModel     | Pointer to an instance of LSmodel.                                                           |
| nParameter | An integer macro referring to a double precision parameter (e.g., LS_DPARAM_SOLVER_FEASTOL). |
| dVal       | A double precision variable containing the parameter's new value.                            |

#### **Remarks:**

- The available parameters are described in the Available Parameters section below.
- For setting integer model parameters, use LSsetModelIntParameter().
- For setting double precision environment parameters, use *LSsetEnvDouParameter()*.

# LSsetModelIntParameter()

#### **Description:**

Sets an integer parameter for a specified environment.

#### **Returns:**

0 if successful, else one of the error codes listed in Appendix A, Error Codes.

#### Prototype:

| int LSsetModelIntParameter( pLSmodel pModel, int nPa<br>int nVal) |
|-------------------------------------------------------------------|
|-------------------------------------------------------------------|

| Name       | Description                                                                  |
|------------|------------------------------------------------------------------------------|
| pModel     | Pointer to an instance of LSmodel.                                           |
| nParameter | An integer macro referring to an integer parameter (e.g., LS_IPARAM_TIMLIM). |
| nVal       | An integer variable containing the parameter's new value.                    |

#### **Remarks:**

- The available parameters are described in the *Available Parameters* section below.
- For setting double precision model parameters, use *LSsetModelDouParameter()*.
- For setting integer environment parameters, use LSsetEnvIntParameter().

# LSreadEnvParameter()

#### **Description:**

Reads environment parameters from a parameter file.

#### **Returns:**

0 if successful, else one of the error codes listed in Appendix A, Error Codes.

#### **Prototype:**

| int LSreadEnvParameter( pLSenv pEnv, char *pszFname) |  |
|------------------------------------------------------|--|
|------------------------------------------------------|--|

#### **Input Arguments:**

| Name     | Description                                                                                           |
|----------|----------------------------------------------------------------------------------------------------|
| pEnv     | Pointer to an instance of LSenv.                                                                      |
| pszFname | A null-terminated string containing the path and name of the file from which parameters will be read. |

#### **Remarks:**

- The available parameters are described in the *Available Parameters* section below.
- For retrieving environment parameters, use *LSgetModelParameter()*.
- For an example parameter file, see *lindo.par* in the distribution.

# LSreadModelParameter()

#### **Description:**

Reads model parameters from a parameter file.

#### **Returns:**

0 if successful, else one of the error codes listed in Appendix A, Error Codes.

#### Prototype:

| int LSreadModelParameter( pLSmodel pModel, char *pszFname) |
|------------------------------------------------------------|
|------------------------------------------------------------|

#### **Input Arguments:**

| 5        |                                                                                                    |
|----------|----------------------------------------------------------------------------------------------------|
| Name     | Description                                                                                           |
| pModel   | Pointer to an instance of LSmodel.                                                                    |
| pszFname | A null-terminated string containing the path and name of the file from which parameters will be read. |

- The available parameters are described in the Available Parameters section below.
- For retrieving environment parameters, use LSgetEnvParameter().

# LSwriteEnvParameter()

### **Description:**

Writes environment parameters to a parameter file.

#### **Returns:**

0 if successful, else one of the error codes listed in Appendix A, Error Codes.

#### **Prototype:**

|  | int | LSwriteEnvParameter( pLSenv pEnv, char *pszFname) |
|--|-----|---------------------------------------------------|
|--|-----|---------------------------------------------------|

#### **Input Arguments:**

| Name     | Description                                                                                            |
|----------|----------------------------------------------------------------------------------------------------|
| pEnv     | Pointer to an instance of LSenv.                                                                       |
| pszFname | A null-terminated string containing the path and name of the file to which parameters will be written. |

#### **Remarks:**

• LSmodel objects inherit default parameter values from the LSenv object they belong.

# LSwriteModelParameter()

#### **Description:**

Writes model parameters to a parameter file.

#### **Returns:**

0 if successful, else one of the error codes listed in Appendix A, Error Codes.

#### Prototype:

| int | LSwriteModelParameter( pLSmodel pModel, char *pszFname) |
|-----|---------------------------------------------------------|
|-----|---------------------------------------------------------|

#### Input Arguments:

| Name     | Description                                                                                            |
|----------|----------------------------------------------------------------------------------------------------|
| pModel   | Pointer to an instance of LSmodel.                                                                     |
| pszFname | A null-terminated string containing the path and name of the file to which parameters will be written. |

#### **Remarks:**

• LSmodel objects inherit default parameter values from the LSenv object they belong.

# LSgetParamShortDesc()

### **Description:**

Get the specified parameter's short description.

#### **Returns:**

0 if successful, else one of the error codes listed in Appendix A, Error Codes.

### Prototype:

| int | LSgetParamShortDesc(pLSenv pEnv, int nParam, char *szDescription) |
|-----|-------------------------------------------------------------------|
|     | ······                                                            |
|     | int                                                               |

### **Input Arguments:**

| Name          | Description                                                                                                    |
|---------------|----------------------------------------------------------------------------------------------------|
| pEnv          | An instance of <i>LSenv</i> .                                                                                               |
| nParam        | An integer parameter identifier.                                                                                            |
| szDescription | A string buffer to copy the parameter's description. This buffer should be sufficiently long (e.g. 256 characters or more). |

# LSgetParamLongDesc()

### **Description:**

Get the specified parameter's long description, which is also the entry in the user manual for the parameter.

#### **Returns:**

0 if successful, else one of the error codes listed in Appendix A, Error Codes.

#### Prototype:

| int | LSgetParamLongDesc(pLSenv pEnv, int nParam, char *szDescription) |
|-----|------------------------------------------------------------------|
|-----|------------------------------------------------------------------|

| Name          | Description                                                                                                    |
|---------------|----------------------------------------------------------------------------------------------------|
| pEnv          | An instance of <i>LSenv</i> .                                                                                                |
| nParam        | An integer parameter identifier.                                                                                             |
| szDescription | A string buffer to copy the parameter's description. This buffer should be sufficiently long (e.g. 1024 characters or more). |

# LSgetParamMacroName()

### **Description:**

Get the specified parameter's macro name.

### **Returns:**

0 if successful, else one of the error codes listed in Appendix A, Error Codes.

#### **Prototype:**

| int LSgetParamMacroName(pLSenv pEnv, int nParam<br>*szMacro) | n, char |
|--------------------------------------------------------------|---------|
|--------------------------------------------------------------|---------|

#### **Input Arguments:**

| Name    | Description                         |
|---------|-------------------------------------|
| pEnv    | An instance of <i>LSenv</i> .       |
| nParam  | An integer parameter identifier.    |
| szMacro | A string buffer to return the name. |

# LSgetParamMacroID()

#### **Description:**

Get the integer identifier and the data type of parameter specified by its name.

#### **Returns:**

0 if successful, else one of the error codes listed in Appendix A, Error Codes.

#### **Prototype:**

| int | LSgetParamMacroID(pLSenv pEnv, char *szParam, int |
|-----|---------------------------------------------------|
|     | *pnParamType, int *pnParam)                       |

#### Input Arguments:

| Name        | Description                                                         |
|-------------|---------------------------------------------------------------------|
| pEnv        | An instance of <i>LSenv</i> .                                       |
| szParam     | A parameter macro name.                                             |
| pnParamType | An integer pointer to return the data type.                         |
| pnParam     | An inter pointer to return the integer identifier of the parameter. |

#### **Remark:**

A typical call in C/C++ is:

LSgetParamMacroID(pEnv,"LS\_DPARAM\_SOLVER\_TIMLMT",&nParamType,&nParam); assert(nParam==LS\_DPARAM\_SOLVER\_TIMLMT); assert(nParamType==LS\_DOUBLE\_PARAMETER\_TYPE);

# LScopyParam()

#### **Description:**

Copy model parameters to another model.

#### **Returns:**

0 if successful, else one of the error codes listed in Appendix A, Error Codes.

#### **Prototype:**

|                                         |  | LScopyParam( pLSmodel sourceModel, pLSmodel targetModel, int mSolverType) |
|-----------------------------------------|--|---------------------------------------------------------------------------|
| 8 , , , , , , , , , , , , , , , , , , , |  | targetModel, int mSolverType)                                             |

#### **Input Arguments:**

| Name        | Description                                                                                |
|-------------|--------------------------------------------------------------------------------------------|
| sourceModel | Pointer to an instance of <i>LSmodel</i> to copy the parameters from.                      |
| targetModel | Pointer to an instance of LSmodel to copy the parameters to.                               |
| mSolverType | An integer specifying the solver type to copy the parameters for. Reserved for future use. |

# LSgetCLopt()

#### **Description:**

Get command line options.

#### **Returns:**

0 if successful, else one of the error codes listed in Appendix A, Error Codes.

#### **Prototype:**

| int | LSgetCLOpt(pLSenv pEnv, int nArge, char **pszArgv, char *pszOpt) |
|-----|------------------------------------------------------------------|
|-----|------------------------------------------------------------------|

#### **Input Arguments:**

| Name                               | Description                       |  |
|------------------------------------|-----------------------------------|--|
| pEnv An instance of <i>LSenv</i> . |                                   |  |
| nArgc                              | Number of command line arguments. |  |
| pszArgv                            | Argument list.                    |  |
| pszOpt                             | Option list.                      |  |

# LSgetCLoptArg()

#### **Description:**

Retrieve option argument.

#### **Returns:**

0 if successful, else one of the error codes listed in Appendix A, Error Codes.

#### **Prototype:**

| int LSgetCLOptArg(pLSenv pEnv, char **pszOptArg | g) |
|-------------------------------------------------|----|
|-------------------------------------------------|----|

#### Input Arguments:

| Name         Description |                               |
|--------------------------|-------------------------------|
| pEnv                     | An instance of <i>LSenv</i> . |
| pszOptArg                | Option arguments returned.    |

## LSgetCLoptInd()

#### **Description:**

Retrieve option argument.

#### **Returns:**

0 if successful, else one of the error codes listed in Appendix A, Error Codes.

#### **Prototype:**

|  | int | LSgetCLOptInd(pLSenv pEnv, int *pnOptInd); |
|--|-----|--------------------------------------------|
|--|-----|--------------------------------------------|

#### Input Arguments:

| Name     | Description                   |
|----------|-------------------------------|
| pEnv     | An instance of <i>LSenv</i> . |
| pnOptInd | Option indices returned.      |

# Available Parameters

In this section, a detailed description of all the parameters available through the *LSgetxxxyyyParameter()* and *LSsetxxxyyyParameter()* routines are described. These parameters are defined in the *lindo.h* header file in the LSparameter enumerated type definition. The parameters that start with LS\_IPARAM corresponds to *integer* type parameters. Similarly, parameters that start with LS\_DPARAM correspond to *double* type parameters.

*Note:* For details on the relationship between environment and model parameters, see the *Parameter Setting and Retrieving Routines* section above.

| Name                       | Available for         | Description                                                                                                    |
|----------------------------|-----------------------|----------------------------------------------------------------------------------------------------|
| LS_IPARAM_CHECK_FOR_ERRORS | Environment,<br>Model | This is a flag indicating if the loaded<br>model will be checked for errors.<br>Possible values are 0 and 1. 1 means<br>that the loaded model will be checked<br>for errors. 0 means it will not. The<br>default is 0.                                                                 |
| LS_IPARAM_SPLEX_REFACFRQ   | Environment,<br>Model | This is a positive integer scalar referring<br>to the simplex iterations between two<br>consecutive basis re-factorizations. For<br>numerically unstable models, setting<br>this parameter to smaller values may<br>help. Range for possible values is<br>(0,inf). The default is 200. |
| LS_IPARAM_BARRIER_SOLVER   | Environment,<br>Model | This is the type of barrier method to be<br>used for solving the referred model.<br>This macro is reserved for future use.<br>The default is 4.                                                                                                    |
| LS_IPARAM_ALLOW_CNTRLBREAK | Environment,<br>Model | This flag controls if the user can<br>interrupt the solver using the CTRL+C<br>keys. Possible values are 0 (off) and 1<br>(on). The default is 1 (on).                                                                                                    |
| LS_IPARAM_SOL_REPORT_STYLE | Model                 | This controls the solution report style<br>produced. Possible values are 0 (default)<br>and 1. The latter produces solution<br>reports in LINDO API 1.x style.                                                                                                    |
| LS_DPARAM_CALLBACKFREQ     | Environment,<br>Model | This controls the frequency with which<br>the solver calls back to your optionally<br>supplied callback routine. Range for<br>possible values is [0,inf). The default<br>value for this option is 0.5, meaning the<br>solver calls back once every 0.5<br>seconds.                     |

## **General Solver Parameters**

| LS_IPARAM_INSTRUCT_LOADTYPE  | Model                 | This is reserved for internal use only.                                                                                                    |
|------------------------------|-----------------------|----------------------------------------------------------------------------------------------------|
|                              |                       | The default is 0.                                                                                                    |
| LS_DPARAM_SOLVER_CUTOFFVAL   | Environment,<br>Model | If the optimal objective value of the LP<br>being solved is shown to be worse than<br>this (e.g., if the dual simplex method is<br>being used), then the solver will exit<br>without finding a feasible solution. This<br>is a way of saving computer time if<br>there is no sufficiently attractive<br>solution. Range for possible values is (-<br>inf,inf). Default is -1e+30.                      |
| LS_IPARAM_MPS_OBJ_WRITESTYLE | Environment,<br>Model | Standard MPS format assumes that the<br>underlying model is of minimization<br>type. This flag indicates how to handle<br>'maximization' type models when<br>exporting in MPS format. Possible<br>values are:                                                                                                    |
|                              |                       | <ul> <li># LS_MPS_USE_MAX_NOTE (0):<br/>Export the model as minimization type<br/>without flipping the objective function<br/>but a comment is printed in the file that<br/>the model is of maximization type.</li> <li># LS_MPS_USE_MAX_CARD (1):<br/>Export the model using the non-<br/>standard 'MAX' operator. Some MPS<br/>parsers, including LINDO API can<br/>process MAX operator.</li> </ul> |
|                              |                       | # LS_MPS_USE_MAX_FLIP (2):<br>Export the model as a minimization<br>problem after flipping the sign of the<br>objective. This is the default.<br>The default value is:                                                                                                    |
| LS IPARAM FMT ISSQL          | Environment,          | LS_MPS_USE_MAX_FLIP (2).                                                                                                    |
|                              | Model                 | Reserved for internal use.<br>The default is 0.                                                                                                    |

| LS_IPARAM_DECOMPOSITION_TYPE | Environment,<br>Model | This refers to the type of decomposition<br>to be performed on a linear or mixed<br>integer model. The possible values are<br>identified with the following macros:<br># LS_LINK_BLOCKS_FREE (0): The<br>solver decides which type of<br>decomposition to use.<br># LS_LINK_BLOCKS_SELF (1): The<br>solver does not perform any<br>decompositions and uses the original<br>model. This is the default.<br># LS_LINK_BLOCKS_NONE (2):<br>Attempt total decomposition (no linking<br>rows or columns).<br># LS_LINK_BLOCKS_COLS (3): The<br>decomposed model will have dual<br>angular structure (linking columns).<br># LS_LINK_BLOCKS_ROWS (4): The<br>decomposed model will have block<br>angular structure (linking rows).<br># LS_LINK_BLOCKS_BOTH (5): The<br>decomposed model will have both dual<br>and block angular structure (linking<br>rows and columns).<br>For more information on decomposing<br>models, refer to Chapter 10, <i>Analyzing</i><br><i>Models and Solutions</i> . |
|------------------------------|-----------------------|----------------------------------------------------------------------------------------------------|
| LS_DPARAM_SOLVER_FEASTOL     | Environment,<br>Model | This is the feasibility tolerance. A constraint is considered violated if the artificial, slack, or surplus variable associated with the constraint violates its lower or upper bounds by the feasibility tolerance. Range for possible values is [1e-16,inf). The default value is 1.0e-7.                                                                                                    |
| LS_DPARAM_SOLVER_OPTTOL      | Environment,<br>Model | This is the optimality tolerance. It is<br>also referred to as the dual feasibility<br>tolerance. A dual slack (reduced cost) is<br>considered violated if it violates its<br>lower bound by the optimality tolerance.<br>Range for possible values is [1e-16,inf).<br>The default value is 1.0e-7.                                                                                                    |

| LS_IPARAM_LP_SCALE  | Environment,<br>Model | This is the scaling mode for linear<br>models, applies to both simplex<br>methods as well as the barrier and<br>mixed-integer solver. Scaling multiplies<br>the rows and columns of the model by<br>appropriate factors so as to reduce the<br>range of coefficients. This tends to<br>reduce numerical difficulties. Possible<br>values are:<br># -1 Solver decides<br># 0 Scaling is off<br># 1 Scale rows and columns<br># 2 Scale rows only<br># 3 Scale columns only<br>The default is -1. |
|---------------------|-----------------------|----------------------------------------------------------------------------------------------------|
| LS_IPARAM_LP_ITRLMT | Environment,<br>Model | This is a limit on the number of<br>iterations the solver will perform before<br>terminating. If this value is a<br>nonnegative integer, then it will be used<br>as an upper bound on the number of<br>iterations the solver will perform. If this<br>value is -1, then no iteration limit will<br>be used. The solution may be infeasible.<br>Range for possible values is [-<br>1,INT_MAX].<br>The default is INT_MAX<br>(2147483647).<br>Remark: Deprecated name                             |
| LS_DPARAM_LP_ITRLMT | Environment,<br>Model | LS_IPARAM_SPLEX_ITRLMT<br>This is a limit on the number of<br>iterations (stored as a double) the solver<br>will perform before terminating. If this<br>value is a nonnegative double, then it<br>will be used as an upper bound on the<br>number of iterations the solver will<br>perform. If this value is -1.0, then no<br>iteration limit will be used. The solution<br>may be infeasible. Range for possible<br>values is [-1.0,inf). The default is -1.0.                                 |

| LS_IPARAM_SOLVER_IUSOL   | Environment,<br>Model | This is a flag that, when set to 1, will<br>force the solver to compute a basic<br>solution to an infeasible model that<br>minimizes the sum of infeasibilities and<br>a basic feasible solution to an<br>unbounded problem from which an<br>extreme direction originates. When set<br>to 0, the solver will return with an<br>appropriate status flag as soon as<br>infeasibility or unboundedness is<br>detected. If infeasibility or<br>unboundedness is declared with<br>presolver's determination, no solution<br>will be computed. The default is 0. |
|--------------------------|-----------------------|----------------------------------------------------------------------------------------------------|
| LS_IPARAM_LP_PRINTLEVEL  | Environment,<br>Model | This controls the level of trace output<br>printed by the simplex and barrier<br>solvers. 0 means no trace output.<br>Higher values lead to more trace output.<br>Range for possible values is [0,inf). The<br>default is 0.                                                                                                    |
| LS_DPARAM_OBJPRINTMUL    | Model                 | When printing the objective value, it<br>will first be multiplied by the value of<br>this parameter. For example, you may<br>wish to set it to -1.0 if the original<br>problem was a maximization problem,<br>but it is being solved as a minimization<br>problem. Range for possible values is (-<br>inf,inf). The default value is 1.0.                                                                                                    |
| LS_IPARAM_OBJSENSE       | Model                 | Use this parameter to set the sense of<br>the objective function. The default value<br>is LS_MIN for minimization. Set this<br>parameter to LS_MAX if you want to<br>maximize the objective.                                                                                                    |
| LS_IPARAM_SPLEX_PPRICING | Environment,<br>Model | This is the pricing option to be used by<br>the primal simplex method. Possible<br>values are:<br># -1: Solver decides the primal pricing<br>method (default).<br># 0: Partial pricing.<br># 1: Devex                                                                                                    |

| LS_IPARAM_SPLEX_DPRICING | Environment,<br>Model | This is the pricing option to be used by<br>the dual simplex method. Possible<br>values are:<br># -1: Solver decides (Default).<br># 0: Dantzig's rule (partial pricing).<br># 1: Dantzig's rule (full pricing with<br>fallback to partial).<br># 2: Steepest edge rule.<br># 3: Dual Devex rule.<br># 4: Approximate dual Devex rule.                                                                                                    |
|--------------------------|-----------------------|----------------------------------------------------------------------------------------------------|
| LS_IPARAM_SOLVER_RESTART | Environment,<br>Model | This is the starting basis flag. Possible<br>values are 1 or 0. 1 means LINDO API<br>will start from a cold basis discarding<br>any basis resident in memory. 0 means<br>LINDO API will perform warm starts<br>using any basis currently in memory.<br>The default is 0.                                                                                                    |
| LS_IPARAM_PROB_TO_SOLVE  | Environment,<br>Model | This controls whether the explicit<br>primal or dual form of the given LP<br>problem will be solved. Possible values<br>are:<br># 0: Solver decides (default).<br># 1: Explicit primal form.<br># 2: Explicit dual form.                                                                                                    |
| LS_IPARAM_SOLVER_IPMSOL  | Environment,<br>Model | This flag controls whether a basis<br>crossover will be performed when<br>solving LPs with the barrier solver. A<br>value of 0 indicates that a crossover to a<br>basic solution will be performed. If the<br>value is 1, then the barrier solution will<br>be left intact. For example, if alternate<br>optima exist, the barrier method will<br>return a solution that is, loosely<br>speaking, the average of all alternate<br>optima. The default is 0. |
| LS_DPARAM_SOLVER_TIMLMT  | Environment,<br>Model | This is a time limit in seconds for the<br>LP solver. The default value of -1<br>imposes no time limit. If<br>LS_DPARAM_TIMLMT < -1, then an<br>error is returned. Range for possible<br>values is [-1, inf).<br>Remark: Deprecated name<br>LS_IPARAM_TIMLMT (integer typed)                                                                                                    |

| LS_IPARAM_SOLVER_TIMLMT       | Environment,<br>Model | This specifies an integer valued time<br>limit in seconds for the LP solver. The<br>default value of -1 imposes no time<br>limit. If LS_IPARAM_TIMLMT < -1,<br>then an error is returned. Range for<br>possible values is [-1, INT_MAX].<br>Remark: Deprecated name                                                                              |
|-------------------------------|-----------------------|----------------------------------------------------------------------------------------------------|
| LS_IPARAM_SOLVER_USECUTOFFVAL | Environment,<br>Model | LS_IPARAM_TIMLMT (integer typed)<br>This is a flag for the parameter<br>LS_DPARAM_SOLVER_CUTOFFVA<br>L. The possible value of 0 means<br>LS_DPARAM_SOLVER_CUTOFFVA<br>L is not used, else it is used as defined.<br>Possible values are 0 (no), 1 (yes) and -<br>1 (the solver decides). The default is 0.                                       |
| LS_IPARAM_VER_NUMBER          | Environment,<br>Model | This is the version number of LINDO API. This value cannot be set.                                                                                                    |
| LS_IPARAM_VER_MAJOR           | Environment,<br>Model | This is the major version number of LINDO API. This value cannot be set.                                                                                                    |
| LS_IPARAM_VER_MINOR           | Environment,<br>Model | This is the minor version number of LINDO API. This value cannot be set.                                                                                                    |
| LS_IPARAM_VER_BUILD           | Environment,<br>Model | This is the build number of LINDO<br>API. This value cannot be set.                                                                                                    |
| LS_IPARAM_VER_REVISION        | Environment,<br>Model | This is the revision number of LINDO API. This value cannot be set.                                                                                                    |
| LS_IPARAM_LP_PRELEVEL         | Environment,<br>Model | This controls the amount and type of LP<br>pre-solving to be used. Possible values<br>in bit-mask form are:<br># Simple pre-solving +2<br># Primal based +4<br># Coefficient reduction +8<br># Elimination +16<br># Dual column based +32<br># Dual row based +64<br># Use Max pass limit +128<br>The default value is:<br>126 = 2+4+8+16+32+64. |

|                            | Environment,<br>Model | This is a nonnegative value that controls<br>the fill-in introduced by the eliminations<br>during pre-solve. Smaller values could<br>help when the total nonzeros in the<br>presolved model is significantly more<br>than the original model. Range for<br>possible values is [0,inf). The default is<br>1000. |
|----------------------------|-----------------------|----------------------------------------------------------------------------------------------------|
| LS_IPARAM_SPLEX_DUAL_PHASE | Environment,<br>Model | This controls the dual simplex strategy,<br>single-phase versus two-phase. The<br>possible values are 0,1 and 2. The<br>default is 0, i.e. the solver decides.                                                                                                    |

| LS_IPARAM_COPY_MODE                   | Environment,<br>Model | This value specifies the mode when<br>copying a model object. Bitmasks to<br>define possible values are:# LS_RAW_COPY0# LS_DEEP_COPY1# LS_DEEP_COPY2# LS_TIME_COPY2# LS_STOC_COPY4# LS_SNGSTG_COPY8The default is LS_RAW_COPY (0).                                                                                                    |
|---------------------------------------|-----------------------|----------------------------------------------------------------------------------------------------|
| LS_IPARAM_SBD_NUM_THREADS             | Environment,<br>Model | This value specifies the number of<br>parallel threads to be used when solving<br>a model with SBD method. Possible<br>values are positive integers. The default<br>is 1.                                                                                                    |
| LS_DPARAM_SOLVER_PERT_FEASTOL         | Environment,<br>Model | Reserved for future use.<br>Default is 1.0e-12.                                                                                                    |
| LS_IPARAM_SOLVER_PARTIALSOL_LEV<br>EL | Environment,<br>Model | Reserved for future use. Default is 0.                                                                                                    |
| LS_IPARAM_MULTITHREAD_MODE            | Environment,<br>Model | This parameter controls the threading<br>mode for solvers with multithreading<br>support. Possible values are:<br># LS_MTMODE_FREE = -1, solver<br>decides.<br># LS_MTMODE_EXPLCT = 0,<br>reserved for future.<br># LS_MTMODE_PPCC = 1, try parallel<br>mode (PP), but if it is not available try<br>concurrent mode (CC).<br># LS_MTMODE_PP = 2, try parallel<br>mode (PP) only.<br># LS_MTMODE_CCPP = 3, try<br>concurrent mode (CC), but if it is not<br>available try parallel mode (PP).<br># LS_MTMODE_CCP = 4, try<br>concurrent mode (CC) only.<br>The default is LS_MTMODE_FREE,<br>implying the best performing mode will<br>be used. |

| LS_IPARAM_FIND_BLOCK         | Environment,<br>Model | Specifies the graph partitioning method to find block structures. Possible values                                                                                                    |
|------------------------------|-----------------------|----------------------------------------------------------------------------------------------------|
|                              |                       | are:<br># 0: Use an edge-weight minimizing<br>graph partitioning heuristic.                                                                                                    |
|                              |                       | # 1: Use a vertex-weight minimizing<br>graph partitioning heuristic.<br>The default is 0.                                                                                                    |
| LS_IPARAM_NUM_THREADS        | Environment,<br>Model | Number of threads to use in the solver<br>routine to be called.<br>It is a solver-independent parameter<br>which internally sets solver-specific<br>threading parameters automatically.<br>Possible values are positive integers.<br>The default is 1.                                                                                                 |
| LS_IPARAM_INSTRUCT_SUBOUT    | Environment,<br>Model | This is a flag indicating whether 1)<br>fixed variables are substituted out of the<br>instruction list,<br>2) performing numerical calculation on<br>constant numbers and replacing with the<br>results.<br>Possible values are:<br># -1: Solver decides (default)<br># 0: substitutions will not be performed<br># 1: substitutions will be performed |
| LS_IPARAM_STRING_LENLMT      | Model                 | This specifies the maximum number of<br>characters of strings in an instruction<br>lists.<br>Possible values are positive integers.<br>The default is 20.                                                                                                    |
| LS_IPARAM_USE_NAMEDATA       | Model                 | This specifies whether to use name data<br>or not when exporting models in a<br>portable file format.<br>Possible values are:<br># 0: do not use name data<br># 1: use name data<br>The default is 1.                                                                                                    |
| LS_IPARAM_SPLEX_USE_EXTERNAL | Environment,<br>Model | This specifies whether to use an external<br>simplex solver or not.<br>Possible values are:<br># 0: do not use external simplex solver<br># 1: use external simplex solver<br>The default is 0.                                                                                                    |

| LS_IPARAM_PROFILER_LEVEL    | Environment,<br>Model | Specifies the profiler level to break<br>down the total cpu time into.<br>Possible values are:<br># 0: Profiler is off.<br># 1: Enable for simplex solver.<br># 2: Enable for integer solver.<br># 4: Enable for multistart solver.<br># 8: Enable for global solver.<br>The default is 0.                              |
|-----------------------------|-----------------------|----------------------------------------------------------------------------------------------------|
| LS_IPARAM_INSTRUCT_READMODE | Environment,<br>Model | This controls the input mode when<br>reading from MPI file.<br>Possible values are the following<br># 0: High memory utilization, fast<br>access speed<br># 1: Low memory utilization, moderate<br>access speed (default)<br># 2: Conservative memory utilization,<br>slow access speed<br># 3: Reserved for future use |
| LS_DPARAM_LP_MIN_FEASTOL    | Environment,<br>Model | Minimum feasibility tolerance for LPs.<br>Possible values are (0,inf).<br>Default is 1e-009. Reserved for future<br>use.                                                                                                    |
| LS_DPARAM_LP_MAX_FEASTOL    | Environment,<br>Model | Maximum feasibility tolerance for LPs.<br>Possible values are (0,inf).<br>Default is 1e-005. Reserved for future<br>use.                                                                                                    |
| LS_DPARAM_LP_MIN_OPTTOL     | Environment,<br>Model | Minimum optimality tolerance for LPs.<br>Possible values are (0,inf).<br>Default is 1e-009. Reserved for future<br>use.                                                                                                    |
| LS_DPARAM_LP_MAX_OPTTOL     | Environment,<br>Model | Maximum optimality tolerance for LPs.<br>Possible values are (0,inf).<br>Default is 1e-005. Reserved for future<br>use.                                                                                                    |
| LS_DPARAM_LP_AIJ_ZEROTOL    | Environment,<br>Model | Coefficient matrix zero tolerance.<br>Possible values are (0,inf).<br>Default is 2.22045e-016.                                                                                                    |
| LS_DPARAM_LP_PIV_ZEROTOL    | Environment,<br>Model | Simplex pivot zero tolerance. Possible values are (0,inf).<br>Default is 1e-008.                                                                                                    |
| LS_DPARAM_LP_PIV_BIGTOL     | Environment,<br>Model | Simplex maximum pivot tolerance.<br>Possible values are (0,inf).<br>Default is 1e-005.                                                                                                    |
| LS_DPARAM_LP_BIGM           | Environment,<br>Model | Big-M for phase-I. Possible values are (0,inf).<br>Default is 1e6.                                                                                                    |

| LS_DPARAM_LP_BNDINF      | Environment,<br>Model | Big-M to truncate lower and upper<br>bounds in single phase dual-simplex.<br>Possible values are (0,inf).<br>Default is 1e+015.                                    |
|--------------------------|-----------------------|----------------------------------------------------------------------------------------------------|
| LS_DPARAM_LP_INFINITY    | Environment,<br>Model | Numeric infinity used by LP solvers.<br>This value cannot be set. It is 1e+030.                                                                                    |
| LS_IPARAM_LP_PPARTIAL    | Environment,<br>Model | Primal simplex partial pricing method.<br>Possible values are:<br># 0 : solver decides (default)<br># 1 : use method 1<br># 2 : use method 2<br># 3 : use method 3 |
| LS_IPARAM_LP_DPSWITCH    | Environment,<br>Model | Flag specifies whether LP primal-dual<br>simplex switch is enabled or not.<br>Default is 1.                                                                        |
| LS_IPARAM_LP_PALLOC      | Environment,<br>Model | Reserved for internal use.<br>Default is 5.                                                                                                    |
| LS_IPARAM_LP_PRTFG       | Environment,<br>Model | LP Simplex print level. Possible values are nonnegative integers. Default is 0.                                                                                    |
| LS_IPARAM_LP_OPRFREE     | Environment,<br>Model | Reserved for internal use.<br>Default is 33.                                                                                                    |
| LS_IPARAM_LP_SPRINT_SUB  | Environment,<br>Model | LP method for subproblem in Sprint<br>method. Possible values are macros for<br>available LP solvers.<br>Default is 0.                                             |
| LS_IPARAM_LU_NUM_CANDITS | Environment,<br>Model | Number of pivot candidates in LU<br>decomposition. Possible values are<br>positive integers. Default is 4.                                                         |
| LS_IPARAM_LU_MAX_UPDATES | Environment,<br>Model | Number of maximum updates in LU<br>decomposition. Possible values are<br>positive integers. Default is 500.                                                        |
| LS_IPARAM_LU_PRINT_LEVEL | Environment,<br>Model | Print level for LU decomposition.<br>Possible values are positive integers.<br>Default is 0.                                                                       |
| LS_IPARAM_LU_UPDATE_TYPE | Environment,<br>Model | Basis update type in simplex. Possible<br>values are<br># 0: Eta updates<br># 1: Forrest-Tomlin updates.<br>Default is 1.                                          |
| LS_IPARAM_LU_MODE        | Environment,<br>Model | Reserved for internal use. Default is 0.                                                                                                    |
| LS_IPARAM_LU_PIVMOD      | Environment,<br>Model | LU pivot mode. Reserved for internal use. Default is 0.                                                                                                    |
| LS_DPARAM_LU_EPS_DIAG    | Environment,<br>Model | LU Pivot tolerance. Possible values are (0,1). Default is 2.22045e-016.                                                                                            |

## FUNCTION DEFINITIONS 75

| LS_DPARAM_LU_EPS_NONZ      | Environment,<br>Model | LU Nonzero tolerance. Possible values are (0,1). Default is 2.22045e-016.                                                                                                    |
|----------------------------|-----------------------|----------------------------------------------------------------------------------------------------|
| LS_DPARAM_LU_EPS_PIVABS    | Environment,<br>Model | Absolute pivot tolerance. Possible values are (0,1). Default is 1e-008.                                                                                                    |
| LS_DPARAM_LU_EPS_PIVREL    | Environment,<br>Model | LU Relative pivot tolerance. Possible values are (0,1). Default is 0.01                                                                                                    |
| LS_DPARAM_LU_INI_RCOND     | Environment,<br>Model | LU Initial reciprocal condition estimator<br>tolerance.<br>Possible values are (0,1).<br>Default is 0.01.                                                                            |
| LS_DPARAM_LU_SPVTOL_UPDATE | Environment,<br>Model | LU Threshold for sparse update.<br>Reserved for internal use.<br>Default is 0.001.                                                                                                   |
| LS_DPARAM_LU_SPVTOL_FTRAN  | Environment,<br>Model | LU threshold for sparse FTRAN.<br>Reserved for internal use.<br>Default is 0.2.                                                                                                    |
| LS_DPARAM_LU_SPVTOL_BTRAN  | Environment,<br>Model | LU threshold for sparse BTRAN.<br>Reserved for internal use.<br>Default is 0.1.                                                                                                    |
| LS_IPARAM_LP_RATRANGE      | Environment,<br>Model | This controls the number of pivot-<br>candidates to consider when searching<br>for a stable pivot in LU decomposition.<br>Range for possible values is [1,inf). The<br>default is 4. |
| LS_DPARAM_LP_MAX_PIVTOL    | Environment,<br>Model | Reserved for future use.<br>The default is 0.00001.                                                                                                    |
| LS_DPARAM_LP_MIN_PIVTOL    | Environment,<br>Model | Reserved for future use.<br>The default is 1e-10.                                                                                                    |
| LS_IPARAM_LP_DPARTIAL      | Environment,<br>Model | Reserved for future use.                                                                                                    |
| LS_IPARAM_LP_DRATIO        | Environment,<br>Model | This controls the dual min-ratio<br>strategy. Possible values are 0,1 and 2.<br>The default is 1.                                                                                    |
| LS_IPARAM_LP_PRATIO        | Environment,<br>Model | Reserved for future use.                                                                                                    |
| LS_IPARAM_LP_PERTMODE      | Environment,<br>Model | This specifies the perturbation mode in simplex solvers. Reserved for future use.                                                                                                    |
| LS_IPARAM_LP_PCOLAL_FACTOR | Environment,<br>Model | Reserved for future use.                                                                                                    |

| LS_IPARAM_SOLPOOL_LIM   | This specifies the solution pool limit<br>when searching for alternative optimal<br>solutions for LPs. Possible values are<br>positive integers.<br>The default value is 20. |
|-------------------------|----------------------------------------------------------------------------------------------------|
| LS_IPARAM_SOLVER_MODE   | This parameter controls some of the<br>advanced strategies when solving LPs.<br>Bitmasks for possible values are:<br># LS_SOLVER_MODE_POOLBAS:                               |
|                         | add distinct basic solutions to the pool<br>of alternative optimal solutions (default)                                                                                       |
|                         | # LS_SOLVER_MODE_POOLEDGE:                                                                                                    |
|                         | add edge/nonbasic solutions to the pool of alternative optimal solutions                                                                                                    |
|                         | # LS_SOLVER_MODE_INTBAS: favor<br>basic solutions with integer values when<br>choosing solutions to add to the pool of<br>alternative optimal solutions.                     |
| LS_IPARAM_LP_DYNOBJMODE | Dynamic objective mode when<br>searching alternative optima. Possible<br>values are in [0,inf)                                                                               |
|                         | Default is 0 which means dynamic<br>objective adjustments is turned off.<br>Positive values correspond to the level<br>of adjustments to the objective function.             |

# Nonlinear Optimization Parameters

| LS_IPARAM_NLP_SOLVE_AS_LP | Model | This is a flag indicating if the nonlinear model<br>will be solved as an LP. Possible values are 0<br>and 1. 1 means that an LP using first order<br>approximations of the nonlinear terms in the<br>model will be used when optimizing the model<br>with the <i>LSoptimize()</i> function. The default is<br>0. |
|---------------------------|-------|----------------------------------------------------------------------------------------------------|
|---------------------------|-------|----------------------------------------------------------------------------------------------------|

| LS_IPARAM_NLP_SOLVER               | Environment,<br>Model | This refers to the type of nonlinear solver. The<br>possible values are:<br># LS_NMETHOD_FREE(4): solver decides,<br># LS_NEMTHOD_LSQ(5): uses Levenberg-<br>Marquardt method to solve nonlinear least-<br>squares problem.<br># LS_NMETHOD_QP(6): uses Barrier solver<br>for convex QCP models.<br># LS_NMETHOD_CONOPT(7): uses<br>CONOPT's reduced gradient solver. This is<br>the default.<br># LS_NEMTHOD_SLP(8): uses SLP solver.<br># LS_NMETHOD_MSW_GRG(9): uses<br>CONOPT with multistart feature enabled. |
|------------------------------------|-----------------------|----------------------------------------------------------------------------------------------------|
| LS_IPARAM_NLP_SUBSOLVER            | Environment,<br>Model | This controls the type of linear solver to be<br>used for solving linear sub problems when<br>solving nonlinear models. The possible values<br>are:<br># LS_METHOD_FREE (0)<br># LS_METHOD_PSIMPLEX (1): primal<br>simplex method.<br># LS_METHOD_DSIMPLEX(2): dual<br>simplex method,<br># LS_METHOD_BARRIER(3): barrier solver<br>with or without crossover.<br>The default is LS_METHOD_FREE.                                                                                                    |
| LS_DPARAM_NLP_PSTEP_FINITEDI<br>FF | Environment,<br>Model | This controls the value of the step length in computing the derivatives using finite differences. Range for possible values is (0, inf). The default value is 5.0e-07.                                                                                                    |
| LS_IPARAM_NLP_USE_CRASH            | Environment,<br>Model | This is a flag indicating if an initial solution<br>will be computed using simple crash routines.<br>Possible values are 0 (no), 1 (yes) and -1 (the<br>solver decides). The default is 0.                                                                                                    |
| LS_IPARAM_NLP_USE_STEEPEDGE        | Environment,<br>Model | This is a flag indicating if steepest edge<br>directions should be used in updating the<br>solution. Possible values are 0 (no), 1 (yes) and<br>-1 (the solver decides). The default value is 0.                                                                                                    |
| LS_IPARAM_NLP_USE_SLP              | Environment,<br>Model | This is a flag indicating if sequential linear<br>programming step directions should be used in<br>updating the solution. Possible values are 0<br>(no), 1 (yes) and -1 (the solver decides). The<br>default value is 1.                                                                                                    |

| LS_IPARAM_NLP_USE_SELCONEVA<br>L | Environment,<br>Model | This is a flag indicating if selective constraint<br>evaluations will be performed in solving a<br>nonlinear model. Possible values are 0 (no), 1<br>(yes) and -1 (the solver decides). The default<br>value is 0.                                                                                                    |
|----------------------------------|-----------------------|----------------------------------------------------------------------------------------------------|
| LS_IPARAM_NLP_PRELEVEL           | Environment,<br>Model | This controls the amount and type of NLP pre-<br>solving. Possible options are:                                                                                                    |
|                                  |                       | # Simple pre-solving+2# Probing+4# Coefficient reduction+8# Elimination+16#Dual reductions+32# Use dual information+64# Maximum pass+512The default value is: 0                                                                                                    |
| LS_IPARAM_NLP_AUTODERIV          | Environment,<br>Model | This is a flag to indicate if automatic<br>differentiation is the method of choice for<br>computing derivatives and select the type of<br>differentiation. If the value is 0, then the Finite<br>Differences approach will be used. If the value<br>is 1, then the forward type of Automatic<br>Differentiation will be used. If the value is 2,<br>then the backward type of Automatic<br>Differentiation will be used. The default is 2.<br><i>Note:</i> Automatic Differentiation can be used<br>only with Instruction style input. It is only<br>useful when the instructions are loaded. |
| LS_IPARAM_NLP_LINEARZ            | Environment,<br>Model | This determines the extent to which the solver<br>will attempt to linearize nonlinear models. The<br>available options are<br># 0: Solver decides.<br># 1: No linearization occurs.<br># 2: Linearize <i>ABS</i> , <i>MAX</i> , and <i>MIN</i> functions.<br># 3: Same as option 2 plus <i>IF</i> , <i>AND</i> , <i>OR</i> ,<br><i>NOT</i> , and all logical operators ( i.e., $\leq$ , = , $\geq$ ,<br>and $<>$ ) are linearized.<br>The default is 0.                                                                                                    |
| LS_IPARAM_NLP_PRINTLEVEL         | Environment,<br>Model | This controls the level of trace output printed<br>by the nonlinear solver. 1 means normal trace<br>output. Higher values for this parameter lead to<br>more trace output. Range for possible values<br>is [0,inf). The default is 1.                                                                                                    |

| LS_IPARAM_NLP_FEASCHK | Environment,<br>Model | This input parameter specifies how the NLP<br>solver reports the results when an optimal or<br>local-optimal solution satisfies the feasibility<br>tolerance (LS_DPARAM_NLP_FEASTOL) of<br>the scaled model but not the original (descaled)<br>one. Possible values for<br><i>LS_IPARAM_NLP_FEASCHK</i> are<br># 0 - Perform no action, accept the final<br>solution and model status.<br># 1 - Declare the model status as<br>LS_STATUS_FEASIBLE if maximum<br>violation in the unscaled model is not higher<br>than 10 times of the current feasibility<br>tolerance (LS_DPARAM_NLP_FEASTOL),<br>otherwise declare the status as<br>LS_STATUS_UNKNOWN.<br># 2 - Declare the model status as<br>LS_STATUS_UNKNOWN if maximum<br>violation in the unscaled model is higher than<br>the current feasibility tolerance<br>(LS_DPARAM_NLP_FEASTOL). The default |
|-----------------------|-----------------------|----------------------------------------------------------------------------------------------------|
| LS_DPARAM_NLP_FEASTOL | Environment,<br>Model | is (0).<br>This is the feasibility tolerance for nonlinear<br>constraints. A constraint is considered violated<br>if the artificial, slack, or surplus variable<br>associated with the constraint violates its lower<br>or upper bounds by the feasibility tolerance.<br>Range for possible values is (0,1). The default<br>value is 1.0e-6.                                                                                                    |
| LS_DPARAM_NLP_REDGTOL | Environment,<br>Model | This is the tolerance for the gradients of<br>nonlinear functions. The (projected) gradient<br>of a function is considered to be the zero-<br>vector if its norm is below this tolerance.<br>Range for possible values is (0,1). The default<br>value is 1.0e-7.                                                                                                    |

| LS_IPARAM_NLP_DERIV_DIFFTYPE     | Environment,<br>Model | This is a flag indicating the technique used in computing derivatives with <i>Finite Differences</i> . The possible values are:                                                                                                    |
|----------------------------------|-----------------------|----------------------------------------------------------------------------------------------------|
|                                  |                       | <pre># LS_DERIV_FREE: the solver decides,<br/># LS_DERIV_FORWARD_DIFFERENCE:<br/>use forward differencing method,<br/># LS_DERIV_BACKWARD_DIFFERENCE:<br/>use backward differencing method,<br/># LS_DERIV_CENTER_DIFFERENCE: use<br/>center differencing method.<br/>The default value is 0.</pre> |
| LS_IPARAM_NLP_ITRLMT             | Environment,<br>Model | This controls the iteration limit on the number<br>of nonlinear iterations performed. Range for<br>possible values is [-1,INT_MAX]. The default<br>is INT_MAX (2147483647).                                                                                                    |
| LS_IPARAM_NLP_STARTPOINT         | Environment,<br>Model | This is a flag indicating if the nonlinear solver<br>should accept initial starting solutions.<br>Possible values are 0 (no), 1 (yes). The default<br>is 1.                                                                                                    |
| LS_IPARAM_NLP_CONVEXRELAX        | Environment,<br>Model | This is reserved for internal use only.<br>The default is 0.                                                                                                    |
| LS_IPARAM_NLP_CR_ALG_REFOR<br>M  | Environment,<br>Model | This is reserved for internal use only.<br>The default is 0.                                                                                                    |
| LS_IPARAM_NLP_QUADCHK            | Environment,<br>Model | This is a flag indicating if the nonlinear model<br>should be examined to check if it is a quadratic<br>model Possible values are 0 (no), 1 (yes).<br>The default value is 1.                                                                                                    |
| LS_IPARAM_NLP_MAXLOCALSEAR<br>CH | Environment,<br>Model | This controls the maximum number of local<br>searches (multistarts) when solving a NLP<br>using the multistart solver. Range for possible<br>values is [0,inf). The default value is 5.                                                                                                    |
| LS_IPARAM_NLP_CONVEX             | Environment,<br>Model | This is a flag indicating if the quadratic model<br>is convex or not. If the value is 1, the<br>minimization (maximization) model is convex<br>(concave). This value cannot be set. Default is<br>1.                                                                                                |
| LS_IPARAM_NLP_CONOPT_VER         | Environment,<br>Model | This specifies the CONOPT version to be used<br>in NLP optimizations. Possible values are 3<br>(default) and 4.                                                                                                    |

## FUNCTION DEFINITIONS 81

| LS_IPARAM_NLP_USE_LINDO_CRA<br>SH | Environment,<br>Model | This is a flag indicating if an initial solution<br>will be computed using advanced crash<br>routines. Possible values are 0 (no), 1 (yes) and<br>-1 (the solver decides). The default is 0.                                                                                                    |
|-----------------------------------|-----------------------|----------------------------------------------------------------------------------------------------|
| LS_IPARAM_NLP_STALL_ITRLMT        | Environment,<br>Model | This specifies the iteration limit before a sequence of non-improving NLP iterations is declared as stalling, thus causing the solver to terminate. The default is 100.                                                                                                    |
| LS_IPARAM_NLP_AUTOHESS            | Environment,<br>Model | This is a flag to indicate if Second Order<br>Automatic Differentiation will be performed in<br>solving a nonlinear model. The second order<br>derivatives provide an exact/precise Hessian<br>matrix to the SQP algorithm, which may lead<br>to less iterations and better solutions, but may<br>also be quite expensive in computing time for<br>some cases. If the value is 1, then the Second<br>Order Automatic Differentiation will be used.<br>The default is 0.<br><i>Note:</i> Automatic Differentiation can be used<br>only with Instruction style input. It is only<br>useful when the instructions are loaded. |

| LS_IPARAM_NLP_MSW_SOLIDX            | Environment,<br>Model | Index of the multistart solution to be loaded<br>main solution structures Range of possible<br>values are [0,+inf]. Default is 0.                                                        |
|-------------------------------------|-----------------------|----------------------------------------------------------------------------------------------------|
| LS_IPARAM_NLP_ITERS_PER_LOGL<br>INE | Environment,<br>Model | Number of nonlinear iterations to elapse before<br>next progress message. Range of possible<br>values are [1,+inf]. Default is 50.                                                       |
| LS_IPARAM_NLP_MAX_RETRY             | Environment,<br>Model | Maximum number refinement retries to purify<br>the final NLP solution. Range of possible<br>values are [-1,+inf]. Default is 5.                                                          |
| LS_IPARAM_NLP_MSW_NORM              | Environment,<br>Model | Norm to measure the distance between two<br>points in multistart search. Range of possible<br>values are [-1,+inf]. Default is 2.                                                        |
| LS_IPARAM_NLP_MSW_POPSIZE           | Environment,<br>Model | Maximum number of reference points in the<br>solution space to generate trial points in<br>multistart search. Range of possible values are<br>[-1,+inf]. Default is -1 (solver decides). |
| LS_IPARAM_NLP_MSW_MAXPOP            | Environment,<br>Model | Maximum number of populations to generate<br>in multistart search. Range of possible values<br>are [-1,+inf].<br>Default is -1 (solver decides).                                         |
| LS_IPARAM_NLP_MSW_MAXNOIM<br>P      | Environment,<br>Model | Maximum number of consecutive populations<br>to generate w/o any improvements. Range of<br>possible values are [-1,+inf]. Default is -1<br>(solver decides).                             |
| LS_DPARAM_NLP_ITRLMT                | Environment,<br>Model | This controls the iteration limit (stored as a double) on the number of nonlinear iterations performed. Range for possible values is [-1,INT_MAX]. The default is INT_MAX (2147483647).  |

| LS_IPARAM_NLP_MSW_FILTMODE            | Environment,<br>Model | Filtering mode to exclude certain domains<br>during sampling in multistart search. Bitmasks<br>for possible values are                                                                 |
|---------------------------------------|-----------------------|----------------------------------------------------------------------------------------------------|
|                                       |                       | # -1 - Solver decides                                                                                                    |
|                                       |                       | # 1 - filter-out the points around known KKT or feasible points previously visited.                                                                                                    |
|                                       |                       | # 2 - filter-out the points whose $p()$ are in the vicinity of $p(x)$ , where x is an initial point of a previous local optimizations with $p()$ being an internal merit function.     |
|                                       |                       | # 4 - filter-out the points in the vicinity of x,<br>where x are initial points of all previous local<br>optimizations.                                                                |
|                                       |                       | # 8 - filter-out the points whose p(.) values are<br>below a dynamic threshold tolerance, which is<br>computed internally.                                                             |
|                                       |                       | Default is -1.                                                                                                    |
| LS_DPARAM_NLP_MSW_POXDIST_<br>THRES   | Environment,<br>Model | Penalty function neighborhood threshold in<br>multistart search. Possible values are (0,inf).<br>Default is 0.01.                                                                      |
| LS_DPARAM_NLP_MSW_EUCDIST_<br>THRES   | Environment,<br>Model | Euclidean distance threshold in multistart search. Possible values are (0,inf). Default is 0.001.                                                                                      |
| LS_DPARAM_NLP_MSW_XNULRAD<br>_FACTOR  | Environment,<br>Model | Initial solution neighborhood factor in<br>multistart search. Possible values are (0,inf).<br>Default is 0.5.                                                                          |
| LS_DPARAM_NLP_MSW_XKKTRAD<br>_FACTOR  | Environment,<br>Model | KKT solution neighborhood factor in<br>multistart search. Possible values are (0,inf).<br>Default is 0.85.                                                                             |
| LS_IPARAM_NLP_MAXLOCALSEAR<br>CH_TREE | Environment,<br>Model | Maximum number of multistarts (at tree<br>nodes). Possible values are positive integers.<br>Default is 1.                                                                              |
| LS_IPARAM_NLP_MSW_NUM_THRE<br>ADS     | Environment,<br>Model | This value specifies the number of parallel<br>threads to be used when solving an NLP model<br>with the multistart solver. Possible values are<br>positive integers. The default is 1. |
| LS_IPARAM_NLP_MSW_RG_SEED             | Environment,<br>Model | This value specified the random number<br>generator seed for the multistart solver.<br>Possible values are nonnegative integers. The<br>default is 1019.                               |

| LS_IPARAM_NLP_MSW_PREPMODE     | Environment,<br>Model | This value specifies the preprocessing<br>strategies in multistart solver. Bitmasks<br>defining possible values are:                                                                                                    |
|--------------------------------|-----------------------|----------------------------------------------------------------------------------------------------|
|                                |                       | # -1: Solver decides                                                                                                    |
|                                |                       | # LS_MSW_MODE_TRUNCATE_FREE:<br>Truncate free variables                                                                                                    |
|                                |                       | # LS_MSW_MODE_SCALE_REFSET: Scale reference points to origin                                                                                                    |
|                                |                       | # LS_MSW_MODE_EXPAND_RADIUS:<br>Enable expansive scaling of radius[k] by hit[k]                                                                                                    |
|                                |                       | # LS_MSW_MODE_SKEWED_SAMPLE:<br>Skewed sampling allowing values in the<br>vicinity of origin.                                                                                                    |
|                                |                       | # LS_MSW_MODE_BEST_LOCAL_BND:<br>Get best bounds by presolver                                                                                                    |
|                                |                       | # LS_MSW_MODE_BEST_GLOBAL_BND:<br>Get best bounds using GOP                                                                                                    |
|                                |                       | # LS_MSW_MODE_SAMPLE_FREEVARS:<br>Enable sampling of free variables (not<br>recommended)                                                                                                    |
|                                |                       | # LS_MSW_MODE_PRECOLLECT:<br>Collect sufficiently many trial points prior to<br>local solves                                                                                                    |
|                                |                       | # LS_MSW_MODE_POWER_SOLVE:<br>Enable power solver, trying several different<br>local strategies                                                                                                    |
|                                |                       | The default is : -1                                                                                                    |
| LS_IPARAM_NLP_MSW_RMAPMOD<br>E | Environment,<br>Model | This value specifies the mode to map reference<br>points in the unit cube into the original space.<br>Possible values are:<br># -1 Solver decides<br># 0 Use original variable bounds<br># 1 Use min-max values over all sample points<br>per each dimension<br># 2 Use min-max values over all sample points<br>over all dimensions.<br>The default value is -1. |
| LS_IPARAM_NLP_XSMODE           | Environment,<br>Model | This value controls the bitmask for advanced local optimization modes. Reserved for future use. Default value is: 197152.                                                                                                    |

| LS_DPARAM_NLP_MSW_OVERLAP<br>_RATIO     | Environment,<br>Model | This value specifies the rate of replacement in successive populations. Higher values favors survival of points in the parent population. Possible values are $(0,1)$ . The default value is 0.1. |
|-----------------------------------------|-----------------------|----------------------------------------------------------------------------------------------------|
| LS_DPARAM_NLP_INF                       | Environment,<br>Model | Specifies the numeric infinity for nonlinear<br>models. Possible values are positive real<br>numbers.                                                                                             |
|                                         |                       | Default is 1e30. Smaller values could cause numerical problems.                                                                                                    |
| LS_IPARAM_NLP_USE_SDP                   | Environment,<br>Model | This is a flag to use SDP solver for POSD constraint. Possible values are 0 and 1. The default is 1 (yes).                                                                                        |
| LS_IPARAM_NLP_MAXSUP                    | Environment,<br>Model | This specifies the superbacic variable limit in<br>nonlinear solver. Range for possible values is<br>[-1,INT_MAX]. The default is INT_MAX<br>(2147483647).                                        |
| LS_IPARAM_NLP_IPM2GRG                   | Environment,<br>Model | This is a flag to switch from IPM solver to the standard NLP (GRG) solver when IPM fails due to numerical errors. Possible values are 0 and 1. The default is 1.                                  |
| LS_IPARAM_NLP_LINEARZ_WB_CO<br>NSISTENT |                       | This determines if linearization process is<br>consistent with WB/excel calculation. The<br>available options are:<br># 0: No<br># 1: Yes<br>The default is 0.                                    |

# Interior-Point (Barrier) Solver Parameters

| LS_DPARAM_IPM_TOL_INFEAS    | Environment,<br>Model | This is the tolerance to declare the<br>model primal or dual infeasible using<br>the interior-point optimizer. A smaller<br>number means the optimizer gets more<br>conservative about declaring the model<br>infeasible. Range for possible values is<br>(0,inf). The default is 1e-10. |
|-----------------------------|-----------------------|----------------------------------------------------------------------------------------------------|
| LS_DPARAM_IPM_CO_TOL_INFEAS | Environment,<br>Model | This controls when the conic optimizer<br>declares the model primal or dual<br>infeasible. Smaller values mean the<br>optimizer gets more conservative about<br>declaring the model infeasible.<br>The default is 1e-10                                                                  |

| LS_DPARAM_IPM_TOL_PATH        | Environment,<br>Model | Controls how close the interior-point<br>optimizer follows the central path. A<br>large value of this parameter means the<br>central path is followed very closely.<br>For numerically unstable problems it<br>might help to increase this parameter.<br>Range for possible values is (0,0.5). The<br>default is 1e-08.                                          |
|-------------------------------|-----------------------|----------------------------------------------------------------------------------------------------|
| LS_DPARAM_IPM_TOL_PFEAS       | Environment,<br>Model | Primal feasibility tolerance used for<br>linear and quadratic optimization<br>problems. Range for possible values is<br>(0,inf). The default is 1e-8.                                                                                                    |
| LS_DPARAM_IPM_TOL_REL_STEP    | Environment,<br>Model | Relative step size to the boundary for<br>linear and quadratic optimization<br>problems. Range for possible values is<br>(0,9.99999e-1). The default is 0.9999.                                                                                                    |
| LS_DPARAM_IPM_TOL_PSAFE       | Environment,<br>Model | Controls the initial primal starting point<br>used by the interior-point optimizer. If<br>the interior-point optimizer converges<br>slowly and/or the constraint or variable<br>bounds are very large, then it might be<br>worthwhile to increase this value. Range<br>for possible values is [1e-2,inf). The<br>default is 1.0.                                 |
| LS_DPARAM_IPM_TOL_DFEAS       | Environment,<br>Model | Dual feasibility tolerance used for linear<br>and quadratic optimization problems.<br>Range for possible values is (0,inf). The<br>default is 1e-8.                                                                                                    |
| LS_DPARAM_IPM_TOL_DSAFE       | Environment,<br>Model | Controls the initial dual starting point<br>used by the interior-point optimizer. If<br>the interior-point optimizer converges<br>slowly and/or the dual variables<br>associated with constraint or variable<br>bounds are very large, then it might be<br>worthwhile to increase this value. Range<br>for possible values is [1e-4,inf). The<br>default is 1.0. |
| LS_DPARAM_IPM_TOL_MU_RED      | Environment,<br>Model | Relative complementarity gap tolerance.<br>Range for possible values is (0,inf). The<br>default is 1e-16.                                                                                                    |
| LS_DPARAM_IPM_BASIS_REL_TOL_S | Environment,<br>Model | Maximum relative dual bound violation<br>allowed in an optimal basic solution.<br>Range for possible values is (0,inf). The<br>default is 1e-12.                                                                                                    |

| LS_DPARAM_IPM_BASIS_TOL_S               | Environment,<br>Model | Maximum absolute dual bound violation<br>in an optimal basic solution. Range for<br>possible values is (0,inf). The default is<br>1e-07.                                                                                                    |
|-----------------------------------------|-----------------------|----------------------------------------------------------------------------------------------------|
| LS_DPARAM_IPM_BASIS_TOL_X               | Environment,<br>Model | Maximum absolute primal bound<br>violation allowed in an optimal basic<br>solution. Range for possible values is<br>(0,inf). The default is 1e-07.                                                                                                    |
| LS_DPARAM_IPM_BI_LU_TOL_REL_PIV         | Environment,<br>Model | Relative pivot tolerance used in the LU factorization in the basis identification procedure. Range for possible values is (0,9.99999e-1). 0.01.                                                                                                    |
| LS_IPARAM_IPM_MAX_ITERATIONS            | Environment,<br>Model | Controls the maximum number of iterations allowed in the interior-point optimizer. Range for possible values is [0,inf). The default is 1000.                                                                                                    |
| LS_IPARAM_IPM_OFF_COL_TRH               | Environment,<br>Model | Controls the extent for detecting the offending columns in the Jacobian of the constraint matrix. Range for possible values is [0,inf). 0 means no offending columns will be detected. 1 means offending columns will be detected. In general, increasing the parameter value beyond the default value of 40 does not improve the result. |
| LS_IPARAM_IPM_NUM_THREADS               | Environment,<br>Model | Number of threads to run the interior-<br>point optimizer on.<br>Possible values are positive integers.<br>The default is 1.                                                                                                    |
| LS_IPARAM_IPM_CHECK_CONVEXITY           | Environment,<br>Model | This is a flag to check convexity of a<br>quadratic program using barrier solver.<br>Possible values are:<br># -1: check convexity only without<br>solving the model.<br># 0: use barrier solver to check<br>convexity.<br># 1: do not use barrier solver to check<br>convexity.<br>The default is 1.                                     |
| LS_IPARAM_SOLVER_CONCURRENT_OP<br>TMODE | Environment,<br>Model | Controls if simplex and interior-point<br>optimizers will run concurrently, 0<br>means no concurrent runs will be<br>performed,1 means both optimizers will<br>run concurrently if at least two threads<br>exist in system, 2 means both optimizers<br>will run concurrently. The default is 0.                                           |

| LS_DPARAM_IPM_CO_TOL_PFEAS  | Model | Primal feasibility tolerance for Conic<br>solver.<br>Range for possible values is (0,inf). The            |
|-----------------------------|-------|----------------------------------------------------------------------------------------------------|
|                             |       | default is 1e-008.                                                                                        |
| LS_DPARAM_IPM_CO_TOL_DFEAS  | Model | Dual feasibility tolerance for Conic<br>solver.<br>Range for possible values is (0,inf). The              |
|                             |       | default is 1e-008.                                                                                        |
| LS_DPARAM_IPM_CO_TOL_MU_RED | Model | Optimality tolerance for Conic solver.<br>Range for possible values is (0,inf). The<br>default is 1e-008. |

# Mixed-Integer Optimization Parameters

|                                |                           | -                                                                                                    |
|--------------------------------|---------------------------|----------------------------------------------------------------------------------------------------|
| LS_IPARAM_MIP_USE_INT_ZERO_TOL | Environm<br>ent,<br>Model | This flag controls if all MIP calculations<br>would be based on the integrality tolerance<br>specified by<br>LS_DPARAM_MIP_INTTOL. The flag<br>will be disregarded if the following<br>conditions fail to hold |
|                                |                           | # All coefficients of the coefficient matrix<br>and the right-hand side vector are integers                                                                                                    |
|                                |                           | <ul> <li># Any continuous variable that is not yet proved to be an implied integer has coefficients all -1 or +1.</li> <li># All continuous variables have integer bounds or, -inf or +inf</li> </ul>          |
|                                |                           | # All continuous variables have only one nonzero in each constraint.                                                                                                    |
|                                |                           | Possible values are 0 (no), 1 (yes) and -1 (the solver decides). The default for this flag is 0.                                                                                                    |
| LS_IPARAM_MIP_USE_CUTS_HEU     | Environm<br>ent,<br>Model | This flag controls if cut generation is<br>enabled during MIP heuristics. Possible<br>values are 0 (no), 1 (yes) and -1 (the solver<br>decides). The default is -1.                                            |
| LS_DPARAM_MIP_BIGM_FOR_INTTOL  | Environm<br>ent,<br>Model | This value specifies the threshold for which<br>the coefficient of a binary variable would<br>be considered as big-M (when applicable).<br>Range for possible values is (0,inf). The<br>default is 1.0e8.      |

| LS_IPARAM_MIP_STRONGBRANCHDONU<br>M      | Environm<br>ent,<br>Model | This value specifies the minimum number<br>of variables, among all the candidates, to<br>try the strong branching on. Range for<br>possible values is [0,inf). The default is 3.                                                                                                    |
|------------------------------------------|---------------------------|----------------------------------------------------------------------------------------------------|
| LS_IPARAM_MIP_MAKECUT_INACTIVE_<br>COUNT | Environm<br>ent,<br>Model | This value specifies the threshold for the<br>times a cut could remain active after<br>successive reoptimization during branch-<br>and-bound. If the count is larger than the<br>specified level the solver will inactive the<br>cut. Range for possible values is [0,inf).<br>The default is 20.             |
| LS_IPARAM_MIP_PRE_ELIM_FILL              | Environm<br>ent,<br>Model | This is a nonnegative value that controls the fill-in introduced by the eliminations during pre-solveSmaller values could help when the total nonzeros in the presolved model is significantly more than the original model. Range for possible values is [0,inf). The default is 100.                        |
| LS_IPARAM_MIP_HEU_MODE                   | Environm<br>ent,<br>Model | This controls the MIP heuristic mode.<br>Possible values are:<br>≤0 solver is free to decide when to stop the<br>heuristic (default),<br>≤1 solver uses a pre-specified time limit to<br>stop the heuristic.<br>≤2 solver uses a pre-specified iteration limit<br>to stop the heuristic.<br>The default is 0. |
| LS_IPARAM_MIP_FP_MODE                    | Environm<br>ent,<br>Model | Controls the mode for the feasibility pump<br>heuristic. Possible values are:<br># -1: Solver decides<br># 0: Off,<br># 1: Solver decides,<br># 2: On until the first solution,<br># 3: Try to get more than one solutions.<br>The default is -1.                                                             |
| LS_DPARAM_MIP_FP_WEIGHT                  | Environm<br>ent,<br>Model | Controls the weight of the objective<br>function in the feasibility pump. Possible<br>values are in the closed interval [0,1]. The<br>default is 1.0.                                                                                                    |

| LS_IPARAM_MIP_FP_OPT_METHOD | Environm<br>ent,<br>Model | This specifies optimization and<br>reoptimization method for feasibility pum<br>heuristic. Possible values are:<br># 0: Solver decides (default).<br># 1: Use primal method.<br># 2: Use dual simplex.<br># 3: Use barrier solver (with or without<br>basis crossover, depending on<br>LS_IPARAM_SOLVER_IPMSOL<br>parameter setting described above) | ıp |
|-----------------------------|---------------------------|----------------------------------------------------------------------------------------------------|----|
| LS_DPARAM_MIP_FP_TIMLIM     | Environm<br>ent,<br>Model | This is the time limit in seconds for<br>feasibility pump heuristic. A value of -1<br>implies no time limit is imposed. Range for<br>possible values is [-1,inf). The default val<br>is 1800.                                                                                                    |    |
| LS_IPARAM_MIP_FP_ITRLIM     | Environm<br>ent,<br>Model | This is the iteration limit for feasibility<br>pump heuristic. A value of -1 means no<br>iteration limit is imposed. Range for<br>possible values is [-1,inf). The default val<br>is 500.                                                                                                    | ue |
| LS_IPARAM_MIP_CUTLEVEL_TOP  | Environm<br>ent,<br>Model | This controls the combination of cut types<br>to try at the root node when solving a MII<br>Bit settings are used to enable the various<br>cut types. Add the following values to<br>enable the specified cuts:<br># GUB cover +2<br># Flow cover +4                                                                                                 | Ρ. |
|                             |                           | # Lifting+8# Plant location+16# Disaggregation+32# Knapsack cover+64# Lattice+128# Gomory+256# Coefficient reduction+512# GCD+1024# Obj integrality+2048# Basis Cuts+4096# Cardinality Cuts+8192                                                                                                    |    |
|                             |                           | # Disjunctive Cuts+16384# Soft Knapsack Cuts+32768The default is 57342 which means all cuttypes except cardinality cuts are generated                                                                                                    |    |

| LS_IPARAM_MIP_CUTLEVEL_TREE | Environm<br>ent,<br>Model | This controls the combination of cut types<br>to try at child nodes in the B&B tree when<br>solving a MIP. The bit settings to enable<br>cuts at child nodes are the same as those<br>used to enable cuts at the root node. The<br>default is 53246. |
|-----------------------------|---------------------------|----------------------------------------------------------------------------------------------------|
| LS_DPARAM_MIP_CUTTIMLIM     | Environm<br>ent,<br>Model | This controls the total time to be spent in<br>cut generation throughout the solution of a<br>MIP. Range for possible values is [0,inf).                                                                                                    |
|                             |                           | The default value is -1.0 indicating that no time limits will be imposed when generating cuts.                                                                                                    |
| LS_IPARAM_MIP_CUTFREQ       | Environm<br>ent,<br>Model | This controls the frequency of invoking cut<br>generation at child nodes. Range for<br>possible values is [0,inf). The default value<br>is 10, indicating that the MIP solver will try<br>to generate cuts at every 10 nodes.                        |
| LS_IPARAM_MIP_CUTDEPTH      | Environm<br>ent,<br>Model | This controls a threshold value for the<br>depth of nodes in the B&B tree, so cut<br>generation will be less likely at those nodes<br>deeper than this threshold. Range for<br>possible values is [0,inf). The default is 5.                         |
| LS_DPARAM_MIP_LBIGM         | Environm<br>ent,<br>Model | This refers to the Big-M value used in<br>linearizing nonlinear expressions. Range<br>for possible values is (0,inf). The default<br>value is 1.0e+5.                                                                                                |
| LS_DPARAM_MIP_DELTA         | Environm<br>ent,<br>Model | This refers to a near-zero value used in<br>linearizing nonlinear expressions. Range<br>for possible values is (0,inf). The default<br>value is 1.0e-6.                                                                                              |

| LS_IPARAM_MIP_BRANCH_PRIO       | Environm<br>ent,<br>Model | This controls how variable selection<br>priorities are set and used. Possible values<br>are:<br># 0: If user has specified priorities, then<br>use them. Otherwise, let LINDO API<br>decide.<br># 1: If user has specified priorities, then<br>use them. However, also allow overwriting<br>user's choices if necessary.<br># 2: If user has specified priorities, then<br>use them. Otherwise, do not use any<br>priorities.<br># 3: Let LINDO API set the priorities and<br>ignore any user specified priorities.<br># 4: Binaries always have higher priority<br>over general integers.<br>The default is 0. |
|---------------------------------|---------------------------|----------------------------------------------------------------------------------------------------|
| LS_IPARAM_MIP_SCALING_BOUND     | Environm<br>ent,<br>Model | This controls the maximum difference<br>between the upper and lower bounds of an<br>integer variable that will enable the scaling<br>in the simplex solver when solving a sub<br>problem in the branch-and-bound tree.<br>Range for possible values is [-1,inf). The<br>default value is 10000.                                                                                                    |
| LS_IPARAM_MIP_MAXCUTPASS_TOP    | Environm<br>ent,<br>Model | This controls the number passes to generate<br>cuts on the root node. Each of these passes<br>will be followed by a re-optimization and a<br>new batch of cuts will be generated at the<br>new solution. Range for possible values is<br>[0,inf). The default value is 100.                                                                                                    |
| LS_IPARAM_MIP_MAXCUTPASS_TREE   | Environm<br>ent,<br>Model | This controls the number passes to generate<br>cuts on the child nodes. Each of these<br>passes will be followed by a re-<br>optimization and a new batch of cuts will<br>be generated at the new solution. Range for<br>possible values is [0,inf). The default value<br>is 2.                                                                                                    |
| LS_IPARAM_MIP_MAXNONIMP_CUTPASS | Environm<br>ent,<br>Model | This controls the maximum number of passes allowed in cut-generation that does not improve the current relaxation. Range for possible values is [0,inf). The default value is 3.                                                                                                    |

| LS_DPARAM_MIP_ADDCUTOBJTOL      | Environm<br>ent,<br>Model | This specifies the minimum required<br>change in the objective function for the cut<br>generation phase to continue generating<br>cuts. Range for possible values is [0,1]. The<br>default, based on empirical testing, is set at<br>1.5625e-5.                                                                                                    |
|---------------------------------|---------------------------|----------------------------------------------------------------------------------------------------|
| LS_DPARAM_MIP_HEUMINTIMLIM      | Environm<br>ent,<br>Model | This specifies the minimum time in seconds<br>to be spent in finding heuristic solutions to<br>the MIP model.                                                                                                    |
|                                 |                           | LS_IPARAM_MIP_HEULEVEL (below)<br>controls the heuristic used to find the<br>integer solution. Range for possible values<br>is [0,inf). The default is 0.                                                                                                    |
| LS_DPARAM_MIP_REDCOSTFIX_CUTOFF | Environm<br>ent,<br>Model | This specifies the cutoff value as a percentage of the reduced costs to be used in fixing variables when using the <i>reduced cost fixing</i> heuristic. Range for possible values is [0,9.9e-1]. The default is 0.99.                                                                                                    |
| LS_DPARAM_MIP_ADDCUTPER         | Environm<br>ent,<br>Model | This determines how many constraint cuts<br>can be added as a percentage of the number<br>of original rows in an integer programming<br>model. Range for possible values is [0,100).<br>0.75 is the default value, which means the<br>total number of constraint cuts LINDO API<br>adds will not exceed 75% of the original<br>row count.                |
| LS_DPARAM_MIP_ADDCUTPER_TREE    | Environm<br>ent,<br>Model | This determines how many constraint cuts<br>can be added at child nodes as a percentage<br>of the number of original rows in an integer<br>programming model. Range for possible<br>values is [0,100). 0.75 is the default value,<br>which means the total number of constraint<br>cuts LINDO API adds will not exceed 75%<br>of the original row count. |
| LS_DPARAM_MIP_AOPTTIMLIM        | Environm<br>ent,<br>Model | This is the time in seconds beyond which<br>the relative optimality tolerance,<br>LS_DPARAM_MIP_PEROPTTOL, will<br>be applied. Range for possible values is [-<br>1,inf). The default value is 100 seconds.                                                                                                    |
| LS_IPARAM_MIP_BRANCHDIR         | Environm<br>ent,<br>Model | This specifies the direction to branch first<br>when branching on a variable. Possible<br>values are:<br># 0: Solver decides (default),<br># 1: Always branch up first,<br># 2: Always branch down first.                                                                                                    |

| LS_DPARAM_MIP_INTTOL    | Environm<br>ent,<br>Model | An integer variable is considered integer<br>feasible if the absolute difference from the<br>nearest integer is smaller than this. Range<br>for possible values is (0,0.5). The default<br>value is 0.000001. Note, this is similar to<br>the tolerance<br>LS_DPARAM_MIP_RELINTTOL, but it<br>uses absolute differences rather than<br>relative differences. |
|-------------------------|---------------------------|----------------------------------------------------------------------------------------------------|
| LS_IPARAM_MIP_KEEPINMEM | Environm<br>ent,<br>Model | If this is set to 1, the integer pre-solver will<br>try to keep LP bases in memory. This<br>typically gives faster solution times, but<br>uses more memory. Setting this parameter<br>to 0 causes the pre-solver to erase bases<br>from memory. The default is 1.                                                                                            |
| LS_DPARAM_MIP_ABSOPTTOL | Environm<br>ent,<br>Model | This is the MIP absolute optimality<br>tolerance. Solutions must beat the<br>incumbent by at least this absolute amount<br>to become the new, best solution. Range for<br>possible values is [0,inf). The default value<br>is 0.                                                                                                    |
| LS_DPARAM_MIP_RELOPTTOL | Environm<br>ent,<br>Model | This is the MIP relative optimality<br>tolerance. Solutions must beat the<br>incumbent by at least this relative amount<br>to become the new, best solution. Range for<br>possible values is (0,1). The default value is<br>1e-6.                                                                                                    |
| LS_DPARAM_MIP_PEROPTTOL | Environm<br>ent,<br>Model | This is the MIP relative optimality<br>tolerance that will be in effect after $T$<br>seconds following the start. The value $T$<br>should be specified using the<br>LS_DPARAM_MIP_AOPTTIMLIM<br>parameter. Range for possible values is<br>(0,1). The default value is 1e-5.                                                                                 |

| LS_IPARAM_MIP_HEULEVEL   | Environm<br>ent,<br>Model | This specifies the heuristic used to find the<br>integer solution. Possible values are:<br># 0: No heuristic is used.<br># 1: A simple heuristic is used. Typically,<br>this will find integer solutions only on<br>problems with a certain structure. However,<br>it tends to be fast. |
|--------------------------|---------------------------|----------------------------------------------------------------------------------------------------|
|                          |                           | # >2: This is an advanced heuristic that<br>tries to find a "good" integer solution fast.<br>In general, a value of 2 will not increase the<br>total solution time and will find an integer<br>solution fast on many problems.                                                          |
|                          |                           | A higher value may find an integer solution<br>faster, or an integer solution where none<br>would have been found with a lower level.<br>Try level 3 or 4 on "difficult" problems<br>where 2 does not help.                                                                             |
|                          |                           | Higher values cause more time to be spent<br>in the heuristic. The value may be set<br>arbitrarily high. However, >20 is probably<br>not worthwhile.                                                                                                    |
|                          |                           | The default is 3.<br>LS_DPARAM_MIP_HEUMINTIMLIM<br>(above) controls the time to be spent in<br>searching heuristic solutions.                                                                                                    |
| LS_IPARAM_MIP_SOLVERTYPE | Environm<br>ent,<br>Model | This specifies the optimization method to<br>use when solving mixed-integer models.<br>Possible values are:                                                                                                    |
|                          |                           | <ul><li># 0: Solver decides (default).</li><li># 1: Use B&amp;B only.</li><li># 2: Use Enumeration and Knapsack solver only.</li></ul>                                                                                                    |

| LS_IPARAM_MIP_NODESELRULE | Environm<br>ent,<br>Model | This specifies the node selection rule for<br>choosing between all active nodes in the<br>branch-and-bound tree when solving<br>integer programs. Possible selections are:<br># 0: Solver decides .<br># 1: Depth first search.<br># 2: Choose node with worst bound.<br># 3: Choose node with best bound.<br># 4: Start with best bound. If no<br>improvement in the gap between best<br>bound and best integer solution is obtained<br>for some time, switch to:<br>if (number of active nodes<10000)<br>Best estimate node selection (5).<br>else<br>Worst bound node selection (2).<br># 5: Choose the node with the best<br>estimate, where the new objective estimate<br>is obtained using pseudo costs.<br># 6: Same as (4), but start with the best<br>estimate.<br>The default value is 4. |
|---------------------------|---------------------------|----------------------------------------------------------------------------------------------------|
| LS_IPARAM_MIP_BRANCHRULE  | Environm<br>ent,<br>Model | <ul> <li>This specifies the rule for choosing the variable to branch on at the selected node.</li> <li>Possible selections are:</li> <li># 0: Solver decides (default).</li> <li># 1: Basis rounding with pseudo reduced costs.</li> <li># 2: Maximum infeasibility.</li> <li># 3: Pseudo reduced costs only.</li> <li># 4: Maximum coefficient only.</li> <li># 5: Previous branching only.</li> </ul>                                                                                                    |

| LS_IPARAM_MIP_PRELEVEL      | Environm<br>ent,<br>Model | This controls the amount and type of MIP<br>pre-solving at root node. Possible options<br>are:<br># Simple pre-solving +2<br># Probing +4<br># Coefficient reduction +8<br># Elimination +16<br># Dual reductions +32<br># Use dual information +64<br># Binary row presolving +128<br># Row aggregation +256<br># Coefficient lifting +512<br># Maximum pass +1024<br># Similar row +2048<br>The default value is:<br>3070 = 2+4+8+16+32+64+128+256+<br>512+2048. |
|-----------------------------|---------------------------|----------------------------------------------------------------------------------------------------|
| LS_IPARAM_MIP_PREPRINTLEVEL | Environm<br>ent,<br>Model | <ul><li>This specifies the trace print level for the MIP presolver. Possible selections are:</li><li># 0: Do not print anything (default).</li><li># 1: Print summary of preprocessing.</li></ul>                                                                                                    |
| LS_IPARAM_MIP_PRINTLEVEL    | Environm<br>ent,<br>Model | <ul> <li>This specifies the amount of printing to do.</li> <li>Possible values are:</li> <li># 0: Do not print anything.</li> <li># 1: Print most basic information for branch-and-bound iterations.</li> <li># 2: Level 1 plus print information regarding addition of cuts, etc (default).</li> </ul>                                                                                                    |
| LS_DPARAM_MIP_CUTOFFOBJ     | Environm<br>ent,<br>Model | If this is specified, then any part of the<br>branch-and-bound tree that has a bound<br>worse than this value will not be<br>considered. This can be used to reduce the<br>running time if a good bound is known. Set<br>to a large positive value (LS_INFINITY) to<br>disable if a finite value had been specified.<br>Range for possible values is (-inf,inf).<br>Default is LS_INFINITY.                                                                        |

| LS_IPARAM_MIP_USECUTOFFOBJ          | Environm<br>ent,<br>Model | This is a flag for the parameter<br>LS_DPARAM_MIP_CUTOFFOBJ. The<br>value of 0 means that the current cutoff<br>value is ignored, else it is used as defined.<br>If you don't want to lose the value of the<br>parameter<br>LS_DPARAM_MIP_CUTOFFOBJ, this<br>provides an alternative to disabling the<br>cutoff objective. Possible values are 0 (no),<br>1 (yes) and -1 (the solver decides). The<br>default is 0.                                                                                                    |
|-------------------------------------|---------------------------|----------------------------------------------------------------------------------------------------|
| LS_DPARAM_MIP_RELINTTOL             | Environm<br>ent,<br>Model | An integer variable is considered integer<br>feasible if the difference between its value<br>and the nearest integer value divided by the<br>value of the nearest integer is less than this.<br>Range for possible values is (0,0.5). The<br>default value is 8e-6. Note this is a relative<br>version of the<br>LS_DPARAM_MIP_INTTOL tolerance.                                                                                                    |
| LS_IPARAM_MIP_REOPT                 | Environm<br>ent,<br>Model | This specifies which optimization method<br>to use when doing reoptimization from a<br>given basis. Possible values are:<br># LS_METHOD_FREE (default)<br># LS_METHOD_PSIMPLEX<br># LS_METHOD_DSIMPLEX<br># LS_METHOD_BARRIER<br># LS_METHOD_NLP                                                                                                    |
| LS_IPARAM_MIP_STRONGBRANCHLEVE<br>L | Environm<br>ent,<br>Model | This specifies the depth from the root in<br>which strong branching is used. Range for<br>possible values is [0,inf). The default value<br>of 10 means that strong branching is used<br>on a level of 1 to 10 measured from the<br>root. Strong branching finds the real bound<br>for branching on a given variable, which, in<br>most cases, requires a solution of a linear<br>program and may therefore also be quite<br>expensive in computing time. However, if<br>used on nodes close to the root node of the<br>tree, it also gives a much better bound for<br>that part of the tree and can therefore<br>reduce the size of the branch-and-bound<br>tree. |
| LS_IPARAM_MIP_TREEREORDERLEVEL      | Environm<br>ent,<br>Model | This specifies the tree reordering level.<br>Range for possible values is [0,inf). The<br>default is 10.                                                                                                    |

| LS_IPARAM_MIP_ANODES_SWITCH_DF           | Environm<br>ent,<br>Model | This specifies the threshold on active nodes<br>for switching to depth-first search rule.<br>Range for possible values is [-1,inf). The<br>default is 50,000.                                                                                                    |
|------------------------------------------|---------------------------|----------------------------------------------------------------------------------------------------|
| LS_DPARAM_MIP_SWITCHFAC_SIM_IPM<br>_ITER | Environm<br>ent,<br>Model | This specifies the (positive) factor that<br>multiplies the number of constraints to<br>impose an iteration limit to simplex method<br>and trigger a switch over to the barrier<br>method. Range for possible values is [-<br>1,inf).                                                                                                    |
|                                          |                           | The default value is -1, which means that no iteration limit is imposed.                                                                                                    |
| LS_DPARAM_MIP_TIMLIM                     | Environm<br>ent,<br>Model | This is the time limit in seconds for MIP<br>solver.<br>Range for possible values is [-1.0, inf). The<br>default value is -1, which means no time<br>limit is imposed. If the time limit,<br>LS_DPARAM_MIP_TIMLIM, is reached<br>and a feasible integer solution was found, it<br>will be installed as the incumbent (best<br>known) solution.                                            |
| LS_IPARAM_MIP_BRANCH_LIMIT               | Environm<br>ent,<br>Model | This is the limit on the total number of<br>branches to be created during branch-and-<br>bound. Range for possible values is [-1,inf).<br>The default value is -1, which means no<br>limit is imposed.<br>If the branch limit,<br>LS_IPARAM_MIP_BRANCH_LIMIT, is<br>reached and a feasible integer solution was<br>found, it will be installed as the incumbent<br>(best known) solution. |
| LS_IPARAM_MIP_TOPOPT                     | Environm<br>ent,<br>Model | This specifies which optimization method<br>to use when there is no previous basis.<br>Possible values are:<br># LS_METHOD_FREE (default)<br># LS_METHOD_PSIMPLEX<br># LS_METHOD_DSIMPLEX<br># LS_METHOD_BARRIER<br># LS_METHOD_NLP                                                                                                    |
| LS_DPARAM_MIP_LSOLTIMLIM                 | Environm<br>ent,<br>Model | This value controls the time limit until<br>finding a new integer solution since the last<br>integer solution found. Range for possible<br>values is [-1,inf). The default value is -1,<br>which means no time limit is imposed.                                                                                                    |

| LS_IPARAM_MIP_DUAL_SOLUTION   | Environm<br>ent,<br>Model | This flag controls whether the dual solution<br>to the LP relaxation that yielded the optimal<br>MIP solution will be computed or not.<br>Possible values are 0 (no), 1 (yes). The<br>default is 0.                                                                                                    |
|-------------------------------|---------------------------|----------------------------------------------------------------------------------------------------|
| LS_IPARAM_MIP_AGGCUTLIM_TOP   | Environm<br>ent,<br>Model | This specifies an upper limit on the number<br>of constraints to be involved in the<br>derivation of an aggregation cut at the root<br>node. Range for possible values is $[-1,inf)$ .<br>The default is $-1$ , which means that the<br>solver will decide.                                                               |
| LS_IPARAM_MIP_AGGCUTLIM_TREE  | Environm<br>ent,<br>Model | This specifies an upper limit on the number<br>of constraints to be involved in the<br>derivation of an aggregation cut at the tree<br>nodes. Range for possible values is [-1,inf).<br>The default is 3.                                                                                                    |
| LS_DPARAM_MIP_MINABSOBJSTEP   | Environm<br>ent,<br>Model | This specifies the value to update the cutoff<br>value each time a mixed integer solution is<br>found. Range for possible values is (-<br>inf,inf). The default is 0.0                                                                                                    |
| LS_IPARAM_MIP_PSEUDOCOST_RULE | Environm<br>ent,<br>Model | This specifies the rule in pseudocost<br>computations for variable selection.<br>Possible values are<br># 0: solver decides (default).<br># 1: only use min pseudo cost.<br># 2: only use max pseudo cost.<br># 3: use quadratic score function and the<br>pseudo cost weigth.<br># 4: same as 3 without quadratic score. |
| LS_IPARAM_MIP_ENUM_HEUMODE    | Environm<br>ent,<br>Model | This specifies the frequency of enumeration<br>heuristic. Possible values are<br># 0: off<br># 1: only at top (root) node without cuts.<br># 2: both at top (root) and tree nodes<br>without cuts.<br># 3: same as 1 with cuts.<br># 4: same as 2 with cuts (default).                                                    |

| LS_IPARAM_MIP_PRELEVEL_TREE              | Environm<br>ent,<br>Model | This controls the amount and type of MIP<br>pre-solving at tree nodes. Possible options<br>are:<br># Simple pre-solving +2<br># Probing +4<br># Coefficient reduction +8<br># Elimination +16<br># Dual reductions +32<br># Use dual information +64<br># Binary row presolving +128<br># Row aggregation +256<br># Maximum pass +512<br>The default value is:<br>686 = 2+4+8+32+128+512. |
|------------------------------------------|---------------------------|----------------------------------------------------------------------------------------------------|
| LS_DPARAM_MIP_PSEUDOCOST_WEIGT           | Environm<br>ent,<br>Model | This specifies the weight in pseudocost<br>computations for variable selection. Range<br>for possible values is (0,inf). The default is<br>6.25.                                                                                                    |
| LS_DPARAM_MIP_REDCOSTFIX_CUTOFF<br>_TREE | Environm<br>ent,<br>Model | This specifies the cutoff value as a percentage of the reduced costs to be used in fixing variables when using the <i>reduced cost fixing</i> heuristic at tree nodes. Range for possible values is [0,9.9e-1]. The default is 0.9.                                                                                                    |
| LS_DPARAM_MIP_OBJ_THRESHOLD              | Environm<br>ent,<br>Model | This value specifies the threshold of<br>objective value in the MIP solver.<br>For min problem, if current incurmbent<br>solution is less than the threshold MIP<br>solver will stop.<br>Range for possible values is (-inf, inf).<br>The default value is -inf.                                                                                                    |
| LS_IPARAM_MIP_LOCALBRANCHNUM             | Environm<br>ent,<br>Model | Reserved for future use. Default is 0.                                                                                                    |
| LS_DPARAM_MIP_SWITCHFAC_SIM_IPM<br>_TIME | Environm<br>ent,<br>Model | This specifies the (positive) factor that<br>multiplies the number of constraints to<br>impose a time limit to simplex method and<br>trigger a switch over to the barrier method.<br>Range for possible values is $[-1.0,inf)$ . The<br>default value is $-1.0$ , which means that no<br>time limit is imposed.                                                                           |

| LS_DPARAM_MIP_ITRLIM                     | Environm<br>ent,<br>Model | This is the total LP iteration limit (stored as<br>a double variable) summed over all<br>branches for branch-and-bound. Range for<br>possible values is [-1,inf). The default value<br>is -1, which means no iteration limit is<br>imposed. If this iteration limit is reached,<br>branch-and-bound will stop and the best<br>feasible integer solution found will be<br>installed as the incumbent (best known)<br>solution.<br>Remark: Deprecated name<br>LS_IPARAM_MIP_ITRLIM (integer<br>typed) |
|------------------------------------------|---------------------------|----------------------------------------------------------------------------------------------------|
| LS_IPARAM_MIP_MAXNUM_MIP_SOL_ST<br>ORAGE | Environm<br>ent,<br>Model |                                                                                                    |
| LS_IPARAM_MIP_FP_HEU_MODE                | ent,<br>Model             | This specifies the feasibility-pump (FP)<br>heuristic mode. Possible values are :<br># 0 : FP is disabled.<br># 1 : Solver decides.<br># 2 : Enable FP if no cutoff value or initial<br>mip solution was defined<br># 3 : Enable FP independent of cutoff<br>values and initial mip solutions<br># 4 : Same as 2 but also enable FP on child<br>nodes in branch-bound tree.<br># 5 : Same as 3 but also enable FP on child<br>nodes in branch-bound tree.<br>The default is 0.                      |
| LS_DPARAM_MIP_ITRLIM_SIM                 | ent,                      | This specifies the simplex-iteration limit for<br>the MIP solver. Possible values are<br>nonnegative integers and -1 (no limit). The<br>default is -1.                                                                                                    |
| LS_DPARAM_MIP_ITRLIM_NLP                 | Environm<br>ent,<br>Model | This specifies the nonlinear-iteration limit<br>for the MIP solver. Possible values are<br>nonnegative integers and -1 (no limit). The<br>default is -1.                                                                                                    |

| LS_DPARAM_MIP_ITRLIM_IPM                | Environm<br>ent,<br>Model | This specifies the barrier-iteration limit for<br>the MIP solver. Possible values are<br>nonnegative integers and -1 (no limit). The<br>default is -1.                                                                                                    |
|-----------------------------------------|---------------------------|----------------------------------------------------------------------------------------------------|
| LS_IPARAM_MIP_PREHEU_LEVEL              | Environm<br>ent,<br>Model | The heuristic level for the prerelax solver<br>1 is for solver decides, 0 is for nothing. 1 is<br>for one-change, 2 is for one-change and<br>two-change, and 3 is for depth first<br>enumeration. Default is -1.                                                                                                    |
| LS_IPARAM_MIP_PREHEU_VAR_SEQ            | Environm<br>ent,<br>Model | The sequence of the variable considered by<br>the prerelax heuristic. If 1, then forward; if<br>-1, then backward. Default is -1.                                                                                                    |
| LS_IPARAM_MIP_PREHEU_TC_ITERLIM         | Environm<br>ent,<br>Model | Iteration limit for the two change heuristic.<br>Default is 20000000.                                                                                                    |
| LS_IPARAM_MIP_PREHEU_DFE_VSTLIM         | Environm<br>ent,<br>Model | Limit for the variable visit in depth first enumeration. Default is 200.                                                                                                    |
| LS_IPARAM_MIP_CONCURRENT_TOPOPT<br>MODE | Environm<br>ent,<br>Model | This value specifies the concurrent<br>optimization mode with cold start.<br>See:<br>LS_IPARAM_SOLVER_CONCURRENT<br>_OPTMODE for possible values. The<br>default is 0                                                                                                    |
| LS_IPARAM_MIP_CONCURRENT_STRATE<br>GY   | Environm<br>ent,<br>Model | Environment, Model This parameter<br>controls the concurrent MIP strategy.<br>Possible values are:<br># LS_MTMODE_FREE = -1, Solver<br>decides<br># LS_STRATEGY_USER = 0, Use the<br>custom search strategy defined via a<br>callback function for each thread.<br># LS_STRATEGY_PRIMIP = 1, Defines<br>built-in priority lists for each thread.<br># LS_STRATEGY_NODEMIP = 2,<br>Reserved for future use<br># LS_STRATEGY_HEUMIP = 3, Defines<br>heuristic based strategies for each thread.<br>Default is -1. |

| LS_IPARAM_MIP_CONCURRENT_REOPT<br>MODE | Environm<br>ent,<br>Model | This value specifies the concurrent<br>optimization mode with warm start.<br>See:<br>LS_IPARAM_SOLVER_CONCURRENT<br>_OPTMODE for possible values. The<br>default is 0                                            |
|----------------------------------------|---------------------------|----------------------------------------------------------------------------------------------------|
| LS_IPARAM_MIP_NUM_THREADS              | Environm<br>ent,<br>Model | This parameter specifies the number of<br>parallel threads<br>to use by the parallel MIP solver. Possible<br>values are positive<br>integers. The default is 1 implying that the<br>parallel solver is disabled. |
| LS_IPARAM_MIP_PREHEU_PRE_LEVEL         | Environm<br>ent,<br>Model | This values specifies the presolver level for<br>the prerelax MIP solver.<br>See: LS_IPARAM_LP_PRELEVEL for<br>possible values. The default is 10.                                                               |
| LS_IPARAM_MIP_PREHEU_PRINT_LEVEL       | Environm<br>ent,<br>Model | This value specifies the print level for the prerelax MIP solver. Possible values are nonnegative integers. The default is 0.                                                                                    |
| LS_IPARAM_MIP_BASCUTS_DONUM            | Environm<br>ent,<br>Model | Reserved for future use. Default is 3.                                                                                                    |

| LS_IPARAM_MIP_USE_PARTIALSOL_LEV<br>EL       | Environm<br>ent,<br>Model | Reserved for future use. Default is 2.                                                                                                    |
|----------------------------------------------|---------------------------|----------------------------------------------------------------------------------------------------|
| LS_IPARAM_MIP_GENERAL_MODE                   | Environm<br>ent,<br>Model | This value specifies the general strategy in solving MIPs. Bitmasks defining possible values are:                                                                                                    |
|                                              |                           | <ul> <li># LS_MIP_MODE_NO_TIME_EVENTS:<br/>Disable all time-driven events for<br/>reproducibility of runs.</li> <li># LS_MIP_MODE_FAST_FEASIBILITY:<br/>Favor finding feasible solutions quickly<br/>(reserved for future use).</li> <li># LS_MIP_MODE_FAST_OPTIMALITY:<br/>Favor proving optimality quickly (reserved<br/>for future use).</li> <li># LS_MIP_MODE_NO_BRANCH_CUTS:<br/>Disable cut generation before branching.</li> <li># LS_MIP_MODE_NO_LP_BARRIER:<br/>Do not use barrier solver when solving<br/>relaxations.<br/>The default is 0.</li> </ul> |
| LS_IPARAM_MIP_POLISH_NUM_BRANCH<br>_NEXT     | Environm<br>ent,<br>Model | This value specifies the number of branches<br>to polish in the next round. Possible values<br>are nonnegative integers. The default is<br>4000.                                                                                                    |
| LS_IPARAM_MIP_POLISH_MAX_BRANCH<br>_COUNT    | Environm<br>ent,<br>Model | This value specifies the maximum number<br>of branches to polish. Possible values are<br>nonnegative integers. The default is 2000.                                                                                                    |
| LS_DPARAM_MIP_POLISH_ALPHA_TARG<br>ET        | Environm<br>ent,<br>Model | This value specifies the proportion<br>solutions in the pool to initiate a polishing-<br>task at the current node.                                                                                                    |
|                                              |                           | Possible values are:<br>In the range of [0.01,0.99].<br>The default is 0.6.                                                                                                    |
| LS_DPARAM_MIP_BRANCH_TOP_VAL_DI<br>FF_WEIGHT | Environm<br>ent,<br>Model | Reserved for future use.<br>The default is 1.0.                                                                                                    |
| LS_IPARAM_MIP_PARA_SUB                       | Environm<br>ent,<br>Model | This is a flag for whether to use MIP<br>parallelization on subproblems solved in<br>MIP preprocessing.<br># 0: do not use<br># 1: use (default)                                                                                                    |

| LS_DPARAM_MIP_PARA_RND_ITRLMT    | Environm<br>ent,<br>Model | This value specifies the iteration limit of<br>each round in MIP parallelization, it is a<br>weighted combination of simplex and<br>barrier iterations.<br>Possible values are positive integers. The<br>default is 2.0.                                                                                                    |
|----------------------------------|---------------------------|----------------------------------------------------------------------------------------------------|
| LS_DPARAM_MIP_PARA_INIT_NODE     | Environm<br>ent,<br>Model | This value specifies the number of initial<br>nodes for MIP parallelization.<br>Possible values are nonnegative integers<br>and -1 (solver decides).<br>The default is -1.                                                                                                    |
| LS_IPARAM_MIP_PARA_ITR_MODE      | ent,<br>Model             | This is a flag for iteration mode in MIP<br>parallelization.<br>Possible values are:<br># 0: each thread terminates as soon as<br>it reaches the iteration limit.<br># 1: each thread waits until all threads<br>reach their iteration limit (default).<br>This specifies whether to use without OBJ<br>heu.<br>Possible values are:<br># 0 : Not Use<br># 1: Use.<br>The default value is 0. |
| LS_DPARAM_MIP_ABSCUTTOL          | Environm<br>ent,<br>Model | This specifies the MIP absolute cut<br>tolerance.<br>Possible values are:<br># < 0: Internally decided tolerance.<br># >= 0: User defined tolerance.<br>The default value is -1.0.                                                                                                    |
| LS_IPARAM_MIP_PERSPECTIVE_REFORM | Environm<br>ent,<br>Model | This specifies whether to use Perspective<br>Reformulation.<br>Possible values are:<br># 0: Off.<br># 1: on.<br>The default value is 1.                                                                                                    |

| LS_IPARAM_MIP_TREEREORDERMODE | Environm<br>ent,<br>Model | This specifies the tree reordering mode.<br>Possible values are:<br># 1: Use tree reordering only for<br>subproblems.<br># 2: Use tree reordering for subproblems<br>and the main bnb loop only when LP status<br>is infeasible.<br># 3: Not use tree reordering.<br># 4: Use tree reordering based on<br>LS_IPARAM_MIP_TREEREORDERLEV<br>EL.<br>The default value is 1. |
|-------------------------------|---------------------------|----------------------------------------------------------------------------------------------------|
| LS_IPARAM_MIP_PARA_FP         | Environm<br>ent,<br>Model | This is a flag for whether to use<br>parallelization on the feasibility pump<br>heuristic.<br>Possible options are:<br># 0: not use<br># 1: use<br>The default value is 1.                                                                                                    |
| LS_IPARAM_MIP_PARA_FP_MODE    | Environm<br>ent,<br>Model | This specifies the mode of parallel<br>feasibility pump.<br>Possible options are:<br># 0: terminate when all threads finish<br># 1: terminate as soon as the master thread<br>finishes<br>The default value is 0.                                                                                                    |
| LS_IPARAM_MIP_TIMLIM          | Environm<br>ent,<br>Model | This is the time limit in seconds (integer)<br>for MIP solver. Range for possible values is<br>[-1, inf). The default value is -1, which<br>means no time limit is imposed. However,<br>the value of<br>LS_DPARAM_SOLVER_TIMLMT will<br>be applied to each continuous sub problem<br>solve.                                                                              |
|                               |                           | If the value of this parameter is greater than<br>0, then thevalue of<br>LS_DPARAM_SOLVER_TIMLMT will<br>be disregarded.                                                                                                    |
|                               |                           | If the time limit,<br>LS_DPARAM_MIP_TIMLIM, is reached<br>and a feasible integer solution was found, it<br>will be installed as the incumbent (best<br>known) solution.                                                                                                    |

| LS_IPARAM_MIP_AOPTTIMLIM      | Environm<br>ent,<br>Model | This is the time in seconds (integer) beyond<br>which the relative optimality tolerance,<br>LS_DPARAM_MIP_PEROPTTOL, will<br>be applied. Range for possible values is [-<br>1,inf). The default value is 100 seconds.                                                                                                    |
|-------------------------------|---------------------------|----------------------------------------------------------------------------------------------------|
| LS_IPARAM_MIP_LSOLTIMLIM      | Environm<br>ent,<br>Model | This value controls the time limit until<br>finding a new integer solution since the last<br>integer solution found. Range for possible<br>values is [-1,inf). The default value is -1,<br>which means no time limit is imposed.                                                                                                    |
| LS_IPARAM_MIP_CUTTIMLIM       | Environm<br>ent,<br>Model | This controls the total time to be spent in<br>cut generation throughout the solution of a<br>MIP. Range for possible values is [0,inf).<br>The default value is -1, indicating that no<br>time limits will be imposed when<br>generating cuts.                                                                                                    |
| LS_IPARAM_MIP_HEUMINTIMLIM    | Environm<br>ent,<br>Model | Specifies the minimum time in seconds to<br>be spent in finding heuristic solutions to the<br>MIP model.<br>LS_IPARAM_MIP_HEULEVEL (below)<br>controls the heuristic used to find the<br>integer solution. Range for possible values<br>is [0,inf).<br>The default is 0.                                                                                                    |
| LS_IPARAM_MIP_REP_MODE        | Environm<br>ent,<br>Model | Reserved for future use.                                                                                                    |
| LS_IPARAM_MIP_BNB_TRY_BNP     |                           | Reserved for future use.                                                                                                    |
| LS_IPARAM_FIND_SYMMETRY_LEVEL | Environm<br>ent,<br>Model | Specifies the symmetry finding level.<br># -1: solver decides; 0: Find orbit only<br>without MIP preprocessing; 1: Find orbit<br>only with MIP preprocessing;<br># 2: Find generators without MIP<br>preprocessing;<br># 3: Find generators with MIP<br>preprocessing;<br># 4: Find the first generator without MIP<br>preprocessing;<br># 5: Find the first generator with MIP<br>preprocessing;<br>The default is -1. |

| LS_IPARAM_FIND_SYMMETRY_PRINT_L<br>EVEL |       | This specifies print level for symmetry<br>finding. Bit settings are used to enable<br>various print levels.<br># 0: nothing printed;<br># 2: general information;<br># 4: time information;<br># 8: orbit information;<br># 16:partition information;<br>The default is 0. |
|-----------------------------------------|-------|----------------------------------------------------------------------------------------------------|
| LS_IPARAM_MIP_KBEST_USE_GOP             | UIII. | Specifies whether to use GOP solver in<br>MIP KBest. 0: do not use GOP; 1: use<br>GOP; Default is 0.                                                                                                    |
| LS_IPARAM_MIP_SYMMETRY_MODE             | Model | This specifies mip symmetry handling<br>methods.<br># 0: do not use symmetries,<br># 1: adding symmetry breaking cuts.<br># 2: orbital fixing.<br>The default is 0.                                                                                                    |

## **Global Optimization Parameters**

| LS_DPARAM_GOP_ABSOPTTOL | Environment,<br>Model | This is the GOP absolute optimality<br>tolerance. Solutions must beat the<br>incumbent by at least this absolute<br>amount to become the new, best<br>solution. Range for possible values is<br>[0,inf). The default value is 1e-6.                                     |
|-------------------------|-----------------------|----------------------------------------------------------------------------------------------------|
| LS_DPARAM_GOP_RELOPTTOL | Environment,<br>Model | This value is the GOP optimality<br>tolerance. Solutions must beat the<br>incumbent by at least this amount to<br>become the new best solution. Range<br>for possible values is [0,1].<br>The default value is 1e-5.<br>Remark: Deprecated name<br>LS_DPARAM_GOP_OPTTOL |
| LS_DPARAM_GOP_BOXTOL    | Environment,<br>Model | This value specifies the minimal width<br>of variable intervals in a box allowed to<br>branch. Range for possible values is<br>[0,1]. The default value is 1.0e-6.                                                                                                    |

| LS_DPARAM_GOP_WIDTOL   | Environment,<br>Model | This value specifies the maximal width<br>of variable intervals for a box to be<br>considered as an incumbent box<br>containing an incumbent solution. It is<br>used when<br>LS_IPARAM_GOP_MAXWIDMD is<br>set at 1. Range for possible values is<br>[0,1]. The default value is 1e-4.                                                                                                    |
|------------------------|-----------------------|----------------------------------------------------------------------------------------------------|
| LS_DPARAM_GOP_DELTATOL | Environment,<br>Model | This value is the delta tolerance in the GOP convexification. It is a measure of how closely the additional constraints added as part of convexification should be satisfied. Range for possible values is $[0,1]$ . The default value is 1e-7.                                                                                                    |
| LS_DPARAM_GOP_BNDLIM   | Environment,<br>Model | This value specifies the maximum<br>magnitude of variable bounds used in<br>the GOP convexification. Any lower<br>bound smaller than the negative of this<br>value will be treated as the negative of<br>this value. Any upper bound greater<br>than this value will be treated as this<br>value. This helps the global solver focus<br>on more productive domains. Range for<br>possible values is [0,inf). The default<br>value is 1e10. |
| LS_IPARAM_GOP_TIMLIM   | Environment,<br>Model | This is the integer time limit in seconds<br>for GOP branch-and-bound. Range for<br>possible values is [-1, INT_MAX). The<br>default value is -1, which means no time<br>limit is imposed.                                                                                                    |

| LS_IPARAM_GOP_OPTCHKMD | Environment,<br>Model | This specifies the criterion used to<br>certify the global optimality. Possible<br>values are:                                                                                                    |
|------------------------|-----------------------|----------------------------------------------------------------------------------------------------|
|                        |                       | # 0: the absolute deviation of objective<br>lower and upper bounds should be<br>smaller than<br>LS_DPARAM_GOP_RELOPTTOL at<br>the global optimum.                                                                     |
|                        |                       | # 1: the relative deviation of objective<br>lower and upper bounds should be<br>smaller than<br>LS_DPARAM_GOP_RELOPTTOL at<br>the global optimum.                                                                     |
|                        |                       | # 2: which means either absolute or<br>relative tolerance is satisfied at global<br>optimum (default).                                                                                                    |
| LS_IPARAM_GOP_MAXWIDMD | Environment,<br>Model | This is the maximum width flag for the global solution. The GOP branch-and-<br>bound may continue contracting a box<br>with an incumbent solution until its<br>maximum width is smaller than<br>LS_DPARAM_GOP_WIDTOL. |
|                        |                       | The possible value are:                                                                                                    |
|                        |                       | # 0: the maximum width criterion is suppressed (default).                                                                                                    |
|                        |                       | # 1: the maximum width criterion is performed.                                                                                                    |

| LS_IPARAM_GOP_BRANCHMD  | Environment,<br>Model | This specifies how the branching<br>variable is selected in GOP. The branch<br>variable is selected as the one that holds<br>the largest magnitude in the measure.<br>Possible values are:<br># 0: Absolute width of interval.<br># 1: Locally relative width.<br># 2: Globally relative width.<br>#3: Globally relative distance from<br>the convex minimum to the bounds.<br># 4: Absolute violation between the<br>function and its convex envelope at the<br>convex minimum.<br># 5: Relative violation between the<br>function and its convex envelope at the<br>convex minimum.<br>The default value is 5. |
|-------------------------|-----------------------|----------------------------------------------------------------------------------------------------|
| LS_IPARAM_GOP_PRELEVEL  | Environment,<br>Model | This controls the amount and type of<br>GOP pre-solving. Possible options are:# Initial model reduction+1# Initial local optimization+2# Initial linear constraintpropagationpropagation+4# Recursive linear constraintpropagation+8# Recursive nonlinear constraintpropagation+16# Search for good near feasiblesolutions.+32# Check for unboundedness+64# Alter derivative methods+128# MIP pre-optimizations+256# NLP pre-optimizations+512The default value is 1022 =2+4+8+16+32+64+128+256+512                                                                                                    |
| LS_IPARAM_GOP_POSTLEVEL | Environment,<br>Model | This controls the amount and type of<br>GOP post-solving. Possible options are:Apply $LSgetBestBound()$ +2Reoptimize variable bounds+4Reoptimize variable bounds on<br>selected node only+8The default value is: $14 = 2+4+8$                                                                                                    |

| LS_IPARAM_GOP_BBSRCHMD    | Environment,<br>Model | <ul> <li>This specifies the node selection rule for choosing between all active nodes in the GOP branch-and-bound tree when solving global optimization programs.</li> <li>Possible selections are:</li> <li># 0: Depth first search.</li> <li># 1: Choose node with worst bound.</li> <li>The default value is 1.</li> </ul>                                                                                                    |
|---------------------------|-----------------------|----------------------------------------------------------------------------------------------------|
| LS_IPARAM_GOP_DECOMPPTMD  | Environment,<br>Model | This specifies the decomposition point<br>selection rule. In the branch step of<br>GOP branch-and-bound, a branch point<br><i>M</i> is selected to decompose the selected<br>variable interval [ <i>Lb</i> , <i>Ub</i> ] into two sub-<br>intervals, [ <i>Lb</i> , <i>M</i> ] and [ <i>M</i> , <i>Ub</i> ]. Possible<br>options are:<br># 0: mid-point.<br># 1: local minimum/convex minimum.                                                                                                    |
| LS_IPARAM_GOP_ALGREFORMMD | Environment,<br>Model | The default value is 1.<br>This controls the algebraic<br>reformulation rule for a GOP. The<br>algebraic reformulation and analysis is<br>very crucial in building a tight convex<br>envelope to enclose the nonlinear/non-<br>convex functions. A lower degree of<br>overestimation on convex envelopes<br>helps increase the convergence rate to<br>the global optimum. Possible options<br>are:<br># Rearrange and collect terms +2<br># Expand all parentheses +4<br># Retain nonlinear functions +8<br># Selectively expand parentheses +16<br>The default value is: 18 = 2+16 |
| LS_IPARAM_GOP_PRINTLEVEL  | Environment,<br>Model | <ul> <li>This specifies the amount of print to do for the global solver. Possible selections are:</li> <li># 0: Do not print anything.</li> <li># 1: Print information for GOP branchand-bound iterations (default).</li> </ul>                                                                                                    |
| LS_IPARAM_GOP_CORELEVEL   | Environment,<br>Model | Reserved for future use. The default is 30.                                                                                                    |

| LS_IPARAM_GOP_RELBRNDMD   | Environment,<br>Model | This controls the reliable rounding rule<br>in the GOP branch-and-bound. The<br>global solver applies many sub-<br>optimizations to estimate the lower and<br>upper bounds on the global optimum. A<br>rounding error or numerical instability<br>could unintentionally cut off a good<br>solution. A variety of reliable<br>approaches are available to improve the<br>precision. Possible values are:<br># No rounding 0<br># Use smaller optimality/feasibility<br>tolerances and appropriate pre-solving<br>options +2<br># Apply interval arithmetic to re-verify<br>the solution feasibility +4<br>The default value is 0. |
|---------------------------|-----------------------|----------------------------------------------------------------------------------------------------|
| LS_IPARAM_GOP_BNDLIM_MODE | Environment,<br>Model | This value is associated with the<br>parameter<br>LS_DPARAM_GOP_BNDLIM and<br>determines the mode how the specified<br>bound limit will be used.<br>Possible values are:<br># 0:Do not use the bound limit on the<br>variables.<br># 1: Use the bound limit right at the<br>beginning of global optimization.<br># 2: Use the bound limit after the initial<br>local optimization, if selected. This<br>properly sets the bound limit for each<br>variable to include the initial solution, if<br>any, within the range.<br>The default is 2.                                                                                    |
| LS_IPARAM_GOP_OPT_MODE    | Environment,<br>Model |                                                                                                    |

|  | Model | This is the integer limit on the total<br>number of branches to be created during<br>branch-and-bound in GOP tree. Range<br>for possible values is [-1,INT_MAX].<br>The default is INT_MAX<br>(2147483647). If the branch limit,<br>LS_IPARAM_GOP_BRANCH_LIMIT,<br>is reached and a feasible solution was<br>found, it will be installed as the<br>incumbent (best known) solution. |
|--|-------|----------------------------------------------------------------------------------------------------|
|--|-------|----------------------------------------------------------------------------------------------------|

| LS_IPARAM_GOP_CORELEVEL    | Environment,<br>Model | This controls the strategy of GOP<br>branch-and-bound procedure.<br>Possible options are:<br># LP convex relaxation +2<br># Honor NLP solutions +4<br># Box Branching +8<br># Honor IPM solutions +16<br>The default is 30.                                                                                |
|----------------------------|-----------------------|----------------------------------------------------------------------------------------------------|
| LS_IPARAM_GOP_HEU_MODE     | Environment,<br>Model | This specifies the heuristic used in the<br>global solver to find good solution.<br>Possible values are:<br># 0: No heuristic is used.<br># 1: A simple heuristic is used.<br>Typically, this will put more efforts in<br>searching for good solutions, and less in<br>bound tightening. The default is 0. |
| LS_IPARAM_GOP_SUBOUT_MODE  | Environment,<br>Model | This is a flag indicating whether fixed<br>variables are substituted out of the<br>instruction list used in the global solver.<br>Possible values are 0 (no), 1 (yes). The<br>default is 1.                                                                                                    |
| LS_IPARAM_GOP_USE_NLPSOLVE | Environment,<br>Model | This is reserved for internal use only.<br>The default value is 1.                                                                                                    |
| LS_IPARAM_GOP_LSOLBRANLIM  | Environment,<br>Model | This value controls the branch limit until<br>finding a new nonlinear solution since<br>the last nonlinear solution is found.<br>Range for possible values is [-1,inf). The<br>default value is -1, which means no<br>branch limit is imposed.                                                             |
| LS_IPARAM_GOP_LPSOPT       | Environment,<br>Model | This is reserved for internal use only.<br>The default is 2.                                                                                                    |
| LS_DPARAM_GOP_TIMLIM       | Environment,<br>Model | This is the time limit in seconds for GOP<br>branch-and-bound. Range for possible<br>values is [-1.0,inf). The default value is<br>-1.0, which means no time limit is<br>imposed.                                                                                                    |

| LS_DPARAM_GOP_BRANCH_LIMIT | Environment,<br>Model | This is the limit on the total number of<br>branches (stored as a double) to be<br>created during branch-and-bound in<br>GOP tree. Range for possible values<br>is [-1, +inf). The default value is -1,<br>which means no limit is imposed. If the<br>branch limit,<br>LS_DPARAM_GOP_BRANCH_LIMIT<br>, is reached and a feasible solution was<br>found, it will be installed as the<br>incumbent (best known) solution. |
|----------------------------|-----------------------|----------------------------------------------------------------------------------------------------|
| LS_IPARAM_GOP_QUADMD       | Environment,<br>Model | This is a flag indicating if GOP exploits<br>quadratic feature.<br>Possible values are:<br>-1 Solver decides (default), 0 (no) and 1<br>(yes).                                                                                                    |
| LS_IPARAM_GOP_LIM_MODE     | Model                 | This is a flag indicating which heuristic<br>limit on sub-solver in GOP is based.<br>Possible values are:<br># 0: No limit.<br># 1: time based limit.<br># 2: iteration based limit.<br># 3: both time and iteration based limit.<br>The default value is 1 (time based limit).                                                                                                    |
|                            | Environment,<br>Model | This is the total iteration limit (including<br>simplex, barrier and nonlinear iteration)<br>summed over branches in GOP. Range<br>for possible values is [-1, inf). The<br>default value is -1, which means no<br>iteration limit is imposed. If this limit is<br>reached, GOP will stop.                                                                                                    |
| LS_DPARAM_GOP_ITRLIM_SIM   | Environment,<br>Model | This is the total simplex iteration limit<br>summed over all branches in GOP.<br>Range for possible values is [-1, inf).<br>The default value is -1, which means no<br>iteration limit is imposed. If this limit is<br>reached, GOP will stop.                                                                                                    |
|                            | Environment,<br>Model | This is the total barrier iteration limit<br>summed over all branches in GOP.<br>Range for possible values is [-1, inf).<br>The default value is -1, which means no<br>iteration limit is imposed. If this limit is<br>reached, GOP will stop.                                                                                                    |

| LS_DPARAM_GOP_ITRLIM_NLP    | Environment,<br>Model | This is the total nonlinear iteration limit<br>summed over all branches in GOP.<br>Range for possible values is [-1, inf).<br>The default value is -1, which means no<br>iteration limit is imposed. If this limit is<br>reached, GOP will stop.                |
|-----------------------------|-----------------------|----------------------------------------------------------------------------------------------------|
| LS_DPARAM_GOP_PEROPTTOL     | Environment,<br>Model | Reserved for future use.                                                                                                    |
| LS_DPARAM_GOP_AOPTTIMLIM    | Environment,<br>Model | Reserved for future use.                                                                                                    |
| LS_IPARAM_GOP_LINEARZ       | Environment,<br>Model | This is a flag indicating if GOP exploits<br>lineariable model.Possible values are 0<br>(no) and 1 (yes).The default value is 1.                                                                                                    |
| LS_IPARAM_GOP_NUM_THREADS   |                       | This value specifies the number of<br>parallel threads to be used when solving<br>a nonlinear model with the global<br>optimization solver. Possible values are<br>positive integers. The default is 1.                                                         |
| LS_DPARAM_GOP_FLTTOL        | Environment,<br>Model | Option GOP floating-point tolerance.<br>The default is 1e-010.                                                                                                    |
| LS_IPARAM_GOP_MULTILINEAR   | Environment,<br>Model | This is a flag indicating if GOP exploits<br>multi linear feature. Possible values are:<br>0 (no) and 1 (yes). The default is 1.                                                                                                    |
| LS_DPARAM_GOP_OBJ_THRESHOLD | Environment,<br>Model | This value specifies the threshold of<br>objective value in the GOP solver. For<br>min problem, if current incumbent<br>solution is less than the threshold GOP<br>solver will stop. Range for possible<br>values is (-inf, inf).<br>The default value is -inf. |
| LS_IPARAM_GOP_QUAD_METHOD   | Environment,<br>Model | This specifies if the GOP solver should<br>solve the model as a QP when<br>applicable. Possible values are:<br># -1: (solver decided),<br># 0: (general GOP solver) and<br># 1: (specified QP solver).<br>The default is -1.                                    |
| LS_DPARAM_GOP_QUAD_METHOD   | Environment,<br>Model | Reserved for future use.                                                                                                    |

# **License Information Parameters**

| LS_IPARAM_LIC_PLATFORM          | Environment,<br>Model | This returns the platform identifier for a given license key. This value cannot be set.                                                                                                    |
|---------------------------------|-----------------------|----------------------------------------------------------------------------------------------------|
| LS_IPARAM_LIC_CONSTRAINTS       | Environment,<br>Model | This returns an integer containing the<br>number of constraints allowed for a<br>single model. It returns -1 if the number<br>is unlimited. This value cannot be set.                                   |
| LS_IPARAM_LIC_VARIABLES         | Environment,<br>Model | This returns an integer containing the maximum number of variables allowed in a single model. It returns -1 if the number is unlimited. This value cannot be set.                                       |
| LS_IPARAM_LIC_INTEGERS          | Environment,<br>Model | This returns an integer containing the<br>maximum number of integer variables<br>allowed in a single model. It returns -1<br>if the number is unlimited. This value<br>cannot be set.                   |
| LS_IPARAM_LIC_NONLINEARVARS     | Environment,<br>Model | This returns an integer containing the<br>maximum number of nonlinear<br>variables allowed in a single model. It<br>returns -1 if the number is unlimited.<br>This value cannot be set.                 |
| LS_IPARAM_LIC_GOP_INTEGERS      | Environment,<br>Model | This returns an integer containing the<br>maximum number of integer variables<br>allowed in a global optimization model.<br>It returns -1 if the number is unlimited.<br>This value cannot be set.      |
| LS_IPARAM_LIC_GOP_NONLINEARVARS | Environment,<br>Model | This returns an integer containing the<br>maximum number of nonlinear<br>variables allowed in a global<br>optimization model. It returns -1 if the<br>number is unlimited. This value cannot<br>be set. |
| LS_IPARAM_LIC_DAYSTOEXP         | Environment,<br>Model | This returns an integer containing the<br>number of days until the license expires.<br>It returns -2 if there is no expiration<br>date. This value cannot be set.                                       |
| LS_IPARAM_LIC_DAYSTOTRIALEXP    | Environment,<br>Model | This returns an integer containing the<br>number of days until the trial features of<br>the license expires. It returns -2 if there<br>is no trial period. This value cannot be<br>set.                 |

| LS_IPARAM_LIC_BARRIER     | Environment,<br>Model | This returns an integer containing a 1 if<br>the barrier solver option is available and<br>0 if it is not. The barrier solver, also<br>known as the "interior point" solver,<br>tends to be faster on some large models.<br>A license for the barrier solver may be<br>obtained through LINDO Systems. This<br>value cannot be set. |
|---------------------------|-----------------------|----------------------------------------------------------------------------------------------------|
| LS_IPARAM_LIC_NONLINEAR   | Environment,<br>Model | This returns an integer containing a 1 if<br>the nonlinear solver option is available<br>and 0 if it is not. A license for the<br>nonlinear solver may be obtained<br>through LINDO Systems. This value<br>cannot be set.                                                                                                    |
| LS_IPARAM_LIC_GLOBAL      | Environment,<br>Model | This returns an integer containing a 1 if<br>the global solver option is available and<br>0 if it is not. A license for the global<br>solver may be obtained through LINDO<br>Systems. This value cannot be set.                                                                                                    |
| LS_IPARAM_LIC_EDUCATIONAL | Environment,<br>Model | This returns an integer containing a 1 or<br>a 0. 1 means that the current license is<br>for educational use only. This value<br>cannot be set.                                                                                                    |
| LS_IPARAM_LIC_NUMUSERS    | Environment,<br>Model | This returns an integer specifying the<br>maximum number of concurrent users<br>allowed to use the current license. This<br>value cannot be set.                                                                                                    |
| LS_IPARAM_LIC_RUNTIME     | Environment,<br>Model | This returns an integer containing a 1 or<br>a 0. 1 meaning the license is for runtime<br>use only. This value cannot be set.                                                                                                    |
| LS_IPARAM_LIC_CONIC       | Environment,<br>Model | This returns an integer containing a 1 if<br>the conic solver option is available and<br>0 if it is not. A license for the conic<br>solver may be obtained through LINDO<br>Systems. This value cannot be set.                                                                                                    |
| LS_IPARAM_LIC_MIP         | Environment,<br>Model | This returns an integer containing a 1 if<br>the mixed-integer solver option is<br>available and 0 if it is not. A license for<br>the mixed-integer solver may be<br>obtained through LINDO Systems. This<br>value cannot be set.                                                                                                   |

| LS_IPARAM_LIC_SP | Model | This returns an integer containing a 1 if<br>the stochastic-programming solver<br>option is available and 0 if it is not. A<br>license for the stochastic-programming<br>solver may be obtained through LINDO<br>Systems. This value cannot be set. |
|------------------|-------|----------------------------------------------------------------------------------------------------|
|------------------|-------|----------------------------------------------------------------------------------------------------|

### **Model Analysis Parameters**

| LS_IPARAM_IIS_METHOD      | Environment,<br>Model | This specifies the method to use in<br>analyzing infeasible models to locate an<br>IIS. Possible values are:<br># LS_IIS_DEFAULT = 0,<br># LS_IIS_DEL_FILTER =1,<br># LS_IIS_ADD_FILTER =2,<br># LS_IIS_GBS_FILTER =3,<br># LS_IIS_DFBS_FILTER =3,<br># LS_IIS_DFBS_FILTER =4,<br># LS_IIS_FSC_FILTER =5,<br># LS_IIS_ELS_FILTER =6<br>The default is LS_IIS_DEFAULT |
|---------------------------|-----------------------|----------------------------------------------------------------------------------------------------|
| LS_IPARAM_IIS_USE_EFILTER | Environment,<br>Model | This flag controls whether the Elastic<br>Filter should be enabled as the<br>supplementary filter in analyzing<br>infeasible models when the Elastic<br>Filter is not the primary method.<br>Possible values are 0 (no), 1 (yes) and -<br>1 (the solver decides). The default is 0.                                                                                  |
| LS_IPARAM_IIS_USE_GOP     | Environment,<br>Model | This flag controls whether the global<br>optimizer should be enabled in<br>analyzing infeasible NLP models.<br>Possible values are 0 (no), 1 (yes) and -<br>1 (the solver decides). The default is 0.                                                                                                    |

| LS IPARAM IIS ANALYZE LEVEL | Environment, | This controls the level of analysis when                                                |
|-----------------------------|--------------|-----------------------------------------------------------------------------------------|
|                             | Model        | locating an IIS to debug an infeasible model. Bit mask values are:                      |
|                             |              | # LS_NECESSARY_ROWS= 1, Search                                                          |
|                             |              | for necessary rows,<br># LS NECESSARY COLS = 2, Search                                  |
|                             |              | for necessary columns,                                                                  |
|                             |              | # LS_SUFFICIENT_ROWS= 4,                                                                |
|                             |              | Search for sufficient rows,                                                             |
|                             |              | # LS_SUFFICIENT_COLS = 8, Search<br>for sufficient columns ,                            |
|                             |              | $\#$ LS_IIS_INTS = 16, Consider                                                         |
|                             |              | integrality restrictions as the potential                                               |
|                             |              | cause of infeasibilities and include it in<br>the analysis. If this option is disabled, |
|                             |              | all integrality restrictions will be                                                    |
|                             |              | considered permanent in the model and                                                   |
|                             |              | will not be relaxes.<br># LS_IISRANK_LTF = 32, Compute                                  |
|                             |              | the underlying LTF matrix and use this                                                  |
|                             |              | as the basis of a ranking score to guide                                                |
|                             |              | the IIS run. E.g. one could start from the                                              |
|                             |              | bottom of the triangulated matrix and move up.                                          |
|                             |              | # LS_IISRANK_DECOMP = 64, If the                                                        |
|                             |              | underlying matrix is totally                                                            |
|                             |              | decomposable, rank blocks w.r.t their sizes and debug the smallest                      |
|                             |              | independent infeasible block,                                                           |
|                             |              | # LS_IISRANK_NNZ = 128, Use the                                                         |
|                             |              | nonzero structure of the underlying                                                     |
|                             |              | matrix to compute a ranking score to guide the IIS run. E.g. remove rows                |
|                             |              | with more nonzero first etc                                                             |
|                             |              | #LS_IISLIMIT_MIS = 256, Treat                                                           |
|                             |              | iter/time limits as intractability.                                                     |
| LS IPARAM IUS ANALYZE LEVEL | Environment. | This controls the level of analysis when                                                |
|                             | Model        | locating an IUS to debug an unbounded                                                   |
|                             |              | LP. Bit mask values are:                                                                |
|                             |              | <pre># LS_NECESSARY_COLS = 2,<br/># LS_SUFFICIENT_COLS = 8.</pre>                       |
|                             |              | The default is 2.                                                                       |
|                             |              | The default 15 2.                                                                       |

| LS_IPARAM_IIS_REOPT       | Environment,<br>Model | This specifies which optimization<br>method to use when starting from a<br>given basis. Possible values are:<br># LS_METHOD_FREE<br># LS_METHOD_PSIMPLEX<br># LS_METHOD_DSIMPLEX<br># LS_METHOD_BARRIER<br># LS_METHOD_NLP<br>The default is LS_METHOD_FREE. |
|---------------------------|-----------------------|----------------------------------------------------------------------------------------------------|
| LS_IPARAM_IIS_TOPOPT      | Environment,<br>Model | This specifies which optimization<br>method to use when there is no previous<br>basis. Possible values are:<br># LS_METHOD_FREE<br># LS_METHOD_PSIMPLEX<br># LS_METHOD_DSIMPLEX<br># LS_METHOD_BARRIER<br># LS_METHOD_NLP<br>The default is LS_METHOD_FREE.  |
| LS_IPARAM_IIS_USE_SFILTER | Environment,<br>Model | This is a flag indicating is sensitivity<br>filter will be used during IIS search.<br>Possible values are 0 (no), 1 (yes) and -<br>1 (the solver decides). The default is 1.                                                                                 |
| LS_IPARAM_IIS_PRINT_LEVEL | Environment,<br>Model | This specifies the amount of print to do<br>during IIS search. Possible values are:<br># 0: Do not print anything (default).<br># >0: Print more information.<br>Default is 2.                                                                               |
| LS_IPARAM_IIS_INFEAS_NORM | Environment,<br>Model | This specifies the norm to measure<br>infeasibilities in IIS search. Possible<br>values are:<br># LS_IIS_NORM_FREE : Solver<br>decides<br># LS_IIS_NORM_ONE: Use L-1 norm.<br># LS_IIS_NORM_INFINITY: Use L-<br>infinity norm.<br>The default is 0.          |
| LS_IPARAM_IIS_ITER_LIMIT  | Environment,<br>Model | This is the iteration limit for IIS search.<br>The default value is -1, which means no<br>iteration limit is imposed.                                                                                                    |
| LS_IPARAM_IIS_TIME_LIMIT  | Environment,<br>Model | This is the time limit for IIS search. The default value is -1, which means no time limit is imposed.                                                                                                    |

| LS_IPARAM_IIS_NUM_THREADS | Model | This value specifies the number of<br>parallel threads to be used when using<br>the IIS finder. Possible values are<br>positive integers. Reserved for future<br>use.                                                                                                    |
|---------------------------|-------|----------------------------------------------------------------------------------------------------|
| LS_DPARAM_IIS_ITER_LIMIT  |       | This is the iteration limit (double precision) for IIS search. The default value is -1.0, which means no iteration limit is imposed.                                                                                                    |
| LS_IPARAM_IIS_GETMODE     | Model | This flag controls whether LSgetIIS()<br>function should retrieve variable bounds<br>in the IIS or the integer restrictions. This<br>parameter is effective only for infeasible<br>integer models. For continuous models,<br>it will be ignored.<br>Possible values are:<br>0 (variable bound), 1 (integer<br>restrictions).<br>The default is 0. |

### **Stochastic Parameters**

| LS_IPARAM_STOC_NSAMPLE_SPAR  | Environment,<br>Model | Common sample size per stochastic<br>parameter. Possible values are positive<br>integers or -1. Default is -1, which<br>implies 'not specified'.                                                                        |
|------------------------------|-----------------------|----------------------------------------------------------------------------------------------------|
| LS_IPARAM_STOC_NSAMPLE_STAGE | Environment,<br>Model | Common sample size per stage. Possible<br>values are positive integers or -1.<br>Default is -1, which implies 'not<br>specified'.                                                                                       |
| LS_IPARAM_STOC_RG_SEED       | Environment,<br>Model | Seed to initialize the random number<br>generator. Possible values are positive<br>integers. The default is 1031.                                                                                                    |
| LS_IPARAM_STOC_METHOD        | Environment,<br>Model | Stochastic optimization method to solve<br>the model. Possible values are:<br># LS_METHOD_STOC_FREE<br># LS_METHOD_STOC_DETEQ<br># LS_METHOD_STOC_NBD<br># LS_METHOD_STOC_ALD<br>The default is<br>LS_METHOD_STOC_FREE. |

| LS_IPARAM_STOC_REOPT          | Environment,<br>Model | Reoptimization method to solve the<br>node-models. Possible values are:<br># LS_METHOD_FREE (default)<br># LS_METHOD_PSIMPLEX<br># LS_METHOD_DSIMPLEX<br># LS_METHOD_BARRIER<br># LS_METHOD_NLP                                                                                                    |
|-------------------------------|-----------------------|----------------------------------------------------------------------------------------------------|
| LS_IPARAM_STOC_TOPOPT         | Environment,<br>Model | Optimization method to solve the root<br>problem. Possible values are:<br># LS_METHOD_FREE (default)<br># LS_METHOD_PSIMPLEX<br># LS_METHOD_DSIMPLEX<br># LS_METHOD_BARRIER<br># LS_METHOD_NLP<br># LS_METHOD_MULTIS<br># LS_METHOD_GOP                                                               |
| LS_IPARAM_STOC_ITER_LIM       | Environment,<br>Model | Iteration limit for stochastic solver.<br>Possible values are positive integers or<br>(-1) no limit. Default is -1.                                                                                                    |
| LS_IPARAM_STOC_PRINT_LEVEL    | Environment,<br>Model | Print level to display progress<br>information during optimization.<br>Possible values are nonnegative<br>integers. Default is 2.                                                                                                    |
| LS_IPARAM_STOC_DETEQ_TYPE     | Environment,<br>Model | Type of deterministic equivalent to be<br>used by the solver. Possible values are:<br># LS_DETEQ_FREE (-1)<br># LS_DETEQ_IMPLICIT (0)<br># LS_DETEQ_EXPLICIT (1)<br># LS_DETEQ_CHANCE (2)<br>LS_DETEQ_IMPLICIT is valid for<br>linear and integer models only.<br>Default value is LS_DETEQ_FREE(-1). |
| LS_IPARAM_STOC_CALC_EVPI      | Environment,<br>Model | Flag to enable/disable calculation of<br>lower bounds on EVPI. Possible values<br>are (0): disable, (1) enable. Default is 1.                                                                                                    |
| LS_IPARAM_STOC_DEBUG_MASK     | Environment,<br>Model | Specifies the bitmask to export<br>stochastic model data for advanced<br>debugging. Possible values are 0, 1, 2, 4<br>and 8. Default is 0.                                                                                                    |
| LS_IPARAM_STOC_SAMP_CONT_ONLY | Environment,<br>Model | Flag to restrict sampling to continuous<br>stochastic parameters only or not.<br>Possible values are (0): disable, (1)<br>enable. Default is 0.                                                                                                    |

| LS_IPARAM_STOC_BUCKET_SIZE     | Environment,<br>Model | Bucket size in Benders decomposition.<br>Possible values are positive integers or<br>(-1) for solver decides. Default is -1.                                                                                    |
|--------------------------------|-----------------------|----------------------------------------------------------------------------------------------------|
| LS_IPARAM_STOC_MAX_NUMSCENS    | Environment,<br>Model | Maximum number of scenarios allowed<br>when solving an SP. Possible values are<br>positive integers. Default is 40,000.                                                                                         |
|                                |                       | If the model contains stochastic<br>parameters from distributions with<br>infinite populations, the solver will<br>return error:<br>LSERR_STOC_SCENARIO_LIMIT<br>unless a sampling scheme is specified.         |
|                                |                       | Sampling shemes can be specified either<br>parametrically (using<br>LS_IPARAM_STOC_NSAMPLE_STA<br>GE or<br>LS_IPARAM_STOC_NSAMPLE_SPA<br>R) or by calling LSloadSampleSizes()<br>function.                      |
| LS_IPARAM_STOC_SHARE_BEGSTAGE  | Environment,<br>Model | Stage beyond which node-models share<br>the same model structure. Possible<br>values are positive integers less than or<br>equal to number of stages in the model<br>or (-1) for solver decides. Default is -1. |
| LS_IPARAM_STOC_NODELP_PRELEVEL | Environment,<br>Model | Presolve level solving node-models.<br>Possible values are bitmasks defined in<br>LS_IPARAM_LP_PRELEVEL.<br>Default is 0.                                                                                       |
| LS_DPARAM_STOC_TIME_LIM        | Environment,<br>Model | Time limit for stochastic solver.<br>Possible values are nonnegative real<br>numbers or -1.0 for solver decides.<br>Default is -1.0.                                                                            |
| LS_DPARAM_STOC_RELOPTTOL       | Environment,<br>Model | Relative optimality tolerance (w.r.t<br>lower and upper bounds on the true<br>objective) to stop the solver. Possible<br>values are reals in (0,1) interval. Default<br>is 1e-7.                                |
| LS_DPARAM_STOC_ABSOPTTOL       | Environment,<br>Model | Absolute optimality tolerance (w.r.t<br>lower and upper bounds on the true<br>objective) to stop the solver. Possible<br>values are reals in (0,1) interval. Default<br>is 1e-7.                                |

| LS_IPARAM_STOC_VARCONTROL_METH<br>OD  | Environment,<br>Model | Sampling method for variance<br>reduction. Possible values are:<br># LS_MONTECARLO (0)<br># LS_LATINSQUARE (1)<br># LS_ANTITHETIC (2)<br># LS_LATINSQUARE +<br># LS_ANTITHETIC (3)<br>LS_MONTECARLO implies the use of<br>standard sampling with no variance<br>reduction. LS_ANTITHETIC implies<br>the use of antithetic pairs of uniform<br>variates to control variance.<br>LS_LATINSQUARE implies the use of<br>basic Latin-hypercude sampling which<br>is known to be efficient for most<br>distributions. Default is<br>LS_LATINSQUARE. |
|---------------------------------------|-----------------------|----------------------------------------------------------------------------------------------------|
| LS_IPARAM_STOC_CORRELATION_TYPE       | Environment,<br>Model | Correlation type associated with the<br>correlation matrix. Possible values are:<br># LS_CORR_TARGET (-1)<br># LS_CORR_PEARSON (0)<br># LS_CORR_KENDALL (1)<br># LS_CORR_SPEARMAN (2)<br>Default is LS_CORR_PEARSON.                                                                                                    |
| LS_IPARAM_STOC_WSBAS                  | Environment,<br>Model | Warm start basis for wait-see model .<br>Possible values are:<br># LS_WSBAS_FREE = -1 Solver<br>decides (Default)<br># LS_WSBAS_NONE = 0, No warm-<br>starts<br># LS_WSBAS_AVRG = 1, Use the<br>optimal basis from Average (Expected<br>Value) model<br># LS_WSBAS_LAST = 2, Use the last<br>valid basis, typically the optimal basis<br>from the last scenario solved.                                                                                                    |
| LS_IPARAM_STOC_ALD_OUTER_ITER_LI<br>M | Environment,<br>Model | Outer loop iteration limit for ALD.<br>Possible values are positive integers.<br>Default is 200.                                                                                                    |
| LS_IPARAM_STOC_ALD_INNER_ITER_LI<br>M | Environment,<br>Model | Inner loop iteration limit for ALD.<br>Possible values are positive integers.<br>Default is 1000.                                                                                                    |
| LS_DPARAM_STOC_ALD_DUAL_FEASTO<br>L   | Environment,<br>Model | Dual feasibility tolerance for ALD.<br>Range for possible values is [1e-16,inf).<br>The default value is 0.0001.                                                                                                    |

| LS_DPARAM_STOC_ALD_PRIMAL_FEAST<br>OL | Environment,<br>Model | Primal feasibility tolerance for ALD.<br>Range for possible values is [1e-16,inf).<br>The default value is 0.0001.                                                                                                    |
|---------------------------------------|-----------------------|----------------------------------------------------------------------------------------------------|
| LS_DPARAM_STOC_ALD_DUAL_STEPLE<br>N   | Environment,<br>Model | Dual step length for ALD. Range for<br>possible values is [1e-16,inf). The<br>default value is 0.9.                                                                                                    |
| LS_DPARAM_STOC_ALD_PRIMAL_STEPL<br>EN | Environment,<br>Model | Primal step length for ALD. Range for<br>possible values is [1e-16,inf). The<br>default value is 0.5.                                                                                                    |
| LS_IPARAM_CORE_ORDER_BY_STAGE         | Environment,<br>Model | Flag to specify whether to order non-<br>temporal models or not. Default is 1.                                                                                                    |
| LS_SPARAM_STOC_FMT_NODE_NAME          | Environment,<br>Model | Node name format. Reserved for internal use.                                                                                                    |
| LS_SPARAM_STOC_FMT_SCENARIO_NA<br>ME  | Environment,<br>Model | Scenario name format. Reserved for internal use.                                                                                                    |
| LS_IPARAM_STOC_MAP_MPI2LP             | Environment,<br>Model | Flag to specify whether stochastic<br>parameters in MPI will be mapped as<br>LP matrix elements. Default is 0. It is<br>required to set this flag to 1 to use<br>Nested-Benders Method to solve linear<br>SPs.                                                                                                    |
|                                       |                       | Remark: This parameter is relevant only<br>when the underlying SP model is<br>formulated using the instruction-list<br>interface (MPI). When the parameter is<br>set to 1, the solver converts the model<br>into matrix format. For this conversion<br>to be successful, it is required that<br>expressions that involve stochastic<br>parameters are simple univariate linear<br>functions like (alpha*r+beta) where<br>alpha and beta are scalars and r is the<br>random parameter. See 'Using Nested-<br>Benders Method' section in Chapter 8. |
| LS_IPARAM_STOC_AUTOAGGR               | Environment,<br>Model | Flag to enable or disable autoaggregation of stages. Default is 1.                                                                                                    |

| LS_IPARAM_STOC_BENCHMARK_SCEN | Environment,<br>Model | Benchmark scenario to compare EVPI<br>and EVMU against. Possible values are:<br># LS_SCEN_ROOT (-1) Root<br>scenario, usually corresponds to the first<br>scenario.<br># LS_SCEN_AVRG (-2) Average<br>(expected value) scenario.<br># LS_SCEN_MEDIAN (-3) Median<br>scenario<br># LS_SCEN_USER (-4) User specified<br>scenario<br># LS_SCEN_NONE (-5) No<br>benchmark scenarios.<br>Default is LS_SCEN_AVRG. |
|-------------------------------|-----------------------|----------------------------------------------------------------------------------------------------|
| LS_DPARAM_STOC_INFBND         | Environment,<br>Model | Value to truncate infinite bounds at non-<br>leaf nodes. Range for possible values is<br>(0,inf). Default is 1e+9.                                                                                                    |
| LS_IPARAM_STOC_ADD_MPI        | Environment,<br>Model | Flag to use add-instructions mode when building deteq. Default is 0.                                                                                                    |
| LS_IPARAM_STOC_ELIM_FXVAR     | Environment,<br>Model | Flag to enable elimination of fixed variables from deteq MPI. Default is 1.                                                                                                    |
| LS_DPARAM_STOC_SBD_OBJCUTVAL  | Environment,<br>Model | RHS value of objective cut in SBD<br>master problem Range for possible<br>values is (-inf,inf). Default is -1e+30. If<br>this value is set to a finite value, then an<br>objective cut with specified RHS will be<br>added to the master problem.                                                                                                    |
| LS_IPARAM_STOC_SBD_OBJCUTFLAG | Environment,<br>Model | Flag to enable objective cut in SBD master problem. Default is 1.                                                                                                    |
| LS_IPARAM_STOC_SBD_NUMCANDID  | Environment,<br>Model | Maximum number of candidate<br>solutions to generate at SBD root .<br>Possible values are nonnegative integers<br>or -1 (solver decides). The default is -1.                                                                                                    |
| LS_DPARAM_STOC_BIGM           | Environment,<br>Model | Big-M value for linearization and<br>penalty functions. Range for possible<br>values is (0,inf). Default is 1e+008.                                                                                                    |

| LS_IPARAM_STOC_NAMEDATA_LEVEL | Environment,<br>Model | This value controls the creation and<br>loading of name-date in DETEQ and<br>SCENARIO models when working with<br>an SP model. Possible values are<br>positive integers. Default is 0, which<br>implies no name data will be generated<br>and the DETEQ and SCENARIO<br>models will have generic variable and<br>constraint names. |
|-------------------------------|-----------------------|----------------------------------------------------------------------------------------------------|
| LS_IPARAM_STOC_SBD_MAXCUTS    | Environment,<br>Model | Max cuts to generate for master<br>problem. Possible values are non-<br>negative integers and -1. Default is -1,<br>which imples 'solver decides'.                                                                                                    |
| LS_IPARAM_STOC_DEQOPT         | Environment,<br>Model | This specifies the method to use when<br>solving the deterministic equivalent.<br>Possible values are:                                                                                                    |
|                               |                       | #LS_METHOD_FREE ( 0) Solver decides.                                                                                                    |
|                               |                       | #LS_METHOD_SBD (10) Use simple<br>Benders Decomposition.                                                                                                    |
|                               |                       | The default is LS_METHOD_FREE (0)                                                                                                    |
| LS_IPARAM_STOC_DS_SUBFORM     | Environment,<br>Model | This parameter specifies the type of subproblem formulation to be used in heuristic search.                                                                                                    |
|                               |                       | Possible values are nonnegative integers and -1.                                                                                                    |
|                               |                       | # 0 - Perform heuristic search in the original solution space.                                                                                                    |
|                               |                       | # 1 - Perform heuristic search in the space of discrete variables coupled with optimizations in the linear space.                                                                                                    |
|                               |                       | The default is -1 (solver decides).                                                                                                    |
| LS_DPARAM_STOC_REL_PSTEPTOL   | Environment,<br>Model | This value specifies the primal-step tolerance in decomposition based algorithms. Possible values are in the range of $(0,1)$ . The default is 1e-8.                                                                                                    |
| LS_DPARAM_STOC_REL_DSTEPTOL   | Environment,<br>Model | This value specifies the dual-step tolerance in decomposition based algorithms. Possible values are in the range of $(0,1)$ . The default is 1e-7.                                                                                                    |

| <br>Model | This value specifies the number of<br>parallel threads to be used when solving<br>a stochastic programming model.<br>Possible values are positive integers.The<br>default is 0. |
|-----------|----------------------------------------------------------------------------------------------------|
| <br>Model | This value specifies the number of<br>implict blocks when exporting a<br>DETEQ model. Reserved for internal<br>use. Default is -1.                                              |

# **Sampling Parameters**

| LS_IPARAM_SAMP_NCM_ITERLIM    | Environment | Iteration limit for NCM method.<br>Possible values are integers in [-1,inf).<br>The default is 100.                                                                                                    |
|-------------------------------|-------------|----------------------------------------------------------------------------------------------------|
| LS_DPARAM_SAMP_NCM_OPTTOL     | Environment | Optimality tolerance for NCM method.<br>Possible values are (0,1).<br>Default is 1e-7.                                                                                                    |
| LS_IPARAM_SAMP_NUM_THREADS    | Environment | This value specifies the number of<br>parallel threads to be used when<br>sampling. Possible values are positive<br>integers. The default is 0.                                                                                                    |
| LS_IPARAM_SAMP_RG_BUFFER_SIZE | Environment | This value specifies the buffer size for<br>random number generators in running in<br>parallel mode. Possible values are<br>nonnegative integers. The default is 0<br>(solver decides).                                                                                                    |
| LS_IPARAM_SAMP_NCM_METHOD     | Environment | Bitmask to enable available methods for<br>solving the nearest correlation matrix<br>(NCM) subproblem.<br>Possible values are :<br># Solver decides = 0<br># LS_NCM_STD = 1<br># LS_NCM_GA = 2<br># LS_NCM_ALTP = 4<br># LS_NCM_L2NORM_CONE = 8<br># LS_NCM_L2NORM_NLP = 16<br>Default is 5. |
| LS_DPARAM_SAMP_NCM_CUTOBJ     | Environment | SP Objective cutoff (target) value to<br>stop the nearest correlation matrix<br>(NCM) subproblem.<br>Possible values are (-inf,inf). Default is                                                                                                    |
|                               |             | -1e+30 (for minimization type problems).                                                                                                    |

| LS_IPARAM_SAMP_NCM_DSTORAGE | Environment | Level for using partial point in solver.<br>Possible values are nonnegative<br>integers.<br>Default is -1.          |
|-----------------------------|-------------|----------------------------------------------------------------------------------------------------|
| LS_DPARAM_SAMP_CDSINC       |             | SP Correlation matrix diagonal shift<br>increment. Possible values are (-inf,inf).<br>Default is 1e-006.            |
| LS_IPARAM_SAMP_SCALE        |             | SP Flag to enable scaling of raw sample<br>data. Possible values are 0: don't scale,<br>1: scale. The default is 0. |

### **BNP** Parameters

| LS_DPARAM_BNP_INFBND      | Environment,<br>Model | This parameter specifies the limited<br>bound for those unbounded continuous<br>variables.<br>Possible values are in (0, +Inf).<br>The default is 100000.                                                                                                    |
|---------------------------|-----------------------|----------------------------------------------------------------------------------------------------|
| LS_IPARAM_BNP_LEVEL       | Environment,<br>Model | This parameter specifies the computing<br>level of BNP solver.<br>Possible values are integers in [0,4].<br># 0 - A pure Lagrangean Relaxation<br>procedure.<br># 1 - Best-First search branch and price<br>procedure.<br># 2 - Worst-First search branch and<br>price procedure.<br># 3 - Depth-First search branch and<br>price procedure.<br># 4 - Breadth-First search branch and<br>price procedure.<br>The default is 1. |
| LS_IPARAM_BNP_PRINT_LEVEL | Environment,<br>Model | This parameter speciefies the print level<br>for BNP solver.<br>Possible values are nonnegative<br>integers. The default is 2.                                                                                                    |
| LS_DPARAM_BNP_BOX_SIZE    | Environment,<br>Model | This parameter specifies the box size for<br>the Box-Step method used in BNP<br>solver.<br>Possible values are nonnegative real<br>numbers. The default is 0.0(no box).                                                                                                    |
| LS_IPARAM_BNP_NUM_THREADS | Environment,<br>Model | This parameter speciefies the number of<br>parallel threads used in BNP solver.<br>Possible values are positive integers.<br>The default is 1.                                                                                                    |

| LS_DPARAM_BNP_SUB_ITRLMT   | Environment,<br>Model | This parameter specifies iteration limit<br>when solving subproblems.<br>Possible values are -1 and nonnegative<br>real numbers. The default is -1.0.                                                                                                    |
|----------------------------|-----------------------|----------------------------------------------------------------------------------------------------|
| LS_IPARAM_BNP_FIND_BLK     | Environment,<br>Model | This parameter specifies the method for<br>finding block structure in BNP solver.<br>Possible values are 1, 2, and 3.<br># 1 - Use heuristic #1 to find block<br>structure.<br># 2 - Use heuristic #2 to find block<br>structure.<br># 3 - Read user defined block structure<br>from a .tim file.<br>The default is 1. |
| LS_IPARAM_BNP_PRELEVEL     | Environment,<br>Model | This parameter specifies the presolve<br>level for BNP solver. Possible values<br>are nonnegative integers. The default is<br>0 (no presolve).                                                                                                    |
| LS_DPARAM_BNP_COL_LMT      | Environment,<br>Model | This parameter specifies the limit on the<br>number of generated columns in BNP<br>solver. Possible values are -1 and<br>nonnegative real numbers. The default<br>is -1.0 (no limit).                                                                                                    |
| LS_DPARAM_BNP_TIMLIM       | Environment,<br>Model | This parameter specifies time limit for<br>BNP solver. Possible values are -1 and<br>nonnegative real numbers. The default<br>is -1.0 (no limit).                                                                                                    |
| LS_DPARAM_BNP_ITRLIM_SIM   | Environment,<br>Model | This parameter specifeis the limit on<br>simplex iterations in BNP solver.<br>Possible values are -1 and nonnegative<br>real numbers. The default is -1.0 (no<br>limit).                                                                                                    |
| LS_DPARAM_BNP_ITRLIM_IPM   | Environment,<br>Model | This parameter specifies the IPM limit<br>in BNP solver. Possible values are -1<br>and nonnegative real numbers. The<br>default is -1.0 (no limit).                                                                                                    |
| LS_IPARAM_BNP_BRANCH_LIMIT | Environment,<br>Model | This parameter specifies the limit on the total number of branches in BNP solver. Possible values are -1 and nonnegative integers. The default is -1 (no limit).                                                                                                    |
| LS_DPARAM_BNP_ITRLIM       | Environment,<br>Model | This parameter specifies the iteration<br>limit in BNP solver. Possible values are<br>-1 and nonnegative real numbers. The<br>default is -1.0 (no limit).                                                                                                    |

# **GA** Parameters

| LS_DPARAM_GA_CXOVER_PROB  | Environment,<br>Model | This value specifies the probability of crossover for continuous variables.<br>Possible values are in [0,1]. The default is 0.8.                               |
|---------------------------|-----------------------|----------------------------------------------------------------------------------------------------|
| LS_DPARAM_GA_XOVER_SPREAD | Environment,<br>Model | This value specifies the spreading factor<br>for crossover. Possible values are<br>positive integers. Higher values imply<br>lesser spread. The default is 10. |
| LS_DPARAM_GA_IXOVER_PROB  | Environment,<br>Model | This values specifies the probability of crossover for integer variables. Possible values are in $[0,1]$ . The default is 0.8.                                 |
| LS_DPARAM_GA_CMUTAT_PROB  | Environment,<br>Model | This value specifies the probability of mutation for continuous variables.<br>Possible values are in [0,1]. The default is 0.05.                               |
| LS_DPARAM_GA_MUTAT_SPREAD | Environment,<br>Model | This value specifies the spreading factor<br>for mutation. Possible values are<br>positive integers. Higher values imply<br>lesser spread. The default is 20.  |
| LS_DPARAM_GA_IMUTAT_PROB  | Environment,<br>Model | This values specifies the probability of mutation for integer variables. Possible values are in $[0,1]$ . The default is 0.1.                                  |
| LS_DPARAM_GA_TOL_ZERO     | Environment,<br>Model | This value specifies the zero tolerance.<br>Possible values are in $(0,1)$ . The default<br>is 1e-14                                                           |
| LS_DPARAM_GA_TOL_PFEAS    | Environment,<br>Model | This values specifies the primal feasibility tolerance. Possible values are in $(0,1)$ . The default is 0.0000001.                                             |
| LS_DPARAM_GA_INF          | Environment,<br>Model | This values specifies the numeric<br>infinity. Possible values are positive real<br>numbers in (1e10, 1e30). The default is<br>1e15.                           |
| LS_DPARAM_GA_INFBND       | Environment,<br>Model | This values specifies the infinity<br>threshold for finite bounds. Possible<br>values are in (1e-6,1e12). The default is<br>100000000.                         |
| LS_DPARAM_GA_BLXA         | Environment,<br>Model | This values specifies the 'Alpha'<br>parameter in Blending Alpha Crossover<br>method. Possible values are in (0,+inf).<br>The default is 5.                    |

| LS_DPARAM_GA_BLXB          | Environment,<br>Model | This values specifies the 'Beta'<br>parameter in Blending Alpha-Beta<br>Crossover method. Possible values are<br>in (0,+inf). The default is 5.                                                      |
|----------------------------|-----------------------|----------------------------------------------------------------------------------------------------|
| LS_IPARAM_GA_CXOVER_METHOD | Environment,<br>Model | This values specifies the method of<br>crossover for continuous variables.<br>Possible values are:                                                                                                   |
|                            |                       | # -1 Solver decides                                                                                                    |
|                            |                       | # LS_GA_CROSS_BLXA : Blending<br>Alpha Crossover                                                                                                    |
|                            |                       | # LS_GA_CROSS_BLXAB : Blending<br>Alpha-Beta Crossover                                                                                                    |
|                            |                       | # LS_GA_CROSS_SBX : Simulated<br>(Binary) Crossover<br>The default is: -1.                                                                                                    |
| LS_IPARAM_GA_IXOVER_METHOD | Environment,<br>Model | This values specifies the method of crossover for integer variables. Possible values are:                                                                                                    |
|                            |                       | <ul> <li># -1 Solve decides</li> <li># LS_GA_CROSS_TWOPOINT Two-<br/>point Binary Crossover.</li> <li># LS_GA_CROSS_ONEPOINT One-<br/>point Binary Crossover.</li> <li>The default is: -1</li> </ul> |
| LS_IPARAM_GA_CMUTAT_METHOD | Environment,<br>Model | This values specifies the method of<br>mutation for continuous variables.<br>Reserved for future use.<br>The default is -1.                                                                          |
| LS_IPARAM_GA_IMUTAT_METHOD | Environment,<br>Model | This values specifies the method of<br>mutation for integer variables. Reserved<br>for future use. The default is -1.                                                                                |
| LS_IPARAM_GA_SEED          | Environment,<br>Model | This values specifies the random seed.<br>Possible values are nonnegative<br>integers. The default value is 1031.                                                                                    |
| LS_IPARAM_GA_NGEN          | Environment,<br>Model | This values specifies the number of generations. Possible values are positive integers. The default is 500.                                                                                          |
| LS_IPARAM_GA_POPSIZE       | Environment,<br>Model | This values specifies the population<br>size. Possible values are positive<br>integers. The default is 200.                                                                                          |

| LS_IPARAM_GA_FILEOUT      | Environment,<br>Model | This values specifies the print level to<br>log files.<br>Possible values are positive integers.<br>The default is 0.                                                                                                    |
|---------------------------|-----------------------|----------------------------------------------------------------------------------------------------|
| LS_IPARAM_GA_PRINTLEVEL   | Environment,<br>Model | This values specifies the print level.<br>Possible values are positive integers.<br>The default is 1.                                                                                                    |
| LS_IPARAM_GA_INJECT_OPT   | Environment,<br>Model | This values specifies the flag to specify<br>whether an optimum individual will be<br>injected. Possible values are:<br># 0 - do not inject an optimum<br>individual<br># 1 - inject an optimum individual<br>The default is 0. |
| LS_IPARAM_GA_NUM_THREADS  | Environment,<br>Model | This value specifies the number of<br>parallel threads to be used when solving<br>a model with genetic algorithm.<br>Possible values are positive integers.<br>The default is 1.                                                |
| LS_IPARAM_GA_OBJDIR       | Environment,<br>Model | This values specifies the objective<br>function sense. Possible values are<br>LS_MIN and LS_MAX. The default is<br>1.                                                                                                    |
| LS_DPARAM_GA_OBJSTOP      | Environment,<br>Model | This values specifies the target objective function value. Possible values are real numbers in (-1e30,+1e30). The default is +1e30.                                                                                             |
| LS_DPARAM_GA_MIGRATE_PROB | Environment,<br>Model | This values specifies the probability of migration of individuals to the next generation. Possible values are in [0,1]. The default is 0.0                                                                                      |
| LS_IPARAM_GA_SSPACE       | Environment,<br>Model | This values specifies the search space or<br>search mode. Reserved for future use.<br>The default is 0.                                                                                                    |

# Available Information

These macros refer to available information about the model, solution or sample associated with the specified object.

# **General Model and Solution Information**

| General model and Solu        |       | ormation                                                                     |
|-------------------------------|-------|------------------------------------------------------------------------------|
| LS_IINFO_METHOD               | Model | Optimization method used.                                                    |
| LS_IINFO_NUM_CONES            | Model | Number of cones.                                                             |
| LS_IINFO_NUM_CONE_NONZ        | Model | Number of nonzeros in the conic structure.                                   |
| LS_IINFO_LEN_CONENAMES        | Model | Length of cone names.                                                        |
| LS_DINFO_INST_VAL_MIN_COEF    | Model | Minimum coefficient in instruction list.                                     |
| LS_IINFO_INST_VARNDX_MIN_COEF | Model | Variable index of the minimum coefficient.                                   |
| LS_IINFO_INST_CONNDX_MIN_COEF | Model | Constraint index of the minimum coefficient.                                 |
| LS_DINFO_INST_VAL_MAX_COEF    | Model | Maximum coefficient in instruction list.                                     |
| LS_IINFO_INST_VARNDX_MAX_COEF | Model | Variable index of the maximum coefficient.                                   |
| LS_IINFO_INST_VARNDX_MAX_COEF | Model | Variable index of the maximum coefficient.                                   |
| LS_IINFO_INST_CONNDX_MAX_COEF | Model | Constraint index of the maximum coefficient.                                 |
| LS_IINFO_NUM_CALL_FUN         | Model | Number of function evaluations.                                              |
| LS_IINFO_NUM_CALL_DEV         | Model | Number of first-derivative (Jacobian) evaluations.                           |
| LS_IINFO_NUM_CALL_HES         | Model | Number of second-derivative (Hessian) evaluations.                           |
| LS_IINFO_ELAPSED_TIME         | Model | Total CPU time elapsed solving the continuous problem.                       |
| LS_IINFO_MODEL_STATUS         | Model | The status of given model based on the result of last optimization.          |
| LS_IINFO_PRIMAL_STATUS        | Model | The status of the primal model based on the result of the last optimization. |
| LS_IINFO_IPM_STATUS           | Model | The status of the interior-point solution based on the barrier solver.       |
| LS_IINFO_DUAL_STATUS          | Model | Dual solution status.                                                        |
| LS_IINFO_BASIC_STATUS         | Model | Basic solution status.                                                       |
| LS_IINFO_SIM_ITER             | Model | Number of simplex iterations performed when solving a continuous problem.    |

| LS_IINFO_BAR_ITER        | Model | Number of barrier iterations performed when solving a continuous problem.         |
|--------------------------|-------|-----------------------------------------------------------------------------------|
| LS_IINFO_NLP_ITER        | Model | Number of nonlinear iterations<br>performed when solving a continuous<br>problem. |
| LS_DINFO_POBJ            | Model | Primal objective value of a continuous problem.                                   |
| LS_DINFO_DOBJ            | Model | Dual objective value of a continuous problem.                                     |
| LS_DINFO_PINFEAS         | Model | Maximum primal infeasibility.                                                     |
| LS_DINFO_DINFEAS         | Model | Maximum dual infeasibility.                                                       |
| LS_DINFO_MSW_POBJ        | Model | Value of the incumbent objective value when using the multistart solver.          |
| LS_IINFO_MSW_PASS        | Model | Number of multistart passes.                                                      |
| LS_IINFO_MSW_NSOL        | Model | Number of distinct solutions found when using the multistart solver.              |
| LS_DINFO_IPM_POBJ        | Model | Primal objective value w.r.t the interior-point solution.                         |
| LS_DINFO_IPM_DOBJ        | Model | Dual objective value w.r.t the interior-<br>point solution.                       |
| LS_DINFO_IPM_PINFEAS     | Model | Primal infeasibility w.r.t the interior-<br>point solution.                       |
| LS_DINFO_IPM_DINFEAS     | Model | Dual infeasibility w.r.t the interior-point solution.                             |
| LS_IINFO_NUM_CONS        | Model | Number of constraints in the model.                                               |
| LS_IINFO_NUM_VARS        | Model | Number of variables in the model.                                                 |
| LS_IINFO_NUM_NONZ        | Model | Number of nonzeros in the linear portion of the model.                            |
| LS_IINFO_NUM_NLP_CONS    | Model | Number of NLP constraints in the model.                                           |
| LS_IINFO_NUM_NLP_VARS    | Model | Number of NLP variables in the model.                                             |
| LS_IINFO_NUM_QC_NONZ     | Model | Number of nonzeros in the quadratic matrices.                                     |
| LS_IINFO_NUM_NLP_NONZ    | Model | Number of nonzeros in the nonlinear portion of the model.                         |
| LS_IINFO_NUM_NLPOBJ_NONZ | Model | Number of nonzeros in the nonlinear objectives in the model.                      |

| LS_IINFO_NUM_RDCONS     | Model | Number of constraints in the presolved (reduced) model.                                |
|-------------------------|-------|----------------------------------------------------------------------------------------|
| LS_IINFO_NUM_RDVARS     | Model | Number of variables in the presolved (reduced) model.                                  |
| LS_IINFO_NUM_RDNONZ     | Model | Number of nonzeros in the linear<br>portion of the presolved (reduced)<br>model.       |
| LS_IINFO_NUM_RDINT      | Model | Number of integer (including binary)<br>variables in the presolved (reduced)<br>model. |
| LS_IINFO_LEN_VARNAMES   | Model | Cumulative size of the variable names in the model.                                    |
| LS_IINFO_LEN_CONNAMES   | Model | Cumulative size of the constraint names in the model.                                  |
| LS_IINFO_NUM_BIN        | Model | Number of binary variables in the model.                                               |
| LS_IINFO_NUM_INT        | Model | Number of general integer variables in the model.                                      |
| LS_IINFO_NUM_CONT       | Model | Number of continuous variables in the model.                                           |
| LS_IINFO_PRE_NUM_RED    | Model | Number of reductions in pre-solve.                                                     |
| LS_IINFO_PRE_TYPE_RED   | Model | Type of last reduction.                                                                |
| LS_IINFO_PRE_NUM_RDCONS | Model | Number of constraints in the pre-solved model.                                         |
| LS_IINFO_PRE_NUM_RDVARS | Model | Number of variables in the pre-solved model.                                           |
| LS_IINFO_PRE_NUM_RDNONZ | Model | Number of nonzeros in the pre-solved model.                                            |
| LS_IINFO_PRE_NUM_RDINT  | Model | Number of integer variables in the pre-<br>solved model.                               |
| LS_IINFO_NUM_SUF_ROWS   | Model | Number of sufficient rows in IIS.                                                      |
| LS_IINFO_NUM_IIS_ROWS   | Model | Number of necessary rows in IIS.                                                       |
| LS_IINFO_NUM_SUF_BNDS   | Model | Number of sufficient variable bounds in IIS.                                           |
| LS_IINFO_NUM_IIS_BNDS   | Model | Number of necessary variable bounds in IIS.                                            |
| LS_IINFO_NUM_SUF_COLS:  | Model | Number of sufficient columns in IUS.                                                   |

| LS_IINFO_NUM_IUS_COLS:        | Model | Number of necessary columns in IUS.                              |
|-------------------------------|-------|------------------------------------------------------------------|
| LS_IINFO_ERR_OPTIM            | Model | The error code produced at last optimization session.            |
| LS_DINFO_INST_VAL_MIN_COEF    | Model | Values of the minimum matrix coefficient in the model.           |
| LS_IINFO_INST_VARNDX_MIN_COEF | Model | Variable index of the minimum matrix coefficient in the model.   |
| LS_IINFO_INST_CONNDX_MIN_COEF | Model | Constraint index of the minimum matrix coefficient in the model. |
| LS_DINFO_INST_VAL_MAX_COEF    | Model | Values of the maximum matrix coefficient in the model.           |
| LS_IINFO_INST_VARNDX_MAX_COEF | Model | Variable index of the maximum matrix coefficient in the model.   |
| LS_IINFO_INST_CONNDX_MAX_COEF | Model | Constraint index of the maximum matrix coefficient in the model. |
| LS_IINFO_NUM_VARS_CARD        | Model | Number of cardinality sets.                                      |
| LS_IINFO_NUM_VARS_SOS1        | Model | Number of type-1 SOS variables.                                  |
| LS_IINFO_NUM_VARS_SOS2        | Model | Number of type-2 SOS variables.                                  |
| LS_IINFO_NUM_VARS_SOS3        | Model | Number of type-3 SOS variables.                                  |
| LS_IINFO_NUM_VARS_SCONT       | Model | Number of semi-continous variables.                              |
| LS_IINFO_NUM_CONS_L           | Model | Number of 'less-than-or-equal-to' constraints.                   |
| LS_IINFO_NUM_CONS_E           | Model | Number of 'equality' type constraints.                           |
| LS_IINFO_NUM_CONS_G           | Model | Number of 'greater-than-or-equal-to' type constraints.           |
| LS_IINFO_NUM_CONS_R           | Model | Number of ranged constraints.                                    |
| LS_IINFO_NUM_CONS_N           | Model | Number of neutral (objective) constraints.                       |
| LS_IINFO_NUM_VARS_LB          | Model | Number of variables with only a lower bound.                     |
| LS_IINFO_NUM_VARS_UB          | Model | Number of variables with only an upper bound.                    |
| LS_IINFO_NUM_VARS_LUB         | Model | Number of variables with both lower and upper bounds.            |
| LS_IINFO_NUM_VARS_FR          | Model | Number of free variables.                                        |
| LS_IINFO_NUM_VARS_FX          | Model | Number of fixed variables.                                       |

| LS_IINFO_MODEL_STATUS  | Model | The status of given model based on the                                                                                                    |
|------------------------|-------|----------------------------------------------------------------------------------------------------|
|                        |       | result of last optimization.                                                                                                    |
| LS_IINFO_PRIMAL_STATUS | Model | The status of the primal solution. If the<br>model is infeasible or unbounded, there<br>may be no solution available. In such<br>cases, solution status will not be<br>available. A typical case is when the<br>infeasibility or unboundedness is<br>determined by the presolver. |
| LS_IINFO_NUM_POSDS     | Model | Number of POSD blocks in the SDP model.                                                                                                    |
| LS_DINFO_ACONDEST      | Model | Approximate condition-estimate of the basis matrix.                                                                                                    |
| LS_DINFO_BCONDEST      | Model | Reserved for internal use.                                                                                                    |
| LS_IINFO_LPTOOL        | Model | Reserved for internal use.                                                                                                    |
| LS_IINFO_NUM_SUF_INTS  | Model | Number of sufficient integer restrictions in IIS.                                                                                                    |
| LS_IINFO_NUM_IIS_INTS  | Model | Number of necessary integer restrictions in IIS.                                                                                                    |
| LS_IINFO_NUM_OBJPOOL   | Model | Number of objective functions in the objective pool.                                                                                                    |
| LS_IINFO_NUM_SOLPOOL   | Model | Number of distinct solutions in the solution pool.                                                                                                    |
| LS_IINFO_NLP_LINEARITY | Model | This is used to check the linearity<br>characteristic of the solved model. If the<br>returned value equals 1, then the model<br>is linear or has been completely<br>linearized in the linearization step.<br>Thus, the global optimality of the<br>solution can be ensured.       |
| LS_IINFO_NUM_ALLDIFF   | Model | Number of ALLDIFF constraints in the model.                                                                                                    |

# **Integer Optimization Information**

| LS_DINFO_MIP_OBJ       | Model | MIP objective value.                    |
|------------------------|-------|-----------------------------------------|
| LS_DINFO_MIP_BESTBOUND | Model | Best bound on MIP objective.            |
| LS_DINFO_MIP_TOT_TIME  | Model | Total CPU time spent for solving a MIP. |
| LS_DINFO_MIP_OPT_TIME  | Model | CPU time spent for optimizing the MIP.  |

| LS_DINFO_MIP_HEU_TIME        | Model | CPU time spent in MIP presolver and other heuristics.                                                          |
|------------------------------|-------|----------------------------------------------------------------------------------------------------|
| LS_IINFO_MIP_LPCOUNT         | Model | Number of LPs solved for solving a MIP.                                                                        |
| LS_IINFO_MIP_BRANCHCOUNT     | Model | Number of branches generated for solving a MIP.                                                                |
| LS_IINFO_MIP_ACTIVENODES     | Model | Number of remaining nodes to be explored.                                                                      |
| LS_IINFO_MIP_LTYPE           | Model | Step at which the last integer solution<br>was found during the optimization of a<br>MIP. Possible values are: |
|                              |       | 10: backward strong branching or tree reordering                                                               |
|                              |       | 9: simple enumerator                                                                                           |
|                              |       | 8: advanced branching                                                                                          |
|                              |       | 7: advanced heuristics                                                                                         |
|                              |       | 6: after adding cuts                                                                                           |
|                              |       | 5: on the top                                                                                                  |
|                              |       | 4: simple rounding heuristic                                                                                   |
|                              |       | 3: strong branching                                                                                            |
|                              |       | 2: knapsack solver or enumerator                                                                               |
|                              |       | 1: normal branching                                                                                            |
| LS_IINFO_MIP_AOPTTIMETOSTOP  | Model | Time to approximate optimality.                                                                                |
| LS_IINFO_MIP_STATUS          | Model | Status of MIP solution.                                                                                        |
| LS_IINFO_MIP_SIM_ITER        | Model | Number of simplex iterations performed when solving a MIP.                                                     |
| LS_IINFO_MIP_BAR_ITER        | Model | Number of barrier iterations performed when solving a MIP.                                                     |
| LS_IINFO_MIP_NLP_ITER        | Model | Number of nonlinear iterations performed for solving a MIP.                                                    |
| LS_IINFO_MIP_NUM_TOTAL_CUTS  | Model | Number of total cuts generated.                                                                                |
| LS_IINFO_MIP_GUB_COVER_CUTS  | Model | Number of GUB cover cuts generated.                                                                            |
| LS_IINFO_MIP_FLOW_COVER_CUTS | Model | Number of flow cover cuts generated.                                                                           |
| LS_IINFO_MIP_LIFT_CUTS       | Model | Number of lifted knapsack covers generated.                                                                    |

| LS_IINFO_MIP_PLAN_LOC_CUTS      | Model | Number of plant location cuts generated.                        |
|---------------------------------|-------|-----------------------------------------------------------------|
| LS_IINFO_MIP_DISAGG_CUTS        | Model | Number of disaggregation cuts generated.                        |
| LS_IINFO_MIP_KNAPSUR_COVER_CUTS | Model | Number of surrogate knapsack covers generated.                  |
| LS_IINFO_MIP_LATTICE_CUTS       | Model | Number of lattice cuts generated.                               |
| LS_IINFO_MIP_GOMORY_CUTS        | Model | Number of Gomory cuts generated.                                |
| LS_IINFO_MIP_COEF_REDC_CUTS     | Model | Number of coefficient reduction cuts generated.                 |
| LS_IINFO_MIP_GCD_CUTS           | Model | Number of GCD cuts generated.                                   |
| LS_IINFO_MIP_OBJ_CU             | Model | Number of objective cuts generated.                             |
| LS_IINFO_MIP_BASIS_CUTS         | Model | Number of basis cuts generated.                                 |
| LS_IINFO_MIP_CARDGUB_CUTS       | Model | Number of cardinality/GUB cuts generated.                       |
| LS_IINFO_MIP_CONTRA_CUTS        | Model | Number of contra cuts generated.                                |
| LS_IINFO_MIP_CLIQUE_CUTS        | Model | Number of clique cuts generated.                                |
| LS_IINFO_MIP_GUB_CONS           | Model | Number of GUB constraints in the formulation.                   |
| LS_IINFO_MIP_GLB_CONS           | Model | Number of GLB constraints in the formulation.                   |
| LS_IINFO_MIP_PLANTLOC_CONS      | Model | Number of plant location constraints in the formulation.        |
| LS_IINFO_MIP_DISAGG_CONS        | Model | Number of disaggregation constraints in the formulation.        |
| LS_IINFO_MIP_SB_CONS            | Model | Number of single bound constraints in the formulation.          |
| LS_IINFO_MIP_IKNAP_CONS         | Model | Number of pure integer knapsack constraints in the formulation. |
| LS_IINFO_MIP_KNAP_CONS          | Model | Number of knapsack constraints in the formulation.              |
| LS_IINFO_MIP_NLP_CONS           | Model | Number of nonlinear constraints in the formulation.             |
| LS_IINFO_MIP_CONT_CONS          | Model | Number of objective constraints in the formulation.             |
| LS_DINFO_MIP_TOT_TIME           | Model | Total MIP time including model I/O, optimization, heuristics.   |

| LS_DINFO_MIP_OPT_TIME                  | Model | Total MIP optimization time.                                                   |
|----------------------------------------|-------|--------------------------------------------------------------------------------|
| LS_DINFO_MIP_HEU_TIME                  | Model | Total MIP heuristic time.                                                      |
| LS_IINFO_MIP_SOLSTATUS_LAST_BRAN<br>CH | Model | Solution status of the relaxation at the last branch.                          |
| LS_DINFO_MIP_SOLOBJVAL_LAST_BRAN<br>CH | Model | Objective value of the relaxation at the last branch.                          |
| LS_IINFO_MIP_HEU_LEVEL                 | Model | The current level for MIP heuristic engine.                                    |
| LS_DINFO_MIP_PFEAS                     | Model | Primal infeasibility of the resident integer solution.                         |
| LS_DINFO_MIP_INTPFEAS                  | Model | Integer infeasibility of the resident integer solution.                        |
| LS_IINFO_MIP_THREADS                   | Model | The number of parallel threads used in MIP solver                              |
| LS_SINFO_MIP_THREAD_LOAD               | Model | The string containing the thread workload in the last LSsolveMIP call.         |
| LS_IINFO_MIP_WHERE_IN_CODE             | Model | The location macro specifying where the program control is in LSsolveMIP.      |
| LS_DINFO_MIP_ABSGAP                    | Model | Absolute gap at current MIP solution.<br>Also see:<br>LS_DPARAM_MIP_ABSOPTTOL. |
| LS_DINFO_MIP_RELGAP                    | Model | Relative gap at current MIP solution.<br>Also see:<br>LS_DPARAM_MIP_RELOPTTOL. |
| LS_IINFO_MIP_SOFTKNAP_CUTS             | Model | Number of soft-knapsack cuts used.                                             |
| LS_IINFO_MIP_PERSPECTIVE_CUTS          |       | Number of perspective cuts used.                                               |

# **Global Optimization Information**

| LS_DINFO_GOP_OBJ         | Model | Objective value of the global optimal solution of a GOP.     |
|--------------------------|-------|--------------------------------------------------------------|
| LS_IINFO_GOP_SIM_ITER    | Model | Number of simplex iterations performed for solving a GOP.    |
| LS_IINFO_GOP_BAR_ITER    | Model | Number of barrier iterations performed for solving a GOP.    |
| LS_IINFO_GOP_NLP_ITER    | Model | Number of NLP iterations performed for solving a GOP.        |
| LS_DINFO_GOP_BESTBOUND   | Model | Best bound on the objective value of a GOP.                  |
| LS_IINFO_GOP_STATUS      | Model | Solution status of a GOP.                                    |
| LS_IINFO_GOP_LPCOUNT     | Model | Number of LPs solved for solving a GOP.                      |
| LS_IINFO_GOP_NLPCOUNT    | Model | Number of NLPs solved for solving a GOP.                     |
| LS_IINFO_GOP_MIPCOUNT    | Model | Number of MIPs solved for solving a GOP.                     |
| LS_IINFO_GOP_NEWSOL      | Model | Whether a new GOP solution has been found or not.            |
| LS_IINFO_GOP_BOX         | Model | Number of explored boxes.                                    |
| LS_IINFO_GOP_BBITER      | Model | Number of iterations performed during a major GOP iteration. |
| LS_IINFO_GOP_SUBITER     | Model | Number of iterations performed during a minor GOP iteration. |
| LS_IINFO_GOP_ACTIVEBOXES | Model | Number of active boxes at current state for solving a GOP.   |
| LS_IINFO_GOP_TOT_TIME    | Model | Total CPU time spent for solving a GOP.                      |
| LS_IINFO_GOP_MAXDEPTH    | Model | Maximum depth of stack reached to store active boxes.        |
| LS_IINFO_GOP_MIPBRANCH   | Model | Number of branches created for solving a GOP.                |
| LS_DINFO_GOP_TOT_TIME    | Model | The total CPU time in GOP solver.                            |
| LS_IINFO_GOP_THREADS     | Model | The number of parallel threads used in GOP solver.           |

| LS_SINFO_GOP_THREAD_LOAD | Model | The string containing the thread workload in the last LSsolveGOP call.         |
|--------------------------|-------|--------------------------------------------------------------------------------|
| LS_DINFO_GOP_ABSGAP      | Model | Absolute gap at current GOP solution.<br>Also see:<br>LS_DPARAM_GOP_ABSOPTTOL. |
| LS_DINFO_GOP_RELGAP      | Model | Relative gap at current GOP solution.<br>Also see:<br>LS_DPARAM_GOP_ABSOPTTOL. |

# Model Analysis Information

| LS_IINFO_IIS_SIM_ITER    | Model | Number of simplex iterations in IIS search.                                                          |
|--------------------------|-------|----------------------------------------------------------------------------------------------------|
| LS_IINFO_IIS_BAR_ITER    | Model | Number of barrier iterations in IIS search.                                                          |
| LS_IINFO_IIS_TOT_TIME    | Model | Total CPU time spent for IIS search.                                                                 |
| LS_IINFO_IIS_ACT_NODE    | Model | Number of active sub problems remaining to complete the IIS search.                                  |
| LS_IINFO_IIS_LPCOUNT     | Model | Number of LPs solved during IIS search.                                                              |
| LS_IINFO_IIS_NLPCOUNT    | Model | Number of NLPs solved during IIS search.                                                             |
| LS_IINFO_IIS_MIPCOUNT    | Model | Number of MIPs solved during IIS search.                                                             |
| LS_IINFO_IUS_BAR_ITER    | Model | Number of barrier iterations in IUS search.                                                          |
| LS_IINFO_IUS_SIM_ITER    | Model | Number of simplex iterations in IUS search.                                                          |
| LS_IINFO_IUS_TOT_TIME    | Model | Total CPU time spent for IIS search.                                                                 |
| LS_IINFO_IUS_ACT_NODE    | Model | Number of active sub problems remaining to complete the IUS search.                                  |
| LS_IINFO_IUS_LPCOUNT     | Model | Number of LPs solved during IUS search.                                                              |
| LS_IINFO_IUS_NLPCOUNT    | Model | Number of NLPs solved during IUS search.                                                             |
| LS_IINFO_IUS_MIPCOUNT    | Model | Number of MIPs solved during IUS search.                                                             |
| LS_IINFO_IIS_THREADS     | Model | The number of parallel threads used in IIS finder. Reserved for future use.                          |
| LS_SINFO_IIS_THREAD_LOAD | Model | The string containing the thread<br>workload in the last LSfindIIS call.<br>Reserved for future use. |
| LS_IINFO_IUS_THREADS     | Model | The number of parallel threads used in IUS finder. Reserved for future use.                          |
| LS_SINFO_IUS_THREAD_LOAD | Model | The string containing the thread<br>workload in the last LSfindIUS call.<br>Reserved for future use. |

# **Stochastic Information**

| LS_DINFO_STOC_EVOBJ      | Model | Expected value of the SP objective<br>function, also called the Here-and-Now<br>(HN) objective.                                                                                                    |
|--------------------------|-------|----------------------------------------------------------------------------------------------------|
| LS_DINFO_STOC_EVWS       | Model | Expected value of the Wait-and-See<br>(WS) model, which is a relaxation to the<br>SP obtained by dropping the<br>nonanticipativity restrictions.                                                                                                    |
| LS_DINFO_STOC_EVPI       | Model | Expected value of perfect information,<br>which is defined as the difference<br>between the expected value of the Wait-<br>and-See objective value and the Here-<br>and-Now objective function value.                                                                                                    |
| LS_DINFO_STOC_EVAVR      | Model | Optimal objective value of the restricted<br>WS model where all stage-0 decisions<br>are fixed at their respective values from<br>the optimal solution of the Average-<br>Model. The Average Model is the<br>deterministic version of the original<br>model constructed by replacing all<br>random parameters with their expected<br>values. |
| LS_DINFO_STOC_EVMU       | Model | Expected value of modeling<br>uncertainity, which is defined as the<br>difference between the the Here-and-<br>Now objective and the optimal value of<br>the restricted-Wait-See objective. This<br>value is also called the 'Value of<br>Stochastic Solution'.                                                                              |
| LS_DINFO_STOC_PINFEAS    | Model | Primal infeasibility of the first stage solution.                                                                                                    |
| LS_DINFO_STOC_DINFEAS    | Model | Dual infeasibility of the first stage solution.                                                                                                    |
| LS_DINFO_STOC_RELOPT_GAP | Model | Relative optimality gap at current solution.                                                                                                    |
| LS_DINFO_STOC_ABSOPT_GAP | Model | Absolute optimality gap at current solution.                                                                                                    |
| LS_IINFO_STOC_SIM_ITER   | Model | Number of simplex iterations performed.                                                                                                    |
| LS_IINFO_STOC_BAR_ITER   | Model | Number of barrier iterations performed.                                                                                                    |
| LS_IINFO_STOC_NLP_ITER   | Model | Number of nonlinear iterations performed.                                                                                                    |

| LS_IINFO_NUM_STOCPAR_RHS        | Model | Number of stochastic parameters in the RHS.                                                                     |
|---------------------------------|-------|----------------------------------------------------------------------------------------------------|
| LS_IINFO_NUM_STOCPAR_OBJ        | Model | Number of stochastic parameters in the objective function.                                                      |
| LS_IINFO_NUM_STOCPAR_LB         | Model | Number of stochastic parameters in the lower bound.                                                             |
| LS_IINFO_NUM_STOCPAR_UB         | Model | Number of stochastic parameters in the upper bound.                                                             |
| LS_IINFO_NUM_STOCPAR_INSTR_OBJS | Model | Number of stochastic parameters in the instructions constituting the objective.                                 |
| LS_IINFO_NUM_STOCPAR_INSTR_CONS | Model | Number of stochastic parameters in the instructions constituting the constraints.                               |
| LS_IINFO_NUM_STOCPAR_INSTR      | Model | Total number of stochastic parameters<br>in the instructions constituting the<br>constraints and the objective. |
| LS_IINFO_NUM_STOCPAR_AIJ        | Model | Number of stochastic parameters in the LP matrix.                                                               |
| LS_DINFO_STOC_TOTAL_TIME        | Model | Total time elapsed in seconds to solve the model                                                                |
| LS_IINFO_STOC_STATUS            | Model | Status of the SP model.                                                                                         |
| LS_IINFO_STOC_STAGE_BY_NODE     | Model | Stage of the specified node.                                                                                    |
| LS_IINFO_STOC_NUM_SCENARIOS     | Model | Number of scenarios (integer) in the scenario tree.                                                             |
| LS_DINFO_STOC_NUM_SCENARIOS     | Model | Number of scenarios (double) in the scenario tree.                                                              |
| LS_IINFO_STOC_NUM_STAGES        | Model | Number of stages in the model.                                                                                  |
| LS_IINFO_STOC_NUM_NODES         | Model | Number of nodes in the scenario tree (integer).                                                                 |
| LS_DINFO_STOC_NUM_NODES         | Model | Number of nodes in the scenario tree (double).                                                                  |
| LS_IINFO_STOC_NUM_NODES_STAGE   | Model | Number of nodes that belong to specified stage in the scenario tree (integer).                                  |
| LS_DINFO_STOC_NUM_NODES_STAGE   | Model | Number of nodes that belong to specified stage in the scenario tree (double).                                   |
| LS_IINFO_STOC_NUM_NODE_MODELS   | Model | Number of node-models created or to be created.                                                                 |

| LS_IINFO_STOC_NUM_COLS_BEFORE_N<br>ODE | Model | Column offset in DEQ of the first variable associated with the specified node. |
|----------------------------------------|-------|--------------------------------------------------------------------------------|
| LS_IINFO_STOC_NUM_ROWS_BEFORE_N<br>ODE | Model | Row offset in DEQ of the first variable associated with the specified node.    |
| LS_IINFO_STOC_NUM_COLS_DETEQI          | Model | Total number of columns in the implicit DEQ (integer).                         |
| LS_DINFO_STOC_NUM_COLS_DETEQI          | Model | Total number of columns in the implicit DEQ (double).                          |
| LS_IINFO_STOC_NUM_ROWS_DETEQI          | Model | Total number of rows in the implicit DEQ (integer).                            |
| LS_DINFO_STOC_NUM_ROWS_DETEQI          | Model | Total number of rows in the implicit DEQ (double).                             |
| LS_IINFO_STOC_NUM_COLS_DETEQE          | Model | Total number of columns in the explicit DEQ (integer).                         |
| LS_DINFO_STOC_NUM_COLS_DETEQE          | Model | Total number of columns in the explicit DEQ (double).                          |
| LS_IINFO_STOC_NUM_ROWS_DETEQE          | Model | Total number of rows in the explicit DEQ (integer).                            |
| LS_DINFO_STOC_NUM_ROWS_DETEQE          | Model | Total number of rows in the explicit DEQ (double).                             |
| LS_IINFO_STOC_NUM_COLS_NAC             | Model | Total number of columns in non-<br>anticipativity block.                       |
| LS_IINFO_STOC_NUM_ROWS_NAC             | Model | Total number of rows in non-<br>anticipativity block.                          |
| LS_IINFO_STOC_NUM_COLS_CORE            | Model | Total number of columns in core model.                                         |
| LS_IINFO_STOC_NUM_ROWS_CORE            | Model | Total number of rows in core model.                                            |
| LS_IINFO_STOC_NUM_COLS_STAGE           | Model | Total number of columns in core model in the specified stage.                  |
| LS_IINFO_STOC_NUM_ROWS_STAGE           | Model | Total number of rows in core model in the specified stage.                     |
| LS_IINFO_STOC_NUM_BENDERS_FCUTS        | Model | Total number of feasibility cuts generated during NBD iterations.              |
| LS_IINFO_STOC_NUM_BENDERS_OCUTS        | Model | Total number of optimality cuts generated during NBD iterations.               |
| LS_IINFO_DIST_TYPE                     | Model | Distribution type of the sample                                                |
| LS_IINFO_SAMP_SIZE                     | Model | Sample size.                                                                   |

| LS DINFO SAMP MEAN                       | Model | Sample mean.                                                                                               |
|------------------------------------------|-------|----------------------------------------------------------------------------------------------------|
| LS DINFO SAMP STD                        | Model | Sample standard deviation.                                                                                 |
| LS_DINFO_SAMP_SKEWNESS                   | Model | Sample skewness.                                                                                           |
| LS_DINFO_SAMP_KURTOSIS                   | Model | Sample kurtosis.                                                                                           |
| LS_IINFO_STOC_NUM_QCP_CONS_DETE<br>QE    | Model | Total number of quadratic constraints in the explicit deterministic equivalent.                            |
| LS_IINFO_STOC_NUM_CONT_CONS_DET<br>EQE   | Model | Total number of continuous constraints in the explicit deterministic equivalent.                           |
| LS_IINFO_STOC_NUM_INT_CONS_DETEQ<br>E    | Model | Total number of constraints with<br>general integer variables in the explicit<br>deterministic equivalent. |
| LS_IINFO_STOC_NUM_BIN_CONS_DETEQ<br>E    | Model | Total number of constraints with binary variables in the explicit deterministic equivalent.                |
| LS_IINFO_STOC_NUM_QCP_VARS_DETE<br>QE    | Model | Total number of quadratic variables in the explicit deterministic equivalent.                              |
| LS_IINFO_STOC_NUM_NONZ_DETEQE            | Model | Total number of nonzeros in the explicit deterministic equivalent.                                         |
| LS_IINFO_STOC_NUM_BIN_DETEQE             | Model | Total number of binaries in the explicit deterministic equivalent.                                         |
| LS_IINFO_STOC_NUM_INT_DETEQE             | Model | Total number of general integer<br>variables in the explicit deterministic<br>equivalent.                  |
| LS_IINFO_STOC_NUM_CONT_DETEQE            | Model | Total number of continuous variables in the explicit deterministic equivalent.                             |
| LS_IINFO_STOC_NUM_QC_NONZ_DETEQ<br>E     | Model | Total number of quadratic nonzeros in the explicit deterministic equivalent.                               |
| LS_IINFO_STOC_NUM_NLP_NONZ_DETE<br>QE    | Model | Total number of nonlinear nonzeros in<br>the constraints of explicit deterministic<br>equivalent.          |
| LS_IINFO_STOC_NUM_NLPOBJ_NONZ_DE<br>TEQE | Model | Total number of nonlinear nonzeros in<br>the objective function of explicit<br>deterministic equivalent.   |
| LS_IINFO_STOC_NUM_QCP_CONS_DETE<br>QI    | Model | Total number of quadratic constraints in the implicit deterministic equivalent.                            |
| LS_IINFO_STOC_NUM_CONT_CONS_DET<br>EQI   | Model | Total number of continuous constraints in the implicit deterministic equivalent.                           |

| LS_IINFO_STOC_NUM_INT_CONS_DETEQ<br>I    | Model | Total number of constraints with<br>general integer variables in the implicit<br>deterministic equivalent. |
|------------------------------------------|-------|----------------------------------------------------------------------------------------------------|
| LS_IINFO_STOC_NUM_BIN_CONS_DETEQ<br>I    | Model | Total number of constraints with binary variables in the implicit deterministic equivalent.                |
| LS_IINFO_STOC_NUM_QCP_VARS_DETE<br>QI    | Model | Total number of quadratic variables in the implicit deterministic equivalent.                              |
| LS_IINFO_STOC_NUM_NONZ_DETEQI            | Model | Total number of nonzeros in the implicit deterministic equivalent.                                         |
| LS_IINFO_STOC_NUM_BIN_DETEQI             | Model | Total number of binaries in the implicit deterministic equivalent.                                         |
| LS_IINFO_STOC_NUM_INT_DETEQI             | Model | Total number of general integer<br>variables in the implicit deterministic<br>equivalent.                  |
| LS_IINFO_STOC_NUM_CONT_DETEQI            | Model | Total number of continuous variables in the implicit deterministic equivalent.                             |
| LS_IINFO_STOC_NUM_QC_NONZ_DETEQI         | Model | Total number of quadratic nonzeros in the implicit deterministic equivalent.                               |
| LS_IINFO_STOC_NUM_NLP_NONZ_DETE<br>QI    | Model | Total number of nonlinear nonzeros in<br>the constraints of implicit deterministic<br>equivalent.          |
| LS_IINFO_STOC_NUM_NLPOBJ_NONZ_DE<br>TEQI | Model | Total number of nonlinear nonzeros in<br>the objective function of implicit<br>deterministic equivalent.   |
| LS_IINFO_STOC_NUM_EVENTS_BLOCK           | Model | Total number of block events.                                                                              |
| LS_IINFO_STOC_NUM_EVENTS_DISCRET<br>E    | Model | Total number of independent events with a discrete distribution.                                           |
| LS_IINFO_STOC_NUM_EVENTS_PARAME<br>TRIC  | Model | Total number of independent events with a parametric distribution.                                         |
| LS_IINFO_STOC_NUM_EVENTS_SCENARI<br>OS   | Model | Total number of events loaded explicitly as a scenario.                                                    |
| LS_IINFO_STOC_PARENT_NODE                | Model | Index of a node's parent.                                                                                  |
| LS_IINFO_STOC_ELDEST_CHILD_NODE          | Model | Index of a node's eldest child.                                                                            |
| LS_IINFO_STOC_NUM_CHILD_NODES            | Model | Total number of childs a node has.                                                                         |
| LS_IINFO_INFORUNB_SCEN_IDX               | Model | Index of the infeasible or unbounded scenario.                                                             |
| LS_IINFO_DIST_NARG                       | Model | Number of arguments of a distribution sample.                                                              |

| LS_IINFO_SAMP_VARCONTROL_METHO<br>D    | Model | Variance reduction/control method used in generating the sample.                                         |
|----------------------------------------|-------|----------------------------------------------------------------------------------------------------|
| LS_IINFO_STOC_NUM_NLP_VARS_DETE<br>QE  | Model | Total number of nonlinear variables in the explicit deterministic equivalent.                            |
| LS_IINFO_STOC_NUM_NLP_CONS_DETE<br>QE  | Model | Total number of nonlinear constraints in<br>the explicit deterministic equivalent.                       |
| LS_DINFO_STOC_EVOBJ_LB                 | Model | Best lower bound on expected value of the objective function.                                            |
| LS_DINFO_STOC_EVOBJ_UB                 | Model | Best upper bound on expected value of the objective function.                                            |
| LS_DINFO_STOC_AVROBJ                   | Model | Expected value of average model's objective.                                                             |
| LS_DINFO_SAMP_MEDIAN                   | Model | Sample median.                                                                                           |
| LS_DINFO_DIST_MEDIAN                   | Model | Distribution (population) median.                                                                        |
| LS_IINFO_STOC_NUM_EQROWS_CC            | Model | Number of equality type rows in all chance-constraints.                                                  |
| LS_IINFO_STOC_NUM_ROWS                 | Model | Number of stochastic rows                                                                                |
| LS_IINFO_STOC_NUM_CC_VIOLATED          | Model | Number of chance sets violated over all scenarios.                                                       |
| LS_IINFO_STOC_NUM_COLS_DETEQC          | Model | Total number of columns in the chance deterministic equivalent.                                          |
| LS_IINFO_STOC_NUM_ROWS_DETEQC          | Model | Total number of rows in the chance deterministic equivalent.                                             |
| LS_IINFO_STOC_NUM_QCP_CONS_DETE<br>QC  | Model | Total number of quadratic constraints in the chance deterministic equivalent.                            |
| LS_IINFO_STOC_NUM_CONT_CONS_DET<br>EQC | Model | Total number of continuous constraints in the chance deterministic equivalent.                           |
| LS_IINFO_STOC_NUM_INT_CONS_DETEQ<br>C  | Model | Total number of constraints with<br>general integer variables in the chance<br>deterministic equivalent. |
| LS_IINFO_STOC_NUM_BIN_CONS_DETEQ<br>C  | Model | Total number of constraints with binary variables in the chance deterministic equivalent.                |
| LS_IINFO_STOC_NUM_QCP_VARS_DETE<br>QC  | Model | Total number of quadratic variables in the chance deterministic equivalent.                              |
| LS_IINFO_STOC_NUM_NONZ_DETEQC          | Model | Total number of nonzeros in the chance deterministic equivalent.                                         |
| LS_IINFO_STOC_NUM_BIN_DETEQC           | Model | Total number of binaries in the chance deterministic equivalent.                                         |

| LS_IINFO_STOC_NUM_INT_DETEQC             | Model | Total number of general integer variables in the chance deterministic                                  |
|------------------------------------------|-------|----------------------------------------------------------------------------------------------------|
|                                          |       | equivalent.                                                                                            |
| LS_IINFO_STOC_NUM_CONT_DETEQC            | Model | Total number of continuous variables in the chance deterministic equivalent.                           |
| LS_IINFO_STOC_NUM_QC_NONZ_DETEQ<br>C     | Model | Total number of quadratic nonzeros in the chance deterministic equivalent.                             |
| LS_IINFO_STOC_NUM_NLP_NONZ_DETE<br>QC    | Model | Total number of nonlinear nonzeros in<br>the constraints of chance deterministic<br>equivalent.        |
| LS_IINFO_STOC_NUM_NLPOBJ_NONZ_DE<br>TEQC | Model | Total number of nonlinear nonzeros in<br>the objective function of chance<br>deterministic equivalent. |
| LS_IINFO_STOC_NUM_NLP_CONS_DETE<br>QC    | Model | Total number of nonlinear constraints in<br>the constraints of chance deterministic<br>equivalent.     |
| LS_IINFO_STOC_NUM_NLP_VARS_DETE<br>QC    | Model | Total number of nonlinear variables in<br>the constraints of chance deterministic<br>equivalent.       |
| LS_IINFO_STOC_NUM_NONZ_OBJ_DETE<br>QC    | Model | Total number of nonzeros in the objective of chance deterministic equivalent.                          |
| LS_IINFO_STOC_NUM_NONZ_OBJ_DETE<br>QE    | Model | Total number of nonzeros in the objective of explict deterministic equivalent.                         |
| LS_DINFO_STOC_CC_PLEVEL                  | Model | P-level for chance constraint.                                                                         |
| LS_IINFO_STOC_THREADS                    | Model | The number of parallel threads used in stochastic solver.                                              |
| LS_DINFO_STOC_THRIMBL                    | Model | The work imbalance across threads in stochastic solver. Reserved for future use.                       |
| LS_IINFO_STOC_NUM_EQROWS                 | Model | The number of EQ type stochastic rows                                                                  |
| LS_SINFO_STOC_THREAD_LOAD                | Model | The string containing the thread workload in the last LSsolveSP call.                                  |
| LS_SINFO_CORE_FILENAME                   | Model | The name of the file containing the core model data.                                                   |
| LS_SINFO_STOC_FILENAME                   | Model | The name of the file containing the stochastic data.                                                   |
| LS_SINFO_TIME_FILENAME                   | Model | The name of the file containing the time data.                                                         |

# **BNP** Information

| LS_IINFO_BNP_SIM_ITER  | Model | The number of simplex iterations in BNP solver. |
|------------------------|-------|-------------------------------------------------|
| LS_IINFO_BNP_LPCOUNT   | Model | The number of solved LPs in BNP solver.         |
| LS_IINFO_BNP_NUMCOL    | Model | The number of generated columns in BNP solver.  |
| LS_DINFO_BNP_BESTBOUND | Model | Current best bound on objective in BNP solver.  |
| LS_DINFO_BNP_BESTOBJ   | Model | Objevtive for current best solution.            |

# **Miscellaneous Information**

| LS_SINFO_MODEL_FILENAME      | Model | The name of the file the model was imported from.                                                                                                    |
|------------------------------|-------|----------------------------------------------------------------------------------------------------|
| LS_SINFO_MODEL_SOURCE        | Model | The name of the path the model file.                                                                                                    |
| LS_IINFO_MODEL_TYPE          | Model | An integer macro specifying the model<br>type. Possible values are given in<br><i>Common Parameter Macro Definitions</i><br>section under <i>Model Types</i> heading.         |
| LS_IINFO_ASSIGNED_MODEL_TYPE | Model | An integer macro specifying the derived<br>model type. Possible values are given in<br><i>Common Parameter Macro Definitions</i><br>section under <i>Model Types</i> heading. |

# Model Loading Routines

The routines described in this section allow you to pass a model to LINDO API directly through memory. LINDO API expects the formulation to be in sparse format. In other words, only nonzero coefficients are passed. For details on sparse representation, see the section titled *Sparse Matrix Representation* in Chapter 1, *Introduction*. Before using routines described in this section, be aware that another way of passing a model to the LINDO API is by using one of the LSreadLINDOFile, LSreadMPSFile, and LSreadMPIFile routines described earlier in this chapter. In fact, for debugging reasons, you may want to consider passing your model to the LINDO API by file using the LSreadXXFile routines rather than with the direct memory methods described below. If a model is not behaving as you think it should, it is relatively easy to send a file to the Tech support people at LINDO. If you are confident that your formulation is debugged, and you need high performance, or the ability to run several models simultaneously, as in a web-based application, then you can always switch to the direct memory transfer routines described below.

*Note:* LINDO API keeps its own copies of the data passed via the input arguments in the model space. Therefore, the user can free the local copies after the call completes successfully.

# LSIoadConeData()

#### **Description:**

Loads quadratic cone data into a model structure.

#### **Returns:**

0 if successful, else one of the error codes listed in Appendix A, Error Codes.

#### **Prototype:**

| int | LSloadConeData ( pLSmodel pModel, int nCone, char     |
|-----|-------------------------------------------------------|
|     | *pszConeTypes, int *paiConebegcone, int *paiConecols) |

### Input Arguments:

| Name           | Description                                                                                                    |
|----------------|----------------------------------------------------------------------------------------------------|
| pModel         | A pointer to an instance of <i>LSmodel</i> in which to place the problem data.                                                                                                    |
| nCone          | Number of cones to add.                                                                                                    |
| pszConeTypes   | A pointer to a character vector containing the type of each cone being added. Valid values for each cone are 'Q' and 'R'. The length of this vector is equal to <i>nCone</i> .                                                                                                    |
| paiConebegcone | A pointer to an integer vector containing the index of the first variable that appears in the definition of each cone. This vector must have nCone+1 entries. The last entry will be the index of the next appended cone, assuming one was to be appended. If paiConebegcone [i] < paiConebegcone [i-1], then LSERR_ERROR_IN_INPUT is returned. |
| paiConecols    | A pointer to an integer vector containing the indices of<br>variables representing each cone. The length of this vector is<br>equal to paiConebegcone[nCone].                                                                                                    |

# LSIoadInstruct()

### **Description:**

Loads instruction lists into a model structure.

#### **Returns:**

0 if successful, else one of the error codes listed in Appendix A, Error Codes.

#### Prototype:

| int | LSloadInstruct (pLSmodel pModel, int nCons, int nObjs, int<br>nVars, int nNums, int *panObjSense, char *pacConType, char<br>*pacVarType, int *panCode, int nCode, int *paiVars, double<br>*padVals, double *padX0, int *paiObj, int *panObj, int<br>*paiRows, int *panRows, double *padL, double *padU) |
|-----|----------------------------------------------------------------------------------------------------|
|     | parkows, interparkows, double pade, double pado)                                                                                                    |

### Input Arguments:

| Name        | Description                                                                                                    |
|-------------|----------------------------------------------------------------------------------------------------|
| pModel      | Pointer to an instance of LSmodel.                                                                                              |
| nCons       | Number of constraints in the model.                                                                                             |
| nObjs       | Number of objectives in the model. Currently, there is only support for a single objective (i.e., $nObjs = 1$ ).                |
| nVars       | Number of variables in the model.                                                                                               |
| nNums       | Number of real numbers in the model.                                                                                            |
| panObjSense | A pointer to an integer vector containing the indicator stating<br>whether the objective is to be maximized or minimized. Valid |

|            | values are LS_MAX or LS_MIN, respectively. The length of this vector is equal to <i>nObjs</i> . Currently, there is only support for a single objective.                                                                                                    |
|------------|----------------------------------------------------------------------------------------------------|
| pacConType | A pointer to a character vector containing the type of each constraint. Each constraint is represented by a single byte in the array. Valid values for each constraint are 'L', 'E', 'G', or 'N' for less-than-or-equal-to, equal to, great-than-or-equal-to, or neutral, respectively. The length of this vector is equal to $nCons$ .                           |
| pacVarType | A pointer to a character vector containing the type of each variable. Valid values for each variable are 'C', 'B', 'I', or 'S' for continuous, binary, general integer or semi-continuous variables, respectively. The length of this vector is equal to $nVars$ . This value may be NULL on input, in which case all variables will be assumed to be continuous. |
| panCode    | A pointer to an integer vector containing the instruction list.<br>The length of this vector is equal to <i>nCode</i> . For details on<br>instruction list representation, see the section titled <i>Instruction-</i><br><i>List Style Interface</i> in Chapter 7, <i>Solving Nonlinear Programs</i> .                                                            |
| nCode      | Number of items in the instruction list.                                                                                                    |
| paiVars    | A pointer to an integer vector containing the variable index.<br>The length of this vector is equal to <i>nVars</i> . This pointer may be<br>set to NULL if the variable index is consistent with the variable<br>position in the variable array.                                                                                                    |
| padVals    | A pointer to a double precision vector containing the value of each real number in the model. The length of this vector is equal to <i>nNums</i> .                                                                                                    |
| padX0      | A pointer to a double precision vector containing starting values for each variable in the given model. The length of this vector is equal to <i>nVars</i> .                                                                                                    |
| paiObj     | A pointer to an integer vector containing the beginning positions on the instruction list for each objective row. The length of this vector is equal to <i>nObjs</i> . Currently, there is only support for a single objective.                                                                                                    |
| panObj     | A pointer to an integer vector containing the length of instruction code (i.e., the number of individual instruction items) for each objective row. The length of this vector is equal to <i>nObjs</i> . Currently, there is only support for a single objective.                                                                                                 |
| paiRows    | A pointer to an integer vector containing the beginning positions on the instruction list for each constraint row. The length of this vector is equal to <i>nCons</i> .                                                                                                    |
| panRows    | A pointer to an integer vector containing the length of<br>instruction code (i.e., the number of individual instruction                                                                                                    |

|      | items) for each constraint row. The length of this vector is equal to <i>nCons</i> .                                                                                                    |
|------|----------------------------------------------------------------------------------------------------|
| padL | A pointer to a double precision vector containing the lower<br>bound of each variable. If there is no lower bound on the<br>variable, then this value should be set to -LS_INFINITY. If<br>padL is NULL, then the lower bounds are internally set to zero.          |
| padU | A pointer to a double precision vector containing the upper<br>bound of each variable. If there is no upper bound on the<br>variable, then this value should be set to LS_INFINITY. If<br>padU is NULL, then the upper bounds are internally set to<br>LS_INFINITY. |

#### **Remarks:**

- The instruction lists for the objective and constraints are all carried by the same code vector, \*panCode, to load into LINDO API model structure.
- The index vector \*paiVars can be used to store the user-specified variable index. Currently, the values supplied in paiVars[] are unimportant.

# LSIoadLPData()

#### Description: v

Loads the given LP data into the LSmodel data structure.

#### **Returns:**

0 if successful, else one of the error codes listed in Appendix A, Error Codes.

#### **Prototype:**

| int | LSloadLPData ( pLSmodel pModel, int nCons, int nVars, int<br>dObjsense, double dObjconst, double *padC, double *padB,<br>char *pachContypes, int nAnnz, int *paiAcols, int *pacAcols,<br>double *padAcoef, int *paiArows, double *padL, double<br>*padU) |
|-----|----------------------------------------------------------------------------------------------------|
|     | ± /                                                                                                    |

#### Arguments:

| Name      | Description                                                                                                    |
|-----------|----------------------------------------------------------------------------------------------------|
| pModel    | A pointer to an instance of <i>LSmodel</i> in which to place the problem data.                                 |
| nCons     | Number of constraints in the model.                                                                            |
| nVars     | Number of variables in the model.                                                                              |
| dObjsense | An indicator stating whether the objective is to be maximized or minimized. Valid values are LS_MAX or LS_MIN. |
| dObjconst | A constant value to be added to the objective value.                                                           |
| padC      | A pointer to a double precision vector containing the objective coefficients.                                  |

| padB         | A pointer to a double precision vector containing the constraint right-hand side coefficients.                                                                                                    |
|--------------|----------------------------------------------------------------------------------------------------|
| pachContypes | A pointer to a character vector containing the type of each<br>constraint. Each constraint is represented by a single byte in the<br>array. Valid values for each constraint are 'L', 'E', 'G', or 'N' for<br>less-than-or-equal-to, equal-to, greater-than-or-equal-to, or<br>neutral, respectively.                                                                                                    |
| nAnnz        | The number of nonzeros in the constraint matrix.                                                                                                    |
| paiAcols     | A pointer to an integer vector containing the index of the first<br>nonzero in each column. This vector must have nVars+1<br>entries. The last entry will be the index of the next appended<br>column, assuming one was to be appended. If<br>paiAcols[i] < paiAcols[i-1], then LSERR_ERROR_IN_INPUT<br>is returned.                                                                                                    |
| pacAcols     | A pointer to an integer vector containing the length of each column. Note that the length of a column can be set to be smaller than the values paiAcols would suggest (i.e., it is possible for pacAcols[ $i$ ] < paiAcols[ $i$ +1] – paiAcols[ $i$ ]). This may be desirable in order to prevent memory reallocations in the event that any rows are added to the model. If the columns are packed tight (i.e., the length of a column $i$ is equal to paiAcols[ $i$ +1] – paiAcols[ $i$ ] for all $i$ ), then pacAcols can be set to NULL on input. |
| padAcoef     | A pointer to a double precision vector containing the nonzero coefficients of the constraint matrix.                                                                                                    |
| paiArows     | A pointer to an integer vector containing the row indices of the nonzeros in the constraint matrix. If any row index is not in the range [0, nCons -1], LSERR_INDEX_OUT_OF_RANGE is returned.                                                                                                    |
| padL         | A pointer to a double precision vector containing the lower<br>bound of each variable. If there is no lower bound on the<br>variable, then this value should be set to -LS_INFINITY. If it<br>is NULL, then the lower bounds are internally set to zero.                                                                                                    |
| padU         | A pointer to a double precision vector containing the upper<br>bound of each variable. If there is no upper bound on the<br>variable, then this value should be set to LS_INFINITY. If it is<br>NULL, then the upper bounds are internally set to<br>LS_INFINITY.                                                                                                    |

- The data from each of the arrays passed to this routine are actually copied into arrays within the *LSmodel* structure. Therefore, the calling routine can free the memory if the information is no longer needed.
- To retrieve the LP's data from the model structure, see routine *LSgetLPData()*.

# LSIoadNameData()

### **Description:**

Loads the given name data (e.g., row and column names), into the LSmodel data structure.

#### **Returns:**

0 if successful, else one of the error codes listed in Appendix A, Error Codes.

#### Prototype:

| int | LSloadNameData( pLSmodel pModel, char *pszTitle, char<br>*pszObjName, char *pszRhsName, char *pszRngName, char<br>*pszBndname, char **paszConNames, char **paszVarNames, |
|-----|----------------------------------------------------------------------------------------------------|
|     | char **paszConeNames)                                                                                                    |

#### **Input Arguments:**

| Name          | Description                                                                              |
|---------------|------------------------------------------------------------------------------------------|
| pModel        | A pointer to an instance of <i>LSmodel</i> in which to place the problem data.           |
| pszTitle      | A pointer to a null terminated string containing the title of the problem.               |
| pszObjName    | A pointer to a null terminated string containing the name of the objective.              |
| pszRhsName    | A pointer to a null terminated string containing the name of the right-hand side vector. |
| pszRngName    | A pointer to a null terminated string containing the name of the range vector.           |
| pszBndname    | A pointer to a null terminated string containing the name of the bounds vector.          |
| paszConNames  | A pointer to an array of pointers to the null terminated constraint names.               |
| paszVarNames  | A pointer to an array of pointers to the null terminated variable names.                 |
| paszConeNames | A pointer to an array of pointers to the null terminated cone names.                     |

- The data from each of the arrays passed to this routine are actually copied into arrays within the *LSmodel* structure. Therefore, the calling routine can free the memory if the information is no longer needed.
- Any of the pointers to name data passed to this routine may be set to NULL if the information is not relevant.

### LSIoadNLPData()

### **Description:**

Loads a nonlinear program's data into the model data structure.

### **Returns:**

0 if successful, else one of the error codes listed in Appendix A, Error Codes.

### Prototype:

| • - | LSloadNLPData ( pLSmodel pModel, int * paiCols,<br>int * pacCols, double * padCoef, int * paiRows, int nObj, int |
|-----|----------------------------------------------------------------------------------------------------|
|     | *paiObj, double *padObjCoef)                                                                                     |

### Input Arguments:

| Name       | Description                                                                                                    |
|------------|----------------------------------------------------------------------------------------------------|
| pModel     | Pointer to an instance of LSmodel.                                                                                                    |
| paiCols    | A pointer to an integer vector containing the index of the first nonlinear nonzero in each column. This vector must have $nVars+1$ entries, where $nVars$ is the number of variables. The last entry will be the index of the next appended column, assuming one was to be appended. |
| pacCols    | A pointer to an integer vector containing the number of nonlinear elements in each column.                                                                                                    |
| padCoef    | A pointer to a double precision vector containing initial values<br>of the nonzero coefficients in the (Jacobian) matrix. It may be<br>set to NULL, in which case, LINDO API will compute an<br>initial matrix.                                                                      |
| paiRows    | A pointer to an integer vector containing the row indices of the nonlinear elements.                                                                                                    |
| nObj       | An integer containing the number of nonlinear variables in the objective.                                                                                                    |
| paiObj     | A pointer to an integer vector containing the column indices of nonlinear variables in the objective function.                                                                                                    |
| padObjCoef | A pointer to double precision vector containing the initial<br>nonzero coefficients in the objective. It may be set to NULL, in<br>which case, LINDO API will compute an initial gradient<br>vector.                                                                                 |

#### **Remarks:**

- Currently, the values supplied in *padCoef* are unimportant and can always be set to NULL.
- Note, a nonzero constraint matrix must be established before calling LSloadNLPData(). This is accomplished through a call to LSloadLPData(). The subsequent call to LSloadNLPData() simply identifies the nonzeros in the matrix that are nonlinear (i.e., not constant). As an example, consider the nonlinear row: 3x + y^2 -1 ≤ 0. In this row, x appears linearly and, therefore, has a fixed coefficient of value 3. The variable y, on the other hand, appears nonlinearly and does not have a fixed coefficient. Its coefficient at any given point must be determined through finite differences or a call to pGradcalc(). Note that a variable appearing in both linear and nonlinear terms should be treated nonlinearly and has no fixed coefficient (e.g., x + x^2). Identifying the fixed coefficients allows LINDO API to minimize the amount of work required to compute gradients.

### LSIoadQCData()

#### **Description:**

Loads quadratic program data into the LSmodel data structure.

#### **Returns:**

0 if successful, else one of the error codes listed in Appendix A, Error Codes.

#### **Prototype:**

|  | int | LSloadQCData(pLSmodel pModel, int nQCnnz, int<br>*paiQCrows, int *paiQCcols1, int *paiQCcols2, double<br>*padQCcoef) |
|--|-----|----------------------------------------------------------------------------------------------------|
|--|-----|----------------------------------------------------------------------------------------------------|

#### Arguments:

| Name       | Description                                                                                                    |
|------------|----------------------------------------------------------------------------------------------------|
| pModel     | An instance of <i>LSmodel</i> in which to place the problem data.                                                                                      |
| nQCnnz     | The total number of nonzeros in quadratic coefficient matrices.                                                                                        |
| paiQCrows  | A pointer to a vector containing the index of the constraint associated with each nonzero quadratic term. This vector must have <i>nQCnnz</i> entries. |
| paiQCcols1 | A pointer to a vector containing the index of the first variable defining each quadratic term. This vector must have <i>nQCnnz</i> entries.            |
| paiQCcols2 | A pointer to a vector containing the index of the second variable defining each quadratic term. This vector must have <i>nQCnnz</i> entries.           |
| padQCcoef  | A pointer to a vector containing the nonzero coefficients in the quadratic matrix. This vector must also have <i>nQCnnz</i> entries.                   |

#### **Remarks:**

- The data from each of the arrays passed to this routine are actually copied into arrays within the *LSmodel* structure. Therefore, the calling routine can free the memory if the information is no longer needed.
- The quadratic matrices are assumed to be symmetric.
- Only the upper triangular part of the quadratic matrices must be specified.
- For variations on the above, e.g. if a matrix is not naturally symmetric, see Chapter 5, *Solving Quadratic Programs*, for more information.

### LSIoadSemiContData()

#### **Description:**

Loads semi-continuous data into the Lsmodel data structure.

#### **Returns:**

0 if successful, else one of the error codes listed in Appendix A, Error Codes.

#### **Prototype:**

| int | LSloadSemiContData(pLSmodel pModel, int nSC, int *piVarndx, double *padl, double *padu) |
|-----|-----------------------------------------------------------------------------------------|
|-----|-----------------------------------------------------------------------------------------|

| Name     | Description                                                                                                    |
|----------|----------------------------------------------------------------------------------------------------|
| pModel   | An instance of <i>LSmodel</i> in which to place the problem data.                                                                              |
| nSC      | The number of semi-continuous variables.                                                                                                    |
| piVarndx | A pointer to a vector containing the indices of semi-<br>continuous variables. This vector must have <i>nSC</i> entries.                       |
| padl     | A pointer to a vector containing the lower bound associated with each semi-continuous variable. This vector must also have <i>nSC</i> entries. |
| padu     | A pointer to a vector containing the upper bound associated with each semi-continuous variable. This vector must also have <i>nSC</i> entries. |

#### **Arguments:**

- It is required to load all semi-continuous data in a single call. For example, if you have two disjoint semi-continuous sets SC1 and SC2, you should merge them into a single set SC3 and call LSloadSemiContData with SC3. If you just load SC1 and then try to load SC2, the LINDO API will return an error.
- To delete existing semi-continuous data, use LSdeleteSemiContVars.

# LSIoadSETSData()

### **Description:**

Loads special sets data into the *Lsmodel* data structure.

#### **Returns:**

0 if successful, else one of the error codes listed in Appendix A, Error Codes.

#### Prototype:

| int | LSloadSETSData(pLSmodel pModel, int nSETS, char                      |
|-----|----------------------------------------------------------------------|
|     | *pszSETStype, int *paiCARDnum, int *paiSETSbegcol, int *paiSETScols) |

#### Arguments:

| Name          | Description                                                                                                    |
|---------------|----------------------------------------------------------------------------------------------------|
| pModel        | An instance of <i>LSmodel</i> in which to place the problem data.                                                                                                    |
| nSETS         | Number of sets to load.                                                                                                    |
| pszSETStype   | A pointer to a character vector containing the type of each set.<br>Valid values for each set are :                                                                                                    |
|               | LS_MIP_SET_CARD<br>LS_MIP_SET_SOS1<br>LS_MIP_SET_SOS2<br>LS_MIP_SET_SOS3                                                                                                    |
| paiCARDnum    | A pointer to an integer vector containing set cardinalities. This vector must have <i>nSETS</i> entries. The set cardinalities are taken into account only for sets with pszSETStype[i] = LS_MIP_SET_CARD.                                                                                                  |
| paiSETSbegcol | A pointer to an integer vector containing the index of the first variable in each set. This vector must have nSETS+1 entries. The last entry will be the index of the next appended set, assuming one was to be appended. If paiSETSbegcol[i] < paiSETSbegcol [i-1], then LSERR_ERROR_IN_INPUT is returned. |
| paiSETScols   | A pointer to an integer vector containing the indices of variables in each set. If any index is not in the range [0, nVars -1], LSERR_INDEX_OUT_OF_RANGE is returned.                                                                                                    |

- It is required to load all sets-data with a single call. For example, if you have two disjoint sets S1 and S2, you should merge them into a single set S3 and call LSloadSETSData with S3. If you just load S1 and then try to load S2, the LINDO API will return an error.
- To delete existing sets-data, use LSdeleteSETS.

# LSloadVarType()

#### **Description:**

Loads the given MIP (mixed-integer program) data into the *LSmodel* data structure. The old name for this function is *LSloadMIPData*().

#### **Returns:**

0 if successful, else one of the error codes listed in Appendix A, Error Codes.

#### Prototype:

| int LSloadVarType( pLSmodel pModel, char *pachVartypes) |
|---------------------------------------------------------|
|---------------------------------------------------------|

#### Input Arguments:

| Name         | Description                                                                                                    |
|--------------|----------------------------------------------------------------------------------------------------|
| pModel       | A pointer to an instance of <i>LSmodel</i> in which to place the MIP data.                                                                                                    |
| pachVartypes | A pointer to a character vector containing the type of each<br>variable. Valid values for each variable are 'C', 'B', 'I', or 'S'<br>for continuous, binary, general integer or semi-continuous,<br>respectively. |
|              | This value may be NULL on input, in which case all variables will be assumed to be continuous.                                                                                                    |

- The ability to solve mixed-integer programs is an optional feature. Not all installations will have this capability. To determine if your license includes MIP functionality, use *LSgetModelIntParameter()* with license information access macros.
- The data from each of the arrays passed to this routine are actually copied into arrays within the *LSmodel* structure. Therefore, the calling routine can free the memory if the information is no longer needed.
- LSloadLPData() must be called prior to calling this routine.
- *LScreateModel()* must be called prior to calling this routine.
- To load variable branching priorities, see *LSloadVarPriorities()*.
- *LSloadLPData* must have been called previously.

# LSIoadStringData()

#### **Description:**

Loads a vector of strings into the LSmodel data structure and gets sort order.

#### **Returns:**

0 if successful, else one of the error codes listed in Appendix A, Error Codes.

#### Prototype:

| int | LSloadStringData( pLSmodel pModel, int nStrings, char |
|-----|-------------------------------------------------------|
|     | **paszStrings)                                        |

#### Input Arguments:

| Name        | Description                                                                   |
|-------------|-------------------------------------------------------------------------------|
| pModel      | A pointer to an instance of <i>LSmodel</i> in which to place the string data. |
| nStrings    | Number of strings to load                                                     |
| PaszStrings | A pointer to an array of pointers to the null terminated strings              |

#### **Remarks:**

• All strings to be used in a model need to be loaded into LINDO API with either a sequence of calls to LSloadString followed by a final call to LSbuildStringData, or a single call to LSloadStringData. These calls must be made before strings can be referred to in the instruction list through the operators EP\_PUSH\_STR or EP\_VPUSH\_STR. The vector of strings loaded is automatically sorted by finalizing the loading with a call to *LSbuildStringData*. An index, starting from 1, is assigned to each unique string and this index can be used to access the string values by a call to *LSgetStringValue*.

### LSIoadString()

#### **Description:**

Load a single string into the LSmodel data structure.

#### **Returns:**

0 if successful, else one of the error codes listed in Appendix A, Error Codes.

#### **Prototype:**

| i | int | LSloadString( pLSmodel pModel, char *szString) |
|---|-----|------------------------------------------------|
|---|-----|------------------------------------------------|

#### Input Arguments:

| Name     | Description                                                                   |
|----------|-------------------------------------------------------------------------------|
| pModel   | A pointer to an instance of <i>LSmodel</i> in which to place the string data. |
| szString | A pointer to a null terminated string .                                       |

#### **Remarks:**

• See also LSbuildStringData, and LSloadStringData.

# LSbuildStringData()

#### **Description:**

Gets sort order of all strings loaded by previous calls to LSloadString, and assigns a unique value to each unique string.

#### **Returns:**

0 if successful, else one of the error codes listed in Appendix A, Error Codes.

#### **Prototype:**

| int LSbuildString | Data( pLSmodel pModel) |
|-------------------|------------------------|
|-------------------|------------------------|

#### Input Arguments:

| Name   | Description                                                                   |
|--------|-------------------------------------------------------------------------------|
| pModel | A pointer to an instance of <i>LSmodel</i> in which to place the string data. |

#### **Remarks:**

See also, LSloadString and LSloadStringData.

# LSdeleteStringData()

#### **Description:**

Delete the string values data

#### **Returns:**

0 if successful, else one of the error codes listed in Appendix A, Error Codes.

#### Prototype:

| int | LSdeleteStringData( pLSmodel pModel) |
|-----|--------------------------------------|
|-----|--------------------------------------|

#### Input Arguments:

|   | Name   | Description                                                                   |
|---|--------|-------------------------------------------------------------------------------|
| 1 | pModel | A pointer to an instance of <i>LSmodel</i> in which to place the string data. |

#### **Remarks:**

• Please refer to LSloadStringData for the detailed string support.

# LSdeleteString()

#### **Description:**

Delete the complete string data, including the string vector and values.

#### **Returns:**

0 if successful, else one of the error codes listed in Appendix A, Error Codes.

#### **Prototype:**

| int | LSdeleteString( pLSmodel pModel) |
|-----|----------------------------------|
|-----|----------------------------------|

#### Input Arguments:

| Name   | Description                                                                   |
|--------|-------------------------------------------------------------------------------|
| pModel | A pointer to an instance of <i>LSmodel</i> in which to place the string data. |

#### **Remarks:**

• Please refer to LSloadStringData for the detailed string support.

# LSgetStringValue()

#### **Description:**

Retrieve a string value for a specified string index.

#### **Returns:**

0 if successful, else one of the error codes listed in Appendix A, Error Codes.

#### **Prototype:**

|  | LSgetStringValue( pLSmodel pModel, int nStringIdx, double |
|--|-----------------------------------------------------------|
|  | pdStrinVal)                                               |

#### Input Arguments:

| Name       | Description                                                                     |
|------------|---------------------------------------------------------------------------------|
| pModel     | A pointer to an instance of <i>LSmodel</i> in which to place the string data.   |
| nStringIdx | An integer containing the index of the string whose value you wish to retrieve. |
| pdStrinVal | A pointer to a double precision quantity that returns the string value.         |

#### **Remarks:**

• Please refer to LSloadStringData for the detailed string support.

## LSIoadSampleSizes ()

#### **Description:**

Loads sample sizes per stage for the stochastic model.

#### **Returns:**

0 if successful, else one of the error codes listed in Appendix A, Error Codes

#### **Prototype:**

| • |     |                                                          |
|---|-----|----------------------------------------------------------|
|   | int | LSloadSampleSizes (pLSmodel pModel, int * panSampleSize) |

#### **Input Arguments:**

| Name          | Description                                                                                                    |
|---------------|----------------------------------------------------------------------------------------------------|
| pModel        | A reference to an instance of LSmodel object.                                                                                              |
| panSampleSize | An integer vector specifying the stage sample sizes. The length<br>of this vector should be at least the number of stages in the<br>model. |

# LSsetNumStages ()

#### **Description:**

Set number of stages in the model.

#### **Returns:**

0 if successful, else one of the error codes listed in Appendix A, Error Codes

#### **Prototype:**

| int LSsetNumStages (pLSmodel pModel, int numStages) |
|-----------------------------------------------------|
|-----------------------------------------------------|

| Name      | Description                                              |
|-----------|----------------------------------------------------------|
| pModel    | A reference to an instance of LSmodel object.            |
| numStages | An integer specifying the number of stages in the model. |

### LSIoadConstraintStages ()

#### **Description:**

Load stage structure of the constraints in the model.

#### **Returns:**

0 if successful, else one of the error codes listed in Appendix A, Error Codes

#### Prototype:

| int |  | LSloadConstraintStages (pLSmodel pModel, int * panRstage) |
|-----|--|-----------------------------------------------------------|
|-----|--|-----------------------------------------------------------|

#### **Input Arguments:**

| Name      | Description                                                                                                    |
|-----------|----------------------------------------------------------------------------------------------------|
| pModel    | A reference to an instance of LSmodel object.                                                                                                    |
| panRstage | A vector in which information about the stage membership of<br>the constraints is held. The length of this vector is equal to the<br>number of constraints in the model. If constraint i belongs to<br>stage k, then panRstage[i] = $k-1$ |

# LSIoadVariableStages ()

#### **Description:**

Load stage structure of the variables in the model.

#### **Returns:**

0 if successful, else one of the error codes listed in Appendix A, Error Codes

#### **Prototype:**

| int LSloadVariableStages (pLSmodel pModel, int * panCstage) |
|-------------------------------------------------------------|
|-------------------------------------------------------------|

| Name      | Description                                                                                                    |
|-----------|----------------------------------------------------------------------------------------------------|
| pModel    | A reference to an instance of LSmodel object.                                                                                                    |
| panCstage | A vector in which information about the stage membership of<br>the variables is held. The length of this vector is equal to the<br>number of variables in the model. If variable i belongs to stage<br>k, then panCstage[i] = k-1 |

### LSIoadStocParData ()

#### **Description:**

Load stage structure of the stochastic parameters (SPARs) in the model.

#### **Returns:**

0 if successful, else one of the error codes listed in Appendix A, Error Codes

#### Prototype:

| LSloadStocParData (pLSmodel pModel, int * panSvarStage,<br>double * padSvarValue) |
|-----------------------------------------------------------------------------------|
|                                                                                   |

#### Input Arguments:

| Name         | Description                                                                                                    |
|--------------|----------------------------------------------------------------------------------------------------|
| pModel       | A reference to an instance of LSmodel object.                                                                                                    |
| panSvarStage | An integer vector specifying the stages of SPARs. The length of this vector is equal to the number of SPARs in the model. if SPAR i belongs to stage k, then panSvarStage[i] = k-1       |
| padSvarValue | A double vector specifying the default values of SPARs. The<br>length of this vector is equal to the number of SPARs in the<br>model. If NULL, a value of zero is assumed for all SPARS. |

#### **Remarks:**

• Length of SPARS can be retrieved with LS\_IINFO\_NUM\_SPARS macro.

# LSaddDiscreteIndep ()

#### **Description:**

Adds a new discrete independent stochastic parameter to the SP model. The positions of stochastic parameters are specified with either (iRow,jCol) or iStv, but not with both. For SP models where core model is described with an instruction list, iStv have to be used.

#### **Returns:**

0 if successful, else one of the error codes listed in Appendix A, Error Codes

#### Prototype:

| int | LSaddDiscreteIndep (pLSmodel pModel, int iRow, int jCol, int<br>iStv, int nRealizations, double * padProbs, double * padVals,<br>int iMadifrBula) |
|-----|----------------------------------------------------------------------------------------------------|
|     | int iModifyRule)                                                                                                    |

| Name          | Description                                                                                                    |
|---------------|----------------------------------------------------------------------------------------------------|
| pModel        | A reference to an instance of LSmodel object.                                                                                                    |
| iRow          | An integer specifying the row index of the stochastic parameter. It should be ignored if iStv will be specified.                                          |
| jCol          | An integer specifying the column index of the stochastic parameter. It should be ignored if iStv will be specified.                                       |
| iStv          | An integer specifying the index of stochastic parameter in the instruction list. It should ignored if (iRow,jCol) is specified.                           |
| nRealizations | An integer specifying the number of all possible realizations for the specified stochastic parameter.                                                     |
| padProbs      | A double vector of probabilities associated with the realizations of the stochastic parameter. The length of this vector should be nRealizations or more. |
| padVals       | A double vector of values associated with the probabilities.<br>The length of this vector should be nRealizations or more.                                |
| iModifyRule   | A flag indicating whether stochastic parameters update the cor model by adding or replacing.                                                              |

# LSaddParamDistIndep ()

#### **Description:**

Adds a new independent stochastic parameter with a parameteric distribution to the SP model. The positions of stochastic parameters are specified with either (iRow, jCol) or iStv, but not with both. For SP models where core model is described with an instruction list, iStv have to be used.

#### **Returns:**

0 if successful, else one of the error codes listed in Appendix A, Error Codes

#### Prototype:

| int | LSaddParamDistIndep (pLSmodel pModel, int iRow, int jCol,<br>int iStv, int nDistType, int nParams, double * padParams, int<br>iModifyRule) |
|-----|----------------------------------------------------------------------------------------------------|
|-----|----------------------------------------------------------------------------------------------------|

#### **Input Arguments:**

| Name        | Description                                                                                                    |
|-------------|----------------------------------------------------------------------------------------------------|
| pModel      | A reference to an instance of LSmodel object.                                                                                    |
| iRow        | An integer specifying the row index of the stochastic parameter. It should be ignored if iStv will be specified.                 |
| jCol        | An integer specifying the column index of the stochastic parameter. It should be ignored if iStv will be specified.              |
| iStv        | An integer specifying the index of stochastic parameter in the instruction list. It should ignored if (iRow, jCol) is specified. |
| nDistType   | An integer specifying the parametric distribution type. See the 'Distributions' table for possible values.                       |
| padParams   | An double vector specifying the parameters of given distribution.                                                                |
| nParams     | An integer specifying the length of padParams .                                                                                  |
| iModifyRule | A flag indicating whether stochastic parameters update the core<br>model by adding or replacing. Possible values are:            |
|             | • LS_REPLACE                                                                                                    |
|             | • LS_ADD                                                                                                    |

# LSaddDiscreteBlocks ()

#### **Description:**

Adds a new discrete stochastic block to the SP model. The positions of stochastic parameters are specified with either (paiArows, paiAcols) or paiStvs, but not with both. For SP models where core model is described with an instruction list, paiStvs have to be used.

#### **Returns:**

0 if successful, else one of the error codes listed in Appendix A, Error Codes

#### **Prototype:**

| iModifyRule) |  | int | LSaddDiscreteBlocks (pLSmodel pModel, int iStage, int<br>nBlockEvents, double * padProb, int * pakEvent, int *<br>paiArows, int * paiAcols, int * paiStvs, double * padVals, int<br>iModifyRule) |
|--------------|--|-----|----------------------------------------------------------------------------------------------------|
|--------------|--|-----|----------------------------------------------------------------------------------------------------|

| Name         | Description                                                                                                    |
|--------------|----------------------------------------------------------------------------------------------------|
| pModel       | A reference to an instance of LSmodel object.                                                                                                    |
| iStage       | An integer specifying the stage of the stochastic block.                                                                                                    |
| nBlockEvents | An integer specifying the number of discrete events in the block.                                                                                                    |
| padProb      | An double vector of event probabilities.                                                                                                    |
| pakEvent     | An integer vector of starting positions of events in the sparse<br>matrix or instruction list. This vector should have<br>nBlockEvents+1 elements or more.                                                  |
| paiArows     | An integer vector of row indices of stochastic parameters. This vector should have pakEvent[nBlockEvents] elements. It should be NULL when paiStvs is specified.                                            |
| paiAcols     | An integer vector of column indices of stochastic parameters.<br>This vector should have pakEvent[nBlockEvents] elements.<br>It should be NULL when paiStvs is specified.                                   |
| paiStvs      | An integer vector of indices of stochastic parameters in the instruction list. The length of this vector should be pakEvent[nBlockEvents] or more. It should be NULL when (paiArows,paiAcols) is specified. |
| padVals      | A double vector of stochastic values associated with the<br>stochastic parameters listed in paiStvs or (paiArows,paiAcols)<br>The length of this vector should be pakEvent[nBlockEvents]<br>or more.        |
| iModifyRule  | A flag indicating whether stochastic parameters update the core model by adding or replacing.                                                                                                    |

# LSaddScenario ()

#### **Description:**

Adds a new scenario block to the SP model. The positions of the stochastic parameters are specified with either (paiArows, paiAcols) or paiStvs, but not with both. For SP models where core model is described with an instruction list, paiStvs have to be used.

#### **Returns:**

0 if successful, else one of the error codes listed in Appendix A, Error Codes

#### Prototype:

| iParentScen, int iStage, double dProb, int nElems, int * | int | paiArows, int * paiAcols, int * paiStvs, double * padVals, int |
|----------------------------------------------------------|-----|----------------------------------------------------------------|
|----------------------------------------------------------|-----|----------------------------------------------------------------|

#### Input Arguments:

| Name        | Description                                                                                                    |
|-------------|----------------------------------------------------------------------------------------------------|
| pModel      | A reference to an instance of LSmodel object.                                                                                                    |
| jScenario   | An integer specifying the index of the new scenario to be added.                                                                                                    |
| iParentScen | Index of the parent scenario.                                                                                                    |
| iStage      | Index of the stage the new scenario branches from its parent.                                                                                                    |
| dProb       | A double scalar specifying the scenario probability.                                                                                                    |
| nElems      | The number of stochastic parameters realized at stage iStage in the new scenario.                                                                                                    |
| paiArows    | An integer vector of the row indices of stochastic parameters.<br>This vector should have nElems elements or more. It should<br>be NULL when paiStvs is specified.                            |
| paiAcols    | An integer vector of the column indices of stochastic<br>parameters. This vector should have nElems elements or more.<br>It should be NULL when paiStvs is specified.                         |
| paiStvs     | An integer vector of indices of stochastic parameters in<br>instruction list. This vector should have nElems elements or<br>more. It should be NULL when (paiArows,paiAcols) is<br>specified. |
| padVals     | A double vector of values of stochastic parameters. This vector should have nElems elements or more.                                                                                          |
| iModifyRule | A flag indicating whether stochastic parameters update the core model by adding or replacing.                                                                                                 |

# LSIoadStocParNames ()

#### **Description:**

This routine loads name data for stochastic parameters into the specified LSmodel structure.

#### **Returns:**

0 if successful, else one of the error codes listed in Appendix A, Error Codes

#### Prototype:

| int | LSloadStocParNames (pLSmodel pModel, int numVars, char |
|-----|--------------------------------------------------------|
|     | ** stv_names)                                          |

#### Input Arguments:

| Name      | Description                                                                     |
|-----------|---------------------------------------------------------------------------------|
| pModel    | A reference to an instance of LSmodel object.                                   |
| numVars   | An integer specifying the number of stochastic parameters.                      |
| stv_names | An array of pointers to the stochastic parameter names. This value can be NULL. |

#### **Remarks:**

The data from each of the arrays passed to this routine are actually copied into arrays within the LSmodel structure. Therefore, the calling routine can free the memory if the information is no longer needed.

### LSIoadCorrelationMatrix ()

#### **Description:**

Load a correlation matrix to be used by the sampling scheme in stochastic programming.

#### **Returns:**

0 if successful, else one of the error codes listed in Appendix A, Error Codes

#### **Prototype:**

| . 1 |     |                                                            |
|-----|-----|------------------------------------------------------------|
|     | int | LSloadCorrelationMatrix (pLSmodel pModel, int nDim, int    |
|     |     | nCorrType, int QCnonzeros, int *QCvarndx1, int *QCvarndx2, |
|     |     | double *QCcoef)                                            |

| Name       | Description                                                                                                    |
|------------|----------------------------------------------------------------------------------------------------|
| pModel     | A reference to an instance of LSmodel object.                                                                                                    |
| nDim       | An integer specifying the number of stochastic parameters<br>involved in the correlation structure. This value cannot be<br>larger than the number of stochastic parameters in the model. |
| nCorrType  | Correlation type. Possible values are:                                                                                                    |
|            | • LS_CORR_PEARSON                                                                                                    |
|            | • LS_CORR_SPEARMAN                                                                                                    |
|            | • LS_CORR_KENDALL                                                                                                    |
| QCnonzeros | The number of nonzero correlation coefficients.                                                                                                    |
| QCvarndx1  | A vector containing the first index of variable the correlation term belongs to (\c QCnonzeros long).                                                                                     |
| QCvarndx2  | A vector containing the second index of variable the correlation term belongs to (\c QCnonzeros long).                                                                                    |
| QCcoef     | A vector containing the correlation terms (\c QCnonzeros long).                                                                                                    |

#### **Remarks:**

Suppose the correlation matrix, involving variables 2, 4, 5, and 7 is: (2) (4) (5) (7)1 0.5796 -0.953 0.5409 (2)0.5796 1 -0.4181 0.6431 (4) -0.953 -0.4181 1 -0.2616 (5) 0.5409 0.6431 -0.2616 1 (7) The parameters would be: nDim = 4, QCnonzeros = 6; (in general for a dense matrix,  $nDim^*(nDim - 1)/2$ ) QCvarndx1 = 22 2 4 4 5; QCvarndx2 = 45 7 5 7 7: QCcoef = 0.5796 - 0.953 0.5409 - 0.4181 0.6431 - 0.2616;

### LSIoadMultiStartSolution ()

#### **Description:**

Loads the multistart solution at specified index to the main solution structures for access with solution query routines.

#### **Returns:**

0 if successful, else one of the error codes listed in Appendix A, Error Codes

#### Prototype:

| int LSloadMultiStartSolution(pLSmodel pModel, int nInde | x) |
|---------------------------------------------------------|----|
|---------------------------------------------------------|----|

| Name   | Description                            |
|--------|----------------------------------------|
| pModel | A reference to an instance of LSmodel. |
| nIndex | Index of the multistart solution       |

### LSIoadVarStartPointPartial ()

#### **Description:**

Loads a partial initial point for NLP models.

#### **Returns:**

0 if successful, else one of the error codes listed in Appendix A, Error Codes

#### Prototype:

| int | LSloadVarStartPointPartial(pLSmodel pModel, int nCols, int *paiCols, double *padPrimal) |
|-----|-----------------------------------------------------------------------------------------|
|     | Function, accord Functional)                                                            |

#### Input Arguments:

| Name      | Description                                                            |
|-----------|------------------------------------------------------------------------|
| pModel    | A reference to an instance of LSmodel.                                 |
| nCols     | Number of variables in the partial solution.                           |
| paiCols   | A vector containing the indicies of variables in the partial solution. |
| padPrimal | A vector containing the values of the partial solution.                |

#### **Remark:**

Use LSloadBasis for LP models.

# LSIoadMIPVarStartPointPartial ()

#### **Description:**

Loads a partial MIP initial point for MIP/MINLP models.

#### **Returns:**

0 if successful, else one of the error codes listed in Appendix A, Error Codes

#### **Prototype:**

| int | LSloadMIPVarStartPointPartial(pLSmodel pModel, int nCols, |
|-----|-----------------------------------------------------------|
|     | int *paiCols, double *padPrimal)                          |

| Name      | Description                                                            |
|-----------|------------------------------------------------------------------------|
| pModel    | A reference to an instance of LSmodel.                                 |
| nCols     | Number of variables in the partial solution.                           |
| paiCols   | A vector containing the indicies of variables in the partial solution. |
| padPrimal | A vector containing the values of the partial solution.                |

#### 180 CHAPTER 2

#### **Remark:**

Values for non-integer variables are ignored except for set-variables.

In case of semi continuous variables, specify 0 or 1 to indicate whether the variable is zero or greater-than zero.

# LSreadSDPAFile ()

#### **Description:**

Read SDP model from an SDPA formatted file.

#### **Returns:**

0 if successful, else one of the error codes listed in Appendix A, Error Codes

#### **Prototype:**

|  | int | LSreadSDPAFile(pLSmodel pModel, char *pszFname); |
|--|-----|--------------------------------------------------|
|--|-----|--------------------------------------------------|

| Name     | Description                                         |
|----------|-----------------------------------------------------|
| pModel   | An instance of LSmodel in which to place the model. |
| pszFname | The name of the SDPA file.                          |

## LSIoadPOSDData ()

#### **Description:**

This routine loads the given POSD data into the LSmodel data structure.

#### **Returns:**

0 if successful, else one of the error codes listed in Appendix A, Error Codes

#### **Prototype:**

| int | LSloadPOSDData(pLSmodel pModel, int nPOSD, int<br>*paiPOSDdim, int *paiPOSDbeg, int *paiPOSDrowndx, int<br>*paiPOSDcolndy_int *paiPOSDvarrdy); |
|-----|----------------------------------------------------------------------------------------------------|
|     | *paiPOSDcolndx, int *paiPOSDvarndx);                                                                                                    |

#### Input Arguments:

| Name          | Description                                                                                                    |
|---------------|----------------------------------------------------------------------------------------------------|
| pModel        | An instance of <i>LSmodel</i> in which to place the problem data.                                                          |
| nPOSD         | The number of PSD diagonal blocks to load.                                                                                 |
| paiPOSDdim    | A vector containing the dimensions of PSD diagonal blocks.<br>This vector should have at least nPOSD entries.              |
| paiPOSDbeg    | A vector containing beginning position of each PSD matrix in<br>paiPOSDrowndx, paiPOSDcolndx and paiPOSDvarndx<br>vectors. |
| paiPOSDrowndx | A vector specifying the row indices of variables within PSD matrix blocks.                                                 |
| paiPOSDcolndx | A vector specifying the column indices of variables within PSD matrix blocks.                                              |
| paiPOSDvarndx | A vector specifying the original indices of variables within PSD matrix blocks.                                            |

# LSaddObjPool()

#### **Description:**

Add a new linear objective function to the objective pool.

**Returns:** 

0 if successful, else one of the error codes listed in Appendix A, Error Codes.

#### Prototype:

| int | LSaddObjPool(pLSmodel pModel, double *padC, int |  |
|-----|-------------------------------------------------|--|
|     | objSense, int nRank, double dRelOptTol)         |  |

#### Input Output Arguments:

| Name   | Description                                                                |
|--------|----------------------------------------------------------------------------|
| pModel | An instance of <i>LSmodel</i> in which to load the new objective function. |

#### 182 CHAPTER 2

| padC     | A vector containing the linear objective coefficients.                                                                                                    |
|----------|----------------------------------------------------------------------------------------------------|
| objSense | An indicator stating whether the objective is to be maximized<br>or minimized. Valid values are: LS_MAX or LS_MIN,<br>respectively.                        |
| nRank    | A positive integer specifying the rank of this objective function<br>relative to others in the pool. Ties are broken arbitrarily.<br>(Reserved for future) |

#### Input Arguments:

| Name       | Description                                                                                                    |
|------------|----------------------------------------------------------------------------------------------------|
| dRelOptTol | Relative optimality tolerance in $(0,1)$ range specifying the maximum deviation allowed for this objective function from its true optimum value. Higher values allow a wider range of admissible solutions. |

# LSremObjPool()

#### **Description:**

Removes the specified linear objective vector from the objective pool.

#### **Returns:**

0 if successful, else one of the error codes listed in Appendix A, Error Codes.

#### Prototype:

|  | int | LSremObjPool(pLSmodel pModel, int iObj) |
|--|-----|-----------------------------------------|
|--|-----|-----------------------------------------|

#### Input Output Arguments:

| Name   | Description                                                                      |
|--------|----------------------------------------------------------------------------------|
| pModel | An instance of <i>LSmodel</i> from which the objective function will be removed. |
| iObj   | Index specifying the objective function to remove from the pool.                 |

# LSFreeObjPool()

#### **Description:**

Frees objective pool.

#### **Returns:**

0 if successful, else one of the error codes listed in Appendix A, Error Codes.

#### **Prototype:**

|  | int | LSFreeObjPool(pLSmodel pModel) |
|--|-----|--------------------------------|
|--|-----|--------------------------------|

#### Input Output Arguments:

| Name   | Description                                                              |
|--------|--------------------------------------------------------------------------|
| pModel | An instance of <i>LSmodel</i> for which the objective pool will be freed |

# LSsetObjPoolInfo()

#### **Description:**

Set specified info for the objective specified by its index.

#### **Returns:**

0 if successful, else one of the error codes listed in Appendix A, Error Codes.

#### **Prototype:**

| int | LSsetObjPoolInfo(pLSmodel pModel, int iObj, int mInfo, double dValue) |
|-----|-----------------------------------------------------------------------|
|     |                                                                       |

#### Input Output Arguments:

| Name   | Description                                                                     |
|--------|---------------------------------------------------------------------------------|
| pModel | An instance of <i>LSmodel</i> for which the info (attribute) will be specified. |
| iObj   | An index specifying the objective function.                                     |

| Name   | Description                                                                   |
|--------|-------------------------------------------------------------------------------|
| mInfo  | An integer macro specifying the info (attribute) to set for the selected obj. |
| dValue | Attribute value.                                                              |

### LSIoadALLDIFFData ()

#### **Description:**

This routine loads the given ALLDIFF data into the LSmodel instance structure.

#### **Returns:**

0 if successful, else one of the error codes listed in Appendix A, Error Codes.

#### **Prototype:**

| int LSloadALLDIFFData(pLSmodel pModel, int n.<br>*paiAlldiffDim, int *paiAlldiffL, int *paiAlldiff<br>*paiAlldiffBeg, int *paiAlldiffVar); |
|----------------------------------------------------------------------------------------------------|
|----------------------------------------------------------------------------------------------------|

#### Input Arguments:

| Name          | Description                                                       |
|---------------|-------------------------------------------------------------------|
| pModel        | An instance of <i>LSmodel</i> in which to place the problem data. |
| nALLDIFF      | The number of ALLDIFF constraints to load.                        |
| paiAlldiffDim | A vector containing dimension of ALLDIFF to load.                 |
| paiAlldiffL   | A vector containing lower bound of ALLDIFF to load.               |
| paiAlldiffU   | A vector containing upper bound of ALLDIFF to load.               |
| paiAlldiffBeg | A vector containing begin position of each ALLDIFF.               |
| paiAlldiffVar | A vector containing the scalar variable index in ALLDIFF.         |

# Solver Initialization Routines

The routines in this section allow you to pass the internal solver starting-point information when solving linear models and branching priorities when solving mixed-integer models.

# LSIoadBasis()

#### **Description:**

Provides a starting basis for the simplex method. A starting basis is frequently referred to as being a "warm start".

#### **Returns:**

0 if successful, else one of the error codes listed in Appendix A, Error Codes.

#### Prototype:

| int | LSloadBasis( pLSmodel pModel, int *panCstatus, int |
|-----|----------------------------------------------------|
|     | *panRstatus)                                       |

| <br>8 |             |
|-------|-------------|
| Name  | Description |
|       |             |

| pModel     | A pointer to an instance of <i>LSmodel</i> containing the model for which you are providing the basis.                                                                                                    |
|------------|----------------------------------------------------------------------------------------------------|
| panCstatus | A pointer to an integer vector containing the status of each column in the given model. The length of this vector is equal to the number of variables in the model. The <i>i</i> -th element of the array corresponds to the <i>i</i> -th variable in the model. Set each variable's element to $0, -1, -2, $ or $-3$ for Basic, Nonbasic at lower bound, Nonbasic at upper bound, or Free and nonbasic at zero value, respectively. |
| panRstatus | A pointer to an integer vector in which information about the status of the rows is to be placed. The length of this vector is equal to the number of constraints in the model. The <i>i</i> -th element of the array corresponds to the <i>i</i> -th row in the model. Set each row's element to 0 or $-1$ if row's associated slack variable is basic or row's associated slack variable is nonbasic at zero, respectively.        |

#### **Remarks:**

- To retrieve a basis use LSgetBasis().
- *LSloadBasis()* does not require the row indices that the variables are basic in. Setting all basic variables to a nonnegative integer is sufficient to specify a basis.
- *LSgetBasis()*, in addition to the indices of basic variables, returns also the indices of the rows that variables are basic in.

# LSIoadVarPriorities()

#### **Description:**

Provides priorities for each variable for use by mixed-integer and global solvers.

#### **Returns:**

0 if successful, else one of the error codes listed in Appendix A, Error Codes.

#### **Prototype:**

| int LSloadVarPriorities( pLSmodel pModel, int *panCprior) |  |
|-----------------------------------------------------------|--|
|-----------------------------------------------------------|--|

#### **Input Arguments:**

| Name      | Description                                                                                                    |
|-----------|----------------------------------------------------------------------------------------------------|
| pModel    | A pointer to an instance of LSmodel.                                                                                                    |
| panCprior | A pointer to a vector containing the priority of each column in<br>the given model. The length of this vector is equal to the<br>number of variables in the model. A valid priority value is any<br>nonnegative integer value. Variables with higher priority<br>values are given higher branching priority. |

#### **Remarks:**

• Although this routine requires priorities for all variables, the mixed-integer solver only makes use of the priorities on the integer variables and ignores those of continuous

variables. The global solver makes use of priorities on both continuous and integer variables.

• To read priorities from a disk file, see *LSreadVarPriorities*().

# LSIoadVarStartPoint()

#### **Description:**

Provides an initial starting point for nonlinear and mixed-integer solvers.

#### **Returns:**

0 if successful, else one of the error codes listed in Appendix A, Error Codes.

#### Prototype:

| int | LSloadVarStartPoint( pLSmodel pModel, double *padPrimal) |
|-----|----------------------------------------------------------|
|     |                                                          |

#### Input Arguments:

| Name      | Description                                                                                                    |
|-----------|----------------------------------------------------------------------------------------------------|
| pModel    | A pointer to an instance of LSmodel.                                                                                                    |
| padPrimal | A pointer to a double precision vector containing starting<br>values for each variable in the given model. The length of this<br>vector is equal to the number of variables in the model. |

#### **Remarks:**

- The nonlinear solver may modify the initial solution to improve its quality if sequential linear programming (SLP) step directions are allowed.
- Although this routine requires values for all variables, the mixed-integer solver will only make use of the values for the integer variables.

### LSIoadMIPVarStartPoint()

#### **Description:**

Provides an initial starting point for LSsolveMIP.

#### **Returns:**

0 if successful, else one of the error codes listed in Appendix A, Error Codes.

#### Prototype:

|  | int | LSloadMIPVarStartPoint( pLSmodel pModel, double *padPrimal) |
|--|-----|-------------------------------------------------------------|
|--|-----|-------------------------------------------------------------|

| Name      | Description                                                                                                    |
|-----------|----------------------------------------------------------------------------------------------------|
| pModel    | A pointer to an instance of LSmodel.                                                                                                    |
| padPrimal | A pointer to a double precision vector containing starting<br>values for each variable in the given model. The length of this<br>vector is equal to the number of variables in the model. |

# LSIoadBlockStructure()

#### **Description:**

Provides a block structure for the constraint matrix by specifying block memberships of each variable and constraint.

#### **Returns:**

0 if successful, else one of the error codes listed in Appendix A, Error Codes.

#### Prototype:

| int | LSloadBlockStructure( pLSmodel pModel, int nBlock, int |
|-----|--------------------------------------------------------|
|     | *panRblock, int *panCblock, int nType)                 |

#### Input Arguments:

| Name   | Description                                  |
|--------|----------------------------------------------|
| pModel | A pointer to an instance of <i>LSmodel</i> . |

#### **Output Arguments:**

| Name      | Description                                                                                                    |
|-----------|----------------------------------------------------------------------------------------------------|
| nBlock    | An integer scalar that contains the number of blocks the model matrix decomposes into.                                                                                                    |
| panRblock | A pointer to an integer vector in which information about the block membership of the constraints is placed. The length of this vector must be $\geq$ the number of constraints in the model. The <i>i</i> -th element of this array keeps the information on the <i>i</i> -th constraint as follows: |
|           | <ul> <li>0: The row is a member of the linking (row) block.</li> <li><i>k</i>&gt;0: The row is a member of the <i>k</i>-th block.</li> <li>where 1 &lt;= k &lt;= nBlock.</li> </ul>                                                                                                    |
| panCblock | A pointer to an integer vector in which information about the block membership of the variables is placed. The length of this vector must be $\geq$ the number of variables in the model. The <i>j</i> -th element of this array contains information on the <i>j</i> -th column as follows:          |
|           | <ul> <li>0: The column is a member of the linking (column) block.</li> <li>k&gt;0: The column is a member of the <i>k</i>-th block.</li> <li>where 1 &lt;= k &lt;= nBlock.</li> </ul>                                                                                                    |
| nType     | An integer scalar indicating the type of decomposition loaded.<br>The possible values are identified with the following macros:                                                                                                    |
|           | <ul> <li>LS_LINK_BLOCKS_COLS: The decomposed model<br/>has dual angular structure (linking columns).</li> <li>LS_LINK_BLOCKS_ROWS: The decomposed<br/>model has block angular structure (linking rows).</li> <li>LS_LINK_BLOCKS_BOTH: The decomposed model</li> </ul>                                 |

has both dual and block angular structure (linking rows and columns)

#### **Remarks:**

- For more information on decomposition and linking structures, refer to Chapter 10, *Analyzing Models and Solutions*.
- See also *LSfindBlockStructure()*.

### LSreadVarPriorities()

#### **Description:**

Reads branching priorities of variables from a disk file. This information is used by mixedinteger and global solvers.

#### **Returns:**

0 if successful, else one of the error codes listed in Appendix A, Error Codes.

#### **Prototype:**

|  | int | LSreadVarPriorities( pLSmodel pModel, char *pszFname) |
|--|-----|-------------------------------------------------------|
|--|-----|-------------------------------------------------------|

#### Input Arguments:

| Name     | Description                                                                                              |
|----------|----------------------------------------------------------------------------------------------------|
| pModel   | A pointer to an instance of LSmodel.                                                                     |
| pszFname | A pointer to a null terminated string containing the name of the file from which to read the priorities. |

#### **Remarks:**

- This routine expects one variable name and one integer priority value per record. The variable name must appear first followed by a nonnegative integer priority value. You need not specify priorities on all variables. If desired, you may specify priorities on only a subset of the variables.
- To pass priorities directly through an array, see *LSloadVarPriorities()*.

### LSreadVarStartPoint()

#### **Description:**

Provides initial values for variables from a file.

#### **Returns:**

0 if successful, else one of the error codes listed in Appendix A, Error Codes.

#### Prototype:

| int LSreadVarStartPoint( pLSmodel pModel, char *ps | szFname) |
|----------------------------------------------------|----------|
|----------------------------------------------------|----------|

#### Input Arguments:

| Name     | Description                                                                                                   |
|----------|----------------------------------------------------------------------------------------------------|
| pModel   | A pointer to an instance of LSmodel.                                                                          |
| pszFname | A pointer to a null terminated string containing the name of the file from which to read the starting values. |

#### **Remarks:**

• This routine expects one variable name and one value per record. The variable name must appear first followed by a starting value. To pass initial values directly through an array, see *LSloadVarStartPoint()*.

# **Optimization Routines**

The routines in this section are called to invoke LINDO API's solver. There are three routines— LSsolveMIP(), LSoptimize(), and LSsolveGOP(). LSsolveMIP() should be called when the model has one or more integer variables, while LSoptimize() should be called when all the variables are continuous. LSsolveGOP() should be called for global optimization of nonlinear models.

# LSoptimize()

#### **Description:**

Optimizes a continuous model by a given method.

#### **Returns:**

0 if successful, else one of the error codes listed in Appendix A, Error Codes.

#### **Prototype:**

| Name    | Description                                                                                                    |
|---------|----------------------------------------------------------------------------------------------------|
| pModel  | A pointer to an instance of LSmodel.                                                                           |
| nMethod | A parameter indicating the solver to be used in optimizing the problem. Current options for this parameter are |
|         | <ul><li>LS_METHOD_FREE: 0,</li><li>LS_METHOD_PSIMPLEX: 1,</li></ul>                                            |

| <ul> <li>LS_METHOD_DSIMPLEX: 2,</li> <li>LS_METHOD_BARRIER: 3,</li> <li>LS_METHOD_NLP: 4.</li> </ul>                                                                                                    |
|----------------------------------------------------------------------------------------------------|
| When the method is set to LS_METHOD_FREE, LINDO API will decide the best solver to use. The remaining four methods correspond to the primal simplex, dual simplex, barrier solver, and nonlinear solvers, respectively. The barrier solver, also known as the interior point solver, and the nonlinear solver are optional features and require additional purchases. |

#### **Output Arguments:**

| Name     | Description                                                                                                    |
|----------|----------------------------------------------------------------------------------------------------|
| pnStatus | A pointer to an integer variable containing the status of the optimization. For possible values, refer to the <i>Common Macro Definitions</i> table. |

#### **Remarks:**

- The solver returns *LS\_STATUS\_INFORUNB* as solution status if primal or dual model is found to be infeasible. This could be determined either by the presolver or by phase-1 of dual simplex (*LS\_METHOD\_DSIMPLEX*) provided the dual is infeasible. In the former case, the solver computes no solutions and hence all solution access routines, such as LSgetPrimalSolution, returns an *LSERR\_NOT\_AVAILABLE* error. However, the solver can be forced to compute a basis by setting *LS\_IPARAM\_SOLVER\_IUSOL* to 1. In the second case, the actual status of the primal model can be found by re-optimizing the model using the primal simplex method (*LS\_METHOD\_PSIMPLEX*).
- LINDO API is equipped with advanced recovery techniques that resolve numeric issues stemming from
  - (a) Poor scaling,
  - (b) Linear dependency among model variables (columns).
  - (c) Degeneracy (redundancies in the formulation) in primal and or dual space.

In rare pathological instances, it is possible that the solver returns a *LSERR\_NUMERIC\_INSTABILITY* error using the default tolerance setting. In this case, accumulated errors that occurred during numeric computations were so severe that the solver could not take further steps towards optimality. For all such cases, however, there exist a certain tolerance settings that would render the model solvable. The main tolerances that affect the numerical properties are primal and dual feasibility tolerances. The latter is also known as the optimality tolerance.

- If the LS\_METHOD\_BARRIER is used, a crossover to a basic solution is done at the end. If, instead, you want the nonbasic interior point solution, then use *LSsetModIntParameter()* to set the parameter LS\_IPARAM\_SOLVER\_IPMSOL=1.
- Prior to solving the problem, LS\_IPARAM\_DECOMPOSITION\_TYPE parameter can be set to LS\_LINK\_BLOCKS\_NONE to force the linear solver to exploit total decomposition.
- The solution process can be lengthy on large models. LINDO API can be set to periodically callback to your code to allow you to monitor the solver's progress. For more information, see *LSsetCallback*().
- To solve mixed-integer models, see *LSsolveMIP()*.

### LSsolveFileLP()

#### **Description:**

Optimizes a large LP from an MPS file. This routine is appropriate only for LP models with many more columns, e.g., millions, than rows. It is appropriate for LP's that might otherwise not easily fit into available memory.

#### **Returns:**

0 if successful, else one of the error codes listed in Appendix A, Error Codes.

#### Prototype:

| int | LSsolveFileLP(pLSmodel pModel, szFileNameMPS, szFileNameSol,<br>int nNoOfColsEvaluatedPerSet, int nNoOfColsSelectedPerSet, |
|-----|----------------------------------------------------------------------------------------------------|
|     | int nTimeLimitSec, int *pnSolStatusParam, int *pnNoOfConsMps,<br>int *plNoOfColsMps, int *plErrorLine)                     |

#### **Input Arguments:**

| Name                     | Description                                          |
|--------------------------|------------------------------------------------------|
| pModel                   | A pointer to an instance of LSmodel.                 |
| sFileNameMPS             | The name of the input MPS file.                      |
| szFileNameSol            | The name of the output solution file.                |
| nNoOfColsEvaluatedPerSet | The number of columns evaluated together in one set. |
| nNoOfColsSelectedPerSet  | The number of columns selected from one set.         |
| nTimeLimitSec            | The time limit for the program in seconds            |

#### **Output Arguments:**

| Name             | Description                                                                                                    |
|------------------|----------------------------------------------------------------------------------------------------|
| pnSolStatusParam | A pointer to an integer variable containing the status of the optimization. For possible values, refer to the <i>Common Macro Definitions</i> table. |
| pnNoOfConsMps    | The number of constraints in the problem.                                                                                                    |
| plNoOfColsMps    | The number of variables (columns) in the problem.                                                                                                    |
| plErrorLine      | The line number at which a structural error was found.                                                                                               |

#### **Remarks:**

• LSsolveLP can solve an LP model that is stored in an MPS file.

### LSsolveGOP()

#### **Description:**

Optimizes a global optimization problem.

#### **Returns:**

0 if successful, else one of the error codes listed in Appendix A, Error Codes.

**Prototype:** 

|  | int | LSsolveGOP(pLSmodel pModel, int *pnStatus) |
|--|-----|--------------------------------------------|
|--|-----|--------------------------------------------|

#### Input Arguments:

| Name   | Description                          |
|--------|--------------------------------------|
| pModel | A pointer to an instance of LSmodel. |

#### **Output Arguments:**

| Name     | Description                                                                                                    |
|----------|----------------------------------------------------------------------------------------------------|
| pnStatus | A pointer to an integer variable containing the status of the optimization. For possible values, refer to the <i>Common Macro Definitions</i> table. |

#### **Remarks:**

- LINDO API's global optimization solver is specifically designed to solve hard nonlinear models with multiple local solutions.
- See the *Global Optimization Parameters* section above for available parameters that could be used to fine tune the global optimizer to yield improved performance in solving different problem classes.
- The solution process can be lengthy on medium to large models with multiple extrema. LINDO API can be set to periodically callback to your code to allow you to monitor the solver's progress. For more information, see *LSsetCallback()* and *LSsetMIPCallback()*.
- Global solver requires the model to be expressed in the form of an instruction-list (See Chapter 7).
- Global solver cannot solve models expressed using the black-box interface. This is because the solver requires lower and upper bounds for the functional values of nonlinear expressions and their derivatives for any given interval. In black-box interface, these bounds are not available.
- If the user has installed a black-box function with LSsetFuncalc, subsequent calls to LSsolveGOP will return an error.

# LSsolveMIP()

#### **Description:**

Optimizes a mixed-integer programming model using branch-and-cut.

#### **Returns:**

0 if successful, else one of the error codes listed in Appendix A, Error Codes.

#### **Prototype:**

| int | LSsolveMIP(pLSmodel pModel, int *pnStatus) |
|-----|--------------------------------------------|
|-----|--------------------------------------------|

#### **Input Arguments:**

| <br>8  |                                      |
|--------|--------------------------------------|
| Name   | Description                          |
| pModel | A pointer to an instance of LSmodel. |

#### **Output Arguments:**

| Name     | Description                                                                                                    |
|----------|----------------------------------------------------------------------------------------------------|
| pnStatus | A pointer to an integer variable containing the status of the optimization. For possible values, refer to the <i>Common Macro Definitions</i> table. |

#### **Remarks:**

- To solve continuous models, see *LSoptimize()*.
- To establish branching priority amongst the variable, see *LSloadVarPriorities()*.
- The solution process can be lengthy on large models. LINDO API can be set to periodically callback to your code to allow you to monitor the solver's progress. For more information, see *LSsetCallback()* and *LSsetMIPCallback()*.
- Prior to solving the problem, LS\_IPARAM\_DECOMPOSITION\_TYPE parameter can be set to LS\_LINK\_BLOCKS\_NONE to force the mixed-integer solver to exploit total decomposition.
- *LSbnbSolve(*), from LINDO API 1.x, has been deprecated. LINDO API is equipped with a state-of-the-art MIP (LP) presolver that performs a wide range of reduction and elimination techniques that aims at reducing the size of a given problem before optimizing it. The preprocessing phase terminates with one of the following outputs,
  - 1) A reduced model ready to be submitted to the solver engine.
  - 2) A solution status indicating infeasibility (LS STATUS INFEASIBLE)
  - 3) A solution status indicating unboundedness (LS STATUS UNBOUNDED)
  - 4) A solution status indicating infeasibility or unboundedness (LS\_STATUS\_INFORUNB), but no certificate of which.

# LSsolveSP ()

#### **Description:**

Solves the SP models. All parameters controlling the solver should be set before calling the routine.

#### **Returns:**

0 if successful, else one of the error codes listed in Appendix A, Error Codes

#### Prototype:

| int LSsolveSP (pLSmodel pModel, int * pnStatus) |
|-------------------------------------------------|
|-------------------------------------------------|

#### **Input Arguments:**

| Name     | Description                                   |
|----------|-----------------------------------------------|
| pModel   | A reference to an instance of LSmodel object. |
| pnStatus | An integer reference for the status           |

# LSoptimizeQP()

#### **Description:**

Optimizes a quadratic model with the best suitable solver.

#### **Returns:**

0 if successful, else one of the error codes listed in Appendix A, Error Codes.

#### **Prototype:**

| int LSoptimizeQP(pLSmodel pModel, int *pnStatus) |  |
|--------------------------------------------------|--|
|--------------------------------------------------|--|

#### Input Arguments:

| Name   | Description                          |
|--------|--------------------------------------|
| pModel | A pointer to an instance of LSmodel. |

#### **Output Arguments:**

| Name     | Description                                                                                                    |
|----------|----------------------------------------------------------------------------------------------------|
| pnStatus | A pointer to an integer variable containing the status of the optimization. For possible values, refer to the <i>Common Macro Definitions</i> table. |

# LSPreRelaxMIP()

#### **Description:**

This method use the one-change, two-change, and the depth first enumeration heuristics to find a feasible solution for 0-1 pure integer programs or 0-1 mixed integer programs with only soft constraints.

#### **Returns:**

0 if successful, else one of the error codes listed in Appendix A, Error Codes.

#### **Prototype:**

| int | LSPreRelaxMIP(pLSmodel pModel, int nPreRelaxLevel, int nPreLevel.int nPrintLevel) |
|-----|-----------------------------------------------------------------------------------|
|     |                                                                                   |

#### Input Arguments:

| Name           | Description                                                                               |
|----------------|-------------------------------------------------------------------------------------------|
| pModel         | A pointer to an instance of LSmodel.                                                      |
| nPreRelaxLevel | The heuristic level.                                                                      |
|                | - Set to 1, try only one-change heuristic with all 0s initial solution and reverse order. |
|                | -Set to 2, try level 1, and then try two-change heuristic.                                |
|                | - Set to 3, try depth-first enumeration heuristic.                                        |
| nPreLevel      | Set an MIP presolve level, add flags.                                                     |
| nPrintLevel    | The print level for the solver.                                                           |

#### **Remarks:**

• If the solver finds a feasible solution that is better than the current incumbent for the MIP problem, then it will store the solution to pLSmodel->mipsol->primal.

# LSsolveSBD()

#### **Description:**

Optimizes a given LP or MILP model with Benders' decomposition. The model should have dual angular block structure to be solved with this routine. The dual angular structure is specified explicitly with the argument list.

#### **Returns:**

0 if successful, else one of the error codes listed in Appendix A, Error Codes.

#### **Prototype:**

| <br>int | LSsolveSBD(pLSmodel pModel, int nStages, int<br>*panRowStage, int *panColStage, int *pnStatus) |
|---------|------------------------------------------------------------------------------------------------|
|         |                                                                                                |

| Name        | Description                                                                                               |
|-------------|----------------------------------------------------------------------------------------------------|
| pModel      | A pointer to an instance of LSmodel.                                                                      |
| nStages     | An integer specifying the number of stages/blocks in the dual angular model.                              |
| panRowStage | An integer array specifying the stage indices of constraints.<br>Stage-0 indicates linking row or column. |

#### 196 CHAPTER 2

|  | An integer array specifying the stage indices of variables. |
|--|-------------------------------------------------------------|
|  | Stage-0 indicates linking row or column.                    |

#### **Output Arguments:**

| Name     | Description                                                                                                    |
|----------|----------------------------------------------------------------------------------------------------|
| pnStatus | A pointer to an integer variable containing the status of the optimization. For possible values, refer to the <i>Common Macro Definitions</i> table. |

#### **Remarks:**

• Models with block angular structure (linking rows) can be dualized and solved with this routine.

• If the model has too many linking columns, the efficiency would be diminished substantially. This routine is best fitted to models with several explicit blocks and a few linking variables (e.g. 5-10% of all variables).

# LSsolveHS()

#### **Description:**

Solves the given model heuristically using the specified search method. All parameters controlling the solver should be set before calling the routine.

#### **Returns:**

0 if successful, else one of the error codes listed in Appendix A, Error Codes.

#### **Prototype:**

| int | LSsolveHS(pLSmodel pModel, int nSearchMethod, int *pnStatus) |
|-----|--------------------------------------------------------------|
|     | photatus)                                                    |

#### Input Arguments:

| Name          | Description                                              |
|---------------|----------------------------------------------------------|
| pModel        | A pointer to an instance of LSmodel.                     |
| nSearchMethod | An integer macro specifying the heuristic search method. |

#### **Output Arguments:**

| Name     | Description                          |
|----------|--------------------------------------|
| pnStatus | An integer reference for the status. |

#### **Remark:**

The solutions found by this routine are not guaranteed to be globally optimal. If any feasible solution is found, the solution status at termination would be LS\_STATUS\_FEASIBLE.

# LSsolveMipBnp()

#### **Description:**

Solve the MIP model with the branch-and-price method..

#### **Returns:**

0 if successful, else one of the error codes listed in Appendix A, Error Codes.

#### Prototype:

| int | LSsolveMipBnp(pLSmodel pModel, int nBlock, char |
|-----|-------------------------------------------------|
|     | *pszFname, int *pnStatus)                       |

| Name     | Description                                                                                                    |
|----------|----------------------------------------------------------------------------------------------------|
| pModel   | A pointer to an instance of LSmodel.                                                                                                    |
| nBlock   | An integer specifying the number of blocks.                                                                                                    |
| pszFname | An input file specifying the block structure (optional).                                                                                             |
| pnStatus | A pointer to an integer variable containing the status of the optimization. For possible values, refer to the <i>Common Macro Definitions</i> table. |

# Solution Query Routines

The routines in this section allow you to retrieve information regarding a model's solution values following optimization.

*Note:* LINDO API requires that sufficient memory is allocated for each output argument of the retrieving function.

# LSgetBasis()

#### **Description:**

Gets information about the basis that was found after optimizing the given model.

#### **Returns:**

0 if successful, else one of the error codes listed in Appendix A, Error Codes.

#### **Prototype:**

| int | LSgetBasis( pLSmodel pModel, int *panCstatus, int *panRstatus) |
|-----|----------------------------------------------------------------|
|     | (pankstatus)                                                   |

#### **Input Arguments:**

| Name   | Description                          |
|--------|--------------------------------------|
| pModel | A pointer to an instance of LSmodel. |

#### **Output Arguments:**

| Name       | Description                                                                                                    |
|------------|----------------------------------------------------------------------------------------------------|
| panCstatus | A pointer to an integer vector in which information about the status of the variables is to be placed. The length of this vector must be $\geq$ the number of variables in the model. The <i>i</i> -th element of this array returns information on the <i>i</i> -th variable as follows:       |
|            | <ul> <li>≥0: Index of the row that variable is basic in</li> <li>-1: Nonbasic at lower bound</li> <li>-2: Nonbasic at upper bound</li> <li>-3: Free and nonbasic at zero value</li> </ul>                                                                                                    |
|            | This value may be set to NULL if column basis information is not needed.                                                                                                    |
| panRstatus | A pointer to an integer vector in which information about the status of the constraints is to be placed. The length of this vector must be $\geq$ the number of constraints in the model. The <i>i</i> -th element of this array returns information on the <i>i</i> -th constraint as follows: |
|            | ≥0: Row's associated slack variable is basic<br>-1: Row's associated slack variable is nonbasic at zero                                                                                                    |
|            | This value may be set to NULL if constraint information is not needed.                                                                                                    |

#### Remarks

- To load a basis, use *LSloadBasis()*.
- *LSloadBasis()* does not require the row indices that the variables are basic in. Setting all basic variables to a nonnegative integer is sufficient to specify a basis.
- *LSgetBasis*(), in addition to the indices of basic variables, returns also the indices of the rows that variables are basic in.
- If the LP presolver was on during LP optimization, the column status of basic variables that were eliminated from the original LP will not correspond to row indices. In order to obtain the row indices of all the basic variables, you will need to turn off the LP presolver and call *LSoptimize()* again. This reoptimization would normally take zero iteration because the last basis is already optimal. Calling *LSgetBasis()* after the reoptimization would return panCstatus with correct row indices for all basic columns.

**Note**: Solution query routines will return an error code of 2009 -the requested info not availablewhenever they are called after the optimization halts without a solution being computed. The main reasons for not having a solution after optimization are

1) optimization halts due to a time or iteration limit

2) optimization halts due to numerical errors

3) optimization halts due to CTRL-C (user break)

- 4) presolver determines the problem to be infeasible or unbounded
- 5) the solver used in current optimization session (e.g. LSsolveMIP) did not produce any results for the queried solution object (e.g. GOP solution).

The last error code returned by the optimizer can be retrieved by calling LSgetInfo() function.

# LSgetDualSolution()

#### **Description**:

Returns the value of the dual variables for a given model.

#### **Returns:**

0 if successful, else one of the error codes listed in Appendix A, Error Codes.

#### **Prototype:**

| int LSgetDualSolution( pLSmodel pMode | el, double *padDual) |
|---------------------------------------|----------------------|
|                                       | · · · ·              |

#### Input Arguments:

| Name   | Description                          |
|--------|--------------------------------------|
| pModel | A pointer to an instance of LSmodel. |

#### **Output Arguments:**

| Name    | Description                                                                                                    |
|---------|----------------------------------------------------------------------------------------------------|
| padDual | A pointer to a double precision vector in which the dual<br>solution is to be placed. The length of this vector must be equal<br>to or exceed the number of constraints in the model. It is |

| assumed that sufficient memory has been allocated for this |
|------------------------------------------------------------|
| vector.                                                    |

#### **Remarks:**

- The dual variable associated with a constraint is the increase in the objective function value per unit of increase in the right-hand side of the constraint, given the change is within the sensitivity limits of that RHS. Thus, if the objective is MAX, then a "≤" constraint has a nonnegative dual price and a "≥" constraint has a nonpositive dual price. If the objective is MIN, then a "≤" constraint has a nonpositive dual price and a "≥" constraint has a nonpositive dual price.
- To learn more about sensitivity analysis, see Chapter 10.
- To get slack values on the constraints, see *LSgetSlacks()*.

# LSgetInfo()

#### **Description:**

Returns model or solution information about the current state of the LINDO API solver after model optimization is completed. This function cannot be used to access callback information.

#### **Returns:**

0 if successful, else one of the error codes listed in Appendix A, Error Codes.

#### **Prototype:**

| int LSgetInfo( pLSmodel pModel, int nQuery, void *pvValue) |  |
|------------------------------------------------------------|--|
|------------------------------------------------------------|--|

#### Input Arguments:

| Name   | Description                                                                     |
|--------|---------------------------------------------------------------------------------|
| pModel | A pointer to an instance of Lsmodel.                                            |
| nQuery | For possible values, refer to the tables under 'Available Information' section. |

#### **Output Arguments:**

| Name    | Description                                                                                                    |
|---------|----------------------------------------------------------------------------------------------------|
| pvValue | This is a pointer to a memory location where LINDO API will<br>return the requested information. You must allocate sufficient<br>memory for the requested information prior to calling this<br>function. |

#### **Remarks:**

- This function cannot be used to access callback information. *LSgetCallbackInfo()* should be used instead.
- Query values whose names begin with LS\_IINFO return integer values, while those whose names begin with LS\_DINFO return double precision floating point values.

# LSgetProfilerInfo()

#### **Description:**

Get profiler info for the specified context.

#### **Returns:**

0 if successful, else one of the error codes listed in Appendix A, Error Codes.

#### **Prototype:**

| int | LSgetProfilerInfo(pLSmodel pModel, int mContext, int *pnCalls, double *pdElapsedTime); |
|-----|----------------------------------------------------------------------------------------|
|     | double publicipation publicipation (                                                   |

#### **Input Arguments:**

| Name          | Description                                                             |
|---------------|-------------------------------------------------------------------------|
| pModel        | A pointer to an instance of Lsmodel.                                    |
| mContext      | An integer macro specifying the profiler context.                       |
| pnCalls       | An integer reference to return the number of calls/hits to the context. |
| pdElapsedTime | A double reference to return the elapsed time in the context.           |

# LSgetProfilerContext()

#### **Description:**

Return the profiler context description.

#### **Returns:**

0 if successful, else one of the error codes listed in Appendix A, Error Codes.

#### **Prototype:**

| int LSgetProfilerContext(pLSmodel pModel, int mContext); |  |
|----------------------------------------------------------|--|
|----------------------------------------------------------|--|

| Name     | Description                                       |
|----------|---------------------------------------------------|
| pModel   | A pointer to an instance of Lsmodel.              |
| mContext | An integer macro specifying the profiler context. |

### LSgetMIPBasis()

#### **Description:**

Gets information about the basis that was found at the node that yielded the optimal MIP solution.

#### **Returns:**

0 if successful, else one of the error codes listed in Appendix A, Error Codes.

#### **Prototype:**

| int | LSgetMIPBasis( pLSmodel pModel, int *panCstatus, int *panRstatus) |
|-----|-------------------------------------------------------------------|
|-----|-------------------------------------------------------------------|

#### Input Arguments:

| Name   | Description                                  |
|--------|----------------------------------------------|
| pModel | A pointer to an instance of <i>LSmodel</i> . |

#### **Output Arguments:**

| Name       | Description                                                                                                    |
|------------|----------------------------------------------------------------------------------------------------|
| panCstatus | A pointer to an integer vector in which information about the status of the variables is to be placed. The length of this vector must be $\geq$ the number of variables in the model. The <i>i</i> -th element of this array returns information on the <i>i</i> -th variable as follows:                                                             |
|            | <ul> <li>≥0: Index of row that variable is basic in</li> <li>-1: Nonbasic at lower bound</li> <li>-2: Nonbasic at upper bound</li> <li>-3: Free and nonbasic at zero value</li> </ul>                                                                                                    |
|            | This value may be set to NULL if column basis information is not needed                                                                                                    |
| panRstatus | A pointer to an integer vector in which information about the status of the constraints is to be placed. The length of this vector must be $\geq$ the number of constraints in the model. The <i>i</i> -th element of this array returns information on the <i>i</i> -th constraint as follows:<br>0: Slack is basic<br>-1: Slack is nonbasic at zero |
|            | This value may be set to NULL if constraint information is not needed.                                                                                                    |

#### **Remarks:**

• For information on loading a mixed-integer program's formulation data into the system, see *LSloadVarType()*.

# LSgetMIPDualSolution()

#### **Description:**

Gets the current dual solution for a MIP model.

#### **Returns:**

0 if successful, else one of the error codes listed in Appendix A, Error Codes.

#### Prototype:

| int LSgetMIPDualSolution( | pLSmodel pModel, double *padDual) |
|---------------------------|-----------------------------------|
|---------------------------|-----------------------------------|

#### **Input Arguments:**

| Name   | Description                          |
|--------|--------------------------------------|
| pModel | A pointer to an instance of LSmodel. |

#### **Output Arguments:**

| Name    | Description                                                                                                    |
|---------|----------------------------------------------------------------------------------------------------|
| padDual | A pointer to a double precision vector containing the optimal<br>dual solution to the LP relaxation of a MIP model by fixing all<br>integer variables with respect to the resident MIP solution. The<br>number of elements in this vector must equal, or exceed, the<br>number of constraints in the model. |

#### **Remarks:**

• For information on loading a mixed-integer program's formulation data into the system, see *LSloadVarType()*.

# LSgetMIPPrimalSolution()

#### **Description:**

Gets the current primal solution for a MIP model.

#### **Returns:**

0 if successful, else one of the error codes listed in Appendix A, Error Codes.

#### **Prototype:**

| int | LSgetMIPPrimalSolution( pLSmodel pModel, double *padPrimal) |
|-----|-------------------------------------------------------------|
|-----|-------------------------------------------------------------|

#### Input Arguments:

| Name   | Description                          |
|--------|--------------------------------------|
| pModel | A pointer to an instance of LSmodel. |

#### **Output Arguments:**

| Name      | Description                                                                                                    |
|-----------|----------------------------------------------------------------------------------------------------|
| padPrimal | A pointer to a double precision vector in which the primal solution to the integer model is to be placed. The length of this |

vector is equal to or exceeds the number of variables in the model—continuous and integer.

#### **Remarks:**

- For information on loading a mixed-integer program's formulation data into the system, see *LSloadVarType()*.
- To get the solution for a continuous model, see *LSgetPrimalSolution()*.

### LSgetMIPReducedCosts()

#### **Description:**

Gets the current reduced cost for a MIP model.

#### **Returns:**

0 if successful, else one of the error codes listed in Appendix A, Error Codes.

#### **Prototype:**

| int | LSgetMIPReducedCosts( pLSmodel pModel, double *padRedCostl) |
|-----|-------------------------------------------------------------|
|     | paticucosti                                                 |

#### Input Arguments:

| Name   | Description                          |
|--------|--------------------------------------|
| pModel | A pointer to an instance of LSmodel. |

#### **Output Arguments:**

| Name        | Description                                                                                                    |
|-------------|----------------------------------------------------------------------------------------------------|
| padRedCostl | A pointer to a double precision vector containing the optimal<br>reduced costs to the LP relaxation of a MIP model by fixing all<br>integer variables with respect to the resident MIP solution. The<br>number of elements in this vector must equal, or exceed, the<br>number of constraints in the model. |

#### **Remarks:**

• For information on loading a mixed-integer program's formulation data into the system, see *LSloadVarType()*.

# LSgetMIPSlacks()

### **Description:**

Gets the slack values for a mixed-integer model.

#### **Returns:**

0 if successful, else one of the error codes listed in Appendix A, Error Codes.

#### Prototype:

| int LSgetMIPSlacks( pLSmodel pModel, double *padSlack | 3) |
|-------------------------------------------------------|----|
|-------------------------------------------------------|----|

#### **Input Arguments:**

| <br>   |                                      |  |
|--------|--------------------------------------|--|
| Name   | Description                          |  |
| pModel | A pointer to an instance of LSmodel. |  |

#### **Output Arguments:**

| Name      | Description                                                                                                    |
|-----------|----------------------------------------------------------------------------------------------------|
| padSlacks | A pointer to a double precision vector in which the slack values<br>are to be placed. The number of elements in this vector must<br>equal, or exceed, the number of constraints in the model. |

#### **Remarks:**

- The ability to solve mixed-integer programs is an optional feature. Not all installations will have this capability. To determine if your license includes MIP functionality, use *LSgetModelIntParameter()* with license information access macros.
- To get the slacks on a continuous LP model, see *LSgetSlacks()*.

# LSgetPrimalSolution()

### **Description:**

Returns the primal solution values for a given model.

#### **Returns:**

0 if successful, else one of the error codes listed in Appendix A, Error Codes.

#### Prototype:

| LSgetPrimalSolution( pLSmodel pModel, double *padPrimal) |
|----------------------------------------------------------|
|----------------------------------------------------------|

#### **Input Arguments:**

| Name   | Description                          |
|--------|--------------------------------------|
| pModel | A pointer to an instance of LSmodel. |

| Name      | Description                                                                                                    |
|-----------|----------------------------------------------------------------------------------------------------|
| padPrimal | A pointer to a vector in which the primal solution is to be<br>placed. The length of this vector must equal or exceed the<br>number of variables in the model. |

#### **Remarks:**

• To get reduced costs on the variables, see *LSgetReducedCosts()*.

# LSgetReducedCosts()

### **Description:**

Returns the reduced cost of all variables of a given model.

#### **Returns:**

0 if successful, else one of the error codes listed in Appendix A, Error Codes.

#### Prototype:

| int | LSgetReducedCosts( pLSmodel pModel, double<br>*padRedcosts) |
|-----|-------------------------------------------------------------|
|-----|-------------------------------------------------------------|

#### **Input Arguments:**

| Name   | Description                          |
|--------|--------------------------------------|
| pModel | A pointer to an instance of LSmodel. |

#### Output Arguments:

| Name        | Description                                                                                                    |
|-------------|----------------------------------------------------------------------------------------------------|
| padRedcosts | A pointer to a double precision vector in which the reduced<br>costs of the variables are to be returned. The vector length must<br>be equal to or exceed the number of variables in the model. |

#### **Remarks:**

- The reduced cost is the dual price of the simple lower or upper bound constraint of a variable. Thus, if the objective is MIN, then a binding lower bound will have a positive reduced cost, and a binding upper bound will have a negative reduced cost. If the objective is MAX, then a binding lower bound will have a negative reduced cost, and a binding upper bound will have a negative reduced cost, and a binding upper bound will have a solution of the objective reduced cost.
- To get primal values on the variables, see *LSgetPrimalSolution()*.

# LSgetReducedCostsCone()

#### **Description:**

Returns the reduced cost of all cone variables of a given model.

#### **Returns:**

0 if successful, else one of the error codes listed in Appendix A, Error Codes.

#### **Prototype:**

| int | LSgetReducedCostsCone( pLSmodel pModel, double |
|-----|------------------------------------------------|
|     | *padRedcosts)                                  |

| Name   | Description                                  |
|--------|----------------------------------------------|
| pModel | A pointer to an instance of <i>LSmodel</i> . |

#### **Output Arguments:**

| Name        | Description                                                                                                    |
|-------------|----------------------------------------------------------------------------------------------------|
| padRedcosts | A pointer to a double precision vector in which the reduced<br>costs of the variables are to be returned. The vector length must<br>be equal to or exceed the number of variables in the model. |

# LSgetSlacks()

# **Description:**

Returns the value of the slack variable for each constraint of a continuous model.

#### **Returns:**

0 if successful, else one of the error codes listed in Appendix A, Error Codes.

# **Prototype:**

|  | int | LSgetSlacks( pLSmodel pModel, double *padSlacks) |
|--|-----|--------------------------------------------------|
|--|-----|--------------------------------------------------|

# Input Arguments:

| Name   | Description                          |
|--------|--------------------------------------|
| pModel | A pointer to an instance of LSmodel. |

### **Output Arguments:**

| Name      | Description                                                                                                    |
|-----------|----------------------------------------------------------------------------------------------------|
| padSlacks | A pointer to a double precision vector in which the slack<br>variables are to be returned. The length of this vector must<br>equal or exceed the number of constraints in the model. Slack<br>values are computed using the formula: $s = b - Ax$ , where s is<br>the vector of slacks, b is the right-hand side vector, A is the<br>nonzero matrix for the basic columns, and x is the solution<br>vector. Thus, less-than-or-equal-to constraints will return<br>nonnegative values when feasible, while<br>greater-than-or-equal-to constraints will return nonpositive<br>values when feasible. |

#### **Remarks:**

- To get dual values of the constraints, see *LSgetDualSolution()*.
- To get the slacks for a MIP model, see *LSgetMIPSlacks()*.

# LSgetSolution()

# **Description:**

Gets the solution specified by the second argument,

### **Returns:**

0 if successful, else one of the error codes listed in Appendix A, Error Codes.

# Prototype:

| int | LSgetSolution(pLSmodel pModel, int nWhich, double |
|-----|---------------------------------------------------|
|     | *padValues)                                       |

# Input Arguments:

| Name   | Description                                                                                                    |
|--------|----------------------------------------------------------------------------------------------------|
| pModel | A pointer to an instance of LSmodel.                                                                                                    |
| nWhich | An integer parameter specifying the solution to be retrieved.<br>Possible values are:                                                                                                    |
|        | <ul> <li>LSSOL_BASIC_PRIMAL</li> <li>LSSOL_BASIC_DUAL</li> <li>LSSOL_BASIC_SLACK</li> <li>LSSOL_BASIC_REDCOST</li> <li>LSSOL_INTERIOR_PRIMAL</li> <li>LSSOL_INTERIOR_DUAL</li> <li>LSSOL_INTERIOR_SLACK</li> <li>LSSOL_INTERIOR_REDCOST</li> </ul> |

| Name      | Description                                                                                                    |
|-----------|----------------------------------------------------------------------------------------------------|
| padValues | A pointer to a double precision vector in which the specified<br>solution is to be placed. The length of this vector must be equal<br>to or exceed the number of elements to be retrieved (e.g.<br>number of constraints or variables). It is assumed that<br>sufficient memory has been allocated for this vector. |

# LSgetNodePrimalSolution ()

### **Description:**

Returns the primal solution for the specified node.

#### **Returns:**

0 if successful, else one of the error codes listed in Appendix A, Error Codes

#### **Prototype:**

| int | LSgetNodePrimalSolution (pLSmodel pModel, int iScenario, |
|-----|----------------------------------------------------------|
|     | int iStage, double * padX)                               |

#### **Input Arguments:**

| Name      | Description                                                                                                    |
|-----------|----------------------------------------------------------------------------------------------------|
| pModel    | A reference to an instance of LSmodel object.                                                                                                    |
| iScenario | An integer specifying the scenario the node belongs to.                                                                                                    |
| iStage    | An integer specifying the stage the node belongs to.                                                                                                    |
| padX      | A double array to return specified nodes's dual solution The<br>length of this vector is equal to the number of variables in the<br>stage associated with the node. It is assumed that memory has<br>been allocated for this vector. |

# **Remarks:**

The number of variables or constraints in a stage can be accessed via LSgetStocInfo().

# LSgetScenarioObjective ()

#### **Description:**

Returns the objective value for the specified scenario.

#### **Returns:**

0 if successful, else one of the error codes listed in Appendix A, Error Codes

| LSgetScenarioObjective (pLSmodel pModel, int iScenario, double * pObj) |
|------------------------------------------------------------------------|
|                                                                        |

#### **Input Arguments:**

| Suments.  |                                                        |
|-----------|--------------------------------------------------------|
| Name      | Description                                            |
| pModel    | A reference to an instance of LSmodel object.          |
| iScenario | An integer specifying the scenario index.              |
| pObj      | A reference to a double variable to return the result. |

# LSgetScenarioPrimalSolution ()

### **Description:**

Returns the primal solution for the specified scenario.

#### **Returns:**

0 if successful, else one of the error codes listed in Appendix A, Error Codes

### **Prototype:**

| int | LSgetScenarioPrimalSolution (pLSmodel pModel, int |
|-----|---------------------------------------------------|
|     | iScenario, double * padX, double * pObj)          |

#### **Input Arguments:**

| Name      | Description                                                                                                    |
|-----------|----------------------------------------------------------------------------------------------------|
| pModel    | A reference to an instance of LSmodel object.                                                                                                    |
| iScenario | An integer specifying the scenario index.                                                                                                    |
| padX      | A double array to return scenario's primal solution. The length<br>of this vector is equal to the number of variables in the core<br>model. It is assumed that memory has been allocated for this<br>vector. |
| pObj      | A reference to a double to return the objective value for the specified scenario.                                                                                                    |

# LSgetScenarioReducedCost ()

# **Description:**

Returns the reduced cost for the specified scenario.

#### **Returns:**

0 if successful, else one of the error codes listed in Appendix A, Error Codes

| int | LSgetScenarioReducedCost (pLSmodel pModel, int iScenario, double * padD) |
|-----|--------------------------------------------------------------------------|
|     | 1 /                                                                      |

#### Input Arguments:

| Name      | Description                                                                                                    |
|-----------|----------------------------------------------------------------------------------------------------|
| pModel    | A reference to an instance of LSmodel object.                                                                                                    |
| iScenario | An integer specifying the scenario index.                                                                                                    |
| padD      | A double array to return scenario's reduced cost. The length of<br>this vector is equal to the number of variables in the core<br>model. It is assumed that memory has been allocated for this<br>vector. |

# LSgetNodeDualSolution ()

# **Description:**

Returns the dual solution for the specified node.

#### **Returns:**

0 if successful, else one of the error codes listed in Appendix A, Error Codes

# **Prototype:**

| int | LSgetNodeDualSolution (pLSmodel pModel, int iScenario, int iStage, double * padY) |
|-----|-----------------------------------------------------------------------------------|
|-----|-----------------------------------------------------------------------------------|

#### **Input Arguments:**

| Name      | Description                                                                                                    |
|-----------|----------------------------------------------------------------------------------------------------|
| pModel    | A reference to an instance of LSmodel object.                                                                                                    |
| iScenario | An integer specifying the scenario the node belongs to                                                                                                    |
| iStage    | An integer specifying the stage the node belongs to.                                                                                                    |
| padY      | A double array to return specified nodes's dual solution The<br>length of this vector is equal to the number of constraints in the<br>stage associated with the node. It is assumed that memory has<br>been allocated for this vector. |

# LSgetNodeSlacks ()

# **Description:**

Returns the dual solution for the specified node.

# **Returns:**

0 if successful, else one of the error codes listed in Appendix A, Error Codes

| int | LSgetNodeSlacks (pLSmodel pModel, int iScenario, int |
|-----|------------------------------------------------------|
|     | iStage, double * padS)                               |

# 212 CHAPTER 2

# Input Arguments:

| Name      | Description                                                                                                    |
|-----------|----------------------------------------------------------------------------------------------------|
| pModel    | A reference to an instance of LSmodel object.                                                                                                    |
| iScenario | An integer specifying the scenario the node belongs to                                                                                                    |
| iStage    | An integer specifying the stage the node belongs to.                                                                                                    |
| padS      | a double array to return specified nodes's dual solution The<br>length of this vector is equal to the number of constraints in the<br>stage associated with the node. It is assumed that memory has<br>been allocated for this vector. |

# LSgetScenarioDualSolution ()

# **Description:**

Returns the dual solution for the specified scenario.

#### **Returns:**

0 if successful, else one of the error codes listed in Appendix A, Error Codes

### Prototype:

| int | LSgetScenarioDualSolution (pLSmodel pModel, int iScenario, double * padY) |
|-----|---------------------------------------------------------------------------|
|     | double * padY)                                                            |

| Name      | Description                                                                                                    |
|-----------|----------------------------------------------------------------------------------------------------|
| pModel    | A reference to an instance of LSmodel object.                                                                                                    |
| iScenario | An integer specifying the scenario index.                                                                                                    |
| iStage    | An integer specifying the stage the node belongs to.                                                                                                    |
| padY      | A double array to return scenario's dual solution The length of<br>this vector is equal to the number of constraints in the core<br>model. It is assumed that memory has been allocated for this<br>vector. |

# LSgetScenarioSlacks ()

### **Description:**

Returns the primal slacks for the specified scenario.

#### **Returns:**

0 if successful, else one of the error codes listed in Appendix A, Error Codes

#### Prototype:

| int | LSgetScenarioSlacks (pLSmodel <i>pModel</i> , int <i>iScenario</i> , double * <i>padS</i> ) |
|-----|---------------------------------------------------------------------------------------------|
|     | acacite paulo)                                                                              |
| i   | nt                                                                                          |

#### Input Arguments:

| Name      | Description                                                                                                    |
|-----------|----------------------------------------------------------------------------------------------------|
| pModel    | A reference to an instance of LSmodel object.                                                                                                    |
| iScenario | An integer specifying the scenario index.                                                                                                    |
| iStage    | An integer specifying the stage the node belongs to.                                                                                                    |
| padS      | A double array to return scenario's primal slacks. The length of<br>this vector is equal to the number of constraints in the core<br>model. It is assumed that memory has been allocated for this<br>vector. |

# LSgetNextBestMIPSoIn()

### **Description:**

Generates the next best (in terms of objective value) solution for the current mixed-integer model. Repeated calls to *LSgetNextBestMIPSoln()* will allow one to generate the so-called *K-Best* solutions to mixed-integer model. This is useful for revealing alternate optima.

#### **Returns:**

0 if successful, else one of the error codes listed in Appendix A, Error Codes.

#### **Prototype:**

| int | LSgetNextBestMIPSoln( pLSmodel pModel, int *pnIntModStatus) |  |
|-----|-------------------------------------------------------------|--|
|-----|-------------------------------------------------------------|--|

#### Input Arguments:

| Name   | Description                          |
|--------|--------------------------------------|
| pModel | A pointer to an instance of LSmodel. |

| Name           | Description                                                                                  |
|----------------|----------------------------------------------------------------------------------------------|
| pnIntModStatus | A pointer to an integer varaible that will return the status on the new, next-best solution. |

# **Remarks:**

- *LSgetNextBestMIPSoln()* may not be used on models containing general integer variables; all integer variables must be binary.
- *LSgetNextBestMIPSoln()* modifies the original, base model by adding one constraint to the end of the model for each call to *LSgetNextBestMIPSoln()*. To return to the original model, you must delete these additional constraints after the final call to *LSgetNextBestMIPSoln()*.
- To generate the K-Best solutions for a MIP, one would perform the following steps:
  - 1. Generate the base MIP model.
  - 2. Call *LSsolveMIP()* to optimize the base model.
  - 3. Set i=0.
  - 4. If current solution status is not optimal, go to step 10.
  - 5. Call one or more model solution query routines to retrieve the current solution.
  - 6. Set i=i+1.
  - 7. If i > = K go to 10.
  - 8. Call LSgetNextBestMIPSoln() to find the next best solution.
  - 9. Go to step 4.
  - 10. Exit.

# LSgetNextBestSol()

### **Description:**

Compute the next best (alternative) solution to the given LP.

### **Returns:**

0 if successful, else one of the error codes listed in Appendix A, Error Codes.

#### **Prototype:**

| int LSgetNextBestSol( pLSmodel pModel, int *pnStatus) |  |
|-------------------------------------------------------|--|
|-------------------------------------------------------|--|

### Input Output Arguments:

| Name     | Description                                                 |
|----------|-------------------------------------------------------------|
| pModel   | An instance of <i>LSmodel</i> .                             |
| pnStatus | An integer reference to return the status of next solution. |

### **Remarks:**

- The first call to this routines creates a pool of alternative optimal solutions.
- The pool has a capacity specified by LS\_IPARAM\_SOLPOOL\_LIM parameter.
- Each successive call to the function fetches the next solution and loads it to the main solution structures to access with solution-query routines (e.g. *LSgetPrimalSolution*, *LSgetDualSolution* etc..).

# LSreadSolutionFromSolFile()

# **Description:**

This method reads the LP solution from a binary file. Since the number of columns can be too large to handle in a single array, the method takes in two parameters, lBeginIndexPrimalSol and lEndIndexPrimalSol and returns all the primal values for the columns whose index lies between these two values.

#### **Returns:**

0 if successful, else one of the error codes listed in Appendix A, Error Codes.

### **Prototype:**

| int | LSreadSolutionFileLP(char *szFileNameSol, int nFileFormat,<br>long long lBeginIndexPrimalSol, long long<br>lEndIndexPrimalSol, int *pnSolStatus, double *pdObjValue,<br>int *pnNoOfCons, long long *plNoOfCols, int<br>*pnNoOfColsEvaluated, int *pnNoOfIterations, double<br>*pdTimeTakenInSeconds, double *padPrimalValues, double<br>*padDualValues) |
|-----|----------------------------------------------------------------------------------------------------|
|-----|----------------------------------------------------------------------------------------------------|

| Name                 | Description                                                                                                    |
|----------------------|----------------------------------------------------------------------------------------------------|
| szFileNameSol        | The name of the binary file from which the solution is to be read.                                                                                                    |
| nFileFormat          | The format of the binary file. We are currently supporting a single format in which data is written to the file in the following sequence:                                          |
|                      | <ol> <li>File format: Possible values are:<br/>LS_SPRINT_OUTPUT_FILE_FREE (default)<br/>LS_SPRINT_OUTPUT_FILE_BIN<br/>LS_SPRINT_OUTPUT_FILE_TXT</li> <li>Solution status</li> </ol> |
|                      | 3) Objective value                                                                                                    |
|                      | 4) No of constraints                                                                                                    |
|                      | 5) No of columns (total)                                                                                                    |
|                      | 6) No of columns (evaluated)                                                                                                    |
|                      | 7) Primal solution                                                                                                    |
|                      | 8) Dual solution                                                                                                    |
| lBeginIndexPrimalSol | The starting index for the set of columns whose primal value is to be retuned.                                                                                                    |
| lEndIndexPrimalSol   | The ending index of the set of columns whose primal value is to be retuned.                                                                                                    |

# 216 CHAPTER 2

#### **Output Arguments:**

| Name                 | Description                                                                                                    |
|----------------------|----------------------------------------------------------------------------------------------------|
| nSolStatus           | The status of the solution: feasible, infeasible, etc                                                                            |
| dObjValue            | Objective function value.                                                                                                    |
| nNoOfCons            | Number of constraints.                                                                                                    |
| lNoOfCols            | Number of columns in the MPS file.                                                                                               |
| nNoOfColsEvaluated   | Number of columns that were evaluated and added to the LP at some stage.                                                         |
| pnNoOfIterations     | Number of iterations.                                                                                                    |
| pdTimeTakenInSeconds | Time elapsed in seconds.                                                                                                    |
| padPrimalValues      | Primal solution, this array must be assigned memory<br>equivalent to (lEndIndexPrimalSol - lBeginIndexPrimalSol +<br>1) doubles. |
| padDualValues        | Dual solution.                                                                                                    |

# LSIoadGASolution()

# **Description:**

Loads the GA solution at specified index in the final population to the main solution structures for access with solution query routines.

#### **Returns:**

0 if successful, else one of the error codes listed in Appendix A, Error Codes

### **Prototype:**

|  | int | LSloadGASolution(pLSmodel pModel, int nIndex); |
|--|-----|------------------------------------------------|
|--|-----|------------------------------------------------|

| Name         Description                               |                                           |  |
|--------------------------------------------------------|-------------------------------------------|--|
| pModel                                                 | IodelA pointer to an instance of LSmodel. |  |
| nIndex Index of the individual in the final population |                                           |  |

# LSgetObjPoolNumSol()

### **Description:**

Get the total number of alternative solutions found w.r.t the objective function at specified index.

#### **Returns:**

0 if successful, else one of the error codes listed in Appendix A, Error Codes.

#### **Prototype:**

| int | SgetObjPoolNumSol(pLSmodel pModel, int nObjIndex, |  |
|-----|---------------------------------------------------|--|
|     | int *pNumSol)                                     |  |

#### **Input Arguments:**

| Name Description |                                                                        |
|------------------|------------------------------------------------------------------------|
| pModel           | An instance of <i>LSmodel</i> .                                        |
| nObjIndex        | Index of the objective function for which the solution is queried for. |

#### **Output Arguments:**

| Name    | Description                                                   |
|---------|---------------------------------------------------------------|
| pNumSol | An integer reference to return the number of solutions found. |

# LSIoadSolutionAt()

### **Description:**

Loads the solution at specified index and objective level to the main solution structures for access with solution query routines.

#### **Returns:**

0 if successful, else one of the error codes listed in Appendix A, Error Codes.

#### Prototype:

| int LSloadSolutionAt(pLSmodel pMe<br>nSolIndex) | odel, int nObjIndex, int |
|-------------------------------------------------|--------------------------|
|-------------------------------------------------|--------------------------|

| Name      | Description                                                             |
|-----------|-------------------------------------------------------------------------|
| pModel    | An instance of <i>LSmodel</i> .                                         |
| nObjIndex | Index of the objective function for which the solution is queried for.  |
| nSolIndex | Index of the alternative solution for the specified objective function. |

# Model Query Routines

The routines in this section allow you to retrieve the components of the model data.

# LSgetConeDatai()

### **Description:**

Retrieve data for cone *i*.

#### **Returns:**

0 if successful, else one of the error codes listed in Appendix A, Error Codes

# **Prototype:**

| int | LSgetConeDatai( pLSmodel pModel, int iCone, char |
|-----|--------------------------------------------------|
|     | *pachConeType, int *piNnz, int *piCols)          |

#### **Input Arguments:**

| Name   | Description                                     |
|--------|-------------------------------------------------|
| pModel | A pointer to an instance of LSmodel.            |
| iCone  | The index of the cone to retrieve the data for. |

| Name         | Description                                                                                                    |
|--------------|----------------------------------------------------------------------------------------------------|
| pachConeType | A pointer to a character variable that returns the constraint's type. The returned value will be ''Q', or 'R'. |
| piNnz        | A pointer to an integer variable that returns the number of variables characterizing the cone.                 |
| piCols       | A pointer to an integer vector that returns the indices of variables characterizing the cone.                  |

# LSgetConeIndex()

### **Description:**

Gets the index of a cone with a specified name.

#### **Returns:**

0 if successful, else one of the error codes listed in Appendix A, Error Codes

# Prototype:

| - | int | LSgetConeIndex( pLSmodel pModel, char *pszConeName, int *piCone) |
|---|-----|------------------------------------------------------------------|
|   |     | preone                                                           |

# Input Arguments:

| Name        | Description                                                                                             |
|-------------|----------------------------------------------------------------------------------------------------|
| pModel      | A pointer to an instance of LSmodel.                                                                    |
| pszConeName | A pointer to a null-terminated string containing the name of the cone for which the index is requested. |

# **Output Arguments:**

| Name   | Description                                                                  |
|--------|------------------------------------------------------------------------------|
| piCone | A pointer to an integer scalar that returns the index of the cone requested. |

# LSgetConeNamei()

### **Description:**

Gets the name of a cone with a specified index.

#### **Returns:**

0 if successful, else one of the error codes listed in Appendix A, Error Codes

#### **Prototype:**

| int | LSgetConeNamei( pLSmodel pModel, int iCone, char |
|-----|--------------------------------------------------|
|     | *pachConeName)                                   |

#### **Input Arguments:**

| Name   | Description                                      |
|--------|--------------------------------------------------|
| pModel | A pointer to an instance of LSmodel.             |
| iCone  | Index of the cone whose name is to be retrieved. |

| Name         | Description                                                                          |
|--------------|--------------------------------------------------------------------------------------|
| pachConeName | A pointer to a character array that contains the cone's name with a null terminator. |

# LSgetConstraintDatai()

# **Description:**

Gets data on a specified constraint.

# **Returns:**

0 if successful, else one of the error codes listed in Appendix A, Error Codes.

# **Prototype:**

| int | LSgetConstraintDatai( pLSmodel pModel, int iCon, char |
|-----|-------------------------------------------------------|
|     | *pchContype, char *pchIsNlp, double *pdB)             |

# Input Arguments:

| Name   | Description                                                     |
|--------|-----------------------------------------------------------------|
| pModel | A pointer to an instance of LSmodel.                            |
| iCon   | The index of the constraint you wish to receive information on. |

| Name       | Description                                                                                                    |
|------------|----------------------------------------------------------------------------------------------------|
| pchContype | A pointer to a character variable that returns the constraint's type. The returned value will be ''L', 'E', 'G', or 'N', for less-than-or-equal-to, equal to, greater-than-or-equal-to, or neutral, respectively. |
| pchIsNlp   | A pointer to a character that returns 0 if the constraint is linear<br>and 1 if it is nonlinear.                                                                                                    |
| pdB        | A pointer to a double precision variable that returns the constraint's right-hand side value.                                                                                                    |

# LSgetConstraintIndex()

### **Description:**

Gets the index of a constraint with a specified name.

#### **Returns:**

0 if successful, else one of the error codes listed in Appendix A, Error Codes.

#### Prototype:

| int | LSgetConstraintIndex( pLSmodel pModel, char *pszConname, |
|-----|----------------------------------------------------------|
|     | int *piCon)                                              |

#### Input Arguments:

| Name       | Description                                                                                |
|------------|--------------------------------------------------------------------------------------------|
| pModel     | A pointer to an instance of LSmodel.                                                       |
| pszConname | A pointer to a character array that contains the constraint's name with a null terminator. |

### **Output Arguments:**

| Name  | Description                                                            |
|-------|------------------------------------------------------------------------|
| piCon | A pointer to an index of the constraint whose name is to be retrieved. |

# LSgetConstraintNamei()

#### **Description:**

Gets the name of a constraint with a specified index.

#### **Returns:**

0 if successful, else one of the error codes listed in Appendix A, Error Codes.

### **Prototype:**

| int | LSgetConstraintNamei( pLSmodel pModel, int iCon, char *pszConname) |
|-----|--------------------------------------------------------------------|
|     | pszeoimanie)                                                       |
|     | int                                                                |

#### **Input Arguments:**

| Name   | Description                                            |
|--------|--------------------------------------------------------|
| pModel | A pointer to an instance of LSmodel.                   |
| iCon   | Index of the constraint whose name is to be retrieved. |

| Name       | Description                                                                                |
|------------|--------------------------------------------------------------------------------------------|
| pszConname | A pointer to a character array that contains the constraint's name with a null terminator. |

# LSgetLPConstraintDatai()

# **Description:**

Retrieves the formulation data for a specified constraint in a linear or mixed integer linear program. Individual pointers may be set to NULL if a particular item is not required.

### **Returns:**

0 if successful, else one of the error codes listed in Appendix A, Error Codes.

#### **Prototype:**

| int | LSgetLPConstraintDatai( pLSmodel pModel, int iCon, char<br>*pchContype, double *pdB, int *pnNnz, int *paiVar, double<br>*padAcoef) |
|-----|----------------------------------------------------------------------------------------------------|
|-----|----------------------------------------------------------------------------------------------------|

#### **Input Arguments:**

| Name   | Description                                                                        |
|--------|------------------------------------------------------------------------------------|
| pModel | A pointer to an instance of LSmodel.                                               |
| iCon   | An integer containing the index of the constraint whose data you wish to retrieve. |

#### **Output Arguments:**

| Name       | Description                                                                                                    |
|------------|----------------------------------------------------------------------------------------------------|
| pchContype | A pointer to a character that returns the constraint's type.<br>Values returned are 'L' for less-than-or-equal-to, 'E' for<br>equal-to, 'G' for greater-than-or-equal-to, or 'N' for neutral.                  |
| pdB        | A pointer to a double precision quantity that returns the constraint's right-hand side coefficient.                                                                                                    |
| pnNnz      | A pointer to an integer that returns the number of nonzero coefficients in the constraint.                                                                                                    |
| paiVar     | A pointer to an integer array that returns the indices of the<br>variables with nonzero coefficients in the constraint. You must<br>allocate all required space for this array before calling this<br>routine. |
| padAcoef   | A pointer to a double precision array that returns the<br>constraint's nonzero coefficients. You must allocate all<br>required space for this array before calling this routine.                               |

#### **Remarks:**

• If you know a constraint's name, but don't know its internal index, you can obtain the index with a call to *LSgetConstraintIndex()*. To get a constraint's name, given its index, see *LSgetConstraintNamei()*.

# LSgetLPData()

# **Description:**

Retrieves the formulation data for a given linear or mixed integer linear programming model.

### **Returns:**

0 if successful, else one of the error codes listed in Appendix A, Error Codes.

# Prototype:

|  | LSgetLPData( pLSmodel pModel, int *pObjsense, double<br>*pdObjconst, double *padC, double *padB, char<br>*pachContypes, int *paiAcols, int *pacAcols, double |
|--|----------------------------------------------------------------------------------------------------|
|  | *padAcoef, int *paiArows, double *padL, double *padU)                                                                                                    |

# **Input Arguments:**

| Name   | Description                          |
|--------|--------------------------------------|
| pModel | A pointer to an instance of LSmodel. |

| Name         | Description                                                                                                    |
|--------------|----------------------------------------------------------------------------------------------------|
| pObjsense    | A pointer to an integer indicating whether the objective is to be<br>maximized or minimized. Valid values are LS_MAX or<br>LS_MIN, respectively.                                                                                                    |
| pdObjconst   | A pointer to a double precision constant to be added to the objective value.                                                                                                    |
| padC         | A pointer to a double precision vector that returns the linear<br>program's objective coefficients. This vector must have at least<br>one element for each variable in the model.                                                                                                    |
| padB         | A pointer to a double precision vector that returns the<br>constraint right-hand side coefficients. This vector must have at<br>least one element for each constraint in the model.                                                                                                    |
| pachContypes | A pointer to a character vector that returns the type of each<br>constraint. Values returned are 'L', 'E', 'G', or 'N' for<br>less-than-or-equal-to, equal-to, greater-than-or-equal-to, or<br>neutral, respectively. This array must contain at least one byte<br>for each constraint.      |
| paiAcols     | A pointer to an integer vector returning the index of the first<br>nonzero in each column. This vector must have $n + 1$ entries,<br>where $n$ is the number of variables in the model. The last entry<br>will be the index of the next appended column, assuming one<br>was to be appended. |
| pacAcols     | A pointer to an integer vector returning the length of each column. Note that the length of a column can be set to be greater than the values of paiAcols would suggest. In other words, it is possible for pacAcols[ $i$ ] < paiAcols[ $i$ +1] –                                            |

# 224 CHAPTER 2

|          | paiAcols[i].                                                                                                    |
|----------|----------------------------------------------------------------------------------------------------|
| padAcoef | A pointer to a double precision vector returning the nonzero coefficients of the constraint matrix. This vector must contain at least one element for each nonzero in the constraint matrix.                                                                                     |
| paiArows | A pointer to an integer vector returning the row indices of the<br>nonzeros in the constraint matrix. You must allocate at least<br>one element in this vector for each nonzero in the constraint<br>matrix.                                                                     |
| padL     | A pointer to a double precision vector containing the lower<br>bound of each variable. If there is no lower bound on the<br>variable, then this value will be equal to -LS_INFINITY. You<br>must allocate at least one element in this vector for each<br>variable in the model. |
| padU     | A pointer to a double precision vector containing the upper<br>bound of each variable. If there is no upper bound on the<br>variable, then this value will be equal to LS_INFINITY. You<br>must allocate at least one element in this vector for each<br>variable in the model.  |

# **Remarks:**

- For information on loading a linear program's formulation data into the system, see *LSloadLPData()*.
- Pointers may be set to NULL for any information not required.

# LSgetLPVariableDataj()

### **Description:**

Retrieves the formulation data for a specified variable. Individual pointers may be set to NULL if a particular item is not required.

### **Returns:**

0 if successful, else one of the error codes listed in Appendix A, Error Codes.

#### **Prototype:**

| i | int | LSgetLPVariableDataj( pLSmodel pModel, int iVar, char   |
|---|-----|---------------------------------------------------------|
|   |     | *pchVartype, double *pdC, double *pdL, double *pdU, int |
|   |     | *pnAnnz, int *paiArows, double *padAcoef)               |

#### **Input Arguments:**

| Name   | Description                                                                      |
|--------|----------------------------------------------------------------------------------|
| pModel | A pointer to an instance of LSmodel.                                             |
| iVar   | An integer containing the index of the variable whose data you wish to retrieve. |

#### **Output Arguments:**

| Name       | Description                                                                                                    |
|------------|----------------------------------------------------------------------------------------------------|
| pchVartype | A pointer to a character that returns the variable's type. Values returned are 'B' for binary, 'C' for continuous, or 'I' for general integer.                                  |
| pdC        | A pointer to a double precision quantity that returns the variable's objective coefficient.                                                                                     |
| pdL        | A pointer to a double precision quantity that returns the variable's lower bound.                                                                                               |
| pdU        | A pointer to a double precision quantity that returns the variable's upper bound.                                                                                               |
| pnAnnz     | A pointer to an integer that returns the number of nonzero constraint coefficients in the variable's column.                                                                    |
| paiArows   | A pointer to an integer array that returns the row indices of the variable's *pnAnnz nonzeros. You must allocate the required space for this array before calling this routine. |
| padAcoef   | A pointer to a double precision array that returns the variable's<br>nonzero coefficients. You must allocate all required space for<br>this array before calling this routine.  |

#### **Remarks:**

• If you know a variable's name, but don't know its internal index, you can obtain the index with a call to *LSgetVariableIndex()*. To get a variable's name given its index, see *LSgetVariableNamej()*.

# LSgetNameData()

# **Description:**

Returns the names—objective, right-hand side vector, range vector, bound vector, constraints, and variables—of a given model. Any of the pointers to the names can be input as NULL if the corresponding information is not required.

# **Returns:**

0 if successful, else one of the error codes listed in Appendix A, Error Codes.

#### Prototype:

| int | LSgetNameData( pLSmodel pModel, char *pszTitle, char<br>*pszObjname, char *pszRhsname, char *pszRngname, char<br>*pszBndname, char **paszConnames, char *<br>pachConNameData_char **paszVarnames_char |
|-----|----------------------------------------------------------------------------------------------------|
|     | pachConNameData , char **paszVarnames, char<br>*pachVarNameData)                                                                                                    |

### Input Arguments:

| Name   | Description                          |
|--------|--------------------------------------|
| pModel | A pointer to an instance of LSmodel. |

| Name            | Description                                                                                                    |
|-----------------|----------------------------------------------------------------------------------------------------|
| pszTitle        | A pointer to a character array that returns the title of the<br>problem. A model's title can be of any length, so be sure to<br>allocate sufficient space to store the title you originally passed<br>to LINDO API. The returned title will be null terminated.                                                                 |
| pszObjname      | A pointer to a character array that will return the name of the objective, null terminated.                                                                                                    |
| pszRhsname      | A pointer to a character array that returns the name of the right-hand side vector, null terminated.                                                                                                    |
| pszRngname      | A pointer to a character array that returns the name of the range<br>vector, null terminated. This pointer is reserved for future use.                                                                                                    |
| pszBndname      | A pointer to a character array that returns the name of the bound vector, null terminated.                                                                                                    |
| paszConnames    | A pointer to an array of pointers of length equal to or<br>exceeding the number of constraints. On return, these pointers<br>will point to the constraint names stored in the character array<br>pointed to by <i>paszConNameData</i> . You must allocate space for<br><i>m</i> pointers, where <i>m</i> is the number of rows. |
| pachConNameData | A pointer to an array of characters used to store the actual constraint name data.                                                                                                    |
| paszVarnames    | A pointer to an array of pointers of length equal to or<br>exceeding the number of variables. On return, the pointers will                                                                                                    |

|                 | point to the variable names stored in the character array<br>pointed to by <i>paszVarNameData</i> . You must allocate space for<br><i>n</i> pointers, where <i>n</i> is the number of variables. |
|-----------------|----------------------------------------------------------------------------------------------------|
| pachVarNameData | A pointer to an array of characters used to store the actual variable name data.                                                                                                    |

### **Remarks:**

- The right-hand side name, range name, and bound name are typically only used if the model was read from an MPS file.
- You may set any of the pointers to NULL if the particular name data is not relevant.
- The constraint and variable name data in the output arguments *pachConNameData* and *pachVarNameData* are created internally by LINDO API with *LSloadNameData*.

# LSgetNLPConstraintDatai()

### **Description:**

Gets data about the nonlinear structure of a specific row of the model.

#### **Returns:**

0 if successful, else one of the error codes listed in Appendix A, Error Codes.

#### Prototype:

| int | LSgetNLPConstraintDatai ( pLSmodel pModel, int i, int |
|-----|-------------------------------------------------------|
|     | *pnNnzi, int *paiColi, double *padCoefi);             |

#### **Input Arguments:**

| Name   | Description                                                    |
|--------|----------------------------------------------------------------|
| pModel | A pointer to an instance of LSmodel.                           |
| i      | An integer indicating the constraint to retrieve the data for. |

#### **Output Arguments:**

| Name     | Description                                                                                                    |
|----------|----------------------------------------------------------------------------------------------------|
| pnNnzi   | A pointer to an integer returning the number of nonlinear nonzeros in constraint <i>i</i> .                                                               |
| paiColi  | A pointer to an integer vector returning the column indices of the nonlinear nonzeros in the $i^{\text{th}}$ row of the constraint matrix.                |
| padCoefi | A pointer to a double precision vector returning the current values of the nonzero coefficients in the $i^{th}$ row of the coefficient (Jacobian) matrix. |

### **Remarks:**

• It is the caller's responsibility to make sure that the vectors *paiColi* and *padCoefi* have room for at least \**pnNnzi* elements.

# LSgetNLPData()

# **Description:**

Gets data about the nonlinear structure of a model, essentially the reverse of *LSloadNLPData*().

### **Returns:**

0 if successful, else one of the error codes listed in Appendix A, Error Codes.

# Prototype:

| int | LSgetNLPData(pLSmodel pModel, int *paiCols, int *pacCols,<br>double *padCoef, int *paiRows, int *pnObj, int *paiObj, |
|-----|----------------------------------------------------------------------------------------------------|
|     | double *padObjCoef, char *pachConType)                                                                               |

# **Input Arguments:**

| Name   | Description                        |
|--------|------------------------------------|
| pModel | Pointer to an instance of LSmodel. |

| Name        | Description                                                                                                    |
|-------------|----------------------------------------------------------------------------------------------------|
| paiCols     | A pointer to an integer vector returning the index of the first nonlinear nonzero in each column. This vector must have $nVars+1$ entries, where $nVars$ is the number of variables. The last entry will be the index of the next appended column, assuming one was to be appended. |
| pacCols     | A pointer to an integer vector returning the number of nonlinear elements in each column.                                                                                                    |
| padCoef     | A pointer to a double precision vector returning the current<br>values of the nonzero coefficients in the (Jacobian) matrix.<br>This can be NULL.                                                                                                    |
| paiRows     | A pointer to an integer vector returning the row indices of the nonlinear nonzeros in the coefficient matrix.                                                                                                    |
| pnObj       | An integer returning the number of nonlinear variables in the objective function.                                                                                                    |
| paiObj      | A pointer to an integer vector returning column indices of the nonlinear terms in the objective.                                                                                                    |
| padObjCoef  | A pointer to a double precision vector returning the current partial derivatives of the objective corresponding to the variables <i>paiObj</i> [].                                                                                                    |
| pachConType | A pointer to a character vector whose elements indicate<br>whether a constraint has nonlinear terms or not. If<br>pachConType [i] > 0, then constraint <i>i</i> has nonlinear terms.                                                                                                |

# LSgetNLPObjectiveData()

# **Description:**

Gets data about the nonlinear structure of the objective row.

#### **Returns:**

0 if successful, else one of the error codes listed in Appendix A, Error Codes.

### Prototype:

| int | LSgetNLPObjectiveData ( pLSmodel pModel, int *pnObj, int |
|-----|----------------------------------------------------------|
|     | *paiObj, double *padObjCoef);                            |

#### Input Arguments:

| Name   | Description                          |
|--------|--------------------------------------|
| pModel | A pointer to an instance of LSmodel. |

# **Output Arguments:**

| Name       | Description                                                                                                    |
|------------|----------------------------------------------------------------------------------------------------|
| pnObj      | A pointer to an integer returning the number of nonlinear variables in the objective function.                                                                                                    |
| paiObj     | A pointer to an integer vector returning column indices of the nonlinear terms in the objective.                                                                                                    |
| padObjCoef | A pointer to a double precision vector returning the current<br>partial derivatives of the objective corresponding to the<br>variables in <i>paiObj</i> with respect to the last primal solution<br>computed during the iterations |

#### **Remarks:**

• It is the caller's responsibility to make sure that the vectors *paiObj* and *padObjCoef* have room for at least \**pnObj* elements.

# LSgetNLPVariableDataj()

### **Description:**

Gets data about the nonlinear structure of a specific variable of the model

#### **Returns:**

0 if successful, else one of the error codes listed in Appendix A, Error Codes.

### Prototype:

| int | LSgetNLPVariableDataj ( pLSmodel pModel,int j, int |
|-----|----------------------------------------------------|
|     | *pnNnzj, int *paiRowj, double * padCoefj);         |

#### Input Arguments:

| Name   | Description                                                |
|--------|------------------------------------------------------------|
| pModel | A pointer to an instance of LSmodel.                       |
| j      | An integer indicating the column to retrieve the data for. |

# **Output Arguments**

| Name     | Description                                                                                                    |
|----------|----------------------------------------------------------------------------------------------------|
| pnNnzj   | A pointer to an integer returning the number of nonlinear nonzeros in column <i>j</i> .                                                                                                    |
| paiRowj  | A pointer to an integer vector returning the row indices of the nonlinear nonzeros in the $j^{\text{th}}$ column of the constraint matrix.                                                                                                  |
| padCoefj | A pointer to a double precision vector returning the current values of the nonzero coefficients in the $j^{\text{th}}$ column of the coefficient (Jacobian) matrix with respect to the last primal solution computed during the iterations. |

### **Remarks:**

• It is the caller's responsibility to make sure that the vectors *paiRowj* and *padCoefj* have room for at least \**pnNnzj* elements.

# LSgetQCData()

### **Description:**

Retrieves the quadratic data from an *LSmodel* data structure. Any of the pointers in the output argument list can be set to NULL if the corresponding information is not required.

### **Returns:**

0 if successful, else one of the error codes listed in Appendix A, Error codes.

# **Prototype:**

|   | int | LSgetQCData(pLSmodel pModel, int *paiQCrows, int *paiQCcols1, int *paiQCcols2, double *padQCcoef) |
|---|-----|---------------------------------------------------------------------------------------------------|
| L |     |                                                                                                   |

#### **Input Arguments:**

| Name   | Description                                                                         |
|--------|-------------------------------------------------------------------------------------|
| pModel | A pointer to an instance of <i>LSmodel</i> from which to retrieve the problem data. |

# **Output Arguments:**

| Name       | Description                                                                                                    |
|------------|----------------------------------------------------------------------------------------------------|
| paiQCrows  | A pointer to an integer vector containing the index of the constraint associated with each quadratic term with a nonzero coefficient. The objective row is indicated with an index of -1. This vector must have room for all nonzero entries. |
| PaiQCcols1 | A pointer to an integer vector containing the index of the first<br>variable defining each quadratic term. This vector must have<br>one element for each nonzero in the matrix.                                                               |
| paiQCcols2 | A pointer to an integer vector containing the index of the second<br>variable defining each quadratic term. This vector must have<br>one element for each nonzero in the matrix.                                                              |
| padQCcoef  | A pointer to a double vector containing the nonzero coefficients<br>in the quadratic matrix. This vector must also have space for<br>each nonzero matrix element.                                                                             |

#### **Remarks:**

• *LSgetQCData* does not return the number of nonzeros in the Q matrices. You can get that information using *LSgetInfo*().

# LSgetQCDatai()

# **Description:**

Retrieves the quadratic data associated with constraint *i* from an *LSmodel* data structure. Any of the pointers in the output argument list can be set to NULL if the corresponding information is not required.

# **Returns:**

0 if successful, else one of the error codes listed in Appendix A, Error codes.

# Prototype:

| *paiQCcols1, int *paiQCcols2, double *padQCcoef) |  | LSgetQCDatai(pLSmodel pModel, int iCon, int *pnQCnnz, int *paiQCcols1, int *paiQCcols2, double *padQCcoef) |
|--------------------------------------------------|--|----------------------------------------------------------------------------------------------------|
|--------------------------------------------------|--|----------------------------------------------------------------------------------------------------|

#### **Input Arguments:**

| Name   | Description                                                                                 |
|--------|---------------------------------------------------------------------------------------------|
| pModel | A pointer to an instance of <i>LSmodel</i> from which to retrieve the problem data.         |
| iCon   | An integer scalar specifying the constraint for which the quadratic data will be retrieved. |

| Name       | Description                                                                                                    |
|------------|----------------------------------------------------------------------------------------------------|
| pnQCnnz    | A pointer to an integer containing the number of nonzeros in the coefficient matrix of the quadratic term.                                                                       |
| paiQCcols1 | A pointer to an integer vector containing the index of the first<br>variable defining each quadratic term. This vector must have<br>one element for each nonzero in the matrix.  |
| paiQCcols2 | A pointer to an integer vector containing the index of the second<br>variable defining each quadratic term. This vector must have<br>one element for each nonzero in the matrix. |
| padQCcoef  | A pointer to a double vector containing the nonzero coefficients<br>in the quadratic matrix. This vector must also have space for<br>each nonzero matrix element.                |

# LSgetSemiContData()

# **Description:**

Retrieves the semi-continuous data from an *LSmodel* data structure. Any of the pointers in the output argument list can be set to NULL if the corresponding information is not required.

### **Returns:**

0 if successful, else one of the error codes listed in Appendix A, Error codes..

# **Prototype:**

| int | LSgetSemiContData(pLSmodel pModel, int *piNvars, int |
|-----|------------------------------------------------------|
|     | *piVarndx, double *padl, double *padu)               |

### Input Arguments:

| Name   | Description                                                                         |
|--------|-------------------------------------------------------------------------------------|
| pModel | A pointer to an instance of <i>LSmodel</i> from which to retrieve the problem data. |

| Name     | Description                                                                             |
|----------|-----------------------------------------------------------------------------------------|
| piNvars  | A pointer to an integer variable to return the number of semi-<br>continuous variables. |
| piVarndx | A pointer to an integer vector to return the indices of semi-<br>continuous variables.  |
| padl     | A pointer to a vector to return the lower bounds of semi-<br>continuous variables.      |
| padu     | A pointer to a vector to return the upper bounds of semi-<br>continuous variables.      |

# LSgetSETSData()

# **Description:**

Retrieves sets data from an *LSmodel* data structure. Any of the pointers in the output argument list can be set to NULL if the corresponding information is not required.

# **Returns:**

0 if successful, else one of the error codes listed in Appendix A, Error codes

# Prototype:

| int | LSgetSETSData(pLSmodel pModel, int *piNsets, int *piNtnz,<br>char *pachSETtype, int *piCardnum, int *piNnz, int piBegset,<br>int *piVarndx) |
|-----|----------------------------------------------------------------------------------------------------|
|     | F- · ·······                                                                                                    |

#### **Input Arguments:**

| Name   | Description                                                                         |
|--------|-------------------------------------------------------------------------------------|
| pModel | A pointer to an instance of <i>LSmodel</i> from which to retrieve the problem data. |

| Name        | Description                                                                                                    |
|-------------|----------------------------------------------------------------------------------------------------|
| piNsets     | A pointer to an integer variable to return the number of sets in the model.                                                                                                    |
| piNtnz      | A pointer to an integer variable to return the total number of variables in the sets.                                                                                                    |
| pachSETtype | A pointer to a character array to return the type of sets in the model. The size of this array should be at least <i>(*piNsets)</i>                                                                                                    |
| piCardnum   | A pointer to an integer array to return the cardinalities of sets in the model. The size of this array should be at least (* <i>piNsets</i> )                                                                                                    |
| piNnz       | A pointer to an integer array to return the number of variables in<br>each set in the model. The size of this array should be at least<br>(* <i>piNsets</i> )                                                                                                    |
| piBegset    | A pointer to an integer array returning the index of the first variable in each set. This vector must have $(*piNsets + 1)$ entries, where $*piNsets$ is the number of sets in the model. The last entry will be the index of the next appended set, assuming one was to be appended. |
| piVarndx    | A pointer to an integer vector returning the indices of the variables in the sets. You must allocate at least one element in this vector for each <variable,set> tuple (i.e. at least *piNtnz elements are required.)</variable,set>                                                  |

# LSgetSETSDatai()

# **Description:**

Retrieves the data for set *i* from an *LSmodel* data structure. Any of the pointers in the output argument list can be set to NULL if the corresponding information is not required.

### **Returns:**

0 if successful, else one of the error codes listed in Appendix A, Error codes.

# **Prototype:**

| int | LSgetSETSDatai(pLSmodel pModel, int iSet, char           |
|-----|----------------------------------------------------------|
|     | *pachSETType, int *piCardnum, int *piNnz, int *piVarndx) |

# Input Arguments:

| Name   | Description                                                                         |
|--------|-------------------------------------------------------------------------------------|
| pModel | A pointer to an instance of <i>LSmodel</i> from which to retrieve the problem data. |
| iSet   | The index of the set to retrieve the data for.                                      |

| Name        | Description                                                                                                    |
|-------------|----------------------------------------------------------------------------------------------------|
| pachSETType | A pointer to a character variable to return the set type.                                                                                      |
| piCardnum   | A pointer to an integer variable to return the set cardinality.                                                                                |
| piNnz       | A pointer to an integer variable to return the number of variables in the set.                                                                 |
| piVarndx    | A pointer to an integer vector to return the indices of the variables in the set. This vector should have at least (* <i>piNnz</i> ) elements. |

# LSgetVariableIndex()

# **Description:**

Retrieves the internal index of a specified variable name.

#### **Returns:**

0 if successful, else one of the error codes listed in Appendix A, Error Codes.

#### Prototype:

| LSgetVariableIndex( pLSmodel pModel, char *pszVarname, |
|--------------------------------------------------------|
| int *piVar)                                            |

#### Input Arguments:

| Name       | Description                                                                          |
|------------|--------------------------------------------------------------------------------------|
| pModel     | A pointer to an instance of LSmodel.                                                 |
| pszVarname | A pointer to a null terminated character string containing the name of the variable. |

#### **Output Arguments:**

| Name  | Description                                                |
|-------|------------------------------------------------------------|
| piVar | A pointer to an integer that returns the variable's index. |

#### **Remarks**:

- To get a variable's name given its index, see *LSgetVariableNamej()*.
- If you have problems with this routine, watch out for embedded blanks. For example, "X005 " (four trailing blanks) is not the same as " X005" (four leading blanks), is not the same as "X005" (no blanks).
- Refer to *LSreadMPSFile()* for a detailed description of the internal formatting of the name data.

# LSgetVariableNamej()

### **Description:**

Retrieves the name of a variable, given its index number.

#### **Returns:**

0 if successful, else one of the error codes listed in Appendix A, Error Codes.

#### Prototype:

| int | LSgetVariableNamej( pLSmodel pModel, int iVar, char *pszVarname) |
|-----|------------------------------------------------------------------|
|     | Poz · annana)                                                    |
|     | int                                                              |

#### Input Arguments:

| Name   | Description                                                                      |
|--------|----------------------------------------------------------------------------------|
| pModel | A pointer to an instance of LSmodel.                                             |
| iVar   | An integer containing the index of the variable whose name you wish to retrieve. |

### **Output Arguments:**

| Name       | Description                                                                             |
|------------|-----------------------------------------------------------------------------------------|
| pszVarname | A pointer to a character array that returns the variable's name with a null terminator. |

#### **Remarks:**

• To get a variable's formulation data given its index, see *LSgetLPVariableDataj()*.

# LSgetVarStartPoint()

### **Description:**

Retrieves the values of the initial primal solution.

#### **Returns:**

0 if successful, else one of the error codes listed in Appendix A, Error Codes.

#### **Prototype:**

|  |  | int | LSgetVarStartPoint( pLSmodel pModel, double *padPrimal) |
|--|--|-----|---------------------------------------------------------|
|--|--|-----|---------------------------------------------------------|

# Input Arguments:

| Name   | Description                          |
|--------|--------------------------------------|
| pModel | A pointer to an instance of LSmodel. |

| Name      | Description                                                                                                    |
|-----------|----------------------------------------------------------------------------------------------------|
| padPrimal | A pointer to a double precision vector containing starting<br>values for each variable in the given model. The length of this<br>vector is equal to the number of variables in the model. |

# LSgetVarType()

# **Description:**

Retrieves the variable types and their respective counts in a given model.

### **Returns:**

0 if successful, else one of the error codes listed in Appendix A, Error Codes.

Prototype:

| int LSgetVarType( pLSmodel pModel, char *pach | vVartypes) |
|-----------------------------------------------|------------|
|-----------------------------------------------|------------|

### Input Arguments:

| Name   | Description                          |
|--------|--------------------------------------|
| pModel | A pointer to an instance of LSmodel. |

### **Output Arguments:**

| Name         | Description                                                                                                    |
|--------------|----------------------------------------------------------------------------------------------------|
| pachVartypes | A pointer to a vector returning the type of each variable.<br>Return value for each variable is either                                                                         |
|              | <ul><li>'C' for a continuous variable,</li><li>'B' for a binary variable, or</li><li>'I' for a general integer variable.</li></ul>                                             |
|              | The length of this vector must be at least that of the current<br>number of variables in the model. This pointer can be set to<br>NULL if the variable types are not required. |

### **Remarks:**

• For information on loading a mixed-integer program's formulation data into the system, see *LSloadVarType()*.

# LSgetStageName ()

# **Description:**

Get stage name by index.

### **Returns:**

0 if successful, else one of the error codes listed in Appendix A, Error Codes

| int | LSgetStageName (pLSmodel pModel, int stageIndex, char * stageName) |
|-----|--------------------------------------------------------------------|
|-----|--------------------------------------------------------------------|

#### Input Arguments:

| Name       | Description                                                            |
|------------|------------------------------------------------------------------------|
| pModel     | A reference to an instance of LSmodel object.                          |
| stageIndex | An integer specifying the index of the stage to retrieve the name for. |
| stageName  | A string to retrieve the stage name (max length is 255 characters).    |

# LSgetStageIndex ()

# **Description:**

Get index of stage by name.

#### **Returns:**

0 if successful, else one of the error codes listed in Appendix A, Error Codes

### Prototype:

| int |  | LSgetStageIndex (pLSmodel pModel, char * stageName, int * stageIndex) |
|-----|--|-----------------------------------------------------------------------|
|-----|--|-----------------------------------------------------------------------|

#### Input Arguments:

| Name       | Description                                                        |
|------------|--------------------------------------------------------------------|
| Ivanie     | Description                                                        |
| pModel     | A reference to an instance of LSmodel object.                      |
| stageName  | A string specifying the name of the stage to return the index for. |
| stageIndex | A reference to an integer to return the index of the stage.        |

# LSgetStocParIndex ()

#### **Description:**

Get the index of stochastic parameter by name.

#### **Returns:**

0 if successful, else one of the error codes listed in Appendix A, Error Codes

| int | LSgetStocParIndex (pLSmodel pModel, char * svName, int * svIndex) |
|-----|-------------------------------------------------------------------|
|     |                                                                   |

#### **Input Arguments:**

| guments. |                                                                                   |
|----------|-----------------------------------------------------------------------------------|
| Name     | Description                                                                       |
| pModel   | A reference to an instance of LSmodel object.                                     |
| svName   | A string specifying the name of the stochastic parameter to return the index for. |
| svIndex  | A reference to an integer to return the index of the stochastic parameter.        |

# LSgetStocParName ()

# **Description:**

Get name of stochastic parameter by index.

### **Returns:**

0 if successful, else one of the error codes listed in Appendix A, Error Codes

#### Prototype:

|  | int | LSgetStocParName (pLSmodel pModel, int svIndex, char * svName) |
|--|-----|----------------------------------------------------------------|
|--|-----|----------------------------------------------------------------|

#### Input Arguments:

| Sumonts, |                                                                                   |  |
|----------|-----------------------------------------------------------------------------------|--|
| Name     | Description                                                                       |  |
| pModel   | A reference to an instance of LSmodel object.                                     |  |
| svIndex  | A reference to an integer to return the index of the stochastic parameter.        |  |
| svName   | A string specifying the name of the stochastic parameter to return the index for. |  |

# LSgetScenarioName ()

### **Description:**

Get scenario name by index.

#### **Returns:**

0 if successful, else one of the error codes listed in Appendix A, Error Codes

| int | LSgetScenarioName (pLSmodel pModel, int jScenario, char * |
|-----|-----------------------------------------------------------|
|     | scenarioName)                                             |

| Name         | Description                                                                       |
|--------------|-----------------------------------------------------------------------------------|
| pModel       | A reference to an instance of LSmodel object.                                     |
| jScenario    | An integer specifying the scenario index.                                         |
| scenarioName | A string reference to return the name of the scenario (Max lengt 255 characters). |

# LSgetScenarioIndex ()

# **Description:**

Get index of a scenario by its name.

#### **Returns:**

0 if successful, else one of the error codes listed in Appendix A, Error Codes

#### **Prototype:**

| int | LSgetScenarioIndex (pLSmodel pModel, char * scenarioName,<br>int * jScenario) |
|-----|-------------------------------------------------------------------------------|
|     |                                                                               |

#### **Input Arguments:**

| Name         | Description                                                           |
|--------------|-----------------------------------------------------------------------|
| pModel       | A reference to an instance of LSmodel object.                         |
| scenarioName | A string specifying the name of the scenario to return the index for. |
| jScenario    | A reference an integer to return the index of the scenario.           |

# LSgetProbabilityByScenario ()

### **Description:**

Returns the probability of a given scenario.

#### **Returns:**

0 if successful, else one of the error codes listed in Appendix A, Error Codes

#### **Prototype:**

| int | LSgetProbabilityByScenario (pLSmodel pModel, int jScenario, |
|-----|-------------------------------------------------------------|
|     | double * dprob)                                             |

| Name      | Description                                                          |
|-----------|----------------------------------------------------------------------|
| pModel    | A reference to an instance of LSmodel object.                        |
| jScenario | An integer specifying the scenario index.                            |
| dprob     | A reference to a double to return the probabability of the scenario. |

# LSgetProbabilityByNode ()

### **Description:**

Returns the probability of a given node in the stochastic tree.

#### **Returns:**

0 if successful, else one of the error codes listed in Appendix A, Error Codes

#### **Prototype:**

| int LSgetProbabilityByNc<br>double * dprob) | ode (pLSmodel pModel, int iNode, |
|---------------------------------------------|----------------------------------|
|---------------------------------------------|----------------------------------|

#### Input Arguments:

| Name   | Description                                                      |
|--------|------------------------------------------------------------------|
| pModel | A reference to an instance of LSmodel object.                    |
| iNode  | An integer specifying the node index.                            |
| dprob  | A reference to a double to return the probabability of the node. |

# LSgetDeteqModel ()

#### **Description:**

Get the deterministric equivalent (DEQ) of the SP model, building it if not existent.

#### **Returns:**

ideModel an instance of LSmodel object referring to the DEQ model

#### Prototype:

| int | LSgetDeteqModel (pLSmodel pModel, int iDeqType, int * |
|-----|-------------------------------------------------------|
|     | perrorcode)                                           |

| Name       | Description                                                                        |
|------------|------------------------------------------------------------------------------------|
| pModel     | A reference to an instance of LSmodel object.                                      |
| iDeqType   | An integer specifying the DEQ type (implicit or explicit).<br>Possible values are: |
|            | LS_DETEQ_FREE                                                                      |
|            | LS_DETEQ_IMPLICIT                                                                  |
|            | LS_DETEQ_EXPLICIT                                                                  |
| perrorcode | an reference to an integer to return the error code.                               |

# LSgetNodeListByScenario ()

#### **Description:**

Retrieves the indices of the nodes that belong to a given scenario.

#### **Returns:**

0 if successful, else one of the error codes listed in Appendix A, Error Codes

### **Prototype:**

|  | LSgetNodeListByScenario (pLSmodel pModel, int jScenario, |
|--|----------------------------------------------------------|
|  | int * pNodesOnPath, int * pnNodes)                       |

#### **Input Arguments:**

| Name         | Description                                                                                                    |
|--------------|----------------------------------------------------------------------------------------------------|
| pModel       | A reference to an instance of LSmodel object.                                                                                                    |
| jScenario    | An integer specifying the scenario index                                                                                                    |
| pNodesOnPath | An integer array to return the node list constituting the scenario. The length of this vector is equal to the number of stages in the model. It is assumed that memory has been allocated for this vector. |
| pnNodes      | An integer pointer to return the actual number of nodes on the scenario.                                                                                                    |

### **Remarks:**

Also loads the nodes of the specified scenario into an internal buffer.

# LSgetStocParOutcomes ()

#### **Description:**

Retrieve the outcomes of stochastic parameters for the specified scenario.

#### **Returns:**

0 if successful, else one of the error codes listed in Appendix A, Error Codes

|  | LSgetStocParOutcomes (pLSmodel pModel, int jScenario,<br>double * padVals, double * pdProbability) |
|--|----------------------------------------------------------------------------------------------------|
|  | double · pad vais, double · puriodability)                                                         |

#### Input Arguments:

| Name          | Description                                                                                                    |
|---------------|----------------------------------------------------------------------------------------------------|
| pModel        | A reference to an instance of LSmodel object.                                                                                                    |
| jScenario     | An integer specifying the scenario index. be at least the number<br>of stochastic parameters in the model.                                                                                     |
| padVals       | a double vector to return the values of stochastic parameters for<br>the specified scenario. The length of this vector should be at<br>least the number of stochastic parameters in the model. |
| pdProbability | probability of the scenario.                                                                                                    |

### **Remarks:**

Total number of stochastic parameters could be retrived with LS\_IINFO\_NUM\_SPARS.

# LSgetStocParData ()

### **Description:**

Retrieve the data of stochastic parameters.

#### **Returns:**

0 if successful, else one of the error codes listed in Appendix A, Error Codes

#### Prototype:

| int | LSgetStocParData (pLSmodel <i>pModel</i> , int * <i>paiStages</i> , double * <i>padVals</i> ) |
|-----|-----------------------------------------------------------------------------------------------|
|-----|-----------------------------------------------------------------------------------------------|

#### Input Arguments:

| Name      | Description                                                                                                    |
|-----------|----------------------------------------------------------------------------------------------------|
| pModel    | A reference to an instance of LSmodel object.                                                                                                    |
| paiStages | an integer vector to return the stages of stochastic parameters.<br>The length of this vector should be at least the number of<br>stochastic parameters in the model.                          |
| padVals   | a double vector to return the values of stochastic parameters for<br>the specified scenario. The length of this vector should be at<br>least the number of stochastic parameters in the model. |

#### **Remarks:**

Total number of stochastic parameters could be retrived with LS\_IINFO\_NUM\_SPARS.

# LSgetDiscreteBlocks ()

#### **Description:**

Gets the stochastic data for the discrete block event at specified index.

#### **Returns:**

errorcode An integer error code listed in Appendix A.

### Prototype:

| LSgetDiscreteBlocks (pLSmodel pModel, int iEvent, int * nDistType, int * iStage, int * nRealzBlock, double * padProbs, |
|----------------------------------------------------------------------------------------------------|
| int * iModifyRule)                                                                                                    |

#### Input Arguments:

| Name        | Description                                                                                                    |
|-------------|----------------------------------------------------------------------------------------------------|
| pModel      | A reference to an instance of LSmodel object.                                                                                             |
| iEvent      | An integer specifying the index of the discrete block event.                                                                              |
| nDistType   | A reference to an integer to return the distribution type of the event (optional).                                                        |
| iStage      | A reference to an integer to return the stage index of the block event.                                                                   |
| nRealzBlock | A reference to an integer to return the number of block realizations in the event.                                                        |
| padProbs    | An double vector to return event probabilities. The length of this vector should be *nRealzBlock or more.                                 |
| iModifyRule | A reference to an integer to return the flag indicating whether<br>stochastic parameters update the core model by adding or<br>replacing. |

#### **Remarks:**

iEvent cannot be larger than the total number of discrete block events in the SP model. You can use LSgetStocInfo() or LSgetInfo() with LS\_IINFO\_STOC\_NUM\_EVENTS\_BLOCK to retrieve the maximum possible value for iEvent .

# LSgetDiscreteBlockOutcomes ()

#### **Description:**

Gets the outcomes for the specified block-event at specified block-realization index.

#### **Returns:**

errorcode An integer error code listed in Appendix A.

#### Prototype:

| int | LSgetDiscreteBlockOutcomes (pLSmodel pModel, int iEvent,<br>int iRealz, int * nRealz, int * paiArows, int * paiAcols, int * |
|-----|----------------------------------------------------------------------------------------------------|
|     | paiStvs, double * padVals)                                                                                                  |

#### Input Arguments:

| Name     | Description                                                                                                    |
|----------|----------------------------------------------------------------------------------------------------|
| pModel   | A reference to an instance of LSmodel object.                                                                                                    |
| iEvent   | An integer specifying the index of the discrete block event.                                                                                                    |
| iRealz   | An integer specifying the index of a block realization in the specified block event.                                                                                         |
| nRealz   | A reference to an integer to return the number of individual stochastic parameters consitituting the block realization iRealz.                                               |
| paiArows | An integer vector to return the row indices of stochastic parameters. in the block realization iRealz. This vector should have *nRealz elements or more.                     |
| paiAcols | An integer vector to return the column indices of stochastic parameters. in the block realization iRealz. This vector should have *nRealz elements or more.                  |
| paiStvs  | An integer vector to return the (instruction-list) indices of stochastic parameters. in the block realization iRealz . This vector should have *nRealz elements or more.     |
| padVals  | A double vector to return the values associated with the stochastic parameters listed in paiStvs or (paiArows,paiAcols) The length of this vector should be *nRealz or more. |

#### **Remarks:**

Only one of the following, paiStvs or (paiArows, paiAcols), will take sensible values on return. paiStvs should be used with instruction-based input, whereas (paiArows, paiAcols) should be used with matrix-based input. The argument(s) of the other group can be NULL.

iEvent cannot be larger than the total number of discrete block events in the SP model. You can use LSgetStocInfo() or LSgetInfo() to retrieve the maximum possible value for iEvent .

# LSgetDiscreteIndep ()

# **Description:**

Gets the stochastic data for the (independent) discrete stochastic parameter at the specified event index.

### **Returns:**

errorcode An integer error code listed in Appendix A.

### **Prototype:**

| int | LSgetDiscreteIndep (pLSmodel pModel, int iEvent, int *<br>nDistType, int * iStage, int * iRow, int * jCol, int * iStv, int *<br>nRealizations, double * padProbs, double * padVals, int * |
|-----|----------------------------------------------------------------------------------------------------|
|     | iModifyRule)                                                                                                    |

| Name          | Description                                                                                                    |
|---------------|----------------------------------------------------------------------------------------------------|
| pModel        | A reference to an instance of LSmodel object.                                                                                                    |
| iEvent        | An integer specifying the index of the discrete independent event.                                                                                                    |
| nDistType     | A reference to an integer to return the distribution type of the event (optional).                                                                                    |
| iStage        | A reference to an integer to return the stage index of the discrete-independent event.                                                                                |
| iRow          | A reference to an integer to return the row index of the stochastic parameter.                                                                                        |
| jCol          | A reference to an integer to return the column index of the stochastic parameter.                                                                                     |
| iStv          | A reference to an integer specifying the index of stochastic parameter in the instruction list.                                                                       |
| nRealizations | A reference to an integer to return the number of all possible realizations for the stochastic parameter.                                                             |
| padProbs      | A double vector to return the probabilities associated with the realizations of the stochastic parameter. The length of this vector should be *nRealizations or more. |
| padVals       | A double vector to return the values associated with the realizations of the stochastic parameter. The length of this vector should be *nRealizations or more.        |
| iModifyRule   | A reference to an integer to return the flag indicating whether<br>stochastic parameters update the core model by adding or<br>replacing.                             |

#### **Remarks:**

Only one of the following, iStvs or (iRow,jCol), will take sensible values on return. iStvs should be used with instruction-based input, whereas (iRow,jCol) should be used with matrix-based input. The argument(s) of the other group can be NULL.

iEvent cannot be larger than the total number of discrete independent events in the SP model. You can use LSgetStocInfo() or LSgetInfo() with

LS\_IINFO\_STOC\_NUM\_EVENTS\_DISCRETE to retrieve the maximum possible value for iEvent .

# LSgetSampleSizes ()

#### **Description:**

Retrieve the number of nodes to be sampled in all stages.

#### **Returns:**

errorcode An integer error code listed in Appendix A.

#### **Prototype:**

| int LSgetSampleSizes (pLSmodel pModel, int * panSampleSizes) |
|--------------------------------------------------------------|
|--------------------------------------------------------------|

#### Input Arguments:

| Name           | Description                                                                                                    |
|----------------|----------------------------------------------------------------------------------------------------|
| pModel         | A reference to an instance of LSmodel object.                                                                                              |
| panSampleSizes | an integer vector to return the sample size per stage The length<br>of this vector should be the number of stages in the model or<br>more. |

# LSgetVariableStages ()

#### **Description:**

Retrieve the stage indices of variables.

#### **Returns:**

errorcode An integer error code listed in Appendix A.

#### **Prototype:**

| int Esget variablestages (pEsmodel phodel, int panstage) | int LSgetVariableStages (pLSmodel pModel, int * panStage) |
|----------------------------------------------------------|-----------------------------------------------------------|
|----------------------------------------------------------|-----------------------------------------------------------|

| Name     | Description                                                                                                    |
|----------|----------------------------------------------------------------------------------------------------|
| pModel   | A reference to an instance of LSmodel object.                                                                                                    |
| panStage | an integer vector to return the stage indices of variables in the<br>core model. The length of this vector should be at least the<br>number of variables in the core model. |

# LSgetHistogram ()

### **Description:**

Retrieves the histogram for given data with given bin specs.

# **Returns:**

errorcode An integer error code listed in Appendix A.

### Prototype:

| int | LSgetHistogram(pLSmodel pModel, int nSampSize,<br>double *padVals, double dHistLow, double dHistHigh,<br>int *pnBins, int *panBinCounts, double *padBinLow, double |
|-----|----------------------------------------------------------------------------------------------------|
|     | *padBinHigh, double *padBinLeftEdge, double *<br>padBinRightEdge)                                                                                                  |

| Name            | Description                                                                                   |
|-----------------|-----------------------------------------------------------------------------------------------|
| pModel          | An instance of LSmodel object.                                                                |
| nSampSize       | An integer specifying the length of the input array.                                          |
| padVals         | A double reference to the input array                                                         |
| dHistLow        | A double scalar specifying the low end of the histogram                                       |
| dHistHigh       | A double scalar specifying the high end of the histogram                                      |
| pnBins          | An integer reference to specify (or return) the number of bins (optional).                    |
| panBinCounts    | An integer array to return bin counts. Length of this array should at least be (*pnBins).     |
| padBinLow       | An double array to return bin lows. Length of this array should at least be (*pnBins).        |
| padBinHigh      | An double array to return bin highs. Length of this array should at least be (*pnBins).       |
| padBinLeftEdge  | A double array to return bins left edges. Length of this array should at least be (*pnBins).  |
| padBinRightEdge | A double array to return bins right edges. Length of this array should at least be (*pnBins). |

#### **Remarks:**

- Set dHistLow = dHistHigh on input for the module to choose a suitable pair for low and high values defining the histogram.
- If \*pnBins is set to zero on input, the module will choose a suitable value for the number of bins and on return this value will contain the number of bins. During calls with (\*pnBins) = 0, all other output arguments should preferably be NULL.
- Make sure to allocate at least (\*pnBins) elements for panBinCounts, panBinProbs, padBinLow, padBinHigh arrays. Populating these output will require a second call to the function after (\*pnBins) is determinated by a previous call.
- On return padBinLow[0] = smallest value found in padVals, and padBinHigh[\*pnBins-1] = largest value found in padVals.

# LSgetScenarioModel ()

### **Description:**

Get a copy of the scenario model.

#### **Returns:**

scenModel An instance of pLSmodel containing the scenario model.

#### **Prototype:**

| LSgetScenarioModel(pLSmodel pModel, int jScenario, int *pnErrorcode) |
|----------------------------------------------------------------------|
| F                                                                    |
|                                                                      |

#### **Input Arguments:**

| Name        | Description                                         |
|-------------|-----------------------------------------------------|
| pModel      | A reference to an instance of LSmodel object.       |
| jScenario   | An integer specifying the scenario to retrieve.     |
| pnErrorcode | A reference to an integer to return the error code. |

# LSgetScenario ()

### **Description:**

Gets the outcomes for the specified specified scenario.

#### **Returns:**

errorcode An integer error code listed in Appendix A.

### Prototype:

| int | LSgetScenario(pLSmodel pModel, int jScenario, int           |
|-----|-------------------------------------------------------------|
|     | *iParentScen, int *iBranchStage, double *dProb, int         |
|     | *nRealz, int *paiArows, int *paiAcols, int *paiStvs, double |
|     | *padVals, int *iModifyRule)                                 |

| Name         | Description                                                                                                    |
|--------------|----------------------------------------------------------------------------------------------------|
| pModel       | A reference to an instance of LSmodel object.                                                                                                    |
| jScenario    | An integer specifying the index of a scenario realization.                                                                                                    |
| iParentScen  | A reference to an integer specifying the index of the parent scenario.                                                                                                    |
| iBranchStage | A reference to an integer specifying the branching stage.                                                                                                    |
| dProb        | A reference to a double to return event probability of scenario.                                                                                                    |
| nRealz       | A reference to an integer to return the number of individual stochastic parameters constituting the scenario.                                                                                      |
| paiArows     | An integer vector to return the row indices of stochastic parameters in the scenario. This vector should have * <i>nRealz</i> elements or more.                                                    |
| paiAcols     | An integer vector to return the column indices of stochastic parameters in the scenario. This vector should have * <i>nRealz</i> elements or more.                                                 |
| paiStvs      | An integer vector to return the (instruction-list) indices of stochastic parameters. in the scenario. This vector should have* <i>nRealz</i> elements or more.                                     |
| padVals      | A double vector to return the values associated with the stochastic parameters listed in <i>paiStvs</i> or <i>(paiArows,paiAcols)</i> The length of this vector should be * <i>nRealz</i> or more. |
| iModifyRule  | A reference to an integer to return the flag indicating<br>whether stochastic parameters update the core model by adding<br>or replacing.                                                          |

#### **Remark**:

Only one of the following, paiStvs or (paiArows, paiAcols),

will take sensible values on return. \c paiStvs should be used with instruction-based input, whereas (paiArows,paiAcols) should be used with matrix-based input. The argument(s) of the other group can be NULL.

# LSgetParamDistIndep ()

#### **Description:**

Gets the stochastic data for the (independent) parametric stochastic parameter at the specified event index.

#### **Returns:**

errorcode An integer error code listed in Appendix A.

| int | LSgetParamDistIndep(pLSmodel pModel, int iEvent, int<br>*nDistType, int *iStage, int *iRow, int *jCol, int *iStv, int<br>*nParams, double *padParams, int *iModifyRule) |
|-----|----------------------------------------------------------------------------------------------------|
|-----|----------------------------------------------------------------------------------------------------|

#### Input Arguments:

| Name        | Description                                                                                                    |
|-------------|----------------------------------------------------------------------------------------------------|
| pModel      | A reference to an instance of LSmodel object.                                                                                             |
| iEvent      | An integer specifying the index of the discrete independent event.                                                                        |
| nDistType   | A reference to an integer to return the distribution type of the event (optional).                                                        |
| iStage      | A reference to an integer to return the stage index of the discrete-independent event.                                                    |
| iRow        | A reference to an integer to return the row index of the stochastic parameter.                                                            |
| jCol        | A reference to an integer to return the column index of the stochastic parameter.                                                         |
| iStv        | A reference to an integer specifying the index of stochastic parameter in the instruction list.                                           |
| nParams     | A reference to an integer to return the length of \c padParams.                                                                           |
| padParams   | A double vector to return the parameters defining the underlying distribution.                                                            |
| iModifyRule | A reference to an integer to return the flag indicating whether<br>stochastic parameters update the core model by adding or<br>replacing. |

#### **Remark:**

Only one of the following, *iStvs* or *(iRow,jCol)*, will take sensible values on return. *iStvs* should be used with instruction-based input, whereas *(iRow,jCol)* should be used with matrix-based input. The argument(s) of the other group can be NULL.

*iEvent* cannot be larger than the total number of discrete independent events in the SP model. You can use *LSgetStocInfo()* or *LSgetInfo()* with

LS\_IINFO\_STOC\_NUM\_EVENTS\_PARAMETRIC to retrieve the maximum possible value for *iEvent*.

# LSgetStocCCPInfo ()

#### **Description:**

Get information about the current state of the stochastic model.

#### **Returns:**

errorcode An integer error code listed in Appendix A.

| int | LSgetStocCCPInfo(pLSmodel pModel, int query, int |
|-----|--------------------------------------------------|
|     | jscenario, int jchance, void *result)            |

#### **Input Arguments:**

| Name      | Description                                                                                              |
|-----------|----------------------------------------------------------------------------------------------------|
| pModel    | A reference to an instance of LSmodel object.                                                            |
| query     | A valid information macro. Possible values are:<br>• LS_DINFO_PINFEAS<br>• LS_IINFO_STOC_NUM_CC_VIOLATED |
| jscenario | An optional argument to specify the scenario index.                                                      |
| jchance   | An optional argument to specify the chance constraint index.                                             |
| result    | A reference to a variable of appropriate type to return the result.                                      |

#### **Remark:**

Query values whose names begin with LS\_IINFO take integer values, while those whose names begin with LS\_DINFO take double-precision floating point values.

# LSgetChanceConstraint ()

### **Description:**

Gets the stochastic data for the specified chance constraint

#### **Returns:**

errorcode An integer error code listed in Appendix A.

| int | LSgetChanceConstraint(pLSmodel pModel, int iChance, int *piSense, int *pnCons, int *paiCons, double *pdProb, double |
|-----|----------------------------------------------------------------------------------------------------|
|     | *pdObjWeight)                                                                                                    |

#### Input Arguments:

| Name        | Description                                                                                                    |
|-------------|----------------------------------------------------------------------------------------------------|
| pModel      | A reference to an instance of LSmodel object.                                                                                      |
| iChance     | An integer specifying the index of the chance constraint.                                                                          |
| piSense     | A reference to an integer to return the sense of the chance constraint.                                                            |
| pnCons      | A reference to an integer to return the number of constraints in the chance-constraint.                                            |
| paiCons     | An integer vector to return the indices of the constraints<br>in the constraints in the chance-constraint * <i>pnCons</i> or more. |
| pdProb      | A reference to a double to return the probability level required.                                                                  |
| pdObjWeight | A reference to a double to return the weight of the chance-<br>constraint in the probabilistic objective.                          |

#### **Remark:**

*iChance* cannot be larger than the total number of chance constraints in the SP model. You can use *LSgetStocInfo()* or *LSgetInfo()* with LS\_IINFO\_STOC\_NUM\_CC to retrieve the maximum possible value for *iChance*.

# LSgetStocRowIndices ()

#### **Description:**

Retrieve the indices of stochastic rows.

#### **Returns:**

errorcode An integer error code listed in Appendix A.

#### **Prototype:**

| int | LSgetStocRowIndices(pLSmodel pModel, int *paiSrows); |
|-----|------------------------------------------------------|
|-----|------------------------------------------------------|

#### **Input Arguments:**

| Name   | Description                                   |
|--------|-----------------------------------------------|
| pModel | A reference to an instance of LSmodel object. |

### **Output Arguments:**

| Name     | Description                                                                                                    |
|----------|----------------------------------------------------------------------------------------------------|
| paiSrows | an integer vector to return the indices of stochastic rows in the<br>core model. The length of this vector should be at least the<br>number of constraints in the core model. |

# LSgetVarStartPointPartial ()

# **Description:**

Retrieves the resident partial initial point for NLP models.

### **Returns:**

0 if successful, else one of the error codes listed in Appendix A, Error Codes

### **Prototype:**

| int | LSgetVarStartPointPartial(pLSmodel pModel, int *pnCols, |
|-----|---------------------------------------------------------|
|     | int *paiCols, double *padPrimal)                        |

| Name      | Description                                                                     |
|-----------|---------------------------------------------------------------------------------|
| pModel    | A reference to an instance of LSmodel.                                          |
| pnCols    | An integer reference to return the number of variables in the partial solution. |
| paiCols   | A vector to return the indicies of variables in the partial solution.           |
| padPrimal | A vector to return the values of the partial solution.                          |

# LSgetMIPVarStartPointPartial ()

### **Description:**

Retrieves the resident initial point for MIP/MINLP models.

#### **Returns:**

0 if successful, else one of the error codes listed in Appendix A, Error Codes

### **Prototype:**

| int | LSgetMIPVarStartPointPartial(pLSmodel pModel, int |
|-----|---------------------------------------------------|
|     | *pnCols, int *paiCols, double *padPrimal)         |

### Input Arguments:

| Name      | Description                                                                     |
|-----------|---------------------------------------------------------------------------------|
| pModel    | A reference to an instance of LSmodel.                                          |
| pnCols    | An integer reference to return the number of variables in the partial solution. |
| paiCols   | A vector to return the indicies of variables in the partial solution.           |
| padPrimal | A vector to return the values of the partial solution.                          |

# LSgetMIPVarStartPoint ()

#### **Description:**

Retrieves the values of the initial MIP primal solution.

#### **Returns:**

0 if successful, else one of the error codes listed in Appendix A, Error Codes

### Prototype:

| int | LSgetMIPVarStartPoint(pLSmodel pModel, double *padPrimal) |
|-----|-----------------------------------------------------------|
|-----|-----------------------------------------------------------|

| Name      | Description                                                                                                    |
|-----------|----------------------------------------------------------------------------------------------------|
| pModel    | A reference to an instance of LSmodel.                                                                                                    |
| padPrimal | A pointer to a double precision vector containing starting<br>values for each variable in the given MIP model. The length of<br>this vector is equal to the number of variables in the model. |

# LSgetQCEigs()

### **Description:**

Finds a few eigenvalues and eigenvectors of a quadratic matrix

 $Q_{i}$  for the specified model.

# **Returns:**

0 if successful, else one of the error codes listed in Appendix A, Error Codes

### Prototype:

| int | LSgetQCEigs(pLSmodel pModel, int iRow,                  |
|-----|---------------------------------------------------------|
|     | char *pachWhich, double *padEigval, double **padEigvec, |
|     | int nEigval, int nCV, double dTol, int nMaxIter)        |

| Name      | Description                                                                                                    |
|-----------|----------------------------------------------------------------------------------------------------|
| pModel    | A pointer to an instance of LSmodel.                                                                                                    |
| iRow      | The row index of the quadratic constraint for which the eigenvalues of the associated Q matrix will be computed.                                                                                                    |
| pachWhich | A character array specifying the type of eigenvalues to return.<br>Possible values are:<br>'LM' or 'SM' - Largest or Smallest Magnitude<br>For real symmetric problems:<br>'LA' or 'SA' - Largest or Smallest Algebraic<br>'BE' - Both Ends, one more from high end if K is odd<br>For nonsymmetric and complex problems:<br>'LR' or 'SR' - Largest or Smallest Real part<br>'LI' or 'SI' - Largest or Smallest Imaginary part |
| padEigval | A double vector of length nEigval to return the eigenvalues                                                                                                    |
| padEigvec | A double vector of length nEigval by NVARS to return the eigenvectors or NULL                                                                                                    |
| nEigval   | The Number of eigenvalues to be computed.<br>0 < nEigval < NVARS should hold and if nEigval<=0,<br>nEigval=4 is assumed.                                                                                                    |
| nCV       | The number of columns of the matrix padEigvec (which should<br>be less than or equal to NVARS). This will indicate how many<br>Lanczos vectors are generated at each iteration.                                                                                                    |
| dTol      | Stopping tolerance which is the relative accuracy of the Ritz value. If dTol<0 is passed a default value of 1e-16 is used.                                                                                                    |
| nMaxIter  | Maximum number of iterations. If nMaxIter < 0 is passed, a default of 300 is used                                                                                                    |

# LSgetALLDIFFData()

# **Description:**

Get ALLDIFF data in specified LSmodel instance.

### **Returns:**

0 if successful, else one of the error codes listed in Appendix A, Error Codes.

### **Prototype:**

| int | LSgetALLDIFFData(pLSmodel pModel, int *pinALLDIFF,<br>int *paiAlldiffDim, int *paiAlldiffL, int *paiAlldiffU, int |
|-----|----------------------------------------------------------------------------------------------------|
|     | *paiAlldiffBeg, int *paiAlldiffVar) ;                                                                             |

| Name          | Description                                                       |
|---------------|-------------------------------------------------------------------|
| pModel        | An instance of <i>LSmodel</i> in which to place the problem data. |
| pinALLDIFF    | The number of ALLDIFF constraints.                                |
| paiAlldiffDim | Dimension of ALLDIFF constraints.                                 |
| paiAlldiffL   | Lower bound of variables in ALLDIFF constraints.                  |
| paiAlldiffU   | Upper bound of variables in ALLDIFF constraints                   |
| paiAlldiffBeg | The begin position of each ALLDIFF constraint.                    |
| paiAlldiffVar | The variable indices in ALLDIFF constraints.                      |

# LSgetALLDIFFDatai()

#### **Description:**

Get ALLDIFF data for the specified ALLDIFF constraint in specified LSmodel instance.

#### **Returns:**

0 if successful, else one of the error codes listed in Appendix A, Error Codes.

#### **Prototype:**

#### Input Arguments:

| Name          | Description                                               |
|---------------|-----------------------------------------------------------|
| pModel        | An instance of <i>LSmodel</i> .                           |
| iALLDIFF      | Index of ALLDIFF constraints.                             |
| piAlldiffDim  | Number of variables in specified ALLDIFF constraint.      |
| piAlldiffL    | Lower bound associated with specified ALLDIFF constraint. |
| piAlldiffU    | Upper bound associated with specified ALLDIFF constraint. |
| paiAlldiffVar | The variable indices in specified ALLDIFF constraint.     |

# LSgetGOPVariablePriority()

### **Description:**

Get processing priority of variables for the GOP solver in the given model.

#### **Returns:**

0 if successful, else one of the error codes listed in Appendix A, Error Codes.

#### **Prototype:**

| int | LSgetGOPVariablePriority(pLSmodel pModel, int ndxVar, int |
|-----|-----------------------------------------------------------|
|     | *pnPriority);                                             |

| Name       | Description                               |
|------------|-------------------------------------------|
| pModel     | An instance of LSmodel.                   |
| ndxVar     | A valid variable index.                   |
| pnPriority | The priority level of specified variable. |

# LSsetGOPVariablePriority()

#### **Description:**

Set processing priority of variables for the GOP solver in the given model.

#### **Returns:**

0 if successful, else one of the error codes listed in Appendix A, Error Codes.

### Prototype:

| int | LSsetGOPVariablePriority(pLSmodel pModel, int ndxVar, int nPriority); |
|-----|-----------------------------------------------------------------------|
|-----|-----------------------------------------------------------------------|

### Input Arguments:

| Name      | Description                                                                          |
|-----------|--------------------------------------------------------------------------------------|
| pModel    | An instance of LSmodel.                                                              |
| ndxVar    | A valid variable index.                                                              |
| nPriority | A valid priority level. Possible values are in the range [-100, 100]. Default is 0.0 |

# Model Modification Routines

The routines in this section can modify the structure of a model on an incremental basis. For instance, these routines may be used to add and/or delete constraints and/or variables. After modifying a model, the LINDO API solver will restart using the remains of the last solution basis. Thus, after applying modest modifications to a model, re-solving should be relatively fast. These routines are intended for making minor modifications to a model. If you need to pass a new formulation, it is faster to use a routine such as *LSloadLPData()*, which is discussed above in the *Model Loading Routines* section.

# LSaddCones()

### **Description:**

Adds cones to a given model.

**Returns:** 

0 if successful, else one of the error codes listed in Appendix A, Error Codes.

#### Prototype:

| int | LSaddCones( pLSmodel pModel, int nCone, char<br>*pszConeTypes, char **pcConenames, int *paiConebegcol, int<br>*paiConecols) |
|-----|----------------------------------------------------------------------------------------------------|
|     | *paiConecols)                                                                                                    |

| Name  | Description                          |
|-------|--------------------------------------|
| model | A pointer to an instance of LSmodel. |

### 262 CHAPTER 2

| nCone         | An integer containing the number of cones to append.                                                                                                    |
|---------------|----------------------------------------------------------------------------------------------------|
| pszConeTypes  | A pointer to a character array containing the type of each cone<br>to be added to the model.                                                                                                    |
| pcConenames   | A pointer to a vector of pointers to null terminated strings containing the name of each new cone.                                                                                                    |
| paiConebegcol | A pointer to an integer vector containing the index of the first variable in each new cone. This vector must have $nCone + 1$ entries. The last entry should be equal to the number of variables in the added cones. |
| paiConecols   | A pointer to an integer vector containing the indices of the variables in the new cones.                                                                                                    |

# LSaddConstraints()

#### **Description:**

Adds constraints to a given model. If both constraints and variables need to be added to a model and adding the new information in row format is preferred, then this routine can be called after first calling *LSaddVariables()*.

#### **Returns:**

0 if successful, else one of the error codes listed in Appendix A, Error Codes.

#### **Prototype:**

| int | LSaddConstraints( pLSmodel pModel, int nNumaddcons, char                                             |
|-----|----------------------------------------------------------------------------------------------------|
|     | *pachContypes, char **paszConnames, int *paiArows, double<br>*padAcoef, int *paiAcols, double *padB) |
|     | padAcoci, in parAcois, double padb)                                                                  |

| Name         | Description                                                                                                    |
|--------------|----------------------------------------------------------------------------------------------------|
| pModel       | A pointer to an instance of LSmodel.                                                                                                    |
| nNumaddcons  | An integer containing the number of constraints to append.                                                                                                    |
| pachContypes | A pointer to a character array containing the type of each<br>constraint to be added to the model. Valid values for each<br>constraint are 'L', 'E', 'G', or 'N' for less-than-or-equal-to,<br>equal-to, greater-than-or-equal-to, or neutral, respectively. |
| paszConnames | A pointer to a vector of pointers to null terminated strings containing the name of each new constraint.                                                                                                    |
| paiArows     | A pointer to an integer vector containing the index of the first nonzero element in each new constraint. This vector must have $nNumaddcons + 1$ entries. The last entry should be equal to the number of nonzeros in the added constraints.                 |
| padAcoef     | A pointer to a double precision vector containing the nonzero coefficients of the new constraints.                                                                                                    |

| paiAcols | A pointer to an integer vector containing the column indices of<br>the nonzeros in the new constraints.     |
|----------|----------------------------------------------------------------------------------------------------|
| padB     | A pointer to a double precision vector containing the right-hand side coefficients for each new constraint. |

**Remarks:** 

- If, in addition, variables need to be added to a model, then *LSaddVariables()* must be called prior to this routine. The call to *LSaddVariables()* should pass NULL as the *paiAcols, padAcoef,* and *paiArows* arguments.
- If you need to load a new model, LSloadLPData() is a more efficient routine

# LSaddChanceConstraint ()

#### **Description:**

Adds a new chance-constraint to the SP model, which is characterized by a set of constraint indices from the original model and the probability levels to be satisfied.

#### **Returns:**

0 if successful, else one of the error codes listed in Appendix A, Error Codes.

#### **Prototype:**

| int | LSaddChanceConstraint (pLSmodel pModel,                      |
|-----|--------------------------------------------------------------|
|     | int iSense, int nCons, int *paiCons, double dPrLevel, double |
|     | dObjWeight)                                                  |

| Name       | Description                                                                                                    |
|------------|----------------------------------------------------------------------------------------------------|
| pModel     | A pointer to an instance of LSmodel.                                                                                                    |
| iSense     | An integer macro specifying the sense of the chance-constraint.<br>Possible values are LS_CONTYPE_LE and<br>LS_CONTYPE_GE.                                        |
| nCons      | An integer specifying the number of rows in this chance-<br>constraint.                                                                                           |
| paiCons    | An integer vector specifying the row indices in the chance-<br>constraint.                                                                                        |
| dPrLevel   | A double scalar specifying the probability level of this chance-<br>constraint.                                                                                   |
| dObjWeight | A double scalar specifying the constraint's weight in the<br>probabilistic objective relative to the orignal objective<br>function. Typically this value is zero. |

# LSsetConstraintProperty ()

#### **Description:**

Sets the property of the specified constraint of the given model.

#### **Returns:**

0 if successful, else one of the error codes listed in Appendix A, Error Codes.

#### **Prototype:**

| int | LSsetConstraintProperty ( pLSmodel pModel, int ndxCons, int nProp) |
|-----|--------------------------------------------------------------------|
|     | 1)                                                                 |

#### **Input Arguments:**

| Name    | Description                                                                                                    |
|---------|----------------------------------------------------------------------------------------------------|
| pModel  | A pointer to an instance of Lsmodel                                                                                                    |
| ndxCons | An integer specifying the index of the constraint to set the property for.                                                                                                    |
| nProp   | An integer macro to specify the constraint property. Possible<br>values are:<br>LS_PROPERTY_UNKNOWN<br>LS_PROPERTY_LINEAR<br>LS_PROPERTY_CONVEX<br>LS_PROPERTY_CONCAVE<br>LS_PROPERTY_QUASI_CONVEX<br>LS_PROPERTY_QUASI_CONCAVE<br>LS_PROPERTY_MAX |

# LSgetConstraintProperty ()

#### **Description:**

Returns the property of the specified constraint of the given model.

#### **Returns:**

0 if successful, else one of the error codes listed in Appendix A, Error Codes.

| int | LSgetConstraintProperty ( pLSmodel pModel, int ndxCons, int *pnProp) |
|-----|----------------------------------------------------------------------|
|     | pin rop)                                                             |
|     | int                                                                  |

#### Input Arguments:

| Name    | Description                                                                            |
|---------|----------------------------------------------------------------------------------------|
| pModel  | A pointer to an instance of Lsmodel                                                    |
| ndxCons | An integer specifying the index of the constraint for which the property is requested. |

### **Output Arguments:**

| Name   | Description                                                  |
|--------|--------------------------------------------------------------|
| pnProp | A reference to an integer to return the constraint property. |

# LSaddSETS()

#### **Description:**

Adds sets to a given model.

#### **Returns:**

0 if successful, else one of the error codes listed in Appendix A, Error Codes.

### **Prototype:**

| <br>int | LSaddSETS( pLSmodel pModel, int nSETS, char<br>*pszSETStypes, int *paiCARDnum, int *paiSETSbegcol, int |
|---------|----------------------------------------------------------------------------------------------------|
|         | *paiSETScols)                                                                                          |

| Name          | Description                                                                                                    |
|---------------|----------------------------------------------------------------------------------------------------|
| pModel        | A pointer to an instance of LSmodel.                                                                                                    |
| nSETS         | An integer containing the number of sets to add.                                                                                                    |
| pszSETStypes  | A pointer to a character array containing the type of each set to be added to the model.                                                                                                    |
| paiCARDnum    | An integer array containing the cardinalities of the sets to be added.                                                                                                    |
| paiSETSbegcol | A pointer to an integer vector containing the index of the first variable in each new set. This vector must have $nSETS + 1$ entries. The last entry should be equal to the total number of variables in the new sets. |
| paiSETScols   | A pointer to an integer vector containing the indices of the variables in the new sets.                                                                                                    |

# LSaddVariables()

### **Description:**

Adds variables to a given model. If both constraints and variables need to be added to a model and adding the new information in column format is preferred, then this routine can be called after first calling *LSaddConstraints()*.

### **Returns:**

0 if successful, else one of the error codes listed in Appendix A, Error Codes.

### **Prototype:**

| LSaddVariables( pLSmodel pModel, int nNumaddvars, char<br>*pachVartypes, char **paszVarnames, int *paiAcols, int<br>*pacAcols, double *padAcoef, int *paiArows, double *padC, |
|----------------------------------------------------------------------------------------------------|
| double *padL, double *padU)                                                                                                    |

| Name         | Description                                                                                                    |
|--------------|----------------------------------------------------------------------------------------------------|
| pModel       | A pointer to an instance of LSmodel.                                                                                                    |
| nNumaddvars  | The number of variables to append to the model.                                                                                                    |
| pachVartypes | A pointer to a character array containing the types of each<br>variable to be added to the model. Valid values for each<br>variable are 'B', 'C', or 'I' for binary, continuous, or general<br>integer, respectively.                                                                                                    |
| paszVarnames | A pointer to a vector of pointers to null terminated strings<br>containing the name of each new variable.                                                                                                    |
| paiAcols     | A pointer to an integer vector containing the index of the first nonzero element in each new column. This vector must have <i>nNumaddvars</i> +1 entries. The last entry should be equal to the number of nonzeros in the new columns.                                                                                                    |
| pacAcols     | A pointer to a vector containing the length of each column.<br>Note that the length of a column can be set to be shorter than<br>the values of <i>paiAcols</i> would suggest (i.e., it is possible for<br><i>pacAcols</i> [ <i>i</i> ] < <i>paiAcols</i> [ <i>i</i> +1] – <i>paiAcols</i> [ <i>i</i> ]). This may be<br>desirable in order to prevent memory reallocations if rows are<br>subsequently added to the model. If the length of each column <i>i</i><br>is equal to <i>paiAcols</i> [ <i>i</i> +1] – <i>paiAcols</i> [ <i>i</i> ], then <i>pacAcols</i> can be<br>set to NULL on input. |
| padAcoef     | A pointer to a double precision vector containing the nonzero coefficients of the new columns.                                                                                                    |
| paiArows     | A pointer to an integer vector containing the row indices of the nonzeros in the new columns.                                                                                                    |
| padC         | A pointer to a double precision vector containing the objective coefficients for each new variable.                                                                                                    |

| padL | A pointer to a double precision vector containing the lower<br>bound of each new variable. If there is no lower bound on a<br>variable, then the corresponding entry in the vector should be<br>set to -LS_INFINITY. If <i>padL</i> is NULL, then the lower bounds<br>are internally set to zero. |
|------|----------------------------------------------------------------------------------------------------|
| padU | A pointer to a double precision vector containing the upper<br>bound of each new variable. If there is no upper bound on the<br>variable, then this value should be set to LS_INFINITY. If<br><i>padU</i> is NULL, then the upper bounds are internally set to<br>LS_INFINITY.                    |

#### **Remarks:**

- If, in addition, constraints need to be added to a model and adding the new information in column format is preferred, then this routine can be called after first calling *LSaddConstraints()*. The call to *LSaddConstraints()* should pass NULL as the *paiArows*, *padAcoef*, and *paiAcols* arguments.
- NULL may be passed for *paiAcols*, *padAcoef*, and *paiArows*.

# LSaddQCterms()

### **Description:**

Adds quadratic elements to the given model.

#### **Returns:**

0 if successful, else one of the error codes listed in Appendix A, Error Codes.

#### **Prototype:**

| int LSaddQCterms ( pLSmodel pModel, int nQCnonzeros, int<br>*paiQCconndx, int *paiQCvarndx1, *paiQCvarndx2, double<br>*padQCcoef) |
|----------------------------------------------------------------------------------------------------|
|----------------------------------------------------------------------------------------------------|

| Name         | Description                                                                                                    |
|--------------|----------------------------------------------------------------------------------------------------|
| pModel       | A pointer to an instance of LSmodel.                                                                                                    |
| nQCnonzeros  | The total number of nonzeros in quadratic coefficient matrices to be added.                                                                                 |
| paiQCconndx  | A pointer to a vector containing the index of the constraint associated with each nonzero quadratic term. This vector must have <i>nQCnonzeros</i> entries. |
| paiQCvarndx1 | A pointer to a vector containing the indices of the first variable defining each quadratic term. This vector must have <i>nQCnonzeros</i> entries.          |
| paiQCvarndx2 | A pointer to a vector containing the indices of the second variable defining each quadratic term. This vector must have <i>nQCnonzeros</i> entries.         |

# 268 CHAPTER 2

| 1 ~ | A pointer to a vector containing the nonzero coefficients in the quadratic matrix. This vector must also have <i>nQCnonzeros</i> entries. |
|-----|----------------------------------------------------------------------------------------------------|
|-----|----------------------------------------------------------------------------------------------------|

# LSaddNLPAj()

# **Description:**

Adds NLP elements to the specified column for the given model.

#### **Returns:**

0 if successful, else one of the error codes listed in Appendix A, Error Codes.

#### **Prototype:**

| LSaddNLPAj ( pLSmodel pModel, int iVar1, int nRows, int |
|---------------------------------------------------------|
| *paiRows, double *padAj)                                |

### Input Arguments:

| Name    | Description                                                                                                    |
|---------|----------------------------------------------------------------------------------------------------|
| pModel  | A pointer to an instance of LSmodel.                                                                                                    |
| iVarl   | The index of the variable to which NLP elements will be added.                                                                                                 |
| nRows   | The total number of constraints for which NLP elements will be added.                                                                                          |
| paiRows | A pointer to an integer vector containing the row indices of the<br>nonlinear elements. The indices are required to be in ascending<br>order.                  |
| padAj   | A pointer to a double vector containing the initial nonzero coefficients of the NLP elements. If <i>padAj</i> is NULL, the solver will set the initial values. |
|         |                                                                                                    |

#### **Remarks:**

• paiRows should be sorted in ascending order.

# LSaddNLPobj()

### **Description:**

Adds NLP elements to the objective function for the given model.

#### **Returns:**

0 if successful, else one of the error codes listed in Appendix A, Error Codes.

### Prototype:

| int | LSaddNLPobj ( pLSmodel pModel, int nCols, int *paiCols, double *padColj) |
|-----|--------------------------------------------------------------------------|
|     | F                                                                        |

### Input Arguments:

| Name    | Description                                                                                                    |
|---------|----------------------------------------------------------------------------------------------------|
| pModel  | A pointer to an instance of LSmodel.                                                                                                    |
| nCols   | The total number of variables for which NLP elements will be added.                                                                                              |
| paiCols | A pointer to an integer vector containing the variable indices of the nonlinear elements.                                                                        |
| padColj | A pointer to a double vector containing the initial nonzero coefficients of the NLP elements. If <i>padColj</i> is NULL, the solver will set the initial values. |

#### **Remarks:**

• paiCols should be sorted in ascending order.

# LSdeleteCones()

### **Description:**

Deletes a set of cones in the given model.

#### **Returns:**

0 if successful, else one of the error codes listed in Appendix A, Error Codes.

#### **Prototype:**

| Int LSdeleteCones( pLSmo | del pModel, int nCones, int *paiCones) |
|--------------------------|----------------------------------------|
|--------------------------|----------------------------------------|

| Name     | Description                                                                       |
|----------|-----------------------------------------------------------------------------------|
| pModel   | A pointer to an instance of LSmodel.                                              |
| nCones   | The number of cones in the model to delete.                                       |
| paiCones | A pointer to a vector containing the indices of the cones that are to be deleted. |

# LSdeleteConstraints()

#### **Description:**

Deletes a set of constraints in the given model.

#### **Returns:**

0 if successful, else one of the error codes listed in Appendix A, Error Codes.

#### **Prototype:**

| int | LSdeleteConstraints( pLSmodel pModel, int nCons, int |
|-----|------------------------------------------------------|
|     | *paiCons)                                            |

#### Arguments:

| Name    | Description                                                                             |
|---------|-----------------------------------------------------------------------------------------|
| pModel  | A pointer to an instance of LSmodel.                                                    |
| nCons   | The number of constraints in the model to delete.                                       |
| paiCons | A pointer to a vector containing the indices of the constraints that are to be deleted. |

# LSdeleteQCterms()

### **Description:**

Deletes the quadratic terms from a set of constraints in the given model.

#### **Returns:**

0 if successful, else one of the error codes listed in Appendix A, Error Codes.

#### Prototype:

| int LSdeleteQCterms(pL | Smodel pModel, int nCons, int *paiCons) |
|------------------------|-----------------------------------------|
|------------------------|-----------------------------------------|

| Name    | Description                                                                                            |
|---------|----------------------------------------------------------------------------------------------------|
| pModel  | An instance of <i>LSmodel</i> .                                                                        |
| nCons   | The number of constraints in the model whose quadratic terms will be deleted.                          |
| paiCons | A pointer to a vector containing the indices of the constraints whose quadratic terms will be deleted. |

# LSdeleteNLPobj()

# **Description:**

Deletes NLP elements from the objective function for the given model.

# **Returns:**

0 if successful, else one of the error codes listed in Appendix A, Error Codes.

### Prototype:

|  | Int | LSdeleteNLPobj ( pLSmodel pModel, int nCols, int *paiCols) |
|--|-----|------------------------------------------------------------|
|--|-----|------------------------------------------------------------|

| Name    | Description                                                                                            |
|---------|----------------------------------------------------------------------------------------------------|
| pModel  | A pointer to an instance of LSmodel.                                                                   |
| nCols   | The number of variables for which NLP elements will be deleted.                                        |
| paiCols | A pointer to a vector containing the indices of the variables<br>whose NLP elements are to be deleted. |

# LSdeleteAj()

### **Description:**

Deletes the elements at specified rows for the specified column for the given model. The elements deleted are set to zero.

### **Returns:**

0 if successful, else one of the error codes listed in Appendix A, Error Codes.

### Prototype:

| Int | LSdeleteAj ( pLSmodel pModel, int iVar1, int nRows, int *paiRows) |
|-----|-------------------------------------------------------------------|
|-----|-------------------------------------------------------------------|

### Input Arguments:

| Name    | Description                                                                                                    |
|---------|----------------------------------------------------------------------------------------------------|
| pModel  | A pointer to an instance of LSmodel.                                                                                                    |
| iVar1   | The index of the variable whose elements will be deleted.                                                                                   |
| nRows   | The number of constraints at which elements will be deleted.                                                                                |
| paiRows | A pointer to an integer vector containing the row indices of the elements to be deleted. The indices are required to be in ascending order. |

# LSdeleteSemiContVars()

### **Description:**

Deletes a set of semi-continuous variables in the given model.

#### **Returns:**

0 if successful, else one of the error codes listed in Appendix A, Error Codes.

#### Prototype:

|  | int | LSdeleteSemiContVars( pLSmodel pModel, int nSC, int *SCndx) |
|--|-----|-------------------------------------------------------------|
|--|-----|-------------------------------------------------------------|

| Name   | Description                                                                                               |
|--------|----------------------------------------------------------------------------------------------------|
| pModel | A pointer to an instance of LSmodel.                                                                      |
| nSC    | The number of semi-continuous variables in the model to delete.                                           |
| SCndx  | A pointer to a vector containing the indices of the semi-<br>continuous variables that are to be deleted. |

# LSdeleteSETS()

# **Description:**

Deletes the sets in the given model.

#### **Returns:**

0 if successful, else one of the error codes listed in Appendix A, Error Codes.

#### **Prototype:**

| int | LSdeleteSETS( pLSmodel pModel, int nSETS, int *SETSndx) |
|-----|---------------------------------------------------------|
|-----|---------------------------------------------------------|

#### **Input Arguments:**

| Name    | Description                                                                         |
|---------|-------------------------------------------------------------------------------------|
| pModel  | A pointer to an instance of LSmodel.                                                |
| nSETS   | The number of sets in the model to delete.                                          |
| SETSndx | A pointer to a vector containing the indices of the sets that are<br>to be deleted. |

# LSdeleteVariables()

### **Description:**

Deletes a set of variables in the given model.

#### **Returns:**

0 if successful, else one of the error codes listed in Appendix A, Error Codes.

### Prototype:

| int LSdeleteVariables( pLSmodel pModel, int nVars, int | *paiVars) |
|--------------------------------------------------------|-----------|
|--------------------------------------------------------|-----------|

| Name    | Description                                                                           |
|---------|---------------------------------------------------------------------------------------|
| pModel  | An instance of <i>LSmodel</i> .                                                       |
| nVars   | The number of variables in the model to delete.                                       |
| paiVars | A pointer to a vector containing the indices of the variables that are to be deleted. |

# LSmodifyAj()

### **Description:**

Modifies the coefficients for a given column at specified constraints.

#### **Returns:**

0 if successful, else one of the error codes listed in Appendix A, Error Codes.

### Prototype:

| int | LSmodifyAj( pLSmodel pModel, int iVar1, int nRows, int * |
|-----|----------------------------------------------------------|
|     | paiCons, double *padAj)                                  |

#### Input Arguments:

| Name    | Description                                                                          |
|---------|--------------------------------------------------------------------------------------|
| pModel  | A pointer to an instance of LSmodel.                                                 |
| iVar1   | The index of the variable to modify the constraint coefficients.                     |
| nCons   | Number of constraints to modify.                                                     |
| paiCons | A pointer to an array of the indices of the constraints to modify.                   |
| padAj   | A pointer to a double precision array containing the values of the new coefficients. |

# LSmodifyCone()

# **Description:**

Modifies the data for the specified cone.

#### **Returns:**

0 if successful, else one of the error codes listed in Appendix A, Error Codes.

### **Prototype:**

| LSmodifyCone( pLSmodel pModel, char cConeType, int iConeNum, int iConeNnz, int *paiConeCols) |
|----------------------------------------------------------------------------------------------|
|                                                                                              |

| Name        | Description                                                                                                    |
|-------------|----------------------------------------------------------------------------------------------------|
| pModel      | A pointer to an instance of LSmodel.                                                                                    |
| cConeType   | A character variable specifying the new type of the cone.                                                               |
| iConeNum    | An integer scalar that refers to the index of the cone to modify.                                                       |
| iConeNnz    | An integer scalar that refers to the number of variables characterizing the cone.                                       |
| paiConeCols | An integer vector that keeps the indices of the variables characterizing the cone. Its size should be <i>iConeNnz</i> . |

# LSmodifyConstraintType()

### **Description:**

Modifies the type or direction of a set of constraints.

#### **Returns:**

0 if successful, else one of the error codes listed in Appendix A, Error Codes.

#### Prototype:

| int | LSmodifyConstraintType( pLSmodel pModel, int nCons, int |
|-----|---------------------------------------------------------|
|     | *paiCons, char *pachContypes)                           |

#### Input Arguments:

| Name         | Description                                                                                                    |
|--------------|----------------------------------------------------------------------------------------------------|
| pModel       | A pointer to an instance of LSmodel.                                                                                        |
| nCons        | Number of constraints to modify.                                                                                            |
| paiCons      | A pointer to an array of the indices of the constraints to modify.                                                          |
| pachContypes | A pointer to a character vector in which each element is either:<br>'L', 'E', 'G' or 'N' indicating each constraint's type. |

#### **Remarks:**

- A constraint can be disabled by making its type 'N'.
- To modify the direction of the objective, use the function *LSsetModIntParameter* (model, LS\_IPARAM\_OBJSENSE, value), where value is either LS\_MIN or LS\_MAX.

# LSmodifyObjConstant()

#### **Description:**

Modifies the objective's constant term for a specified model.

#### **Returns:**

0 if successful, else one of the error codes listed in Appendix A, Error Codes.

#### Prototype:

| int LSmodifyObjConstant( pLSmodel pModel, double dObjconst) | int | LSmodifyObjConstant( pLSmodel pModel, double dObjconst) |
|-------------------------------------------------------------|-----|---------------------------------------------------------|
|-------------------------------------------------------------|-----|---------------------------------------------------------|

### Input Arguments:

| Name      | Description                          |
|-----------|--------------------------------------|
| pModel    | A pointer to an instance of LSmodel. |
| dObjconst | The new objective constant term.     |

#### **Remarks:**

• To modify the objective's coefficients, see *LSmodifyObjective()*.

## LSmodifyLowerBounds()

### **Description:**

Modifies selected lower bounds in a given model.

#### **Returns:**

0 if successful, else one of the error codes listed in Appendix A, Error Codes.

#### Prototype:

| int | LSmodifyLowerBounds( pLSmodel pModel, int nVars, int |
|-----|------------------------------------------------------|
|     | *paiVars, double *padL)                              |

#### Input Arguments:

| Name    | Description                                                                                                  |
|---------|----------------------------------------------------------------------------------------------------|
| pModel  | A pointer to an instance of LSmodel.                                                                         |
| nVars   | The number of bounds in the model to modify.                                                                 |
| paiVars | A pointer to an integer vector containing the indices of the variables for which to modify the lower bounds. |
| padL    | A pointer to a double precision vector containing the new values of the lower bounds on the variables.       |

## LSmodifyObjConstant()

#### **Description:**

Modifies the objective's constant term for a specified model.

#### **Returns:**

0 if successful, else one of the error codes listed in Appendix A, Error Codes.

#### **Prototype:**

| LSmodifyObjConstant( pLSmodel pModel, double dObjcon | nst) |
|------------------------------------------------------|------|
|------------------------------------------------------|------|

## Input Arguments:

| Name      | Description                          |
|-----------|--------------------------------------|
| pModel    | A pointer to an instance of LSmodel. |
| dObjconst | The new objective constant term.     |

#### **Remarks:**

• To modify the objective's coefficients, see *LSmodifyObjective()*.

## LSmodifyObjective()

## **Description:**

Modifies selected objective coefficients of a given model.

#### **Returns:**

0 if successful, else one of the error codes listed in Appendix A, Error Codes.

#### Prototype:

| int | LSmodifyObjective( pLSmodel pModel, int nVars, int |
|-----|----------------------------------------------------|
|     | *paiVars, double *padC)                            |

#### Input Arguments:

| Name    | Description                                                                                                 |
|---------|----------------------------------------------------------------------------------------------------|
| pModel  | A pointer to an instance of LSmodel.                                                                        |
| nVars   | Number of objective coefficients to modify.                                                                 |
| paiVars | A pointer to an integer vector containing a list of the indices of<br>the objective coefficients to modify. |
| padC    | A pointer to a double precision vector containing the new values for the modified objective coefficients.   |

#### **Remarks:**

• To modify the objective's constant term, see *LSmodifyObjConstant()*.

## LSmodifyRHS()

#### **Description:**

Modifies selected constraint right-hand sides of a given model.

#### **Returns:**

0 if successful, else one of the error codes listed in Appendix A, Error Codes.

#### **Prototype:**

| int | LSmodifyRHS( pLSmodel pModel, int nCons, int *paiCons, double *padB) |
|-----|----------------------------------------------------------------------|
|     | 1 /                                                                  |

| Name    | Description                                                                                                    |
|---------|----------------------------------------------------------------------------------------------------|
| pModel  | A pointer to an instance of LSmodel.                                                                                |
| nCons   | The number of constraint right-hand sides to modify.                                                                |
| paiCons | A pointer to an integer vector containing the indices of the constraints whose right-hand sides are to be modified. |
| padB    | A pointer to a double precision vector containing the new right-hand side values for the modified right-hand sides. |

## LSmodifySemiContVars()

## **Description:**

Modifies data of a set of semi-continuous variables in the given model.

#### **Returns:**

0 if successful, else one of the error codes listed in Appendix A, Error Codes.

### Prototype:

| int | LSmodifySemiContVars( pLSmodel pModel, char nSC, int *piVarndx, double *padl, double *padu) |
|-----|---------------------------------------------------------------------------------------------|
|     | privatiani, double paul, double paul)                                                       |

#### Input Arguments:

| Name     | Description                                                                                                    |
|----------|----------------------------------------------------------------------------------------------------|
| pModel   | A pointer to an instance of LSmodel.                                                                               |
| nSC      | The number of semi-continuous variables to modify.                                                                 |
| piVarndx | A pointer to an integer vector containing the indices of the variables whose data are to be modified.              |
| padl     | A pointer to a double precision vector containing the new lower bound values for the semi-continuous variables.    |
| padu     | A pointer to a double precision vector containing the new<br>upper bound values for the semi-continuous variables. |

## LSmodifySET()

#### **Description:**

Modifies set data in the given model.

### **Returns:**

0 if successful, else one of the error codes listed in Appendix A, Error Codes.

#### Prototype:

| int LSmodifySET( pLSmodel pModel, char cSETtype, i<br>iSETnum, int iSETnnz, int *paiSETcols) | , int |
|----------------------------------------------------------------------------------------------|-------|
|----------------------------------------------------------------------------------------------|-------|

| Name     | Description                                                                                       |
|----------|---------------------------------------------------------------------------------------------------|
| pModel   | A pointer to an instance of LSmodel.                                                              |
| cSETtype | A character variable containing the new type for the specified set.                               |
| iSETnum  | An integer variable containing the index of the set to apply the modification.                    |
| iSETnnz  | An integer variable containing the number of variables in the set specified with <i>iSETnum</i> . |

## 280 CHAPTER 2

paiSETcols A pointer to an integer array containing the indices of variables in the set specified with *iSETnum*.

## LSmodifyUpperBounds()

#### **Description:**

Modifies selected upper bounds in a given model.

#### **Returns:**

0 if successful, else one of the error codes listed in Appendix A, Error Codes.

#### **Prototype:**

| int | LSmodifyUpperBounds( pLSmodel pModel, int nVars, int |
|-----|------------------------------------------------------|
|     | *paiVars, double *padU)                              |

#### Input Arguments:

| Name    | Description                                                                                                  |
|---------|----------------------------------------------------------------------------------------------------|
| pModel  | A pointer to an instance of LSmodel.                                                                         |
| nVars   | The number of bounds in the model to modify.                                                                 |
| paiVars | A pointer to an integer vector containing the indices of the variables for which to modify the upper bounds. |
| padU    | A pointer to a double precision vector containing the new values of the upper bounds.                        |

## LSmodifyVariableType()

## **Description:**

Modifies the types of the variables of the given model.

#### **Returns:**

0 if successful, else one of the error codes listed in Appendix A, Error Codes.

#### **Prototype:**

| int | LSmodifyVariableType( pLSmodel pModel, int nVars, int *paiVars, char *pachVartypes) |
|-----|-------------------------------------------------------------------------------------|
|     | part and, enar part ( and per)                                                      |

| Name         | Description                                                                                                    |
|--------------|----------------------------------------------------------------------------------------------------|
| pModel       | A pointer to an instance of LSmodel.                                                                                                    |
| nVars        | Number of variables to modify.                                                                                                    |
| paiVars      | A pointer to an array of the indices of the variables to modify.                                                                                                    |
| pachVartypes | A pointer to a character vector containing the types of<br>variables. Valid values for each variable are 'C', 'B', or 'I' for<br>continuous, binary, or general integer, respectively. |

#### **Remarks:**

• To modify the direction of the objective, use the function *LSsetModelIntParameter*( model, LS\_IPARAM\_OBJSENSE, value), where value is either LS\_MIN or LS\_MAX.

## LSaddUserDist ()

#### **Description:**

Adds a new user-defined stochastic parameter function to the SP model. The positions of stochastic parameters are specified with either *(iRow, jCol)* or *iStv*, but not with both. For SP models where core model is described with an instruction list, *iStv* have to be used.

#### **Returns:**

0 if successful, else one of the error codes listed in Appendix A, Error Codes.

#### **Prototype:**

| int | LSaddUserDist(pLSmodel pModel, int iRow, int jCol, int<br>iStv, UserPdf_t pfUserFunc, int nSamples, pLSsample<br>*paSamples, void *pvUserData, int iModifyRule) |
|-----|----------------------------------------------------------------------------------------------------|
|     |                                                                                                    |

| Name        | Description                                                                                                    |
|-------------|----------------------------------------------------------------------------------------------------|
| pModel      | A pointer to an instance of <i>LSmodel</i> .                                                                                                    |
| iRow        | An integer specifying the row index of the stochastic parameter. It should be ignored if <i>iStv</i> will be specified.                                                                                                    |
| jCol        | An integer specifying the column index of the stochastic parameter. It should be ignored if <i>iStv</i> will be specified.                                                                                                  |
| iStv        | An integer specifying the index of stochastic parameter in the instruction list. It should be ignored if <i>(iRow, jCol)</i> is specified.                                                                                  |
| pfUserFunc  | A callback function to compute generate samples.                                                                                                    |
| nSamples    | An integer specifying the number of LSsample objects<br>(independent parameters) required in the computation of the<br>stochastic parameter.                                                                                |
| paSamples   | A vector of <i>LSsample</i> objects associated with the independent parameters required in the computation of the stochastic parameter. These sample objects need to be created explicitly before passing to this function. |
| pvUserData  | A reference to user's data object.                                                                                                    |
| iModifyRule | A flag indicating whether stochastic parameters update the core<br>model by adding or replacing. Possible values are:<br>• LS_REPLACE<br>• LS_ADD                                                                           |

## LSaddQCShift ()

### **Description:**

Shift diag(Q\_{i}) by lambda, i.e.  $Q_{i} = Q_{i} + I_{i}*dShift$ .

#### **Returns:**

0 if successful, else one of the error codes listed in Appendix A, Error Codes.

#### **Prototype:**

| int LSaddQCShift(pLSmodel pMo | odel, int iRow, double dShift); |
|-------------------------------|---------------------------------|
|-------------------------------|---------------------------------|

#### **Input Arguments:**

| Name   | Description                                    |
|--------|------------------------------------------------|
| pModel | A pointer to an instance of LSmodel.           |
| iRow   | An integer specifying the index of the QC row. |
| dShift | A double specifying the shift parameter.       |

## LSgetQCShift ()

#### **Description:**

Get the current value of the shift parameter associated with Q\_{i}.

#### **Returns:**

0 if successful, else one of the error codes listed in Appendix A, Error Codes.

#### **Prototype:**

| int LSgetQCShift(pLSmodel pModel, int iRow, double *pdShift) |
|--------------------------------------------------------------|
|--------------------------------------------------------------|

### Input Arguments:

| Name    | Description                                     |
|---------|-------------------------------------------------|
| pModel  | A pointer to an instance of LSmodel.            |
| iRow    | An integer specifying the index of the QC row.  |
| pdShift | A double pointer to return the shift parameter. |

## LSresetQCShift ()

#### **Description:**

Reset to zero any shift previously made to diag(Q\_{i}), i.e. Q\_{i} = Q\_{i} - I\_{i}\*currentShift.

#### **Returns:**

0 if successful, else one of the error codes listed in Appendix A, Error Codes.

#### Prototype:

|  | int | LSresetQCShift(pLSmodel pModel, int iRow); |
|--|-----|--------------------------------------------|
|--|-----|--------------------------------------------|

#### Input Arguments:

| Name   | Description                                    |
|--------|------------------------------------------------|
| pModel | A pointer to an instance of LSmodel.           |
| iRow   | An integer specifying the index of the QC row. |

# Model and Solution Analysis Routines

The routines in this section allow you to analyze models and their solutions, such as performing sensitivity analysis of optimal solutions or debugging infeasible or unbounded linear programs. For a more detailed overview, see Chapter 10, *Analyzing Models and Solutions*.

## LSfindBlockStructure

#### **Description:**

Examines the nonzero structure of the constraint matrix and tries to identify block structures in the model. If neither linking rows nor linking columns exist, then the model is called "totally decomposable". Unless total decomposition is requested, the user should specify as an input the number of blocks to decompose the matrix into.

#### **Returns:**

0 if successful, else one of the error codes listed in Appendix A, Error Codes.

#### **Prototype:**

| int | LSfindBlockStructure( pLSmodel pModel, int nBlock, int nType) |
|-----|---------------------------------------------------------------|
|-----|---------------------------------------------------------------|

| Name   | Description                                                                                                    |
|--------|----------------------------------------------------------------------------------------------------|
| pModel | A pointer to an instance of LSmodel.                                                                                                    |
| nBlock | An integer indicating the number of blocks to decompose the coefficient matrix into. The value of this argument is ignored if total decomposition is requested. |
| пТуре  | An integer scalar indicating the type of decomposition<br>requested. The possible values are identified with the following<br>macros:                           |
|        | LS_LINK_BLOCKS_NONE: Try total decomposition (no<br>linking rows or columns).<br>LS_LINK_BLOCKS_COLS: The decomposed model will                                 |

| have dual angular structure (linking columns).           |
|----------------------------------------------------------|
| LS_LINK_BLOCKS_ROWS: The decomposed model will           |
| have block angular structure (linking rows).             |
| LS_LINK_BLOCKS_BOTH: The decomposed model will           |
| have both dual and block angular structure (linking rows |
| and columns).                                            |
| LS LINK BLOCKS FREE: Solver decides which type of        |
| decomposition to use.                                    |
|                                                          |

#### **Remarks:**

- Only one stage of decomposition is attempted (i.e., no attempt is made to find further decomposition within a sub-block).
- The block structure obtained can be accessed by *LSgetBlockStructure()*.
- Refer to Chapter 10, Analyzing Models, for details on block structures.
- Parameter LS\_IPARAM\_FIND\_BLOCK controls which heuristic algorithm to be used.

## LSfindIIS()

## **Description:**

Finds an irreducibly inconsistent set (IIS) of constraints for an infeasible model.

#### **Returns:**

0 if successful, else one of the error codes listed in Appendix A, Error Codes.

#### **Prototype:**

| int LSfindIIS(pLSmodel pModel, int nLevel) |  |
|--------------------------------------------|--|
|--------------------------------------------|--|

### Input Arguments:

| Name   | Description                                                                                                    |
|--------|----------------------------------------------------------------------------------------------------|
| pModel | A pointer to an instance of LSmodel.                                                                                                    |
| nLevel | An integer indicating the level of analysis in finding the IIS. Bit<br>mask values are:<br>LS_NECESSARY_ROWS = 1,<br>LS_NECESSARY_COLS = 2,<br>LS_SUFFICIENT_ROWS = 4,<br>LS_SUFFICIENT_COLS = 8. |

## **Remarks:**

- The IIS obtained can be accessed by *LSgetIIS()*.
- Refer to Chapter 10, *Analyzing Models*, for details on debugging a model.

## LSfindIUS()

### **Description:**

Finds an irreducibly unbounded set (IUS) of columns for an unbounded linear program.

### **Returns:**

0 if successful, else one of the error codes listed in Appendix A, Error Codes.

#### Prototype:

| Int | LSfindIUS(pLSmodel pModel, int nLevel) |
|-----|----------------------------------------|
|-----|----------------------------------------|

#### Arguments:

| Name   | Description                                                                                                    |
|--------|----------------------------------------------------------------------------------------------------|
| pModel | A pointer to an instance of LSmodel.                                                                                                    |
| nLevel | An integer indicating the level of detail of the analysis in<br>finding the IUS. Significant bit mask values are:<br>LS_NECESSARY_COLS = 2,<br>LS_SUFFICIENT_COLS = 8. |

#### **Remarks:**

- The IUS obtained, can be accessed by *LSgetIUS()*.
- Refer to Chapter 10, *Analyzing Models*, for details on debugging a model.

## LSgetBestBounds()

### **Description:**

Finds the best implied variable bounds for the specified model by improving the original bounds using extensive preprocessing and probing.

#### **Returns:**

0 if successful, else one of the error codes listed in Appendix A, Error Codes.

#### **Prototype:**

#### Input Arguments:

| Name   | Description                          |
|--------|--------------------------------------|
| pModel | A pointer to an instance of LSmodel. |

| Name     | Description                                                                                                    |
|----------|----------------------------------------------------------------------------------------------------|
| padBestL | A double precision vector containing the best implied lower<br>bounds if different from NULL. This vector must at least have<br>as many entries as the number of variables in the model. |
| padBestU | A double precision vector containing the best implied upper                                                                                                    |

bounds if different from NULL. This vector must at least have as many entries as the number of variables in the model.

## LSgetBlockStructure()

## **Description:**

Retrieves the block structure information following a call to *LSfindBlockStructure*.

## **Returns:**

0 if successful, else one of the error codes listed in Appendix A, Error Codes.

## **Prototype:**

| int | LSgetBlockStructure( pLSmodel pModel, int *pnBlock, int *panRblock, int *panCblock, int *pnType) |
|-----|--------------------------------------------------------------------------------------------------|
|-----|--------------------------------------------------------------------------------------------------|

## **Input Arguments:**

| Name   | Description                          |
|--------|--------------------------------------|
| pModel | A pointer to an instance of LSmodel. |

| Name      | Description                                                                                                    |
|-----------|----------------------------------------------------------------------------------------------------|
| pnBlock   | A pointer to an integer scalar that contains the number of<br>blocks to decompose the model matrix into. If <i>nType</i> =<br>LS_LINK_BLOCKS_NONE, then <i>*pnBlock</i> functions as an<br>output argument, which will contain the number of<br>independent blocks identified (provided that total<br>decomposition is successful). Otherwise, it serves as an input<br>argument where the solver attempts to decompose the model<br>into <i>*pnBlock</i> blocks linked by a set of rows or/and columns. |
| panRblock | A pointer to an integer vector in which information about the<br>block membership of the constraints is to be placed. The length<br>of this vector must be $\geq$ the number of constraints in the model.<br>The <i>i</i> -th element of this array returns information on the <i>i</i> -th<br>constraint as follows:0:The row is a member of the linking (row) block.<br>$k>0$ :<br>The row is a member of the $k$ -th block.<br>where $1 \le k \le *pnBlock$ .                                         |
| panCblock | <ul> <li>A pointer to an integer vector in which information about the block membership of the variables is to be placed. The length of this vector must be ≥ the number of variables in the model. The <i>j</i>-th element of this array contains information on the <i>j</i>-th column as follows:</li> <li>0: The column is a member of the linking (column) block. <i>k</i>&gt;0: The column is a member of the <i>k</i>-th block. where 1 &lt;= <i>k</i> &lt;= *<i>pnBlock</i>.</li> </ul>          |
| pnType    | A pointer to an integer returning the type of the decomposition.                                                                                                    |

| The following macros identify possible values:                                                                              |
|----------------------------------------------------------------------------------------------------|
| LS_LINK_BLOCKS_NONE: Try total decomposition (no linking rows or columns).                                                  |
| LS_LINK_BLOCKS_COLS: The decomposed model will have dual angular structure (linking columns).                               |
| LS_LINK_BLOCKS_ROWS: The decomposed model will have block angular structure (linking rows).                                 |
| LS_LINK_BLOCKS_BOTH: The decomposed model will<br>have both dual and block angular structure (linking rows<br>and columns). |
| LS_LINK_BLOCKS_FREE: Solver decides which type of<br>decomposition to use.                                                  |

#### **Remarks:**

• For more information on decomposition and linking structures, refer to Chapter 10, *Analyzing Models*.

## LSgetBoundRanges()

#### **Description:**

Retrieves the maximum allowable decrease and increase in the primal variables for which the optimal basis remains unchanged.

#### **Returns:**

0 if successful, else one of the error codes listed in Appendix A, Error Codes.

#### **Prototype:**

| <br>int | LSgetBoundRanges (pLSmodel pModel, double *padDec,<br>double *padInc) |
|---------|-----------------------------------------------------------------------|
|         | activity (France)                                                     |

## Input Arguments:

| Name   | Description                          |
|--------|--------------------------------------|
| pModel | A pointer to an instance of LSmodel. |

| Name   | Description                                                                                                    |
|--------|----------------------------------------------------------------------------------------------------|
| padDec | A pointer to a double precision vector that keeps the maximum<br>allowable decrease in the lower and upper bounds. The vector<br>size should be greater-than-or-equal-to the number of<br>variables. |
| padInc | A pointer to a double precision vector that keeps the maximum<br>allowable increase in the lower and upper bounds. The vector<br>size should be greater-than-or-equal-to the number of<br>variables. |

## LSgetConstraintRanges()

### **Description:**

Retrieves the maximum allowable decrease and increase in the right-hand side values of constraints for which the optimal basis remains unchanged.

### **Returns:**

0 if successful, else one of the error codes listed in Appendix A, Error Codes.

### **Prototype:**

| int | LSgetConstraintRanges (pLSmodel pModel, double *padDec,<br>double *padInc) |
|-----|----------------------------------------------------------------------------|
|     | double padme)                                                              |

#### Input Arguments:

| Name   | Description                          |
|--------|--------------------------------------|
| pModel | A pointer to an instance of LSmodel. |

| Name   | Description                                                                                                    |
|--------|----------------------------------------------------------------------------------------------------|
| padDec | A pointer to a double precision vector that keeps the maximum<br>allowable decrease in the right-hand sides of constraints. The<br>size of this vector should be greater-than-or-equal-to the<br>number of constraints. |
| padInc | A pointer to a double precision vector that keeps the maximum<br>allowable increase in the right-hand sides of constraints. The<br>size of this vector should be greater-than-or-equal-to the<br>number of constraints. |

## LSgetIIS()

### **Description:**

Retrieves the irreducibly inconsistent set (IIS) of constraints for an infeasible model following a call to *LSfindIIS*(). Any of the pointers to the names can be input as NULL if the corresponding information is not required.

#### **Returns:**

0 if successful, else one of the error codes listed in Appendix A, Error Codes.

#### Prototype:

| int | LSgetIIS(pLSmodel pModel, int *pnSuf_r, int *pnIIS_r, int<br>*paiCons, int *pnSuf_c, int *pnIIS_c, int *paiVars, int<br>*panBnds) |
|-----|----------------------------------------------------------------------------------------------------|
|-----|----------------------------------------------------------------------------------------------------|

#### **Input Arguments:**

| Name   | Description                          |
|--------|--------------------------------------|
| pModel | A pointer to an instance of LSmodel. |

#### Output Arguments:

| Name    | Description                                                                                                    |
|---------|----------------------------------------------------------------------------------------------------|
| pnSuf_r | A pointer to the number of constraints in the <i>sufficient</i> set.                                                                                                    |
| pnIIS_r | A pointer to the number of rows in the IIS.                                                                                                    |
| paiCons | A pointer to a vector of size $*pnIIS_r$ containing the indices of the rows in the IIS. The locations $paiCons[0]$ to $paiCons[*pnSuf_r-1]$ keep the indices of the sufficient rows.                                   |
| pnSuf_c | A pointer to the number of column bounds in the <i>sufficient</i> set.                                                                                                    |
| pnIIS_c | A pointer to the number of column bounds in the IIS.                                                                                                    |
| paiVars | A pointer to a vector of size $*pnIIS_c$ containing the indices of the column bounds in the IIS. The locations $paiVars[0]$ to $paiVars[*pnSuf_c-1]$ store the indices of the members of the sufficient column bounds. |
| panBnds | A pointer to a vector of size $*pnIIS\_c$ indicating whether the lower or the upper bound of the variable is in the IIS. Its elements are $-1$ for lower bounds and $+1$ for upper bounds.                             |

#### **Remarks:**

- This tool assumes that the user has recently attempted optimization on the model and the solver returned a basic, but infeasible, solution. If an infeasible basis is not resident in the solver, the diagnostic tool cannot initiate the processes to isolate an IIS. Cases that violate this condition are: the pre-solver has detected the infeasibility of the model, or the barrier solver has terminated without performing a basis crossover. To obtain an IIS for such cases, the pre-solve option should be turned off and the model must be optimized again.
- Refer to Chapter 10, *Analyzing Models*, for details on debugging a model.

## LSgetIISInts()

### **Description:**

Retrieves the integrality restrictions as part of an IIS determined by a call to *LSfindIIS*(). Any of the pointers to the names can be input as NULL if the corresponding information is not required.

#### **Returns:**

0 if successful, else one of the error codes listed in Appendix A, Error Codes.

#### Prototype:

| int | LSgetIISInts(pLSmodel pModel, int *pnSuf_i, int *pnIIS_i, int *paiVars) |
|-----|-------------------------------------------------------------------------|
|-----|-------------------------------------------------------------------------|

#### **Input Arguments:**

| Name   | Description                          |
|--------|--------------------------------------|
| pModel | A pointer to an instance of LSmodel. |

#### **Output Arguments:**

| Name    | Description                                                                                                    |
|---------|----------------------------------------------------------------------------------------------------|
| pnSuf_i | A pointer to the number of integrality restrictions in the <i>sufficient</i> set.                                                                                                    |
| pnIIS_i | A pointer to the number of integrality restrictions in the IIS.                                                                                                    |
| paiVars | A pointer to a vector of size $*pnIIS_i$ containing the indices of the integrality restrictions in the IIS. The locations $paiVars[0]$ to $paiVars[*pnSuf_i-1]$ store the indices of the members of the sufficient integrality restrictions. |

#### **Remarks:**

- This tool assumes that the solver returned an infeasible status for the underlying integer model and *LSfindIIS* has been called with LS\_IIS\_INTS flag turned on. This flag enables the IIS finder to include integrality restrictions in the analysis. If the cause of infeasibility is not related to integer restrictions, the argument \**pnIIS i* will be zero.
- Refer to Chapter 10, Analyzing Models, for details on debugging a model.

## LSgetIUS()

## **Description:**

Retrieves the irreducibly unbounded set (IUS) of columns for an unbounded linear program following a call to *LSfindIUS*(). Any of the pointers to the names can be input as NULL if the corresponding information is not required

## **Returns:**

0 if successful, else one of the error codes listed in Appendix A, Error Codes.

#### Prototype:

| int | LSgetIUS(pLSmodel pModel, int *pnSuf, int *pnIUS, int *paiVars) |
|-----|-----------------------------------------------------------------|
|-----|-----------------------------------------------------------------|

#### **Input Arguments:**

| Name   | Description                          |
|--------|--------------------------------------|
| pModel | A pointer to an instance of LSmodel. |

## **Output Arguments:**

| Name    | Description                                                                                                    |
|---------|----------------------------------------------------------------------------------------------------|
| pnSuf   | A pointer to the number of columns in the <i>sufficient</i> set.                                                                                                    |
| pnIUS   | A pointer to the number of columns in the IUS.                                                                                                    |
| paiVars | A pointer to a vector of size $*pnIUS$ containing the indices of the columns in the IUS. The locations $paiVars[0]$ to $paiVars[*pnSuf-1]$ store the indices of the members of the sufficient set. |

#### **Remarks:**

• Refer to Chapter 10, *Analyzing Models*, for details on debugging a model.

## LSgetObjectiveRanges()

## **Description:**

Retrieves the maximum allowable decrease and increase in objective function coefficients for which the optimal basis remains unchanged.

#### **Returns:**

0 if successful, else one of the error codes listed in Appendix A, Error Codes.

#### Prototype:

|  | LSgetObjectiveRanges(pLSmodel pModel, double *padDec,<br>double *padInc) |
|--|--------------------------------------------------------------------------|
|  | 1 /                                                                      |

#### Input Arguments:

| Name   | Description                          |
|--------|--------------------------------------|
| pModel | A pointer to an instance of LSmodel. |

#### **Output Arguments:**

| Name   | Description                                                                                                    |
|--------|----------------------------------------------------------------------------------------------------|
| padDec | A pointer to a double precision vector that keeps the maximum<br>allowable decrease in the objective function coefficients. The<br>size of this vector should be greater-than-or-equal-to the<br>number of variables. |
| PadInc | A pointer to a double precision vector that keeps the maximum<br>allowable increase in the objective function coefficients. The<br>vector size should be greater-than-or-equal-to the number of<br>variables.         |

## LSfindLtf ()

#### **Description:**

Finds an approximately lower triangular form for the underlying model's matrix structure.

#### **Returns:**

0 if successful, else one of the error codes listed in Appendix A, Error Codes.

## Prototype:

| int | LSfindLtf(pLSmodel pModel, int *panNewColIdx, int<br>*panNewRowIdx, int *panNewColPos, int *panNewRowPos) |
|-----|----------------------------------------------------------------------------------------------------|
|-----|----------------------------------------------------------------------------------------------------|

| guments:     |                                                                               |
|--------------|-------------------------------------------------------------------------------|
| Name         | Description                                                                   |
| pModel       | An instance of the LSmodel object.                                            |
| panNewColIdx | Entry j means the index of the column that is in the postion j of new matrix. |
| panNewRowIdx | Entry i means the index of the row that is in the postion i of new matrix.    |
| panNewColPos | Entry j means the new position of column j in the new matrix.                 |
| panNewRowPos | Entry i means the new position of row i in the new matrix.                    |

# Error Handling Routines

The routines in this section allow you to get detailed information about the errors that occur during calls to LINDO API routines and while accessing a text file for I/O.

## LSgetErrorMessage()

### **Description:**

Retrieves the error message associated with the given error code.

#### **Returns:**

0 if successful, else one of the error codes listed in Appendix A, Error Codes.

#### Prototype:

| int | LSgetErrorMessage( pLSenv pEnv, int nErrorcode, char *pszMessage) |
|-----|-------------------------------------------------------------------|
|-----|-------------------------------------------------------------------|

#### Input Arguments:

| Name       | Description                                                                               |
|------------|-------------------------------------------------------------------------------------------|
| pEnv       | A pointer to an instance of <i>LSenv</i> . Error messages are stored in this environment. |
| nErrorcode | An integer referring to the error code.                                                   |

#### **Output Arguments:**

| Name       | Description                                                                                                    |
|------------|----------------------------------------------------------------------------------------------------|
| pszMessage | The error message associated with the given error code. It is assumed that memory has been allocated for this string. |

#### **Remarks:**

• The length of the longest message will not exceed

LS\_MAX\_ERROR\_MESSAGE\_LENGTH, including the terminating null character. So, be sure to allocate at least this many bytes before calling *LSgetErrorMessage()*.

## LSgetErrorRowIndex()

#### **Description:**

Retrieves the index of the row where a numeric error has occurred.

#### **Returns:**

0 if successful, else one of the error codes listed in Appendix A, Error Codes.

#### **Prototype:**

| int | (pLSmodel pModel, int *piRow); |
|-----|--------------------------------|
|-----|--------------------------------|

#### **Input Arguments:**

| Name   | Description                          |
|--------|--------------------------------------|
| pModel | A pointer to an instance of LSmodel. |

#### **Output Arguments:**

| Name  | Description                                                                  |
|-------|------------------------------------------------------------------------------|
| piRow | A pointer to an integer variable to return the row index with numeric error. |

## LSgetFileError()

## **Description:**

Provides the line number and text of the line in which an error occurred while reading or writing a file.

#### **Returns:**

0 if successful, else one of the error codes listed in Appendix A, Error Codes.

### **Prototype:**

| int | LSgetFileError ( pLSmodel pModel, int *pnLinenum, char *pszLinetxt) |
|-----|---------------------------------------------------------------------|
|-----|---------------------------------------------------------------------|

#### Input Arguments:

| Name   | Description                        |
|--------|------------------------------------|
| pModel | Pointer to an instance of LSmodel. |

| Name       | Description                                                                                           |
|------------|----------------------------------------------------------------------------------------------------|
| pnLinenum  | A pointer to an integer that returns the line number in the I/O file where the error has occurred.    |
| pszLinetxt | A pointer to a null terminated string that returns the text of the line where the error has occurred. |

# Advanced Routines

The routines in this section perform specialized functions. Users interested in only building and solving a model will not need to access the routines detailed in this section. Users who are developing customized solution procedures, however, may find these routines useful.

## LSdoBTRAN()

## **Description:**

Does a so-called backward transformation. That is, the function solves the linear system  $B^T X = Y$ , where  $B^T$  is the transpose of the current basis of the given linear program and *Y* is a user specified vector.

### **Returns:**

0 if successful, else one of the error codes listed in Appendix A, Error Codes.

#### **Prototype:**

| int | LSdoBTRAN( pLSmodel pModel, int *pcYnz, int *paiY,<br>double *padY, int *pcXnz, int *paiX, double *padX) |
|-----|----------------------------------------------------------------------------------------------------|
|     | double part, in persiz, in part, double part)                                                            |

### **Input Arguments:**

| Name   | Description                                                                                        |
|--------|----------------------------------------------------------------------------------------------------|
| pModel | A pointer to an instance of LSmodel.                                                               |
| pcYnz  | A pointer to an integer containing the number of nonzeros in the right-hand side vector <i>Y</i> . |
| paiY   | A pointer to an integer vector containing the positions of the nonzeros in $Y$ .                   |
| padY   | A pointer to a double precision vector containing the coefficients of the nonzeros in <i>Y</i> .   |

#### **Output Arguments:**

| Name  | Description                                                                                                    |
|-------|----------------------------------------------------------------------------------------------------|
| pcXnz | A pointer to an integer containing the number of nonzeros in the solution vector <i>X</i> .                                                                                                    |
| paiX  | A pointer to an integer vector containing the positions of the nonzeros in $X$ . You must allocate the memory for this vector, and should allocate at least $m$ elements, where $m$ is the number of constraints.            |
| padX  | A pointer to a double precision vector containing the coefficients of the nonzeros in $X$ . You must allocate the memory for this vector, and should allocate at least $m$ elements, where $m$ is the number of constraints. |

## **Remarks:**

• This routine should be called only after optimizing the model.

## LSdoFTRAN()

## **Description:**

Does a so-called forward transformation. That is, the function solves the linear system B X = Y, where B is the current basis of the given linear program, and Y is a user specified vector.

#### **Returns:**

0 if successful, else one of the error codes listed in Appendix A, Error Codes.

### Prototype:

| int | LSdoFTRAN( pLSmodel pModel, int *pcYnz, int *paiY,<br>double *padY, int *pcXnz, int *paiX, double *padX) |
|-----|----------------------------------------------------------------------------------------------------|
|-----|----------------------------------------------------------------------------------------------------|

#### **Input Arguments:**

| Name   | Description                                                                                        |
|--------|----------------------------------------------------------------------------------------------------|
| pModel | A pointer to an instance of LSmodel.                                                               |
| pcYnz  | A pointer to an integer containing the number of nonzeros in the right-hand side vector <i>Y</i> . |
| paiY   | A pointer to an integer vector containing the positions of the nonzeros in <i>Y</i> .              |
| padY   | A pointer to a double precision vector containing the coefficients of the nonzeros in <i>Y</i> .   |

### **Output Arguments:**

| Name  | Description                                                                                      |
|-------|--------------------------------------------------------------------------------------------------|
| pcXnz | A pointer to an integer containing the number of nonzeros in the solution vector, $X$ .          |
| paiX  | A pointer to a vector containing the positions of the nonzeros in $X$ .                          |
| padX  | A pointer to a double precision vector containing the coefficients of the nonzeros in <i>X</i> . |

#### **Remarks:**

• This routine should be called only after optimizing the model.

## LScalcConFunc()

## **Description:**

Calculates the constraint activity at a primal solution. The specified model should be loaded by using *LSloadInstruct()*.

#### **Returns:**

0 if successful, else one of the error codes listed in Appendix A, Error Codes.

### **Prototype:**

| <br>int | LScalcConFunc( pLSmodel pModel, int iCon, double<br>*padPrimal, double *pdValue,) |
|---------|-----------------------------------------------------------------------------------|
|         | · padPrimai, double · pd value,)                                                  |

## Input Arguments:

| Name      | Description                                                                                                    |
|-----------|----------------------------------------------------------------------------------------------------|
| pModel    | A pointer to an instance of LSmodel.                                                                                        |
| iCon      | An integer containing the index of the constraint whose activity is requested.                                              |
| padPrimal | A pointer to a double precision vector that contains the primal solution at which the constraint activity will be computed. |

| Name    | Description                                                                                                    |
|---------|----------------------------------------------------------------------------------------------------|
| pdValue | A double precision variable that returns the constraint activity at the given primal solution <i>padPrimal</i> . |

## LScalcConGrad()

## **Description:**

Calculates the partial derivatives of the function representing a constraint with respect to a set of primal variables. The specified model should be loaded by using *LSloadInstruct()*.

### **Returns:**

0 if successful, else one of the error codes listed in Appendix A, Error Codes.

## Prototype:

| int | LScalcConGrad(pLSmodel pModel, int iCon, double    |  |
|-----|----------------------------------------------------|--|
|     | *padPrimal, int nVar, int *paiVar, double *padVar) |  |

#### Input Arguments:

| Name      | Description                                                                                                    |
|-----------|----------------------------------------------------------------------------------------------------|
| pModel    | A pointer to an instance of LSmodel.                                                                                                    |
| iCon      | An integer containing the index of the constraint whose partial derivatives is requested.                                                      |
| padPrimal | A pointer to a double precision vector that contains the primal solution at which the partial derivatives of the constraint will be evaluated. |
| nVar      | An integer scalar indicating the number of variables to compute the partial derivatives for.                                                   |
| paiVar    | A pointer to an integer vector that contains the indices of the variables to compute the partial derivatives for.                              |

| Name   | Description                                                                                                    |
|--------|----------------------------------------------------------------------------------------------------|
| padVar | A pointer to a double precision vector that returns the partial derivatives of the variables indicated by <i>paiVar</i> []. |

## LScalcObjFunc()

## **Description:**

Calculates the objective function value at a primal solution. The specified model should be loaded by using *LSloadInstruct()*.

### **Returns:**

0 if successful, else one of the error codes listed in Appendix A, Error Codes.

### **Prototype:**

| int | LScalcObjFunc( pLSmodel pModel, double *padPrimal ,<br>double *pdPobjval,) |
|-----|----------------------------------------------------------------------------|
|     |                                                                            |

### Input Arguments:

| Name      | Description                                                                                                    |
|-----------|----------------------------------------------------------------------------------------------------|
| pModel    | A pointer to an instance of LSmodel.                                                                                        |
| padPrimal | A pointer to a double precision vector that contains the primal solution at which the objective function will be evaluated. |

| Name      | Description                                                                                    |
|-----------|------------------------------------------------------------------------------------------------|
| pdPobjval | A double precision variable that returns the objective value for<br>the given primal solution. |

## LScalcObjGrad()

## **Description:**

Calculates the partial derivatives of the objective function with respect to a set of primal variables. The specified model should be loaded by using *LSloadInstruct()*.

### **Returns:**

0 if successful, else one of the error codes listed in Appendix A, Error Codes.

## Prototype:

| int | LScalcObjGrad(pLSmodel pModel, double *padPrimal, |
|-----|---------------------------------------------------|
|     | int nVar, int *paiVar, double *padVar)            |

## **Input Arguments:**

| Name      | Description                                                                                                    |
|-----------|----------------------------------------------------------------------------------------------------|
| pModel    | A pointer to an instance of LSmodel.                                                                                                    |
| padPrimal | A pointer to a double precision vector that contains the primal solution at which the partial derivatives of the objective function will be evaluated. |
| nVar      | An integer scalar indicating the number of variables to compute the partial derivatives for.                                                           |
| paiVar    | A pointer to an integer vector that contains the indices of the variables to compute the partial derivatives for.                                      |

| Name   | Description                                                                                                    |
|--------|----------------------------------------------------------------------------------------------------|
| padVar | A pointer to a double precision vector that returns the partial derivatives of the variables indicated by <i>paiVar</i> []. |

## LScomputeFunction()

#### **Description:**

Computes many of the functions that correspond to the EP\_xxx instruction codes described in the "Solving Nonlinear Programs" chapter.

#### **Returns:**

0 if successful, else one of the error codes listed in Appendix A, Error Codes.

#### **Prototype:**

| int | LScomputeFunction( int ninst, double *padinput, double *padoutput) |
|-----|--------------------------------------------------------------------|
|     | 1 1 /                                                              |

#### Input Arguments:

| Name     | Description                                                 |
|----------|-------------------------------------------------------------|
| ninst    | ID of a function operator.                                  |
| padInput | Pointer to a double precision vector of the input arguments |

#### **Output Arguments:**

| Name      | Description                                                                             |
|-----------|-----------------------------------------------------------------------------------------|
| padOutput | Pointer to a double precision vector that returns the results of the function operator. |

#### **Remarks:**

- LScomputeFunction() returns an integer error code
  - \* LSERR\_NO\_ERROR: no error, result in pdaOutput
  - \* LSERR\_NOT\_SUPPORTED: not supported function operator
  - \* LSERR ILLEGAL NULL POINTER: illegal output argument
  - \* LSERR\_ERROR\_IN\_INPUT: input argument error,
  - \* \*pdaOutput stores the index of input argument causing error
  - \* LSERR\_NUMERIC\_INSTABILITY: numerical error

## LScheckQterms()

## **Description:**

Checks the definiteness of quadratic terms in the specified set of constraints.

### **Returns:**

0 if successful, else one of the error codes listed in Appendix A, Error Codes.

### **Prototype:**

| int | LScheckQterms(pLSmodel pModel, int nCons, int*paiCons, |
|-----|--------------------------------------------------------|
|     | int *paiType)                                          |

| Name    | Description                                                                                                    |
|---------|----------------------------------------------------------------------------------------------------|
| pModel  | A pointer to an instance of LSmodel.                                                                                                    |
| nCon    | An integer specifying the number of constraints whose quadratic terms will be checked.                                                                                                    |
| paiCons | A pointer to a vector containing the indices of the constraints<br>whose quadratic terms will be checked. Use index -1 for the<br>objective function. When this variable is set to NULL, the<br>check will be performed on all constraints including the<br>objective function. In this case, the size of the <i>paiType</i> vector<br>should be at least $n_{cons+1}$ , where n_cons is the number of<br>constraints in the model. |

#### **Input Arguments:**

| Name   | Description                                                                                                    |
|--------|----------------------------------------------------------------------------------------------------|
| paiVar | A pointer to an integer vector to return the type of quadratic<br>terms in associated rows. Possible values for the type of<br>quadratic terms are |
|        | # LS QTERM NONE 0                                                                                                    |
|        | # LS QTERM INDEF 1                                                                                                    |
|        | # LS QTERM POSDEF 2                                                                                                    |
|        | # LS_QTERM_NEGDEF 3                                                                                                    |
|        | # LS_QTERM_POS_SEMIDEF 4                                                                                                    |
|        | # LS QTERM NEG SEMIDEF 5                                                                                                    |

## LSrepairQterms()

## **Description:**

Repairs the quadratic terms in the specified set of constraints by shifting the diagonals to make them semi-positive-definite or semi-negative-definite to achieve a convex approximation to the model.

### **Returns:**

0 if successful, else one of the error codes listed in Appendix A, Error Codes.

#### Prototype:

| int | LSrepairQterms(pLSmodel pModel, int nCons, int*paiCons, int *paiType) |
|-----|-----------------------------------------------------------------------|
|-----|-----------------------------------------------------------------------|

#### **Input Arguments:**

| Name    | Description                                                                                                    |
|---------|----------------------------------------------------------------------------------------------------|
| pModel  | A pointer to an instance of LSmodel.                                                                                                    |
| nCon    | An integer specifying the number of constraints whose quadratic terms will be repaired.                                                                                                    |
| paiCons | A pointer to a vector containing the indices of the constraints<br>whose quadratic terms will be repaired. Use index -1 for the<br>objective function. When this variable is set to NULL, the<br>repair will be performed on all constraints including the<br>objective function. In this case, the size of the <i>paiType</i> vector<br>should be at least $n_cons+1$ , where n_cons is the number of<br>constraints in the model. |

| Name   | Description                                                                                                    |
|--------|----------------------------------------------------------------------------------------------------|
| paiVar | A pointer to an integer vector to return the type of quadratic<br>terms in associated rows after the repair. Possible values for the<br>type of quadratic terms are |
|        | <pre># LS_QTERM_NONE 0 # LS_QTERM_INDEF 1 # LS_QTERM_POSDEF 2 # LS_QTERM_NEGDEF 3 # LS_QTERM_POS_SEMIDEF 4 # LS_QTERM_NEG_SEMIDEF 5</pre>                           |
|        | If the repair is unsuccessful for some of the constraints, then<br>the value for those rows will remain as LS_QTERM_INDEF.                                          |

## Matrix Operations

# LSgetEigs()

## **Description:**

Get eigenvalues and eigenvectors of symmetric matrix.

## **Returns:**

0 if successful, else one of the error codes listed in Appendix A, Error Codes.

## **Prototype:**

| int | LSgetEigs(int nDim, char chUL, double *padA, double<br>*padD, double *padV, int *pnInfo); |
|-----|-------------------------------------------------------------------------------------------|
|     | puer, double puer, interprinto),                                                          |

### **Input Arguments:**

| Name | Description                                                                  |
|------|------------------------------------------------------------------------------|
| nDim | An integer indicating the dimension of matrix <i>padA</i> .                  |
| chUL | Upper ('U' or 'u') or lower ('L' or 'l') triangler of <i>padA</i> is stored. |
| padA | <i>nDim</i> by <i>nDim</i> double symmetric matrix.                          |

| Name   | Description                                                                                                    |
|--------|----------------------------------------------------------------------------------------------------|
| padD   | <i>nDim</i> double vector, eigenvalues in ascending order.                                                                                                    |
| padV   | <i>nDim</i> by <i>nDim</i> double matrix, orthonormal eigenvectors.                                                                                                    |
| pnInfo | A reference to an integer exit code. Possible values are:<br># = 0: successful exit.<br># < 0: if (*pnInfo) = -i, the i^th argument had an illegal<br>value.<br># > 0: internal error. |

## LSgetMatrixTranspose()

#### **Description:**

Get general m by n matrix transpose.

#### **Returns:**

0 if successful, else one of the error codes listed in Appendix A, Error Codes.

#### **Prototype:**

| int | int LSgetMatrixTranspose(int nRows, int nCols, double *padA, double *padAT); |
|-----|------------------------------------------------------------------------------|
|-----|------------------------------------------------------------------------------|

#### **Input Arguments:**

| Name  | Description                                                  |
|-------|--------------------------------------------------------------|
| nRows | An integer indicating the number of rows of the matrix.      |
| nCols | An integer representing the number of columns of the matrix. |
| padA  | <i>nRows</i> by <i>nCols</i> double matrix.                  |

## **Output Arguments:**

| Name  | Description                                           |
|-------|-------------------------------------------------------|
| padAT | <i>nCols</i> by <i>nRows</i> double matrix transpose. |

## LSgetMatrixInverse()

## **Description:**

Get general m by m matrix inverse.

#### **Returns:**

0 if successful, else one of the error codes listed in Appendix A, Error Codes.

#### Prototype:

| int | LSgetMatrixInverse(int nRows, double *padA, double |
|-----|----------------------------------------------------|
|     | *padAinv, int *pnInfo);                            |

#### **Input Arguments:**

| Name  | Description                                               |
|-------|-----------------------------------------------------------|
| nRows | An integer indicating the dimension of the square matrix. |
| padA  | nRows by nRows double matrix.                             |

| Name    | Description                                                                                                    |
|---------|----------------------------------------------------------------------------------------------------|
| padAinv | nRows by nRows double matrix inverse.                                                                                                    |
| pnInfo  | A reference to an integer exit code. Possible values are:<br># = 0: successful exit.<br># < 0: if (*pnInfo) = -i, the i-th argument had an illegal |

value.

# > 0: if (\*pnInfo) = i, padU(i,i) is exactly zero. The factorization has been completed, but the factor *padU* is exactly singular, so the solution could not be computed.

## LSgetMatrixInverseSY()

## **Description:**

Get symmetric m by m matrix inverse.

#### **Returns:**

0 if successful, else one of the error codes listed in Appendix A, Error Codes.

#### **Prototype:**

| int | LSgetMatrixInverseSY(int nRows, char chUpLo, double *padA, double *padAinv, int *pnInfo); |
|-----|-------------------------------------------------------------------------------------------|
|-----|-------------------------------------------------------------------------------------------|

#### Input Arguments:

| Name   | Description                                                                         |
|--------|-------------------------------------------------------------------------------------|
| nRows  | An integer indicating the dimension of the square matrix.                           |
| chUpLo | A character to indicate if upper ('U') or lower ('L') triangle of $padA$ is stored. |
| padA   | <i>nRows</i> by <i>nRows</i> double matrix.                                         |

#### **Output Arguments:**

| Name    | Description                                                                                                    |
|---------|----------------------------------------------------------------------------------------------------|
| padAinv | nRows by nRows double matrix inverse.                                                                                                    |
| pnInfo  | A reference to an integer exit code. Possible values are:<br># = 0: successful exit.<br># < 0: if (*pnInfo) = -i, the i-th argument had an illegal<br>value.<br># > 0: i, D(i,i) is exactly zero. The factorization has been<br>completed, but the block diagonal matrix D is exactly singular,<br>so the solution could not be computed. |

## LSgetMatrixLUFactor()

### **Description:**

Get LU factorization of a general m by n matrix.

#### **Returns:**

0 if successful, else one of the error codes listed in Appendix A, Error Codes.

#### **Prototype:**

| int | LSgetMatrixLUFactor(int nRows, int nCols, double *padA, int |
|-----|-------------------------------------------------------------|
|     | *panP, double *padL, double *padU, int *pnInfo);            |

## **Input Arguments:**

| Name  | Description                                                |
|-------|------------------------------------------------------------|
| nRows | An integer indicating the number of rows of the matrix.    |
| nCols | An integer indicating the number of columns of the matrix. |
| padA  | <i>nRows</i> by <i>nCols</i> double matrix.                |

## **Output Arguments:**

| Name   | Description                                                                                                    |
|--------|----------------------------------------------------------------------------------------------------|
| panP   | <i>nRows</i> by <i>nRows</i> permutation matrix.                                                                                                    |
| padL   | If <i>nRows</i> > <i>nCols</i><br><i>nRows</i> by <i>nCols</i> matrix, lower trapezoidal with unit diagonal<br>elements;<br>Else:<br><i>nRows</i> by <i>nRows</i> matrix, lower triangular with unit diagonal<br>elements.                                                                                                    |
| padU   | If <i>nRows</i> > <i>nCols</i><br><i>nCols</i> by <i>nCols</i> matrix, upper triangular;<br>Else:<br><i>nRows</i> by <i>nCols</i> matrix, upper trapezoidal.                                                                                                    |
| pnInfo | A reference to an integer exit code. Possible values are:<br># = 0: successful exit.<br># < 0: if (*pnInfo) = -i, the i-th argument had an illegal<br>value.<br># > 0: i, U(i,i) is exactly zero. The factorization has been<br>completed, but the factor U is exactly singular, and division by<br>zero will occur if it is used to solve a system of equations. |

## LSgetMatrixQRFactor()

### **Description:**

Get QR factorization of a general m by n matrix.

#### **Returns:**

0 if successful, else one of the error codes listed in Appendix A, Error Codes.

## Prototype:

| int | LSgetMatrixQRFactor(int nRows, int nCols, double *padA, |
|-----|---------------------------------------------------------|
|     | <pre>double *padQ, double *padR, int *pnInfo);</pre>    |

| Name  | Description                                                |
|-------|------------------------------------------------------------|
| nRows | An integer indicating the number of rows of the matrix.    |
| nCols | An integer indicating the number of columns of the matrix. |

| padA | <i>nRows</i> by <i>nCols</i> double matrix. |
|------|---------------------------------------------|
|------|---------------------------------------------|

### **Output Arguments:**

| Name   | Description                                                                                                    |
|--------|----------------------------------------------------------------------------------------------------|
| padQ   | <i>nRows</i> by <i>nRows</i> orthogonal matrix.                                                                                                    |
| padR   | <i>nRows</i> by <i>nCols</i> matrix, upper triangular ( <i>nRows</i> $\geq$ <i>nCols</i> ) or upper trapezoidal ( <i>nRows</i> $\leq$ <i>nCols</i> ).        |
| pnInfo | A reference to an integer exit code. Possible values are:<br># = 0: successful exit.<br># < 0: if (*pnInfo) = -i, the i-th argument had an illegal<br>value. |

## LSgetMatrixDeterminant()

### **Description:**

Get the determinant of a square matrix.

#### **Returns:**

0 if successful, else one of the error codes listed in Appendix A, Error Codes.

#### **Prototype:**

| int | LSgetMatrixDeterminant(int nRows, double *padA, double |
|-----|--------------------------------------------------------|
|     | *padDet, int *pnInfo);                                 |

#### Input Arguments:

| Name  | Description                                                            |
|-------|------------------------------------------------------------------------|
| nRows | An integer indicating the dimension of the square matrix <i>padA</i> . |
| padA  | nRows by nRows double matrix.                                          |

#### **Output Arguments:**

| Name   | Description                                                                                                    |
|--------|----------------------------------------------------------------------------------------------------|
| padDet | The determinant of the square matrix <i>padA</i> .                                                                                                    |
| pnInfo | A reference to an integer exit code. Possible values are:<br># = 0: successful exit.<br># < 0: if (*pnInfo) = -i, the i-th argument had an illegal<br>value.<br># > 0: i, U(i,i) is exactly zero. The factorization has been<br>completed, but the factor U is exactly singular, and division by<br>zero will occur if it is used to solve a system of equations. |

## LSgetMatrixCholFactor()

#### **Description:**

Get Cholesky factorization of symmetic matrix.

#### **Returns:**

0 if successful, else one of the error codes listed in Appendix A, Error Codes.

#### **Prototype:**

| int | LSgetMatrixCholFactor(int nRows, char chUpLo, double |
|-----|------------------------------------------------------|
|     | *padA, double *padUL, int *pnInfo);                  |

## Input Arguments:

| Name   | Description                                                                         |
|--------|-------------------------------------------------------------------------------------|
| nRows  | An integer indicating the dimension of the square matrix <i>padA</i> .              |
| chUpLo | A character to indicate if upper ('U') or lower ('L') triangle of $padA$ is stored. |
| padA   | <i>nRows</i> by <i>nRows</i> double symmetric matrix.                               |

### **Output Arguments:**

| Name   | Description                                                                                                    |
|--------|----------------------------------------------------------------------------------------------------|
| padUL  | If <i>chUpLo</i> = 'U', upper triangular matrix.                                                                                                    |
|        | If <i>chUpLo</i> = 'L', lower triangular matrix.                                                                                                    |
| pnInfo | A reference to an integer exit code. Possible values are:<br># = 0: successful exit.<br># < 0: if (*pnInfo) = -i, the i-th argument had an illegal<br>value.<br># > 0: i, the leading minor of order i is not positive |
|        | definite, and the factorization could not be completed.                                                                                                    |

## LSgetMatrixSVDFactor()

## **Description:**

Get SVD factorization of a general m by n matrix.

#### **Returns:**

0 if successful, else one of the error codes listed in Appendix A, Error Codes.

## Prototype:

| int | LSgetMatrixSVDFactor(int nRows, int nCols, double *padA, double *padU, double *padS, double *padVT, int *pnInfo); |
|-----|----------------------------------------------------------------------------------------------------|
|-----|----------------------------------------------------------------------------------------------------|

| Name  | Description                                                |
|-------|------------------------------------------------------------|
| nRows | An integer indicating the number of rows of the matrix.    |
| nCols | An integer indicating the number of columns of the matrix. |
| padA  | <i>nRows</i> by <i>nCols</i> double matrix.                |

| Name   | Description                                                                                                    |
|--------|----------------------------------------------------------------------------------------------------|
| padU   | <i>nRows</i> by <i>nRows</i> orthogonal matrix.                                                                                                    |
| padS   | Dimension min( <i>nRows</i> , <i>nCols</i> ), singular values of <i>padA</i> , sorted in descending order.                                                                                                    |
| padVT  | <i>nCols</i> by <i>nCols</i> orthogonal matrix.                                                                                                    |
| pnInfo | <pre>A reference to an integer exit code. Possible values are:<br/># = 0: successful exit.<br/># &lt; 0: if (*pnInfo) = -i, the i-th argument had an illegal<br/>value.<br/># &gt; 0: did not converge, updating process failed.</pre> |

#### **Output Arguments:**

## LSgetEigg()

## **Description:**

Compute the eigenvalues and, optionally, the left and/or right eigenvectors of a general (nonsymmetric) real square matrix.

#### **Returns:**

0 if successful, else one of the error codes listed in Appendix A, Error Codes.

## Prototype:

| int | LSgetEigg(int nDim, char chJOBV, double *padA, double<br>*padWR, double *padWI, double *padVRR, double *padVRI, |
|-----|----------------------------------------------------------------------------------------------------|
|     | <pre>double *padVLR, double *padVLI, int *pnInfo);</pre>                                                        |

## Input Arguments:

| Name   | Description                                                                          |
|--------|--------------------------------------------------------------------------------------|
| nDim   | Dimension of matrix A.                                                               |
| chJOBV | An integer specifying which eigenvectors should be computed.<br>Possible values are: |
|        | - 'N': no eigenvectors are computed                                                  |
|        | - 'L': left eigenvectors are computed                                                |
|        | - 'R': right eigenvectors are computed                                               |
|        | - 'B': both left and right are computed                                              |
| padA   | A double matrix of dimension <i>nDim</i> x <i>nDim</i> .                             |

| Name | Description                                                                   |
|------|-------------------------------------------------------------------------------|
| -    | A double array of size <i>nDim</i> for the real part of computed eigenvalues. |

## 312 CHAPTER 2

| padWI  | A double array of size <i>nDim</i> for the imaginary part of computed eigenvalues. Complex conjugate pairs of eigenvalues appear consecutively with the eigenvalue having the positive imaginary part first.                                                                                                    |
|--------|----------------------------------------------------------------------------------------------------|
| padVRR | The real part of right eigenvectors.                                                                                                    |
| padVRI | The imaginary part of right eigenvectors<br>if $JOBV = 'N'$ or 'L', $padVRR$ and $padVRI$ are not referenced<br>if $JOBV = 'R'$ or 'B', $padVRR$ and $padVRI$ are $nDim$ by $nDim$<br>matrix<br>padVRR and $padVRI$ are stored one after another in the same in<br>the same order as their eigenvalues.                                                                                     |
| padVLR | The real part of left eigenvectors.                                                                                                    |
| padVLI | The imaginary part of left eigenvectors<br>if JOBV = 'N' or 'R', padVLR and padVLI are not referenced<br>if JOBV = 'L' or 'B', padVLR and padVLI are nDim by nDim<br>matrix<br>padVLR and padVLI are stored one after another in the same<br>order as their eigenvalues.<br>The computed eigenvectors are normalized so the sum of<br>squares of both real and imaginary parts equal to 1.  |
| pnInfo | A reference to an integer exit code. Possible values are:<br># = 0: successful exit.<br># < 0: if (*pnInfo) = -i, the i-th argument had an illegal<br>value.<br># > 0: if (*pnInfo) = i, the QR algorithm failed to compute<br>all the eigenvalues, and no eigenvectors have been computed;<br>elements i+1:N of <i>padWR</i> and <i>padWI</i> contain eigenvalues<br>which have converged. |

# LSIoadNLPDense()

### **Description:**

Set up a dense nonlinear model with specified dimensions.

### **Returns:**

0 if successful, else one of the error codes listed in Appendix A, Error Codes.

### **Prototype:**

| <br>int | LSloadNLPDense(pLSmodel pModel, int nCons, int nVars, int dObjSense, char *pszConTypes, char *pszVarTypes, double *padX0_double *padL_0; |
|---------|----------------------------------------------------------------------------------------------------|
|         | *padX0, double *padL, double *padU);                                                                                                    |

| Name        | Description                                                                                                    |
|-------------|----------------------------------------------------------------------------------------------------|
| pLSmodel    | An instance of <i>LSmodel</i> in which to load the problem data.                                                                                                    |
| nCons       | Number of constraints in the model.                                                                                                    |
| nVars       | Number of variables in the model.                                                                                                    |
| dObjSense   | An indicator stating whether the objective function is to be maximized or minimized. Valid values are: <i>LS_MAX</i> or <i>LS_MIN</i> , respectively.                                                                                           |
| pszConTypes | A vector containing the type of each constraint. Valid values<br>for each constraint are 'L', 'E', 'G' or 'N' for less than or equal<br>to, equal to, or greater than or equal to, or free, respectively.                                       |
| pszVarTypes | A vector containing the type of each variable. Valid values for<br>each variable are 'C', 'B', 'I' or 'S' for continuous, binary,<br>general integer or semi-continuous, respectively. This value<br>may be NULL on input.                      |
| padX0       | A vector containing a guess for primal values which a given<br>method can use to start with. This value may be NULL on<br>input.                                                                                                    |
| padL        | A vector containing the lower bound of each variable. If there is no lower bound on the variable, then this value should be set to <i>-LS_INFINITY</i> . If this value is NULL, then the lower bounds are internally set to zero.               |
| padU        | A vector containing the upper bound of each variable. If there is no upper bound on the variable, then this value should be set to <i>LS_INFINITY</i> . If this value is NULL, then the upper bounds are internally set to <i>LS_INFINITY</i> . |

# LSIoadIISPriorities()

### **Description:**

Provide priorities for constraints and variables in IIS search.

### **Returns:**

0 if successful, else one of the error codes listed in Appendix A, Error Codes.

### **Prototype:**

|  | LSloadIISPriorities(pLSmodel pModel, int *panRprior, int *panCprior); |
|--|-----------------------------------------------------------------------|
|  |                                                                       |

| Name      | Description                                                                                                    |
|-----------|----------------------------------------------------------------------------------------------------|
| pModel    | An instance of <i>LSmodel</i> .                                                                                                    |
| panRprior | A integer vector containing the priority of each row in the given model. The length of this vector is equal to the number of constraints in the model. If ( <i>panRprior</i> ==NULL) then the default priority scheme will be used.  |
| panCprior | A integer vector containing the priority of each column in the given model. The length of this vector is equal to the number of variables in the model. If ( <i>panCprior</i> ==NULL) then the default priority scheme will be used. |

# LSgetJac()

### **Description:**

Get Cholesky factorization of symmetic matrix.

### **Returns:**

0 if successful, else one of the error codes listed in Appendix A, Error Codes.

### **Prototype:**

| int | LSgetJac(pLSmodel pModel, int *pnJnonzeros, int<br>*pnJobjnnz, int *paiJrows, int *paiJcols, double *padJcoef,<br>double *padX): |
|-----|----------------------------------------------------------------------------------------------------|
|     | double *padX) ;                                                                                                    |

### Input Arguments:

| Name   | Description                                                                   |
|--------|-------------------------------------------------------------------------------|
| pModel | A pointer to an instance of LSmodel.                                          |
| padX   | A pointer to a double vector containing values of each variable in the model. |

### **Output Arguments:**

| Name        | Description                                                                                                    |
|-------------|----------------------------------------------------------------------------------------------------|
| pnJnonzeros | A reference to an integer to return nonzeros in the Jacobian matrix.                                                                                                    |
| pnJobjnnz   | A reference to an integer to return the nonzeros in the objective function.                                                                                                    |
| paiJrows    | A pointer to an integer of vector returning the index of the first<br>nonzero element in Jacobian matrix. This vector must have<br>m+2 entries, where m is the number of constraints in the<br>model. The first entry is for objective the next m entries are for<br>constraints. The last entry will be the total number of nonzeros. |
| paiJcols    | A pointer to an integer vector returning the column indices of nonzeros in the Jacobian matrix.                                                                                                    |
| padJcoef    | A pointer to a double vector returning the nonzero coefficients of the Jacobian matrix at <i>padX</i> , when <i>padJcoef</i> and <i>padX</i> is not NULL.                                                                                                    |

# LSgetHess()

### **Description:**

Get Hessian (second order derivative) matrix.

### **Returns:**

0 if successful, else one of the error codes listed in Appendix A, Error Codes.

### **Prototype:**

| <br>int | LSgetHess(pLSmodel pModel, int *pnHnonzeros, int<br>*paiHrows, int *paiHcol1, int *paiHcol2, double *padHcoef,<br>double *padX); |
|---------|----------------------------------------------------------------------------------------------------|
|         |                                                                                                    |

### Input Arguments:

| Name   | Description                                                                   |
|--------|-------------------------------------------------------------------------------|
| pModel | A pointer to an instance of LSmodel.                                          |
| padX   | A pointer to a double vector containing values of each variable in the model. |

### **Output Arguments:**

| Name        | Description                                                                                                    |
|-------------|----------------------------------------------------------------------------------------------------|
| pnHnonzeros | A reference to an integer returning the number of nonzero in the Hessian.                                                                                                    |
| paiHrows    | A pointer to an integer of vector returning the index of the first<br>nonzero element in Hessian matrix. This vector must have m+2<br>entries, where m is the number of constraints in the model. The<br>first entry is for objective the next m entries are for constraints.<br>The last entry will be equal to the total number of nonzeros. |
| paiHcol1    | A pointer to an integer vector returning the partial column1 indices.                                                                                                    |
| paiHcol2    | A pointer to an integer vector returning the partial column2 indices.                                                                                                    |
| padHcoef    | A pointer to a double vector returning the coefficients of the Hessian matrix at <i>padX</i> , when <i>padHcoef</i> and <i>padX</i> is not NULL.                                                                                                    |

# LSregress()

### **Description:**

Compute the linear regression coefficients in the linear model  $Y = B0 + X^*B$ .

### **Returns:**

0 if successful, else one of the error codes listed in Appendix A, Error Codes.

### **Prototype:**

| <br>int | LSregress(int nNdim, int nPdim,double *padY,double<br>*padX,double *padB, double *pdB0, double *padR, double |
|---------|----------------------------------------------------------------------------------------------------|
|         | *padstats);                                                                                                  |

### Input Arguments:

| Name  | Description                                                               |
|-------|---------------------------------------------------------------------------|
| nNdim | The number of observations.                                               |
| nPdim | The number of predictors.                                                 |
| padY  | A double vector of observed responses with <i>nNdim</i> dimension.        |
| padX  | A double matrix of predictors with <i>nNdim</i> x <i>pPdim</i> dimension. |

### **Output Arguments:**

| Name     | Description                                                                                                    |
|----------|----------------------------------------------------------------------------------------------------|
| padB     | A double vector of size <i>nPdim</i> for regression coefficients.                                                                                                    |
| pdB0     | A reference to a double scalar for the intercept (optional), i.e. this argument could be set to NULL.                                                                                                    |
| padR     | A double vector of size <i>nNdim</i> for residuals (optional), i.e. this argument could be set to NULL.                                                                                                    |
| padstats | A 4-dimensional double vector (optional) to return regression<br>statistics. The following values will be returned at specified<br>positions:<br>padstats[0]: R-squared statistic.<br>padstats[1]: F-statistic value.<br>padstats[2]: p-value for the F-test on the regression model.<br>padstats[3]: estimate of error variance. |

# Callback Management Routines

The routines in this section allow the user to set callback functions and manage callback information. Refer to Chapter 9, *Using Callback Functions*, for examples of using callback management routines.

# LSgetCallbackInfo()

### **Description:**

Returns information about the current state of the LINDO API solver during model optimization. This routine is to be called from your user supplied callback function that was set with *LSsetCallback*().

### **Returns:**

0 if successful, else one of the error codes listed in Appendix A, Error Codes.

### Prototype:

| LSgetCallbackInfo( pLSmodel pModel, int nLocation, int nQuery, void *pvValue) |
|-------------------------------------------------------------------------------|
|                                                                               |

| Name      | Description                                                                                                    |
|-----------|----------------------------------------------------------------------------------------------------|
| pModel    | A pointer to an instance of <i>LSmodel</i> . This should be the same instance as was passed to your user callback function from the LINDO API solver.                                                                                                    |
| nLocation | The solver's current location. This parameter is passed to your callback function by the LINDO API solver.                                                                                                    |
| nQuery    | <ul> <li>The information desired from LINDO API. Only the following select information can be obtained from the callback function:</li> <li>LS_IINFO_SIM_ITER: Number of simplex iterations performed for solving a continuous problem.</li> <li>LS_IINFO_BAR_ITER: Number of barrier iterations performed for solving a continuous problem.</li> <li>LS_IINFO_NLP_ITER: Number of nonlinear iterations performed for solving a continuous problem.</li> <li>LS_DINFO_POBJ: Primal objective value of a continuous problem.</li> <li>LS_DINFO_DOBJ: Dual objective value of a continuous problem.</li> <li>LS_DINFO_PINFEAS: Maximum primal infeasibility.</li> <li>LS_DINFO_DINFEAS: Maximum dual infeasibility.</li> <li>LS_DINFO_MSW_POBJ: Value of the incumbent objective value when using the multistart solver.</li> <li>LS_IINFO_MSW_PASS: Number of multistart passes.</li> <li>LS_IINFO_MSW_NSOL: Number of distinct</li> </ul> |

|   | solutions found when using the multistart solver.  |
|---|----------------------------------------------------|
| • | LS_DINFO_MIP_OBJ: MIP objective value.             |
| • | LS DINFO MIP BESTBOUND: Best bound on MIP          |
|   | objective.                                         |
| • | LS IINFO MIP LPCOUNT: Number of LPs solved         |
|   | for solving a MIP.                                 |
| • | LS IINFO MIP BRANCHCOUNT: Number of                |
|   | branches generated for solving a MIP.              |
| • | LS IINFO MIP ACTIVENODES: Number of                |
|   | remaining nodes to be explored.                    |
| • | LS IINFO MIP LTYPE: Type of the last MIP           |
|   | solution.                                          |
| • | LS IINFO MIP SIM ITER: Number of simplex           |
|   | iterations performed for solving a MIP.            |
| • |                                                    |
|   | iterations performed for solving a MIP.            |
| • |                                                    |
|   | iterations performed for solving a MIP.            |
| • | LS IINFO MIP NUM TOTAL CUTS: Number of             |
|   | total cuts generated.                              |
|   | LS IINFO MIP GUB COVER CUTS: Number of             |
|   | GUB cover cuts generated.                          |
| • | LS IINFO MIP FLOW COVER CUTS: Number of            |
|   | flow cover cuts generated.                         |
|   | LS IINFO MIP LIFT CUTS: Number of lifted           |
|   | knapsack covers generated.                         |
| • | LS_IINFO_MIP_PLAN_LOC_CUTS: Number of              |
|   | plant location cuts generated.                     |
| • | LS_IINFO_MIP_DISAGG_CUTS: Number of                |
|   | disaggregation cuts generated.                     |
|   | LS_IINFO_MIP_KNAPSUR_COVER_CUTS:                   |
|   | Number of surrogate knapsack cover cuts generated. |
| • | LS_IINFO_MIP_LATTICE_CUTS: Number of               |
|   | lattice cuts generated.                            |
| • | LS_IINFO_MIP_GOMORY_CUTS: Number of                |
|   | Gomory cuts generated.                             |
| • | LS_IINFO_MIP_COEF_REDC_CUTS: Number of             |
|   | coefficient reduction cuts generated.              |
| • | LS_IINFO_MIP_GCD_CUTS: Number of GCD cuts          |
|   | generated.                                         |
| • | LS_IINFO_MIP_OBJ_CUT: Number of objective          |
|   | cuts generated.                                    |
| • | LS_IINFO_MIP_BASIS_CUTS: Number of basis           |
|   | cuts generated.                                    |
| • | LS_IINFO_MIP_CARDGUB_CUTS: Number of               |
|   | cardinality/GUB cuts generated.                    |
| • | LS_IINFO_MIP_CONTRA_CUTS: Number of                |
|   | contra cuts generated.                             |
|   |                                                    |

| <ul> <li>LS_IINFO_MIP_CLIQUE_CUTS: Number of clique cuts generated.</li> <li>LS_DINFO_GOP_OBJ: Objective value of the global optimal solution of a GOP.</li> <li>LS_DINFO_GOP_BESTBOUND: Best bound on the objective value of a GOP.</li> <li>LS_IINFO_GOP_STATUS: Solution status of a GOP.</li> <li>LS_IINFO_GOP_LPCOUNT: Number of LPs solved for the solution of a GOP.</li> </ul>                             |
|----------------------------------------------------------------------------------------------------|
| <ul> <li>for solving a GOP.</li> <li>LS_IINFO_GOP_NLPCOUNT: Number of NLPs solved for solving a GOP.</li> <li>LS_IINFO_GOP_MIPCOUNT: Number of MIPs solved for solving a GOP.</li> <li>LS_IINFO_GOP_NEWSOL: If a new GOP solution has been found or not.</li> <li>LS_IINFO_GOP_BOX: Number of explored boxes</li> <li>LS_IINFO_GOP_BBITER: Number of iterations performed during a major GOP iteration.</li> </ul> |
| <ul> <li>LS_IINFO_GOP_SUBITER: Number of iterations<br/>performed during a minor GOP iteration.</li> <li>LS_IINFO_GOP_ACTIVEBOXES: Number of active<br/>boxes at current state for solving a GOP.</li> <li>LS_IINFO_GOP_MIPBRANCH: Number of<br/>branches created for solving a GOP.</li> </ul>                                                                                                    |

### **Output Arguments:**

| Name    | Description                                                                                                    |
|---------|----------------------------------------------------------------------------------------------------|
| pvValue | This is a pointer to a memory location where LINDO API will<br>return the requested information. You must allocate sufficient<br>memory for the requested information prior to calling this<br>function. |

- *LSgetInfo*() cannot be used during callbacks.
- Query values whose names begin with LS\_IINFO return integer values, while those whose names begin with LS\_DINFO return double precision floating point values.
- Refer to Chapter 9, Using Callback Functions, for additional information.

# LSgetMIPCallbackInfo()

### **Description:**

Returns information about the current state of the LINDO API branch-and-bound solver. This routine is to be called from your user supplied callback functions that were established with the calls *LSsetCallback*() and *LSsetMIPCallback*().

### **Returns:**

0 if successful, else one of the error codes listed in Appendix A, Error Codes.

### Prototype:

| int LSgetMIPCallbackInfo( pLSmodel pMode<br>*pvValue) | l, int nQuery, void |
|-------------------------------------------------------|---------------------|
|-------------------------------------------------------|---------------------|

### **Input Arguments:**

| Name   | Description                                                                                                    |
|--------|----------------------------------------------------------------------------------------------------|
| pModel | A pointer to an instance of <i>LSmodel</i> . This should be the same instance as was passed to your user callback function from the LINDO API solver. |
| nQuery | This is the information desired from LINDO API. All information that can be accessed via <i>LsgetCallbackInfo()</i> is available.                     |

### **Output Arguments:**

| Name    | Description                                                                                                    |
|---------|----------------------------------------------------------------------------------------------------|
| pvValue | This is a pointer to a memory location where LINDO API will<br>return the requested information. You must allocate sufficient<br>memory for the requested information prior to calling this<br>function. |

- Query values whose names begin with LS\_IINFO return integer values, while those values whose names begin with LS\_DINFO return double precision floating point values.
- Refer to Chapter 9, *Using Callback Functions*, for additional information on the use of callback functions.

### LSsetCallback()

### **Description:**

Supplies LINDO API with the address of the callback function that will be called at various points throughout all components of LINDO API. The user supplied callback function can be used to report the progress of the solver routines to a user interface, interrupt the solver, etc.

### **Returns:**

0 if successful, else one of the error codes listed in Appendix A, Error Codes.

### Prototype:

| int | LSsetCallback( pLSmodel pModel, int (CALLBACKTYPE *pcbFunc)( LSmodel*, int, void*), void *pvData) |
|-----|---------------------------------------------------------------------------------------------------|
|-----|---------------------------------------------------------------------------------------------------|

### **Input Arguments:**

| Name    | Description                                                                                                    |
|---------|----------------------------------------------------------------------------------------------------|
| pModel  | A pointer to an instance of LSmodel.                                                                                                    |
| pcbFunc | A pointer to the user supplied callback function.                                                                                                    |
| pvData  | A pointer to any data you wish to access within the callback<br>function. Of course, this can be a pointer to a structure,<br>allowing any amount of information to be passed. |

- To disable the callback function, call this routine with the callback function set to NULL.
- To control the frequency of callbacks, use *LSsetEnvDouParameter*() to set parameter LS\_DPARAM\_CALLBACKFREQ. This parameter is the number of seconds (approximately) between callbacks.
- If the value returned by the callback function is nonzero, the solver will interrupt and the control of the application program will pass to the user.
- Refer to the *lindo.h* file for CALLBACKTYPE macro definition.
- Refer to Chapter 9, Using Callback Functions, for additional information.

# LSsetEnvLogFunc ()

### **Description:**

Supplies the specified environment with the addresses of a) the *pLogfunc()* that will be called each time LINDO API logs message and b) the address of the user data area to be passed through to the *pUsercalc()* routine.

### **Returns:**

0 if successful, else one of the error codes listed in Appendix A, Error Codes.

### Prototype:

| int LSsetEnvLogFunc ( pLSenv pEnv, printLOG_t *pLogfunc, void *pUserData) |
|---------------------------------------------------------------------------|
|---------------------------------------------------------------------------|

| Name      | Description                                                                                                    |
|-----------|----------------------------------------------------------------------------------------------------|
| pEnv      | A pointer to an instance of LSenv.                                                                                                    |
| pLogfunc  | A pointer to the subroutine that will be called to log messages.                                                                                                    |
| pUserData | A pointer to a "pass through" data area in which your calling<br>application may place information about the functions to be<br>calculated. Whenever LINDO API calls your subroutine<br><i>pUsercalc()</i> , it passes through the pointer <i>pUserData</i> which<br>could contain data to be used in the computation of the final<br>value. Passing data in this manner will ensure that your<br>application remains thread safe. |

### LSsetFuncalc ()

### **Description:**

Supplies LINDO API with the addresses of a) the user-supplied function computing the routine pFuncalc() (see Chapter 7) that will be called each time LINDO API needs to compute a row value, and b) the address of the user data area to be passed through to the pFuncalc() routine.

### **Returns:**

0 if successful, else one of the error codes listed in Appendix A, Error Codes.

### **Prototype:**

| int LSsetFuncalc ( pLSmodel pModel, Funcalc_type *pFunc<br>void *pUserData) |
|-----------------------------------------------------------------------------|
|-----------------------------------------------------------------------------|

### **Input Arguments:**

| Name      | Description                                                                                                    |
|-----------|----------------------------------------------------------------------------------------------------|
| pModel    | A pointer to an instance of LSmodel.                                                                                                    |
| pFuncale  | A pointer to the subroutine that computes the value of a specified nonlinear row. See the definition of <i>pFuncalc()</i> in Chapter 7, <i>Solving Nonlinear Programs</i> , for details on this function's prototype.                                                                                                    |
| pUserData | A pointer to a "pass through" data area in which your calling<br>application may place information about the functions to be<br>calculated. Whenever LINDO API calls your subroutine<br><i>pFuncalc</i> (), it passes through the pointer <i>pUserData</i> . All data<br>that <i>pFuncalc</i> () needs to compute function values should be in<br>the <i>pUserData</i> memory block. Passing data in this manner will<br>ensure that your application remains thread safe. |

### **Remarks:**

• Visual Basic users can use the AddressOf operator to pass the address of a routine to *LSsetFuncalc()*. The supplied routine must be in a VB module, or the AddressOf operator will fail.

### LSsetGradcalc()

### **Description:**

Supplies LINDO API with the addresses of a) the *pGradcalc* () callback function (see Chapter 7, *Solving Nonlinear Programs*) that will be called each time LINDO API needs a gradient (i.e., vector of partial derivatives), and b) the data area to be passed through to the gradient computing routine. This data area may be the same one supplied to *LSsetFuncalc*().

### **Returns:**

0 if successful, else one of the error codes listed in Appendix A, Error Codes.

### **Prototype:**

| • • |     |                                                   |
|-----|-----|---------------------------------------------------|
|     | int | LSsetGradcalc ( pLSmodel pModel, Gradcalc_type    |
|     |     | *pGradcalc, void *pUserData, int nLenUseGrad, int |
|     |     | *pnUseGrad);                                      |

| Name        | Description                                                                                                    |
|-------------|----------------------------------------------------------------------------------------------------|
| pModel      | A pointer to an instance of LSmodel.                                                                                                    |
| pGradcale   | A pointer to the subroutine that computes the gradients for specified nonlinear rows. See the definition of <i>pGradcalc</i> () in Chapter 7, <i>Solving Nonlinear Programs</i> , for details on this function's interface.                                                                                                    |
| pUserData   | A pointer to a "pass through" data area in which your calling<br>application may place information about the partial derivatives<br>to be calculated. Whenever LINDO API calls your subroutine<br><i>pGradcalc()</i> , it passes through the pointer <i>pUserData</i> . All data<br>that <i>pGradcalc()</i> needs to compute gradients should be in the<br><i>pUserData</i> memory block. Passing data in this manner will<br>ensure that your application remains thread safe.                                                                                                    |
| nLenUseGrad | An integer indicating how many nonlinear rows will make use<br>of the <i>pGradcalc()</i> routine. 0 is interpreted as meaning that no<br>functions use a <i>pGradcalc()</i> routine, thus meaning that partials<br>on all functions are computed with finite differences. A value<br>of -1 is interpreted as meaning the partials on all nonlinear<br>rows will be computed through the <i>pGradcalc()</i> routine. A<br>value greater than 0 and less-than-or-equal-to the number of<br>nonlinear rows is interpreted as being the number of nonlinear<br>rows that make use of the <i>pGradcalc()</i> routine. And, the list of<br>indices of the rows that do so is contained in the following<br>array, <i>pnUseGrad</i> . |
| pnUseGrad   | An integer array containing the list of nonlinear rows that make<br>use of the <i>pGradcalc()</i> routine. You should set this pointer to<br>NULL if <i>nLenUseGrad</i> is 0 or -1. Otherwise, it should point to<br>an array of dimension <i>nLenUseGrad</i> , where <i>pnUseGrad[j]</i> is<br>the index of the <i>j</i> -th row whose partial derivatives are supplied<br>through the <i>pGradcalc()</i> function. A value of -1 indicates the                                                                                                    |

objective row.

### **Remarks:**

- *LSsetGradcalc()* need not be called. In that case, gradients will be approximated by finite differences.
- Visual Basic users can use the *AddressOf* operator to pass the address of a routine to *LSsetGradcalc()*. The supplied routine must be in a VB module, or the *AddressOf* operator will fail.

### LSsetMIPCallback()

### **Description:**

Supplies LINDO API with the address of the callback function that will be called each time a new integer solution has been found to a mixed-integer model.

### **Returns:**

0 if successful, else one of the error codes listed in Appendix A, Error Codes.

#### **Prototype:**

| <br>int | LSsetMIPCallback( pLSmodel pModel, int (<br>CALLBACKTYPE *pMIP_caller)( LSmodel*, void*, double, |
|---------|--------------------------------------------------------------------------------------------------|
|         | double*), void *pvData)                                                                          |

### **Input Arguments:**

| Name        | Description                                                                                                    |
|-------------|----------------------------------------------------------------------------------------------------|
| pModel      | A pointer to an instance of LSmodel.                                                                                                    |
| pMIP_caller | A pointer to your user supplied callback function.                                                                                                    |
| pvData      | A pointer to any data you wish to access within the callback<br>function. Of course, this can be a pointer to a structure,<br>allowing any amount of information to be passed. |

- To disable the MIP callback function, call this routine with the callback function set to NULL.
- To retrieve information in your MIP callback routine, see LSgetMIPCallbackInfo().
- To interrupt the mixed-integer optimizer before a new integer solution is found or in between new integer solutions, set a general callback function via *LSsetCallback*().
- Refer to the *lindo.h* file for the CALLBACKTYPE macro definition.
- Refer to Chapter 9, Callback Functions, for additional information.

### LSsetGOPCallback()

### **Description:**

Supplies LINDO API with the address of the callback function that will be called each time a the global solver updates the incumbent solution, i.e. finds a solution with objective value better than the best known solution.

### **Returns:**

0 if successful, else one of the error codes listed in Appendix A, Error Codes.

### Prototype:

| int LSsetGOPCallback( pLSmodel pModel, int (<br>CALLBACKTYPE *pGOP_caller)( LSmodel*, void*, do<br>double*), void *pvData) | ouble, |
|----------------------------------------------------------------------------------------------------|--------|
|----------------------------------------------------------------------------------------------------|--------|

### Input Arguments:

| Name        | Description                                                                                                    |
|-------------|----------------------------------------------------------------------------------------------------|
| pModel      | A pointer to an instance of LSmodel.                                                                                                    |
| pGOP_caller | A pointer to your user supplied callback function.                                                                                                    |
| pvData      | A pointer to any data you wish to access within the callback<br>function. Of course, this can be a pointer to a structure,<br>allowing any amount of information to be passed. |

### LSsetModelLogFunc()

### **Description:**

Supplies the specified model with the addresses of a) the *pLogfunc* () that will be called each time LINDO API logs message and b) the address of the user data area to be passed through to the *pUsercalc*() routine.

### **Returns:**

0 if successful, else one of the error codes listed in Appendix A, Error Codes.

### **Prototype:**

| int | LSsetModelLogFunc ( pLSmodel pModel, printLOG_t *pLogfunc, void *pUserData) |
|-----|-----------------------------------------------------------------------------|
|-----|-----------------------------------------------------------------------------|

| Name      | Description                                                                                                    |
|-----------|----------------------------------------------------------------------------------------------------|
| pModel    | A pointer to an instance of LSmodel.                                                                                                    |
| pLogfunc  | A pointer to the subroutine that will be called to log messages.                                                                                                    |
| pUserData | A pointer to a "pass through" data area in which your calling<br>application may place information about the functions to be<br>calculated. Whenever LINDO API calls your subroutine<br><i>pUsercalc</i> (), it passes through the pointer <i>pUserData</i> which<br>could contain data to be used in the computation of the final |

### 328 CHAPTER 2

| value. Passing data in this manner will ensure that your |
|----------------------------------------------------------|
| application remains thread safe.                         |

### LSsetUsercalc ()

### **Description:**

Supplies LINDO API with the addresses of a) the *pUsercalc()* (see Chapter 7) that will be called each time LINDO API needs to compute the value of the user-defined function and b) the address of the user data area to be passed through to the *pUsercalc()* routine.

### **Returns:**

0 if successful, else one of the error codes listed in Appendix A, Error Codes.

### Prototype:

| int | LSsetFuncalc ( pLSmodel pModel, user_callback_t<br>*pUsercalc, void *pUserData) |
|-----|---------------------------------------------------------------------------------|
|-----|---------------------------------------------------------------------------------|

### **Input Arguments:**

| Name      | Description                                                                                                    |
|-----------|----------------------------------------------------------------------------------------------------|
| pModel    | A pointer to an instance of LSmodel.                                                                                                    |
| pUsercalc | A pointer to the subroutine that computes the value of a user-<br>defined function. See the definition of <i>pUsercalc()</i> in Chapter<br>7, <i>Solving Nonlinear Programs</i> , for details on this function's<br>prototype.                                                                                                    |
| pUserData | A pointer to a "pass through" data area in which your calling<br>application may place information about the functions to be<br>calculated. Whenever LINDO API calls your subroutine<br>pUsercalc(), it passes through the pointer $pUserData$ which<br>could contain data to be used in the computation of the final<br>value. Passing data in this manner will ensure that your<br>application remains thread safe. |

### **Remarks:**

• *LSsetGradcalc()* need not be called. In that case, gradients will be approximated by finite differences.

### LSsetMIPCCStrategy ()

### **Description:**

Set the callback function that will be called to define competing strategies for each thread when in a concurrent MIP run.

### **Returns:**

0 if successful, else one of the error codes listed in Appendix A, Error Codes.

### Prototype:

| int | LSsetMIPCCStrategy(pLSmodel pModel, cbStrategy_t<br>MIP_strategy, int nRunId, char *szParamFile, void<br>*puserData) |
|-----|----------------------------------------------------------------------------------------------------|
|-----|----------------------------------------------------------------------------------------------------|

### **Input Arguments:**

| Name         | Description                                                                                                    |
|--------------|----------------------------------------------------------------------------------------------------|
| pModel       | A pointer to an instance of LSmodel.                                                                                                    |
| MIP_strategy | A pointer to the callback function to define a MIP strategy in the concurrent run.                                                                                       |
| nRunId       | The index of the instance in the concurrent run.                                                                                                    |
| szParamFile  | A parameter file to import strategy parameters.                                                                                                    |
| puserData    | A pointer to data that is passed back to the callback function.<br>This pointer can be a pointer to a structure so that any amount<br>of information can be passed back. |

### Note:

• To disable the callback function, call this routine again with the callback function set to NULL.

# Memory Management Routines

The routines in this section allow the user to manage the memory used by the LINDO API solvers.

### LSfreeGOPSolutionMemory()

### **Description:**

This routine frees up the arrays associated with the GOP solution of a given model. After freeing the memory, you will lose all access to the information associated to GOP solutions.

### **Returns:**

0 if successful, else one of the error codes listed in Appendix A, Error Codes.

### Prototype:

|  | int | LSfreeGOPSolutionMemory( pLSmodel pModel) |
|--|-----|-------------------------------------------|
|--|-----|-------------------------------------------|

### **Input Arguments:**

| Name   | Description                          |
|--------|--------------------------------------|
| pModel | A pointer to an instance of LSmodel. |

### LSfreeHashMemory()

### **Description:**

This routine frees up work arrays associated with a given model's variable name hashing. This will release memory to the system pool, but will cause any subsequent variable name lookup to pause to regenerate these tables.

### **Returns:**

if successful, else one of the error codes listed in Appendix A, Error Codes.

### Prototype:

|  | void | LSfreeHashMemory( pLSmodel pModel) |
|--|------|------------------------------------|
|--|------|------------------------------------|

### **Input Arguments:**

| Name   | Description                          |
|--------|--------------------------------------|
| pModel | A pointer to an instance of LSmodel. |

### **Remarks:**

• A model also stores work arrays for the solver. These arrays may be freed by a call to *LSfreeSolverMemory()*.

### LSfreeMIPSolutionMemory()

### **Description:**

This routine frees up the arrays associated with the MIP solution of a given model. After freeing the memory, you will lose all access to the information associated to MIP solutions.

#### **Returns:**

0 if successful, else one of the error codes listed in Appendix A, Error Codes.

### **Prototype:**

|  | int | LSfreeMIPSolutionMemory( pLSmodel pModel) |
|--|-----|-------------------------------------------|
|--|-----|-------------------------------------------|

### Input Arguments:

| Name   | Description                          |
|--------|--------------------------------------|
| pModel | A pointer to an instance of LSmodel. |

### LSfreeSolutionMemory()

### **Description:**

This routine frees up the arrays associated with the solution of a given model. This will release the associated memory blocks to the system, but will not cause the solver to loose any warm start capability for the model on its next run. However, you will lose all access to the model's solution information.

#### **Returns:**

0 if successful, else one of the error codes listed in Appendix A, Error Codes.

#### **Prototype:**

| int LSfreeSolutionMemory( pLSmodel pModel) |  |
|--------------------------------------------|--|
|--------------------------------------------|--|

| Name   | Description                          |
|--------|--------------------------------------|
| pModel | A pointer to an instance of LSmodel. |

### LSfreeSolverMemory()

### **Description:**

This routine frees up solver work arrays associated with a given model. This will release the associated memory to the system, but will cause any subsequent reoptimization of the model to take more time. In other words, the solver will lose its warm start capability for the model on its next run. Note that by freeing solver memory, you will *not* lose access to the model's solution information.

### **Returns:**

0 if successful, else one of the error codes listed in Appendix A, Error Codes.

### **Prototype:**

|  | void | LSfreeSolverMemory( pLSmodel pModel) |
|--|------|--------------------------------------|
|--|------|--------------------------------------|

### **Input Arguments:**

| Name   | Description                          |
|--------|--------------------------------------|
| pModel | A pointer to an instance of LSmodel. |

### **Remarks:**

• A model also stores work arrays for variable name hashing. These arrays may be freed by a call to *LSfreeHashMemory*().

# Random Number Generation Routines

Random Number Generator Functions.

# LScreateRG ()

### **Description:**

Create a new random generator object.

### **Returns:**

pRG A reference to a random number generator.

### **Prototype:**

| pLSrandGen | LScreateRG (pLSenv pEnv, int nMethod) |
|------------|---------------------------------------|
|------------|---------------------------------------|

### Input Arguments:

| Name    | Description                                                                       |
|---------|-----------------------------------------------------------------------------------|
| pEnv    | A reference to an instance of LSenv.                                              |
| nMethod | An integer specifying the random number generator to use.<br>Possible values are: |
|         | LS_RANDGEN_FREE                                                                   |
|         | • LS_RANDGEN_SYSTEM                                                               |
|         | LS_RANDGEN_LINDO1                                                                 |
|         | LS_RANDGEN_LINDO2                                                                 |
|         | • LS_RANDGEN_LIN1                                                                 |
|         | • LS_RANDGEN_MULT1                                                                |
|         | LS_RANDGEN_MERSENNE                                                               |

### **Remark:**

Call LScreateRGMT() for multithreaded random number generation.

# LSgetDoubleRV ()

### **Description:**

Get the next standard uniform random variate in the stream.

### Prototype:

|  | double | LSgetDoubleRV (pLSrandGen pRG) |
|--|--------|--------------------------------|
|--|--------|--------------------------------|

| Name | Description                                 |
|------|---------------------------------------------|
| pRG  | A reference to the random number generator. |

# LSgetDistrRV ()

### **Description:**

Get the next double random variate of underlying distribution.

### **Returns:**

0 if successful, else one of the error codes listed in Appendix A, Error Codes

### **Prototype:**

| int | LSgetDistrRV (pLSrandGen pRG, void * dResult) |
|-----|-----------------------------------------------|
|-----|-----------------------------------------------|

### **Input Arguments:**

| Name    | Description                                        |
|---------|----------------------------------------------------|
| pRG     | A reference to the random number generator.        |
| dResult | The next random value from underlying distribution |

# LSgetInitSeed ()

### **Description:**

Get the seed initiated this random generator.

### Prototype:

| int LSgetInitSeed (pLSrandGen pRG) |  |
|------------------------------------|--|
|------------------------------------|--|

### **Input Arguments:**

| Name | Description                                 |
|------|---------------------------------------------|
| pRG  | A reference to the random number generator. |

### LSgetInt32RV ()

### **Description:**

Get the next integer random variate in the stream.

| int | LSgetInt32RV (pLSrandGen pRG, int ib, int ie) |
|-----|-----------------------------------------------|
|     |                                               |

### **Input Arguments:**

| Name | Description                                 |
|------|---------------------------------------------|
| pRG  | A reference to the random number generator. |
| ib   | lower bound for random variate              |
| ie   | upper bound for random variate              |

### LSsetRGSeed ()

### **Description:**

Set an initialization seed for the random number generator.

### **Prototype:**

|  | void | LSsetRGSeed (pLSrandGen pRG, int seed) |
|--|------|----------------------------------------|
|--|------|----------------------------------------|

### Input Arguments:

| Name | Description                                 |
|------|---------------------------------------------|
| pRG  | A reference to the random number generator. |
| seed | An integer specifying the seed to set.      |

# LSdisposeRG ()

### **Description:**

Delete the specified random generator object.

### **Returns:**

0 if successful, else one of the error codes listed in Appendix A, Error Codes

### Prototype:

| vo | vid | LSdisposeRG (pLSrandGen * ppRG) |
|----|-----|---------------------------------|
|----|-----|---------------------------------|

| Name | Description                                              |
|------|----------------------------------------------------------|
| ppRG | A reference to the address of a random number generator. |

# LSsetDistrRG ()

### **Description:**

Set a cdfinv for the random generator.

### **Returns:**

0 if successful, else one of the error codes listed in Appendix A, Error Codes

### **Prototype:**

| int | LSsetDistrRG (pLSrandGen pRG, int nDistType) |
|-----|----------------------------------------------|
|-----|----------------------------------------------|

### Input Arguments:

| Name      | Description                                                                                 |
|-----------|---------------------------------------------------------------------------------------------|
| pRG       | A reference to the random number generator.                                                 |
| nDistType | An integer specifying the distribution type. See <b>LSsampCreate()</b> for possible values. |

# LSsetDistrParamRG ()

### **Description:**

Set distribution parameters for internal cdfinv.

### **Returns:**

0 if successful, else one of the error codes listed in Appendix A, Error Codes

### **Prototype:**

| - | int | LSsetDistrParamRG (pLSrandGen pRG, int iParam, double dParam) |
|---|-----|---------------------------------------------------------------|
|   |     |                                                               |

### Input Arguments:

| Name   | Description                                 |
|--------|---------------------------------------------|
| pRG    | A reference to the random number generator. |
| iParam | A parameter index                           |
| dParam | A parameter value                           |

### LSgetRGNumThreads ()

### **Description:**

Get the number of parallel threads for specified pLSrandGen instance.

### **Returns:**

| int | LSgetRGNumThreads(pLSrandGen pRG, int *pnThreads); |
|-----|----------------------------------------------------|
|     |                                                    |

### Input Arguments:

| Name | Description                                 |
|------|---------------------------------------------|
| pRG  | A reference to the random number generator. |

### **Output Arguments:**

| Name      | Description                                                         |
|-----------|---------------------------------------------------------------------|
| pnThreads | An integer reference to return the number of parallel threads used. |

### LSfillRGBuffer ()

### **Description:**

Generate next batch of random numbers into random number buffer.

### **Returns:**

0 if successful, else one of the error codes listed in Appendix A, Error Codes

### **Prototype:**

|  | int | LSfillRGBuffer(pLSrandGen pRG) |
|--|-----|--------------------------------|
|--|-----|--------------------------------|

#### **Input Arguments:**

| Name | Description                                 |
|------|---------------------------------------------|
| pRG  | A reference to the random number generator. |

### **Remark:**

This function is used only with parallel random number generator created with LScreateRGMT().

### LSgetRGBufferPtr ()

### **Description:**

Get buffer pointer for fast access.

### **Returns:**

A pointer to a double array of size (\*pnBufferLen).

| Prototype: |        |                                                    |
|------------|--------|----------------------------------------------------|
|            | double | LSgetRGBufferPtr(pLSrandGen pRG, int *pnBufferLen) |

| Name        | Description                                                 |
|-------------|-------------------------------------------------------------|
| pRG         | A reference to the random number generator.                 |
| pnBufferLen | An integer reference to return the length of output buffer. |

# Sampling Routines

Sampling Functions.

# LSsampCreate ()

### **Description:**

Create an instance of a sample (pLSsample) of specified distribution.

### **Returns:**

A reference to an instance of LSsample object.

### **Prototype:**

| pLSsample | LSsampCreate (pLSenv pEnv, int nDistrType, int * perrorcode) |
|-----------|--------------------------------------------------------------|
|-----------|--------------------------------------------------------------|

### **Input Arguments:**

| Name       | Description                                                                                                    |
|------------|----------------------------------------------------------------------------------------------------|
| pEnv       | A reference to an instance of LSenv object.                                                                                                    |
| nDistrType | An integer specifying the distribution type. Possible values:<br>one of the distribution functions listed in the table above<br><i>Distribution Function Macros</i> . |
| perrorcode | An reference to an integer returning the error code. See<br>Appendix-A for possible values.                                                                           |

# LSsampDelete ()

### **Description:**

Delete the specified pLSsample object.

### **Returns:**

0 if successful, else one of the error codes listed in Appendix A, Error Codes

### **Prototype:**

| int LSsampDelete (pLSsample * pSample) |  |
|----------------------------------------|--|
|----------------------------------------|--|

| Name    | Description                                    |
|---------|------------------------------------------------|
| pSample | A reference to an instance of LSsample object. |

### LSsampLoadDiscretePdfTable ()

### **Description:**

Load a PDF table for a user defined discrete distribution.

### **Returns:**

0 if successful, else one of the error codes listed in Appendix A, Error Codes

### Prototype:

| int | LSsampLoadDiscretePdfTable (pLSsample pSample, int nLen, |
|-----|----------------------------------------------------------|
|     | double * padProb, double * padVals)                      |

### Input Arguments:

| Name    | Description                                                 |
|---------|-------------------------------------------------------------|
| pSample | A reference to an instance of LSsample object.              |
| nLen    | An integer specifying the table length.                     |
| padProb | A double array specifying the probabilities of outcomes.    |
| padVals | A double array specifying the values of outcomes (optional) |

### **Remarks:**

• if nLen <=0, the table length will be set to default (100)

### LSsampGetDiscretePdfTable ()

### **Description:**

Get the PDF table from a discrete distribution sample.

### **Returns:**

0 if successful, else one of the error codes listed in Appendix A, Error Codes

### **Prototype:**

| int | LSsampGetDiscretePdfTable (pLSsample pSample, int nLen,<br>double * padProb, double * padVals) |
|-----|------------------------------------------------------------------------------------------------|
|-----|------------------------------------------------------------------------------------------------|

### Input Arguments:

| Name    | Description                                                |
|---------|------------------------------------------------------------|
| pSample | A reference to an instance of LSsample object.             |
| nLen    | An integer to return the table length.                     |
| padProb | A double array to return the probabilities of outcomes.    |
| padVals | A double array to return the values of outcomes (optional) |

### **Remarks:**

• Normally, this function should be called twice. The first call to get pnLen (with other arguments set to NULL) to allocate space for padProb and padVals. In the second call, padProb and padVals would be populated.

### LSsampSetUserDistr ()

### **Description:**

Specify a custom function to compute the PDF.

### **Returns:**

0 if successful, else one of the error codes listed in Appendix A, Error Codes

### **Prototype:**

| int LSsampSetUs | serDistr (pLSsample pSample, UserPdf * pFunc) |
|-----------------|-----------------------------------------------|
|-----------------|-----------------------------------------------|

### **Input Arguments:**

| Name    | Description                                    |
|---------|------------------------------------------------|
| pSample | A reference to an instance of LSsample object. |
| pFunc   | A user defined routine.                        |

### LSsampSetDistrParam ()

### **Description:**

Set the specified parameter of the given distribution.

### **Returns:**

0 if successful, else one of the error codes listed in Appendix A, Error Codes

### Prototype:

| int | LSsampSetDistrParam (pLSsample pSample, int iarg, double dargv) |
|-----|-----------------------------------------------------------------|
|-----|-----------------------------------------------------------------|

### Input Arguments:

| Name    | Description                                              |
|---------|----------------------------------------------------------|
| pSample | A reference to an instance of LSsample object.           |
| iarg    | An integer specifying the index of the parameter.        |
| dargv   | A double precision value specifying the parameter value. |

# LSsampGetDistrParam ()

### **Description:**

Get the specified parameter of a given distribution.

### **Returns:**

| int | LSsampGetDistrParam (pLSsample pSample, int iarg, double * dargy) |
|-----|-------------------------------------------------------------------|
|     | durgv)                                                            |

### **Input Arguments:**

| Name    | Description                                              |
|---------|----------------------------------------------------------|
| pSample | A reference to an instance of LSsample object.           |
| iarg    | An integer specifying the index of the parameter.        |
| dargv   | A double precision value specifying the parameter value. |

### LSsampEvalDistr ()

### **Description:**

Evaluate the specified function associated with given distribution at specified point.

### **Returns:**

0 if successful, else one of the error codes listed in Appendix A, Error Codes

### Prototype:

| • • | LSsampEvalDistr (pLSsample pSample, int nFuncType,<br>double dX, double * dResult) |
|-----|------------------------------------------------------------------------------------|
|     |                                                                                    |

### Input Arguments:

| Name      | Description                                                               |
|-----------|---------------------------------------------------------------------------|
| pSample   | A reference to an instance of LSsample object.                            |
| nFuncType | An integer specifying the function type to evaluate. Possible values are: |
|           | • LS_PDF: probability density function.                                   |
|           | • LS_CDF: cummulative density function.                                   |
|           | • LS_CDFINV: inverse of cummulative density function.                     |
|           | • LS_PDFDIFF: derivative of the probability density function.             |
| dX        | A double precision value to evaluate the specified function.              |
| dResult   | A reference to a double value to return the result.                       |

# LSsampSetRG ()

**Description:** 

Set a random number generator object to the specified distribution.

### **Returns:**

0 if successful, else one of the error codes listed in Appendix A, Error Codes

### **Prototype:**

| int LSsampSetRG (pLSsample pSample, void * pRG) |  |
|-------------------------------------------------|--|
|-------------------------------------------------|--|

#### **Input Arguments:**

| Name    | Description                                    |
|---------|------------------------------------------------|
| pSample | A reference to an instance of LSsample object. |
| pRG     | A reference to a random number generator.      |

### LSsampGenerate ()

### **Description:**

Generate a sample of size nSampSize with specified method from the underlying distribution.

#### **Returns:**

0 if successful, else one of the error codes listed in Appendix A, Error Codes

### Prototype:

| int | LSsampGenerate (pLSsample pSample, int nSampMethod, int nSampSize) |
|-----|--------------------------------------------------------------------|
|-----|--------------------------------------------------------------------|

### **Input Arguments:**

| Name        | Description                                                                             |
|-------------|-----------------------------------------------------------------------------------------|
| pSample     | A reference to an instance of LSsample object.                                          |
| nSampMethod | An integer specifying the sampling method. Possible values are:                         |
|             | LS_MONTECARLO                                                                           |
|             | • LS_LATINSQUARE (default)                                                              |
|             | • LS_ANTITHETIC                                                                         |
| nSampSize   | An integer specifying the sample size. Possible values are nonnegative integers $> 2$ . |

# LSsampGetPoints ()

### **Description:**

Get a copy of the generated sample points.

### **Returns:**

|  | LSsampGetPoints (pLSsample pSample, int * pnSampSize,<br>double * pX) |
|--|-----------------------------------------------------------------------|
|  | F)                                                                    |

### **Input Arguments:**

| Name       | Description                                            |
|------------|--------------------------------------------------------|
| pSample    | A reference to an instance of LSsample object.         |
| pnSampSize | A reference to an integer specifying the sample size.  |
| pX         | A reference to a double pointer containing the sample. |

### **Remarks:**

Use LSdistGetSamplePtr for fast access to the sample.

### LSsampGetPointsPtr ()

### **Description:**

Get a reference to the generated sample points.

### **Returns:**

0 if successful, else one of the error codes listed in Appendix A, Error Codes

### **Prototype:**

| int | LSsampGetPointsPtr (pLSsample pSample, int * pnSampSize, double ** pX) |
|-----|------------------------------------------------------------------------|
|-----|------------------------------------------------------------------------|

### **Input Arguments:**

| Name       | Description                                            |
|------------|--------------------------------------------------------|
| pSample    | A reference to an instance of LSsample object.         |
| pnSampSize | A reference to an integer specifying the sample size.  |
| pX         | A reference to a double pointer containing the sample. |

# LSsampGetCIPoints ()

### **Description:**

Get a copy of the correlation induced sample points.

### **Returns:**

|   | int | LSsampGetCIPoints (pLSsample pSample, int * pnSampSize,<br>double *pX) |
|---|-----|------------------------------------------------------------------------|
| I |     |                                                                        |

### **Input Arguments:**

| Name       | Description                                           |
|------------|-------------------------------------------------------|
| pSample    | A reference to an instance of LSsample object.        |
| pnSampSize | A refernce to an integer specifying the sample size.  |
| pХ         | A reference to a double vector containing the sample. |

### LSsampGetCIPointsPtr ()

### **Description:**

Get a reference to the correlation induced sample points.

### **Returns:**

0 if successful, else one of the error codes listed in Appendix A, Error Codes

### Prototype:

|--|

### Input Arguments:

| Name       | Description                                            |
|------------|--------------------------------------------------------|
| pSample    | A reference to an instance of LSsample object.         |
| pnSampSize | A reference to an integer specifying the sample size.  |
| pX         | A reference to a double pointer containing the sample. |

### LSsampGetCorrelationMatrix ()

### **Description:**

Get the correlation structure between variables.

### **Returns:**

| - | LSsampGetCorrelationMatrix (pLSsample * paSample, int<br>nDim, int iFlag, int nCorrType, int * QCnonzeros, int * |
|---|----------------------------------------------------------------------------------------------------|
|   | QCvarndx1, int * QCvarndx2, double * QCcoef)                                                                     |

### **Input Arguments:**

| Name       | Description                                                                                                    |
|------------|----------------------------------------------------------------------------------------------------|
| paSample   | An array of instances of pLSsample                                                                                                    |
| nDim       | An integer specifying the number of variables (length of paSample )                                                                                                    |
| iFlag      | <ul> <li>An integer specifying the sample (original or corr-induced).</li> <li>Possible values are: <ul> <li>0 use independent sample</li> <li>1 use dependent (correlation induced) sample.</li> </ul> </li> </ul> |
| nCorrType  | Correlation type. Possible values are:<br>• LS_CORR_PEARSON (default)<br>• LS_CORR_SPEARMAN<br>• LS_CORR_KENDALL<br>• LS_CORR_TARGET                                                                                |
| QCnonzeros | A reference to an integer to return the number of nonzero correlation coefficients.                                                                                                    |
| QCvarndx1  | A vector containing the first index of variable the correlation term belongs to (QCnonzeros long)                                                                                                    |
| QCvarndx2  | A vector containing the second index of variable the correlation term belongs to (QCnonzeros long)                                                                                                    |
| QCcoef     | A vector containing the correlation terms (QCnonzeros long).                                                                                                    |

### LSsampInduceCorrelation ()

### **Description:**

Induce a target dependence structure between the stochastic elements via the specified correlation matrix. This matrix can be retrieved with LSgetCorrelationMatrix function with LS\_CORR\_TARGET as the argument.

### **Returns:**

| <br>int | LSsampInduceCorrelation (pLSsample * paSample, int nDim,<br>int nCorrType, int QCnonzeros, int * QCvarndx1, int * |
|---------|----------------------------------------------------------------------------------------------------|
|         | QCvarndx2, double * QCcoef)                                                                                       |

### Input Arguments:

| Name       | Description                                                                                            |
|------------|----------------------------------------------------------------------------------------------------|
| paSample   | An array of instances of LSsample                                                                      |
| nDim       | An integer specifying the number of variables (length of paSample )                                    |
| nCorrType  | Correlation type. Possible values are:<br>• LS_CORR_PEARSON<br>• LS_CORR_SPEARMAN<br>• LS_CORR_KENDALL |
| QCnonzeros | The number of nonzero correlation coefficients.                                                        |
| QCvarndx1  | A vector containing the first index of variable the correlation term belongs to (QCnonzeros long)      |
| QCvarndx2  | A vector containing the second index of variable the correlation term belongs to (QCnonzeros long)     |
| QCcoef     | A vector containing the correlation terms (QCnonzeros long).                                           |

### **Remarks:**

Use LSdistGetSamplePtr for fast access to the sample.

# LSsampGetInfo ()

### **Description:**

Get information about the sample.

### **Returns:**

| Prototyp | be: |                                                             |
|----------|-----|-------------------------------------------------------------|
|          | int | LSsampGetInfo (pLSsample pSample, int query, void * result) |

#### Input Arguments:

| Name     | Description                                                                                                    |  |  |
|----------|----------------------------------------------------------------------------------------------------|--|--|
| paSample | An array of instances of LSsample                                                                                                    |  |  |
| query    | An integer specifying the information requested from the sample. Possible values are:                                                                                                    |  |  |
|          | <ul> <li>LS_IINFO_DIST_TYPE</li> <li>LS_IINFO_SAMP_SIZE</li> <li>LS_DINFO_SAMP_MEAN</li> <li>LS_DINFO_SAMP_STD</li> <li>LS_DINFO_SAMP_SKEWNESS</li> <li>LS_DINFO_SAMP_KURTOSIS</li> </ul> |  |  |
| result   | A reference to the appropriate type to return the result.                                                                                                    |  |  |

### Note:

Query values whose names begin with LS\_IINFO take integer values while those whose names begin with LS\_DINFO take double-precision floating point values.

## LSgetStocParSample ()

## **Description:**

Get a handle for the LSsample object associated with the specified stochastic parameter.

#### **Returns:**

A reference to an instance of LSsample object.

#### Prototype:

| pLSsample | LSgetStocParSample (pLSmodel pModel, int iStv, int iRow, |
|-----------|----------------------------------------------------------|
|           | int jCol, int * nErrorCode)                              |

## **Input Arguments:**

| guments.   |                                                                                                    |
|------------|----------------------------------------------------------------------------------------------------|
| Name       | Description                                                                                                    |
| pModel     | A reference to an instance of LSmodel object.                                                                                      |
| iStv       | An integer specifying the index of stochastic parameter in the instruction list. It should be ignored if (iRow,jCol) is specified. |
| iRow       | An integer specifying the row index of the stochastic parameter. It should be ignored if istv will be specified.                   |
| jCol       | An integer specifying the column index of the stochastic parameter. It should be ignored if istv will be specified.                |
| nErrorCode | A reference to an integer error code.                                                                                              |

## LSsampEvalUserDistr ()

## **Description:**

Evaluate the specified multivariate function associated with given distribution at specified point.

#### **Returns:**

0 if successful, else one of the error codes listed in Appendix A, Error Codes

## Prototype:

|  | (pLSsample pSample, int nFuncType, double *padX, int nX, double *dResult) |
|--|---------------------------------------------------------------------------|
|  |                                                                           |

## **Input Arguments:**

| Name      | Description                                                                                                    |  |
|-----------|----------------------------------------------------------------------------------------------------|--|
| pSample   | A reference to an instance of LSsample object.                                                                                                    |  |
| nFuncType | <ul> <li>An integer specifying the function type to evaluate. Possible values are:</li> <li>LS_PDF: probability density function.</li> <li>LS_CDF: cummulative density function.</li> <li>LS_CDFINV: inverse of cummulative density function.</li> <li>LS_PDFDIFF: derivative of the probability density function.</li> <li>LS_USER: a user-defined function. The UserPDF() will</li> </ul> |  |
| padX      | A double precision vector containing the values required to<br>evaluate the specified function. This vector has nX elements.                                                                                                    |  |
| nX        | An integer specifying the number of values required in the computation of the sample point.                                                                                                    |  |
| dResult   | A reference to a double value to return the result.                                                                                                    |  |

## LSsampAddUserFuncArg ()

## **Description:**

Adds other samples as arguments to a sample with a user-defined distribution or a function with random arguments.

#### **Returns:**

0 if successful, else one of the error codes listed in Appendix A, Error Codes

## Prototype:

| int | LSsampAddUserFuncArg(pLSsample pSample, pLSsample pSampleSource) |
|-----|------------------------------------------------------------------|
|-----|------------------------------------------------------------------|

| Name          | Description                                            |  |
|---------------|--------------------------------------------------------|--|
| pSample       | An instance of LSsample which depends on pSampleSource |  |
| pSampleSource | Another instance of LSsample                           |  |

## **Distribution Function Macros**

| Symbol                              | Value | Distribution         | Parameters           |                         |
|-------------------------------------|-------|----------------------|----------------------|-------------------------|
|                                     |       | Param 1              | Param 2              | Param 3                 |
| Parametric Discrete Distributions   |       | <u>.</u>             |                      |                         |
|                                     |       | no. of trials        | success<br>prob.     | N/A                     |
| LSDIST_TYPE_BINOMIAL                | 701   | [0, +inf)            | [0, 1]               | N/A                     |
|                                     |       | r- factor            | success prob.        | N/A                     |
| LSDIST_TYPE_NEGATIVE_BINOMIAL       | 704   | (0, +inf)            | (0, 1)               | N/A                     |
|                                     |       | success prob.        | N/A                  | N/A                     |
| LSDIST_TYPE_GEOMETRIC               | 705   | (0, 1]               | N/A                  | N/A                     |
|                                     |       | mean                 | N/A                  | N/A                     |
| LSDIST_TYPE_POISSON                 | 706   | (0, +inf)            | N/A                  | N/A                     |
|                                     |       | p-factor             | N/A                  | N/A                     |
| LSDIST_TYPE_LOGARITHMIC             | 707   | (0, 1)               | N/A                  | N/A                     |
|                                     |       | total pop. (N)       | sample<br>size (n)   | defective<br>factor (m) |
| LSDIST_TYPE_HYPER_GEOMETRIC         | 708   | [0, +inf)            | [0, N]               | [0, N]                  |
| Parametric Continuous Distributions |       |                      |                      |                         |
|                                     |       | Shape 1              | Shape 2              | N/A                     |
| LSDIST_TYPE_BETA                    | 801   | (0,+inf)             | (0,+inf)             | N/A                     |
|                                     |       | location             | scale                | N/A                     |
| LSDIST_TYPE_CAUCHY                  | 802   | (-inf, +inf)         | (0,+inf)             | N/A                     |
|                                     |       | deg. of<br>freedom   | N/A                  | N/A                     |
| LSDIST_TYPE_CHI_SQUARE              | 803   | (0,+inf)             | N/A                  | N/A                     |
|                                     |       | Rate                 | N/A                  | N/A                     |
| LSDIST_TYPE_EXPONENTIAL             | 804   | (0,+inf)             | N/A                  | N/A                     |
|                                     |       | deg. of<br>freedom 1 | deg. of<br>freedom 2 | N/A                     |
| LSDIST_TYPE_F_DISTRIBUTION          | 805   | (0,+inf)             | (0,+inf)             | N/A                     |
| LSDIST_TYPE_GAMMA                   | 806   | shape                | scale                | N/A                     |

|                             |     | (0,+inf)           | (0,+inf)              | N/A      |
|-----------------------------|-----|--------------------|-----------------------|----------|
|                             |     | location           | scale                 | N/A      |
| LSDIST_TYPE_GUMBEL          | 807 | (-inf, +inf)       | (0,+inf)              | N/A      |
|                             |     | location           | scale                 | N/A      |
| LSDIST_TYPE_LAPLACE         | 808 | (-inf, +inf)       | (0,+inf)              | N/A      |
|                             |     | location           | scale                 | N/A      |
| LSDIST_TYPE_LOGNORMAL       | 809 | (-inf, +inf)       | (0,+inf)              | N/A      |
|                             |     | location           | scale                 | N/A      |
| LSDIST_TYPE_LOGISTIC        | 810 | (-inf, +inf)       | (0,+inf)              | N/A      |
|                             |     | mean               | standard<br>deviation | N/A      |
| LSDIST_TYPE_NORMAL          | 811 | (-inf, +inf)       | (0,+inf)              | N/A      |
|                             |     | scale              | shape                 | N/A      |
| LSDIST_TYPE_PARETO          | 812 | (0,+inf)           | (0,+inf)              | N/A      |
|                             |     | deg. of<br>freedom | N/A                   | N/A      |
| LSDIST_TYPE_STUDENTS_T      | 814 | (0,+inf)           | N/A                   | N/A      |
|                             |     | lower limit<br>(a) | upper<br>limit (b)    | mode (c) |
| LSDIST_TYPE_TRIANGULAR      | 815 | (-inf, b]          | [a, +inf)             | [a, b]   |
|                             |     | lower limit<br>(a) | upper<br>limit (b)    | N/A      |
| LSDIST_TYPE_UNIFORM         | 816 | (-inf, b]          | [a, +inf)             | N/A      |
|                             |     | scale              | shape                 | N/A      |
| LSDIST_TYPE_WEIBULL         | 817 | (0,+inf)           | (0,+inf)              | N/A      |
| LSDIST_TYPE_BETABINOMIAL    | 819 | N>0                | shape1>0              | shape2>0 |
| LSDIST_TYPE_SYMMETRICSTABLE | 820 | 2>alpha>0.02       | N/A                   | N/A      |
| Customized Distributions    |     |                    |                       |          |
| LSDIST_TYPE_DISCRETE        | 702 | N/A                | N/A                   | N/A      |
| LSDIST_TYPE_DISCRETE_BLOCK  | 703 | N/A                | N/A                   | N/A      |
| LSDIST_TYPE_LINTRAN_BLOCK   | 709 | N/A                | N/A                   | N/A      |
| LSDIST_TYPE_SUB_BLOCK       | 710 | N/A                | N/A                   | N/A      |
| LSDIST_TYPE_SUB             | 711 | N/A                | N/A                   | N/A      |

## 354 CHAPTER 2

| LSDIST_TYPE_USER | 712 | N/A | N/A | N/A |  |
|------------------|-----|-----|-----|-----|--|

## Date and Time Routines

The routines in this section provide basic date-time-calendar functionality.

## LSdateDiffSecs ()

## **Description:**

Computes number of seconds between two instants in Yr, Mon, Day, Hr, Mn, Sec form. Leap years are properly accounted for.

## **Returns:**

0 if successful, else an error code if one of the inputs is incorrect, e.g., Mon < 1 or Mon > 12, etc. See error codes listed in Appendix A, *Error Codes*.

#### **Prototype:**

| int | LSdateDiffSecs ( int nYr1, int nMon1, int nDay1, int nHr1, int |
|-----|----------------------------------------------------------------|
|     | nMin1, double dSec1, int nYr2, int nMon2, int nDay2, int       |
|     | nHr2, int nMin2, double dSec2, double *pdSecdiff)              |

| Name      | Description                                                                                                    |  |  |  |
|-----------|----------------------------------------------------------------------------------------------------|--|--|--|
| nYrl      | Year, e.g., 1981, of first instant. May be negative for a BC date.                                                                  |  |  |  |
| nMon1     | Month of first instant. An integer in [1, 12].                                                                                      |  |  |  |
| nDay1     | Day of month of first instant. An integer in [1, 31].                                                                               |  |  |  |
| nHr1      | Hour of day of first instant. An integer in [1, 24].                                                                                |  |  |  |
| nMin1     | Minute of hour of first instant. An integer in [1, 60].                                                                             |  |  |  |
| dSec1     | Second of hour of first instant. A floating point number in [0, 59.99999], i.e., accurate to 5 decimal places.                      |  |  |  |
| nYr2      | Year of second instant. May be negative for a BC date.                                                                              |  |  |  |
| nMon2     | Month of second instant. An integer in [1, 12].                                                                                     |  |  |  |
| nDay2     | Day of month of second instant. An integer in [1, 31].                                                                              |  |  |  |
| nHr2      | Hour of day of second instant. An integer in [1, 24].                                                                               |  |  |  |
| nMin2     | Minute of the hour of second instant. An integer in [1, 60].                                                                        |  |  |  |
| dSec2     | Second of hour of second instant. A floating point number in [0, 59.99999], i.e., accurate to 5 decimal places.                     |  |  |  |
| *dSecdiff | Pointer to a double precision variable into which to place the difference in seconds, including fraction, between the two instants. |  |  |  |

## LSdateYmdhms ()

## **Description:**

Given an elapsed time in seconds and a first instant in Yr, Mon, Day, Hr, Min, Sec form, this function computes the Yr, Mon, Day, Hr, Min, Sec, and Day of week of a second instant that exceeds the first by the specified elapsed seconds. Leap years are properly accounted for.

## **Returns:**

0 if successful, else an error code if one of the inputs is incorrect, e.g., Mon < 1 or Mon > 12, etc. See error codes listed in Appendix A, *Error Codes*.

## Prototype:

|  | LSdateYmdhms ( double dSecdiff, int nYr1, int nMon1, int<br>nDay1, int nHr1, int nMin1, double dSec1, int *pnYr2, int<br>*pnMon2, int*pnDay2, int *pnHr2, int *pnMin2, double |
|--|----------------------------------------------------------------------------------------------------|
|  | *pdSec2, int *pnDow,)                                                                                                    |

| Name     | Description                                                                                                    |  |  |  |
|----------|----------------------------------------------------------------------------------------------------|--|--|--|
| dSecdiff | A double precision value giving an elapsed time in seconds.<br>The second instant will differ from the first instant by this<br>number of seconds. |  |  |  |
| nYr1     | Year, e.g., 1981, of first instant. May be negative for a BC date.                                                                                 |  |  |  |
| nMon1    | Month of first instant. An integer in [1, 12].                                                                                                    |  |  |  |
| nDay1    | Day of month of first instant. An integer in [1, 31].                                                                                              |  |  |  |
| nHr1     | Hour of day of first instant. An integer in [1, 24].                                                                                               |  |  |  |
| nMin1    | Minute of hour of first instant. An integer in [1, 60].                                                                                            |  |  |  |
| dSec1    | Second of hour of first instant. A floating point number in [0, 59.99999], i.e., accurate to 5 decimal places.                                     |  |  |  |
| *pnYr2   | Pointer to an integer variable into which the year of second instant will be placed. May be negative for a BC date.                                |  |  |  |
| *pnMon2  | Pointer to an integer variable into which the month of second instant will be placed. An integer in [1, 12].                                       |  |  |  |
| *pnDay2  | Pointer to an integer variable into which the day of month of second instant will be placed. An integer in [1, 31].                                |  |  |  |
| *pnHr2   | Pointer to an integer variable into which the hour of day of second instant will be placed. An integer in [1, 24].                                 |  |  |  |
| *pnMin2  | Pointer to an integer variable into which the minute of the hour of second instant will be placed. An integer in [1, 31].                          |  |  |  |

| *pdSec2 | Pointer to a double variable into which the second of minute of second instant will be placed. A floating point number in [0, 59.99999], i.e., accurate to 5 decimal places. |
|---------|----------------------------------------------------------------------------------------------------|
| *pnDow  | Pointer to an integer variable into which the day of the week of the second instant will be placed, where 0 is Sunday, 1 is Monday, $\dots$ , 6 is Saturday.                 |

## LSdateToday ()

## **Description:**

Returns the Yr, Mon, Day, Hr, Min, Sec, and Day of week at the instant when the function was called. Leap years are properly accounted for.

## **Returns:**

0 if successful, else an error code if one of the input pointers is invalid. See error codes listed in Appendix A, *Error Codes*.

## Prototype:

| int LSdateYmdhms ( int *pnYr1, int *pnMon1, int*<br>*pnHr1, int *pnMin1, double *pdSec1, int *pnD |
|---------------------------------------------------------------------------------------------------|
|---------------------------------------------------------------------------------------------------|

| Name    | Description                                                                                                    |
|---------|----------------------------------------------------------------------------------------------------|
| *pnYr1  | Pointer to an integer variable into which the year of today will be placed.                                                                                                    |
| *pnMon1 | Pointer to an integer variable into which the month of today will be placed. An integer in [1, 12].                                                                             |
| *pnDay1 | Pointer to an integer variable into which the day of month of today will be placed. An integer in [1, 31].                                                                      |
| *pnHr1  | Pointer to an integer variable into which the current hour of today will be placed. An integer in [1, 24].                                                                      |
| *pnMin1 | Pointer to an integer variable into which the current minute of the hour of today will be placed. An integer in [1, 31].                                                        |
| *pdSec1 | Pointer to a double variable into which the current second of the minute of today will be placed. A floating point number in [0, 59.99999], i.e., accurate to 5 decimal places. |
| *pnDow  | Pointer to an integer variable into which the day of the week of the today will be placed, where 0 is Sunday, 1 is Monday,, 6 is Saturday.                                      |

# Chapter 3: Solving Linear Programs

In this chapter, we demonstrate the use of LINDO API to build and solve a very simple model. We will give examples written in both C and Visual Basic.

Recall the simple programming example from Chapter 1. It is a small product mix model that appears as follows:

```
Maximize: 20 * A + 30 * C
Subject to:
A <= 60
C <= 50
A + 2 * C <= 120
```

The optimal objective value for this model is 2100, with A = 60 and C = 30.

Solving such a problem with LINDO API involves the following steps:

- 1. Create a LINDO environment.
- 2. Create a model in the environment.
- 3. Specify the model.
- 4. Perform the optimization.
- 5. Retrieve the status and model solution.
- 6. Delete the LINDO environment.

We illustrate each of these steps for both C and Visual Basic.

# A Programming Example in C

In this section, we will illustrate the use of LINDO API to build and solve the small model discussed above. The code for this example is contained in the file \lindoapi\samples\c\ex\_samp1\ex\_samp1.c. The contents of this file are reproduced below:

```
1. Create a LINDO environment.
      2. Create a model in the environment.
      3. Specify the model.
      4. Perform the optimization.
      5. Retrieve the status and model solution.
      6. Delete the LINDO environment.
*/
#include <stdlib.h>
#include <stdio.h>
/* LINDO API header file is located under \lindoapi\include */
#include "lindo.h"
/* Define a macro to declare variables for error checking */
#define APIERRORSETUP
   int nErrorCode;
   char cErrorMessage[LS MAX ERROR MESSAGE LENGTH]
/* Define a macro to do our error checking */
#define APIERRORCHECK
   if (nErrorCode)
   {
      if ( pEnv)
         LSgetErrorMessage( pEnv, nErrorCode,
          cErrorMessage);
         printf("Errorcode=%d: %s\n", nErrorCode,
          cErrorMessage);
      } else {
         printf( "Fatal Error\n");
      }
      exit(1);
   }
/* main entry point */
int main()
{
   APIERRORSETUP;
/* Number of constraints */
   int nM = 3;
/* Number of variables */
   int nN = 2;
/* declare an instance of the LINDO environment object */
   pLSenv pEnv;
/* declare an instance of the LINDO model object */
  pLSmodel pModel;
   int nSolStatus;
   char MY LICENSE KEY[1024];
/* >>> Step 1 <<< Create a model in the environment. */
   nErrorCode = LSloadLicenseString(
               "../../license/Indapi110.lic", MY LICENSE KEY);
   pEnv = LScreateEnv ( &nErrorCode, MY LICENSE KEY);
   if ( nErrorCode == LSERR NO VALID LICENSE)
```

```
{
     printf( "Invalid License Key!\n");
     exit(1);
  }
  APIERRORCHECK;
/* >>> Step 2 <<< Create a model in the environment. */
  pModel = LScreateModel ( pEnv, &nErrorCode);
  APIERRORCHECK;
/* >>> Step 3 <<< Specify the model.
To specify our model, we make a call to LSloadLPData,
 passing it:
- A pointer to the model which we are specifying (pModel)
- The number of constraints in the model
- The number of variables in the model
- The direction of the optimization (i.e. minimize or
  maximize)
- The value of the constant term in the objective (may
   be zero)
- The coefficients of the objective function
- The right-hand sides of the constraints
- The types of the constraints
- The number of nonzeros in the constraint matrix
- The indices of the first nonzero in each column
- The length of each column
- The nonzero coefficients
- The row indices of the nonzero coefficients
- Simple upper and lower bounds on the variables
*/
/* The direction of optimization */
     int nDir = LS MAX;
/* The objective's constant term */
     double dObjConst = 0.;
/* The coefficients of the objective function */
     double adC[2] = { 20., 30.};
/* The right-hand sides of the constraints */
     double adB[3] = \{ 120., 60., 50. \};
/* The constraint types */
     char acConTypes[3] = {'L', 'L', 'L'};
/* The number of nonzeros in the constraint matrix */
      int nNZ = 4:
/* The indices of the first nonzero in each column */
     int anBegCol[3] = { 0, 2, nNZ };
/* The length of each column. Since we aren't leaving
   any blanks in our matrix, we can set this to NULL */
     int *pnLenCol = NULL;
/* The nonzero coefficients */
     double adA[4] = \{ 1., 1., 2., 1. \};
/* The row indices of the nonzero coefficients */
     int anRowX[4] = { 0, 1, 0, 2};
/* Simple upper and lower bounds on the variables.
   By default, all variables have a lower bound of zero
   and an upper bound of infinity. Therefore pass NULL
```

```
pointers in order to use these default values. */
     double *pdLower = NULL, *pdUpper = NULL;
/* We have now assembled a full description of the model.
   We pass this information to LSloadLPData with the
   following call. */
     nErrorCode = LSloadLPData( pModel, nM, nN, nDir,
      dObjConst, adC, adB, acConTypes, nNZ, anBegCol,
      pnLenCol, adA, anRowX, pdLower, pdUpper);
     APIERRORCHECK;
  }
/* >>> Step 4 <<< Perform the optimization */
  nErrorCode = LSoptimize( pModel,
   LS METHOD PSIMPLEX, &nSolStatus);
  APIERRORCHECK;
  if (nSolStatus == LS STATUS OPTIMAL ||
      nSolStatus == LS STATUS BASIC OPTIMAL)
/* >>> Step 5 <<< Retrieve the solution */
     int i;
     double adX[ 2], dObj;
/* Get the value of the objective */
     nErrorCode = LSgetInfo( pModel, LS DINFO POBJ, &dObj) ;
     APIERRORCHECK;
     printf( "Objective Value = %g\n", dObj);
/* Get the variable values */
     nErrorCode = LSgetPrimalSolution ( pModel, adX);
     APIERRORCHECK;
     printf ("Primal values \n");
     for (i = 0; i < nN; i++) printf( " x[%d] = %gn", i, adX[i]);
     printf ("\n");
  }
  else
  {
    /* see include\lindo.h for status definitions */
    printf( "Optimal solution was not"
      " found -- status: %d\n", nSolStatus);
  }
/* >>> Step 6 <<< Delete the LINDO environment */
  nErrorCode = LSdeleteModel( &pModel);
  nErrorCode = LSdeleteEnv( &pEnv);
 /* Wait until user presses the Enter key */
  printf("Press <Enter> ...");
  getchar();
```

## \lindoapi\samples\c\ex\_samp1\ex\_samp1.c

The C header file *lindo.h* must be included in each C source file that makes any calls to LINDO API. This file contains definitions of all LINDO data structures, macros, and function prototypes. This is done in our sample with the following code:

```
/* LINDO API header file */
#include "lindo.h"
```

Next, the license key is read into a local string using the following code fragment.

```
nErrorCode = LSloadLicenseString(
    "../../license/lndapi110.lic",MY_LICENSE_KEY);
```

The sample code then defines the macros *APIERRORSETUP* and *APIERRORCHECK* that are used to streamline error checking after calls to LINDO API. If an error is encountered after a call to a LINDO API routine, the *APIERRORCHECK* macro will cause the application to immediately cease execution.

As mentioned above, the first two major steps in a typical application calling LINDO API are: 1) creating a LINDO environment object, and 2) creating a model object within the environment. The following code segment does this:

```
/* declare an instance of the LINDO environment object */
   pLSenv pEnv;
/* declare an instance of the LINDO model object */
   pLSmodel pModel;
   int nSolStatus;
   char MY LICENSE KEY[1024];
/* >>> Step 1 <<< Create a model in the environment */</pre>
nErrorCode = LSloadLicenseString(
            "../../license/lndapi110.lic", MY LICENSE KEY);
   pEnv = LScreateEnv ( &nErrorCode, MY LICENSE KEY);
   if ( nErrorCode == LSERR NO VALID LICENSE)
   {
      printf( "Invalid License Key!\n");
      exit(1);
   }
   APIERRORCHECK;
/* >>> Step 2 <<< Create a model in the environment. */</pre>
   pModel = LScreateModel ( pEnv, &nErrorCode);
   APIERRORCHECK;
```

The environment data type, *pLSenv*, and the model data type, *pLSmodel*, are both defined in the *lindo.h* header file. A call to *LScreateEnv()* creates the LINDO environment. The second argument to *LScreateEnv()* is the local sting variable *MY\_LICENSE\_KEY* that holds the license key read from *lndapi110.lic* file. Immediately after the call to *LScreateEnv()*, a specific error check is done to trap the condition of an invalid license key. Finally, the model object is created with a call to *LScreateModel()*.

The next step is to define the model. This is generally the most involved of the steps. The model definition code in this example is as follows:

```
/* The direction of optimization */
    int nDir = LS_MAX;
/* The objective's constant term */
    double dObjConst = 0.;
/* The coefficients of the objective function */
    double adC[2] = { 20., 30.};
/* The right-hand sides of the constraints */
    double adB[3] = { 60., 50., 120.};
/* The constraint types */
    char acConTypes[3] = {'L', 'L', 'L'};
```

```
/* The number of nonzeros in the constraint matrix */
     int nNZ = 4;
/* The indices of the first nonzero in each column */
     int anBegCol[3] = { 0, 2, nNZ };
/* The length of each column. Since we aren't leaving
   any blanks in our matrix, we can set this to NULL */
     int *pnLenCol = NULL;
/* The nonzero coefficients */
     double adA[4] = { 1., 1., 1., 2.};
/* The row indices of the nonzero coefficients */
      int anRowX[4] = { 0, 2, 1, 2};
/* Simple upper and lower bounds on the variables.
   By default, all variables have a lower bound of zero
   and an upper bound of infinity. Therefore pass NULL
   pointers in order to use these default values. */
     double *pdLower = NULL, *pdUpper = NULL;
/* We have now assembled a full description of the model.
   We pass this information to LSloadLPData with the
   following call. */
     nErrorCode = LSloadLPData( pModel, nM, nN, nDir,
      dObjConst, adC, adB, acConTypes, nNZ, anBegCol,
      pnLenCol, adA, anRowX, pdLower, pdUpper);
     APIERRORCHECK;
```

First, the direction of the objective is set with the following:

/\* The direction of optimization \*/
 int nDir = LS MAX;

Had the problem been a minimization type, LS\_MIN would have been used instead.

This model does not have a constant term in the objective, so it is set to zero:

The model's objective coefficients are placed into an array:

The constraint right-hand side values are placed into an array:

The constraint types are placed into an array:

The three constraints in this model are less-than-or-equal-to constraints. Thus, all the constraint type codes are set to be "L". Had any of the constraints been greater-than-or-equal-to, equality, or neutral, the constraint type code would have been set to "G", "E", or "N", respectively.

The number of nonzero coefficients in the constraint matrix is stored:

/\* The number of nonzeros in the constraint matrix \*/
 int nNZ = 4;

The index of the first nonzero element in each column is placed into an array:

/\* The indices of the first nonzero in each column \*/
 int anBegCol[3] = { 0, 2, nNZ};

Note that zero based indices are being used. This array index must have one more element than the number of variables. The extra element must point to where any new column would start in the nonzero coefficient matrix.

The next step, is to perform the optimization of the model. This is accomplished with the following call to *LSoptimize(*):

```
/* >>> Step 4 <<< Perform the optimization */
    nErrorCode = LSoptimize( pModel,
    LS_METHOD_PSIMPLEX, & nSolStatus);
    APIERRORCHECK;</pre>
```

LSoptimize() takes three arguments. The first is the pointer to the model object you wish to optimize. The second is the index of the type of solver you wish to use. In this case, the primal simplex solver was selected by setting the second argument to LS\_METHOD\_PSIMPLEX. Alternative types of solvers available for linear models include dual simplex and barrier (if licensed). The third argument is a pointer to return the status of the solution.

Once the model is solved, the next step is to retrieve the components of the solution that are of interest to your particular application. In this example, the objective value and the variable values are displayed. First, check whether *LSoptimize()* successfully computed an optimal solution by examining the value of the status variable *nSolStatus*. Provided that an optimal solution is available, a call to *LSgetInfo()* with macro *LS\_DINFO\_POBJ* fetches the (primal) objective value, while a call to *LSgetPrimalSolution()* retrieves the variable values:

```
if (nSolStatus == LS STATUS OPTIMAL ||
    nSolStatus == LS STATUS BASIC OPTIMAL)
/* >>> Step 5 <<< Retrieve the solution */
      int i;
      double adX[ 2], dObj;
/* Get the value of the objective */
      nErrorCode = LSgetInfo( pModel, LS DINFO POBJ, &dObj) ;
      APIERRORCHECK;
      printf( "Objective Value = %g\n", dObj);
/* Get the variable values */
      nErrorCode = LSgetPrimalSolution ( pModel, adX);
      APIERRORCHECK;
      printf ("Primal values \n");
      for (i = 0; i < nN; i++) printf( " x[%d] = %q\n", i, adX[i]);</pre>
      printf ("\n");
}
```

As our last step, the LINDO environment is deleted with a call to LSdeleteEnv():

This allows LINDO to free up all data structures allocated to the environment and all of the environment's associated models.

The next section goes through the steps required for compiling and linking this program using Visual  $C^{++}$  (version 6.0 or later). However, keep in mind that any C development environment should be able to successfully link the code above with LINDO API.

This application will be built using the *nmake* utility supplied with Visual C++. The mechanics for performing the build are illustrated in the DOS command line session below, where user input is displayed in bold type:

```
C:\>cd \lindoapi\samples\c\ex samp1
C:\lindoapi\samples\c\ex samp1>dir
 Volume in drive C has no label.
Volume Serial Number is 1833-D1E6
 Directory of C:\lindoapi\samples\c\ex samp1
11/25/02 12:00p
                       <DIR>
11/25/02 12:00p
                       <DIR>
                                       . .
11/25/02 12:00p
                                1,347 makefile.unx
11/25/02 12:00p
                                1,371 makefile.win
11/25/02 12:00p
                                5,307 ex sampl.c
11/25/02 12:00p
                                4,285 ex sampl.dsp
11/25/02 12:00p
                                533 ex sampl.dsw
11/25/02 12:00p
                                36,864 ex sampl.exe
               8 File(s)
                                48,923 bytes
                          5,553,143,808 bytes free
C:\lindoapi\samples\c\ex samp1>del ex samp1.exe
C:\lindoapi\samples\c\ex samp1>command /e:32000
Microsoft(R) Windows 98
   (C) Copyright Microsoft Corp 1981-1998.
C:\lindoapi\samples\c\ex samp1>vcvars32
Setting environment for using Microsoft Visual C++ tools.
C:\lindoapi\samples\c\ex samp1>nmake -f makefile.win
Microsoft (R) Program Maintenance Utility Version 6.00.8168.0
Copyright (C) Microsoft Corp 1988-1998. All rights reserved.
        cl -c -D LINDO DLL -I"..\..\include" -I"..\..\license"
ex sampl.c
Microsoft (R) 32-bit C/C++ Optimizing Compiler Version 12.00.8168 for
80x86
Copyright (C) Microsoft Corp 1984-1998. All rights reserved.
ex sampl.c
```

```
cl ex samp1.obj .....lib\win32\lindo11 0.lib -
Feex sampl.exe
Microsoft (R) 32-bit C/C++ Optimizing Compiler Version 12.00.8168 for
80x86
Copyright (C) Microsoft Corp 1984-1998. All rights reserved.
Microsoft (R) Incremental Linker Version 6.00.8447
Copyright (C) Microsoft Corp 1992-1998. All rights reserved.
/out:ex sampl.exe
ex samp1.obj
..\overline{\}..\lib\min32\lindo11 0.lib
C:\lindoapi\samples\c\ex samp1>ex samp1
Objective Value = 2100
Primal values
 x[0] = 60
 x[1] = 30
Press <Enter> ...
```

The following seven commands were issued to build and run the application:

- cd \lindoapi\samples\c\ex\_samp1- This selects the directory where the sample code is stored. This assumes that you placed LINDO API into the default subdirectory titled "lindoapi".
- **dir** A directory listing is requested from DOS. The two key files are *ex\_sampl.c* (the source file) and *makefile.win* (the input file for the *nmake* utility). The *ex\_sampl.exe* file is a copy of the executable that was supplied with LINDO API.
- **del ex\_samp1.exe** Since the file will be built, the old copy is removed.
- **command** /**e:32000** This loads a new copy of the command line processor. This is done in order to increase the space allocated to the environment with the /e:32000 switch. This allocates enough space in the environment to store all the environment variables required by the Visual C++ compiler.
- vcvars32 This runs the vcvars32.bat batch job supplied by Visual C++ that configures the environment for use of the command line versions of the compiler tools. If this command fails, it is probably due to not having vcvars32.bat on your search path. Search your hard drive for vcvars32.bat, and then move it to either a directory on the search path or to the directory where this sample is located. If you are unable to find vcvars32.bat, you will need to reinstall Visual C++.
- **nmake –f makefile.win** This command invokes the make utility that uses the input supplied in *makefile.win* to perform the compiling and linking of our sample application. The details of the steps contained in this file are discussed below.
- **ex\_samp1** Here the actual sample application is run. As predicted, the optimal objective value is 2100, variable 1 has a value of 60, and variable 2 has a value of 30.

The contents of the make utility input file, *makefile.win*, are listed below. Users on Unix-like platforms should refer to *makefile.unx*:

```
EXAMPLE= ex_samp1
IFLAGS = -I"..\..\include" -I"..\..\license"
DFLAGS = -D_LINDO_DLL_
all : $(EXAMPLE).obj $(EXAMPLE).exe
$(EXAMPLE).obj : $(EXAMPLE).c
cl -c $(DFLAGS) $(IFLAGS) $(EXAMPLE).c
```

## 368 CHAPTER 3

The first and second lines designate the name of the executable and the paths to include directories. The third line defines the preprocessor macro *LINDO\_DLL\_*. This definition modifies the behavior of the *lindo.h* header file in order to allow access to LINDO API as a DLL. Users on platforms other than Windows should omit this definition.

The fourth line uses the "all" pseudo target to specify the build order. The following set of instructions listing *ex\_samp1.obj* as the target invokes the command line compiler to compile our source file. The next directive listing *ex\_samp1.exe* as the target links the object code with the LINDO API import library to build the completed application.

If you would prefer to build this application using the Visual C++ 6.0 IDE, you should follow these steps:

- 1. Start Visual C++ 6.0.
- 2. Issue the *File*|*New* command.
- 3. Do the following in the "New" dialog box: select the "Project" tab, click on "Win32 Console Application", in the "Project Name" edit field enter "MySample", in the "Location" edit field enter *\lindoapi\samples\c\ex\_samp1*, and, finally, click the *OK* button.
- 4. Click the *Finish* button in the "Win32 Console Application" dialog.
- 5. Click the OK button to clear the "New Project Information" dialog.
- 6. Run the *Project Add to Project Files* command and add *lindoapisamplescex samp1samp1.c* to the project.
- 7. Run the *Project*|*Add to Project*|*Files* command and add \*lindoapi*\*lib*\*win32*\*lindo11\_0.lib* to the project.
- 8. Run the *Project*|*Settings* command, select "All Configurations" from the "Settings For" drop down list box, select the C/C++ tab, select "General" from the "Category" list box, and in the "Preprocessor definitions" box add *LINDO\_DLL* to the list of definitions. Click the *OK* button.
- 9. Once again, run the *Project*|*Settings* command, select "All Configurations" from the "Settings For" drop down list box, select the C/C++ tab, select "Preprocessor" from the "Category" list box, and in the "Additional include directories" box add "\lindoapi\include" and "\lindoapi\license" (without quotes and separated by a comma). Click the *OK* button.
- 10. Run the File|Save Workspace command.
- 11. Run the Build Rebuild All command to build the executable.
- 12. Run the Build Start Debug Go command to run the sample application.

# A Programming Example in Visual Basic

The overall design and code of a program in Visual Basic is quite similar to the C example. Analogous to the inclusion of *lindo.h* in our C example, the Visual Basic project includes a module titled *lindo.bas*, which facilitates access to LINDO API. A copy of *lindo.bas* may be found in the main LINDO API folder. Add *lindo.bas* to projects with the *Project*/*Add Module* command in VB.

There are differences in syntax between the C and VB code. Calls to LINDO API within Visual Basic are made using Visual Basic type variables. These types differ from the types specified by LINDO API C-language function prototypes detailed in Chapter 2, *Function Definitions*. The following chart of conversions shows how to invoke C routines by passing the appropriate arguments in calls.

| If a LINDO routine expects          | Then from VB pass                       |
|-------------------------------------|-----------------------------------------|
| An int                              | A Long                                  |
| A double                            | A Double                                |
| A pointer to a numeric value        | Pass the variable as you normally would |
| A numeric array                     | Pass the first element of the array     |
| A null pointer to a numeric value   | Pass 'ByVal 0'                          |
| A character array                   | Pass a String                           |
| A null pointer to a character array | Pass the constant vbNullString          |

The difference in types between C and VB affects use of several routines returning pointers to a LINDO environment or model object. For example, *LScreateEnvironment()* and *LScreateModel()* return pointers to environment and model objects, respectively. Neither of these objects can be defined in Visual Basic (because they contain pointers). Fortunately, the user of LINDO API never has to directly access or modify these objects. All we need is a pointer to them, which can be conveyed in Visual Basic code with a Long variable. Wherever a pointer to an environment or a model is needed, a Long variable can be substituted in its place.

Using VB, the product mix model listed at the beginning of this chapter will be solved once again. The VB 6.0 project for this example may be found in *\lindoapi\samples\vb\sampl\samplevb.vbp*, and may be loaded into VB 6.0 with the *File|Open Project* command. The code for solving the model is listed below:

```
A VB programming example of interfacing with the
۲
  LINDO API.
.
1
  the problem:
     Max = 20 * A + 30 * C
     S.T. A + 2 * C <= 120
.
               А
                     <= 60
                       C <= 50
   Solving such a problem with the LINDO API involves
۲
.
   the following steps:
      1. Create a LINDO environment.
      2. Create a model in the environment.
      3. Specify the model.
1
      4. Perform the optimization.
۲
      5. Retrieve the solution.
```

```
6. Delete the LINDO environment.
Option Explicit
Private Sub Command1 Click()
  'Declarations
  Dim con type As String
  Dim env As Long
  Dim errorcode As Long
  Dim i As Long
  Dim m As Long
  Dim n As Long
  Dim nz As Long
  Dim prob As Long
  Dim Abeqcol() As Long
  Dim Arowndx() As Long
  Dim Acoef() As Double
  Dim b() As Double
  Dim c() As Double
  Dim obj As Double
  Dim x() As Double
  Dim LicenseKey As String * LS MAX ERROR MESSAGE LENGTH
' Name data
  Dim szTitle, szObjName, szRhsName, szRngName, szBndname As String
  Dim szConNames() As String
  Dim szVarNames() As String
' Auxiliary byte arrays for keeping variable and constraint name
' data for keeping
  Dim acConNames() As Byte
  Dim acVarNames() As Byte
' Pointer arrays for storing the address of each name within the byte
' arrays. These pointers will be passed to LINDO API
  Dim pszConNames() As Long
  Dim pszVarNames() As Long
'>>> Step 1 <<<: Create a LINDO environment.</pre>
  errorcode = LSloadLicenseString("\lindoapi\license\lndapi110.lic",
              LicenseKey)
  Call CheckErr(env, errorcode)
  env = LScreateEnv(errorcode, LicenseKey)
  If (errorcode > 0) Then
     MsgBox ("Unable to create environment.")
     End
  End If
'>>> Step 2 <<<: Create a model in the environment.
  prob = LScreateModel(env, errorcode)
  Call CheckErr(env, errorcode)
'>>> Step 3 <<<: Specify the model.</pre>
  'Set the problem sizes
  'number of constraints
  m = 3
  'number of variables
  n = 2
  'objective coefficients
```

```
ReDim c(n)
c(0) = 20
c(1) = 30
'right-hand-sides of constraints
ReDim b(m)
b(0) = 120
b(1) = 60
b(2) = 50
'constraint types
con type = "LLL"
'index of first nonzero in each column
ReDim Abeqcol (n + 1)
Abeqcol(0) = 0
Abeqcol(1) = 2
Abeqcol(2) = 4
'number of nonzeros in constraint matrix
nz = 4
'the nonzero coefficients
ReDim Acoef(nz)
Acoef(0) = 1
Acoef(1) = 1
Acoef(2) = 2
Acoef(3) = 1
'the row indices of the nonzeros
ReDim Arowndx(nz)
Arowndx(0) = 0
Arowndx(1) = 1
Arowndx(2) = 0
Arowndx(3) = 2
' Load LP data
errorcode = LSloadLPData(prob, m, n, LS_MAX, 0, _
 c(0), b(0), con type, nz, Abegcol(0), ByVal 0,
 Acoef(0), Arowndx(0), ByVal 0, ByVal 0)
Call CheckErr(env, errorcode)
' name data
szTitle = "SAMP1"
szObjName = "OBJ"
szRhsName = "RHS"
szRngName = "RNG"
szBndname = "BND"
' local arrays for variable and constraint names
ReDim szConNames(m)
ReDim szVarNames(n)
Dim szConNamesLen As Long, szVarNamesLen As Long
szConNames(0) = "Cons0"
szConNames(1) = "Cons1"
szConNames(2) = "Cons2"
For i = 0 To m - 1
  szConNamesLen = szConNamesLen + Len(szConNames(i)) + 1
Next
szVarNames(0) = "VarA"
szVarNames(1) = "VarC"
For i = 0 To n - 1
  szVarNamesLen = szVarNamesLen + Len(szVarNames(i)) + 1
Next
' byte arrays to keep name data
```

```
ReDim acConNames(szConNamesLen)
 ReDim acVarNames(szVarNamesLen)
  ' pointer arrays for keeping addresses of each name
  ' located in the byte arrays
 ReDim pszConNames(m)
 ReDim pszVarNames(n)
  ' parse string arrays to byte arrays and record pointers (source:
 ' Strutil.bas)
 Call NameToPtr(acConNames, pszConNames, szConNames, m)
 Call NameToPtr(acVarNames, pszVarNames, szVarNames, n)
  ' pass names
 errorcode = LSloadNameData(prob, szTitle, szObjName, szRhsName,
             szRngName, szBndname,
 pszConNames(0), pszVarNames(0))
 Call CheckErr(env, errorcode)
  ' Export the model in LINDO File format
 Dim LindoFile As String
 LindoFile = "samp1.mps"
 Call LSwriteMPSFile (prob, LindoFile, LS FORMATTED MPS)
  '>>> Step 4 <<<: Perform the optimization.
 errorcode = LSoptimize(prob, LS METHOD PSIMPLEX, ByVal 0)
 Call CheckErr(env, errorcode)
  '>>> Step 5 <<<: Retrieve the solution.
  'Print the objective value and primals
 errorcode = LSgetInfo(prob, LS DINFO POBJ, obj)
 Call CheckErr(env, errorcode)
 ReDim x(n)
 errorcode = LSgetPrimalSolution(prob, x(0))
 Call CheckErr(env, errorcode)
 MsgBox ("Objective value: " & obj & vbCrLf & _
  "Primal values: A=" & x(0) & ", C=" & x(1))
 errorcode = LSsetModelIntParameter(prob,
LS IPARAM SOL REPORT STYLE, 0)
 errorcode = LSwriteSolution(prob, "samp1.sol")
 Call LSdeleteModel(prob)
  '>>> Step 6 <<< Delete the LINDO environment.
 Call LSdeleteEnv(env)
End Sub
Public Sub CheckErr(env As Long, errorcode As Long)
' Checks for an error condition. If one exists, the
  error message is displayed then the application
' terminates.
  If (errorcode > 0) Then
      Dim message As String
      message = String(LS MAX ERROR MESSAGE LENGTH,
      vbNullChar)
     Call LSgetErrorMessage(env, errorcode, message)
      MsgBox (message)
      End
   End If
End Sub
```

#### \lindoapi\samples\vb\samp1\samplevb.frm

As mentioned above, the first two major steps in a typical application calling LINDO API are: 1) creating a LINDO environment object, and 2) creating a model object within the environment. This is done with the following code segment:

```
''>>> Step 1 <<<: Create a LINDO environment.
errorcode = LSloadLicenseString("\lindoapi\license\lndapi110.lic",
LicenseKey)
Call CheckErr(env, errorcode)
env = LScreateEnv(errorcode, LicenseKey)
If (errorcode > 0) Then
MsgBox ("Unable to create environment.")
End
End If
'>>> Step 2 <<<: Create a model in the environment.
prob = LScreateModel(env, errorcode)
Call CheckErr(env, errorcode)
```

The next step is to call *LScreateModel()* to create a model object in the newly created environment. After the call to *LScreateModel()*, a routine called *CheckErr()* is called. This routine is defined at the bottom of our code module. The code for *CheckErr()* has been reproduced below:

```
Public Sub CheckErr(env As Long, errorcode As Long)
' Checks for an error condition. If one exists, the
' error message is displayed then the application
' terminates.

If (errorcode > 0) Then
    Dim message As String
    message = String(LS_MAX_ERROR_MESSAGE_LENGTH, _
    vbNullChar)
    Call LSgetErrorMessage(env, errorcode, message)
    MsgBox (message)
    End
    End If
End Sub
```

*CheckErr()* is merely used to determine if LINDO API returned an error. If an error is returned, *CheckErr()* calls the API routine *LSgetErrorMessage()* to translate the error code into a text message. The message is displayed, and *CheckErr()* terminates the application.

The next step is to define the model. The model definition code is listed here:

```
'>>> Step 3 <<<: Specify the model.</pre>
  'Set the problem sizes
  'number of constraints
  m = 3
  'number of variables
  n = 2
  'objective coefficients
  ReDim c(n)
  c(0) = 20
  c(1) = 30
  'right-hand-sides of constraints
  ReDim b(m)
  b(0) = 120
  b(1) = 60
  b(2) = 50
  'constraint types
  con type = "LLL"
  'index of first nonzero in each column
  ReDim Abegcol (n + 1)
  Abegcol(0) = 0
  Abeqcol(1) = 2
  Abeqcol(2) = 4
  'number of nonzeros in constraint matrix
  nz = 4
  'the nonzero coefficients
  ReDim Acoef(nz)
  Acoef(0) = 1
  Acoef(1) = 1
  Acoef(2) = 2
  Acoef(3) = 1
  'the row indices of the nonzeros
  ReDim Arowndx(nz)
  Arowndx(0) = 0
  Arowndx(1) = 1
  Arowndx(2) = 0
  Arowndx(3) = 2
  ' Load LP data
  errorcode = LSloadLPData(prob, m, n, LS_MAX, 0, _
   c(0), b(0), con type, nz, Abegcol(0), ByVal 0,
   Acoef(0), Arowndx(0), ByVal 0, ByVal 0)
  Call CheckErr(env, errorcode)
  ' name data
  szTitle = "SAMP1"
  szObjName = "OBJ"
  szRhsName = "RHS"
  szRngName = "RNG"
  szBndname = "BND"
  ' local arrays for variable and constraint names
  ReDim szConNames(m)
  ReDim szVarNames(n)
  Dim szConNamesLen As Long, szVarNamesLen As Long
  szConNames(0) = "Cons0"
  szConNames(1) = "Cons1"
  szConNames(2) = "Cons2"
```

```
For i = 0 To m - 1
   szConNamesLen = szConNamesLen + Len(szConNames(i)) + 1
 Next
 szVarNames(0) = "VarA"
 szVarNames(1) = "VarC"
 For i = 0 To n - 1
   szVarNamesLen = szVarNamesLen + Len(szVarNames(i)) + 1
 Next
 ' byte arrays to keep name data
 ReDim acConNames(szConNamesLen)
 ReDim acVarNames(szVarNamesLen)
 ' pointer arrays for keeping addresses of each name
  ' located in the byte arrays
 ReDim pszConNames(m)
 ReDim pszVarNames(n)
 ' parse string arrays to byte arrays and record pointers (source:
 ' Strutil.bas)
 Call NameToPtr(acConNames, pszConNames, szConNames, m)
 Call NameToPtr(acVarNames, pszVarNames, szVarNames, n)
 ' pass names
 errorcode = LSloadNameData(prob, szTitle, szObjName, szRhsName,
szRngName, szBndname,
 pszConNames(0), pszVarNames(0))
 Call CheckErr(env, errorcode)
 ' Export the model in LINDO File format
 Dim LindoFile As String
 LindoFile = "samp1.mps"
 Call LSwriteMPSFile(prob, LindoFile, LS FORMATTED MPS)
```

First, the model's dimensions are stored:

```
'Set the problem sizes
'number of constraints
m = 3
'number of variables
n = 2
```

Then, the arrays are filled with the objective and right-hand side coefficients:

```
'objective coefficients
ReDim c(n)
c(0) = 20
c(1) = 30
'right-hand sides of constraints
ReDim b(m)
b(0) = 120
b(1) = 60
b(2) = 50
```

There are three constraints in the model, and all are of type less-than-or-equal-to. Thus, a string of three L's is stored to indicate this to the solver:

```
'constraint types
  con_type = "LLL"
```

Index of first nonzero in each column are stored next:

```
'index of first nonzero in each column
ReDim Abegcol(n + 1)
Abegcol(0) = 0
Abegcol(1) = 2
Abegcol(2) = 4
```

The constraint nonzero coefficients are stored next:

```
'number of nonzeros in constraint matrix
nz = 4
'the nonzero coefficients
ReDim Acoef(nz)
Acoef(0) = 1
Acoef(1) = 1
Acoef(2) = 2
Acoef(3) = 1
```

There are four nonzeros in the constraints—two for column A and two for column C. Note that the nonzero coefficients for column A(1,1) are passed first. The nonzeros for column C(2,1) are passed next.

Next, the row indices for the constraint nonzeros are stored:

```
'the row indices of the nonzeros
ReDim Arowndx(nz)
Arowndx(0) = 0
Arowndx(1) = 1
Arowndx(2) = 0
Arowndx(3) = 2
```

Note that the indices are zero-based, so a nonzero in the first constraint has a row index of 0.

Finally, all the data is passed off to LINDO API with the following call to LSloadLPData():

Note that the fourth argument has been explicitly set to be *LS\_MAX* to indicate that the objective is to be maximized. Another interesting aspect of this call is that arguments 11, 14, and 15 have been set to "ByVal 0". These arguments respectively correspond to the column-nonzero-count array, variable-lower-bound array, and variable-upper-bound array. A column-nonzero-count array is not needed, because our nonzeros have been stored in a dense manner. Therefore, the column-nonzero count is inferred from the other data. The default bounds for variables are zero to infinity, which are appropriate for this example. Thus, the two-variable bound arguments are also superfluous. By setting these arguments to "ByVal 0", a C-style null pointer is mimicked. This indicates that values are not supplied.

Now that the model has been defined, the next step is to invoke the solver. This is done with the following call to *LSoptimize(*):

```
'>>> Step 4 <<<: Perform the optimization.
errorcode = LSoptimize(prob, LS_METHOD_PSIMPLEX,ByVal 0)
Call CheckErr(env, errorcode)</pre>
```

As our next step, the solution from LINDO is retrieved:

```
'>>> Step 5 <<<: Retrieve the solution.
    'Print the objective value and primals
errorcode = LSgetInfo(prob, LS_DINFO_POBJ, obj)
Call CheckErr(env, errorcode)
ReDim x(n)
errorcode = LSgetPrimalSolution(prob, x(0))
Call CheckErr(env, errorcode)
MsgBox ("Objective value: " & obj & vbCrLf &
    "Primal values: A=" & x(0) & ", C=" & x(1))
errorcode = LSsetModelIntParameter(prob,
                    LS_IPARAM_SOL_REPORT_STYLE, 0)
errorcode = LSwriteSolution(prob, "samp1.sol")
Call LSdeleteModel(prob)</pre>
```

The objective is fetched with a call to *LSgetObjective()* and the variable values by calling *LSgetPrimalSolution()*. When this application is run, these values are posted in a dialog box as shown below:

| ĺ | samplevb                                      | × |
|---|-----------------------------------------------|---|
|   | Objective value: 2100<br>Primal values: 60 30 |   |
|   | ОК                                            |   |

The final step is to free up the memory allocated by LINDO API with a call to LSdeleteEnv():

```
'>>> Step 6 <<< Delete the LINDO environment.
CallLSDeleteEnv( env)
```

# VB and Delphi Specific Issues

Some of LINDO API's functions accept C-type NULL as a valid argument. Passing a NULL value would allow the associated argument to be left out of the scope of the action requested. For instance, consider the following use of LSgetBasis function using the C language.

## 378 CHAPTER 3

The first call to LSgetBasis retrieves the basis status of primal variables and places them in panCstatus vector. Here, the retrieval of basis status of the constraint slacks are skipped since a NULL value was passed as the third argument. In the second call, the basis status of primal variables was ignored in a similar fashion and the basis status of the constraint slacks were retrieved. This calling convention is common with most query and loading routines in LINDO API.

In certain programming languages (e.g. VB or Delphi), where NULL is not supported, this functionality can be achieved by following the steps below:

Step 1) Locate the function declaration under consideration in the header file associated with the language you are using (e.g. lindo.bas (VB), lindo.pas (Delphi)).
Step 2) Locate all the arguments that you want to pass a NULL value for.
Step 3) Modify the type of these arguments from 'by-reference' to 'by-value', whatever that would mean in terms of the underlying language.
Step 4) Go back to your application and pass a zero value for these arguments.

For instance, Step 3 would lead to the following definition of LSgetBasis() in lindo.bas (VB).

```
Public Declare Function LSgetBasis _
Lib "LINDO10_0.DLL" (ByVal nModel As Long, _
ByRef anCstatus As Any, _
ByRef anRstatus As Any) As Long
```

A hypothetical VB application could then make the following calls

```
Redim anCstatus(nVars)
Redim anRstatus(nVars)
..
LSgetBasis(pModel, anCstatus, ByVal 0)
LSgetBasis(pModel, ByVal 0, anRstatus)
```

Similarly, the following modification to LSgetBasis() in lindo.pas would allow the same effect for Delphi.

The situation is handled in a similar fashion for string arrays, but with a little extra work. LINDO API functions that take string arrays as arguments require that all string arrays are converted to a C-type character array before they are passed. A simple utility module for VB performing this conversion is available as "lindoapi/include/strutil.bas". Please refer to the sample VB application under "lindoapi/samples/vb/ samp1" for an illustration of how this interface is used to pass string arrays (or a NULL when needed) to the solver

# Solving Large Linear Programs using Sprint

Sprint is a linear programming solver of the LINDO API, designed for solving "skinny" LP models, i.e., many more variables, e.g., a million or more, than constraints. The LP model is represented in MPS file format. The solver uses a column selection or sifting method method. It iteratively reads columns, i.e., variables, from the MPS file and selects attractive columns to add to an abbreviated model. All columns are separated into some sets, each set having *nNoOfColsEvaluatedPerSet* 

columns. In each iteration or pass, the solver selects the most attractive *nNoOfColsSelectedPerSet* columns from each set.

To solve the LP model in the MPS file using Sprint solver, one can use either the command line in runlindo or the Lindo API routine LSsolveFileLP(). The following demonstrates this using a small instance of a transportation problem.

## Solving Linear Programs using the -fileLP option in Runlindo

The following MPS file, transprt.mps, contains a model of transportation problem with 2 resources and 4 destinations.

| NAME  |               | TRANSPORT | Sources,Destns= | 2 | 2 | 4 |
|-------|---------------|-----------|-----------------|---|---|---|
| ROWS  |               |           |                 |   |   |   |
| N     | COST          |           |                 |   |   |   |
| L     | 1             |           |                 |   |   |   |
| L     | 2<br>3        |           |                 |   |   |   |
| E     |               |           |                 |   |   |   |
| E     | 4             |           |                 |   |   |   |
| E     | 5<br>6        |           |                 |   |   |   |
| E     | -             |           |                 |   |   |   |
| COLUM | NS<br>0000001 | COST      | 595             |   |   |   |
|       |               | COST<br>1 |                 | 3 | 1 |   |
|       | 0000001       | —         | 1<br>670        | 3 | 1 |   |
|       |               | COST<br>1 |                 | 4 | 1 |   |
|       | 0000002       | _         | 1               | 4 | T |   |
|       | 0000003       | COST<br>1 | 658<br>1        | 5 | 1 |   |
|       | 00000003      | COST      | 519             | 5 | T |   |
|       |               |           |                 | C | 1 |   |
|       | 0000004       | 1         | 1               | 6 | 1 |   |
|       | 0000005       | COST<br>2 | 822<br>1        | 3 | 1 |   |
|       |               |           |                 | 3 | T |   |
|       | 0000006       | COST<br>2 | 309             | 4 | 1 |   |
|       | 0000006       |           | 1               | 4 | 1 |   |
|       | 0000007       | COST      | 897             | 5 | 1 |   |
|       | 0000007       | 2         | 1<br>803        | 5 | 1 |   |
|       | 8000008       | COST<br>2 |                 | 6 | 1 |   |
|       | 8000008       | Z         | 1               | 6 | 1 |   |
| RHS   | DUCN          | 3         | 407             |   |   |   |
|       | RHSN<br>RHSN  | 3         | 407<br>980      |   |   |   |
|       | RHSN          | 4<br>5    | 823             |   |   |   |
|       | -             | 5         | 653             |   |   |   |
|       | RHSN<br>RHSN  | 6<br>1    | 653<br>1446.    |   |   |   |
|       |               | 2         | 1446.           |   |   |   |
| ENDAT | RHSN          | Z         | 1440.           |   |   |   |
| GNDAI | ~             |           |                 |   |   |   |
|       |               |           |                 |   |   |   |

To solve this model in runlindo using the Sprint solver, one might type

### 380 CHAPTER 3

runlindo transprt.mps -filelp -nc eval **n1** -nc select **n2** 

in the command line. The option "-filelp" means solving the LP model with Sprint. The options "nc\_eval" and "-nc\_select" are used for setting the parameters nNoOfColsEvaluatedPerSet and nNoOfColsSelectedPerSet, respectively, where  $n1 \ge n2$  are positive integers. The If  $nc_eval$  and  $nc_select$  are not specified, the solver will choose the values for them automatically.

After the model is solved by Sprint, a solution report will be written to the file "transprt.log" automatically as shown below.

```
Solution status: 2
ObjValue: 1524985.000000
NoOfConsMps: 6
NoOfColsMps: 8
NoOfColsEvaluated: 6
NoOfIterations: 3
TimeTakenInSeconds:
                      Ω
Primal solution:
Col-Index
            Value:
0
      0.000000
1
      0.000000
2
      793.000000
3
      653.000000
4
      407.000000
5
      980.000000
6
      30.000000
7
      0.000000
Dual solution:
Constraint-Index
                       Value:
0
      0.000000
1
      -239.000000
2
      0.00000
3
      822.000000
4
      309.000000
5
      897.000000
```

## A Programming Example in C

The following is a sample code in C, which uses the Sprint solver to solve the above transportation model in the MPS file.

```
/*
*****
#
                      LINDO-API
#
                   Sample Programs
#
                 Copyright (c) 2010 by LINDO Systems, Inc
#
#
         LINDO Systems, Inc.
                                     312.988.7422
#
         1415 North Dayton St.
                                     info@lindo.com
         Chicago, IL 60622
                                     http://www.lindo.com
#
***
 File : sprint exp.c
 Purpose: Solve a transportation LP problem using Sprint.
*/
#include <stdio.h>
#include <stdlib.h>
/* LINDO API header file */
#include "lindo.h"
/* Define a macro to declare variables for
   error checking */
#define APIERRORSETUP \
  int nErrorCode; \
  char cErrorMessage[LS MAX ERROR MESSAGE LENGTH] \
/* Define a macro to do our error checking */
#define APIERRORCHECK \
  if (nErrorCode) \
  { \
     if ( pEnv) \
     \{ \
        LSgetErrorMessage( pEnv, nErrorCode, \
         cErrorMessage); \
        printf("nErrorCode=%d: %s\n", nErrorCode, \
         cErrorMessage); \
     } else {\
        printf( "Fatal Error\n"); \
     } \
     exit(1); \setminus
  } \
#define APIVERSION \
{ \
   char szVersion[255], szBuild[255];\
   LSgetVersionInfo(szVersion, szBuild); \
   printf("\nLINDO API Version %s built on
%s\n",szVersion,szBuild);\
} \
```

{

```
int main()
  APIERRORSETUP;
  pLSenv pEnv;
  pLSmodel pModel;
  char MY LICENSE KEY[1024];
  char *szFileNameMPS;
  char *szFileNameSol;
  char *szFileNameLog;
  int nNoOfColsEvaluatedPerSet;
  int nNoOfColsSelectedPerSet;
  int nTimeLimitSec, nNoOfColsEvaluated;
  int *pnSolStatusParam = NULL;
  int *pnNoOfConsMps = NULL;
  long long *plNoOfColsMps = NULL;
  long long lErrorLine = -10;
  long long lBeginIndexPrimalSol, lEndIndexPrimalSol;
  double *padPrimalValuesSol = NULL, *padDualValuesSol = NULL;
  double dObjValue;
  FILE *pLogFile=NULL;
  long long lNoOfValuesRequired;
  int nNoOfValuesRequired;
  int nNoOfIterations;
  double dTimeTakenInSeconds;
  long long lCount;
  int nCount;
  int nIndexTemp;
  char *szErrorMessage;
```

```
* Step 1: Create a model in the environment.
 nErrorCode =
LSloadLicenseString("../../../license/lndapi110.lic",MY LICENSE KEY);
 if ( nErrorCode != LSERR NO ERROR)
 {
  printf( "Failed to load license key (error %d)\n", nErrorCode);
  exit(1);
 }
 APIVERSION;
 pEnv = LScreateEnv ( &nErrorCode, MY LICENSE KEY);
 if ( nErrorCode == LSERR NO VALID LICENSE)
  printf( "Invalid License Key!\n");
  exit(1);
 }
 APIERRORCHECK;
 * Step 2: Create a model in the environment.
 pModel = LScreateModel(pEnv, &nErrorCode);
 APIERRORCHECK;
 * Step 3: Define the input MPS file, the output solution file and
       the log file.
 szFileNameMPS = "lindoapi/samples/data/transport.mps";
 szFileNameSol = "lindoapi/samples/data/transprt.sol";
 szFileNameLog = "lindoapi/samples/data/transprt.log";
 pnSolStatusParam = (int *) malloc(1 * sizeof(int));
 pnNoOfConsMps = (int *) malloc(1 * sizeof(int));
 plNoOfColsMps = (long long *) malloc(1 * sizeof(long long));
 * Step 4: Set the parameters.
 nNoOfColsEvaluatedPerSet = 4;
 nNoOfColsSelectedPerSet = 1;
 nTimeLimitSec = 7200; // maximum running time
```

```
* Step 5: Solve the model using Sprint solver.
nErrorCode = LSsolveFileLP(pModel, szFileNameMPS, szFileNameSol,
                        nNoOfColsEvaluatedPerSet,
                        nNoOfColsSelectedPerSet,
                        nTimeLimitSec, pnSolStatusParam,
                        pnNoOfConsMps, plNoOfColsMps,
                        &lErrorLine);
* Step 6: Extract the solution from the solution file and output
        the solution to the log file.
if ((nErrorCode == LSERR NO ERROR) && (pnSolStatusParam !=
   LS STATUS INFEASIBLE))
{
  lBeginIndexPrimalSol = 0;
  lEndIndexPrimalSol = *plNoOfColsMps - 1;
  lNoOfValuesRequired = lEndIndexPrimalSol-lBeginIndexPrimalSol+1;
  nNoOfValuesRequired = (int)lNoOfValuesRequired;
  padPrimalValuesSol = (double *) malloc( nNoOfValuesRequired *
  sizeof(double));
  padDualValuesSol = (double *) malloc( (*pnNoOfConsMps) *
  sizeof(double));
  LSreadSolutionFileLP(
                    szFileNameSol,
                    LS SPRINT OUTPUT FILE DEFAULT,
                    lBeginIndexPrimalSol,
                    lEndIndexPrimalSol,
                    pnSolStatusParam,
                    &dObjValue,
                    pnNoOfConsMps,
                    plNoOfColsMps,
                    &nNoOfColsEvaluated,
                    &nNoOfIterations,
                    &dTimeTakenInSeconds,
                    padPrimalValuesSol,
                    padDualValuesSol);
  pLogFile = fopen(szFileNameLog, "w");
  fprintf(pLogFile, "Solution status: ");
  fprintf(pLogFile, "%d\n", pnSolStatusParam);
  fprintf(pLogFile, "ObjValue: ");
  fprintf(pLogFile, "%f\n", dObjValue);
  fprintf(pLogFile, "\nNoOfConsMps: ");
  fprintf(pLogFile, "%d\n", *pnNoOfConsMps);
  fprintf(pLogFile, "NoOfColsMps: ");
  fprintf(pLogFile, "%d\n", *plNoOfColsMps);
  fprintf(pLogFile, "\nNoOfColsEvaluated: ");
  fprintf(pLogFile, "%d\n", nNoOfColsEvaluated);
  fprintf(pLogFile, "\nNoOfIterations: ");
```

```
fprintf(pLogFile, "%d\n", nNoOfIterations);
  fprintf(pLogFile, "\nTimeTakenInSeconds: ");
  fprintf(pLogFile, "%2.0f\n", dTimeTakenInSeconds);
  fprintf(pLogFile, "Primal solution: \n");
  fprintf(pLogFile, "Col-Index
                                  Value: \n");
  for (lCount = lBeginIndexPrimalSol; lCount <= lEndIndexPrimalSol;</pre>
  lCount++)
  {
    nIndexTemp = (int) (lCount - lBeginIndexPrimalSol);
     fprintf(pLogFile, "\n%llu
                                   %f", lCount,
                       *(padPrimalValuesSol + nIndexTemp));
  }
  fprintf(pLogFile, "\n\nDual solution: \n");
  fprintf(pLogFile, "Constraint-Index Value: \n");
  for (nCount = 0; nCount < *pnNoOfConsMps; nCount++)</pre>
     fprintf(pLogFile, "\n%d %f", nCount, *(padDualValuesSol +
     nCount));
  }
  fclose(pLogFile);
}
else
{
 szErrorMessage = (char *) malloc(100 * sizeof(char));
 LSgetErrorMessage(pEnv, nErrorCode, szErrorMessage);
 printf("Error : %s\n", szErrorMessage);
 printf("Error Code: %d\n", nErrorCode);
 printf("Error line: %d\n", lErrorLine);
  if (szErrorMessage) free(szErrorMessage);
}
if (padPrimalValuesSol) free(padPrimalValuesSol);
if (padDualValuesSol) free(padDualValuesSol);
if (pnSolStatusParam) free (pnSolStatusParam);
if (pnNoOfConsMps) free(pnNoOfConsMps);
if (plNoOfColsMps) free(plNoOfColsMps);
nErrorCode = LSdeleteModel( &pModel);
nErrorCode = LSdeleteEnv( &pEnv);
getchar();
return nErrorCode;
```

Note that the function for Sprint solver, *LSsolveFileLP()*, takes 10 parameters (the first seven are for input, the others are for output). The first is the pointer to the model object. The second is the name of the input MPS file. The third is the name of the output solution file. The fourth and fifth are the parameters *nNoOfColsEvaluatedPerSet* and *nNoOfColsSelectedPerSet*, respectively. The sixth is the time limit for the solver. The seventh is the the solution status. The eighth and ninth are number of

}

constraints and number of columns in the model, respecitvely. The tenth is the line number of the input MPS file at which an error was found.

Also note that the output solution file, transprt.sol, is a binary file. Therefore, after the model is solved, the program goes to step 6 to extract the solution information from transprt.sol and output the solution to the log file, transprt.log.

# *Multiobjective Linear Programs and Alternative Optima*

In certain linear programming (LP) applications, the decision maker is concerned with obtaining a solution which is optimum with respect to more than one objective criterion. These type of problems are often called multiobjective LPs where a standard LP formulation is extended with a set of additional objective functions. The original objective function and the set of additional objectives form the so-called *objective pool* where the objectives are ranked with respect to their significance determined by the decision maker.

The standard LP along with an objective pool forms a hierarchy of subproblems which can be solved with LINDO API's LP solvers. In LINDO API's framework, the original objective function is assigned the lowest rank-index and hence has the highest priority. The lower the rank of an objective function in the objective pool the higher its priority in the hierarchy.

LINDO API offers a small set of API routines to set up an objective pool associated with a standard LP. The steps involve the following

- 1. Set up a standard linear program (LP) with a single objective function. See Chapter 3 for details. The objective function defined at this phase will be considered the original objective function and will have the lowest rank (highest priority) among objective functions to be added to the objective pool.
- 2. Set up an objective pool by adding one or more objective functions to the *pModel* instance. Each objective function will be assigned an index automatically. This index will correspond to the order it was added to the pool. The index will also serve as the rank of the objective function in the pool. The original objective function will be automatically added to the pool with a *rank-0* and need not be added explicitly.

The code snippet below generates four objective functions randomly and adds them to the objective pool of *pModel* instance. The fourth argument is a dummy variable specifying the rank of objective function. As of LINDO API 11.0, this argument is reserved for future use. Its value is not taken into account and is internally replaced with the order this function was added to the pool.

```
{
 int i=0, j=1;
 pLSrandGen pRG = LScreateRG(pEnv, LS RANDGEN FREE);
 double *padC=NULL, u, dRelOptTol=-1.0;
 nErrorCode = LSgetInfo(pModel,LS IINFO NUM VARS,&n);
 padC = (double *) malloc(n*sizeof(double))
 LSsetRGSeed(pRG, 10001);
 j=1;
 while (j < 4) {
    for (i=0; i<n; i++) {</pre>
      u = LSgetDoubleRV(pRG);
      if (u<0.5) padC[i] = 0;</pre>
      else
                 padC[i] = (double) LSgetInt32RV(pRG,1,100);
    }//for
   nErrorCode = LSaddObjPool(pModel,padC,LS MIN,j,dRelOptTol);
   APIERRORCHECK;
    j++;
  }//while
 LSdisposeRG(&pRG);
 free(padC);
}
```

Solve the LP instance with a call to LSoptimize(). This will generate a solution pool which contains optimal solutions with respect to each objective function in the objective hierarchy.

nErrorCode = LSoptimize( pModel, LS\_METHOD\_FREE, &status);

Each objective function in the objective pool has a set of references that allows access to the solutions optimizing that particular objective function. These solutions can be obtained through the following API calls.

```
{
     int k;
     int numSols=0; //number of alternative solutions.
     int iObj=0; //index of the obj function in the pool.
     for (iObj=0; iObj<4; iObj++) {</pre>
       nErrorCode = LSgetObjPoolNumSol(pModel,iObj,&numSols);
       for (k=0; k<numSols; k++) {// load solution 'k' for</pre>
'iObj' for direct access
         nErrorCode = LSloadSolutionAt(pModel,iObj,k);
         if (nErrorCode) {
           printf("\nError %d:", nErrorCode);
         } else {
           sprintf(strbuf, "model obj%d sol%d.sol", iObj, k);
           LSwriteSolution (pModel, strbuf);
         }
       }//for
     }//for
  }//
  // revert to the original solution of the LP
  nErrorCode = LSloadSolutionAt(pModel,0,0);
```

The significance of LSloadSolutionAt is that the solutions in the solution pool are not readily available for direct access. A solution in the solution pool can be accessed only after it is loaded to the common solution area by LSloadSolutionAt. After that, the standard *Solution Access Routines* can be called in the usual sense. For example,

```
// load k'th solution associated with iObj'th function
in the pool
    nErrorCode = LSloadSolutionAt(pModel,iObj,k);
    APIERRORCHECK;
    // access the solutions loaded
        nErrorCode = LSgetPrimalSolution( pModel, primal) ;
        APIERRORCHECK;
        nErrorCode = LSgetDualSolution( pModel, dual) ;
        APIERRORCHECK;
        nErrorCode = LSgetInfo(pModel,LS_DINFO_POBJ,&dObj);
        APIERRORCHECK;
```

Some of the characteristics of the solution pool can be listed as follows:

- 1. The solutions retrieved at level *iObj* are dominated by the solutions retrieved at level *jObj* if iObj < jObj with respect to the set of solutions up to level *jObj*.
- 2. The solution pool can grow very fast thus hindering the performance, especially if the standard LP model is highly primal degenerate.
- 3. Higher values of relative optimality tolerance as identified by dRelOptTol (the fifth argument of LSaddObjPool) could lead to solutions which are non-optimal w.r.t. the objective functions higher in the hierarchy (i.e. those with lower ranks).
- 4. An objective pool populated with random objective functions could help traverse the original optimal set for evaluating the solutions w.r.t. objective functions with no closed forms, e.g. those computed through simulation runs.

# Chapter 4: Solving Mixed-Integer Programs

This chapter walks through an example of a *mixed-integer programming* (MIP) model. A MIP model restricts one or more variables to integer values.

MIP models require calling a few different routines from what would normally be called when solving a linear program (LP). This distinction provides the ability to maintain both the MIP solution and the continuous solution to a problem. The table below summarizes these differences:

| Task                        | LP Routine            | MIP Routine(s)                                |  |  |
|-----------------------------|-----------------------|-----------------------------------------------|--|--|
| Loading formulation         | LSloadLPData()        | LSloadLPData()<br>LSloadVarType()             |  |  |
| Establish callback routine  | LSsetCallback()       | LSsetCallback()<br>LSsetMIPCallback()         |  |  |
| Solve                       | LSoptimize()          | LSsolveMIP()                                  |  |  |
| Get information in callback | LSgetCallbackInfo()   | LSgetCallbackInfo()<br>LSgetMIPCallbackInfo() |  |  |
| Get objective value         | LSgetInfo()           | LSgetInfo()                                   |  |  |
| Get primals                 | LSgetPrimalSolution() | LSgetMIPPrimalSolution ()                     |  |  |
| Get slacks                  | LSgetSlacks()         | LSgetMIPSlacks()                              |  |  |
| Get duals                   | LSgetDualSolution()   | LSgetMIPDualSolution()                        |  |  |
| Get reduced costs           | LSgetReducedCosts()   | LSgetMIPReducedCosts()                        |  |  |

As the table shows, loading a MIP formulation requires calling *LSloadVarType()* in addition to *LSloadLPData()*. The additional call to *LSloadVarType()* is made to identify the integer variables. An additional callback routine may be established for MIP models by calling *LSsetMIPCallback()*. The solver calls this additional callback routine every time a new integer solution is found. When retrieving information in callbacks, you may also be interested in *LSgetMIPCallbackInfo()*. This routine returns solver status information that is specific to MIP models.

This sample model is a staffing model that computes the optimal staffing levels for a small business. Specifically, it determines the number of employees to start on each day of the week to minimize total staffing costs, while meeting all staffing demands throughout the week. Since a fractional number of employees cannot start, the variables representing the number of employees are required to be integer.

#### 392 CHAPTER 4

Suppose you run the popular Pluto Dogs hot dog stand that is open seven days a week. Employees are hired to work a five-day workweek with two consecutive days off. Each employee receives the same weekly salary. You would like to develop an interactive application that would allow you to enter your staffing requirements for a week and then use this data to come up with a minimal cost staff schedule minimizing the total number of required employees, while still meeting (or exceeding) staffing requirements.

The model generated to solve this problem will have seven variables and seven constraints. The *i*-th variable represents the number of employees to start on the *i*-th day of the week. The *i*-th constraint will sum up the number of employees working on the *i*-th day of the week, and set this sum to be greater-than-or-equal-to the staff required on the *i*-th day of the week. The objective will simply minimize the sum of all employees starting throughout the week. The formulation for this model appears below:

where M represents the number of employees starting on Monday, T the number on Tuesday, and so on. Furthermore, all variables must have nonnegative integer values. The right-hand side values were omitted in this formulation, because they will be specified at runtime.

# Staffing Example Using Visual C++

In this section, an application that interfaces with LINDO API to solve the Pluto Dogs problem will be built in Visual C++ 6.0. A complete version of this project may be found in \lindoapi\samples\c\ex samp3.

This example uses the MFC AppWizard in Visual C++ to build an MFC (Microsoft Foundation Class) Windows application for solving the Pluto Dogs problem. For those unfamiliar with MFC, it is an all-encompassing, object-oriented programming interface to Windows, designed for use with C++. MFC is not required to interface with LINDO API. It was chosen to use in our example because it greatly reduces the amount of development effort required to build a Windows application.

To build the sample application, start Visual C++ 6.0 and then follow these steps:

- Issue the *File*|*New* command.
- In the "New" dialog box, click on the "Projects" tab.
- On the "Projects" tab, click on the project type titled "MFC AppWizard (exe)", input a name for the project in the "Project Name" edit field, input the destination folder in the "Project Name" edit field, and click the *OK* button.
- You will see a dialog box titled "MFC AppWizard Step 1". Click on the *Dialog Based* radio button, because our application will reside entirely within a single dialog box. Click the *Finish* button.
- Click the *OK* button to clear the "New Project Information" dialog, and the AppWizard will generate the skeleton code base for the application.

| 🖻 Staff S | cheduling | Example Usir | g the LINDO A | PI 💶 🗖 🔀 |
|-----------|-----------|--------------|---------------|----------|
| Day       | Needs     | Start        | On Duty       | Solve    |
| Mon       | 0         | 0            | 0             | Exit     |
| Tue       | 0         | 0            | 0             |          |
| Wed       | 0         | 0            | 0             |          |
| Thu       | 0         | 0            | 0             |          |
| Fri       | 0         | 0            | 0             |          |
| Sat       | 0         | 0            | 0             |          |
| Sun       | 0         | 0            | 0             |          |
|           | Total:    | 0            |               |          |

Next, modify the application's dialog box, so it appears as follows:

The user will input the staffing requirements in the "Needs" column. The application will read these requirements, and then build and solve the staffing integer programming model. To display the results, the application will place the optimal number of employees to start on each day of the week in the "Start" column, the number working each day in the "On Duty" column, and the total number of employees required in the "Total" field. The *Solve* button solves for the current staffing needs data, while the *Exit* button exits the application.

In order to access the various data fields in the dialog box, the ClassWizard in Visual C++ must be used to associate member variables with each of the data fields. After doing this, the handler code for the *Solve* button in the dialog class module should be edited, so that it is as follows:

```
#include "lindo.h"
#define APIERRORSETUP
   int nErrorCode;
   char cErrorMessage[LS_MAX_ERROR_MESSAGE_LENGTH]
/* Define a macro to do our error checking */
#define APIERRORCHECK
   if (nErrorCode)
   {
      if ( pEnv)
      {
         LSgetErrorMessage( pEnv, nErrorCode,
         cErrorMessage);
         printf("Errorcode=%d: %s\n", nErrorCode,
          cErrorMessage);
         LSdeleteEnv( &pEnv);
      } else {
         printf( "Fatal Error\n");
      }
      return;
   }
void CStafflndDlg::OnSolve()
{
  APIERRORSETUP;
   pLSenv pEnv = NULL;
   char MY LICENSE KEY[1024];
// >>> Step 1 <<< Create an environment
   nErrorCode = LSloadLicenseString(
                "../../license/lndapi110.lic", MY LICENSE KEY);
   APIERRORCHECK;
   pEnv = LScreateEnv( &nErrorCode, MY LICENSE KEY);
   if ( !pEnv)
   {
      AfxMessageBox("Unable to create environment!");
      return;
   }
// >>> Step 2 <<< Create a model in the environment
   pLSmodel pMod = NULL;
   pMod = LScreateModel( pEnv, &nErrorCode);
   APIERRORCHECK;
// >>> Step 3 <<< Construct the model</pre>
// Number of variables and constraints
   const int nVars = 7, nRows = 7;
// The direction of optimization
   int nDir = LS MIN;
// The objective's constant term
   double dObjConst = 0.;
```

```
// The coefficients of the objective function
   double adC[ nVars] = {1.,1.,1.,1.,1.,1.,1.};
// Get right-hand sides of the constraints from
// the Needs column of the dialog box
   UpdateData( true);
   double dNeeds[7];
   dNeeds[ 0] = m nNeedsMon;
   dNeeds[ 1] = m nNeedsTue;
   dNeeds[ 2] = m nNeedsWed;
   dNeeds[ 3] = m nNeedsThu;
   dNeeds[ 4] = m nNeedsFri;
   dNeeds[ 5] = m nNeedsSat;
   dNeeds[ 6] = m nNeedsSun;
// The constraint types (all Greater-thans)
   char acConTypes[ nRows] = {'G', 'G', 'G', 'G', 'G', 'G', 'G'};
// The number of nonzeros in the constraint matrix
   const int nNZ = 35;
// The indices of the first nonzero in each column
   int anBegCol[ nVars + 1];
   for ( int i = 0; i <= nVars; i++)
   {
      anBegCol[ i] = 5 * i;
   }
// The length of each column. Since we aren't leaving
// any blanks in our matrix, we can set this to NULL.
   int *pnLenCol = NULL;
// The nonzero coefficients and row indices
   double adA[ nNZ];
   int anRowX[ nNZ];
   int nX = 0;
   for ( i = 0; i < 7; i++)
   {
      for (int j = i; j < i + 5; j++)
      {
          adA[ nX] = 1.;
          anRowX[ nX] = \frac{1}{3} % 7;
          nX++;
      }
   }
// Simple upper and lower bounds on the variables.
// By default, all variables have a lower bound of zero
// and an upper bound of infinity. Therefore pass NULL
// pointers in order to use these default values.
   double *pdLower = NULL, *pdUpper = NULL;
// We have now assembled a full description of the model.
// We pass this information to LSloadLPData with the
// following call.
   nErrorCode = LSloadLPData( pMod, nVars, nRows, nDir,
    dObjConst, adC, dNeeds, acConTypes, nNZ, anBegCol,
    pnLenCol, adA, anRowX, pdLower, pdUpper);
   APIERRORCHECK;
```

#### 396 CHAPTER 4

```
// Mark all 7 variables as being general integer
   nErrorCode = LSloadMIPData( pMod, "IIIIIII");
   APIERRORCHECK;
// >>> Step 4 <<< Perform the optimization</pre>
   nErrorCode = LSsolveMIP( pMod, NULL);
  APIERRORCHECK;
// >>> Step 5 <<< Retrieve the solution
   double dObjVal, dStart[ 7], dSlacks[ 7];
   nErrorCode = LSgetInfo(pMod, LS DINFO MIP OBJ, &dObjVal);
   APIERRORCHECK;
   nErrorCode = LSgetMIPPrimalSolution( pMod, dStart);
  APIERRORCHECK;
   nErrorCode = LSgetMIPSlacks( pMod, dSlacks);
  APIERRORCHECK;
// Display solution in dialog box
  m csTotal.Format( "%d", (int) dObjVal);
  m csStartMon.Format( "%d", (int) dStart[ 0]);
  m csStartTue.Format( "%d", (int) dStart[ 1]);
  m csStartWed.Format( "%d", (int) dStart[ 2]);
  m csStartThu.Format( "%d", (int) dStart[ 3]);
  m csStartFri.Format( "%d", (int) dStart[ 4]);
  m_csStartSat.Format( "%d", (int) dStart[ 5]);
  m csStartSun.Format( "%d", (int) dStart[ 6]);
  m_csOnDutyMon.Format( "%d", (int) ( dNeeds[ 0] - dSlacks[ 0]));
  m csOnDutyTue.Format( "%d", (int) ( dNeeds[ 1] - dSlacks[ 1]));
  m csOnDutyWed.Format( "%d", (int) ( dNeeds[ 2] - dSlacks[ 2]));
  m_csOnDutyThu.Format( "%d", (int) ( dNeeds[ 3] - dSlacks[ 3]));
  m csOnDutyFri.Format( "%d", (int) ( dNeeds[ 4] - dSlacks[ 4]));
  m csOnDutySat.Format( "%d", (int) ( dNeeds[ 5] - dSlacks[ 5]));
  m_csOnDutySun.Format( "%d", (int) ( dNeeds[ 6] - dSlacks[ 6]));
   UpdateData( false);
// >>> Step 6 <<< Delete the LINDO environment
  LSdeleteEnv( &pEnv);
```

Prior to the point where the application begins constructing the model, the code should be familiar and require no explanation. Construction of the model is begun with the following code:

```
// >>> Step 3 <<< Construct the model
// Number of variables and constraints
const int nVars = 7, nRows = 7;
// The direction of optimization
int nDir = LS_MIN;
// The objective's constant term
double dObjConst = 0.;
// The coefficients of the objective function
double adC[ nVars] = {1.,1.,1.,1.,1.,1.,1.};</pre>
```

There are seven decision variables in this model — one for each day of the week to determine the number of employees to start on each day. There are also seven constraints — one for each day of the week to insure that the number of staff on duty on each day exceeds the specified staffing requirements. The objective in this example is to minimize the total number of employees hired. Thus, the direction of the objective is LS\_MIN. There is no constant term in the objective function, so it is set to 0. The total number of employees in the objective must be summed. Thus, we place a coefficient of 1 on each of the seven variables in the objective row.

Next, the staffing requirements is loaded from the dialog box into an array:

```
// Get right-hand sides of the constraints from
// the Needs column of the dialog box
UpdateData( true);
double dNeeds[7];
dNeeds[ 0] = m_nNeedsMon;
dNeeds[ 1] = m_nNeedsTue;
dNeeds[ 2] = m_nNeedsTue;
dNeeds[ 2] = m_nNeedsThu;
dNeeds[ 3] = m_nNeedsThu;
dNeeds[ 4] = m_nNeedsFri;
dNeeds[ 5] = m_nNeedsSat;
dNeeds[ 6] = m_nNeedsSun;
```

This array will be passed to LINDO as the array of right-hand side values.

Each of the seven constraints are of the form total staffing must be greater-than-or-equal-to staffing requirements. So, a string of seven uppercase letter G's is constructed to indicate all the constraints are of type greater-than-or-equal-to:

Each column in the model has five nonzero coefficients of 1, representing the five days of the week worked. Thus, given that there are seven columns, there are a total of 35 nonzero coefficients:

```
// The number of nonzeros in the constraint matrix
    const int nNZ = 35;
```

Since there are 5 nonzeros per column, the column-starting pointers are 0, 5, 10, 15, 20, 25, 30, and 35:

```
// The indices of the first nonzero in each column */
int anBegCol[ nVars + 1];
for ( int i = 0; i <= nVars; i++)
{
    anBegCol[ i] = 5 * i;
}</pre>
```

Note that an eighth column-starting pointer that points to the position immediately following the last nonzero must be defined.

We are passing LINDO a dense array of nonzeros, so the column lengths can be inferred from the column-starting pointers. Thus, the column-length pointer can be set to NULL:

```
// The length of each column. Since we aren't leaving
// any blanks in our matrix, we can set this to NULL.
    int *pnLenCol = NULL;
```

The next code segment generates the nonzero coefficients of the constraints and is a little tricky:

```
// The nonzero coefficients and row indices
double adA[ nNZ];
int anRowX[ nNZ];
int nX = 0;
for ( i = 0; i < 7; i++)
{
    for ( int j = i; j < i + 5; j++)
    {
        adA[ nX] = 1.;
        anRowX[ nX] = j % 7;
        nX++;
    }
}</pre>
```

A double loop is used here. The outer loop runs *i* from 0 to 6, indexing over the seven columns that are generated. In the inner loop, 5 nonzeros of value 1 are generated representing the five days worked for the column. The column representing employees starting on Monday will have nonzeros in rows 0 through 4, representing the Mon – Fri work schedule. Rows 5 and 6 will not have coefficients due to the fact that Monday starters are off Saturday and Sunday. Things get a little more complicated later in the week. Suppose the nonzeros for the Thursday starters are being generated. These occur in the Thu, Fri, Sat, Sun, and Mon rows. The problem comes when the schedule needs to "wrap" around from Sunday to Monday. This is done by using the modulo operator (%), which wraps any row index of 7, or higher, around to the start of the week. A picture of the nonzero matrix for this model would appear as follows:

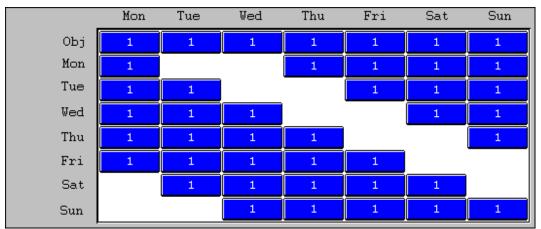

Each column has a contiguous block of 5 nonzero coefficients. In each subsequent column, the block is shifted down one row. Starting with Thursday's column, one or more nonzeros must wrap back to the top.

The default bounds of zero to infinity are accepted by setting the bounds pointers to NULL:

// Simple upper and lower bounds on the variables. // By default, all variables have a lower bound of zero // and an upper bound of infinity. Therefore pass NULL // pointers in order to use these default values. double \*pdLower = NULL, \*pdUpper = NULL; The model has now been generated, so it will be passed to LINDO API by calling LSloadLPData():

```
// We have now assembled a full description of the model.
// We pass this information to LSloadLPData with the
// following call.
nErrorCode = LSloadLPData( pMod, nVars, nRows, nDir,
dObjConst, adC, dNeeds, acConTypes, nNZ, anBegCol,
pnLenCol, adA, anRowX, pdLower, pdUpper);
APIERRORCHECK;
```

Up to this point, nothing has been indicated to LINDO API regarding the integrality requirement on the variables. We do this through a call to *LSloadVarType(*):

```
// Mark all 7 variables as being general integer
nErrorCode = LSloadVarType( pMod, "IIIIIII");
APIERRORCHECK;
```

Each of the seven variables are integer, which is indicated by passing a string of seven letter *I*'s. Note that *LSloadVarType()* must be called *after LSloadLPData()*. Attempting to call *LSloadVarType()* prior to the call to *LSloadLPData()* will result in an error.

The next step is to solve the model:

```
// >>> Step 4 <<< Perform the optimization
    nErrorCode = LSsolveMIP( pMod, NULL);
    APIERRORCHECK;</pre>
```

In this case, the branch-and-bound solver must be called with *LSsolveMIP()*, because we have integer variables in our model.

Next, the solution values are retrieved:

```
// >>> Step 5 <<< Retrieve the solution
   double dObjVal, dStart[ 7], dSlacks[ 7];
   nErrorCode = LSgetInfo(pMod, LS_DINFO_MIP_OBJ, &dObjVal);
   APIERRORCHECK;
   nErrorCode = LSgetMIPPrimalSolution( pMod, dStart);
   APIERRORCHECK;
   nErrorCode = LSgetMIPSlacks( pMod, dSlacks);
   APIERRORCHECK;</pre>
```

Note that the query routines that are specifically designed for MIP models have been used. The remainder of the code is straightforward and deals with posting the solution in the dialog box and freeing the LINDO environment.

## Staffing Example Using Visual Basic

This section will construct an example using the Visual Basic 6.0 development environment.

After starting VB 6.0, a new project can be created using the following steps:

- Run the *File*|*New Project* command.
- In the "New Project" dialog box, click once on the "Standard EXE" icon, then press the *OK* button.

A simple form for the application's dialog box will be presented. Modify this form, so it appears as follows:

| 🖻 Staff S  | cheduling | Example Usir | ig the LINDO A | PI 🔳 🗖 🔀 |
|------------|-----------|--------------|----------------|----------|
| Day<br>Mon | Needs     | Start<br>0   | On Duty<br>0   | Solve    |
| Tue        |           | 0            | 0              | Exit     |
| Wed        | 0         | 0            | 0              |          |
| Thu        | 0         | 0            | 0              |          |
| Fri        | 0         | 0            | 0              |          |
| Sat        | 0         | 0            | 0              |          |
| Sun        | 0         | 0            | 0              |          |
|            | Total:    | 0            |                |          |

Double click on the *Solve* button in the form and enter the code below:

```
Private Sub Solve_Click()
Dim nErr As Long
Dim pEnv As Long
Dim LicenseKey As String * LS MAX ERROR MESSAGE LENGTH
nErr = LSloadLicenseString("..\..\license\lndapi110.lic",
       LicenseKey)
Call CheckErr(pEnv, nErr)
'>>> Step 1 <<<: Create a LINDO environment.</pre>
pEnv = LScreateEnv(nErr, LicenseKey)
If (nErr > 0) Then
  MsgBox ("Unable to create environment.")
   End
End If
'>>> Step 2 <<< create a model in the environment
Dim pMod As Long
pMod = LScreateModel(pEnv, nErr)
Call CheckErr(pEnv, nErr)
'>>> Step 3 <<< construct the model
'number of variables
Dim nVars As Long
```

```
nVars = 7
'number of constraints
Dim nRows As Long
nRows = 7
'direction of objective
Dim nDir As Long
nDir = LS MIN
'objective constant term
Dim dObjConst As Double
dObjConst = 0
'objective coefficients
ReDim dObjCoef(nVars) As Double
Dim i As Integer
For i = 0 To nVars - 1
   dObjCoef(i) = 1
Next
'get the staffing needs for the model's right-hand sides
ReDim dB(nVars) As Double
For i = 0 To nVars - 1
   dB(i) = Needs(i)
Next
'define the constraint types
Dim cConTypes As String
For i = 0 To nRows - 1
  cConTypes = cConTypes & "G"
Next
'the number of nonzero coefficients
Dim nNZ As Long
nNZ = 35
'the array of column start indices
ReDim nBegCol(nVars + 1) As Long
For i = 0 To nVars
   nBeqCol(i) = 5 * i
Next
'the nonzero coefficients
ReDim dA(nNZ) As Double
ReDim nRowX(nNZ) As Long
Dim j, k As Integer
k = 0
For i = 0 To nVars - 1
  For j = 0 To 4
    nRowX(k) = (j + i) Mod 7
    dA(k) = 1
    k = k + 1
  Next j
Next i
'load the problem
nErr = LSloadLPData(pMod, nRows, nVars, nDir,
 dObjConst, dObjCoef(0), dB(0), cConTypes, nNZ, _
 nBegCol(0), ByVal 0, dA(0), nRowX(0), ByVal 0,
 ByVal 0)
Call CheckErr(pEnv, nErr)
'integer restrictions on the variables
Dim cVarType As String
For i = 1 To nVars
  cVarType = cVarType & "I"
```

```
Next
nErr = LSloadVarType(pMod, cVarType)
Call CheckErr(pEnv, nErr)
'>>> Step 4 <<< solve the model
nErr = LSsolveMIP(pMod, ByVal 0)
Call CheckErr(pEnv, nErr)
'>>> Step 5 <<< retrieve the solution
ReDim dX(nVars) As Double
Dim dObj As Double
Dim dSlacks(7) As Double
nErr = LSgetInfo(pMod, LS DINFO MIP OBJ, dObj)
Call CheckErr(pEnv, nErr)
nErr = LSgetMIPPrimalSolution(pMod, dX(0))
Call CheckErr(pEnv, nErr)
nErr = LSgetMIPSlacks(pMod, dSlacks(0))
Call CheckErr(pEnv, nErr)
'post solution in dialog box
Total = dObj
For i = 0 To nVars - 1
  OnDuty(i) = dB(i) - dSlacks(i)
   Start(i) = dX(i)
Next
'>>> Step 6 <<< Delete the LINDO environment
Call LSdeleteEnv(pEnv)
End Sub
Public Sub CheckErr(pEnv As Long, nErr As Long)
' Checks for an error condition. If one exists, the
  error message is displayed then the application
  terminates.
  If (nErr > 0) Then
      Dim cMessage As String
      cMessage = String(LS MAX ERROR MESSAGE LENGTH,
       vbNullChar)
      Call LSgetErrorMessage(pEnv, nErr, cMessage)
      MsqBox (cMessage)
      End
   End If
End Sub
```

Prior to the point where construction of the model begins, the code should be familiar and require no explanation. Construction of the model begins with the following code:

```
'>>> Step 3 <<< construct the model
'number of variables
Dim nVars As Long
nVars = 7
'number of constraints
Dim nRows As Long
nRows = 7
'direction of objective
Dim nDir As Long</pre>
```

```
nDir = LS_MIN
'objective constant term
Dim dObjConst As Double
dObjConst = 0
'objective coefficients
ReDim dObjCoef(nVars) As Double
Dim i As Integer
For i = 0 To nVars - 1
    dObjCoef(i) = 1
Next
```

There are seven decision variables in this model – one for each day of the week to determine the number of employees to start on each day. There are also seven constraints – one for each day of the week to insure that the number of staff on duty on each day exceeds the specified staffing requirements. The objective is to minimize the total number of employees hired. Thus, the direction of the objective is LS\_MIN. There is no constant term in the objective function, so it is set to 0. The total number of employees in the objective must be summed. Thus, a coefficient of 1 is placed on each of the seven variables in the objective row.

Next, the staffing requirements are loaded from the dialog box into an array:

```
'get the staffing needs for the model's right-hand sides
ReDim dB(nVars) As Double
For i = 0 To nVars - 1
   dB(i) = Needs(i)
Next
```

This array will be passed to LINDO API as the array of right-hand side values.

Each of the seven constraints are of the form total staffing must be greater-than-or-equal-to staffing requirements. So, a string of seven uppercase letter G's is constructed to indicate all the constraints are of type greater-than-or-equal-to:

Each column in the model has five nonzero coefficients of 1, representing the five days of the week worked. Thus, given that there are seven columns, there are a total of 35 nonzero coefficients:

```
'the number of nonzero coefficients
Dim nNZ As Long
nNZ = 35
```

Since there are 5 nonzeros per column, the column-starting pointers are 0, 5, 10, 15, 20, 25, 30, and 35:

```
'the array of column start indices
ReDim nBegCol(nVars + 1) As Long
For i = 0 To nVars
    nBegCol(i) = 5 * i
Next
```

Note that an eighth column-starting pointer that points to the position immediately following the last nonzero must be defined.

The next code segment generates the nonzero coefficients of the constraints and is a little tricky:

A double loop is used here. The outer loop runs *i* from 0 to 6, indexing over the seven columns that are generated. In the inner loop, 5 nonzeros of values 1 are generated representing the five days worked for the column. The column representing employees starting on Monday will have nonzeros in rows 0 through 4, representing the Mon – Fri work schedule. Rows 5 and 6 will not have coefficients due to the fact that Monday starters are off Saturday and Sunday. Things get a little more complicated later in the week. Suppose the nonzeros for the Thursday starters are being generated. These occur in the Thu, Fri, Sat, Sun, and Mon rows. The problem comes when the schedule must "wrap" around from Sunday to Monday. This is done by using the modulo operator (mod), which wraps any row index of 7, or higher, around to the start of the week. A picture of the nonzero matrix for this model would appear as follows:

|     | Mon | Tue | Ved | Thu | Fri | Sat | Sun |
|-----|-----|-----|-----|-----|-----|-----|-----|
| ОЪј | 1   | 1   | 1   | 1   | 1   | 1   | 1   |
| Mon | 1   |     |     | 1   | 1   | 1   | 1   |
| Tue | 1   | 1   |     |     | 1   | 1   | 1   |
| Wed | 1   | 1   | 1   |     |     | 1   | 1   |
| Thu | 1   | 1   | 1   | 1   |     |     | 1   |
| Fri | 1   | 1   | 1   | 1   | 1   |     |     |
| Sat |     | 1   | 1   | 1   | 1   | 1   |     |
| Sun |     |     | 1   | 1   | 1   | 1   | 1   |

Each column has a contiguous block of 5 nonzero coefficients in the constraints. In each subsequent column, the block is shifted down one row. Starting with Thursday's column, one or more nonzeros must wrap back to the top.

The model has now been generated, so it may be passed to LINDO API by calling LSloadLPData():

```
'load the problem
nErr = LSloadLPData(pMod, nRows, nVars, nDir, _
    dObjConst, dObjCoef(0), dB(0), cConTypes, nNZ, _
    nBegCol(0), ByVal 0, dA(0), nRowX(0), ByVal 0, _
    ByVal 0)
Call CheckErr(pEnv, nErr)
```

Note that three of the arguments are set to ByVal 0, which indicates those arguments are being omitted and their default values accepted. The first of these arguments is for the array of column lengths. Since the nonzero matrix includes no blank spaces, the column-length array is redundant. The remaining two 0 arguments are for the variable bound arrays. These are omitted because the default variable bound of zero to infinity is correct for this model.

After the call to *LSloadLPData()*, a test is done to see if any error condition was raised by calling our *CheckErr()* routine. *CheckErr()* should be familiar from the discussions in the previous chapter.

Up to this point, nothing has been indicated to LINDO API regarding the integrality requirement on the variables. This is done through a call to *LSloadVarType(*):

```
'integer restrictions on the variables
Dim cVarType As String
For i = 1 To nVars
  cVarType = cVarType & "I"
Next
nErr = LSloadVarType(pMod, cVarType)
Call CheckErr(pEnv, nErr)
```

Each of the seven variables are integer, which is indicated by passing a string of seven letter *I*'s. Note that *LSloadVarType()* must be called *after LSloadLPData()*. Attempting to call *LSloadVarType()* prior to the call to *LSloadLPData()* will result in an error.

The next step is to solve the model:

```
'>>> Step 4 <<< solve the model
nErr = LSsolveMIP(pMod, ByVal 0)
Call CheckErr(pEnv, nErr)</pre>
```

In this case, the branch-and-bound solver must be called with *LSsolveMIP()*, because there are integer variables in our model.

Next, the solution values are retrieved:

```
'>>> Step 5 <<< retrieve the solution
ReDim dX(nVars) As Double
Dim dObj As Double
Dim dSlacks(7) As Double
nErr = LSgetInfo(pMod, LS DINFO MIP OBJ, dObj)
Call CheckErr(pEnv, nErr)
nErr = LSgetMIPPrimalSolution(pMod, dX(0))
Call CheckErr(pEnv, nErr)
nErr = LSgetMIPSlacks(pMod, dSlacks(0))
Call CheckErr(pEnv, nErr)
'post solution in dialog box
Total = dObj
For i = 0 To nVars - 1
  OnDuty(i) = dB(i) - dSlacks(i)
   Start(i) = dX(i)
Next
```

Note that the query routines that are specifically designed for MIP models have been used.

The remainder of the code is straightforward and deals with posting the solution in the dialog box and deleting the LINDO environment.

## Solving MIPs using BNP

BNP (Branch and Price) is a mixed integer programming solver of LINDO API for solving models with block structures like the following:

minimize  $\sum c(k)^* x(k)$ s.t.  $\sum A(k)^* x(k) = d$ 

 $\sum_{k=1}^{\infty} A(k)^* x(k) = d$  ------ linking constraints x(k) in X(k), for all k ------ decomposition structure

where d, c(k) and x(k) are vectors and A(k) is a matrix of appropriate dimensions. x(k) contains decision variables and X(k) denotes a linear feasible domain for x(k).

The BNP solver is a hybrid of Branch and Bound, Column Generation, and Lagrangean Relaxation methods. It can help find either the optimal solution or a better lower bound (the Lagrangean bound) for a minimization problem. Based on the decomposition structure, the solver divides the original problem into several subproblems and solves them (almost) independently, exploiting parallel processing if multiple cores or processors are available, one for each block.

BNP may perform better than the default MIP solver if: a) the number of linking constraints is small, b) the number of blocks is large and they are of approximately the same size, and c) the number of available processors (or cores) is large, e.g., 4 or more. Also, there may be some models for which BNP finds a good solution and good bound more quickly than the default MIP algorithm although it may take longer to prove optimality.

To solve the model with BNP solver, one can use either the command line in runlindo or the LINDO API routine, LSsolveMipBnp(). The following illustrates this.

## Solving MIPs using the –bnp option in Runlindo

We start this section by consider the following example:

```
EXAMPLE1:

MIN x1+x2+x3+x4+x5+x6

Subject to:

[1] x1+x2+x3+x4+x5+x6 >= 3 ------- linking constraints

[2] x1+x2 <=1 ------ block 1

[3] x2+x3 <=1 ------ block 1

[4] x4+x5+x6 <=2 ------ block 2

[5] x4+x6 <=1 ------- block 2

x1, x2, x3, x4, x5, x6 are binary
```

The above model has six variables and five constraints. Constraint 1 can be considered as the only linking constraint. Constraints 2 and 3 will be block 1. Constraints 4 and 5 will be block 2.

In runlindo one can use the following command line format to call the BNP solver to solve the model:

runlindo filename.mps -bnp [m] -nblock [n] -nthreads [j] -colmt [g] -fblock [k] -rtim

- filename.mps is the name of the MPS file which contains the MIP model to be solved.
- Option -bnp means solving the problem using the BNP solver, *m* specifies the algorithmic approach, where the computing level, *m* = 0 denotes a pure Lagrangean Relaxation procedure, *m* = 1 denotes a best-first search BNP procedure, *m* = 2 denotes a worst-first search BNP procedure, *m* = 3 denotes a depth-first search BNP procedure, and *m* = 4 denotes a breadth-first search BNP procedure. With m>=1, after each node is investigated, the best lower bound and the best feasible solution found will be displayed.
- Option –nblock [n] specifies the number of independent blocks in the model to be n, which should be 2 in the above example.
- Option –nthreads[*j*] specifies that *j* parallel threads should be used for solving the submodels in parallel.
- Option –colmt [g] specifies a limit of g for the total generated columns.
- Option –fblock [k] specifies different heuristic algorithms to find the block structure automatically, k can be 1 (default) or 2.
- Option –rtim means that the user will input the block information via a file, filename.tim. For the example above, a valid filename.tim should be essentially as follows:

| TIME    | EXAMPLE1 |
|---------|----------|
| PERIODS | EXPLICIT |
| TIME    | 0000     |
| TIME    | 0001     |
| TIME    | 0002     |
| ROWS    |          |
| 1       | TIME0000 |
| 2       | TIME0001 |
| 3       | TIME0001 |
| 4       | TIME0002 |
| 5       | TIME0002 |
| COLUMNS |          |
| x1      | TIME0001 |
| x2      | TIME0001 |
| xЗ      | TIME0001 |
| x4      | TIME0002 |
| x5      | TIME0002 |
| хб      | TIME0002 |
| ENDATA  |          |

In the above .tim file, we input constraint 1 as the linking constraint (TIME0000), constraint 2 and 3, variable x1, x2 and x3 as in block 1 (TIME0001), and constraint 4 and 5, variable x4, x5, and x6 as in block 2(TIME0002). Besides linking constraints, the input model can also have linking variables, in which case the solver will convert those linking variables into linking constraints automatically.

```
rogramming Example in C
 include <stdio.h>
# include <stdlib.h>
# include "lindo.h"
/* Define a macro to declare variables for error checking */
#define APIERRORSETUP \
   int nErrorCode; \
   char cErrorMessage[LS MAX ERROR MESSAGE LENGTH] \
/* Define a macro to do the error checking */
#define APIERRORCHECK \
  if (nErrorCode) \
   \{ \
      if (pEnv) \
      { \
         LSgetErrorMessage( pEnv, nErrorCode, \
          cErrorMessage); \
         printf("Errorcode=%d: %s\n", nErrorCode, \
          cErrorMessage); \
      } else {\
        printf( "Fatal Error\n"); \
      } \
      exit(1); \setminus
  } \
#define APIVERSION \
\{ \
    char szVersion[255], szBuild[255];\
   LSgetVersionInfo(szVersion, szBuild);
   printf("\nLINDO API Version %s built on %s\n",szVersion,szBuild);\
} \
int main(int argc, char** argv)
      APIERRORSETUP;
                               //LINDO environment object
      pLSenv pEnv;
                              //LINDO model object
      pLSmodel pModel;
      char MY LICENSE KEY[1024];
      int nStatus;
      // create a model in the environment
      nErrorCode = LSloadLicenseString("Indapi110.lic",MY LICENSE KEY);
      if ( nErrorCode != LSERR NO ERROR)
        printf( "Failed to load license key (error %d) \n", nErrorCode);
        exit(1);
       }
      APIVERSION;
      pEnv = LScreateEnv ( &nErrorCode, MY LICENSE KEY);
      if ( nErrorCode == LSERR NO VALID LICENSE)
        printf( "Invalid License Key!\n");
        exit(1);
```

```
}
  APIERRORCHECK;
  pModel = LScreateModel(pEnv, &nErrorCode);
  APIERRORCHECK;
   // read the mps file
  nErrorCode = LSreadMPSFile(pModel, "example1.mps", LS UNFORMATTED MPS);
  APIERRORCHECK;
   // set the BNP level to be 1
   nErrorCode = LSsetModelIntParameter(pModel,LS IPARAM BNP LEVEL,1);
   APIERRORCHECK;
   // user input the block structure
   nErrorCode =
       LSsetModelIntParameter(pModel,LS IPARAM BNP FIND BLK,3);
   APIERRORCHECK;
   // set number of threads to be 2
   nErrorCode =
       LSsetModelIntParameter (pModel, LS IPARAM BNP NUM THREADS, 2);
   APIERRORCHECK;
   // solve the model using BNP solver
   nErrorCode = LSsolveMipBnp(pModel,2,"example1.tim", &nStatus);
   APIERRORCHECK
return 0;
```

Prior to calling the BNP solver, we set some parameter values:

- LS IPARAM BNP LEVEL: Setting the BNP level.
  - = 0 Call only the Lagrangean Relaxation (LR) procedure to get the LR bound.
  - = 1 (default) Incorporate the LR procedure with a best-first search BNP procedure.
  - = 2 Incorporate the LR procedure with a worst-first search BNP procedure.
  - = 3 Incorporate the LR procedure with a depth-first search BNP procedure.
  - = 4 Incorporate the LR procedure with a breadth-first search BNP procedure.
- LS\_IPARAM\_BNP\_FIND\_BLK: Setting the method for finding the block structure.
  - = 1 Use heuristic algorithm to find the block structure. (default)
  - = 2 Use another heuristic algorithm to find the block structure.
  - = 3 User input the block structure.
- LS\_IPARAM\_BNP\_NUM\_THREADS: Setting the number of threads to be used.
- After setting the parameter values for the BNP solver, we call the routine LSsolveMipBnp(). This function takes four arguments, the first is a pointer to a model, the second is number of blocks in the model, the third is the name of the file which contains the user-input block structure. If the parameter LS\_IPARAM\_BNP\_FIND\_BLK is set to be 1 or 2, then this argument can be set to NULL. If a callback routine is specified, the best bound and best objective value so far can be found via the macros LS\_DINFO\_BNP\_BESTBOUND and LS\_DINFO\_BNP\_BESTOBJ. The fourth is an integer pointer which contains the status of optimization.

### 410 CHAPTER 4

For other BNP parameter information, please refer to Chapter 2.

# Chapter 5: Solving Quadratic Programs

The quadratic programming interface of LINDO API is designed to solve quadratically constrained problems (QCP) of the form:

where

*Optimize* is either minimize or maximize,  $Q^c$ , and  $Q^i$  are symmetric *n* by *n* matrices of constants for i=0,...,m-1, *c* and  $a_i$  are 1 by *n* vectors of constants,  $x = \{x_0, x_2, ..., x_{n-1}\}$ , is an *n*-vector of decision variables. "?" is one of the relational operators " $\leq$ ", "=", or " $\geq$ ".

LINDO API will solve and return a global optimum if:

 $Q^c$  is positive semi-definite for a minimize objective, or,

 $Q^c$  is negative semi-definite for a maximize objective, and

 $Q^i$  is positive semi-definite for each  $\leq$  constraint, and

 $Q^i$  is negative semi-definite for each  $\geq$  constraint.

All the above are also true if "semi-" is deleted. LINDO API may not find a global optimum if some Q is indefinite, or some constraint with a Q on the left-hand side is an equality constraint. If, for example, Q is a valid covariance matrix, then Q is positive semi-definite. The negative of a positive semi-definite matrix is negative semi-definite, and vice versa. If Q is positive (negative) semi-definite, then all of its eigenvalues are non-negative (non-positive). Strictly positive definite implies that Q is full rank. If the  $Q^i$  matrices are positive (negative) semi-definite for " $\leq$ " ( " $\geq$ ") type constraints and equal to zero for "=" type constraints, then the feasible region is convex. Geometrically, a positive definite matrix corresponds to a bowl shaped function. A positive semi-definite matrix corresponds to a trough shaped function. A negative definite matrix corresponds to an umbrella shaped function.

The  $\frac{1}{2}$  term is used above for historical reasons related to the fact that the derivative of  $\frac{1}{2} x'Qx$  is Qx.

*Note:* LINDO API uses the barrier algorithm to solve quadratic programs when they satisfy the semi-definiteness conditions listed above. Otherwise, the nonlinear solver will be used. In the latter case, the global optimality cannot be ensured unless the global optimization is performed.

# Setting up Quadratic Programs

There are three ways by which you can setup a quadratic program with LINDO API. The first one is reading a quadratic program directly from an MPS format file, using an extended format to incorporate quadratic forms in the model formulation. The second way is to build the model directly in memory and pass the data of the matrices representing quadratic forms to LINDO API. The third way is to formulate the model using an instruction list (as described in Chapter 7 and Appendix D). Here, we describe the first and second ones.

### Loading Quadratic Data via Extended MPS Format Files

The quadratic parts of the objective function and the constraints can be described in an MPS file by adding a *QMATRIX* section to the file for each quadratic form. Synonyms that can be used for this section are *QSECTION* or *QUADS*. The row labels that follow the QMATRIX term denote the constraints the quadratic terms belong to. The following example illustrates how an MPS file is modified to include quadratic terms in the objective function.

#### Example:

Suppose the quadratic program under consideration is:

```
Minimize 0.5*( X0*X0 + .75*X0*X1
0.75*X0*X1 + 2.00*X1*X1) + X0 + X1;
Subject to:
X0 + X1 >= 10;
```

The corresponding MPS file to this quadratic program is:

| NAME<br>ROWS  | quadex2 |      |  |
|---------------|---------|------|--|
| N OBJ<br>G C1 |         |      |  |
| COLUMNS       |         |      |  |
| Х0            | OBJ     | 1.0  |  |
| ХO            | C1      | 1.0  |  |
| X1            | OBJ     | 1.0  |  |
| Xl            | C1      | 1.0  |  |
| RHS           |         |      |  |
| RHS           | C1      | 10.  |  |
| QMATRIX       | OBJ     |      |  |
| Х0            | X0      | 1.0  |  |
| Х0            | X1      | 0.75 |  |
| X1            | X1      | 2.0  |  |
| ENDATA        |         |      |  |

The format of the *QMATRIX* section is similar to the *COLUMNS* section except that the first two columns on each line correspond to a pair of variables for which their product appears as a term in the quadratic objective and the third column on a line corresponds to the coefficient of this product. The presence of the factor 0.5 is assumed when specifying these coefficients. In describing the *QMATRIX*, it is sufficient to specify the elements on its diagonal and below-diagonal entries because the quadratic matrices are assumed to be symmetric. It should be noted that only one *QMATRIX* section is allowed for each constraint and no *QMATRIX* sections can precede the *COLUMNS* section.

The solution file for the above example will contain the report:

| PROBLEM NAME quadex2                    |            |      |              |
|-----------------------------------------|------------|------|--------------|
| QP OPTIMUM FOUND                        |            |      |              |
| ITERATIONS BY SIMPLEX METHO             | -          | 0    |              |
| ITERATIONS BY BARRIER METHO             | D =        | 6    |              |
| ITERATIONS BY NLP METHOD                | =          | 0    |              |
| TIME ELAPSED (s)                        | =          | 0    |              |
| OBJECTIVE FUNCTION VALUE<br>1) 57.91666 | 6753       |      |              |
| VARIABLE VAL                            | UE         | REDU | CED COST     |
| X0 8                                    | .333333307 |      | 0.00000010   |
| X1 1                                    | .666666701 |      | 0.00000060   |
| ROW SLACK OR                            | SURPLUS    | DUA  | L PRICES     |
| C1 -0                                   | .00000008  |      | 10.583333322 |
| END OF REPORT                           |            |      |              |

*Note:* Your license must have the barrier or nonlinear license options to be able to work with quadratic formulations. Attempting to solve a problem that has a quadratic objective or constraint using other optimization algorithms such as primal simplex, dual simplex, or mixed-integer solver will return an error.

### Loading Quadratic Data via API Functions

The second way to input a QCP is by setting-up a problem structure and using LINDO API's quadratic programming functions to specify the quadratic terms. In this framework, your front-end program should perform at least the following steps to enter the problem and retrieve its solution:

- Create a LINDO environment with a call to *LScreateEnv()*.
- Create a model structure in this environment with a call to LScreateModel().
- Load problem structure and linear data into the model structure with a call to *LSloadLPData()*.
- Load the quadratic problem data into the model structure with a call to LSloadQCData().
- Load (optionally) the integer-programming data with a call to LSloadVarType().
- Solve the problem with a call to *LSoptimize()* (or *LSsolveMIP()* if there are integer variables).
- Retrieve the solution with calls to *LSgetInfo()*, *LSgetPrimalSolution()*, and *LSgetDualSolution()*.
- Delete the model and environment with a call to *LSdeleteEnv()*.

The step specific to loading quadratic models is Step 4. Quadratic terms in each row, as well as the objective function, are represented with a symmetric matrix. Each of these matrices is described by a vector of four-tuples or quadruplets, one quadruplet per nonzero. Each quadruplet contains:

- index of the constraint which the quadratic matrix belongs,
- row index *i* (actually the index of a column) of the nonzero in quadratic matrix,
- column index *j* of the nonzero in quadratic matrix,
- nonzero value q(i,j).

We illustrate the preparation of the data with an example:

|           |        | 0 1 0                       | -                                                                                                    |                                                                                        |
|-----------|--------|-----------------------------|----------------------------------------------------------------------------------------------------|----------------------------------------------------------------------------------------|
|           |        |                             |                                                                                                    |                                                                                        |
|           |        | $(x_0 - 1)^2 + (x_1 - 1)^2$ | $\leq$                                                                                                    | 1                                                                                      |
|           |        | $(x_1 - 3)^2 + (x_2 - 1)^2$ | $\leq$                                                                                                    | 2                                                                                      |
|           |        |                             |                                                                                                    |                                                                                        |
| $-\infty$ | $\leq$ | X0                          | $\leq$                                                                                                    | $+\infty$                                                                              |
| $-\infty$ | $\leq$ | X1                          | $\leq$                                                                                                    | $+\infty$                                                                              |
| $-\infty$ | $\leq$ | X2                          | $\leq$                                                                                                    | $+\infty$                                                                              |
|           | -∞     | _                           | $- 4x_2^2 + 2x_0x_2 + 5x_2x_0x_2 + 5x_2x_0x_2 + 5x_2x_0x_0x_1 + 5x_2x_0x_0x_1 + 5x_0x_1 + 5x_0x$ | $(x_1 - 3)^2 + (x_2 - 1)^2 \leq$<br>$-\infty \leq x_0 \leq$<br>$-\infty \leq x_1 \leq$ |

This model can be written in the equivalent symmetric matrix form

| Maximize      |           | $3 x_0 + 10x$            | ζ1 +                          |        |           |
|---------------|-----------|--------------------------|-------------------------------|--------|-----------|
|               |           | $\frac{1}{2}(-4 x_0^2)$  | $+ 2x_0x_2$                   |        |           |
|               |           | -6                       | $x_1^2 + 5x_1x_2$             |        |           |
|               |           | $+ 2x_2x_0 + 5x_2$       | $x_1 - 8 x_2^2$ )             |        |           |
| s.t.          |           |                          |                               |        |           |
| Constraint 0: |           | $-2 x_0 - 2 x_1 x_1^2$ ) | $+ \frac{1}{2} (2 x_0^2 + 2)$ | $\leq$ | -1        |
| Constraint 1: |           | $-6 x_1 - 2 x_2 x_2^2)$  | + $\frac{1}{2}(2 x_1^2 + 2)$  | ≤      | -8        |
|               |           | _                        |                               |        |           |
|               | $-\infty$ | $\leq$                   | X0                            | $\leq$ | $+\infty$ |
|               | $-\infty$ | $\leq$                   | X1                            | $\leq$ | $+\infty$ |
|               | $-\infty$ | $\leq$                   | x <sub>2</sub>                | $\leq$ | $+\infty$ |
|               |           |                          |                               |        |           |

Digression: The historic reason for writing the quadratic part in this form, with the factor of 1/2 in front, is as follow. When first partial derivatives are taken, the 1/2 cancels out, and the coefficients of the linear first order conditions that the computer solves are exactly the coefficients inside the parentheses.

Several other conventions of note are: a) the LINDO API numbers the constraints starting at 0, 1, ..., b) the objective row is denoted as row -1, and c) because of symmetry, we only input the upper triangle of the symmetric matrix. Thus, the equivalents of the above matrices in quadruplet form are:

|             |                                  |         |    |                |                     | Constraint<br>Index | Row<br>index | Column<br>index | Nonzero<br>value |
|-------------|----------------------------------|---------|----|----------------|---------------------|---------------------|--------------|-----------------|------------------|
| e di        | v                                | X0      | X1 | x <sub>2</sub> | ]                   | -1                  | 0            | 0               | -4               |
| $Q^{obj} =$ | $\mathbf{x}_0$<br>$\mathbf{x}_1$ | -4<br>0 | -6 | 2<br>5         | $ \longrightarrow $ | -1                  | 0            | 2               | 2                |
|             | X1<br>X2                         | 2       | 5  | -8             |                     | -1                  | 1            | 1               | -6               |
|             | 2                                | _       |    | -              | 1                   | -1                  | 1            | 2               | 5                |
|             |                                  |         |    |                |                     | -1                  | 2            | 2               | -8               |

| And those associated with constraints 0 and 1 are Q | $Q^0$ and $Q^1$ , with 2 nonzeros in each. |
|-----------------------------------------------------|--------------------------------------------|
|-----------------------------------------------------|--------------------------------------------|

| $\Omega^0$ – | <b>X</b> 0            | x <sub>0</sub> | x <sub>1</sub> | x <sub>2</sub> |                | Constraint<br>Index | Row<br>index | Column<br>index | Nonzero<br>value |
|--------------|-----------------------|----------------|----------------|----------------|----------------|---------------------|--------------|-----------------|------------------|
| Q° =         | <b>X</b> 1            | 0              | 2              | 0              | $ \Rightarrow$ | 0                   | 0            | 0               | 2                |
|              | <b>x</b> <sub>2</sub> | 0              | 0              | 0              |                | 0                   | 1            | 1               | 2                |
|              |                       |                |                |                |                |                     |              |                 |                  |

|         |                | <b>X</b> 0 | $\mathbf{x}_1$ | <b>X</b> <sub>2</sub> | Constraint |       | Column | Nonzero |
|---------|----------------|------------|----------------|-----------------------|------------|-------|--------|---------|
| $O^1 =$ | X <sub>0</sub> | 0          | 0              | 0                     | Index      | index | index  | value   |
| Q -     | X1             | 0          | 2              | 0                     | 1          | 1     | 1      | 2       |
|         | X2             | 0          | 0              | 2                     | 1          | 2     | 2      | 2       |

Combining the quadruplet representations of Q<sup>obj</sup>, Q<sup>0</sup> and Q<sup>1</sup>, we obtain the following arrays:

| Constraint | Row   | Column | Nonzero |  |
|------------|-------|--------|---------|--|
| Index      | index | index  | value   |  |
| -1         | 0     | 0      | -4      |  |
| -1         | 0     | 2      | 2       |  |
| -1         | 1     | 1      | -6      |  |
| -1         | 1     | 2      | 5       |  |
| -1         | 2     | 2      | -8      |  |
| 0          | 0     | 0      | 2       |  |
| 0          | 1     | 1      | 2       |  |
| 1          | 1     | 1      | 2       |  |
| 1          | 2     | 2      | 2       |  |

The quadratic data for this model is now ready to be loaded to the solver. Using C conventions, the following code fragment sets up the arrays and then calls the LSloadQCData function to load these four vectors into the LINDO API. The LP data must have been previously loaded using LSloadLPData.

```
{
 pLSmodel pModel;
  int nQCnnz = 9;
  int paiQCrows [9] = \{ -1, -1, \}
                                                    Ο,
                                                         Ο,
                                  -1,
                                        -1,
                                              -1,
                                                              1,
                                                                   1};
  int paiQCcols1[9] = { 0, 0, 1,
                                        1,
                                             2,
                                                    Ο,
                                                         1,
                                                              1,
                                                                   2};
                               2,
  int paiQCcols2[9] = { 0,
                                   1,
                                          2,
                                               2,
                                                    Ο,
                                                         1,
                                                              1,
                                                                   2};
  int padQccoef [9] = {-4.0, 2.0, -6.0, 5.0, -8.0, 2.0, 2.0, 2.0, 2.0};
  int nErr;
  nErr = LSloadQCData(pModel, nQCnnz, paiQCrows, paiQCcols1,
    paiQCcols2, padQCcoef);
```

#### 416 CHAPTER 5

We recommend that you load only the upper triangular portion of a Q matrix when you call LSloadQCData. You can in fact load the lower triangular portion of the matrix, or even the full matrix, and the matrix need not be symmetric. If LSloadQCData finds one or more nonzero instances of the matrix element  $q_{ij}$  or  $q_{ji}$ , it treats both  $q_{ij}$  and  $q_{ji}$  as equal to the average of all the elements supplied for  $q_{ij}$  and  $q_{ji}$ . This, for example allows you to supply an asymmetric Q matrix and LSLoadQCData will automatically convert it to the equivalent symmetric matrix.

In the following examples, the functions in LINDO API that are related to solving quadratic problems are described.

## Sample Portfolio Selection Problems

A common use of quadratic programs is in portfolio selection in finance where the proportion of the available assets invested in each investment alternative is determined. The following examples illustrate the use of LINDO API to build and solve small portfolio selection models.

## Example 1. The Markowitz Model:

Consider a portfolio problem with *n* assets or stocks held over one period. Let  $w_i$  denote the amount of asset *i* invested and held throughout the period, and  $r_i$  denote the return of asset *i* over the period. The decision variable is the vector *w* with two basic assumptions:  $w_i \ge 0$  (short positions are not allowed) and  $w_1 + w_2 + \ldots + w_n = 1$  (i.e., unit total budget).

This example assumes the investor wishes to use the well known Markowitz model to balance the average expected risk and average return on each dollar invested in selecting the portfolio. This can be handled by maximizing the expected return while limiting the risk of loss with a constraint of the form  $w'Q w \le K$ . Here, Q is the covariance matrix of returns and K is a bound on the risk of loss.

The following C programming code illustrates how this model can be set up and solved using LINDO API for a small portfolio selection problem.

```
/*
*****
#
                   LINDO-API
#
                 Sample Programs
#
               Copyright (c) 2007 by LINDO Systems, Inc
#
        LINDO Systems, Inc.
#
                                 312.988.7422
        1415 North Dayton St.info@lindo.comChicago, IL 60622http://www.lindo
#
#
                                http://www.lindo.com
*********
 File : markow.c
 Purpose: Solve a quadratic programming problem.
 Model : The Markowitz Portfolio Selection Model
         MAXIMIZE r(1)w(1) + \ldots + r(n)w(n)
         st. sum {ij} Q(i,j)w(i)w(j) <= K</pre>
                    w(1) + \dots + w(n) = 1
                    w(1),
                               ,w(n) >= 0
         where
         r(i) : return on asset i
```

```
Q(i,j): covariance between the returns of i^th and
                  j^th assets.
                : a scalar denoting the level of risk of loss.
          K
          w(i) : proportion of total budget invested on asset i
 Covariance Matrix:
         w1 w2
                     wЗ
                           w4
    w1 [ 1.00 0.64 0.27 0.
                                 ]
    w2 [ 0.64 1.00 0.13 0.
                                 1
    w3 [ 0.27 0.13 1.00 0.
                                 1
    w4 [ 0.
               0.
                     Ο.
                           1.00 1
 Returns Vector:
         w1 w2
                     wЗ
                           w4
      [ 0.30 0.20 -0.40 0.20 ]
 r =
 Risk of Loss Factor:
 K = 0.4
*/
#include <stdlib.h>
#include <stdio.h>
#include <string.h>
#include "lindo.h"
/* Define a macro to declare variables for
   error checking */
#define APIERRORSETUP
  int nErrorCode;
   char cErrorMessage[LS MAX ERROR MESSAGE LENGTH]
/* Define a macro to do our error checking */
#define APIERRORCHECK
  if (nErrorCode)
   {
     if ( pEnv)
      {
        LSgetErrorMessage( pEnv, nErrorCode,
         cErrorMessage);
        printf("Errorcode=%d: %s\n", nErrorCode,
         cErrorMessage);
      } else {
        printf( "Fatal Error\n");
     }
     exit(1);
   }
/* main entry point */
int main(int argc, char **argv)
{
  APIERRORSETUP;
                   /* Number of constraints */
  int nM = 2;
  int nN = 4;
                  /* Number of assets */
  double K = 0.20; /* 1/2 of the risk level*/
```

```
/* declare an instance of the LINDO environment object */
pLSenv pEnv = NULL;
/* declare an instance of the LINDO model object */
pLSmodel pModel;
char MY LICENSE KEY[1024];
* Step 1: Create a model in the environment.
nErrorCode = LSloadLicenseString(
           "../../license/lndapi110.lic",MY LICENSE KEY);
pEnv = LScreateEnv ( &nErrorCode, MY LICENSE KEY);
if ( nErrorCode == LSERR NO VALID LICENSE)
{
   printf( "Invalid License Key!\n");
   exit(1);
APIERRORCHECK;
* Step 2: Create a model in the environment.
pModel = LScreateModel ( pEnv, &nErrorCode);
APIERRORCHECK;
* Step 3: Specify and load the LP portion of the model.
{
  /* The direction of optimization */
   int objsense = LS MAX;
   /* The objective's constant term */
   double objconst = 0.;
   /* The coefficients of the objective function are the expected
   returns*/
   double reward[4] = { .3, .2, -.4, .2};
   /* The right-hand sides of the constraints */
   double rhs[2] = \{ K, 1.0 \};
   /* The constraint types */
   char contype[2] = {'L', 'E'};
   /* The number of nonzeros in the constraint matrix */
   int Anz = 4:
   /* The indices of the first nonzero in each column */
   int Abegcol[5] = { 0, 1, 2, 3, Anz};
   /* The length of each column. Since we aren't leaving
   * any blanks in our matrix, we can set this to NULL */
   int *Alencol = NULL;
   /* The nonzero coefficients */
   double A[4] = { 1., 1., 1., 1.};
   /* The row indices of the nonzero coefficients */
   int Arowndx [4] = \{ 1, 1, 1, 1 \};
   /* By default, all variables have a lower bound of zero
   * and an upper bound of infinity. Therefore pass NULL
   * pointers in order to use these default values. */
```

```
double *1b = NULL, *ub = NULL;
* Step 4: Specify and load the quadratic matrix
/* The number of nonzeros in the quadratic matrix */
  int Onz = 7;
   /* The nonzero coefficients in the Q-matrix */
   double Q[7] = \{ 1.00, .64, .27, \}
                    1.00, .13,
                        1.00,
                            1.00\};
   /\star Specify the row indices of the nonzero coefficients in the
     O-matrix. */
   int Qrowndx[7] = \{ 0, 0, 0, 0, 0, 0, 0 \};
   /* The indices of variables in the Q-matrix */
   int Qcolndx1[7] = { 0, 1, 2, 1, 2, 2, 3};
   int Qcolndx2[7] = { 0, 0, 0, 1, 1, 2, 3};
   /* Pass the linear portion of the data to problem structure
   * by a call to LSloadLPData() */
   nErrorCode = LSloadLPData( pModel, nM, nN, objsense, objconst,
                        reward, rhs, contype,
                        Anz, Abeqcol, Alencol, A, Arowndx,
                        lb, ub);
  APIERRORCHECK;
  /* Pass the quadratic portion of the data to problem structure
   * by a call to LSloadQCData() */
   nErrorCode = LSloadQCData(pModel, Qnz, Qrowndx,
                        Qcolndx1, Qcolndx2, Q );
  APIERRORCHECK;
}
* Step 5: Perform the optimization using the barrier solver
nErrorCode = LSoptimize( pModel, LS_METHOD_BARRIER, NULL);
APIERRORCHECK;
* Step 6: Retrieve the solution
int i;
   double W[4], dObj;
/* Get the value of the objective */
   nErrorCode = LSgetInfo( pModel, LS DINFO POBJ, &dObj) ;
   APIERRORCHECK;
   printf( "* Objective Value = %10g\n\n", dObj);
 /* Get the portfolio */
   nErrorCode = LSgetPrimalSolution ( pModel, W);
   APIERRORCHECK;
   printf ("* Optimal Portfolio : \n");
   for (i = 0; i < nN; i++)
  printf( "Invest 5.2f percent of total budget in asset d.\n",
          100*W[i],i+1 );
   printf ("\n");
```

}

The source code file for this example may be found in the \LINDOAPI\Samples\C\Markow folder. After creating the executable "markow.exe", the application can be run from either with the Start |Run command, or from the DOS-prompt.

The output for the example follows:

```
* Objective Value = 0.173161
* Optimal Portfolio =
Invest 28.11 percent of total budget in asset 1.
Invest 21.78 percent of total budget in asset 2.
Invest 9.16 percent of total budget in asset 3.
Invest 40.96 percent of total budget in asset 4.
```

# Example 2. Portfolio Selection with Restrictions on the Number of Assets Invested:

Another common portfolio selection model is the one where there is a restriction on the number of assets invested. This is also called the portfolio selection problem with cardinality constraints. In this formulation, it is also common to have bounds on the proportion of total assets invested to a particular asset type. The following example, given the required data, demonstrates how LINDO API is used to set up and solve such problems. Besides this example, the sample file *port.c* distributed with LINDO API can be used to solve the portfolio selection problems in J. E. Beasley's collection at ORLIB (<u>http://mscmga.ms.ic.ac.uk/jeb/orlib/portinfo.html</u>). You can find the source file in the *\LINDOAPI\SAMPLES\C\PORT* folder.

```
/* port.c
**********
#
                  LINDO-API
#
                Sample Programs
#
              Copyright (c) 2007 by LINDO Systems, Inc
#
#
       LINDO Systems, Inc.
                              312.988.7422
#
       1415 North Dayton St.
                             info@lindo.com
       Chicago, IL 60622
                             http://www.lindo.com
#
**********
      : port.c
 File
 Purpose: Solve a quadratic mixed integer programming problem.
 Model : Portfolio Selection Problem with a Restriction on
        the Number of Assets
```

```
MINIMIZE 0.5 w'Q w
                 sum i w(i)
          s.t.
                                         = 1
                 sum i r(i)w(i)
                                        >= R
                 for i w(i) - u(i) x(i) \le 0 i=1...n
                 sum i x(i)
                                        <= K
                 for i x(i) are binary
                                              i=1...n
          where
          r(i) : return on asset i.
          u(i)
               : an upper bound on the proportion of total budget
                  that could be invested on asset i.
          Q(i,j): covariance between the returns of i^th and j^th
                  assets.
                : max number of assets allowed in the portfolio
          Κ
          w(i) : proportion of total budget invested on asset i
          x(i) : a 0-1 indicator if asset i is invested on.
 Data:
 Covariance Matrix:
                     A2
                                                           Α7
             A1
                            A3
                                    A4
                                            A5
                                                    A6
      A1 [ 1.00 0.11 0.04 0.02 0.08 0.03 0.10 ]
  A2[0.111.000.210.130.430.140.54]A3[0.040.211.000.050.160.050.20]QA4[0.020.130.051.000.100.030.12]
      A5 [ 0.08 0.43 0.16 0.10 1.00 0.10 0.40 ]
A6 [ 0.03 0.14 0.05 0.03 0.10 1.00 0.12 ]
                 0.54 0.20 0.12 0.40
                                                0.12 1.00 1
      A7 [ 0.10
 Returns Vector:
                    A2
                            A3
                                    A4
                                            A5
                                                   A6
                                                           Α7
              A1
   r =
         [ 0.14
                    0.77
                            0.28
                                   0.17
                                           0.56
                                                   0.18
                                                           0.70 1
 Maximum Proportion of Total Budget to be Invested on Assets
              A1 A2 A3 A4 A5 A6
                                                            Α7
                                           0.52
   u =
       [ 0.04
                    0.56 0.37
                                   0.32
                                                   0.38
                                                           0.25 1
 Target Return:
 R = 0.30
 Maximum Number of Assets:
 К = З
*/
#include <stdlib.h>
#include <stdio.h>
/* LINDO API header file */
#include "lindo.h"
/* Define a macro to declare variables for
   error checking */
#define APIERRORSETUP
  int nErrorCode;
  char cErrorMessage[LS MAX ERROR MESSAGE LENGTH]
/* Define a macro to do our error checking */
#define APIERRORCHECK
  if (nErrorCode)
  {
```

```
if ( pEnv)
    {
      LSgetErrorMessage( pEnv, nErrorCode,
       cErrorMessage);
      printf("Errorcode=%d: %s\n", nErrorCode,
       cErrorMessage);
    } else {
      printf( "Fatal Error\n");
    }
    exit(1);
  }
/* main entry point */
int main()
  APIERRORSETUP;
/* Number of constraints */
  int nM = 10;
/* Number of assets (7) plus number of indicator variables (7) */
  int nN = 14;
/* declare an instance of the LINDO environment object */
  pLSenv pEnv = NULL;
/* declare an instance of the LINDO model object */
  pLSmodel pModel;
  char MY LICENSE KEY[1024];
 * Step 1: Create a LINDO environment.
  nErrorCode = LSloadLicenseString(
           "../../license/lndapi110.lic", MY LICENSE KEY);
  APIERRORCHECK;
  pEnv = LScreateEnv ( &nErrorCode, MY LICENSE KEY);
  if ( nErrorCode == LSERR NO VALID LICENSE)
  {
    printf( "Invalid License Key!\n");
    exit(1);
  }
  APIERRORCHECK;
 * Step 2: Create a model in the environment.
  pModel = LScreateModel ( pEnv, &nErrorCode);
  APIERRORCHECK;
  {
 * Step 3: Specify and load the LP portion of the model.
  /* The maximum number of assets allowed in a portfolio */
    int K = 3;
   /* The target return */
    double R = 0.30;
   /* The direction of optimization */
    int objsense = LS MIN;
```

```
/* The objective's constant term */
   double objconst = 0.;
   /* There are no linear components in the objective function.*/
   double c[14] = \{ 0., 0., 0., 0., 0., 0., 0., 0. \}
                   0., 0., 0., 0., 0., 0., 0.};
   /* The right-hand sides of the constraints */
   double rhs[10] = { 1.0, R, 0., 0., 0., 0., 0., 0., 0., K};
   /* The constraint types */
   /* The number of nonzeros in the constraint matrix */
   int Anz = 35;
   /* The indices of the first nonzero in each column */
   int Abegcol[15] = { 0, 3, 6, 9, 12, 15, 18,
                    21, 23, 25, 27, 29, 31, 33, Anz};
   /* The length of each column. Since we aren't leaving
    * any blanks in our matrix, we can set this to NULL */
   int *Alencol = NULL;
   /* The nonzero coefficients */
   double A[35] = { 1.00, 0.14, 1.00,
                   1.00, 0.77, 1.00,
                   1.00, 0.28, 1.00,
                   1.00, 0.17, 1.00,
                   1.00, 0.56, 1.00,
                   1.00, 0.18, 1.00,
                   1.00, 0.70, 1.00,
                   -0.04, 1.00,
                   -0.56, 1.00,
                   -0.37, 1.00,
                   -0.32, 1.00,
                   -0.52, 1.00,
                   -0.38, 1.00,
                   -0.25, 1.00 };
   /* The row indices of the nonzero coefficients */
   int Arowndx[35] = { 0, 1, 2, 0, 1, 3, 0, 1, 4, 0, 1, 5,
                     0, 1, 6, 0, 1, 7, 0, 1, 8, 2, 9, 3,
                     9, 4, 9, 5, 9, 6, 9, 7, 9, 8, 9
                                                     };
   /* By default, all variables have a lower bound of zero
    * and an upper bound of infinity. Therefore pass NULL
    * pointers in order to use these default values. */
   double *1b = NULL, *ub = NULL;
* Step 4: Specify and load the quadratic matrix
/* The number of nonzeros in the quadratic matrix */
   int Qnz = 28;
/* The nonzero coefficients in the Q-matrix */
double Q[28] = \{ 1.00, 0.11, 0.04, 0.02, 0.08, 0.03, 0.10, \}
                1.00, 0.21, 0.13, 0.43,
                                         0.14, 0.54,
                1.00, 0.05, 0.16, 0.05,
                                         0.20,
                1.00, 0.10, 0.03,
                                  0.12,
                1.00, 0.10, 0.40,
                1.00, 0.12,
                1.00 \};
```

```
/* The row indices of the nonzero coefficients in the Q-matrix*/
    int Qrowndx[28] = { -1, -1, -1, -1, -1, -1, -1,
                         -1, -1, -1, -1, -1, -1,
                         -1, -1, -1, -1, -1,
                         -1, -1, -1, -1,
                         -1, -1, -1,
                         -1, -1,
                         -1 };
    /* The indices of the first nonzero in each column in the Q-
matrix */
    int Qcolndx1[28] = { 0, 1, 2, 3, 4, 5, 6,
                          1, 2, 3, 4, 5, 6,
                          2, 3, 4, 5, 6,
                          3, 4, 5, 6,
                          4, 5, 6,
                          5, 6,
                          6};
    int Qcolndx2[28] = { 0, 0, 0, 0, 0, 0, 0, 0,
                          1, 1, 1, 1, 1, 1,
                          2, 2, 2, 2, 2, 2,
                          3, 3, 3, 3,
                          4, 4, 4,
                          5, 5,
                          6};
    /* Pass the linear portion of the data to problem structure
     * by a call to LSloadLPData() */
     nErrorCode = LSloadLPData( pModel, nM, nN, objsense, objconst,
                                c, rhs, contype,
                                Anz, Abegcol, Alencol, A, Arowndx,
                                lb, ub);
    APIERRORCHECK;
    /* Pass the quadratic portion of the data to problem structure
     * by a call to LSloadQCData() */
     nErrorCode = LSloadQCData(pModel, Qnz, Qrowndx,
                               Qcolndx1, Qcolndx2, Q);
    APIERRORCHECK;
    /* Pass the integrality restriction to problem structure
     * by a call to LSloadVarData() */
       char vartype[14] ={ 'C', 'C', 'C', 'C', 'C', 'C', /* w(j) */
                           'B','B','B','B','B','B' }; /* x(j) */
      nErrorCode = LSloadVarType(pModel, vartype);
      APIERRORCHECK;
     }
   }
```

```
* Step 5: Perform the optimization using the MIP solver
 nErrorCode = LSsolveMIP( pModel, NULL);
 APIERRORCHECK;
  {
 * Step 6: Retrieve the solution
 int i;
   double x[14], MipObj;
   /* Get the value of the objective and solution */
   nErrorCode = LSgetInfo(pModel, LS DINFO MIP OBJ, &MipObj);
   APIERRORCHECK;
   LSgetMIPPrimalSolution( pModel, x) ;
   APIERRORCHECK;
   printf ("*** Optimal Portfolio Objective = %f\n", MipObj);
   for (i = 0; i < nN/2; i++)
     printf( "Invest %5.2f percent of total budget in asset
%d.\n",
          100*x[i],i+1 );
   printf ("\n");
 }
 * Step 7: Delete the LINDO environment
 nErrorCode = LSdeleteEnv( &pEnv);
/* Wait until user presses the Enter key */
 printf("Press <Enter> ...");
 getchar();
```

After building this application, it can be run from the DOS-prompt to produce the following summary report on your screen.

\*\*\* Optimal Portfolio Objective = 0.192365 Invest 0.00 percent of total budget in asset 1. Invest 0.00 percent of total budget in asset 2. Invest 0.00 percent of total budget in asset 3. Invest 32.00 percent of total budget in asset 4. Invest 32.76 percent of total budget in asset 5. Invest 35.24 percent of total budget in asset 6. Invest 0.00 percent of total budget in asset 7.

# Chapter 6: Solving Conic Programs

The optimization capabilities of LINDO API extend to the solution of conic problems. The problems in this class include a wide range of convex problems, which optimize a convex function over a set defined by the intersection of a set of linear constraints with a convex cone. The types of cones used in the formulation define subclasses of conic problems. LINDO API supports two major subclasses (i) second-order-cone problems (SOCP) and (ii) semi-definite problems (SDP).

# Second-Order Cone Programs

The problems involving second-order-cones have the following form

where

*Optimize* is either minimize or maximize,  $A_i$  are matrices of appropriate dimensions i=0,...,m-1,  $b_i$  and  $c_i$  are vectors of constants,  $d_i$  are constants,  $x = \{x_0, x_2, ..., x_{n-1}\}$ , is an *n*-vector of decision variables. "?" is one of the relational operators " $\leq$ ", "=", or " $\geq$ ".

This formulation is generic and it should be transformed into the following equivalent form before it can be loaded to LINDO API.

| $A_i x + b_i$           | $= W_i$    | for $i = 0, 1,, m-1$ , |
|-------------------------|------------|------------------------|
| $c_i^T x + d_i$         | $= y_i$    | for $i = 0, 1,, m-1$ , |
| Fx                      | = g        |                        |
| $\ W_i\ $ - $y_i$       | ? 0        | for $i = 0, 1,, m-1$ , |
| W <sub>i</sub> is free, | $y_i >= 0$ | for $i = 0, 1,, m-1$ , |

Where

 $W_i$  are vectors of appropriate dimensions i=0,...,m-1,  $y_i$  are scalars

#### 428 CHAPTER 6

Without the integrality restrictions, SOCPs are nonlinear convex problems that include linear and convex quadratically constrained quadratic programs as special cases. Several decision problems in engineering design and control can be formulated as SOCP. LINDO API solves this class of problems using the so-called *conic optimizer*, which uses an interior-point algorithm. To solve a convex problem using LINDO API, it may be advantageous to cast the problem (e.g. a QCQP) as a SOCP and use the conic optimizer. It has been empirically observed that the conic optimizer is generally faster than the default barrier solver.

To motivate the second-order cone problems and common forms of quadratic cones, consider the following two constraints:

$$x^2 + y^2 - z^2 \le 0,$$
  
$$z \ge 0$$

Geometrically, the feasible region defined by these two constraints is an *ice cream cone*, with the point of the cone at (0,0,0). The feasible region for the constraint  $x^2 + y^2 - z^2 \le 0$  by itself is not convex. The feasible region consists of two ice cream cones, one right side up, the other upside down, and with their pointy ends touching. The constraint  $z \ge 0$  eliminates the upside down cone and leaves the *quadratic cone* illustrated in Figure 5. Second-order cone problems are essentially a generalization of linear models defined over polyhedral cones to ones defined over quadratic cones.

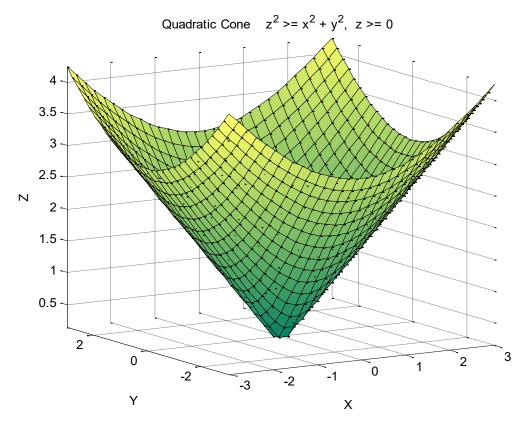

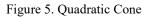

More generally, in *n* dimensions, a simple quadratic cone (ice-cream cone) constraint is of the form:

$$-x_0^2 + x_1^2 + x_2^2 + \ldots + x_n^2 \le 0;$$
  
$$x_0 \ge 0;$$

Second-order cone constraints are more general than they might at first appear. For another conic form, consider the constraints:

 $\begin{aligned} -uv + x^2 &\leq 0, \\ u, v &\geq 0. \end{aligned}$ 

The first constraint by itself describes a nonconvex feasible region (colored blue and green) illustrated in Figure 6. The three constraints together, however, describe a convex feasible region (colored green only) called the *rotated quadratic cone*.

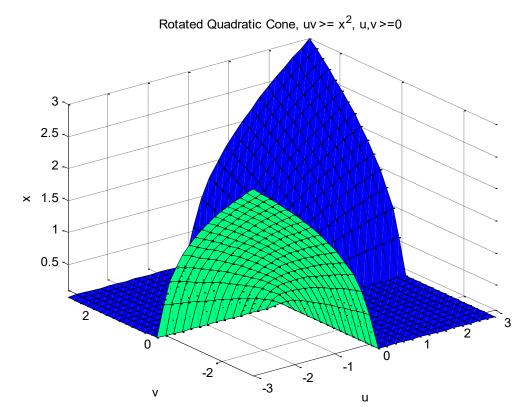

Figure 6. Rotated Quadratic Cone

More generally, in *n* dimensions, the rotated quadratic cone constraint in standard form is:

$$\begin{array}{l} -2x_0 x_1 + x_2^2 + x_3^2 + \ldots + x_n^2 \leq 0; \\ x_0, x_1 \geq 0; \end{array}$$

In both simple and rotated quadratic cones, a variable can appear in at most one cone constraint. If naturally you would like to have a variable, say  $x_2$ , appear in two cone constraints, then you must introduce an extra copy of the variable, say  $y_2$ , for the second cone constraint and then connect the two with the linear constraint  $x_2 - y_2 = 0$ .

Notice, using a standard transformation, rotated quadratic cone constraints can be shown to be equivalent to quadratic cone constraints:

y = (u - v)/2,z = (u + v)/2, $x<sup>2</sup> + y<sup>2</sup> - z<sup>2</sup> \le 0,$  $z \ge 0.$ 

# Setting up Second-Order Cone Programs

There are three ways by which you can set up a second-order-cone program with LINDO API. The first is reading the model directly from an MPS file, which uses an extended format to incorporate quadratic cones in model formulation. The second way is to build the model directly in memory and pass the data representing quadratic cones to LINDO API. A third way is via the MPI instruction list format, see chapter 7. The third way requires less understanding of the details of SOCP. If all constraints are either linear, or a quadratic of the form  $x'Qx - u^*v \le d$ , where d is a scalar constant  $\le 0$ , and u and v are non-negative scalar variables, and Q is a positive semi-definite matrix, and all constraints are entered in MPI/instruction list format, then the API will recognize the model as an SOCP model, and use the SOCP solver. In this chapter we describe only the first two methods. Due to the simple structure of an SOCP const raint, LINDO API does not require cone constraints to be included in model body explicitly. In either approach, the following data suffice to characterize the cone constraints:

- type of each cone (quadratic or rotated-quadratic),
- ordered set of variables characterizing each cone.

### Loading Cones via Extended MPS Format Files

The cone constraints can be described in an MPS file by adding a *CSECTION* section to the file for each cone. The format of the *CSECTION* section is simple. It contains four tokens per *CSECTION* line, and the names of variables that comprise the cone in the following lines. The second token in the *CSECTION* line stands for the name of the cone. The third token is reserved and arbitrarily set to 0. The fourth token stands for cone type (*QUAD* or *RQUAD*). The token *QUAD* stands for quadratic cones (e.g. Figure 5) and the token *RQUAD* stands for rotated-quadratic cones (e.g. Figure 6). Each *CSECTION* line is followed by the names of variables (one per line) describing the cone. The ordering of variables is not important except for the first two. For *QUAD* cones, the first variable in the list should be the variable that stands for the depth of the cone, e.g. variable *z* in Figure 5. For *RQUAD*, the first two variables in the list should be the ones that form the product of two variables (e.g. variables u and v in Figure 6).

Consider the following second-order cone model. The single cone constraint in the model appears after constraint 2, without which the model is a simple linear model.

| Minimize      | W                                     |   |   |
|---------------|---------------------------------------|---|---|
| s.t.          |                                       |   |   |
| Constraint 0: | $19 x_1 + 21 x_3 + 21 x_4$            | = | 1 |
| Constraint 1: | 12 x <sub>1</sub> + 21 x <sub>2</sub> | = | 1 |
| Constraint 2: | 12 $x_2$ + 16 $x_5$                   | = | 1 |

#### SOLVING SECOND-ORDER CONE PROGRAMS 431

| QUAD Cone: |           |        | — w | + $(x_1^2 + + x_5^2)^{0.5}$ | $\leq$ | 0         |
|------------|-----------|--------|-----|-----------------------------|--------|-----------|
|            | $-\infty$ | $\leq$ |     | Xi                          | $\leq$ | $+\infty$ |
|            | 0         | $\leq$ |     | W                           | $\leq$ | $+\infty$ |

The cone constraint is a simple *quadratic* cone defined over variables  $\{w, x_1, x_2, x_3, x_4, x_5\}$ . This reflects to the MPS file in the following fashion.

| NAM | F        | MININORM   |      |         |      |        |      | <u> </u> |
|-----|----------|------------|------|---------|------|--------|------|----------|
| ROW |          | nininoi (i |      |         |      |        |      |          |
| N   | OBJ      |            |      |         |      |        |      |          |
| E   | R0000000 |            |      |         |      |        |      |          |
| Ē   | R0000001 |            |      |         |      |        |      |          |
| Ē   | R0000002 |            |      |         |      |        |      |          |
| L   | R0000003 |            |      |         |      |        |      |          |
| COL | UMNS     |            |      |         |      |        |      |          |
|     | W        | OBJ        |      |         | 1    |        |      |          |
|     | X0000001 | R0000000   |      |         | 19   |        |      |          |
|     | X0000001 | R0000001   |      |         | 12   |        |      |          |
|     | X0000002 | R0000001   |      |         | 21   |        |      |          |
|     | X0000002 | R0000002   |      |         | 12   |        |      |          |
|     | X000003  | R0000000   |      |         | -17  |        |      |          |
|     | X000004  | R0000000   |      |         | 21   |        |      |          |
|     | X0000005 | R000002    |      |         | 16   |        |      |          |
| RHS |          |            |      |         |      |        |      |          |
|     | RHS1     | R0000000   |      |         | 1    |        |      |          |
|     | RHS1     | R0000001   |      |         | 1    |        |      |          |
|     | RHS1     | R000002    |      |         | 1    |        |      |          |
| BOU | NDS      |            |      |         |      |        |      |          |
|     | BND1     | X000001    |      |         |      |        |      |          |
|     | BND1     | X000002    |      |         |      |        |      |          |
|     | BND1     | X000003    |      |         |      |        |      |          |
|     | BND1     | X000004    |      |         |      |        |      |          |
|     | BND1     | X0000005   |      |         |      |        |      |          |
|     | CTION    | CONE0000   |      |         | 0    | QUAD   |      |          |
| * T |          | ariable in | this | section | must | be the | 'x0' | variable |
|     | W        |            |      |         |      |        |      |          |
|     | X0000001 |            |      |         |      |        |      |          |
|     | X0000002 |            |      |         |      |        |      |          |
|     | X000003  |            |      |         |      |        |      |          |
|     | X0000004 |            |      |         |      |        |      |          |
|     | X0000005 |            |      |         |      |        |      |          |
| END | ATA      |            |      |         |      |        |      |          |

*Note:* Your license must have the barrier or nonlinear license options to be able to work with second-order cone formulations. Attempting to solve a problem that has cone data using other optimization algorithms such as primal simplex, dual simplex, or mixed-integer solver will return an error.

### Loading Cones via API Functions

The second way to input cone data is by setting-up a problem structure and using LINDO API's cone programming functions to specify the cone constraints. In this framework, your front-end program should perform at least the following steps to enter the problem and retrieve its solution:

- Create a LINDO environment with a call to LScreateEnv().
- Create a model structure in this environment with a call to LScreateModel().
- Load problem structure and linear data into the model structure with a call to *LSloadLPData()*.
- Load the cone data into the model structure with a call to LSloadConeData().
- Load (optionally) the integer-programming data with a call to LSloadVarType().
- Solve the problem with a call to *LSoptimize(*) (or *LSsolveMIP(*) if there are integer variables).
- Retrieve the solution with calls to *LSgetInfo()*, *LSgetPrimalSolution()*, and *LSgetDualSolution()*.
- Delete the model and environment with a call to *LSdeleteEnv()*.

The step specific to loading cone data is Step 4 where cone types and variable indices are loaded to the model. Assuming the model has *nCone* cones, and a total of nNz variables in all cones, the following three-vector representation is sufficient to store all necessary data.

```
char acConeTypes[nCone] = { 'Q', 'Q', ..., 'R', 'R' };
int anConeStart[nCone + 1] = { 0, k<sub>1</sub>, k<sub>2</sub>, ..., k<sub>nCone-1</sub>, nNz };
int anConeVars[nNz] = { j<sub>1</sub>, ..., j<sub>k1</sub>, ..., j<sub>k(nCone-1</sub>) }
```

Notice,  $anConeStart[k_c]$  marks the beginning position in vector anConeVars[] keeping variables in cone *c*. This convention is similar to the one used in the representation of coefficient matrices in LPs. In the following, the complete source code for setting up the example above is given.

## Example 3: Minimization of Norms:

One of the common types of second-order-cone problems is the minimization of norms. This problem has applications in several areas such as optimal location problems, statistics and engineering design. This problem has the following general form.

```
\begin{aligned} \text{Minimize } \Sigma \ z^{(j)} \\ Dx &= b \\ \| \ A^{(j)}x + b^{(j)} \| \leq z^{(j)} \end{aligned} \qquad \text{for all } j = 1, \dots, p \end{aligned}
```

where

 $z^{(j)}$  is a scalar decision variable for all j = 1, ..., p,  $x = \{x_1, x_2, ..., x_n\}$  is a vector of decision variables. *D* is an *m* by *n*matrix *b* is a *m* vector  $A^{(j)}$  is an  $n_j$  by *n* matrix of constants, for j=1,...,p,  $b^{(j)}$  is a 1 by  $n_j$  vector of constants, for j=1,...,p,

The following sample code shows how to set up and solve a norm minimization problem using LINDO API's conic solver.

```
/*
***********
#
                     LINDO-API
#
                  Sample Programs
#
                 Copyright (c) 2007 by LINDO Systems, Inc
#
#
        LINDO Systems, Inc.
                                   312.988.7422
#
        1415 North Dayton St.
                                   info@lindo.com
        Chicago, IL 60622
                                   http://www.lindo.com
#
******
       : ex socl.c
  File
  Purpose: Solve a second-order cone program.
  Model : Simple norm minimization
          MINIMIZE
                       W
                             A.x
                                   >= b
          subject to
                      -w^{2} + ||x||^{2} <= 0
          x : an n-vector
          w : the norm of vector x.
  Data:
  A-matrix for linear constraints:
               x1
                     x2 x3
                                x4 x5
          W
        [ 0
               19
                      0 -17
                                21 0 ]
    A = \begin{bmatrix} 0 \end{bmatrix}
               12
                     21 0
                                0 0 ]
         0 ]
                     12
                          0
                                0 16 1
                 0
  b-vector:
    b = [1 1 1];
*/
#include <stdlib.h>
#include <stdio.h>
#include "lindo.h"
/* Define a macro to declare variables for error checking */
#define APIERRORSETUP
   int nErrorCode;
   char cErrorMessage[LS MAX ERROR MESSAGE LENGTH]
/* Define a macro to do our error checking */
#define APIERRORCHECK
   if (nErrorCode)
   {
      if ( pEnv)
      {
        LSgetErrorMessage( pEnv, nErrorCode,
         cErrorMessage);
        printf("Errorcode=%d: %s\n", nErrorCode,
         cErrorMessage);
      } else {
        printf( "Fatal Error\n");
      }
      exit(1);
   }
/* main entry point */
```

{

```
int main()
   int nSolStatus;
  APIERRORSETUP;
   int nM = 4; /* Number of constraints */
   int nN = 6; /* Number of variables */
  pLSenv pEnv;
  pLSmodel pModel;
   char MY LICENSE KEY[1024];
  * Step 1: Create a model in the environment.
   nErrorCode = LSloadLicenseString(
    "../../license/lndapi110.lic", MY LICENSE KEY);
  pEnv = LScreateEnv ( &nErrorCode, MY LICENSE KEY);
   if ( nErrorCode == LSERR NO VALID LICENSE)
   {
     printf( "Invalid License Key!\n");
     exit(1);
   }
  APIERRORCHECK;
  * Step 2: Create a model in the environment.
   pModel = LScreateModel ( pEnv, &nErrorCode);
  APIERRORCHECK;
   {
  * Step 3: Specify the linear portion of the model.
   /* The direction of optimization */
     int objsense = LS MIN;
     /* The objective's constant term */
     double objconst = 0.;
     /* The coefficients of the objective function*/
     double cost[6] = { 1., 0., 0., 0., 0., 0.};
     /* The right-hand sides of the constraints */
     double rhs[4] = { 1.0, 1.0, 1.0, 0.0 };
     /* The constraint types */
     char contype[4] = {'E', 'E', 'E', 'L'};
     /* The number of nonzeros in the constraint matrix */
     int Anz = 7;
```

```
/* The indices of the first nonzero in each column */
   int Abegcol[7] = { 0, 0, 2, 4, 5, 6, Anz};
   /* The length of each column. Since we aren't leaving
   * any blanks in our matrix, we can set this to NULL */
   int *Alencol = NULL;
   /* The nonzero coefficients */
   double A[7] = { 19, 12, 21, 12, -17, 21, 16};
   /* The row indices of the nonzero coefficients */
   int Arowndx[7] = \{ 0, 1, 1, 2, 0, 0, 2 \};
   /* All variables, except w, are free */
   double lb[6] = { 0.00000000,-LS INFINITY,-LS_INFINITY,
                  -LS INFINITY,-LS INFINITY,-LS INFINITY};
   double ub[6] = {LS INFINITY,LS INFINITY,LS INFINITY,
                 LS INFINITY, LS INFINITY, LS INFINITY };
/**************
                 **Step 4: Specify the QCONE data
/** The number of CONE constraints*/
   int nCones = 1;
/** Specify the column indices of variables in the CONE
    constraint,*/
   int paiConecols[6] = { 0, 1, 2, 3, 4, 5};
   int paiConebeg[2] = \{0, 6\};
/** Specify cone type */
   char pszConeTypes[1] = { LS CONETYPE QUAD };
  /* Pass the linear portion of the data to problem structure
   * by a call to LSloadLPData() */
   nErrorCode = LSloadLPData ( pModel, nM, nN, objsense, objconst,
                            cost, rhs, contype,
                            Anz, Abegcol, Alencol, A, Arowndx,
                            lb, ub);
   APIERRORCHECK;
  /* Pass the cone portion of the data to problem structure
   * by a call to LSloadConeDataData()
                                    */
   nErrorCode = LSloadConeData(pModel, nCones, pszConeTypes,
     paiConebeg, paiConecols);
   APIERRORCHECK;
/** Export the conic model in case required */
   LSwriteMPSFile(pModel, "cone.mps", 0);
```

```
* Step 5: Perform the optimization using the QCONE solver
nErrorCode = LSsetModelIntParameter(pModel,
LS IPARAM BARRIER SOLVER, LS BAR METHOD FREE);
nErrorCode = LSoptimize( pModel, LS METHOD FREE, &nSolStatus);
APIERRORCHECK;
* Step 6: Retrieve the solution
if (nSolStatus == LS STATUS OPTIMAL ||
   nSolStatus == LS STATUS BASIC OPTIMAL)
{
  int i;
  double x[6], dObj;
  /* Get the value of the objective */
  nErrorCode = LSgetInfo( pModel, LS DINFO POBJ, &dObj) ;
  APIERRORCHECK;
  nErrorCode = LSgetPrimalSolution ( pModel, x);
  APIERRORCHECK;
  printf("Minimum norm = \$11.5f*\n",x[0]);
  for (i = 0; i < nN; i++)
    printf("%7s x[%d] = %11.5f\n","",i,x[i] );
  printf ("\n");
}
else
{
  printf("Not optimal, status = %d\n",nSolStatus);
}
* Step 7: Delete the LINDO environment
nErrorCode = LSdeleteEnv( &pEnv);
/* Wait until user presses the Enter key */
printf("Press <Enter> ...");
getchar();
```

}

The source code file for this example may be found in the \LINDOAPI\samples\c\ex\_soc1\ folder. After creating the executable "ex\_soc1.exe", you can run the application from the DOS-prompt and produce the following report on your screen.

### Converting Models to SOCP Form

SOCP constraints are more general than perhaps is superficially obvious. We give four examples.

1) Any constraint of the form:

 $x^{m/n} \le r, x \ge 0$ , where given integers *m* and *n* satisfy  $m \ge n \ge 1$ 

can be represented as a SOC constraint. For example, in financial portfolio models, sometimes the term  $x^{3/2} \le r$  arises in the modeling of the "market effect" of the size of a stock purchase on the price of the stock. The following will represent this as a rotated SOCP.

 $x^{2} \leq 2ru;$   $s^{2} \leq 2vw;$  u = s; x = v;w = 1/8;

To verify, observe that the above imply:  $x^2 \le 2r(2x/8)^{1/2} = rx^{1/2}$ , or  $x^{3/2} \le r$ .

2) Also representable are constraints of the form:

 $r \leq x_1^{m1/n1} * x_2^{m2/n2} * \dots * x_k^{mk/nk},$ 

 $x_j \ge 0$ , where, *mi* and *ni* are positive integers, and  $m1/n1+m2/n2+\ldots+mk/nk \le 1$ .

For example,  $r \le x_1^{1/4} * x_2^{1/2}$  can be represented by the SOCP:

$$r^2 \le u^* v;$$
  
 $v^2 \le x_2^* 1;$   
 $u^2 \le x_1^* x_2;$ 

3) Also representable are constraints of the form:

 $r \geq x_1^{-m1/n1} * x_2^{-m2/n2} * \dots * x_k^{-mk/nk},$ 

 $x_j \ge 0$ , where, the *mi* and *ni* are positive integers.

For example,  $r \ge x_1^{-4/3} * x_2^{-1/3}$  can be represented by the SOC:

$$u^2 \le x_2 * r;$$
  
 $v^2 \le u * r;$   
 $1 \le x_1 * v;$ 

4) As another illustration of this generality, consider a constraint set of the form:

$$r \ge (a + bx)/(c + dx)$$

 $c+dx \ge 0;$ 

Expressions such as this arise for example in modeling traffic delay or congestion as a function of traffic volume through a congested facility or transportation link. A constraint such as the above can be put into SOCP form if  $a - bc/d \ge 0$ . To do this define:

$$2y = c + dx$$
, then  $x = (2y-c)/d$ , and  $r \ge (a + bx)/(c + dx) = (a + bx)/(2y) = (a - bc/d)/(2y) + b/d$ .

Thus, the constraint is convex if  $y \ge 0$  and  $a - bc/d \ge 0$ .

If we define u = (r-b/d), then  $r - b/d \ge (a - bc/d)/(2y)$  is equivalent to the cone constraint:

 $2yu \ge a - bc/d$ .

Summarizing, given  $a - bc/d \ge 0$ , we can replace:

$$r \ge (a + bx)/(c + dx);$$
  
 
$$c + dx \ge 0;$$

by the SOCP set of constraints:

$$2y = c+dx;$$
  

$$r = u + b/d;$$
  

$$2yu \ge a-bc/d;$$
  

$$y \ge 0;$$

The follow code shows how use LINDO API's conic solver to set up and solve a model with constraints of the above type, where b = c = 0.

#### Example 4: Ratios as SOCP Constraints:

/\* \*\*\*\*\* # LINDO-API # Sample Programs # Copyright (c) 2007 by LINDO Systems, Inc # # LINDO Systems, Inc. 312.988.7422 # 1415 North Dayton St. info@lindo.com Chicago, IL 60622 # http://www.lindo.com \*\*\*\*\*\* File : ex soc2.c Purpose: Solve a second-order rotated cone program. A rotated cone constraint is of the form:  $2 \times x0 \times x1 - x2 \times x2 - x3 \times x3 - \dots >= 0;$ x0, x1 >= 0;The model in natural form: MINIMIZE 11\*x0 + 7\*x1 + 9\*x2; 5/x0 + 6/x1 + 8/x2 <= 1;subject to x0, x1, x2 >= 0;Reformulated as a rotated cone: MINIMIZE 11\*x0 + 7\*x1 + 9\*x2; subject to 2\*r0 + 2\*r1 + 2\*r2 <= 1; k0  $= 5^{0}.5;$  $= 6^{0.5};$ k1  $k2 = 8^{0.5}$ 2\*r0\*x0>= k0^2; 2\*r1\*x1>= k1^2; 2\*r2\*x2>= k2^2; x0, x1, x2 >= 0;r0, r1, r2 >= 0; The constraint matrix for the linear constraints: 0 1 2 3 4 5 6 7 8 x0 x1 x2 r0 r1 r2 k0 k1 k2 [ 0 0 0 2 2 2 0 0 0] <= 1  $A = [0 0 0 0 0 0 1 0 0] = 5^{0.5}$  $\begin{bmatrix} 0 & 0 & 0 & 0 & 0 & 0 & 0 & 1 & 0 \end{bmatrix} = 6^0.5$  $\begin{bmatrix} 0 & 0 & 0 & 0 & 0 & 0 & 0 & 1 \end{bmatrix} = 8^{0.5}$ \*/ #include <stdlib.h> #include <stdio.h> #include "lindo.h" /\* Define a macro to declare variables for error checking \*/ #define APIERRORSETUP int nErrorCode; char cErrorMessage[LS MAX ERROR MESSAGE LENGTH] /\* Define a macro to do our error checking \*/

```
#define APIERRORCHECK
  if (nErrorCode)
  {
    if ( pEnv)
    {
      LSgetErrorMessage( pEnv, nErrorCode,
       cErrorMessage);
      printf("Errorcode=%d: %s\n", nErrorCode,
       cErrorMessage);
    } else {
      printf( "Fatal Error\n");
    }
    exit(1);
  }
/* main entry point */
int main()
{
  int nSolStatus;
  APIERRORSETUP;
  int nM = 4; /* Number of linear constraints */
  int nN = 9; /* Number of variables */
  pLSenv pEnv;
  pLSmodel pModel;
  char MY LICENSE KEY[1024];
 * Step 1: Create a model in the environment.
  // Load the license into MY LICENSE KEY
  nErrorCode = LSloadLicenseString( "../../Indapi110.lic",
 MY LICENSE KEY);
  pEnv = LScreateEnv ( &nErrorCode, MY LICENSE KEY);
  if ( nErrorCode == LSERR NO VALID LICENSE)
  {
    printf( "Invalid License Key!\n");
    exit(1);
  APIERRORCHECK;
 * Step 2: Create a model in the environment.
  pModel = LScreateModel ( pEnv, &nErrorCode);
  APIERRORCHECK;
 * Step 3: Specify the linear portion of the model.
  /* The direction of optimization */
```

```
int objsense = LS MIN;
   /* The objective's constant term */
   double objconst = 0.;
   /* The coefficients of the objective function*/
   double cost[9] = { 11.0, 7.0, 9.0, 0., 0., 0., 0., 0., 0.};
  /* The right-hand sides of the constraints (square roots of 5,
  6, 8)*/
   double rhs[4] = { 1.0, 2.2360679775, 2.44948974278,
  2.82842712475};
   /* The constraint types */
   char contype[4] = {'L', 'E', 'E', 'E'};
   /* The number of nonzeros in the constraint matrix */
   int Anz = 6;
   /* The indices in A[] of the first nonzero in each column */
   int Abegcol[10] = { 0, 0, 0, 0, 1, 2, 3, 4, 5, Anz};
   /* The length of each column. Since we aren't leaving
   * any blanks in our matrix, we can set this to NULL */
   int *Alencol = NULL;
   /* The nonzero constraint coefficients */
   double A[6] = \{ 2.0, 2.0, 2.0, 1.0, 1.0, 1.0 \};
   /* The row indices of the nonzero coefficients */
   int Arowndx[6] = { 0, 0, 0, 1, 2, 3};
   /* All variables are non-negative */
   double ub[9] = {LS INFINITY,LS INFINITY,LS INFINITY,
                 LS INFINITY, LS INFINITY, LS INFINITY,
                  LS INFINITY, LS INFINITY, LS INFINITY };
* Step 4: Set up data describing the CONE constraints
*****
  /* The number of Cone constraints */
   int nCones = 3;
  /* The col indices of the variables in each Cone constraint */
   int paiConecols[9] = {0, 3, 6, 1, 4, 7, 2, 5, 8};
  /* The start in paiConecols[] of the indices for each Cone
   constraint */
   int paiConebeg[4] = \{0,
                                3,
                                    6,
                                                 9};
  /* These are Rotated Cone constraints */
   char pszConeTypes[3] = { 'R', 'R', 'R'};
  /* Pass the linear portion of the data to problem structure
   * by a call to LSloadLPData() */
```

```
nErrorCode = LSloadLPData( pModel, nM, nN, objsense, objconst,
                          cost, rhs, contype,
                          Anz, Abegcol, Alencol, A, Arowndx,
                          1b, ub);
    APIERRORCHECK;
    /* Pass the Cone portion of the data to the problem structure
    * by a call to LSloadConeData() */
    nErrorCode = LSloadConeData(pModel, nCones, pszConeTypes,
      paiConebeg, paiConecols);
    APIERRORCHECK;
/* Optionally, write an MPS file version of the model */
    LSwriteMPSFile(pModel, "cone.mps", 0);
 * Step 5: Perform the optimization using the QCONE solver
  nErrorCode = LSsetModelIntParameter(pModel,
  LS IPARAM BARRIER SOLVER, LS BAR METHOD FREE);
  nErrorCode = LSoptimize( pModel, LS METHOD FREE, &nSolStatus);
  APIERRORCHECK;
 * Step 6: Retrieve the solution
  if (nSolStatus == LS STATUS OPTIMAL || nSolStatus ==
  LS STATUS BASIC OPTIMAL)
  {
    int i;
    double x[9], dObj;
    /* Get the value of the objective */
    nErrorCode = LSgetInfo( pModel, LS DINFO POBJ, &dObj) ;
    APIERRORCHECK;
    nErrorCode = LSgetPrimalSolution ( pModel, x);
    APIERRORCHECK;
                 Obj = %11.5f n'', dObj);
    printf("
    for (i = 0; i < nN; i++)
      printf("%7s x[%d] = %11.5f\n", "", i, x[i] );
    printf ("\n");
  }
  else
  {
   printf("Not optimal, status = %d\n",nSolStatus);
  }
 * Step 7: Delete the LINDO environment
  nErrorCode = LSdeleteEnv( &pEnv);
 /* Wait until user presses the Enter key */
  printf("Press <Enter> ...");
  getchar();
```

The source code file for this example may be found in the \LINDOAPI\samples\c\ex\_soc2\ folder.

After creating the executable "ex\_soc2.exe", you can run the application from the DOS-prompt and produce the following report on your screen.

500.96379 Obi = x[0] = 15.09022 x[1] = 20.72079 x[2] = 21.10287 x[3] = 0.16567 x[4] = 0.14478 x[5] = 0.18955 x[6] = 2.23607 x[7] = 2.44949 x[8] = 2.82843

```
Press <Enter> ..
```

### Quadratic Programs as SOCP

Although perhaps not immediately obvious, a SOCP is at least as general as a quadratic program. In a quadratic program one typically wants to either minimize a quadratic expression, written as x'Qx, or constrain x'Qx from above. A related example is in Value-At-Risk analysis, where one may have models of the form:

Minimize  $k^*\sigma - \mu$ ; Subject to  $\sigma^2 \ge x'Qx$ ;  $\mu = r'x$ ;

If the Q matrix is positive definite, then x'Qx is convex and SOCP can be applied as outlined below. An easy way to a) check for positive definiteness, and b) put the model into a SOCP form is to compute a Cholesky Decomposition or "square root" of the Q matrix. In matrix notation we can write:

$$\sigma^2 \ge x Q x' = x L L' x'.$$

Here, L is a lower triangular matrix which we can think of as the square root of Q. The following LINGO code will compute L:

```
!Compute the Cholesky factor L, so LL'= Q;
@FOR( ASSET( I):
    @FOR( MAT( I, J) | J #LT# I:
    ! Should watch for divide by zero here...;
    L(I,J)= ( Q( I, J) - @SUM( MAT( I, K) | K #LT# J:
        L( I, K) * L( J, K)))/ L( J, J);
    );
    L(I,I)= ( Q( I, I) - @SUM( MAT( I, K) | K #LT# I:
        L( I, K) * L( I, K)))^.5;
    );
```

A key observation is that Q is strictly positive definite if and only if L(i,i) > 0 at every step of the above computation. Thus, given a quadratic expression, we can try to compute the Cholesky decomposition of its coefficients. If we succeed, then we can replace

$$\sigma^2 \ge x'Q x = x'L'Lx.$$

by the cone constraints:

```
w = x L,
\sigma^2 \ge w w';
```

As an example, suppose we wish to use the following covariance matrix:

 $Q = \begin{array}{c} 0.01080753 & 0.01240721 & 0.01307512 \\ 0.01240721 & 0.05839169 & 0.05542639 \\ 0.01307512 & 0.05542639 & 0.09422681 \end{array}$ 

The Cholesky factorization of Q is:

 $L = \begin{array}{c} 0.10395930\\ L = 0.11934681 & 0.21011433\\ 0.1257716 & 0.19235219 & 0.20349188 \end{array}$ 

```
Notice that 0.10395930^2 = 0.01080753.
```

We can replace the expression involving 9 quadratic terms (more accurately, 6):

 $\begin{aligned} \sigma^2 & \geq 0.01080753^* \text{x1*x1} + 0.01240721^* \text{x1*x2} + 0.01307512^* \text{x1*x3} \\ & + 0.01240721^* \text{x2*x1} + 0.05839169^* \text{x2*x2} + 0.05542639^* \text{x2*x3} \\ & + 0.01307512^* \text{x3*x1} + 0.05542639^* \text{x3*x2} + 0.09422681^* \text{x3*x3}; \end{aligned}$ 

by three linear expressions and one nonlinear expression involving 3 quadratic terms:

```
 \begin{split} & \texttt{w1} &= \texttt{0.10395930*x1;} \\ & \texttt{w2} &= \texttt{0.11934681*x1} + \texttt{0.21011433*x2;} \\ & \texttt{w3} &= \texttt{0.1257716} *\texttt{x1} + \texttt{0.19235219*x2} + \texttt{0.20349188*x3;} \\ & \sigma^2 &\geq \texttt{w1*w1} + \texttt{w2*w2} + \texttt{w3*w3;} \end{split}
```

which is a SOCP type constraint

# Semi-Definite Programs

The LINDO API allows one to specify that a square matrix of decision variables must be symmetric and positive definite. Alternatively, one can think of this as allowing the user to formulate in terms of decision variables that are symmetric square matrices rather than just scalars, and where the nonnegativity of a scalar variable is replaced by the positive definiteness of the matrix decision variable. It turns out that the barrier algorithms that are used for second order cone problems can be generalized to solving models with semi-definite matrix decision variables.

The LINDO API allows two general ways of inputting a Semi-Definite Program (SDP): a) Instruction-List format and b) matrix format. The general Instruction-List form is introduced in Chapter 7, and there is a short section on inputting SDP's in Instruction-List form. The Instruction-List form is very general, and the user my find it convenient to simply concentrate on the Instruction-List form and skip ahead to Chapter 7.

For matrix form input of SDP's, the problem statement is as follows:

 $\begin{array}{l} Optimize \ \sum_{i} \sum_{j} A^{0}_{ij} X_{ij} \\ \text{subject to:} \\ \sum_{i} \sum_{j} A^{k}_{ij} X_{ij} \\ L_{ij} \leq X_{ij} \leq U_{ij} \\ X_{ij} \text{ is integer} \\ X \text{ is symmetric and positive semi-definite} \\ \end{array}$  for  $i, j = 0, 1, \dots, n-1, \\ X_{ij} \text{ is integer} \\ X \text{ is symmetric and positive semi-definite} \\ \text{where} \\ Optimize \text{ is either minimize or maximize,} \\ A^{k} \text{ are matrices of appropriate dimensions } k=1, \dots, m \\ b_{k} \text{ are vectors of constants for } k=1, \dots, m \\ X = \{X_{00}, X_{01}, \dots, X_{n-1, n-1}\}, \text{ is an } n \times n \text{ symmetric matrix of decision variables.} \\ \text{"?" is one of the relational operators "<", "=", or ">". \\ \end{array}$ 

This formulation is a natural generalization of SOCPs in that the decision variables constitute a symmetric matrix with the additional restriction that the matrix is positive semi-definite. The following result illustrates that SOCP is a special case of SDP

$$|| x || \le x_0 <=> \begin{cases} x_0 & x_1 & x_2 & \dots & x_n \\ x_1 & x_0 & & & \\ x_2 & x_0 & & & \\ \vdots & & & \\ x_n & & & x_0 \end{cases}$$
 is positive semi-definite.

For a rigorous definition of positive semi-definite, see any comprehensive book on linear algebra. A very simple definition that may give some insight is that a square symmetric matrix X is positive semi-definite if for every vector w, we have:  $w'Xw \ge 0$ . In scalar notation, positive definiteness of  $X = (x_{11}, x_{12}, \ldots, x_{1n}, x_{21}, \ldots, x_{nn})$ , corresponds to the condition that for every set of given weights  $w = (w_1, w_2, \ldots, w_n)$ , the constraints  $\sum_i \sum_j w_i w_j x_{ij} \ge 0$  are satisfied. The LINDO API accepts SDP constraints if all the other constraints are linear or convex quadratic.

### Loading SDP via SDPA Format Files

The SDPs can be fully described using the so-called SDPA text format. Like the MPS format, it is a sparse format and only non-zeros in the formulation are required to be included.

The SDPA format assumes the following primal and dual forms

where  $A_i$  are  $n \ge n$  symmetric matrices. These matrices can have block diagonal structure

$$A_{k} = \begin{bmatrix} B_{1} \\ B_{2} \\ \vdots \\ B_{R} \end{bmatrix} \quad \text{for } k = 1, \dots, m$$

where  $B_r$  is a  $p_r \ge p_r$  matrix for r=1,..,R.

The SDPA format is based on the dual formulation. It can be summarized as follows

Here, matrix entries are given with 5 entries per line. The first entry <mat> species the matrix index the <value> belongs to. The second entry <blk> specifies the block within this matrix <mat>, and <i> and <j> specify the coordinates of <value> in this block. Note that because  $A_i$  matrices are symmetric, only upper diagonal entries are to be given.

Let's illustrate the SDPA format with a small example.

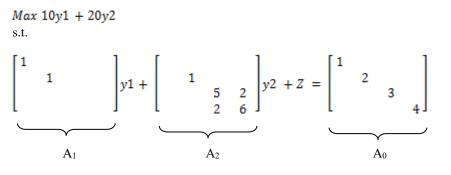

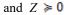

Models cast in this form are called the *dual* SDP model. SDPA format assumes the model will be input in this dual form. The above example can be written in SDPA format as follows

```
"A sample problem.
2 =mdim
2 =nblocks
2 2
```

| 10 | .0 | 2 | 0. | 0   |
|----|----|---|----|-----|
| 0  | 1  | 1 | 1  | 1.0 |
| 0  | 1  | 2 | 2  | 2.0 |
| 0  | 2  | 1 | 1  | 3.0 |
| 0  | 2  | 2 | 2  | 4.0 |
| 1  | 1  | 1 | 1  | 1.0 |
|    |    |   |    | 1.0 |
| 2  | 1  | 2 | 2  | 1.0 |
| 2  | 2  | 1 | 1  | 5.0 |
| 2  | 2  | 1 | 2  | 2.0 |
| 2  | 2  | 2 | 2  | 6.0 |
|    |    |   |    |     |

# An SDPA format file can be loaded by calling LSreadSDPAFile function. Alternatively, if the command line frontend runlindo is used, and SDPA format file can be read and solved with a command like:

\$ runlindo example.sdpa -sol Reading model parameters from lindo.par Reading H:\prob\sdpa/sample.sdpa in SDPA format Number of constraints:2le:0, ge:0, eq:Number of variables :6lb:0, ub:0, fr:Number of nonzeroes :6density:0.005(%), sb: 2, rn: 0 (ne:0) 6, bx: 0 (fx:0) 5 
 Abs. Ranges
 Min.
 Max.

 Matrix Coef. (A):
 1.00000
 6.00000

 Obj. Vector (c):
 1.00000
 4.00000

 RHS Vector (b):
 10.00000
 20.00000
 Max. Condition. 6.00000 4.00000 2.00000 Lower Bounds (1): 1.0000e-100 1.0000e-100 1.00000 Upper Bounds (u): 1.0000e+030 1.0000e+030 1.00000 BadScale Measure: 0 Maximizing the LP objective ... Computer : Windows/32-X86 Platform Cores : 2 Problem Name : lindoapi Objective sense : max Type : CONIC (conic optimization problem) Туре Constraints : 2 Cones : 0 Scalar variables : 6 Matrix variables : 2 Integer variables : 0 Optimizer started. Conic interior-point optimizer started. Presolve started. Linear dependency checker started. Linear dependency checker terminated. : 0 Eliminator - tries time : 0.00 Eliminator - elim's : 0 Lin. dep. - tries Lin. dep. - number time : 0.00 : 1 : 0 Presolve terminated. Time: 0.00 Optimizer - threads Optimizer - solved problem : 1 : the primal Optimizer - Constraints : 2 Optimizer - Cones : 0

#### 448 CHAPTER 6

| Optimizer - Scalar variables        | : 0         | con              | ic               | : 0           |
|-------------------------------------|-------------|------------------|------------------|---------------|
| Optimizer - Semi-definite var       | iables: 2   | sca              | larized          | : 6           |
| Factor - setup time                 | : 0.0       | 0 den            | se det. time     | : 0.00        |
| Factor - ML order time              | : 0.0       | 0 GP             | order time       | : 0.00        |
| Factor - nonzeros before f          | actor : 3   | aft              | er factor        | : 3           |
| Factor - dense dim.                 | : 0         | flo              | ps               | : 1.33e+002   |
| ITE PFEAS DFEAS GFEAS               | PRSTATUS    | POBJ             | DOBJ             | MU TIME       |
| 0 8.0e+000 5.0e+000 9.0e+000        | 0.00e+000   | 1.000000000e+001 | 0.000000000e+000 | 1.0e+000 0.00 |
| 1 9.4e-001 5.9e-001 1.1e+000        | -5.59e-001  | 2.241982808e+001 | 1.723556960e+001 | 1.2e-001 0.00 |
| 2 9.0e-002 5.6e-002 1.0e-001        | 5.65e-001   | 2.921088887e+001 | 2.851531567e+001 | 1.1e-002 0.00 |
| 3 4.5e-003 2.8e-003 5.1e-003        | 9.64e-001   | 2.995968303e+001 | 2.992409052e+001 | 5.6e-004 0.00 |
| 4 2.2e-004 1.4e-004 2.5e-004        | 9.98e-001   | 2.999798215e+001 | 2.999620075e+001 | 2.8e-005 0.00 |
| 5 1.1e-008 6.8e-009 1.2e-008        | 1.00e+000   | 2.999999991e+001 | 2.999999978e+001 | 1.4e-009 0.00 |
| Interior-point optimizer termi      | nated. Time | : 0.00.          |                  |               |
|                                     |             |                  |                  |               |
| Optimizer terminated. Time: 0.      | 00          |                  |                  |               |
|                                     |             |                  |                  |               |
|                                     |             |                  |                  |               |
|                                     |             |                  |                  |               |
| Used Method = 3                     |             |                  |                  |               |
| Used Time = 0                       |             |                  |                  |               |
| Refactors $(ok, stb) = 0$ $(-1.#J,$ | -1.#J)      |                  |                  |               |
| Simplex Iters = 0                   | ,           |                  |                  |               |
| Barrier Iters = 5                   |             |                  |                  |               |
| Nonlinear Iters = 0                 |             |                  |                  |               |
| Primal Status = 2                   |             |                  |                  |               |
| Dual Status = 1                     |             |                  |                  |               |
| Basis Status = 2                    |             |                  |                  |               |
| Primal Objective = 29.999999        | 906583774   |                  |                  |               |
| Dual Objective = $29.999999$        |             |                  |                  |               |
| Duality Cap = 1 2350136             |             |                  |                  |               |

 Duality Gap
 = 1.235013e-007

 Primal Infeas
 = 1.086410e-008

 Dual Infeas
 = 6.787018e-009

Basic solution is optimal.

The command line option "-sol" causes the solution to be written to a file "example.sol" in the format given below

| * |               |               |         |   |              |        |        |        |
|---|---------------|---------------|---------|---|--------------|--------|--------|--------|
| * | CONIC GLOBAL  | OPTIMUM FOUND |         |   |              |        |        |        |
| * | TTERATIONS BY | SIMPLEX METHO | )D =    | 0 |              |        |        |        |
| * |               | BARRIER METHO | -       | 5 |              |        |        |        |
| * | ITERATIONS BY | NLP METHOD    | =       | 0 |              |        |        |        |
| * | TIME ELAPSED  | (s)           | =       | 0 |              |        |        |        |
| * |               | . ,           |         |   |              |        |        |        |
| * | OBJECTIVE FUN | CTION VALUE   |         |   |              |        |        |        |
| * |               |               |         |   |              |        |        |        |
| * | 1)            | 29.99999      | 9907    |   |              |        |        |        |
| * |               |               |         |   |              |        |        |        |
| * |               |               | XMATRIX |   | ZMATRIX      | MATRIX | MATRIX | MATRIX |
| * | VARIABLES     |               | VALUE   |   | REDUCED COST | BLOCK  | ROW    | COLUMN |
|   | C000000       | 4.79          | 0372140 |   | 0.00000001   | 0      | 0      | 0      |
|   | C000001       | 0.00          | 0000000 |   | 0.00000000   | 0      | 1      | 0      |
|   | C000002       | 5.20          | 9627819 |   | -0.000000000 | 0      | 1      | 1      |
|   | C000003       |               | 2830326 |   | 1.999999991  | 1      | 0      | 0      |
|   | C0000004      | -2.11         | 2900305 |   | 1.999999988  | 1      | 1      | 0      |
|   | C000005       | 2.11          | 2970288 |   | 1.999999990  | 1      | 1      | 1      |
| * | CONSTRAINTS   | SLACK OR S    | SURPLUS |   | DUAL PRICES  |        |        |        |
|   | R000000       | 0.00          | 0000000 |   | 0.999999990  |        |        |        |
|   | R000001       | 0.00          | 0000000 |   | 0.999999994  |        |        |        |
| * | XMATRIX I     | J             | PRIMAL  |   | DUAL         |        |        |        |

| 0 | 0 | 0 | 4.790372140  | -0.00000001  |
|---|---|---|--------------|--------------|
| 0 | 1 | 0 | 0.000000000  | -0.00000000  |
| 0 | 1 | 1 | 5.209627819  | 0.00000000   |
| 1 | 0 | 0 | 2.112830326  | -1.999999991 |
| 1 | 1 | 0 | -2.112900305 | -1.999999988 |
| 1 | 1 | 1 | 2.112970288  | -1.999999990 |

\* END OF REPORT

The VARIABLES section reports the primal-dual solution in the following manner. The entries in VALUES column correspond to the primal variables X whereas the entries in REDUCED COST column correspond to dual-slacks Z. The matrix-block and row-column information is given in the last three columns.

The CONSTRAINTS section gives the dual variable  $y_1, y_2, ..., y_m$  in DUAL PRICES column. SLACK or SURPLUS column is usually an all-zero vector.

The XMATRIX section gives X and Z matrices separately for the sake completeness.

It is important to note that there will be as many entries in each column in VARIABLES section as there are elements in the dense representation of block-diagonal X and Z matrices. We can rearrange the terms of the constraint in above sample and write it as

$$Z = \begin{bmatrix} \begin{vmatrix} 1 - y1 & 0 \\ & 2 - y1 - y2 \end{vmatrix} \\ & \begin{vmatrix} 3 - 5y2 & -2y2 \\ & 4 - 6y2 \end{vmatrix} \geqslant 0$$

Here, we have 3 elements in each block of Z, thus we have a total of 6 reduced-cost values in the solution report. Similarly, there will be only 6 primal values in X

#### Loading SDPs via API Functions

An alternative way to input SDP data is by setting-up a problem structure and using LINDO API's cone programming functions to specify the SDP structure. In this framework, your front-end program should perform at least the following steps to enter the problem and retrieve its solution:

- 1. Create a LINDO environment with a call to LScreateEnv().
- 2. Create a model structure in this environment with a call to LScreateModel().
- 3. Load problem structure and linear data into the model structure with a call to *LSloadLPData()*.
- 4. Load the cone data into the model structure with a call to LSloadPOSDData().
- 5. Load (optionally) the integer-programming data with a call to LSloadVarType().
- 6. Solve the problem with a call to *LSoptimize()* (or *LSsolveMIP()* if there are integer variables).
- 7. Retrieve the solution with calls to *LSgetInfo()*, *LSgetPrimalSolution()*, and *LSgetDualSolution()*.
- 8. Delete the model and environment with a call to *LSdeleteEnv()*.

#### 450 CHAPTER 6

The step specific to loading SDP data is Step 4 where number of positive semi-definite constraints and associated matrices are loaded. It is important to note that the use of this function requires the user to write-up the associated linear constraints explicitly and then impose the semi-definite condition for associated matrix.

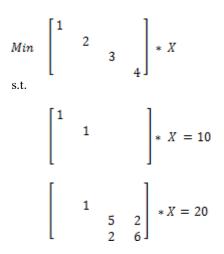

The following data fully specifies the SDP data

```
int nPOSD = 2;
int paiPOSDdim[] = { 2, 2, -1 };
int paiPOSDbeg[] = { 0, 3, 6 };
int paiPOSDrowndx[] = { 0, 1, 1, 0, 1, 1, -1 };
int paiPOSDcolndx[] = { 0, 0, 1, 0, 0, 1, -1 };
int paiPOSDvarndx[] = { 0, 1, 2, 3, 4, 5, -1 };
```

Here, nPOSD is the number of blocks in the PSD constraint to load. *paiPOSDdim* is a vector containing the dimension of the blocks. *paiPOSDbeg* is a vector containing begin position of each block in coordinate vectors. paiPOSDrowndx and paiPOSDcolndx gives the coordinates of rows and columns of non-zero expressions in each block. Finally, paiPOSDvarndx is a vector mapping the actual variable indices to columns of PSD matrix.

In the following code, we set up the primal formulation of the example given above

```
File
        : ex sdp.c
 Purpose: Set up a SDP model and optimize.
*/
#include <stdlib.h>
#include <stdio.h>
#include <string.h>
/* LINDO API header file */
#include "lindo.h"
/* Define a macro to declare variables for
   error checking */
#define APIERRORSETUP \
   int nErrorCode; \
   char cErrorMessage[LS MAX ERROR MESSAGE LENGTH] \
/* Define a macro to do our error checking */
#define APIERRORCHECK \
   if (nErrorCode) \
   { \
      if (pEnv) \
      { \
         LSgetErrorMessage( pEnv, nErrorCode, \
         cErrorMessage); \
         printf("Errorcode=%d: %s\n", nErrorCode, \
          cErrorMessage); \
      } else {\
        printf( "Fatal Error\n"); \
      } \
      exit(1); \setminus
   } \
#define APIVERSION \
{ \
    char szVersion[255], szBuild[255];\
    LSgetVersionInfo(szVersion, szBuild); \
    printf("\nLINDO API Version %s built on %s\n",szVersion,szBuild);\
} \
static void LS CALLTYPE print line log(pLSmodel pModel, char *line, void *userdata)
{
 if (line)
 {
   printf("%s",line);
 } /*if*/
} /*print line*/
int main(int argc, char **argv)
{
  APIERRORSETUP;
  int m, n; /* number of constraints and vars */
  int nC=0, nB=0, nI=0; /* number of cont, bin. int vars*/
   double d0bj;
   int counter = 0, status;
/* declare an instance of the LINDO environment object */
  pLSenv pEnv = NULL;
/* declare an instance of the LINDO model object */
   pLSmodel pModel, pModelR=NULL;
```

#### 452 CHAPTER 6

```
char MY LICENSE KEY[1024];
* Step 1: Create a LINDO environment.
      ********
                             nErrorCode = LSloadLicenseString("../../license/Indapi110.lic",MY LICENSE KEY);
APIERRORCHECK;
APIVERSION;
pEnv = LScreateEnv ( &nErrorCode, MY LICENSE KEY);
if ( nErrorCode == LSERR NO VALID LICENSE) {
  printf( "Invalid License Key!\n");
  exit( 1);
}
APIERRORCHECK;
* Step 2: Create a model in the environment.
*****
pModel = LScreateModel ( pEnv, &nErrorCode);
APIERRORCHECK;
* Step 3: Read the model from a LINDO file and get the model size
 MODEL:
  MAX= X11 + 2 * X22 + 3 * X33 + 4 * X44;
     X11 +
            X22
                                      = 10;
             X22 + 5 * X33 + 6 * X44 + 4 * X43 = 20;
  END
  FREE Xij for all ij
                         *******************************
nErrorCode = LSreadLINDOFile(pModel, "posd.ltx");
APIERRORCHECK;
if (0)
{
  char varType[] = "CCCIII";
      LSloadVarType(pModel,varType);
}
nErrorCode = LSgetInfo(pModel,LS IINFO NUM VARS,&n);
nErrorCode += LSgetInfo(pModel,LS IINFO NUM CONS,&m);
nErrorCode += LSgetInfo(pModel,LS IINFO NUM CONT,&nC);
APIERRORCHECK;
* Step 4: Load PSD constraint
    | X11
                 X = | X21 X22
               | is PSD
        X33
    X43 X44 |
    {
 int nPOSDBlocks = 2;
 int paiPOSDdim[] = { 2, 2 };
 int paiPOSDbeg[] = { 0, 3, 6};
 int paiPOSDrowndx[] = { 0, 1, 1, 0, 1, 1 };
 int paiPOSDcolndx[] = { 0, 0, 1, 0, 0, 1 };
 int paiPOSDvarndx[] = { 0, 1, 2, 3, 4, 5 };
 nErrorCode = LSloadPOSDData(pModel,
                     nPOSDBlocks,
                     paiPOSDdim,
```

```
paiPOSDbeg,
                        paiPOSDrowndx,
                        paiPOSDcolndx,
                        paiPOSDvarndx);
APIERRORCHECK;
}
* Step 5: Optimize the model
 nErrorCode = LSsetModelLogfunc(pModel, (printModelLOG t) print line log, NULL);
if (n - nC > 0) { nErrorCode = LSsolveMIP( pModel, &status);
                                                       }
else
              { nErrorCode = LSoptimize( pModel, LS METHOD FREE, &status); }
APIERRORCHECK;
LSwriteSolution (pModel, "posd.sol");
* Step 6: Access the final solution if optimal or feasible
 if (status == LS STATUS OPTIMAL || status == LS STATUS BASIC OPTIMAL ||
   status == LS STATUS LOCAL OPTIMAL || status == LS STATUS FEASIBLE)
{
 double *primal = NULL, *dual = NULL;
 int
        j;
 primal = (double *) malloc(n*sizeof(double));
 dual = (double *) malloc(m*sizeof(double));
 if (n - nC > 0) {
   nErrorCode = LSgetInfo(pModel,LS DINFO MIP OBJ,&dObj);
   APIERRORCHECK;
   nErrorCode = LSgetMIPDualSolution( pModel, dual);
   APIERRORCHECK;
   nErrorCode = LSgetMIPPrimalSolution( pModel, primal);
   APIERRORCHECK;
 } else {
   nErrorCode = LSgetPrimalSolution( pModel, primal) ;
   APIERRORCHECK;
   nErrorCode = LSgetDualSolution( pModel, dual) ;
   APIERRORCHECK;
   nErrorCode = LSgetInfo(pModel,LS DINFO POBJ,&dObj);
   APIERRORCHECK;
 }
 printf ("\n Objective at solution = %f \n", dObj);
 // un/comment the block below if you would like the primal and dual solutions
 // to be printed on the screen.
 if (1) {
   char szname[255];
   printf ("\n Primal Solution\n");
   printf("\t%8s %18s\n", "VARS", "Primal");
   for (j = 0; j<n; j++)</pre>
   {
     nErrorCode = LSgetVariableNamej(pModel, j, szname);
     printf("\t%8s %18.10e\n",szname, primal[j]);
   }
   printf ("\n Dual Solution\n");
   printf("\t%8s %18s\n","CONS", "Dual");
   for (j = 0; j<m; j++)</pre>
   {
     nErrorCode = LSgetConstraintNamei(pModel,j,szname);
     printf("\t%8s %18.10e\n",szname, dual[j]);
   }
```

```
}
    free(primal);
   free(dual);
  }
  else
  {
   char strbuf[255];
   LSgetErrorMessage(pEnv,nErrorCode,strbuf);
   printf ("\n Optimization failed. Status = %d ", status);
    //printf ("\n Error %d: %s\n",nErrorCode,strbuf);
  }
  /****
   * Step 7: Terminate
   nErrorCode = LSdeleteModel( &pModel);
  nErrorCode = LSdeleteEnv( &pEnv);
Terminate:
 /\,\star\, Wait until user presses the Enter key \star/
  printf("Press <Enter> ...");
  //getchar();
}
```

Running the application at command-line would give the following output

```
Writing model solution.
Objective at solution = 30.000000
Primal Solution
           VARS
                           Primal
           X11 4.7903721396e+000
           X12 0.000000000e+000
           X22 5.2096278186e+000
           X33 2.1128303262e+000
           X34 -2.1129003045e+000
           X44 2.1129702878e+000
Dual Solution
           CONS
                             Dual
      R0000000 9.9999999037e-001
      R0000001 9.9999999397e-001
```

# Chapter 7: Solving Nonlinear Programs

The nonlinear programming (NLP) interface of LINDO API is designed to solve optimization problems of the form:

optimize  $f(\mathbf{x})$ ; such that  $g_i(\mathbf{x}) ? b_i$  for i = 0 to m-1:  $L_j \le x_j \le U_j$  for j = 0 to j = n - 1:  $x_j$  is integer for j in a specified  $J \subseteq \{0, ..., n-1\}$ 

where

optimize is either minimize or maximize, f(x) and  $g_i(x)$  are scalar valued real functions. x is the vector of all variables, and "?" is one of the relational operators " $\leq$ ", "=", or " $\geq$ ".

For nonlinear constraints,  $b_i$  is assumed to be zero.

Nonlinear programs are the most general form of mathematical models solvable by LINDO API. They contain all other types of models that have been covered so far as special cases. It is useful to think of a mathematical modeling system as consisting of at least three layers: 1) a frontend/user interface that accepts a model in user-convenient form and converts it to solver-convenient form, 2) a solver manager that looks at the model in solver form and decides how to solve the model, and 3) solvers that do the low level solving (e.g., a primal simplex solver, barrier solver, network solver, general nonlinear solver, etc.).

LINDO API performs levels (2) and (3) and provides tools for setting up and passing a model from level (1) to level (2). As we have seen, linear or quadratic (mixed-integer) models can be fully described by (sparse) matrices and vectors. Thus, setting up a model in one of these types involves the simple tasks of: (i) creating the sparse representation of the constraint matrix; (ii) building the objective function, right-hand-side, variable-bound, and variable-type vectors along with some others; and (iii) passing these data objects to LINDO API for solution (levels 2 and 3).

The description of nonlinear models, however, is not as easy as for linear or quadratic (mixed-integer) models. The main issue lies in the evaluation of the functional values of the objective function and the constraints with respect to a solution vector. This is because the constraints and objective function are not linear and hence cannot be represented with matrices and vectors alone. However, if one has the means for evaluating nonlinear expressions at a given solution, then sparse matrix representation technique becomes an efficient tool for the nonlinear solver to manipulate working-matrices that depend on the nonzero structure of the constraint matrix and their gradients.

The LINDO API offers two basic interface styles for describing NLP's: a) "Instruction-List" style, and b) "black-box" style, plus a combination of the two called c)"grey-box" style. Under the Instruction-List style, the user passes a set of instruction lists to LINDO API. These instruction-lists describe how to compute the value of each row of the model. In the black-box style, the model developer achieves this by means of an external function (e.g., written in C or C++) that evaluates the nonlinear expressions at a given solution. When the problem is loaded, the name of this routine is passed to LINDO API. It is possible for the instruction-list interface to inherit the black-box interface via a special instruction operator. This feature lends itself to a combination of these two basic interfaces, called the grey-box interface.

There are certain advantages to each of these approaches. In the Instruction-List interface, LINDO API is given explicit information about each row of the model, rather than having this information hidden in a black box. For example, if a row of the model is in fact linear, then LINDO API will detect this and exploit it. If the user wants to use the Global Solver, then the Instruction-List style of input must be used. If a standard programming language is used by the black-box interface, the computation of the value of a row is very efficient. The following sections, describe in detail how each style could be used in setting up a mathematical programming model as general as nonlinear (integer) models.

# Instruction-List/MPI Style Interface

Under the instruction list style, the front end supplies a set of instruction lists, one instruction list for each row of the model. LINDO API will automatically detect linearity and exploit it. Optionally, it can also detect quadratic and second order cone expressions. An instruction list is a vector of integers that encodes the original mathematical model. It represents the model in a variant of Reverse Polish notation (also called *postfix* notation). This scheme is attractive in that it is concise, easy to edit, easy and fast to run, and, most important, it retains the original mathematical structure of your model. A model can be loaded in instruction list format with LSloadInstruct().

If a model is stored in Instruction-List form in a file, the file is called an MPI file and it ends with the suffix: .mpi. Hence for brevity, we will also refer to the Instruction-List format as MPI format.

# Postfix Notation in Representing Expressions

Expressions in postfix notation consist of two elements: *operators* (e.g., addition and multiplication) and *operands* (e.g., variables or constants). Most operators are binary in the sense that they take two operands. In typical infix mathematical notation, binary operators appear between their operands (e.g., in A+B the operator '+' comes between its operands A and B). In postfix or Reverse Polish notation, the operator comes after its operands. Thus, A+B is expressed A B +. There are also some operators that are unary and take a single operand. In this case, the ordinary mathematical notation (e.g., exp(A)) is transformed into the postfix notation by reversing the sequence (e.g., A exp).

In infix notation, there may be ambiguity in the proper order of execution of various operators. This ambiguity is resolved in infix notation by specifying a priority among the operators (i.e., basic mathematical operator precedence). For example, when evaluating 2+6/3, we do the division before the addition and get the answer 4. Thus, the division operator has higher precedence than the addition. As a second example, when evaluating 8-5-2, we evaluate it as (8-5)-2 rather than as 8-(5-2) and get the answer 1. Similarly, 8-5+2 is taken as (8-5)+2, not 8-(5+2). The general rule is that if two adjacent operators are the same, or have equal precedence, then the leftmost takes precedence. There exists a means to override the precedence rules by employing parentheses. For example, we can write (3+7)/2

if we want the + to be executed before the /. In postfix notation, all ambiguity has been removed and there are no parentheses. The following are examples of postfix notation.

| Postfix               |
|-----------------------|
| A                     |
| A                     |
| A B /                 |
| A B C * +             |
| A B + C *             |
| AB/C7/-               |
| <i>A B</i> - 3 -      |
| A B C D / - + E F * - |
|                       |

In order to appreciate the usefulness of postfix notation, it helps to understand how it is used. Postfix instructions are executed on a "stack based" pseudo computer. This stack pseudo computer has only two very simple rules of operation:

- 1. When an operand is encountered, load its value on top of a stack of numbers.
- 2. When an operator is encountered, apply it to the numbers on top of the stack and replace the numbers used by the result.

Consider the infix expression: 5+6/3. The postfix expression is 5, 6, 3, /, +.

After the first three terms in postfix notation have been encountered, the stack will look like:

| •             |
|---------------|
| 3             |
| 6             |
| 5             |
| Postfix Stack |

After the "/" is encountered, the stack will look like:

| 2             |
|---------------|
| 5             |
|               |
| Postfix Stack |

After the "+" is encountered, the stack will look like:

| 7             |
|---------------|
| Postfix Stack |

This illustrates that after a properly formed postfix expression is executed, the stack will contain only one number. That number is the value of the expression.

For LINDO API, a postfix expression is simply a list of integers. Each operator has a unique integer associated with it. For example, "+" is represented by the integer 1. Each operand is represented by two integers. The first integer effectively says "Here comes an operand". The second integer specifies which operand. For example,  $x_{23}$ , is represented by the integer 23. All currently supported operators and their functions are exhibited below, where *A* and/or *B* and/or *C* and/or *D* are argument(s) of each function or operand(s) to the operator. The integer associated with each operator can be found in the *lindo.h* header file that came with LINDO API.

# Supported Operators and Functions

A list of currently supported operators and functions are listed in the following table. If the Global solver is to be used, only operators with a "Y" in the "Global support" column can be used. The equivalent function in Excel is indicated by [Excel=*Excelfunction*].

| Operator     | Index | Function           | Global<br>support<br>? | Description of result                                                             |
|--------------|-------|--------------------|------------------------|-----------------------------------------------------------------------------------|
| EP_NO_OP     | 0000  |                    | Y                      | No operation.                                                                     |
| EP_PLUS      | 1001  | A + B              | Y                      | Addition of <i>A</i> and <i>B</i> .                                               |
| EP_MINUS     | 1002  | A - B              | Y                      | Subtraction of A minus B.                                                         |
| EP_MULTIPLY  | 1003  | A * B              | Y                      | Multiplication of <i>A</i> and <i>B</i> .                                         |
| EP_DIVIDE    | 1004  | A / B              | Y                      | Division of A by B.                                                               |
| EP_POWER     | 1005  | $A \wedge B$       | Y                      | Power of A to B.                                                                  |
| EP_EQUAL     | 1006  | A = B              | Y                      | True(1) if $A$ is equal to $B$ , else false(0).                                   |
| EP_NOT_EQUAL | 1007  | $A \mathrel{!=} B$ | Y                      | True if $A$ is not equal to $B$ .                                                 |
| EP_LTOREQ    | 1008  | $A \leq B$         | Y                      | True if $A$ is less-than-or-equal-to $B$ .                                        |
| EP_GTOREQ    | 1009  | $A \ge B$          | Y                      | True if $A$ is greater-than-or-<br>equal-to $B$ .                                 |
| EP_LTHAN     | 1010  | $A \leq B$         | Y                      | True if $A$ is less than $B$ .                                                    |
| EP_GTHAN     | 1011  | A > B              | Y                      | True if $A$ is greater than $B$ .                                                 |
| EP_AND       | 1012  | A and B            | Y                      | Logic conjunction: the expression is true if <i>A</i> and <i>B</i> are both true. |
| EP_OR        | 1013  | A or B             | Y                      | Logic disjunction: the expression is true if $A$ or $B$ are true.                 |
| EP_NOT       | 1014  | ~ A                | Y                      | The logic complement of A; 1 if $A = 0, 0$ if $A > 0$                             |
| EP_PERCENT   | 1015  | A / 100            | Y                      | The percentage of A.                                                              |
| EP_NEGATE    | 1017  | - A                | Y                      | Negative value of <i>A</i> .                                                      |
| EP_ABS       | 1018  | A                  | Y                      | Absolute value of <i>A</i> .                                                      |
| EP_SQRT      | 1019  | $(A)^{1/2}$        | Y                      | Square root of <i>A</i> .                                                         |
| EP_LOG       | 1020  | log(A)             | Y                      | Common logarithm (base 10) of $A$ .                                               |
| EP_LN        | 1021  | ln(A)              | Y                      | Natural logarithm of <i>A</i> .                                                   |

| EP_PI    | 1022 | 3.141592653589793<br>[Excel=PI()]  | Y | Load or push onto the top of the<br>stack the ratio of the<br>circumference of a circle to its<br>diameter.                                                                           |
|----------|------|------------------------------------|---|----------------------------------------------------------------------------------------------------|
| EP_SIN   | 1023 | sin(A)                             | Y | Sine of A(in radians).                                                                                                    |
| EP_COS   | 1024 | cos(A)                             | Y | Cosine of <i>A</i> (in radians)                                                                                                    |
| EP_TAN   | 1025 | tan(A)                             | Y | Tangent of A (in radians).                                                                                                    |
| EP_ATAN2 | 1026 | atan2(A,B)                         | Y | Inverse arc tangent (in radians) of $A$ (i.e., $atan(B/A)$ ).                                                                                                    |
| EP_ATAN  | 1027 | atan(A)                            | Y | Arc tangent (in radians) of A.                                                                                                    |
| EP_ASIN  | 1028 | asin(A)                            | Y | Arc sine (in radians) of A.                                                                                                    |
| EP_ACOS  | 1029 | acos(A)                            | Y | Arc cosine (in radians) of A.                                                                                                    |
| EP_EXP   | 1030 | exp(A)                             | Y | The constant $e$ raised to the power $A$ .                                                                                                    |
| EP_MOD   | 1031 | mod(A,B)                           | Y | Remainder of <i>A</i> / <i>B</i> .                                                                                                    |
| EP_FALSE | 1032 | F                                  | Y | Load or push a 0 (False) onto the top of the stack.                                                                                                    |
| EP_TRUE  | 1033 | Т                                  | Y | Load or push a 1 (True) onto the top of the stack.                                                                                                    |
| EP_IF    | 1034 | if(A,B,C)                          | Y | Returns B, if A is true $(!=0)$ and returns C, if A is false $(=0)$ .                                                                                                    |
| EP_PSN   | 1035 | psn(A)<br>[Excel=<br>NORMSDIST(A)] | Y | Cumulative standard Normal<br>probability distribution, also<br>known as the cumulative<br>distribution function (cdf), i.e.,<br>Prob {standard Normal random<br>variable $\leq A$ }. |
| EP_PSL   | 1036 | psl(A)                             | Y | Unit Normal linear loss function<br>(i.e., $E[\max\{0, Z-A\}]$ , where $Z =$ standard Normal).                                                                                        |
| EP_LGM   | 1037 | lgm(A)                             | Y | Natural (base $e$ ) logarithm of the                                                                                                    |
|          |      | [Excel=<br>GAMMALN(A)]             |   | gamma (i.e., $ln((A-1)!)$ when A is<br>a positive integer).                                                                                                    |
| EP_SIGN  | 1038 | sign(A)                            | Y | -1 if $A < 0$ , +1 if $A > 0$ , else 0                                                                                                    |
|          |      | [Excel=SIGN(A)]                    |   |                                                                                                    |
| EP_FLOOR | 1039 |                                    | Y | Integer part of A when fraction is dropped. E.g., floor(-4.6) = -4.                                                                                                    |

|         |      | [Excel=<br>ROUNDDOWN(A,0)<br>]                                    |   |                                                                                                    |
|---------|------|-------------------------------------------------------------------|---|----------------------------------------------------------------------------------------------------|
| EP_FPA  | 1040 | fpa(A,B)                                                          | Y | Present value of an annuity (i.e.,<br>a stream of \$1 payments per<br>period at interest rate of A for B<br>periods starting one period from<br>now).                                                                                |
| EP_FPL  | 1041 | fpl(A,B)                                                          | Y | Present value of a lump sum of<br>\$1 <i>B</i> periods from now if the<br>interest rate is <i>A</i> per period.<br>Note, <i>A</i> is a fraction, not a<br>percentage.                                                                |
| EP_PEL  | 1042 | <i>pel</i> ( <i>A</i> , <i>B</i> )                                | Y | Erlang's loss probability for a service system with <i>B</i> servers and an arriving load of <i>A</i> , no queue allowed.                                                                                                    |
| EP_PEB  | 1043 | peb(A,B)                                                          | Y | Erlang's busy probability for a service system with <i>B</i> servers and an arriving load of <i>A</i> , with infinite queue allowed.                                                                                                 |
| EP_PPS  | 1044 | pps(A,B)<br>[Excel=<br>POISSON(B,A,1)]                            | Y | Cumulative Poisson probability distribution. It returns the probability that a Poisson random variable with mean A is $\leq B$ .                                                                                                    |
| EP_PPL  | 1045 | <i>ppl(A,B</i> )                                                  | N | Linear loss function for the<br>Poisson probability distribution.<br>It returns the expected value of<br>max(0,Z-B), where Z is a Poisson<br>random variable with mean value<br>A.                                                   |
| EP_PTD  | 1046 | <i>ptd</i> ( <i>A</i> , <i>B</i> )<br>[Excel= 1-<br>TDIST(B,A,1)] | N | Cumulative distribution function<br>for the <i>t</i> distribution with <i>A</i><br>degrees of freedom. It returns the<br>probability that an observation<br>from this distribution is $\leq B$ .                                     |
| EP_PCX  | 1047 | <pre>pcx(A,B) [Excel =CHIDIST(B,A)]</pre>                         | Ν | Cumulative distribution function<br>for the <i>Chi</i> -squared distribution<br>with <i>A</i> degrees of freedom. It<br>returns the probability that an<br>observation from this distribution<br>is less-than-or-equal-to <i>B</i> . |
| EP_WRAP | 1048 | wrap(A,B)                                                         | Y | Transform A into the interval [1,                                                                                                    |

|         |      | •                                                                         | • |                                                                                                    |
|---------|------|---------------------------------------------------------------------------|---|----------------------------------------------------------------------------------------------------|
|         |      |                                                                           |   | <i>B</i> ], If $A > B$ , then A is "wrapped<br>around". E.g., WRAP(14,12)=<br>2. More generally, =1+mod(A,B-<br>1).                                                                                                    |
| EP_PBNO | 1049 | <pre>pbn(A,B,C) [Excel= BINOMDIST(C,A,B, 1)]</pre>                        | Ν | Cumulative Binomial distribution. It returns the probability that a sample of $A$ items, from a universe with a fraction of $B$ of those items defective, has $C$ or less defective items.                                                                                            |
| EP_PFS  | 1050 | pfs(A,B,C)                                                                | Ν | Expected number of customers<br>waiting for repair in a finite<br>source Poisson service system<br>with $B$ servers in parallel, $C$<br>customers, and a limiting load of<br>A.                                                                                                    |
| EP_PFD  | 1051 | <i>pfd</i> ( <i>A</i> , <i>B</i> , <i>C</i> )<br>[Excel<br>=FDIST(C,A,B)] | Ν | Cumulative distribution function<br>for the <i>F</i> distribution with <i>A</i><br>degrees of freedom in the<br>numerator and <i>B</i> degrees of<br>freedom in the denominator. It<br>returns the probability that an<br>observation from this distribution<br>is $\leq C$ .         |
| EP_PHG  | 1052 | <i>phg(A,B,C,D)</i><br>[Excel=<br>HYPGEOMDIST(D,<br>B,C,A)]               | Ν | Cumulative distribution function<br>for Hyper Geometric<br>distribution. It returns the<br>probability that D or fewer items<br>in the sample are good, given a<br>sample without replacement of B<br>items from a population size A<br>where C items in the population<br>are good.  |
| EP_RAND | 1053 | rand(A)                                                                   | Ν | Pseudo-random number<br>uniformly distributed between 0<br>and 1, depending<br>deterministically on the seed A.                                                                                                    |
| EP_USER | 1054 | user(user_specified_a<br>rguments)                                        | N | Returns the value of the function<br>supplied by the user through<br><i>LSsetUsercalc</i> . The operator is<br>followed by an integer specifying<br>the number of arguments, and<br>preceded by the arguments. See<br>the definition of Usercalc()<br>function below for a prototype. |

| EP_SUM      | 1055 | $sum(A_1,, A_n)$                            | Y | Summation of vector A (i.e., $A_1$ + + $A_n$ ). The operator is followed by an integer specifying the vector length $n$ , and then the vector itself.                                                                                        |
|-------------|------|---------------------------------------------|---|----------------------------------------------------------------------------------------------------|
| EP_AVG      | 1056 | $avg(A_1,, A_n)$                            | Y | Average of vector A (i.e., $(A_1 + \dots + A_n) / n$ ). The operator is followed by an integer specifying the vector length $n$ , and then the vector itself.                                                                                |
| EP_MIN      | 1057 | $min(A_1,, A_n)$                            | Y | Minimum value in vector A. The operator is followed by an integer specifying the vector length n, and then the vector itself.                                                                                                    |
| EP_MAX      | 1058 | $max(A_1,, A_n)$                            | Y | The maximum value in vector $A$ .<br>The operator is followed by an integer specifying the vector length $n$ , and then the vector itself.                                                                                                   |
| EP_NPV      | 1059 | $npv(A, B_1,, B_n)$                         | N | Net present value of an<br>investment, using a discount rate $(A)$ and a series of future<br>payments $(B_1,,B_n)$ . The<br>operator is followed an integer<br>specifying the vector length,<br>which is the number of payments<br>n plus 1. |
| EP_VAND     | 1060 | $A_1$ and $A_2$ and $A_n$                   | Y | Vector AND: Returns true if the vector A are all true. The operator is followed by an integer specifying the vector length n, and then the vector itself.                                                                                    |
| EP_VOR      | 1061 | $A_1 \text{ or } A_2 \dots \text{ or } A_n$ | Y | Vector OR: Returns true if there<br>is at least one element in the<br>vector A that is true. The<br>operator is followed by an<br>integer specifying the vector<br>length <i>n</i> , and then the vector<br>itself.                          |
| EP_PUSH_NUM | 1062 | A                                           | Y | Load or push a constant A onto the top of stack.                                                                                                    |
| EP_PUSH_VAR | 1063 | A                                           | Y | Load or push a variable A onto                                                                                                    |

|             |      |                                                                                     |   | the top of stack.                                                                                                    |
|-------------|------|-------------------------------------------------------------------------------------|---|----------------------------------------------------------------------------------------------------|
| EP_NORMDENS | 1064 | Normdens(A)                                                                         | Y | Standard Normal density at A,<br>also known as the probability<br>density function (pdf), i.e., $(\exp(-A^*A/2))/((2^*\pi)^{0.5})$ .                                                                                                    |
| EP_NORMINV  | 1065 | NormInv(A, B, C)<br>[Excel=<br>NORMINV(A,B,C)]                                      | Y | Inverse of the cumulative<br>Normal distribution with input<br>probability <i>A</i> , mean <i>B</i> and<br>standard deviation <i>C</i> . The<br>function EP_NRMINV is<br>preferred.                                                                                                    |
| EP_TRIAINV  | 1066 | TriaInv(A, B, C, D)                                                                 | N | Inverse of a triangular<br>cumulative distribution with<br>input probability <i>A</i> , for lowest<br>possible value <i>B</i> , mode <i>C</i> , and<br>highest value <i>D</i> . Function<br>EP_TRIAINV is preferred.                                                                                                    |
| EP_EXPOINV  | 1067 | ExpoInv(A, B)                                                                       | Y | Inverse of an exponential with<br>input probability $A$ and mean $B$ ,<br>i.e. $-B*\ln(1-A)$ . Function<br>EP_EXPNINV is preferred.                                                                                                    |
| EP_UNIFINV  | 1068 | UnifInv(A, B, C)                                                                    | N | Inverse of Uniform cumulative<br>distribution with input<br>probability A, lower limit B, and<br>upper limit C. Function<br>EP_UNIFMINV is preferred.                                                                                                    |
| EP_MULTINV  | 1069 | MultInv(A, B <sub>1</sub> ,, B <sub>n</sub> ,<br>C <sub>1</sub> ,, C <sub>n</sub> ) | Ν | Inverse of the cumulative<br>distribution of a multinomial<br>random variable with $A =$<br>probability, a supplied<br>probability vector $B$ and<br>corresponding value vector $C$ .<br>The operator is followed by an<br>integer specifying the vector<br>length, which is 2n+1, where n is<br>the vector length of $B$ and C. |
| EP_USRCOD   | 1070 | UserCode ndx                                                                        | Y | A user-defined instruction code.<br>It is treated as an EP_NO_OP<br>along with the integer<br>immediately following it in the<br>list.                                                                                                    |
| EP_SUMPROD  | 1071 | $SumProd(V_1, V_2, V_3, \dots, V_n)$                                                | Y | Vector inner product. Multiplies<br>corresponding components in<br>each vector, and returns the sum<br>of those products (i.e., $v_{11}$ *                                                                                                    |

|              |      |                                                              |   | $v_{21}^*^*v_{m1} + v_{12}^*v_{22}^*^*v_{m2} + + v_{1n}^*v_{2n}^*^*v_{mn}$ ). Note that these <i>n</i> vectors must have the same length of <i>m</i> . The operator is followed by two integers, specifying the number of vectors <i>n</i> and the vector length <i>m</i> , respectively. The syntax is: $V_1$ , $V_2$ , $V_3$ ,, $V_n$ , $EP\_SUMPROD$ , <i>n</i> , <i>m</i> .                                                                                                    |
|--------------|------|--------------------------------------------------------------|---|----------------------------------------------------------------------------------------------------|
| EP_SUMIF     | 1072 | SumIf(w, V <sub>1</sub> , V <sub>2</sub> )                   | Y | This vector type of operator adds<br>the component in vector $V_2$ , if its<br>corresponding component in<br>vector $V_1$ is equal to the target $w$<br>(i.e., $if(w==v_{11}, v_{21}, 0) + if(w==v_{12}, v_{22}, 0) + + if(w==v_{1n}, v_{2n}, 0)$ ). Note, both vectors must<br>have the same length of $n$ . The<br>operator is followed by an<br>integer, specifying the number of<br>vector $n$ . The syntax is: $w$ , $V_1$ , $V_2$ ,<br>$EP\_SUMIF$ , $n$ .                                                                                                    |
| EP_VLOOKUP   | 1073 | Vlookup(w, V <sub>1</sub> , V <sub>2</sub> ,<br>range_logic) | Y | This vector type of operator<br>searches for a component in the<br>first vector $V_1$ with respect to the<br>target $w$ , and then returns the<br>corresponding component in the<br>second vector $V_2$ . The<br>range_logic, which takes a value<br>of 0 and 1 for False or True case,<br>respectively, decides which type<br>of logic used to select the<br>winner. When range_logic is<br>False, it returns: $if(w==v_{11}, v_{21}, if(w==v_{12}, v_{22},, if(w==v_{1n}, v_{2n}, Infinity)))$ . When<br>range_logic is False, it returns:<br>$if(w < v_{11}, Infinity, if(w < v_{12}, v_{21},, if(w < v_{1n}, v_{2(n-1)}, v_{2n}))))$ . Note<br>that both vectors must have the<br>same length of $n$ . The operator is<br>followed by two integers,<br>specifying the vector length $n$<br>and range_logic, respectively.<br>The syntax is: $w, V_1, V_2$ ,<br>$EP_VLOOKUP, n, range_logic$ . |
| EP_VPUSH_NUM | 1074 | $n_1, n_2, n_3, \dots, n_m$                                  | Y | Vector Push Number. Loads a vector of number indices $n_1$ , $n_2$ ,                                                                                                    |

|              |      |                                                                                                |   | $n_3,, n_m$ . The operator is<br>followed by an integer,<br>specifying the vector length <i>m</i> .<br>The syntax is: $n_1, n_2, n_3,, n_m$ ,                                                                                                    |
|--------------|------|------------------------------------------------------------------------------------------------|---|----------------------------------------------------------------------------------------------------|
| EP_VPUSH_VAR | 1075 | <i>V</i> <sub>1</sub> , <i>V</i> <sub>2</sub> , <i>V</i> <sub>3</sub> ,, <i>V</i> <sub>m</sub> | Y | $EP\_VPUSH\_NUM, m.$ Vector Push Variable. Loads a<br>vector of variable indices $v_1, v_2, v_3,, v_m$ . The operator is followed<br>by an integer, specifying the<br>vector length $m$ . The syntax is:<br>$v_1, v_2, v_3,, v_m$ ,<br>$EP\_VPUSH\_VAR, m.$   |
| EP_VMULT     | 1074 | $A_1 * A_2 * \dots * A_m$                                                                      | Y | This vector type of operator<br>sequentially multiplies each<br>element in vector A. The<br>operator is followed by an<br>integer, specifying the vector<br>length <i>m</i> . The syntax is: $v_1$ , $v_2$ ,<br>$v_3$ ,, $v_m$ , <i>EP_VMULT</i> , <i>m</i> . |
| EP_SQR       | 1077 | $A^2$                                                                                          | Y | Square of A.                                                                                                    |
| EP_SINH      | 1078 | Sinh(A)                                                                                        | Y | Hyperbolic sine of A.                                                                                                    |
| EP_COSH      | 1079 | Cosh(A)                                                                                        | Y | Hyperbolic cosine of A .                                                                                                    |
| EP_TANH      | 1080 | Tanh(A)                                                                                        | Y | Hyperbolic tangent of A.                                                                                                    |
| EP_ASINH     | 1081 | $Sinh^{-l}(A)$                                                                                 | Y | Inverse hyperbolic sine of A.                                                                                                    |
| EP_ACOSH     | 1082 | $Cosh^{-1}(A)$                                                                                 | Y | Inverse hyperbolic cosine of A.                                                                                                    |
| EP_ATANH     | 1083 | $Tanh^{-1}(A)$                                                                                 | Y | Inverse hyperbolic tangent of A.                                                                                                    |
| EP_LOGB      | 1084 | $Log_{B}(A)$                                                                                   | Y | Logarithm of A with base B.                                                                                                    |
| EP_LOGX      | 1085 | A * Log(A)                                                                                     | Y | A times common logarithm (base 10) of $A$ .                                                                                                    |
| EP_LNX       | 1086 | A * Ln(A)                                                                                      | Y | A times natural logarithm of A.                                                                                                    |
| EP_TRUNC     | 1087 | Trunc(A, B)                                                                                    | Y | Truncates $A$ to a specified<br>precision of $B$ by removing the<br>remaining part of value $A$ .                                                                                                    |
| EP_NORMSINV  | 1088 | NormSInv(A)<br>[Excel=<br>NORMSINV(A)]                                                         | Y | Inverse of the cumulative standard Normal distribution with input probability <i>A</i> .                                                                                                    |
| EP_INT       | 1089 | Int(A)                                                                                         | Y | Largest integer $\leq A$ . E.g., int(-<br>4.6) = -5, and int(4.6) = 4.                                                                                                    |
| EP_PUSH_STR  | 1090 | string(A)                                                                                      | Y | Push string in position <i>A</i> of strings loaded with                                                                                                    |

|              |      |                                                                                             |   | LS_load_string.                                                                                                    |
|--------------|------|---------------------------------------------------------------------------------------------|---|----------------------------------------------------------------------------------------------------|
| EP_VPUSH_STR | 1091 | string <sub>1</sub> , string <sub>2</sub> ,<br>,string <sub>m</sub> .                       | Y | Push a vector of strings. The operator is followed by an integer, specifying the vector length <i>m</i> . The syntax is: <i>string</i> 1, <i>string</i> 2,, <i>string m</i> , <i>EP_VPUSH_STR</i> , <i>m</i> .                                                                                                    |
| EP_PUSH_SPAR | 1092 | A                                                                                           | Y | Load or push a stochastic<br>(random) parameter A onto the<br>top of stack.                                                                                                    |
| EP_NORMPDF   | 1093 | <i>NormPdf(A,B,C)</i><br>[Excel=<br>NORMDIST(A,B,C,<br>0)]                                  | Y | Probability density function of<br>the Normal distribution with<br>mean B and standard deviation<br>C, evaluated at A.                                                                                                    |
| EP_NORMCDF   | 1094 | NormCdf(A,B,C)<br>[Excel=<br>NORMDIST(A,B,C,<br>1)]                                         | Y | Cumulative distribution function<br>of the Normal distribution with<br>mean B and standard deviation<br>C, evaluated at <i>A</i> .                                                                                                    |
| EP_LSQ       | 1095 | $u_1, u_2, u_3,, u_n$<br>$T_1, T_2, T_3,, T_n$<br>$\alpha_1, \alpha_2, \alpha_3,, \alpha_m$ | Y | Least squares operator for fitting<br>the best response model for a<br>data set of <i>n</i> points ( $T_i$ , $u_i$ ), where<br>$T_i$ is a vector of independent<br>variables and $u_i$ is the observed<br>dependent variable. The response<br>function has the form $\hat{u}_i = f(T_i; \alpha)$ , where<br>$\alpha$ is a vector of adjustable model<br>parameters. $\hat{u}_i$ is the estimated<br>response. |
| EP_LNPSNX    | 1096 | A                                                                                           | Y | The logarithm of the cumulative probability density function of the standard normal distribution evaluated at <i>A</i> .                                                                                                    |
| EP_LNCPSN    | 1097 | A                                                                                           | Y | The logarithm of the tail probability of the standard normal distribution evaluated at $A$ .                                                                                                    |
| EP_XEXPNAX   | 1098 | $B^{*}exp(-A/B)$                                                                            | Y | Composite function                                                                                                    |
| EP_XNEXPMX   | 1099 | Α                                                                                           | N | This is reserved for internal use.                                                                                                    |
| EP_PBT       | 1100 | <pre>pbt(A,B,C) [Excel= BETADIST(C,A,B)]</pre>                                              | N | Cumulative distribution function<br>for Beta distribution with shape<br>parameters <i>A</i> and <i>B</i> . It returns the<br>probability that an observation                                                                                                    |

|           |      |                                                  |   | from this distribution $\leq C$ .                                                                                                    |
|-----------|------|--------------------------------------------------|---|----------------------------------------------------------------------------------------------------|
| EP PBTINV |      |                                                  |   |                                                                                                    |
| _         | 1101 | PbtInv(A,B,C)<br>[Excel=<br>BETAINV(C,A,B)]      | N | Inverse of the cumulative Beta distribution with input probability <i>C</i> , and shape parameters <i>A</i> and <i>B</i> .                                                                                                |
| EP_PBNINV | 1102 | PbnInv(A,B,C)                                    | N | Inverse of Binomial distribution<br>with input probability <i>C</i> , success<br>probability <i>B</i> and sample size <i>A</i> .                                                                                          |
| EP_PCC    | 1103 | <i>pcc(A,B,C)</i>                                | Y | Cumulative distribution function<br>for Cauchy distribution with<br>location parameter A, scale<br>parameter B. It returns the<br>probability that an observation<br>from this distribution is $\leq C$ .                 |
| EP_PCCINV | 1104 | PccInv(A,B,C)                                    | Y | Inverse of Cauchy distribution<br>with input probability <i>C</i> , location<br>parameter <i>A</i> , and scale parameter<br><i>B</i> .                                                                                    |
| EP_PCXINV | 1105 | PcxInv(A,B)<br>[Excel<br>=CHIINV(B,A)]           | N | Inverse of Chi-square<br>distribution with input<br>probability <i>B</i> and <i>A</i> degrees of<br>freedom.                                                                                                    |
| EP_EXPN   | 1106 | expn(A,B)<br>[Excel=<br>EXPONDIST(B,A,1)<br>]    | Y | Cumulative distribution function<br>for the Exponential distribution<br>with parameter A (mean =1/A).<br>Returns the probability that an<br>observation from this distribution<br>is $\leq B$ .                           |
| EP_PFDINV | 1107 | PfdInv(A,B,C)<br>[Excel=FINV(C,A,B)<br>]         | Ν | Inverse of $F$ distribution with<br>input probability $C$ , and degrees<br>of freedom $A$ in numerator and $B$<br>in denominator.                                                                                         |
| EP_PGA    | 1108 | pga(A,B,C)<br>[Excel=<br>GAMMADIST(C,B,<br>A,1)] | N | Cumulative distribution function<br>for the Gamma distribution with<br>scale parameter <i>A</i> , shape<br>parameter <i>B</i> . It returns the<br>probability that an observation<br>from this distribution is $\leq C$ . |
| EP_PGAINV | 1109 | PgaInv(A,B,C)<br>[Excel=<br>GAMMAINV(C,B,A<br>)] | N | Inverse of Gamma distribution<br>with input probability <i>C</i> , scale<br>parameter <i>A</i> , and shape<br>parameter <i>B</i> .                                                                                        |
| EP_PGE    | 1110 | pge(A,B)                                         | Ν | Cumulative distribution function for Geometric distribution with                                                                                                    |

|           |      |                 |   | success probability <i>A</i> . It returns<br>the probability that the number<br>of experiments needed for the<br>first success is $\leq B$ .                                                                 |
|-----------|------|-----------------|---|----------------------------------------------------------------------------------------------------|
| EP_PGEINV | 1111 | PgeInv(A,B)     | N | Inverse of Geometric distribution<br>with input probability <i>B</i> and<br>success probability <i>A</i> .                                                                                                   |
| EP_PGU    | 1112 | pgu(A,B,C)      | N | Cumulative distribution function<br>for Gumbel distribution with<br>location parameter A and scale<br>parameter B. It returns the<br>probability that an observation<br>from this distribution is $\leq C$ . |
| EP_PGUINV | 1113 | PguInv(A,B,C)   | N | Inverse of Gumbel distribution<br>with input probability <i>C</i> , location<br>parameter <i>A</i> , and scale parameter<br><i>B</i> .                                                                       |
| EP_PHGINV | 1114 | PhgInv(A,B,C,D) | N | Inverse of Hyper Geometric<br>distribution with input<br>probability <i>D</i> , population size <i>A</i> ,<br>number of good items in the<br>population <i>C</i> , and sample size <i>B</i> .                |
| EP_PLA    | 1115 | pla(A,B,C)      | N | Cumulative distribution function<br>for the Laplace distribution with<br>location parameter A and scale<br>parameter B. Returns probability<br>that an observation is $\leq C$ .                             |
| EP_PLAINV | 1116 | PlaInv(A,B,C)   | N | Inverse of Laplace distribution<br>with input probability <i>C</i> , location<br>parameter <i>A</i> , and scale parameter<br><i>B</i> .                                                                      |
| EP_PLG    | 1117 | plg(A,B)        | N | Cumulative distribution function<br>for the Logarithmic distribution<br>with p-Factor A. It returns the<br>probability that an observation<br>from this distribution is $\leq B$ .                           |
| EP_PLGINV | 1118 | PlgInv(A,B)     | N | Inverse of Logarithmic<br>distribution with input<br>probability <i>B</i> and <i>p</i> -Factor <i>A</i> .                                                                                                    |
| EP_LGT    | 1119 | lgt(A,B,C)      | Y | Cumulative distribution function<br>for the Logistic distribution with<br>location parameter <i>A</i> and scale<br>parameter <i>B</i> . It returns the<br>probability that an observation                    |

|            |      |                                                          |    | from this distribution is $\leq C$ .                                                                                                    |
|------------|------|----------------------------------------------------------|----|----------------------------------------------------------------------------------------------------|
| EP LGTINV  | 1120 |                                                          | 17 |                                                                                                    |
| _          |      | LgtInv(A,B,C)                                            | Y  | Inverse of Logistic distribution<br>with input probability <i>C</i> , location<br>parameter <i>A</i> and scale parameter<br><i>B</i> .                                                                              |
| EP_LGNM    | 1121 | <i>lgnm(A,B,C)</i><br>[Excel=<br>LOGNORMDIST(C,<br>A,B)] | Ν  | Cumulative distribution function<br>for the Lognormal distribution<br>with location parameter A and<br>scale parameter B. It returns the<br>probability that an observation<br>from this distribution is $\leq C$ . |
| EP_LGNMINV | 1122 | LgnmInv(A,B,C)<br>[Excel=<br>LOGINV(C,A,B)]              | Ν  | Inverse of Lognormal distribution with input probability <i>C</i> , location parameter <i>A</i> and scale parameter <i>B</i> .                                                                                      |
| EP_NGBN    | 1123 | ngbn(A,B,C)<br>[Excel=<br>NEGBINOMDIST(C,<br>A,B)]       | Ν  | Cumulative Negative binomial distribution. It returns the probability that a Negative binomial random variable, with $R$ -factor $A$ and success probability $B$ , is $\leq C$ .                                    |
| EP_NGBNINV | 1124 | NgbnInv(A,B,C)                                           | Ν  | Inverse of Negative binomial distribution with input probability <i>C</i> , <i>R</i> -Factor <i>A</i> and success probability <i>B</i> .                                                                            |
| EP_NRM     | 1125 | nrm(A,B,C)<br>[Excel=NORMDIST(<br>C,A,B,1)]              | Y  | Cumulative Normal distribution<br>with mean A and standard<br>deviation B. It returns the<br>probability that an observation<br>from this distribution is $\leq C$ .                                                |
| EP_PPT     | 1126 | ppt(A,B,C)                                               | N  | Cumulative Pareto distribution<br>with scale parameter A and shape<br>parameter B. It returns the<br>probability that an observation<br>from this distribution is less than<br>or equal to C.                       |
| EP_PPTINV  | 1127 | PptInv(A,B,C)                                            | Ν  | Inverse of Pareto distribution<br>with input probability $C$ , scale<br>parameter $A$ and shape parameter<br>B.                                                                                                    |
| EP_PPSINV  | 1128 | PpsInv(A,B)                                              | N  | Inverse of Poisson distribution<br>with input probability <i>B</i> and<br>mean <i>A</i> .                                                                                                    |
| EP_PTDINV  | 1129 | PtdInv(A,B)                                              | Ν  | Inverse of Student- <i>t</i> distribution                                                                                                    |

|             |      |                                                 |   | with input probability <i>B</i> and <i>A</i> degrees of freedom.                                                                                                    |
|-------------|------|-------------------------------------------------|---|----------------------------------------------------------------------------------------------------|
| EP_TRIAN    | 1130 | trian(A,B,C,D)                                  | Ν | Cumulative Triangular<br>distribution with lower limit A,<br>mode C, upper limit B. It returns<br>the probability that an<br>observation from this distribution<br>$\leq D$ .                                                               |
| EP_UNIFM    | 1131 | unifm(A,B,C)                                    | N | Cumulative Uniform distribution<br>with lower limit <i>A</i> and upper<br>limit <i>B</i> . It returns the probability<br>that an observation from this<br>distribution is $\leq C$ .                                                        |
| EP_PWB      | 1132 | <pre>pwb(A,B,C) [Excel= WEIBULL(C,B,A,1)]</pre> | N | Cumulative Weibull distribution<br>with scale parameter A and shape<br>parameter B. It returns the<br>probability that an observation<br>from this distribution is $\leq C$ .                                                               |
| EP_PWBINV   | 1133 | PwbInv(A,B,C)                                   | Ν | Inverse of Weibull distribution<br>with input probability <i>C</i> , scale<br>parameter <i>A</i> , and shape<br>parameter <i>B</i> .                                                                                                    |
| EP_NRMINV   | 1134 | NrmInv(A,B,C)<br>[Excel=<br>NORMINV(C,A,B)]     | Y | Inverse of Normal distribution<br>with input probability <i>C</i> , mean <i>A</i><br>and standard deviation <i>B</i> .                                                                                                    |
| EP_TRIANINV | 1135 | TrianInv(A,B,C,D)                               | N | Inverse of Triangular cumulative distribution with input probability $D$ , lower limit $A$ , mode $C$ , and upper limit $B$ .                                                                                                    |
| EP_EXPNINV  | 1136 | ExpnInv(A,B)                                    | Y | Inverse of Exponential distribution with input probability $B$ and parameter $A$ (mean $1/A$ ).                                                                                                    |
| EP_UNIFMINV | 1137 | UnifmInv(A,B,C)                                 | N | Inverse of Uniform cumulative<br>distribution with input<br>probability <i>C</i> , lower limit <i>A</i> , and<br>upper limit <i>B</i> .                                                                                                    |
| EP_MLTNMINV | 1138 | MltnmInv(A1,,An,B<br>1,Bn,C)                    | N | Inverse of a multinomial<br>cumulative distribution with $C =$<br>probability to be inverted,<br>supplied probability vector $A$ and<br>corresponding value vector $B$ .<br>The operator is followed by an<br>integer specifying the vector |

|            |      |                                                     |   | length, which is $2n+1$ , where <i>n</i> is the vector length of <i>A</i> and <i>B</i> .                                                                                                    |
|------------|------|-----------------------------------------------------|---|----------------------------------------------------------------------------------------------------|
| EP_BTDENS  | 1139 | BtDens(A,B,C)                                       | Ν | Probability density function for<br>Beta distribution with shape<br>parameters <i>A</i> and <i>B</i> . It returns the<br>probability density at <i>C</i> .                                                           |
| EP_BNDENS  | 1140 | BnDens(A,B,C)<br>[Excel=<br>BINOMDIST(C,A,B,<br>0)] | N | Probability mass function for<br>Binomial distribution. It returns<br>the probability that a sample of $A$<br>items, from a universe with a<br>fraction of $B$ of those items<br>defective, has $C$ defective items. |
| EP_CCDENS  | 1141 | CcDens(A,B,C)                                       | Y | Probability density function for<br>Cauchy distribution with location<br>parameter <i>A</i> , scale parameter <i>B</i> .<br>It returns the probability density<br>at <i>C</i> .                                      |
| EP_CXDENS  | 1142 | CxDens(A,B)                                         | Ν | Probability density function for<br>the Chi-square distribution with $A$ degrees of freedom. It returns<br>the probability density at $C$ .                                                                          |
| EP_EXPDENS | 1143 | ExpDens(A,B)<br>[Excel=<br>EXPONDIST(B,A,0)<br>]    | Y | Probability density function for<br>Exponential distribution with<br>parameter A (mean = $1/A$ ). It<br>returns the probability density at<br><i>B</i> .                                                             |
| EP_FDENS   | 1144 | FDens(A,B,C)                                        | N | Probability density function for<br>the $F$ distribution with $A$ degrees<br>of freedom in the numerator and<br>B degrees of freedom in the<br>denominator. It returns the<br>probability density at $C$ .           |
| EP_GADENS  | 1145 | GaDens(A,B,C)<br>[Excel=<br>GAMMADIST(C,B,<br>A,0)] | N | Probability density function for<br>the Gamma distribution with<br>scale parameter <i>A</i> , shape<br>parameter <i>B</i> . It returns the<br>probability density at <i>C</i> .                                      |
| EP_GEDENS  | 1146 | GeDens(A,B)                                         | N | Probability mass function for<br>Geometric distribution with<br>success probability <i>A</i> . It returns<br>the probability density at <i>B</i> .                                                                   |
| EP_GUDENS  | 1147 | GuDens(A,B,C)                                       | N | Probability density function for<br>Gumbel distribution with<br>location parameter <i>A</i> and scale                                                                                                    |

|             |      |                                                     |   | parameter <i>B</i> . It returns the probability density at <i>C</i> .                                                                                                    |
|-------------|------|-----------------------------------------------------|---|----------------------------------------------------------------------------------------------------|
| EP_HGDENS   | 1148 | HgDens(A,B,C,D)                                     | N | Probability mass function for<br>Hyper Geometric distribution,<br>given a sample without<br>replacement of <i>B</i> items from a<br>population size <i>A</i> where <i>C</i> items<br>in the population are good. It<br>returns the probability of<br>outcome <i>D</i> . |
| EP_LADENS   | 1149 | LaDens(A,B,C)                                       | N | Probability density function for<br>the Laplace distribution with<br>location parameter A and scale<br>parameter B. It returns the<br>probability density at C.                                                                                                    |
| EP_LGDENS   | 1150 | LgDens(A,B)                                         | N | Probability mass function for the Logarithmic distribution with <i>p</i> -Factor <i>A</i> . It returns the probability density at <i>B</i> .                                                                                                    |
| EP_LGTDENS  | 1151 | LgtDens(A,B,C)                                      | Y | Probability density function for<br>the Logistic distribution with<br>location parameter A and scale<br>parameter B. It returns the<br>probability density at C.                                                                                                    |
| EP_LGNMDENS | 1152 | LgnmDens(A,B,C)                                     | N | Probability density function for<br>the Lognormal distribution with<br>location parameter A and scale<br>parameter B. It returns the<br>probability density at C.                                                                                                    |
| EP_NGBNDENS | 1153 | NgbnDens(A,B,C)                                     | N | Probability mass function for<br>Negative binomial distribution<br>with <i>R</i> -Factor <i>A</i> and success<br>probability <i>B</i> . It returns the<br>probability density at <i>C</i> .                                                                             |
| EP_NRMDENS  | 1154 | NrmDens(A,B,C)<br>[Excel=<br>NORMDIST(C,A,B,<br>0)] | Y | Probability density function for<br>Normal distribution with mean <i>A</i><br>and standard deviation <i>B</i> . It<br>returns the probability density at<br><i>C</i> .                                                                                                  |
| EP_PTDENS   | 1155 | PtDens(A,B,C)                                       | N | Probability density function for<br>Pareto distribution with scale<br>parameter A and shape parameter<br>B. It returns the probability<br>density at C.                                                                                                    |

|             |      | -                                             |   |                                                                                                    |
|-------------|------|-----------------------------------------------|---|----------------------------------------------------------------------------------------------------|
| EP_PSDENS   | 1156 | PsDens(A,B)<br>[Excel=<br>POISSON(B,A,0)]     | N | Probability mass function for<br>Poisson distribution with mean<br><i>A</i> . It returns the probability mass<br>at <i>B</i> .                                                                                                    |
| EP_TDENS    | 1157 | TDens(A,B)                                    | N | Probability density function for<br>Student- <i>t</i> distribution with <i>A</i><br>degrees of freedom. It returns the<br>probability density at <i>B</i> .                                                                                                    |
| EP_TRIADENS | 1158 | TriaDens(A,B,C,D)                             | N | Probability density function for<br>Triangular distribution with<br>lower limit <i>A</i> , mode <i>C</i> , upper<br>limit <i>B</i> . It returns the probability<br>density at <i>D</i> .                                                                                                    |
| EP_UNIFDENS | 1159 | UnifDens(A,B,C)                               | N | Probability density function for<br>Uniform distribution with lower<br>limit $A$ and upper limit $B$ . It<br>returns the probability density at<br>C.                                                                                                    |
| EP_WBDENS   | 1160 | WbDens(A,B,C)<br>[Excel=<br>WEIBULL(C,B,A,0)] | N | Probability density function for<br>Weibull distribution with scale<br>parameter A and shape parameter<br>B. It returns the probability<br>density at C.                                                                                                    |
| EP_RADIANS  | 1161 | Radians(A)<br>[Excel=<br>RADIANS(A)]          | Y | Convert A degrees to radians.                                                                                                    |
| EP_DEGREES  | 1162 | Degrees(A)<br>[Excel=<br>DEGREES(A)]          | Y | Convert A radians to degrees.                                                                                                    |
| EP_ROUND    | 1163 | Round(A,B)<br>[Excel=<br>ROUND(A,B)]          | Y | When A is greater than or equal<br>to 0, if B is greater than 0, A is<br>rounded to B decimal digits; if B<br>is 0, A is rounded to the nearest<br>integer; if B is less than 0, then A<br>is rounded to the $ B +1$ digits to<br>the left of the decimal point.<br>When A is less than 0,<br>Round(A,B) = -Round( A ,B) |
| EP_ROUNDUP  | 1164 | RoundUp(A,B)<br>[Excel=<br>ROUNDUP(A,B)]      | Y | When A is greater than or equal<br>to 0, if B is greater than 0, A is<br>rounded up to B decimal digits; if<br>B is 0, A is rounded up to the<br>nearest integer; if B is less than<br>0, then A is rounded up to the<br> B +1 digits to the left of the<br>decimal point.                                               |

|              |      |                 | 1  |                                               |
|--------------|------|-----------------|----|-----------------------------------------------|
|              |      |                 |    | When $A$ is less than 0,                      |
|              |      |                 |    | RoundUp(A,B) = -                              |
|              |      |                 |    | RoundUp( A ,B)                                |
| EP_ROUNDDOWN | 1165 | RoundDown(A,B)  | Y  | When A is greater than or equal               |
|              |      | [Excel=         |    | to 0, if B is greater than 0, A is            |
|              |      | ROUNDDOWN(A,B   |    | rounded down to <i>B</i> decimal              |
|              |      | )]              |    | digits; if <i>B</i> is 0, <i>A</i> is rounded |
|              |      |                 |    | down to the nearest integer; if B             |
|              |      |                 |    | is less than 0, then A is rounded             |
|              |      |                 |    | down to the $ B +1$ digits to the             |
|              |      |                 |    | left of the decimal point.                    |
|              |      |                 |    | When A is less than 0,                        |
|              |      |                 |    | RoundDown(A,B) = -                            |
|              |      |                 |    | RoundDown $( A ,B)$                           |
| EP ERF       | 1166 | erf(A)          | ** | Error function value of $A$ .                 |
| _            |      |                 | Y  |                                               |
| EP_PBN       | 1167 | pbn(A,B,C)      | Ν  | Binomial cumulative distribution              |
|              |      |                 |    | function at C with success                    |
|              |      |                 |    | probability B and sample size A.              |
| EP_PBB       | 1168 | pbb(A,B,C,D)    | Ν  | Beta-binomial cumulative                      |
|              |      |                 |    | function at $D$ with sample size $A$ ,        |
|              |      |                 |    | shape parameters <i>B</i> and <i>C</i> .      |
| EP_PBBINV    | 1169 | pbbinv(A,B,C,D) | Ν  | Inverse of beta-binomial                      |
|              |      |                 |    | distribution function at input D              |
|              |      |                 |    | with sample size A, shape                     |
|              |      |                 |    | parameters <i>B</i> and <i>C</i> .            |
| EP BBDENS    | 1170 | Bbdens(A,B,C,D) | N  | Beta-binomial probability                     |
|              |      |                 | 1, | density function at D with                    |
|              |      |                 |    | sample size A, shape parameters               |
|              |      |                 |    | B and C.                                      |
| EP_PSS       | 1171 | pss(A,B)        | N  | Cummulative distribution                      |
|              |      |                 |    | function for the Symmetric                    |
|              |      |                 |    | Stable distribution with Alpha                |
|              |      |                 |    | parameter A. It returns the                   |
|              |      |                 |    | probability that an observation               |
|              |      |                 |    | from this distribution is less than           |
|              |      |                 |    | or equal to B. Note that A should             |
|              |      |                 |    | be in the range of (0,2].                     |
| EP_SSDENS    | 1172 | ssdens(A,B)     | N  | Probability density function for              |
| _            |      |                 | 11 | Symmetric Stable distribution                 |
|              |      |                 |    | function with Alpha parameter                 |
|              |      |                 |    | A. It returns the probability                 |
|              |      |                 |    | density at B. Note that A should              |
|              |      |                 |    | be in the range of (0,2].                     |
| EP SSINV     | 1173 | ssinv(A,B)      | N  | Inverse of Symmetric Stable                   |
| _            |      |                 | IN | distribution with input                       |
|              |      |                 |    | probability B and Alpha                       |
|              |      |                 |    | parameter A. Note that A should               |
|              |      |                 |    | be in the range of $(0,2]$ .                  |
| 1            |      | 1               | I  | 00 in the range of $(0,2]$ .                  |

| EP_POSD    | 1174 | <i>POSD(dim, nz,</i><br>v1,r1,c1)   | Y | This is in fact a constraint for<br>semi-definite programming<br>(SDP) that forces a matrix to be<br>symmetric positive semi-definite.<br><i>dim</i> is the dimension of the<br>matrix, <i>nz</i> is the number of<br>nonzeroes in the lower triangle<br>of the matrix. The following <i>nz</i><br>triples ( <i>vi</i> , <i>ri</i> , <i>ci</i> ) give the (index of<br>a variable, row in the lower<br>triangle of the matrix, column in<br>the lower triangle of the matrix).<br>Note ri $\geq$ = ci. |
|------------|------|-------------------------------------|---|----------------------------------------------------------------------------------------------------|
| EP_SETS    | 1175 | SETS(type, nz,<br>v1,v2)            | Y | This is in fact a constraint for<br>Special Ordered Sets (SOS) that<br>provides a compact way of<br>specifying multiple choice type<br>conditions. <i>type</i> is the type of<br>SOS, possible values are 1, 2,<br>and 3; <i>nz</i> is the number of<br>variables in SOS. The following<br><i>nz</i> arguments give the index of<br>variables in SOS.                                                                                                    |
| EP_CARD    | 1176 | <i>CARD(num_card, nz,</i><br>v1,v2) | Y | This is in fact a constraint that<br>provides a compact way of<br>specifying cardinality conditions.<br><i>num_card</i> is cardinality number;<br><i>nz</i> is the number of variables in<br>cardinality constraint. The<br>following <i>nz</i> arguments give the<br>index of variables.                                                                                                    |
| EP_STDEV   | 1177 | STDEV(v1,v2,vn)                     | Y | Standard deviation of vector v.<br>The operator is followed by an<br>integer specifying the vector<br>length, and then the vector itself.                                                                                                    |
| EP_LMTD    | 1178 | LMTD(x, y) = (x-y)/ln(x/y)          | Y | Composite function of Log Mean<br>Temperature Difference.                                                                                                    |
| EP_RLMTD   | 1179 | RLMTD(x,y) = ln(x/y)/(x-y)          | Y | Composite function of<br>Reciprocal Log Mean<br>Temperature Difference.                                                                                                    |
| EP_LOGIT   | 1180 | logit(x) = ln(x) - ln(1-x)          | Y | Composite function. The logit<br>function is the inverse of the<br>sigmoidal logistic function.                                                                                                    |
| EP_ALLDIFF | 1181 | <i>ALLDIFF(n, L,U, v1,v2vn)</i>     | Y | This is in fact a constraint that<br>provides a compact way of<br>specifying that all n integer<br>variables are different to each<br>other. n is the number of<br>variables; L and B are lower and                                                                                                    |

|            |  | upper bound of variables; The<br>following n arguments give the<br>index of variables. |
|------------|--|----------------------------------------------------------------------------------------|
| EP_LMTD    |  |                                                                                        |
| EP_RLMTD   |  |                                                                                        |
| EP_LOGIT   |  |                                                                                        |
| EP_ALLDIFF |  |                                                                                        |

# Inputting SDP/POSD Constraints via MPI File/Instruction List

In Chapter 6, the capability for representing positive-definiteness constraints was introduced. If you are supplying a model to the LINDO API via the instruction list format, then there is a single operator, EP\_POSD for specifying an SDP or POSD constraint. The format of this operator is the command sequence:

```
EP_POSD
ndim
nz
nv1 nr1 nc1
.
.
.
.
.
.
.
.
.
.
```

where,

ndim = the dimension of the X matrix,

nz = the number of nonzeroes in the lower triangle of the X matrix,

For the following nz triples:

 $nv_i$  = the index of a variable,

 $nr_i$  = the row in the lower triangle of the X matrix in which this variable appears

 $nc_i =$ column in the lower triangle of the matrix.

Because the X matrix is required to be symmetric, only the lower triangle of the matrix X is to be specified. Zero based indexing of the rows and columns is used, thus, it is required that  $0 \le nc_i \le nr_i \le ndim-1$ . You may have several EP\_POSD constraints in a model, however, a decision variable can appear in at most one EP\_POSD constraint. This restriction can be circumvented by the introduction of linking constraints to set one variable equal to another. If the user, elsewhere in his model wants to reference an element of the upper triangle of a symmetric POSD matrix, then the user must add explicit constraints to enforce  $X_{ij} = X_{ji}$ .

We illustrate with an application from statistics. Suppose by some slightly ad hoc process we derived an initial estimate of a correlation matrix for three random variables. A required feature of a valid correlation matrix is that it must be positive definite. Unfortunately, our initial "guessed correlation" matrix is not positive definite. So we give ourselves the problem of finding a "fitted" matrix that is positive semi-definite and close in some sense to this guessed matrix. As a measure of closeness we will take the squared difference. Here is our initial guess at the correlation matrix. 1.000000 0.6938961 1.000000 -0.1097276 0.7972293 1.000000;

We will show shortly that the matrix that is closest to the above matrix in the squared difference sense and is a valid correlation matrix in the sense that it is Positive Semi-definite is:

> 1.000000 0.6348391 1.000000 -0.0640226 0.7304152 1.000000

How do we find the second matrix? We want to make modest adjustments to the off-diagonal entries of the original matrix to produce a Positive Semi-definite matrix. We want to solve the following optimization problem:

```
Minimize QADJ_2_1 ^ 2 + QADJ_3_1 ^ 2 + QADJ_3_2 ^ 2;
Subject to:
QFIT_2_1 = 0.6938961 + QADJ_2_1;
QFIT_3_1 = - 0.1097276 + QADJ_3_1;
QFIT_3_2 = 0.7972293 + QADJ_3_2;
QFIT_1_1 = 1;
QFIT_2_2 = 1;
QFIT_3_3 = 1;
{QFIT} is POSD;
```

The only new feature of this formulation is the last line. We want the {QFIT} matrix to be Positive Semi-definite. The following MPI file describes the above problem. A comment line starts with a "!".

```
POSDmakeCorr
BEGINMODEL
! Number of Objective Functions:
                                       1
! Number of Constraints
                         :
                                       7
                                       9
! Number of Variables
                              :
VARIABLES
! Name Lower Bound Initial Point
                                       Upper Bound
                                                      Type
  QFIT 1 1 0 1.23456788
                                       1e+030
                                                       С
                                                       С
  QADJ 2 1 -1e+030 1.23456788
                                         1e+030
  QFIT_2_1 -1e+030 1.23456788
QFIT_2_2 0 1.23456788
                                                       С
                                        1e+030
                                         1e+030
                                                       С
  QADJ 3 1 -1e+030 1.23456788
                                                       С
                                         1e+030
  QFIT_3_1 -1e+030
                     1.23456788
                                                       С
                                         1e+030
  QADJ 3 2 -1e+030
                      1.23456788
                                         1e+030
                                                       С
  QFIT 3 2 -1e+030
                                                       С
                        1.23456788
                                         1e+030
  QFIT 3 3
                                                       С
                 0
                        1.23456788
                                         1e+030
OBJECTIVES
! Minimize QADJ 2 1^2 + QADJ 3 1^2 + QADJ 3 2^2;
             MINIMIZE
                         LINEAR
 OBJ00000
   EP PUSH VAR QADJ 2 1
   EP PUSH NUM
                     2
   EP POWER
   EP_PUSH_VAR QADJ_3_1
                     2
   EP PUSH NUM
   EP POWER
   EP PLUS
   EP PUSH VAR QADJ 3 2
```

```
2
   EP PUSH NUM
   EP POWER
   EP PLUS
CONSTRAINTS
! QFIT 2 1 = 0.6938961 + QADJ 2 1;
 2 E
                 LINEAR
   EP PUSH VAR QFIT 2 1
   EP PUSH NUM
               0.6938961
   EP PUSH VAR QADJ 2 1
   EP PLUS
   EP MINUS
! QFIT_3_1 = -0.1097276 + QADJ_3_1;
 3 E
                LINEAR
   EP PUSH VAR QFIT 3 1
   EP PUSH NUM -0.1097276
   EP PUSH VAR QADJ 3 1
   EP PLUS
   EP MINUS
! QFIT 3 2 = 0.7972293 + QADJ 3 2;
 4 E LINEAR
   EP PUSH VAR QFIT 3 2
   EP PUSH NUM 0.7972293
   EP PUSH VAR QADJ 3 2
   EP PLUS
   EP MINUS
! OFIT 1 \ 1 = 1;
 5
   E
                 LINEAR
   EP PUSH VAR QFIT 1 1
   EP PUSH NUM
                   1
   EP MINUS
 7
    E
                 LINEAR
! QFIT 2 2 = 1;
   EP PUSH VAR QFIT 2 2
   EP PUSH NUM
                    1
   EP MINUS
! QFIT 3 3 = 1;
 9 E
                LINEAR
   EP PUSH VAR QFIT 3 3
   EP PUSH NUM
                    1
   EP MINUS
! List the 6 scalar variables that
! make up the lower triangle of the
! 3x3 matrix that must be symmetric POSD,
! using 0 based row/col indexing;
 _R1
     G
                   CONST
   EP POSD
                         3
                                      6
   QFIT 1 1
                         0
                                      0
   QFIT 2 1
                         1
                                      0
   QFIT 2 2
                         1
                                      1
                         2
                                      0
   QFIT 3 1
                         2
                                     1
   QFIT 3 2
                         2
   QFIT 3 3
                                      2
ENDMODEL
```

If the above instructions are stored in the file posdmakecorr.mpi and at the command line we type: runlindo posdmakecorr.mpi -sol then a solution file, posdmakecorr.sol, will be created, containing in part:

| * | OBJECTIVE | FUNCTION | VALUE        |             |    |
|---|-----------|----------|--------------|-------------|----|
| * | 1)        |          | 0.010040800  |             |    |
| * |           |          | XMATRIX      | ZMATRI      | ΓX |
|   | VARIABLES |          | VALUE        | REDUCED COS | ЗT |
|   | QFIT 1 1  |          | 1.000000000  | -0.04039869 | 96 |
|   | QADJ 2 1  |          | -0.059057019 | 0.0000000   | 00 |
|   | QFIT_2_1  |          | 0.634839076  | 0.05905701  | L9 |
|   | QFIT_2_2  |          | 1.000000000  | -0.08633279 | 91 |
|   | QADJ_3_1  |          | 0.045704999  | 0.0000000   | )0 |
|   | QFIT_3_1  |          | -0.064022600 | -0.04570499 | 99 |
|   | QADJ_3_2  |          | -0.066814075 | 0.0000000   | 00 |
|   | QFIT_3_2  |          | 0.730415219  | 0.06681407  | 75 |
|   | QFIT_3_3  |          | 1.00000000   | -0.05170829 | 94 |

# Inputting SDP/POSD Constraints via a C Program

The code below illustrates how to input an SDP/POSD model in MPI form via a C program.

```
/* ex sdpl.c
 A C programming example for solving a mixed semidefinite and
 conic quadratic programming problem,
 where the model is described via an instruction list.
  Example model:
 *
 * minimize 2*(x00 + x10 + x11 + x21 + x22) + x0 ;
 * st x00 + x11 + x22 + x0 = 1;
       x00 + x11 + x22 + 2*(x10 + x20 + x21) + x1 + x2 = 0.5;
       x0^2 >= x1^2 + x2^2;
 *
       x0 >= 0;
 *
       | x00 x10 x20 |
        | x10 x11 x21 | is positive semidefinite
       | x20 x21 x22 |
 Solving such a problem with the LINDO API involves
 the following steps:
     1. Create a LINDO environment.
     2. Create a model in the environment.
     3. Set up the instruction list of the model.
     4. Load the model
     5. Perform the optimization.
     6. Retrieve the solution.
     7. Delete the LINDO environment.
*/
#include <stdio.h>
#include <stdlib.h>
/* LINDO API header file */
```

```
#include "lindo.h"
/* Define a macro to declare variables for
   error checking */
#define APIERRORSETUP \
  int nErrorCode; \
  char cErrorMessage[LS MAX ERROR MESSAGE LENGTH] \
/* Define a macro to do our error checking */
#define APIERRORCHECK \
  if (nErrorCode) \
  { \
     if (pEnv) \
     { \
        LSgetErrorMessage( pEnv, nErrorCode, \
         cErrorMessage); \
        printf("nErrorCode=%d: %s\n", nErrorCode, \
         cErrorMessage); \
     } else {\
        printf( "Fatal Error\n"); \
     } \
     exit(1); \setminus
  } \
#define APIVERSION \
\{ \
   char szVersion[255], szBuild[255];\
   LSgetVersionInfo(szVersion, szBuild); \
   printf("\nLINDO API Version %s built on %s\n",szVersion,szBuild);\
} \
/* Set up an outputlog function. */
static void LS CALLTYPE print line log(pLSmodel pModel, char *line, void
*userdata)
{
 if (line)
 {
   printf("%s",line);
  } /*if*/
} /*print line*/
/* main entry point */
int main()
{
  APIERRORSETUP;
/* declare an instance of the LINDO environment object */
  pLSenv pEnv = NULL;
/* declare an instance of the LINDO model object */
  pLSmodel pModel, pModelR=NULL;
  char MY LICENSE KEY[1024];
  int n, m, nC, status ;
  double dObj;
 /*********
                 * Step 1: Create a LINDO environment.
```

```
nErrorCode =
LSloadLicenseString("../../license/lndapi110.lic",MY LICENSE KEY);
  APIERRORCHECK;
  APIVERSION;
  pEnv = LScreateEnv ( &nErrorCode, MY LICENSE KEY);
  if ( nErrorCode == LSERR NO VALID LICENSE) {
    printf( "Invalid License Key!\n");
    exit(1);
  }
  APIERRORCHECK;
 * Step 2: Create a model in the environment.
  pModel = LScreateModel ( pEnv, &nErrorCode);
  APIERRORCHECK;
 * Step 3: Set up the instruction list of the model.
  int nobjs, ncons, nvars, nnums, lsize;
    int objsense[10];
    char ctype[10], vtype[10];
    int code[200];
    double numval[10], varval[10];
    int objs beg[10], objs length[10], cons beg[10], cons length[10];
    double lwrbnd[10], uprbnd[10];
    int ikod, iobj, icon;
    /* Number of constraints */
    ncons = 4;
    /* Number of objectives */
    nobjs = 1;
    /* Number of variables */
    nvars = 9;
    /* Number of real number constants */
    nnums = 4;
    /*****
    variable name vs index
     * 0 X00
     * 1
          X10
     * 2
         X11
     * 3
         X21
     * 4
         X22
     * 5
         X0
     * 6
         X20
     * 7
          X1
     * 8 X2
    **********************
    /* Lower bounds of variables */
    lwrbnd[0] = -1e30;
    lwrbnd[1] = -1e30;
```

```
lwrbnd[2] = -1e30;
lwrbnd[3] = -1e30;
lwrbnd[4] = -1e30;
lwrbnd[5]=0
               ;
lwrbnd[6] = -1e30;
lwrbnd[7] = -1e30;
lwrbnd[8] = -1e30;
/* Upper bounds of variables */
uprbnd[0]=1e30;
uprbnd[1]=1e30;
uprbnd[2]=1e30;
uprbnd[3]=1e30;
uprbnd[4]=1e30;
uprbnd[5]=1e30;
uprbnd[6]=1e30;
uprbnd[7]=1e30;
uprbnd[8]=1e30;
/* Starting point of variables */
varval[0]=0.0;
varval[1]=0.0;
varval[2]=0.0;
varval[3]=0.0;
varval[4]=0.0;
varval[5]=0.0;
varval[6]=0.0;
varval[7]=0.0;
varval[8]=0.0;
/* Variable type, C= continuous, B = binary */
vtype[0] = 'C';
vtype[1] = 'C';
vtype[2] = 'C';
vtype[3] = 'C';
vtype[4] = 'C';
vtype[5] = 'C';
vtype[6] = 'C';
vtype[7] = 'C';
vtype[8] = 'C';
  /* Double Precision constants in the model */
numval[0]=2.0;
numval[1]=1.0;
numval[2]=2.0;
numval[3]=0.5;
/* Count for instruction code */
  ikod = 0;
/* Count for objective row */
  iobj = 0;
/* Count for constraint row */
  icon = 0;
/*
```

```
* Instruction code of the objective:
```

```
*
 *
   min 2*(x00 + x10 + x11 + x21 + x22) + x0
 */
/* Direction of optimization */
objsense[iobj] = LS MIN;
/* Beginning position of objective */
objs beg[iobj]=ikod;
/* Instruction list code */
code[ikod++] = EP PUSH NUM;
code[ikod++]=
                 0;
code[ikod++]=
               EP PUSH VAR;
code[ikod++]=
                 0;
code[ikod++] = EP PUSH VAR;
code[ikod++]=
                1;
code[ikod++] = EP PLUS;
code[ikod++]=
               EP PUSH VAR;
                 2;
code[ikod++]=
code[ikod++] = EP PLUS;
code[ikod++] = EP PUSH VAR;
                 3;
code[ikod++]=
code[ikod++] = EP PLUS;
code[ikod++] = EP PUSH VAR;
code[ikod++]=
                 4;
code[ikod++] = EP PLUS;
code[ikod++] = EP MULTIPLY;
               EP PUSH VAR;
code[ikod++]=
                 5;
code[ikod++]=
code[ikod++] = EP PLUS;
  /* Length of objective */
objs length[iobj] = ikod - objs beg[iobj];
/* Increment the objective count */
  iobj++;
/*
 *
    Instruction code of constraint 0:
 *
     x00 + x11 + x22 + x0 = 1;
 */
  /* Constraint type */
ctype[icon] = 'E'; /* less or than or equal to */
/* Beginning position of constraint 0 */
cons beg[icon] = ikod;
/* Instruction list code */
code[ikod++] = EP PUSH VAR;
code[ikod++]=
                 0;
code[ikod++]=
              EP PUSH VAR;
                 2;
code[ikod++]=
code[ikod++] = EP PLUS;
code[ikod++]=
               EP PUSH VAR;
code[ikod++]=
                 4;
code[ikod++] = EP PLUS;
               EP PUSH VAR;
code[ikod++]=
code[ikod++]=
                 5;
code[ikod++] = EP PLUS;
```

```
code[ikod++] = EP PUSH NUM;
code[ikod++]=
                 1;
code[ikod++] = EP MINUS;
  /* Length of constraint 0 */
cons length[icon] = ikod - cons beg[icon];
/* Increment the constraint count */
  icon++;
/*
*
   Instruction code of constraint 1:
 *
 *
   x00 + x11 + x22 + 2*(x10 + x20 + x21) + x1 + x2 = 0.5;
*/
  /* Constraint type */
ctype[icon] = 'E'; /* less or than or equal to */
/* Beginning position of constraint 1 */
cons beg[icon] = ikod;
/* Instruction list code */
code[ikod++] = EP PUSH VAR;
code[ikod++]=
                 0;
code[ikod++] = EP PUSH VAR;
                 2;
code[ikod++]=
code[ikod++] = EP PLUS;
code[ikod++] = EP PUSH VAR;
code[ikod++]=
                4;
code[ikod++] = EP PLUS;
code[ikod++] = EP PUSH NUM;
code[ikod++]=
                2;
code[ikod++] = EP PUSH VAR;
              1;
code[ikod++]=
code[ikod++] = EP_PUSH_VAR;
code[ikod++]=
              6;
code[ikod++] = EP PLUS;
code[ikod++] = EP PUSH VAR;
code[ikod++]=
               3;
code[ikod++] = EP PLUS;
code[ikod++] = EP MULTIPLY ;
code[ikod++] = EP PLUS;
code[ikod++] = EP PUSH VAR;
code[ikod++]=
                7;
code[ikod++] = EP PLUS;
code[ikod++] = EP PUSH VAR;
code[ikod++]=
                 8;
code[ikod++] = EP PLUS;
code[ikod++] = EP PUSH NUM;
code[ikod++]=
                3;
code[ikod++] = EP MINUS;
  /* Length of constraint 1 */
cons length[icon] = ikod - cons beg[icon];
/* Increment the constraint count */
  icon++;
```

/\*

```
Instruction code of constraint 2:
 *
   x0^2 >= x1^2 + x2^2;
*/
  /* Constraint type */
ctype[icon] = 'G'; /* less or than or equal to */
/* Beginning position of constraint 2 */
cons beg[icon] = ikod;
/* Instruction list code */
code[ikod++] = EP PUSH VAR;
code[ikod++]=
                5;
code[ikod++] = EP SOR;
code[ikod++] = EP PUSH VAR;
code[ikod++]=
               7;
code[ikod++] = EP SQR;
code[ikod++] = EP PUSH VAR;
code[ikod++]=
              8;
code[ikod++] = EP SQR;
code[ikod++] = EP PLUS;
code[ikod++] = EP MINUS;
  /* Length of constraint 2 */
cons length[icon] = ikod - cons beg[icon];
/* Increment the constraint count */
  icon++;
/*
   Instruction code of constraint 3:
   | x00 x10 x20 |
*
*
   | x10 x11 x21 | is positive semidefinite
*
   | x20 x21 x22 |
*/
  /* Constraint type */
ctype[icon] = 'G';
/* Beginning position of constraint 3 */
cons beg[icon] = ikod;
/* Instruction list code */
code[ikod++] = EP POSD ; // POSD constraint
                3; // dimension of matrix
code[ikod++]=
                     // number of matrix elements
code[ikod++]=
                6;
// 1st matrix element
code[ikod++] = 0; // variable index
                0; // row index
code[ikod++]=
code[ikod++]=
              0; // col index
// 2nd matrix element
code[ikod++] = 1; // variable index
code[ikod++]=
               1; // row index
code[ikod++]=
              0; // col index
// 3rd matrix element
code[ikod++]= 6; // variable index
                2; // row index
code[ikod++]=
code[ikod++]=
              0; // col index
// 4th matrix element
                2; // variable index
code[ikod++]=
code[ikod++]=
                1; // row index
```

\*

```
1; // col index
    code[ikod++]=
    // 5th matrix element
    code[ikod++] = 3; // variable index
    code[ikod++] = 2; // row index
    code[ikod++]= 1; // col index
    // 6th matrix element
    code[ikod++]= 4; // variable index
    code[ikod++]= 2; // row index
code[ikod++]= 2; // col index
      /* Length of constraint 3 */
    cons length[icon] = ikod - cons beg[icon];
    /* Increment the constraint count */
      icon++;
    /* Total number of items in the instruction list */
    lsize = ikod;
  Step 4: Load the model
  /* Pass the instruction list to problem structure
     * by a call to LSloadNLPCode() */
    nErrorCode = LSloadInstruct (pModel, ncons, nobjs, nvars, nnums,
               objsense, ctype, vtype, code, lsize, NULL,
               numval, varval, objs beg, objs length, cons beg,
               cons length, lwrbnd, uprbnd);
    APIERRORCHECK;
  }
  * Step 5: Optimize the model
   /* Set a log function to call. */
  nErrorCode = LSsetModelLogfunc(pModel, (printModelLOG t) print line log,
NULL);
  APIERRORCHECK;
  nErrorCode = LSgetInfo(pModel,LS IINFO NUM VARS,&n);
  nErrorCode += LSgetInfo(pModel,LS IINFO NUM CONS,&m);
  nErrorCode += LSgetInfo(pModel,LS IINFO NUM CONT,&nC);
  APIERRORCHECK;
  nErrorCode = LSoptimizeQP( pModel, &status);
  APIERRORCHECK;
  * Step 6: Access the final solution if optimal or feasible
   if (status == LS STATUS OPTIMAL ||
     status == LS STATUS BASIC OPTIMAL ||
     status == LS STATUS LOCAL OPTIMAL ||
     status == LS STATUS FEASIBLE)
  {
   double *primal = NULL, *dual = NULL;
   int
         j;
```

```
primal = (double *) malloc(n*sizeof(double));
    dual
         = (double *) malloc(m*sizeof(double));
    nErrorCode = LSgetPrimalSolution( pModel, primal) ;
    APIERRORCHECK;
    nErrorCode = LSgetDualSolution( pModel, dual) ;
    APIERRORCHECK;
    nErrorCode = LSgetInfo(pModel,LS DINFO POBJ,&dObj);
    APIERRORCHECK;
    printf ("\n Objective at solution = %f \n", dObj);
    // un/comment the block below if you would like
    // the primal and dual solutions to be printed on the screen.
    if (1) {
      char szname[255];
      printf ("\n Primal Solution\n");
      printf("\t%8s %18s\n", "VARS", "Primal");
      for (j = 0; j<n; j++)</pre>
      {
        nErrorCode = LSgetVariableNamej(pModel,j,szname);
        printf("\t%8s %18.10e\n",szname, primal[j]);
      }
      printf ("\n Dual Solution\n");
      printf("\t%8s %18s\n","CONS", "Dual");
      for (j = 0; j<m; j++)</pre>
      {
        nErrorCode = LSgetConstraintNamei(pModel,j,szname);
        printf("\t%8s %18.10e\n",szname, dual[j]);
      }
    }
    free(primal);
    free(dual);
  }
  else
  {
    char strbuf[255];
    LSgetErrorMessage (pEnv, nErrorCode, strbuf);
    printf ("\n Optimization failed. Status = %d ",status);
    //printf ("\n Error %d: %s\n",nErrorCode,strbuf);
  }
  * Step 7: Terminate
   nErrorCode = LSdeleteModel( &pModel);
  nErrorCode = LSdeleteEnv( &pEnv);
Terminate:
 /* Wait until user presses the Enter key */
  printf("Press <Enter> ...");
```

```
//getchar();
```

}

# Black-Box Style Interface

One of the critical issues in efficient solution of NLP models using LINDO API's black-box style interface is the exploitation of linearity and sparsity. The NLP solver can exploit linearity in the model where it exists if the user (optionally) points out in advance the location of the linear and nonlinear elements. This also allows the solver to partially see "inside the black box" to the extent that the user provides information about the nonzero structures of: a) the linear terms (step 3 below), and b)) the derivatives of nonlinear terms in the model (step 4 below).

The other issue specific to black-box interface is the set-up of a callback function (step 5 below) to compute functional values of nonlinear terms, and optionally their gradients (step 6 below), in the model.

For an efficient implementation of the black-box interface, the front-end or calling application must do the following steps:

- 3. Create a LINDO environment with a call to *LScreateEnv()*.
- 4. Create a model structure in this environment with a call to *LScreateModel()*.
- 5. Load problem structure and linear data into the model structure with a call to *LSloadLPData*().
- 6. Load nonlinear problem structure into the model structure with a call to *LSloadNLPData(*).
- 7. Provide a pointer to a nonlinear function evaluation routine with a call to *LSsetFuncalc()*.
- 8. Optionally, provide a pointer to a gradient calculation routine with a call to *LSsetGradcalc()*.
- 9. Solve the problem with a call to *LSoptimize*().
- 10. Retrieve the solution with calls to *LSgetInfo()*, *LSgetPrimalSolution()*, and *LSgetDualSolution()*.
- 11. Delete the model and environment with a call to *LSdeleteEnv()*.

We first illustrate with an example how LP and NLP pieces of model data are loaded to the solver. Set up of callback functions referred to in steps 5 and 6 are discussed later in this chapter.

# Loading Model Data

Consider the following minimization problem with 8 variables and 6 constraints, with finite bounds on all variables. It has both linear and nonlinear components.

```
Minimize
                           x0 + log(x0 + x1) + x3 + x2^{2}
s.t.
Constraint 0:
                           + x3 + x5
                                                                 400
                                                            \leq
Constraint 1:
                           -25*x3 + 25*x4 + 25*x6
                                                                 10000
                                                            <
Constraint 2:
                           - x4 + x7
                                                                 100
                                                            <
Constraint 3:
                           100*x0 - x1*x5 + 883*x3
                                                                 83333
                                                            <
                            x2*x3 - x2*x6 - 1250*x3 +
Constraint 4:
                           1250*x4
```

| Constraint 5: |      |                                                                   | x3*x4 - x2*x7 - 2500*x4                                                                                                    | ≤<br>≤                                                                                                    | 0.0<br>-1250000                                                                                                    |
|---------------|------|-------------------------------------------------------------------|----------------------------------------------------------------------------------------------------|----------------------------------------------------------------------------------------------------|----------------------------------------------------------------------------------------------------|
| Bounds:       |      |                                                                   |                                                                                                    |                                                                                                    |                                                                                                    |
|               | 100  | $\leq$                                                            | xl                                                                                                    | $\leq$                                                                                                    | 10000                                                                                                    |
|               | 1000 | $\leq$                                                            | x2                                                                                                    | $\leq$                                                                                                    | 10000                                                                                                    |
|               | 1000 | $\leq$                                                            | x3                                                                                                    | $\leq$                                                                                                    | 10000                                                                                                    |
|               | 10   | $\leq$                                                            | x4                                                                                                    | $\leq$                                                                                                    | 1000                                                                                                    |
|               | 10   | $\leq$                                                            | x5                                                                                                    | $\leq$                                                                                                    | 1000                                                                                                    |
|               | 10   | $\leq$                                                            | хб                                                                                                    | $\leq$                                                                                                    | 1000                                                                                                    |
|               | 10   | $\leq$                                                            | Х7                                                                                                    | $\leq$                                                                                                    | 1000                                                                                                    |
|               | 10   | $\leq$                                                            | X8                                                                                                    | $\leq$                                                                                                    | 1000                                                                                                    |
|               |      | Bounds:<br>100<br>1000<br>1000<br>10<br>10<br>10<br>10<br>10<br>1 | Bounds:<br>100 <<br>1000 <<br>1000 <<br>10 <<br>10 <<br>10 <<br>10 <<br>10 <<br>10 <<br>10 <<br>10 <<br>10 <<br>10 <<br>10 <<br>10 <<br>10 <<br>10 | Bounds:<br>$100 \le x1$<br>$1000 \le x2$<br>$1000 \le x3$<br>$10 \le x4$<br>$10 \le x5$<br>$10 \le x6$<br>$10 \le x7$ | Constraint 5: $x^{3}x^{4} - x^{2}x^{7} - 2500x^{4} \le$<br>Bounds:<br>$100 \le x1 \le 1000 \le x2 \le 1000 \le x3 \le 1000 \le x3 \le 1000 \le x4 \le 1000 \le 10000 \le 10000 \le 10000 \le 10000 \le 10000000 \le 100000000$ |

#### Phase I: Loading LP structure

The first step in loading model data is to ignore all nonlinear terms in the model and scan for linear terms to construct the LP coefficient matrix.

Examining the model row-by-row, we note that

- 1. Objective row, indexed -1, is linear in x0 and x3,
- 2. Constraint 0 is linear in x3 and x5,
- 3. Constraint 1 is linear in x3, x4, and x6,
- 4. Constraint 2 is linear in x4 and x7,
- 5. Constraint 3 is linear in x0 and x3,
- 6. Constraint 4 is linear in x4,
- 7. Constraint 5 is not linear in any variables.

Denoting nonlinear coefficients by "\*", this implies the NLP model has the following coefficient matrix

|     | _ | 0   | 1 | 2 | 3   | 4    | 5 | 6  | 7 |
|-----|---|-----|---|---|-----|------|---|----|---|
|     | 0 |     |   |   | 1   |      | 1 |    |   |
|     | 1 |     |   |   | -25 | 25   |   | 25 |   |
| A = | 2 |     |   |   |     | -1   |   |    | 1 |
|     | 3 | 100 | * |   | 883 |      | * |    |   |
|     | 4 |     |   | * | *   | 1250 |   | *  |   |
|     | 5 |     |   | * | *   | *    |   |    | * |

The matrix has 8 columns, 6 rows and 19 nonzeros. Using the guidelines in Chapter 1, we obtain the following sparse representation, where we use a 0 as a place-holder for nonlinear coefficients

| Column-start=[0<br>19] | , 1, 2 | 2,    | 4,      |      |       | 9,    |           | 13,   | 15,    | 17,      |
|------------------------|--------|-------|---------|------|-------|-------|-----------|-------|--------|----------|
| Row-Index= [ 3         | , 3, 4 | 1, 5, | 0, 1,   | 3,   | 4, 5, | 1,    | 2, 4,     | 5, 0, | 3, 1,  | 4, 2, 5] |
| Values = [100          | , 0, 0 | ), 0, | 1, -25, | 883, | 0, 0, | 25, - | -1, 1250, | 0, 1, | 0, 25, | 0, 1, 0] |

Other LP components, the cost vector, right-hand-side values, variable bounds, and constraint senses, are obtained from the original model that can be listed as

| Objective coefficients | = | [   | 1,    | Ο,      | Ο,      | 1,     | Ο,     | 0,    | 0]    |  |
|------------------------|---|-----|-------|---------|---------|--------|--------|-------|-------|--|
| Lower bounds           | = | [   | 100,  | 100,    | 1000,   | 10,    | 10,    | 10,   | 10]   |  |
| Upper bounds           | = | [10 | ,000  | 10000,  | 10000,  | 1000,  | 1000,  | 1000, | 1000] |  |
| Right-hand-side vector | = | [40 | 00, 1 | 0000, 1 | 00, 833 | 33, 0, | -12500 | [000  |       |  |
| Constraint senses      | = | [   | L,    | L,      | L,      | L, L,  |        | L]    |       |  |

These Phase-I linear components can be represented using arrays of appropriate types in any programming language and be loaded to LINDO API using the LSloadLPData function just as in a linear model.

#### Phase II: Loading NLP structure

The next step in loading model data is to ignore all linear terms in the model and determine the nonzero structure of the NLP terms. A nonlinear (nonzero) coefficient is said to exist for row i, variable j, if the partial derivative of a row i with respect to variable j is not a constant. Scanning the model row-by-row, we observe the following

- 8. Objective row, indexed -1, is nonlinear in x0, x1 and x2,
- 9. Constraint 0 has no nonlinear terms,
- 10. Constraint 1 has no nonlinear terms
- 11. Constraint 2 has no nonlinear terms
- 12. Constraint 3 is nonlinear in x1 and x5,
- 13. Constraint 4 is nonlinear in x2, x3 and x6,
- 14. Constraint 5 is nonlinear in x2, x3, x4 and x7

At this point we are interested in only the nonlinear coefficients of the constraints, i.e., the "\*" in the previous matrix. The sparse representation of this sub-matrix is

| Column-start | = | [0, | Ο, | 1, |    | З, |    | 5, | 6, | 7, | 8, | 9] |
|--------------|---|-----|----|----|----|----|----|----|----|----|----|----|
| Row-Index    |   | = [ | з, | 4, | 5, | 4, | 5, | 5, | З, | 4, | 5] |    |

The nonlinearities in the objective function are represented in a similar fashion using sparse representation. We simply determine the number of nonlinear variables in the objective function and place the indices of these nonlinear variables in an array.

```
Number of nonlinear-variables = 3
Nonlinear variable-index = [0, 1, 2]
```

As in phase-I, these components can be represented using arrays of appropriate types in any programming language, and be loaded to the solver via LSloadNLPData function. If required, integrality restrictions can be imposed using LSloadVarType function (see Chapter 2). In the section *Sample Programming Problems*, Examples 1 and 3 give complete code illustrating the Black-box style method.

## Evaluating Nonlinear Terms via Callback Functions

The black-box approach requires the user to set up a callback function that computes the functional values for f(x) and  $g_i(x)$  for a given a row index *i*. A reference to this function is passed to the solver via LSsetFuncalc() routine so that it could evaluate functional values as needed. Optionally, a second callback function, which computes the partial derivatives, could be set via LSsetGradcalc() routine. However, since LINDO API is equipped with a versatile differentiation toolbox, it can compute the partial derivatives using functional values provided by the first callback function. This makes the use of a second callback function for derivatives optional. In this approach, if the user does not provide a second callback function, the solver will automatically invoke its internal differentiation tools to compute derivatives.

For certain classes of NLP models, however, a carefully implemented callback function for partial derivatives may be a more efficient than automatic differentiation. In particular, for models where the nonlinear terms have potential numerical issues over certain ranges in the domains they are defined, a user-defined function may provide better means to control numerical accuracy. This advantage could lead to improved overall performance.

In the following, we give the C prototypes for these callback functions. The function names, pFuncalc() and pGradcalc(), are arbitrary, and are used merely for illustration. Since these functions will reside in your calling application, you may choose any name you wish. However, the interfaces described must be preserved.

### pFuncalc()

### **Description:**

This is a user/frontend supplied routine to compute the value of a specified nonlinear row, given a current set of variable values. This function must be provided in order to solve nonlinear programs with black-box style interface. Use the *LSsetFuncalc()* routine (see Chapter 2) to identify your *pFuncalc()* routine to LINDO API.

#### **Returns:**

Returns a value greater than 0 if a numerical error occurred while computing the function value (e.g., square root of a negative number). Otherwise, returns 0.

### **Prototype:**

| int | pFuncalc ( pLSm | nodel pModel, |        |             |
|-----|-----------------|---------------|--------|-------------|
|     | void            | *pUserData,   | int    | nRow,       |
|     | double          | *pdX,         | int    | nJDiff,     |
|     | double          | dXJDiff,      | double | *pdFuncVal, |
|     | void            | *pReserved);  |        |             |

### **Input Arguments:**

| Name      | Description                                                                                                    |  |  |
|-----------|----------------------------------------------------------------------------------------------------|--|--|
| pModel    | Pointer to an instance of LSmodel.                                                                                                    |  |  |
| pUserData | Pointer to a user data area or structure in which any data<br>needed to calculate function values can be stored (e.g., the<br>number of variables). LINDO API obtains the value of this<br>pointer when the <i>pFuncalc</i> () routine is established through a<br>call to <i>LSsetFuncalc</i> () (see below). Subsequently, whenever<br>LINDO API calls your <i>pFuncalc</i> () routine, it passes the same<br>pointer value through <i>pUserData</i> . Any data that <i>pFuncalc</i> ()<br>needs to compute the value of a row in the model should be<br>stored in the data structure pointed to by <i>pUserData</i> . |  |  |
| nRow      | The row of the model to be evaluated. If $nRow = -1$ , then it is assumed to be the objective row. Otherwise, $nRow$ is the 0-based index of the row to evaluate.                                                                                                    |  |  |
| pdX       | A pointer to an array containing the values of the decision variables at the point where the row is to be evaluated (i.e., $pdX[j] =$ value of variable <i>j</i> at current point for $j = 0, 1,, nNVars -1$ , where <i>nNVars</i> is the number of variables).                                                                                                    |  |  |

| nJDiff, dXJDiff | If $nJDiff$ is < 0, then $pdX[]$ contains a new base point. If $0 \le nJDiff < nNVars$ , then the current point is different from the current base point solely in dimension $nJDiff$ , and the value of $pdX[nJDiff]$ at the base point is contained in the $dXJDiff$ variable. If $nJDiff$ is $\ge$ the number of variables, then $pdX[]$ contains the previous base point, but the row to evaluate, $nRow$ , has changed. Without loss of correctness, $nJDiff$ and $dXJDiff$ can be ignored (by setting $nJDiff=-1$ ). In certain cases, however, exploiting these arguments can reduce function evaluation times dramatically (an example is given below). Keep in mind that your implementation will be complicated through the use of these parameters. Therefore, the first time user may choose to ignore them. |
|-----------------|----------------------------------------------------------------------------------------------------|
|-----------------|----------------------------------------------------------------------------------------------------|

### **Output Arguments:**

| Name      | Description                                           |
|-----------|-------------------------------------------------------|
| pdFuncVal | * <i>pdFuncVal</i> returns the value of the function. |
| pReserved | A pointer reserved for future use.                    |

### **Remarks:**

- Any explicit constant term is assumed to have been brought to the left-hand side of the constraint. That is, an equality constraint is assumed to have been put in the standard form  $g_i(x) = 0$ . *pdFuncalc()* returns the value of  $g_i(x)$ .
- The parameter *nJDiff* allows *pFuncalc()* to exploit some efficiencies in typical usage. In a model with many nonlinear variables, a major portion of the work in *pFuncalc()* may be in copying the variable values from *pdX*[] to local storage (typically in *pUserData)*. The nonlinear solver may call *pFuncalc()* several times sequentially where the only difference in inputs is in the parameter *nRow* (i.e., the *pdX*[] values remain unchanged). Values of *nJDiff* ≥ the number of variables indicate this situation.
- Somewhat similarly, if finite differences rather than derivatives are being used, the nonlinear solver may call *pFuncalc()* several times sequentially where the only difference in the *pdX*[] vector is in a single element *pdX*[ *nJDiff*]. Thus, if *pFuncalc()* has retained the values of the *pdX*[] from the previous call, then only the value *pdX*[ *nJDiff*] need be copied to local storage.
- Further efficiencies may be gained when a row is separable in the variables. For example, suppose the objective is: ∑ i=1,1000 (log(x[i]). This would be an expensive function to evaluate at each point due to the time required to compute logarithms. In the case where finite differences are being used, performance could be improved dramatically in the case where pdX[] differs from the base point in a single dimension (i.e., when 0 ≤ nJDiff < number of variables). For example, suppose you have stored the function's value at the base point in the variable dGBase, which will typically be part of the pUserData structure. This would allow us to recalculate the row's value using the formula: dGBase + log(pdX[nJDiff]) log(dXJBase). This strategy reduces the number of logarithm computations to only 2 rather than 1000.</li>

### pGradcalc()

### **Description:**

This is a user-supplied routine to compute the partial derivatives (i.e., gradient) of a specified nonlinear row given a current set of variable values. This function's name, pGradcalc(), is arbitrary, and is used merely for illustration. Since this function will reside in your calling application, you may choose any name you wish. However, the interface described below must be duplicated. This function must be provided only if you do not want LINDO API to use finite differences. In which case, pGradcalc() will be called by LINDO API when it needs gradient information. Use the *LSsetGradcalc()* routine (see below) to identify your pGradcalc() routine to LINDO API.

#### **Returns:**

Returns a value greater than 0 if a numerical error occurred while computing partial values (e.g., square root of a negative number). Otherwise, returns 0.

#### **Prototype:**

| int | pGradcalc ( pL | Smodel pMode | 1,     |             |  |
|-----|----------------|--------------|--------|-------------|--|
|     | void           | *pUserData,  | int    | nRow,       |  |
|     | double         | *pdX,        | double | pdLB,       |  |
|     | double         | *pdUB,       | int    | nNewPnt,    |  |
|     | int            | nNPar,       | int    | *pnParList, |  |
|     | double         | *pdPartial)  |        | -           |  |

### **Input Arguments:**

| Name      | Description                                                                                                    |  |
|-----------|----------------------------------------------------------------------------------------------------|--|
| pModel    | Pointer to an instance of LSmodel.                                                                                                    |  |
| pUserData | Pointer to a user data area or structure in which you can store<br>any data that is needed to calculate gradient values (e.g.,<br>number of variables). LINDO API obtains the value of this<br>pointer when you establish your <i>pGradcalc</i> () routine through a<br>call to <i>LSsetGradcalc</i> () (see below). Subsequently, whenever<br>LINDO API calls your <i>pGradcalc</i> () routine, it passes the same<br>pointer value through <i>pUserData</i> . Any data that <i>pGradcalc</i> ()<br>needs to compute partial derivatives should be stored in the<br>data structure pointed to by <i>pUserData</i> . The <i>pUserData</i> data<br>structure may be the same one used in <i>pFuncalc</i> (). |  |
| nRow      | The row of the model for which partial derivatives are needed.                                                                                                    |  |
| pdX       | The values of the decision variables at the current point (i.e., $pdX[j]$ = value of variable <i>j</i> at current point, for $j = 0, 1,$ ).                                                                                                    |  |
| pdLB      | pdLB[j] = lower bound on variable <i>j</i> .                                                                                                    |  |
| pdUB      | pdUB[j] = upper bound on variable <i>j</i> .                                                                                                    |  |
| nNewPnt   | <i>nNewPnt</i> will be 0 if the variable values in <i>pdX</i> [] are the same as in the preceding call. If these values are still stored in your <i>pUserData</i> memory block, then they need not be copied again,                                                                                                    |  |

|           | thereby improving performance. If any of the values are different, then <i>nNewPnt</i> will be greater than 0. Without loss of correctness, <i>nNewPnt</i> can be ignored. In certain cases, however, exploiting the information it provides can reduce function evaluation time. |
|-----------|----------------------------------------------------------------------------------------------------|
| nNPar     | Number of variables for which partial derivatives are needed.                                                                                                    |
| pnParList | pnParlList[j] = 0-based index of the <i>j</i> -th variable for which a partial derivative is needed.                                                                                                    |

#### **Output Arguments:**

| Name      | Description                                                                                                    |
|-----------|----------------------------------------------------------------------------------------------------|
| pdPartial | <pre>pdPartial[j] = partial derivative with respect to variable j. In<br/>most cases, many of the elements of pdPartial[] will not have<br/>to be set. You need only set those elements listed in<br/>pnParList[]. LINDO API allocates the space for this array<br/>before calling pGradcalc ().</pre> |

### **Remarks:**

• The variable bounds are passed for use in computing partials of functions with discontinuous derivatives. Note, the bounds may change from one call to the next if the model contains integer variables and the solver is performing branch-and-bound.

# Grey-Box Style Interface

The grey-box style interface allows the user to supply some functions in instruction list style and others in the black-box style. This mixed approach is particularly useful for cases where function evaluating routines were implemented in the past (possibly in some other language) and it is imperative to reuse the existing source code. It might also be the case that some functions are difficult to express in an instruction list or even impossible due to lack of closed forms (like simulation output). In such case, the user can formulate an instruction-list using the EP\_USER operator wherever the need arises to evaluate some of the expressions in a user-defined function. A simple C programming example using the grey-box interface is given as Example 5.

### Usercalc()

### **Description:**

In Grey-box style interface, this is the user/front-end supplied routine, required by the EP\_USER operator, to compute the value of a user-defined function for a given set of arguments. The arguments the function uses are passed through in a double array of a prespecified size.

This function name used here, *Usercalc*(), is arbitrary, and is merely for illustration. Since this function will reside in your calling application, you may choose any name you wish. However, the interface described below must be duplicated.

This function should be provided for all nonlinear models that contain the EP\_USER operator. This operator is particularly useful in expressing nonlinear relations, which are difficult or impossible to express in closed form. You should use the *LSsetUsercalc()* routine to identify your *Usercalc()* routine to LINDO API.

#### **Returns:**

Returns a value greater than 0 if a numerical error occurred while computing the function value (e.g., square root of a negative number). Otherwise, return 0.

#### Prototype:

| - | • . |                                                          |
|---|-----|----------------------------------------------------------|
|   | int | Usercalc ( pLSmodel pModel, int nArgs, double *pdValues, |
|   |     | void *pUserData, double *pdFuncVal);                     |

#### **Input Arguments:**

| Name      | Description                                                                                                    |
|-----------|----------------------------------------------------------------------------------------------------|
| pModel    | Pointer to an instance of LSmodel.                                                                                                    |
| nArgs     | The number of arguments the function requires to evaluate the function value.                                                                                                    |
| pdValues  | A pointer to a double array containing the values of the arguments that will be used to evaluate the function. The size of this array is specified by <i>nArgs</i> .                                                                                                    |
| pUserData | Pointer to a user data area or structure in which any other data<br>needed to calculate function values can be stored (e.g., input<br>for a simulation experiment). LINDO API obtains the value of<br>this pointer when the <i>Usercalc</i> () routine is established through<br>a call to <i>LSsetFuncalc</i> () (see below). Subsequently, whenever<br>LINDO API calls your <i>Usercalc</i> () routine, it passes the same<br>pointer value through <i>pUserData</i> . Any data that <i>Usercalc</i> ()<br>needs to compute the function value could be stored in the data<br>structure pointed to by <i>pUserData</i> . |

#### **Output Arguments:**

| Name      | Description                                           |
|-----------|-------------------------------------------------------|
| pdFuncVal | * <i>pdFuncVal</i> returns the value of the function. |

#### **Remark:**

This single Usercalc() function can be used as a gateway to multiple black-box functions by extending the use of pdValues array. You simply increase the number of arguments by 1 and use the first argument (pdValues[0]) as an integer to identify which black-box function needs to be computed. In such a framework, each EP\_USER instruction-block will have to be extended with EP\_PUSH\_NUM operator to include a unique function identifier to pass to Usercalc(). This allows the user to transform Usercalc() into a wrapper for all black-boxes. With the use of "if-else" blocks based on the value of pdValue[0] in Usercalc(), the user can divert the computations to the desired black-box. This approach is illustrated in Example 5 with two black-boxes.

### Instruction Format

The instruction for most functions consists of a single operator that is represented by its operator name or the integer referring to its index number in the above list. For example, addition can be written as 'EP\_PLUS' or '1' in the instruction list. The exceptions are functions involving a vector argument, such as  $EP\_SUM$ ,  $EP\_AVG$ ,  $EP\_MIN$ , and  $EP\_MAX$ , or two arguments, such as  $EP\_SUMPROD$  and  $EP\_VLOOKUP$ . Here an additional integer appears immediately after the operator code in order to specify the number of elements in the operand vector. When the argument is a variable,  $PUSH\_VAR$  is used to invoke loading of the variable and then the position of that variable in the integer vector is specified. For example, variable ' $x_0$ ' that is the first variable (at position 0, since LINDO API uses zero-based counting) in the variable vector 'x', takes a vector of  $[EP\_PUSH\_VAR, 0]$  or [63, 0] in the instruction list. When the argument is a (double precision) constant, the operator  $EP\_PUSH\_NUM$  is used to invoke the loading of the double precision number and then the position of that double precision number in the double precision number vector of r[5]=[1.0, 3.0, 5.0 2.0, 7.0]. Write  $[EP\_PUSH\_NUM, 1]$  or [62, 1] in the instruction list to denote the double precision number 3.0.

Given these representation rules and postfix notation, an instruction list for arbitrary mathematical expressions can now be constructed. Below are three examples to illustrate this translation.

### Example 1

Infix expression =  $x_0 + x_1^* x_2$ . The corresponding postfix expression =  $[x_0 x_1 x_2^* + ]$ .

If the variable vector is defined as  $x = [x_0, x_1, x_2]$ , then the resulting instruction list looks like:

[EP\_PUSH\_VAR, 0, EP\_PUSH\_VAR, 1, EP\_PUSH\_VAR, 2, EP\_MULTIPLY, EP\_PLUS]

or, in the equivalent all integer form:

[1063, 0, 1063, 1, 1063, 2, 1003, 1001]

### Example 2

Infix expression =  $2 * max(x_0, x_1 + 3, sin(x_0 + x_1))$ 

Notice *max* takes a vector argument with 3 elements. Define a vector of variables  $x = [x_0, x_1]$  and declare a vector of double precision constants r=[2.0, 4.0] storing number values. Then, the mathematical expression can be translated into the postfix notation, and the result looks like:

 $[2 x_0 x_1 3 + x_0 x_1 + sin max *]$ 

This can be converted to the following instruction list:

[EP\_PUSH\_NUM, 0, EP\_PUSH\_VAR, 0, EP\_PUSH\_VAR, 1, EP\_PUSH\_NUM, 1, EP\_PLUS, EP\_PUSH\_VAR, 0, EP\_PUSH\_VAR, 1, EP\_PLUS, EP\_SIN, EP\_MAX, 3, EP\_MULTIPLY]

or, in the equivalent all integer form:

[1062, 0, 1063, 0, 1063, 1, 1062, 1, 1001, 1063, 0, 1063, 1, 1001, 1023, 1058, 3, 1003]

### Example 3

Infix expression=  $(x_0 + x_1 - 1) * (x_1 + 3) - 9 * exp(-5 * x_0^2 / x_1)$ 

Define the vector of variables  $x = [x_0, x_1]$  and declare a double precision vector r = [1.0, 3.0, 9.0, 5.0, 2.0] that includes all double precision numbers in the expression. The corresponding postfix =

 $[x_0 \ x_1 + 1 - x_1 \ 3 + * 9 \ 5 \ x_0 \ 2 \ ^* \ x_1 \ / \ - \ exp \ * \ -]$ 

Thus, the resulting instruction list looks like:

[EP\_PUSH\_VAR, 0, EP\_PUSH\_VAR, 1, EP\_PLUS, EP\_PUSH\_NUM, 0, EP\_MINUS, EP\_PUSH\_VAR, 1, EP\_PUSH\_NUM, 1, EP\_PLUS, EP\_MULTIPLY, EP\_PUSH\_NUM, 2, EP\_PUSH\_NUM, 3, EP\_PUSH\_VAR, 0, EP\_PUSH\_NUM, 4, EP\_POWER, EP\_MULTIPLY, EP\_PUSH\_VAR, 1, EP\_DIVIDE, EP\_NEGATE, EP\_EXP, EP\_MULTIPLY, EP\_MINUS],

or, in the equivalent all integer form:

[1063, 0, 1063, 1, 1001, 1062, 0, 1002, 1063, 1, 1062, 1, 1001, 1003, 1062, 2, 1062, 3, 1063, 0, 1062, 4, 1005, 1003, 1063, 1, 1004, 1017, 1030, 1003, 1002].

Note that the last operator, "-", is a negate operation, rather than a minus, because it only involves a single operand in the calculation. Also note that the power expression,  $[x_0 2^{\wedge}]$ , can be equivalently replaced by  $[x_0 square]$ .

Information about the instruction lists and variable bounds are then passed to LINDO API with a call to *LSloadInstruct*.

# Differentiation

When solving a general nonlinear problem, the solution method used by LINDO API requires the computation of derivatives. The accuracy and efficiency of the derivative computation are of crucial importance for convergence speed, robustness, and precision of the answer. The instruction list form of input supports two approaches to compute derivatives: finite differences and automatic differentiation. The finite differences approach is the default method to compute derivatives when the local NLP solver is used. For highly nonlinear cases, this approach may have poor numerical precision for computing the matrix of partial derivatives of the constraints, the so-called Jacobian. The automatic differentiation approach computes derivatives directly from the instruction list code. When the Global optimizer is used, the default method to compute derivatives is automatic differentiation. To select the automatic differentiation option, call *LSsetModelIntParameter()* to set the value of parameter *LS\_IPARAM\_NLP\_AUTODERIV* to 1.

# Solving Non-convex and Non-smooth models

The two main reasons that you may not have gotten the best possible solution for your nonlinear model are a) the model contained non-convex relations, or b) the model contained nonsmooth relations. Qualitatively, if a model is non-convex, it means that a solution method that moves only in a direction of continuous improvement will not necessarily lead one to the best possible solution. An example of a non-convex model is:

Maximize 
$$(x - 5)^2$$
;  
  $0 \le x \le 12$ ;

If you start at x = 4, moving in the direction of an improving solution will lead to a local optimum of x = 0. The global optimum is in fact at x = 12.

In a nonsmooth model, even though the model is convex, it may be difficult to find a direction of improvement. Examples of nonsmooth functions are abs(x), and max(x, y). For example, abs(x) is not smooth at x = 0, while max(x, y) has a sharp break at x = y.

An example of a convex and nonsmooth model is:

Minimize max(abs(x-5), abs(y-5));

The obvious global optimum occurs at x = y = 5. If you start at x = y = 0, the objective value is 5. Notice that increasing x by itself does not help. Decreasing x hurts. Similar comments apply to y. Thus, traditional solution methods based on derivatives may be unable to find a direction of improvement at a point such as x = y = 0, which is not even a local optimum. In this case, the solver will simply quit.

LINDO API has three methods available for eliminating difficulties caused by nonsmooth or nonconvex functions: a) linearization, b) multiple start points, and c) rigorous global optimization.

# Linearization

Using the first of these methods, a process referred to as *linearization*, some of the nonlinear functions and expressions supported by LINDO API may be automatically converted into a series of linear expressions by the solver. Linearization replaces a nonlinear function or expression with a collection of additional variables and linear constraints such that the modified model is mathematically equivalent to the original. However, the nonlinear functions or expressions have been eliminated. Note that the linearization process may internally add a considerable number of constraints and variables, some of which are binary, to the mathematical program generated to optimize your model.

Nonlinear functions, operators, and expressions that may be eliminated through linearization are:

| <b>Functions</b> | <b>Operators</b> | Expressions                                                     |
|------------------|------------------|-----------------------------------------------------------------|
| EP_ABS           | <                | $x^*y$ (where at least one of x and y is a binary 0/1 variable) |
| EP_AND           | $\leq$           | $u^* v = 0$                                                     |
| EP_IF            | <>               | $u^* v \leq 0$                                                  |
| EP_MAX           | =                |                                                                 |
| EP_MIN           | <                |                                                                 |
| EP_NOT           | $\geq$           |                                                                 |
| EP_OR            |                  |                                                                 |

### 502 CHAPTER 7

To select the linearization options, you can use *LSsetModelIntParameter()* to set the value of the *LS\_IPARAM\_NLP\_LINEARZ* parameter and determine the extent to which LINDO API will attempt to linearize models. The available options here are:

- 1. 0 (Solver decides) Do Maximum linearization if the number of variables is 12 or less. Otherwise, no linearization will be performed.
- 2. 1 (None) No linearization occurs.
- 3. 2 (Minimum)- Linearize *EP\_ABS*, *EP\_MAX*, and *EP\_MIN* functions and expressions of  $x^*y$ ,  $u^*v = 0$ , and  $u^*v \le 0$  (complementarity constraint).
- 4. 3 (Maximum) Same as Minimum plus linearize *EP\_IF*, *EP\_AND*, *EP\_OR*, *EP\_NOT*, and all logical operations (i.e., ≤, =, ≥, and <>).

By default, this parameter is set to 0 (Solver decides).

When a nonlinear model can be fully linearized using nonlinear-to-linear conversions, you may find a global optimum rather than a local minimum, find a solution where none could be found before, and/or find an optimal solution faster. Even when the nonlinear model is merely partially linearized and remains nonlinear after linearization, you still may have a good chance to get the aforementioned benefits. However, there is no mathematical guarantee.

To check the linearity of the model, you can use *LSgetInfo()* to get the value of the *LS\_IINFO\_NLP\_LINEARITY* parameter. If the return value is 1, then the solver has determined that your model is linear or has been completely linearized in the pre-processing step. This also means that the solution obtained is the global optimum. If the return value is 0, your model is nonlinear or remains nonlinear after linearization and the solution may be a local optimum.

*Note:* It is not possible to linearize a model, which is already loaded. If linearization needs to be used, it should be turned on before the call to LSloadInstruct.

### Delta and Big M Coefficients

In linearization, two coefficients, *Delta* and *Big M*, are used to build up the additional linear constraints added as part of linearization. The *Delta coefficient* is a measure of how closely the additional constraints should be satisfied. To define the *Delta coefficient*, you can use *LSsetModelDouParameter()* to set the value of the *LS\_DPARAM\_MIP\_DELTA* parameter. LINDO API defaults to the tightest possible *Delta coefficient* of Big M.

On the other hand, when LINDO API linearizes a model, it will add *forcing constraints* to the mathematical program to optimize your model. These forcing constraints are of the form:

 $f(variables) \le M * y$ 

where *M* is the *Big M coefficient* and *y* is a 0/1 binary variable. The idea is that, if some activity in the model is occurring, the forcing constraint will drive *y* to take on the value of 1. Given this, setting the *Big M* value too small could result in an infeasible model. The astute reader might conclude it would be smart to make *Big M* quite large, thereby minimizing the change of an infeasible model. Unfortunately, setting *Big M* to a large number can lead to numerical round-off problems in the solver that result in infeasible or suboptimal solutions. Therefore, getting a good value for the *Big M coefficient* may take some experimenting. To set the *Big M coefficient*, use *LSsetModelDouParameter()* to set the value of the *LS\_DPARAM\_MIP\_LBIGM* parameter. The default value for *Big M* is 1.0e+5.

### Precedence Relations and Complementarity Constraints

When the linearization option is turned on, LINDO API will recognize the expression pattern of  $x^*y$  that involves the multiplication of at least one 0/1 variable (i.e., y). The linearization manager may attempt to rearrange the sequence of a series of products and determine the best linearization strategies. Even when the original model expression involves parentheses to override the precedence rules, the linearization manager still recognizes the possible  $x^*y$  pattern exists by expanding parentheses. Subsequently, it will linearize these linearizable expressions.

Currently, the linearization manager rearranges and detects products involving only single variables and constants (e.g.,  $2^* x_0^* y_0^* x_1^* y_1$ ) and performs a comprehensive linearization. Products involving nonlinear elements (e.g., exp(x) or sin(x),  $x^2$ ) in complicated expressions (e.g.,  $2^* x_0^* y_0^* exp(x_1)$ ) won't be rearranged. Thus, the model might be merely partially linearized.

For complementarity constraints (i.e.,  $u^*v = 0$  or  $u^*v \le 0$  or  $u^*v \ge 0$ ), LINDO API can recognize and linearize any product of two continuous or discrete variables (i.e., u and v) constrained to be equal to, less than, or greater than zero. In order to be recognized as complementarity constraints, the corresponding instruction list of the constraint should be expressed exactly as:

[EP\_PUSH\_VAR, (variable index 1), EP\_PUSH\_VAR, (variable index 2), EP\_MULTIPLY].

### Solving and Retrieving the Solution of a Linearized Model

Linearization adds binary variables to the original model and makes it an (mixed) integer (nonlinear) programming problem. In order to ensure proper solution, LSsolveMIP should be run on the linearized model. Solution vectors in a linearized model should be accessed via MIP specific solution query functions (e.g. LSgetMIPPrimalSolution).

Since linearization modifies the original model by adding new variables and constraints to it, the user should be careful when allocating space for solution vectors. In particular, the number of variables and constraints in a linearized model would constitute the basis for the size of solution vectors. For example, a model that has  $n_vars$  variables without linearization would have  $n_vars + k$  variables with linearization. Similarly, a model that has  $n_cons$  constraints without linearization would have  $n_cons + t$  constraints with linearization.

The actual values for the number of variables and constraints should be obtained by calling LSgetInfo function and then be used to allocate sufficient space for the solution vectors. The values of the first  $n\_vars$  ( $n\_cons$ ) elements in the primal (dual) solution vectors of the linearized model refer to the primal (dual) solution of the original model.

## Multistart Scatter Search for Difficult Nonlinear Models

In many real-world systems, the governing dynamics are highly nonlinear and the only way they can be accurately modeled is by using complex nonlinear relationships. Although linear or convex approximations are often possible, there are cases where such approximations lead to a significant loss in the accuracy of the model. In the presence of such nonlinear relationships, the analyst faces the difficult task of solving non-convex nonlinear models. The difficulty is mainly due to three factors: (i) there are an unknown number of locally optimal solutions in the feasible solution set, (ii) the quality of these local solutions vary substantially, and (iii) exploring the solution space, even for small problems, could be prohibitive.

### 504 CHAPTER 7

In solving non-convex models, the ultimate goal is to find the best of the local optimal solutions. This is referred to as the global optimum. The optimization task involved with finding the global optimum is called global optimization. In the context of minimization, LINDO API provides globally optimal solutions to linear or convex quadratic (mixed-integer) models. For nonlinear models, the solution returned will be a local optimum and is not known to be the global minimizer. If the nonlinear objective function and the feasible solution set is known to be convex, then any local optimal solution could be assessed as the global minimizer. However, it is generally not possible to check if the nonlinear model under consideration is convex or not. Verifying this is harder than finding a proven global minimizer.

For non-convex nonlinear models, LINDO API is equipped with a global optimization heuristic called the multistart nonlinear solver. This method explores the feasible solution space in search of better local optimal solutions. A multistart method for global optimization refers to a generic algorithm that attempts to find a global solution by starting the main nonlinear solver from multiple starting points in the solution space. This method is stochastic in nature and ensures that the chances to achieve a global optimum are 100% if the algorithm is run indefinitely long. However, for practical purposes, LINDO API allows the user to set an upper limit on the number of local solutions to be examined within a fixed number of iterations or during a finite duration of time. This approach generally leads to locating several high quality local optima and then returns the best one found.

In Figure 7.1, a box-constrained non-convex nonlinear model is illustrated. This is based on a nonconvex combination of three Gaussian distributions. The formal model statement is as follows:

| MINIMIZE Z = | $3*(1-X)^{2}*\exp(-(X^{2})-(Y+1)^{2}) - 10*(X/5-X^{3}-Y^{5})*\exp(-(X^{2})$ |
|--------------|-----------------------------------------------------------------------------|
|              | $-Y^2$ ) - exp(-((X+1) <sup>2</sup> ) - Y <sup>2</sup> )/3                  |
| S.T.         | $3 \geq X \geq -3$ , $3 \geq Y \geq -3$                                     |

This model has multiple local optimal solutions and its objective values are highly scale-dependent. In the following section, the section *Example 1: Black-Box Style Interface* below demonstrates how the standard nonlinear solver is used to solve the model. In the *Example 3: Multistart Solver for Non-Convex Models* below, the same model is solved using the multistart solver to demonstrate the achievable improvements in the solution quality. *Example 3* illustrates the use of a standard callback function to access every local solution found during optimization.

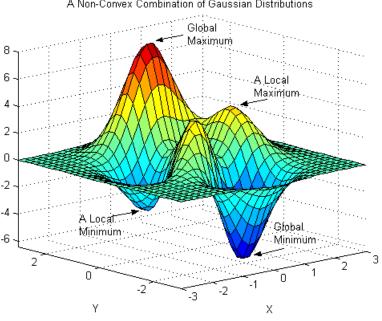

#### A Non-Convex Combination of Gaussian Distributions

Figure 7.1

### Global Optimization of Difficult Nonlinear Models

For difficult nonlinear models that are either non-smooth or non-convex, the multistart search option is worth considering. However, the multistart option does not provide a guarantee of global optimality. If a guarantee of global optimality is desired, then one may invoke the global optimizer in LINDO API. The global optimizer uses a) branching to split the feasible region into sub regions and b) bounding to get a valid bound on the optimal objective value in each sub region. Sub regions for which the bound is worse than some incumbent solution are discarded. A promising sub region may be subdivided further in order to get a more accurate bound. The multistart option works with either the black-box or instruction list style of input. The global optimizer option works only with the instruction list input format. See the sections Black-Box Style Interface and Instruction-List Style Interface above for more information.

The global solver supports a wide range of mathematical functions. Functions currently supported are identified in the earlier table: "Supported Operators and Functions" in the column, "Global supported".

If the model contains functions that are not supported, the global solver will terminate without computing a solution and return an error message of LSERR GOP FUNC NOT SUPPORTED. In such cases, the standard or multistart NLP solvers could be invoked by calling LSoptimize() (or LSsolveMIP() for integer models) to obtain a local optimal solution

An obvious question is, why not use the global solver option all the time? The answer is that finding a guaranteed global optimum is an NP-hard task. That is, just as with integer programs, the time to find a guaranteed global optimum may increase exponentially with problem size.

# Sample Nonlinear Programming Problems Example 1: Black-Box Style Interface:

This example illustrates the use of LINDO API to build and solve a small nonlinear model whose unconstrained version is illustrated in Figure 7.1 above. The black-box style interface is used. This requires a (callback) function to evaluate the objective function and constraints of the model. The callback function will be installed using the *LSsetFuncalc()* routine. A second callback function that computes the partial derivatives of the objective function and constraints is also provided. This second callback function is optional and need not be specified. LINDO API can approximate the derivatives from the functional values using a technique called finite differences.

```
/*
******
                      LINDO-API
#
                   Sample Programs
#
                 Copyright (c) 2007 by LINDO Systems, Inc
#
#
         LINDO Systems, Inc.
                                     312.988.7422
         1415 North Dayton St.
Chicago, IL 60622
#
                                    info@lindo.com
                                     http://www.lindo.com
*****
 File : ex nlp1.c
 Purpose: Solve a NLP using the black-box style interface.
 Model : A nonlinear model with multiple local minimizers.
       minimize f(x, y) = 3*(1-x)^{2} \exp(-(x^{2}) - (y+1)^{2})
                       -10*(x/5 - x^3 - y^5)*exp(-(x^2)-(y^2))
                       - 1/3 \exp(-(x(+1)^2) - (y^2));
       subject to
                       x^2 + y <= 6;
                       x + y^2 <= 6;
*/
#include <stdio.h>
#include <math.h>
#include <string.h>
#include "lindo.h"
/* the summands of the objective function */
#define g1(X,Y) ( exp( -pow(X ,2) - pow(Y+1,2) )
                                                 )
#define g2(X,Y) ( exp( -pow(X ,2) - pow(Y ,2) ) )
\#define g3(X,Y) (exp(-pow(X+1,2) - pow(Y,2)))
                                                 )
#define f1(X, Y) ( pow(1-X, 2)
                                                 )
#define f2(X,Y) ( X/5 - pow(X ,3) - pow(Y ,5)
                                                 )
/* partial derivatives of the summands */
#define dxg1(X,Y) ( g1(X,Y)*(-2)*X
                                     )
#define dyg1(X,Y) ( g1(X,Y)*(-2)*(Y+1) )
#define dxg2(X,Y) ( g2(X,Y)*(-2)*X
                                     )
#define dyg2(X,Y) (g2(X,Y)*(-2)*Y)
#define dxg3(X,Y) ( g3(X,Y)*(-2)*(X+1) )
#define dyg3(X,Y) ( g3(X,Y)*(-2)*Y
                                     )
#define dxf1(X, Y) ( 2*(1-X)
                                     )
#define dyf1(X,Y) ( 0
                                     )
#define dxf2(X,Y) ( 1/5 - 3*pow(X,2)
                                     )
#define dyf2(X,Y) ( -5*pow(Y,4)
                                     )
```

```
Standard callback function to display local and intermediate
  solutions
int LS CALLTYPE print log(pLSmodel model, int iLoc, void *cbData)
 int iter=0,niter,biter,siter;
 int *nKKT = (int *) cbData, npass;
 double pfeas=0.0,pobj=0.0,dfeas=0.0;
 double bestobj;
 static int ncalls = 0;
 if (iLoc==LSLOC LOCAL OPT)
   LSqetCallbackInfo(model, iLoc, LS IINFO NLP ITER, &niter);
   LSqetCallbackInfo(model, iLoc, LS IINFO SIM ITER, &siter);
   LSgetCallbackInfo(model, iLoc, LS IINFO BAR ITER, &biter);
   LSgetCallbackInfo(model, iLoc, LS DINFO POBJ, & pobj);
   LSgetCallbackInfo(model, iLoc, LS DINFO PINFEAS, &pfeas);
   LSqetCallbackInfo(model, iLoc, LS DINFO DINFEAS, &dfeas);
   LSgetCallbackInfo(model, iLoc, LS IINFO MSW PASS, &npass);
   LSgetCallbackInfo(model, iLoc, LS DINFO MSW POBJ, &bestobj);
   iter = niter+siter+biter;
   printf("%5d %5d %16.5e %16.5e %16.5e %16.5e\n",
     npass,iter,pobj,pfeas,dfeas,bestobj);
   (*nKKT)++;
 }
 else if (iLoc == LSLOC CONOPT)
 {
   if (ncalls == 0)
   {
     printf("%5s %5s %16s %16s %16s %16s\n",
       "PASS", "ITER", "POBJ", "PINFEAS", "DINFEAS", "BESTOBJ");
   }
   LSgetCallbackInfo(model, iLoc, LS IINFO NLP ITER, &iter);
   LSqetCallbackInfo(model, iLoc, LS DINFO POBJ, & pobj);
   LSgetCallbackInfo(model, iLoc, LS DINFO PINFEAS, &pfeas);
   LSgetCallbackInfo(model, iLoc, LS DINFO DINFEAS, &dfeas);
   printf("%5s %5d %16.5e %16.5e %16.5e %16s\n",
     "",iter,pobj,pfeas,dfeas,"");
 }
 ncalls++;
 return 0;
} /*print log*/
Callback function to compute function values
int.
     CALLBACKTYPE Funcalc8 (pLSmodel pModel, void
                                               *pUserData,
                          int
                                  nRow ,double *pdX,
                          int
                                  nJDiff, double dXJBase,
                          double
                                  *pdFuncVal,int *pReserved)
 double val=0.0, X = pdX[0], Y = pdX[1];
 int
       nerr=0;
 /* compute objective's functional value*/
```

```
if (nRow==-1)
   val = 3*f1(X,Y)*q1(X,Y) - 10*f2(X,Y)*q2(X,Y) - q3(X,Y)/3;
  /* compute constraint 0's functional value */
 else if (nRow==0)
   val = X * X + Y - 6.0;
  /* compute constraint 1's functional value */
 else if (nRow==1)
   val = X + Y + Y - 6.0;
 *pdFuncVal=val;
 return nerr;
} /*Funcalc8*/
Callback function to compute derivatives
 int CALLBACKTYPE Gradcalc8(pLSmodel pModel, void *pUserData,
                         int nRow, double *pdX, double *lb,
                         double *ub, int nNewPnt, int nNPar,
                         int *parlist, double *partial)
{
 int i2,nerr=0;
 double X=pdX[0], Y=pdX[1];
 /*zero out the partials */
 for (i2=0;i2<nNPar;i2++) partial[i2]=0.0;</pre>
 /* partial derivatives of the objective function */
 if (nRow==-1) {
    for (i2=0;i2<nNPar;i2++) {</pre>
      if (lb[parlist[i2]]!=ub[parlist[i2]]) {
          if (parlist[i2]==0) {
            partial[i2]=
                 3*(dxf1(X,Y)*g1(X,Y) + f1(X,Y)*dxg1(X,Y) )
             - 10*(dxf2(X,Y)*g2(X,Y) + f2(X,Y)*dxg2(X,Y))
             - 1/3*(dxg3(X,Y));
          } else if (parlist[i2]==1) {
            partial[i2]=
                 3*(dyf1(X,Y)*q1(X,Y) + f1(X,Y)*dyg1(X,Y))
             - 10*(dyf2(X,Y)*g2(X,Y) + f2(X,Y)*dyg2(X,Y))
             - 1/3*(dyg3(X,Y));
          }
      }
    }
 }
 /* partial derivatives of Constraint 0 */
 else if (nRow==0) {
    for (i2=0;i2<nNPar;i2++) {</pre>
      if (lb[parlist[i2]]!=ub[parlist[i2]]) {
        if (parlist[i2]==0) {
          partial[i2]=2.0*X;
        } else if (parlist[i2]==1) {
          partial[i2]=1;
        }
      }
    }
  }
 /* partial derivatives of Constraint 1 */
 else if (nRow==1) {
    for (i2=0;i2<nNPar;i2++) {</pre>
```

```
if (lb[parlist[i2]]!=ub[parlist[i2]]) {
        if (parlist[i2]==0) {
         partial[i2]=1;
        } else if (parlist[i2]==1) {
         partial[i2]=2.0*Y;
        }
      }
    }
 }
 return nerr;
/* main entry point*/
int main(int argc, char **argv)
{
 pLSenv env
              = NULL;
 pLSmodel model = NULL;
 FILE *logfile
              = stdout;
 int errors=0,errorcode=LSERR NO ERROR, status;
 double lb[2],ub[2],A[4],rhs[2],cost[2], primal[2],objval;
 int Abegcol[3],Arowndx[4],Alencol[2],Nobjndx[2];
 int m,n,nz, Nnlobj, counter = 0;
 char contype[2];
 char MY LICENSE KEY[1024];
 * Step 1: Create a model in the environment.
 errorcode = LSloadLicenseString(
             "../../license/lndapi110.lic", MY LICENSE KEY);
 env = LScreateEnv(&errorcode,MY LICENSE KEY);
 if (errorcode!=LSERR NO ERROR) return errorcode;
 model = LScreateModel(env,&errorcode);
 if (errorcode!=LSERR NO ERROR) return errorcode;
 * Step 2: Specify the LP portion of the model.
 /* model dimensions */
 m = n = 2; nz = 4;
 /* The indices of the first nonzero in each column */
 Abegcol[0]=0; Abegcol[1]=2; Abegcol[2]=4;
 /* The length of each column */
 Alencol[0]=2; Alencol[1]=2;
 /* The row indices of the nonzero coefficients */
 Arowndx[0]=0; Arowndx[1]=1; Arowndx[2]=0; Arowndx[3]=1;
 /* The nonzero coefficients of the linear portion of the model*/
 /* The NLP elements have a zero at each of their occurrence
                                                          */
 A[0]=0.0; A[1]=1.0; A[2]=1.0; A[3]=0.0;
 /* The objective coefficients of the linear portion of the model*/
 cost[0]=0.0; cost[1]=0.0;
 /* lower bounds on variables */
 lb[0] = -3.0; ub[0] = 3.0;
                          lb[1] = -3.0; ub[1] = 3.0;
 /* The right-hand sides of the constraints */
 rhs[0]=0.0; rhs[1]=0.0;
 /* The constraint types */
 contype[0]='L'; contype[1]='L';
 /* Load in nonzero structure and linear/constant terms. */
 errorcode=LSloadLPData(model,m,n,LS MIN,0.0,cost,rhs,contype,nz,
```

```
Abeqcol, Alencol, A, Arowndx, lb, ub);
 if (errorcode!=LSERR NO ERROR) return errorcode;
 * Step 3: Specify the NLP portion of the model.
 /* The number of nonlinear variables in each column */
 Alencol[0]=1; Alencol[1]=1;
 /* The indices of the first nonlinear variable in each column */
 Abegcol[0]=0; Abegcol[1]=1; Abegcol[2]=2;
 /* The indices of nonlinear constraints */
 Arowndx[0]=0;
 Arowndx[1]=1;
 /* The indices of variables that are nonlinear in the objective*/
 Nobjndx[0]=0;
 Nobjndx[1]=1;
 /* Number nonlinear variables in cost. */
 Nnlobj = 2;
 /* Load the nonlinear structure */
 errorcode=LSloadNLPData(model,Abegcol,Alencol,
          NULL, Arowndx, Nnlobj, Nobjndx, 0);
 printf("\nThe model is installed successfully...\n");
 * Step 4: Set up callback functions
 /* Install the routine that will calculate the function values. */
 errorcode=LSsetFuncalc(model,(Funcalc type) Funcalc8,NULL);
 if (errorcode!=LSERR NO ERROR) return errorcode;
 /* Install the routine that will calculate the gradient */
 errorcode=LSsetGradcalc(model,Gradcalc8,NULL,0,NULL);
 if (errorcode!=LSERR NO ERROR) return errorcode;
 /* Install a callback function */
 LSsetCallback(model,(cbFunc t) print log, &counter);
   /* Set the print level to 1 */
 errorcode=LSsetModelIntParameter(model,LS IPARAM NLP PRINTLEVEL,1);
 /* Turn multi-start search on */
LSsetModelIntParameter (model, LS IPARAM NLP SOLVER, LS NMETHOD MSW GRG)
 /* Set maximum number of local optimizations */
 LSsetModelIntParameter (model, LS IPARAM NLP MAXLOCALSEARCH, 1);
 * Step 5: Solve the model
 /* load an initial starting point */
 primal[0] = 0.25; primal[1] = -1.65;
 errorcode=LSloadVarStartPoint(model, primal);
 /* optimize the model */
 errorcode=LSoptimize(model,LS METHOD FREE, &status);
 if (errorcode!=LSERR NO ERROR)
   return errorcode;
 {
   int i;
   errorcode = LSgetInfo(model, LS DINFO POBJ, &objval);
   errorcode = LSgetPrimalSolution(model, primal);
   printf("\n\n\nPrinting the best local optimum found.\n");
   printf("obj = %f \n", objval);
```

The source code file for this example may be found in the *\lindoapi\samples\c\ex\_nlp1*\ folder. After creating the executable "ex\_nlp1.exe", you can run the application from the DOS-prompt and produce the following report on the screen.

| The model is | installed successf | fully        |              |         |
|--------------|--------------------|--------------|--------------|---------|
| PASS ITER    | POBJ               | PINFEAS      | DINFEAS      | BESTOBJ |
| 0            | 0.00000e+000       | 0.00000e+000 | 0.00000e+000 |         |
| 1            | 0.00000e+000       | 0.00000e+000 | 0.00000e+000 |         |
| 2            | 0.00000e+000       | 0.00000e+000 | 0.00000e+000 |         |
| 3            | -6.54423e+000      | 0.00000e+000 | 6.15217e+000 |         |
|              | -6.54480e+000      | 0.00000e+000 | 5.97951e+000 |         |
| 5            | 2.26638e-003       | 0.00000e+000 | 5.90105e+000 |         |
|              | -7.50481e-003      | 0.00000e+000 | 1.59402e-001 |         |
|              | -7.50481e-003      | 0.00000e+000 | 1.59402e-001 |         |
| 6            | 0.00000e+000       | 0.00000e+000 | 0.00000e+000 |         |
| 7            | 0.00000e+000       | 0.00000e+000 | 0.00000e+000 |         |
| 8            | 0.00000e+000       | 0.00000e+000 | 0.00000e+000 |         |
| 9            | -7.50509e-003      | 0.00000e+000 | 4.32958e-001 |         |
| 10           | -3.81927e-001      | 0.00000e+000 | 4.32968e-001 |         |
| 11           | -4.28345e-001      | 0.00000e+000 | 2.43317e+000 |         |
|              | -4.86107e-001      | 0.00000e+000 | 1.98075e+000 |         |
| 13           | -1.22076e+000      | 0.00000e+000 | 3.24088e+000 |         |
| 14           | -1.46611e+000      | 0.00000e+000 | 1.34246e+001 |         |
|              | -2.45416e+000      | 0.00000e+000 | 2.11428e+001 |         |
|              | -2.85036e+000      | 0.00000e+000 | 7.38464e+000 |         |
|              | -3.01813e+000      | 0.00000e+000 | 1.31130e+001 |         |
| 18           | -3.01813e+000      | 0.00000e+000 | 1.17374e+000 |         |
|              | -2.97944e+000      | 0.00000e+000 | 1.17374e+000 |         |
|              | -2.97944e+000      | 0.00000e+000 | 1.17374e+000 |         |
| 19           | -2.97944e+000      | 0.00000e+000 | 1.17374e+000 |         |

```
Printing the best local optimum found.

obj = -2.979441

x[0] = -1.449174

x[1] = 0.194467

Press <Enter> ...
```

### Example 2: Instruction-List Style Interface

This example illustrates the use of LINDO API to build and solve a small nonlinear mixed integer model loaded via the instruction-list interface.

```
/*
******
#
                     LINDO-API
#
                   Sample Programs
#
                 Copyright (c) 2007 by LINDO Systems, Inc
#
#
        LINDO Systems, Inc.
                                   312.988.7422
                                   info@lindo.com
#
         1415 North Dayton St.
#
        Chicago, IL 60622
                                  http://www.lindo.com
****
 File : ex nlp2.c
 Purpose: Solve a NLP using the instruction-list style interface.
 Model : A nonlinear model with multiple local minimizers.
          maximize abs(x0 + 1) + .4 * x1;
          s.t. x0
                            + x1 - 4
                                           <= 0;
                  x0 * x1
                             + x1 - 6
                                          <= 0;
                  x0 * x1
                                           <= 0;
                  max(x0, x1 + 1)
                                          >= 0;
                   if(x1, 1, x1)
                                          <= 0;
                   (x1 * 2 * x1 - x1) * x0 <= 0;
                   -100 <= x0 <= 100
                  x1 is binary
*/
#include <stdio.h>
#include <stdlib.h>
/* LINDO API header file */
#include "lindo.h"
/* Define a macro to declare variables for
   error checking */
#define APIERRORSETUP
  int nErrorCode;
  char cErrorMessage[LS MAX ERROR MESSAGE LENGTH]
/* Define a macro to do our error checking */
#define APIERRORCHECK
  if (nErrorCode)
  {
     if ( pEnv)
     {
        LSgetErrorMessage( pEnv, nErrorCode,
        cErrorMessage);
       printf("nErrorCode=%d: %s\n", nErrorCode,
        cErrorMessage);
     } else {
        printf( "Fatal Error\n");
     }
     exit(1);
  }
/* main entry point */
int main()
{
```

```
APIERRORSETUP;
  pLSenv pEnv;
  pLSmodel pModel;
  char MY LICENSE KEY[1024];
 * Step 1: Create a model in the environment.
 nErrorCode = LSloadLicenseString(
               "../../license/lndapi110.lic", MY LICENSE KEY);
  pEnv = LScreateEnv ( &nErrorCode, MY LICENSE KEY);
  if ( nErrorCode == LSERR NO VALID LICENSE)
  {
     printf( "Invalid License Key!\n");
     exit(1);
  }
  APIERRORCHECK;
/* >>> Step 2 <<< Create a model in the environment. */
  pModel = LScreateModel(pEnv, &nErrorCode);
  APIERRORCHECK;
/* >>>> Step 3 <<< Set up the instruction list of the model. */
     int nobjs, ncons, nvars, nnums, lsize;
     int objsense[1];
     char ctype[6], vtype[2];
     int code[100], varndx[2];
     double numval[8],varval[2];
     int objs beg[1], objs length[1], cons beg[6], cons length[6];
     double lwrbnd[2], uprbnd[2];
     int nLinearz, nAutoDeriv;
     int ikod, iobj, icon;
     /* Number of constraints */
     ncons = 6;
     /* Number of objectives */
     nobjs = 1;
     /* Number of variables */
     nvars = 2;
     /* Number of real number constants */
     nnums = 5;
     /* Variable index */
     varndx[0]=1;
     varndx[1]=2;
     /* Lower bounds of variables */
     lwrbnd[0]=-100.0;
     lwrbnd[1]=0.0;
     /* Upper bounds of variables */
     uprbnd[0]=100.0;
     uprbnd[1]=1.0;
     /* Starting point of variables */
     varval[0]=4.0;
     varval[1]=0.0;
     /* Variable type, C= continuous, B = binary */
     vtype[0] = 'C';
     vtype[1] = 'B';
      /* Double Precision constants in the model */
     numval[0]=1.0;
```

```
numval[1]=0.4;
numval[2]=6.0;
numval[3] = 4.0;
numval [4] = 2.0;
/* Count for instruction code */
  ikod = 0;
/* Count for objective row */
  iobj = 0;
/* Count for constraint row */
  icon = 0;
/*
 *
   Instruction code of the objective:
 *
 * max abs(x0 + 1) + .4 * x1;
 */
/* Direction of optimization */
objsense[iobj] = LS MAX;
/* Beginning position of objective */
objs beg[iobj]=ikod;
/* Instruction list code */
code[ikod++] = EP PUSH VAR;
code[ikod++]=
                 0;
code[ikod++] = EP PUSH NUM;
                0;
code[ikod++]=
code[ikod++] = EP PLUS;
code[ikod++] = EP ABS;
code[ikod++] = EP PUSH NUM;
code[ikod++]=
                 1;
code[ikod++] = EP PUSH VAR;
code[ikod++]=
                 1;
code[ikod++] = EP MULTIPLY;
code[ikod++] = EP PLUS;
/* Length of objective */
objs length[iobj] = ikod - objs beg[iobj];
/*
 *
   Instruction code of constraint 0:
 * x0 + x1 - 4 <= 0;
*/
/* Constraint type */
                  /* less or than or equal to */
ctype[icon] = 'L';
/* Beginning position of constraint 0 */
cons beg[icon] = ikod;
/* Instruction list code */
code[ikod++] = EP PUSH VAR;
code[ikod++]=
                0;
code[ikod++] = EP PUSH VAR;
code[ikod++]=
                1;
code[ikod++] = EP PLUS;
code[ikod++] = EP PUSH NUM;
code[ikod++]=
                 3;
code[ikod++] = EP MINUS;
/* Length of constraint 0 */
cons length[icon] = ikod - cons beg[icon];
/* Increment the constraint count */
```

```
icon++;
/*
 *
   Instruction code of constraint 1:
 *
 * x0 * x1
            + x1 - 6 <= 0;
 */
/* Constraint type */
ctype[icon]= 'L'; /* less than or equal to */
/* Beginning position of constraint 1 */
cons beg[icon] = ikod;
/* Instruction list code */
code[ikod++] = EP PUSH VAR;
code[ikod++]=
                0;
code[ikod++] = EP PUSH VAR;
code[ikod++] = 1;
code[ikod++] = EP MULTIPLY;
code[ikod++] = EP PUSH VAR;
code[ikod++]=
                1;
code[ikod++] = EP PLUS;
code[ikod++] = EP PUSH NUM;
code[ikod++]=
                 2;
code[ikod++] = EP MINUS;
/* Length of constraint 1 */
cons length[icon] = ikod - cons beg[icon];
/* Increment the constraint count */
icon++;
/*
 *
   Instruction code of constraint 2:
 *
 * x0 * x1
                     <= 0;
*/
/* Constraint type */
ctype[icon] = 'L'; /* less than or equal to */
/* Beginning position of constraint 2 */
cons beg[icon] = ikod;
/* Instruction list code */
code[ikod++] = EP PUSH VAR;
               0;
code[ikod++]=
code[ikod++] = EP PUSH VAR;
code[ikod++] = 1;
code[ikod++] = EP MULTIPLY;
/* Length of constraint 2 */
cons length[icon] = ikod - cons beg[icon];
/* Increment the constraint count */
icon++;
/*
*
   Instruction code of constraint 3:
 * max(x0, x1 + 1)
                           >= 0;
 */
/* Constraint type */
ctype[icon] = 'G'; /* greater than or equal to */
/* Beginning position of constraint 3 */
cons beg[icon] = ikod;
/* Instruction list code */
code[ikod++] = EP PUSH VAR;
```

```
code[ikod++]=
                 0;
code[ikod++] = EP PUSH VAR;
code[ikod++]=
                1;
code[ikod++] = EP PUSH NUM;
code[ikod++]=
                 0;
code[ikod++] = EP PLUS;
code[ikod++] = EP MAX;
code[ikod++]=
                 2;
/* Length of constraint 3 */
cons length[icon] = ikod - cons beg[icon];
/* Increment the constraint count */
icon++;
/*
*
   Instruction code of constraint 4:
*
*
  if(x1, 1, x1)
                        <= 0;
*/
/* Constraint type */
ctype[icon] = 'L'; /* less than or equal to */
/* Beginning position of constraint 4 */
cons beg[icon] = ikod;
/* Instruction list code */
code[ikod++] = EP PUSH VAR;
                 1;
code[ikod++]=
code[ikod++] = EP PUSH NUM;
code[ikod++] = 0;
code[ikod++] = EP PUSH VAR;
code[ikod++]=
                 1;
code[ikod++] = EP IF;
/* Length of constraint 4 */
cons length[icon] = ikod - cons beg[icon];
/* Increment the constraint count */
icon++;
/*
*
   Instruction code of constraint 5:
*
*
   (x1 * 2 * x1 - x1) * x0
                                  <= 0;
*/
/* Constraint type */
ctype[icon] = 'L'; /* less than or equal to */
/* Beginning position of constraint 5 */
cons beg[icon] = ikod;
/* Instruction list code */
code[ikod++] = EP PUSH VAR;
code[ikod++]=
                 1;
code[ikod++] = EP PUSH NUM;
code[ikod++]=
                4;
code[ikod++] = EP MULTIPLY;
code[ikod++] = EP PUSH VAR;
code[ikod++]=
                 1;
code[ikod++] = EP MULTIPLY;
code[ikod++] = EP_PUSH_VAR;
code[ikod++]=
                1;
code[ikod++] = EP MINUS;
code[ikod++] = EP PUSH VAR;
code[ikod++]=
                 0;
```

```
code[ikod++] = EP MULTIPLY;
      /* Length of constraint 5 */
      cons length[icon] = ikod - cons beg[icon];
      /* Total number of items in the instruction list */
      lsize = ikod;
      /* Set linearization level, before a call to LSloadInstruct.
      * If not specified, the solver will decide */
      nLinearz = 1;
      nErrorCode = LSsetModelIntParameter (pModel,
                    LS IPARAM NLP LINEARZ, nLinearz);
      APIERRORCHECK;
      /* Set up automatic differentiation, before a call to
      * LSloadInstruct. If not specified, the numerical derivative
       * will be applied */
      nAutoDeriv = 1;
      nErrorCode = LSsetModelIntParameter (pModel,
                    LS IPARAM NLP AUTODERIV, nAutoDeriv);
      APIERRORCHECK;
      /* Pass the instruction list to problem structure
      * by a call to LSloadInstruct() */
      nErrorCode = LSloadInstruct (pModel, ncons, nobjs, nvars,
nnums,
                    objsense, ctype, vtype, code, lsize, varndx,
                    numval, varval, objs beg, objs length, cons beg,
                    cons length, lwrbnd, uprbnd);
     APIERRORCHECK;
   }
/*
 * >>> Step 5 <<< Perform the optimization using the MIP solver
*/
  nErrorCode = LSsolveMIP(pModel, NULL);
  APIERRORCHECK;
   {
      int nLinearity;
      double objval=0.0, primal[100];
      /* Get the optimization result */
      LSgetInfo(pModel, LS DINFO MIP OBJ, &objval);
      APIERRORCHECK;
      LSgetMIPPrimalSolution( pModel, primal) ;
     APIERRORCHECK;
      printf("\n\nObjective = %f \n", objval);
      printf("x[0] = f \n", primal[0]);
      printf("x[1] = f \n", primal[1]);
      /* Get the linearity of the solved model */
      nErrorCode = LSgetInfo (pModel,
                   LS IINFO NLP LINEARITY, &nLinearity);
      APIERRORCHECK;
      /* Report the status of solution */
      if (nLinearity)
      printf("\nModel has been completely linearized.\
              \nSolution Status: Globally Optimal\n");
      else
      printf("\nModel is nonlinear.\
              \nSolution Status: Locally Optimal\n\n");
```

```
}
/* >>> Step 7 <<< Delete the LINDO environment */
LSdeleteEnv(&pEnv);
/* Wait until user presses the Enter key */
printf("Press <Enter> ...");
getchar();
}
```

This example maximizes a nonlinear objective subject to one linear and five nonlinear constraints. After including the C header file, creating a LINDO environment object, and creating a model object within the environment, the model is then assembled via the instruction list code. First, the numbers of objective, constraints, variables, and constants that appeared in the model are set with the following:

```
/* Number of objectives */
nobjs = 1;
/* Number of constraints */
ncons = 6;
/* Number of variables */
nvars = 2;
/* Number of real number constants */
nnums = 5;
```

Then, all variable related information is defined, including lower bounds, upper bounds, variable types, starting points, and variable indices. The setting of starting points and variable indices are optional to the user.

```
/* Lower bounds of variables */
lwrbnd[0]=-100.0;
lwrbnd[1]=0.0;
/* Upper bounds of variables */
uprbnd[0]=100.0;
uprbnd[1]=1.0;
/* Starting point of variables */
varval[0]=4.0;
varval[1]=0.0;
/* Variable type, C= continuous, B = binary */
vtype[0] = 'C';
vtype[1] = 'B';
/* Variable index */
varndx[0]=1;
varndx[1]=2;
```

Next, all double precision constants used in the model are placed into a number array:

```
/* Double Precision constants in the model */
numval[0]=1.0;
numval[1]=0.4;
numval[2]=6.0;
numval[3]=4.0;
numval[4]=2.0;
```

Right before starting to build up instruction lists, the counts for instruction codes, objective rows, and constraint rows are reset with the following:

```
/* Count for instruction code */
    ikod = 0;
/* Count for objective row */
    iobj = 0;
/* Count for constraint row */
    icon = 0;
```

The instruction lists and related information are then constructed row by row. The objective function in our example is to maximize a nonlinear function involving the *abs*() function:

```
/*
 * Instruction code of the objective:
 *
 * max abs( x0 + 1) + .4 * x1;
 */
```

For the objective row, the type of row is defined first by setting the direction of this objective:

```
/* Direction of optimization */
objsense[iobj]= LS MAX;
```

The beginning position of the objective in the instruction list vector is set at the current count on the instruction code:

```
/* Beginning position of objective */
objs beg[iobj]=ikod;
```

Following the principles of postfix, the corresponding instruction list of the objective function is placed into the code vector accordingly:

```
/* Instruction list code */
code[ikod++]= EP_PUSH_VAR;
code[ikod++]= 0;
code[ikod++]= 0;
code[ikod++]= 0;
code[ikod++]= EP_PUUS;
code[ikod++]= EP_ABS;
code[ikod++]= 1;
code[ikod++]= 1;
code[ikod++]= 1;
code[ikod++]= 1;
code[ikod++]= 1;
code[ikod++]= EP_MULTIPLY;
code[ikod++]= EP_PLUS;
```

The length of the objective is calculated as the difference of the current count of codes and the beginning position:

```
/* Length of objective */
objs length[iobj] = ikod - objs beg[iobj];
```

Since there is only a single objective, the constraint rows are developed. The first constraint row, constraint 0, is a simple linear equation constrained to less-than-or-equal-to zero:

```
/*
 * Instruction code of constraint 0:
 *
 * x0 + x1 - 4 <= 0;
 */</pre>
```

For this constraint, the type of constraint must first be defined to be less-than-or-equal-to:

```
/* Constraint type */
ctype[icon]= 'L'; /* less or than or equal to */
```

The beginning position of the constraint in the instruction list vector is set at the current count on the instruction code:

```
/* Beginning position of constraint 0 */
cons beg[icon] = ikod;
```

Again, following the principles of postfix, the corresponding instruction list of this constraint function is placed into the code vector accordingly:

```
/* Instruction list code */
code[ikod++]= EP_PUSH_VAR;
code[ikod++]= 0;
code[ikod++]= EP_PUSH_VAR;
code[ikod++]= 1;
code[ikod++]= EP_PLUS;
code[ikod++]= EP_PUSH_NUM;
code[ikod++]= 3;
code[ikod++]= EP_MINUS;
```

At the end, the length of the current instruction list is set:

```
/* Length of constraint 0 */
cons length[icon] = ikod - cons beg[icon];
```

The count on constraint rows is then incremented by one:

```
/* Increment the constraint count */
icon++;
```

Following the same rule, the instruction lists for constraint 1, 2, 3, 4, and 5 can also be built accordingly. After completely specifying the instruction lists and their related information, this model definition segment is finished by declaring the total number of codes in the instruction lists:

/\* Total number of items in the instruction list \*/
lsize = ikod;

LINDO API provides an user option in dealing with the model, which is linearization. To use this option, it should be specified before you call *LSloadInstruct* to load nonlinear codes. The example model contains nonlinear components of *abs*(), *if*(), complementary constraint, and  $x^* y$  (where x and/or y are binary 0/1 variables). All of these nonlinear components are linearizable. Therefore, if the

*Maximum* linearization option is selected, the model can be completely linearized when loaded into LINDO API. In such a case, the model will be transformed into an equivalent linear format, which need not set up the differentiation option.

*Note:* Constraint 5 involves a multiplication of a parenthetical expression (x1\*2\*x1 - x1) with variable x0, which is expanded into x1\*2\*x1\*x0 - x1\*x0 and linearized accordingly.

On the other hand, if the *None* linearization option is selected and the model stays in its nonlinear form when loaded into LINDO API, using automatic differentiation can help the solver converge to the optimal solution in a faster and more precise manner. Otherwise, the solver will use the default, finite difference differentiation. In this example, the linearization option is turned off and differentiation is set to automatic with the following code segment:

```
/* Set linearization level, before a call to LSloadInstruct.
 * If not specified, the solver will decide */
nLinearz = 1;
nErrorCode = LSsetModelIntParameter (pModel,
                         LS_IPARAM_NLP_LINEARZ, nLinearz);
APIERRORCHECK;
/* Set up automatic differentiation. If not specified, the numerical
        derivative will be applied */
nAutoDeriv = 1;
nErrorCode = LSsetModelIntParameter (pModel,
                          LS_IPARAM_NLP_AUTODERIV, nAutoDeriv);
APIERRORCHECK;
```

The next step, step 5, is to perform the optimization of the model with a call to *LSsolveMIP* and retrieve the variable values. For a more detailed description of this step, please refer to the previous chapters. LINDO API also provides a parameter *LS\_IINFO\_NLP\_LINEARITY* for the user to check the characteristic of the solved model:

```
/* Get the linearity of the solved model */
nErrorCode = LSgetInfo (pModel,
                          LS_IINFO_NLP_LINEARITY, &nLinearity);
APIERRORCHECK;
```

If the returning value of linearity equals one, then the model is linear or has been completely linearized in the linearization step. Thus, the global optimality of solution can be ascertained.

The source code file for this example may be found in the \lindoapi\samples\c\ex\_nlp2\ folder. After creating the executable "ex\_nlp2.exe", the application can be run from the DOS-prompt and produce the following report on your screen.

```
Objective = 5.000000
x[0] = 4.000000
x[1] = 0.000000
Model is nonlinear.
Solution Status: Locally Optimal
Press <Enter> ...
```

# Example 3: Multistart Solver for Non-Convex Models

This example demonstrates how the multistart nonlinear solver can be used in solving a non-convex mixed-integer nonlinear program. The example uses the same model given in Example 1 with the black-box style interface where gradients are computed using finite differences. A callback function is included, so each local solution found during the solution procedure is reported to the user. For more information on callback functions, refer to Chapter 9, *Using Callback Functions*.

```
/*
******
                    LINDO-API
#
                 Sample Programs
#
                Copyright (c) 2007 by LINDO Systems, Inc
#
#
                                 312.988.7422
        LINDO Systems, Inc.
                                 info@lindo.com
#
        1415 North Dayton St.
        Chicago, IL 60622
                                 http://www.lindo.com
******
 File : ex nlp3.c
 Purpose: Solve a MINLP using the black-box stye interface.
 Model : A nonlinear model with linear constraints.
      minimize f(x, y) = 3*(1-x)^{2} \exp(-(x^{2}) - (y+1)^{2})
                     -10*(x/5 - x^3 - y^5).*exp(-x^2-y^2)
                     - 1/3 \exp(-(x+1)^2 - y^2);
      subject to
                     x + y <= 3;
                       - y
                            <= 1;
                     x integer
*/
#include <stdio.h>
#include <math.h>
#include <string.h>
#include "lindo.h"
/* the summands of the objective function */
\#define g1(X,Y) (exp(-pow(X,2) - pow(Y+1,2)))
#define g2(X,Y) ( exp( -pow(X ,2) - pow(Y ,2) ) )
#define g3(X,Y) ( exp( -pow(X+1,2) - pow(Y
                                      ,2))
                                            )
#define f1(X,Y) (
                    pow(1-X,2)
                                             )
#define f2(X,Y) (X/5 - pow(X ,3) - pow(Y ,5)
                                            )
*******
  Standard callback function to display local solutions
int LS CALLTYPE local sol log(pLSmodel model, int iLoc, void *cbData)
 int iter=0,niter,biter,siter;
 int *nKKT = (int *) cbData, npass, nbrn;
 double pfeas=0.0,pobj=0.0;
 double bestobj;
 if (iLoc==LSLOC LOCAL OPT)
 {
   if (*nKKT == 0) {
     printf(" %5s %11s %11s %10s\n",
      "Iter", "Objective", "Infeas", "Best", "Branches");
   }
```

```
LSqetCallbackInfo(model, iLoc, LS IINFO MIP NLP ITER, &niter);
   LSgetCallbackInfo(model, iLoc, LS IINFO MIP SIM ITER, & siter);
   LSgetCallbackInfo(model, iLoc, LS IINFO MIP BAR ITER, &biter);
   LSgetCallbackInfo(model, iLoc, LS DINFO POBJ, & pobj);
   LSgetCallbackInfo(model, iLoc, LS DINFO PINFEAS, &pfeas);
   LSgetCallbackInfo(model, iLoc, LS DINFO MSW POBJ, &bestobj);
   LSgetCallbackInfo(model, iLoc, LS IINFO MIP BRANCHCOUNT, &nbrn);
   iter = niter+siter+biter;
   printf(" %5d %11.3f %11.3f %11.3f %10d\n",iter,pobj,pfeas,
     bestobj,nbrn);
   (*nKKT)++;
 }
 return 0;
} /*local sol log*/
/****
  Callback function to compute function values
 CALLBACKTYPE Funcalc8 (pLSmodel pModel, void
                                                *pUserData,
int
                          int
                                  nRow , double *pdX,
                          int
                                  nJDiff, double dXJBase,
                                 *pdFuncVal,int *pReserved)
                          double
{
 double val=0.0, X = pdX[0], Y = pdX[1];
      nerr=0;
 int
 /* compute objective's functional value*/
 if (nRow = -1)
   val = 3*f1(X,Y)*q1(X,Y) - 10*f2(X,Y)*q2(X,Y) - q3(X,Y)/3;
 /* compute constaint 0's functional value */
 else if (nRow==0)
   val = X + Y - 3.0;
 /* compute constaint 1's functional value */
 else if (nRow==1)
   val = -Y - 1.0;
 *pdFuncVal=val;
 return nerr;
} /*Funcalc8*/
/* main entry point*/
int main(int argc, char **argv)
{
 pLSenv env
              = NULL;
 pLSmodel model = NULL;
 FILE *logfile
              = stdout;
 int errors=0, errorcode=LSERR NO ERROR;
 double lb[2],ub[2],A[4],rhs[2],cost[2];
 int Abegcol[3], Arowndx[4], Alencol[2], Nobjndx[2];
 int m,n,nz, Nnlobj, howmany=0;
 char contype[2],vartype[2];
 char MY LICENSE KEY[1024];
 * Step 1: Create a model in the environment.
 errorcode = LSloadLicenseString(
            "../../../license/lndapi110.lic",MY LICENSE KEY);
 env = LScreateEnv(&errorcode,MY LICENSE KEY);
```

```
if (errorcode!=LSERR NO ERROR) return errorcode;
model = LScreateModel(env,&errorcode);
if (errorcode!=LSERR NO ERROR) return errorcode;
* Step 2: Specify the LP portion of the model.
/* model dimensions */
m = n = 2; nz = 3;
/* The indices of the first nonzero in each column */
Abegcol[0]=0; Abegcol[1]=1; Abegcol[2]=3;
/* The length of each column */
Alencol[0]=1; Alencol[1]=2;
/* The row indices of the nonzero coefficients */
Arowndx[0]=0; Arowndx[1]=0; Arowndx[2]=1;
/* The nonzero coefficients of the linear portion of the model*/
/* The NLP elements have a zero at each of their occurence
                                                         */
A[0]=1.0; A[1]=1.0; A[2]=-1.0;
/* The objective coefficients of the linear portion of the model*/
cost[0]=0.0; cost[1]=0.0;
/* lower bounds on variables */
lb[0] = -3.0; ub[0] = 3.0; lb[1] = -3.0; ub[1] = 3.0;
/* The right-hand sides of the constraints */
rhs[0]=3.0; rhs[1]=1.0;
/* The constraint types */
contype[0]='L'; contype[1]='L';
vartype[0]='I'; vartype[1]='C';
/* Load in nonzero structure and linear/constant terms. */
errorcode=LSloadLPData(model,m,n,LS MIN,0.0,cost,rhs,contype,nz,
                     Abegcol,Alencol,A,Arowndx,lb,ub);
if (errorcode!=LSERR NO ERROR) return errorcode;
errorcode=LSloadVarType(model,vartype);
if (errorcode!=LSERR NO ERROR) return errorcode;
errorcode=LSwriteLINDOFile(model, "lpModel.ltx");
if (errorcode!=LSERR NO ERROR) return errorcode;
* Step 3: Specify the NLP portion of the model.
*****
/* The number of nonlinear variables in each column */
Alencol[0]=0; Alencol[1]=0;
/* The indices of the first nonlinear variable in each column */
Abegcol[0]=0; Abegcol[1]=0; Abegcol[2]=0;
/* The indices of nonlinear constraints */
Arowndx [0] = 0;
/* The indices of variables that are nonlinear in the objective*/
Nobjndx[0]=0; Nobjndx[1]=1;
/* Number nonlinear variables in cost. */
Nnlobj = 2;
/* Load the nonlinear structure */
errorcode=LSloadNLPData(model,Abegcol,Alencol,
         NULL, Arowndx, Nnlobj, Nobjndx, NULL);
if (errorcode!=LSERR NO ERROR) return errorcode;
```

```
* Step 4: Set up callback functions
 /* Install the callback function to call at every local solution */
 LSsetCallback(model,(cbFunc t) local sol log, &howmany);
 /* Set the print level to 1 */
 errorcode=LSsetModelIntParameter(model,LS IPARAM NLP PRINTLEVEL,1);
 /* Set the NLP prelevel to 126 */
 errorcode=LSsetModelIntParameter(model,LS IPARAM NLP PRELEVEL,0);
 /* Install the routine that will calculate the function values. */
 errorcode=LSsetFuncalc(model,(Funcalc type) Funcalc8,NULL);
 if (errorcode!=LSERR NO ERROR) return errorcode;
 * Step 5: Solve the model
 /* Turn multi-start search on */
LSsetModelIntParameter(model,LS IPARAM NLP SOLVER,LS NMETHOD MSW GRG)
 /* Set maximum number of local optimizations */
 LSsetModelIntParameter (model, LS IPARAM NLP MAXLOCALSEARCH, 5);
 printf("\n\tSolving the MINLP using Multi-Start Approach.\n\n");
 errorcode=LSsolveMIP(model,NULL);
 if (errorcode!=LSERR NO ERROR) return errorcode;
 {
   int i;
   double objval, primal[2];
   errorcode = LSgetMIPPrimalSolution(model, primal);
   errorcode = LSgetInfo(model, LS DINFO MIP OBJ, &objval);
   if (errorcode == LSERR NO ERROR)
   {
    printf("\n\n\n");
    printf("obj = %15.7f \n",objval);
    for (i=0; i<2; i++) printf("x[%d] = %15.7f \n",i,primal[i]);
   }
   else
   {
    printf("Error %d occured\n\n\n",errorcode);
   }
 * Step 6: Delete the model & env space
 LSdeleteModel(&model);
 LSdeleteEnv(&env);
 /* Wait until user presses the Enter key */
  printf("Press <Enter> ...");
  getchar();
 return errorcode;
} /*main*/
```

|                       | Solving the | MINLP using | Multi-Start | Approach. |  |  |
|-----------------------|-------------|-------------|-------------|-----------|--|--|
| Iter                  | Objective   | Infeas      | Best        | Branches  |  |  |
| 10                    | -0.032      | 0.000       | -0.032      | 0         |  |  |
| 17                    | 0.013       | 0.000       | -0.032      | 0         |  |  |
| 33                    | -0.032      | 0.000       | -0.032      | 0         |  |  |
| 40                    | 0.013       | 0.000       | -0.032      | 0         |  |  |
| 74                    | -0.032      | 0.000       | -0.032      | 0         |  |  |
| 81                    | 0.013       | 0.000       | -0.032      | 0         |  |  |
| 106                   | -0.032      | 0.000       | -0.032      | 1         |  |  |
| 113                   | 0.013       | 0.000       | -0.032      | 1         |  |  |
| 138                   | -0.009      | 0.000       | -0.009      | 2         |  |  |
| 142                   | 0.013       | 0.000       | 0.013       | 3         |  |  |
| obj =                 | -0.00876    | 19          |             |           |  |  |
| x[0] =                | -3.00000    | 00          |             |           |  |  |
| x[1] =                | -1.00000    | 00          |             |           |  |  |
| Press <enter></enter> |             |             |             |           |  |  |

The source code file for this example may be found in the \lindoapi\samples\c\ex\_nlp3\ folder. After creating the executable "ex\_nlp3.exe", the application can be run from the DOS-prompt and produce the following report on your screen.

As seen from the output report, the multistart solver locates several local optima at each branch. The internal branch-and-bound solver always uses the best known solution at each node. This leads to improved quality of the final integer solution. In order to see the effects of different multistart levels, set the value of *LS\_IPARAM\_NLP\_MAXLOCALSEARCH* macro to lower or higher values and solve the model again.

### Example 4: Global Solver with MPI Input Format

This example illustrates the use of LINDO API's global solver to find a global optima to a non-convex model. The model is represented in MPI file format as given below. For details of the MPI file format, see the Instruction-List style interface introduced earlier in this chapter or Appendix D, *MPI File Format*.

```
This is a variant of an expression found in
*
  Gupta, O. K. and A. Ravindran (1985)
  "Branch-and-bound Experiments in Convex Nonlinear
  Integer Programming.", Management Science, 31 pp.1533-1546.
*
 MODEL:
*
 MIN = x0;
 - X1^{2}X2 >= -675;
*
 - 0.1*X1^{2}X3^{2} >= -0.419;
   0.201 \times X1^{4} \times X2^{3}^{2} + 100^{3} \times X0 = 0;
* @Bnd(0,X1,1e1);
* @Bnd(0,X2,1e1);
* @Bnd(0,x3,1e1);
```

```
* @Free(x0);
*
* End
BEGINMODEL gupta21
! NUMOBJS 1
! NUMCONS
              3
! NUMVARS
              4
VARIABLES
   NameLower BoundInitial PointUpper BoundTypeX0000000-1e+0301.234571e+030C
!
   X0000001
                  0
                              1.23457
                                             1e+001
                                                        С
                       0
                              1.23457
                                             1e+001
                                                        С
   X000002
   X000003
                       0
                                 0.2
                                             1e+001
                                                        С
OBJECTIVES
 OBJ00000 MINIMIZE
   EP PUSH VAR X000000
CONSTRAINTS
 R0000000 G
   EP_PUSH_VAR X0000001
   EP PUSH NUM
                        2
   EP POWER
   EP NEGATE
   EP PUSH VAR
                X0000002
   EP MULTIPLY
   EP PUSH NUM
                    675
   EP NEGATE
   EP MINUS
 R0000001 G
   EP PUSH NUM
                    0.1
   EP NEGATE
   EP PUSH VAR
                 X0000001
   EP PUSH NUM
                        2
   EP POWER
   EP MULTIPLY
   EP PUSH VAR
                X000003
   EP PUSH NUM
                        2
   EP POWER
   EP MULTIPLY
   EP PUSH NUM
                   0.419
   EP NEGATE
   EP MINUS
 R0000002 E
                0.201
   EP PUSH NUM
   EP PUSH VAR
                X0000001
   EP PUSH NUM
                 4
   EP POWER
   EP MULTIPLY
   EP PUSH VAR
             X000002
   EP MULTIPLY
   EP PUSH VAR
                X000003
   EP PUSH NUM
                  2
   EP POWER
   EP MULTIPLY
   EP PUSH NUM
                  100
   EP PUSH VAR
                  X0000000
```

```
EP_MULTIPLY
EP_PLUS
EP_PUSH_NUM 0
EP_MINUS
ENDMODEL
```

The following C program reads the MPI formatted file above and solves it using LINDO API's global solver.

```
/*
**********
#
                    LINDO-API
#
                  Sample Programs
#
                Copyright (c) 2007 by LINDO Systems, Inc
#
#
        LINDO Systems, Inc.
                                  312.988.7422
#
        1415 North Dayton St.
                                  info@lindo.com
#
        Chicago, IL 60622
                                  http://www.lindo.com
******
 File : ex nlp4.c
 Purpose: Read a non-convex nonlinear model from an MPI file and
         optimize with the GOP solver
*/
#include <stdlib.h>
#include <stdio.h>
#include <string.h>
/* LINDO API header file */
#include "lindo.h"
/* Define a macro to declare variables for
   error checking */
#define APIERRORSETUP
  int nErrorCode;
  char cErrorMessage[LS MAX ERROR MESSAGE LENGTH]
/* Define a macro to do our error checking */
#define APIERRORCHECK
  if (nErrorCode)
  {
     if ( pEnv)
     {
       LSgetErrorMessage( pEnv, nErrorCode,
        cErrorMessage);
       printf("Errorcode=%d: %s\n", nErrorCode,
        cErrorMessage);
     } else {
       printf( "Fatal Error\n");
     }
     exit(1);
  }
/* main entry point */
/*****************
                       Standard callback function to display local and intermediate
  solutions
int LS CALLTYPE print log(pLSmodel model, int iLoc, void *cbData)
{
 static int siter=0,niter=0;
```

```
static double pobj=0.0;
 static double bestbnd;
 static int status;
 if (iLoc == LSLOC GOP)
   LSgetCallbackInfo(model, iLoc, LS IINFO GOP STATUS, & status);
   LSqetCallbackInfo(model, iLoc, LS IINFO GOP SIM ITER, &siter);
   LSgetCallbackInfo(model, iLoc, LS_IINFO_GOP_SIM_ITER, &niter);
   LSgetCallbackInfo(model, iLoc, LS DINFO GOP OBJ, & pobj);
   printf("Iters=%6d \t0bj=%11.5e \tStatus=%d\n",siter+niter,pobj,
    status);
 }
 return 0;
} /*print log*/
int main(int argc, char **argv)
{
  APIERRORSETUP;
  int m, n; /* number of constraints and vars */
  double dObj;
  int
       status;
/* declare an instance of the LINDO environment object */
  pLSenv pEnv;
/* declare an instance of the LINDO model object */
  pLSmodel pModel;
 char MY LICENSE KEY[1024];
* Step 1: Create a model in the environment.
 nErrorCode = LSloadLicenseString(
           "../../license/lndapi110.lic", MY LICENSE KEY);
 pEnv = LScreateEnv ( &nErrorCode, MY LICENSE KEY);
  if ( nErrorCode == LSERR NO VALID LICENSE) {
    printf( "Invalid License Key!\n");
    exit(1);
  APIERRORCHECK;
 * Step 2: Create a model in the environment.
  pModel = LScreateModel ( pEnv, &nErrorCode);
  APIERRORCHECK;
 * Step 3: Read the model from an MPS file and get the model size
  nErrorCode = LSreadMPIFile(pModel,"../../mps/testgop.mpi");
  if (nErrorCode != LSERR NO ERROR) {
   printf("\n Bad MPI format\n");
  } else {
   printf("Reading MPI format. \n\n");
  APIERRORCHECK;
```

```
nErrorCode = LSgetInfo(pModel,LS IINFO NUM VARS,&n);
APIERRORCHECK;
nErrorCode = LSgetInfo(pModel,LS IINFO NUM CONS,&m);
APIERRORCHECK;
* Step 4: Optimize the model
status = LS STATUS UNKNOWN;
LSsetModelDouParameter(pModel,LS DPARAM CALLBACKFREQ,2.0);
/* Install a callback function */
LSsetCallback(pModel,(cbFunc t) print log, NULL);
/* optimize */
printf("\tSolving for Global Solution\n\n");
nErrorCode = LSsolveGOP( pModel, &status);
* Step 5: Access the final solution if optimal or feasible
if (status == LS STATUS OPTIMAL ||
   status == LS STATUS LOCAL OPTIMAL ||
   status == LS STATUS FEASIBLE )
{
 double *primal = NULL, *dual = NULL;
 int
      j, nCont;
 primal = (double *) malloc(n*sizeof(double));
      = (double *) malloc(m*sizeof(double));
 dual
 nErrorCode = LSgetInfo(pModel, LS IINFO NUM CONT, &nCont);
 APIERRORCHECK;
 if (nCont < n)
 {
   printf ("\n *** Integer Solution Report *** \n");
   nErrorCode = LSgetInfo(pModel, LS DINFO MIP OBJ, &dObj);
     APIERRORCHECK;
   nErrorCode = LSgetMIPPrimalSolution( pModel, primal);
     APIERRORCHECK;
   nErrorCode = LSgetMIPDualSolution( pModel, dual);
     APIERRORCHECK;
 }
 else
  {
   printf ("\n *** Solution Report *** \n");
   nErrorCode = LSgetInfo(pModel, LS DINFO POBJ, &dObj);
     APIERRORCHECK;
   nErrorCode = LSgetPrimalSolution( pModel, primal);
     APIERRORCHECK;
   nErrorCode = LSgetDualSolution( pModel,dual);
     APIERRORCHECK;
 }
 printf ("\n Objective = %f \n", dObj);
 printf ("\n Primal Solution\n");
 for (j = 0; j<n; j++)</pre>
   printf("\tprimal[%d] = %18.10e\n",j, primal[j]);
 printf ("\n Dual Solution\n");
 for (j = 0; j < m; j++)
     printf("\tdual[%d] = %18.10e\n",j, dual[j]);
 free(primal);
 free(dual);
```

The source code file for this example may be found in the  $lindoapi\samples(ex_nlp4)$  folder. After creating the executable "ex\_nlp4.exe", the application can be run from the DOS-prompt and produce the following report on your screen:

```
C:\lindoapi\samples\c\ex nlp4>ex nlp4
Reading MPI format.
       Solving for Global Solution
          0
               Obj=0.00000e+000
                                       Status=12
Iters=
               Obj=0.00000e+000
Iters=
          0
                                       Status=3
          0
               Obj=0.00000e+000
                                       Status=12
Iters=
          0
               Obj=0.00000e+000
Iters=
                                       Status=12
          0 Obj=0.00000e+000
                                       Status=12
Iters=
          0 Obj=-5.68478e+000
Iters=
                                       Status=8
Iters= 7330
               Obj=-5.68478e+000
                                       Status=8
Iters= 10702
               Obj=-5.68478e+000
                                       Status=8
Iters= 13992 Obj=-5.68478e+000
                                       Status=8
             Obj=-5.68478e+000
Iters= 17454
                                       Status=8
Iters= 21364
               Obj=-5.68478e+000
                                       Status=8
Iters= 24940
               Obj=-5.68478e+000
                                       Status=8
Iters= 27064
               Obj=-5.68478e+000
                                       Status=8
Iters= 29150 Obj=-5.68484e+000
                                       Status=8
Iters= 36352
               Obj=-5.68484e+000
                                       Status=8
Iters= 43502
               Obj=-5.68484e+000
                                       Status=8
               Obj=-5.68484e+000
Iters= 44360
                                       Status=1
* * *
     Solution Report ***
Objective = -5.684836
Primal Solution
       primal[0] = -5.6848364236e+000
       primal[1] = 9.9939669649e+000
       primal[2] = 6.7581618276e+000
       primal[3] = 2.0481857461e-001
Dual Solution
       dual[0] = 8.4219092109e-003
       dual[1] = 1.3567519782e+001
       dual[2] = 1.000000000e-002
Press <Enter> ...
```

### Example 5: Grey-Box Style Interface

This example illustrates the use of LINDO API's grey-box interface. The application reads a nonlinear model in MPI format (i.e. instruction list). Two user-defined functions are provided to enable the EP\_USER operators completing the grey-boxes. For details of the MPI file format, see the Instruction-List style interface introduced earlier in this chapter or Appendix D, *MPI File Format*.

```
/*
***********
#
                      LINDO-API
#
                   Sample Programs
#
                 Copyright (c) 2006
#
#
         LINDO Systems, Inc.
                                     312.988.7422
#
         1415 North Dayton St.
                                    info@lindo.com
#
         Chicago, IL 60622
                                     http://www.lindo.com
**********
 @file
       : ex user.c
 @purpose: Solve an NLP that uses two black-box functions within
 the instruction-list interface.
           minimize F(x) = f(x) * x
              G(x) <= 100
            0 <= x <= 10
 The black-box functions are
          the expression \sin(pi^*x) + \cos(pi^*x)
   f(x)
   G(X)
          the integral [q(x), a, b), where a, b constants specifying
          the limits of the integral.
 @remark : This application uses the Instruction Style Interface,
 where the instructions are imported from ex user.mpi file.
 @remark : EP USER operator is used in the instruction list to
 identify each black-box function and specify the number of
 arguments they take. For each function, the first argument
 is reserved to identify the function, whereas the rest are the
 actual arguments for the associated function.
 @remark : LSsetUsercalc() is used to set the user-defined
 MyUserFunc() function as the gateway to the black-box functions.
*/
#include <stdio.h>
#include <stdlib.h>
#include <math.h>
/* LINDO API header file */
#include "lindo.h"
/* Define a macro to declare variables for
```

```
error checking */
#define APIERRORSETUP
  int nErrorCode;
  char cErrorMessage[LS MAX ERROR MESSAGE LENGTH]
/* Define a macro to do our error checking */
#define APIERRORCHECK
  if (nErrorCode)
  {
     if ( pEnv)
     {
       LSgetErrorMessage ( pEnv, nErrorCode,
        cErrorMessage);
       printf("nErrorCode=%d: %s\n", nErrorCode,
        cErrorMessage);
     } else {
       printf( "Fatal Error\n");
     }
     exit(1);
  }
*
         Set up an output log function.
*/
static void LS CALLTYPE print line (pLSmodel model,
   char *line, void *notting)
{
   if (line)
   {
      printf("%s",line);
   } /*if*/
} /*print line*/
Function g(t) to integrate over [a,b] */
double gox(double x, double t)
{
   double function;
   function = \exp(x \cdot \cos(t));
   return(function);
}
Black-box #2 -- G(x)
*
*
         Calculated by Simpson's Rule.
*/
double Gox(int n
                     /* Maximum number of steps (even) n */,
         double x)
{
                     /* Counters in the algorithm
                                                     */
   int c,k=1;
                                                     */
   double a=0;
                     /* Lower limit x=0
   double b=8*atan(1); /* Upper limit x=2*pi
                                                     */
   double h, dsum;
                     /* Initial function value */
   dsum=qox(x,a);
```

```
c=2;
                     /* Step size h=(b-a)/n */
   h=(b-a)/n;
   while (k \le n-1)
                     /* Steps through the iteration */
   {
      c=6-c;
                     /* gives the 4,2,4,2,... */
      dsum = dsum +
        c*gox(x,a+k*h); /* Adds on the next area */
                     /* Increases k value by +1 */
      k++;
   }
   return ((dsum + gox(x,b))*h/3);
}
                 /***************
*
          Black-box function #1 -- f(x).
*/
double fox(double a, double b)
{
 return sin(a) + cos(b);
}
*
         Grey-box interface
*/
int LS CALLTYPE MyUserFunc( pLSmodel model,
   int
         nargs,
   double *argval,
         *UserData,
   void
   double *FuncVal)
{
   double f;
   if (argval[0]==1.) /* argval[0] is the function ID. */
   {
    double a = argval[1];
    double b = argval[2];
    f = fox(a,b);
   }
   else if (argval[0]==2.)
   {
     f = Gox((int)argval[1],argval[2]);
   }
   *FuncVal = f;
   return (0);
} /*print line*/
*
                  Main entry point
*/
int main()
{
   APIERRORSETUP;
   pLSenv pEnv = NULL;
   pLSmodel pModel;
   char MY LICENSE KEY[1024];
```

```
/*
* >>> Step 1 <<< Create a LINDO environment.
*/
nErrorCode = LSloadLicenseString(
  "../../license/lndapi110.lic", MY LICENSE KEY);
APIERRORCHECK;
pEnv = LScreateEnv ( &nErrorCode, MY LICENSE KEY);
if ( nErrorCode == LSERR NO VALID LICENSE)
{
    printf( "Invalid License Key!\n");
    exit(1);
}
APIERRORCHECK;
/*
* >>> Step 2 <<< Create a model in the environment.
*/
pModel = LScreateModel(pEnv, &nErrorCode);
APIERRORCHECK;
/*
* >>>> Step 3 <<< Set up the instruction list of the model.
*/
{
    int nLinearz, nAutoDeriv, nConvexRelax, nCRAlgReform;
    /* Set a log function to call. */
    nErrorCode =
             LSsetLogfunc(pModel,(printLOG t) print line,NULL);
    APIERRORCHECK;
    /* Set linearization level, before a call to LSloadNLPCode.
    * If not specified, the solver will decide */
    nLinearz = 1;
    nErrorCode = LSsetModelIntParameter (pModel,
        LS IPARAM NLP LINEARZ, nLinearz);
    APIERRORCHECK;
    /* Select algebraic reformulation level, convex relaxation*/
    nCRAlgReform = 1;
    nErrorCode = LSsetModelIntParameter (pModel,
        LS IPARAM NLP CR ALG REFORM, nCRAlgReform);
    APIERRORCHECK;
    /* Select convex relax level */
    nConvexRelax = 0;
    nErrorCode = LSsetModelIntParameter (pModel,
        LS IPARAM NLP CONVEXRELAX, nConvexRelax);
    APIERRORCHECK;
    /*
    * Set up automatic differentiation before call LSreadMPIFile.
```

```
* If not specified, the numerical derivative will be applied
    */
    nAutoDeriv = 0;
    nErrorCode = LSsetModelIntParameter (pModel,
        LS IPARAM NLP AUTODERIV, nAutoDeriv);
    APIERRORCHECK;
    /* Set up MyUserFunc() as the user functionas */
    nErrorCode = LSsetUsercalc (pModel,
        (user callback t) MyUserFunc, NULL);
    APIERRORCHECK;
    /* Read instructions from an MPI-file */
    nErrorCode = LSreadMPIFile (pModel,"ex user.mpi");
    APIERRORCHECK;
}
* >>> Step 5 <<< Perform the optimization using the
*
                 multi-start solver
*/
/* set multi-start as the current NLP solver */
nErrorCode = LSsetModelIntParameter (pModel,
    LS IPARAM NLP SOLVER, LS NMETHOD MSW GRG);
APIERRORCHECK;
nErrorCode = LSoptimize(pModel, LS METHOD FREE, NULL);
APIERRORCHECK;
/*
* >>> Step 6 <<< Retrieve the solution
*/
{
    int nLinearity, i, stat, nvars, ncons;
    double objval=0.0, primal[1000];
    /* Get the linearity of the solved model */
    nErrorCode = LSgetInfo (pModel,
        LS IINFO NLP LINEARITY, &nLinearity);
    APIERRORCHECK;
    nErrorCode = LSgetInfo(pModel,LS IINFO MODEL STATUS,&stat);
    APIERRORCHECK;
    printf("\n\n\nSolution status = %d \n", stat);
    /* Report the status of solution */
    nErrorCode = LSgetInfo(pModel, LS IINFO NUM VARS,&nvars);
    APIERRORCHECK;
    nErrorCode = LSgetInfo(pModel, LS IINFO NUM CONS,&ncons);
    APIERRORCHECK;
    if (nLinearity)
```

```
printf("\nModel has been completely linearized.\n");
    }
    else
    {
        printf("\nModel is nonlinear. (nvars=%d, ncons=%d)\n",
                                                   nvars,ncons);
    }
    nErrorCode = LSgetInfo(pModel,LS DINFO POBJ,&objval);
    APIERRORCHECK;
    nErrorCode = LSgetPrimalSolution(pModel, primal);
    APIERRORCHECK;
   if (stat==LS STATUS OPTIMAL || stat==LS STATUS BASIC OPTIMAL ||
       stat==LS STATUS FEASIBLE || stat==LS STATUS LOCAL OPTIMAL)
    {
        printf("\n\nPrinting the solution ... \n\n");
        printf("F(x) = \&20.15f \n", objval);
        printf("G(x) = \&20.15f \n", Gox(20, primal[0]));
        for (i=0;i<nvars;i++)</pre>
          printf(" x = %20.15f\n",i,primal[i]);
        printf("\n");
    }
    else if (stat == 3)
        printf("\n\nNo feasible solution. \n\n");
    /* Get the linearity of the solved model */
    nErrorCode = LSgetInfo (pModel,
        LS IINFO NLP LINEARITY, &nLinearity);
    APIERRORCHECK;
}
/*
* >>> Step 7 <<< Delete the LINDO environment
*/
LSdeleteEnv(&pEnv);
```

{

}

The source code file for this example is in the \lindoapi\samples\c\ex\_user\ folder. After creating the executable "ex\_user.exe", the application can be run from the DOS-prompt and produce the following report on your screen:

C:\lindoapi\samples\c\ex user>ex user Phase Dinf(rqmax) Iter nInf Objective Pinf(sum) 0.00000000e+000 0.00000000e+000 0 0 0 0.0000000e+000 1 0 0.0000000e+000 0.00000000e+000 0.0000000e+000 0 2 0 0 0.00000000e+000 0.00000000e+000 0.0000000e+000 3 3 0 -4.61803483e+000 0.00000000e+000 5.80697188e-001 3 0 -4.61804849e+000 0.00000000e+000 7.11677064e-002 4 5 4 0 -4.61804850e+000 0.00000000e+000 2.68772059e-005 0 -4.61804850e+000 6 4 7.58019439e-009 0.00000000e+000 Phase nInf Objective Pinf(sum) Dinf(rgmax) Tter 0.00000000e+000 0.00000000e+000 0.0000000e+000 0 0 0 1 0 0 0.00000000e+000 0.00000000e+000 0.0000000e+000 2 0 0 0.00000000e+000 0.00000000e+000 0.0000000e+000 3 3 0 0.00000000e+000 0.0000000e+000 0.0000000e+000 3 4 0 0.00000000e+000 0.00000000e+000 0.0000000e+000 Iter Phase nInf Objective Pinf(sum) Dinf(rgmax) 0.00000000e+000 0.00000000e+000 0 0 0 0.0000000e+000 1 0 0 0.00000000e+000 0.00000000e+000 0.0000000e+000 0.00000000e+000 2 0 0 0.00000000e+000 0.0000000e+000 3 3 0 0.00000000e+000 0.00000000e+000 0.0000000e+000 3 0 0.00000000e+000 0.00000000e+000 0.0000000e+000 4 Iter Phase nInf Objective Pinf(sum) Dinf(rqmax) 0 0 0 0.00000000e+000 0.00000000e+000 0.0000000e+000 1 0 0 0.00000000e+000 0.00000000e+000 0.00000000e+000 2 0 0 0.00000000e+000 0.00000000e+000 0.0000000e+000 3 3 0 0.00000000e+000 0.00000000e+000 0.0000000e+000 3 0 4 0.00000000e+000 0.0000000e+000 0.0000000e+000 Solution status = 8 Model is nonlinear. (nvars=1, ncons=1) Printing the solution ...

| F(x) | = | -4.618048495010020 |
|------|---|--------------------|
| G(X) | = | 38.603313116588765 |
| х    | = | -0.000000000000006 |

### Example 6: Nonlinear Least-Square Fitting

This example illustrates the use of LINDO API's *EP\_LSQ* operator to solve a nonlinear least-squares problem. The formal description of the problem is as follows:

Given a set of dependent and independent variables  $(t_i, u_i)$ , and a nonlinear response function,  $f(x \mid \alpha_1, \alpha_2, ..., \alpha_m)$ , with *m* parameters, the problem is to determine the best values for  $\alpha_1, \alpha_2, ..., \alpha_m$  such that sum of residuals are minimized. A residual  $R_i$  is the difference between observed  $u_i$  and estimated  $\hat{u}_i = f(t_i; \alpha)$ 

*Minimize*  $||R^t R||$ 

s.t.  $R_i = u_i - f(t_i; \alpha_1, \alpha_2, ..., \alpha_m)$  for all i=1...n

In this application, the model input  $t_i$ ,  $u_i$  and  $f(x | \alpha_1, \alpha_2, ..., \alpha_m)$  is imported from an MPI-formatted file. In this file, we first provide the nonlinear response function, followed by operator EP LSQ with two integer arguments, K (the number of independent variables), and N (the number of data points).

In this example, K = 1 and N = 15. Note that multiple independent variables are allowed with operator *EP LSQ*. Next, the names of the *K* independent variables are given. Finally, a set of *N* data points is provided. Each data point consists of *K* independent values followed by one dependent value.

```
BEGINMODEL
           lsq00lsq
! Number of Objective Functions:
                                          1
! Number of Constraints :
                                         16
! Number of Variables
                               :
                                         34
! Solve the problem:
1
 MIN = @SUM(OBS(i): R(i)*R(i));
  @FREE(X0); @FREE(X1); @FREE(X2);
!
! @FOR( OBS(i):
T.
    @FREE(R(i));
    R(i) = U(i) - (X1*t + (1-X0+X1+X2)*t*t)/
!
!
                     (1+X1*t + X2*t*t);
!
       );
! DATA:
    t, U =
1
    0.07 0.24
1
L
    0.13 0.35
1
     . . .
T
VARIABLES
```

| ! Name<br>X0               | Lower Bound<br>-1e+030 | Initial Point<br>1.23457 | Upper Bound<br>1e+030 | Type<br>C |
|----------------------------|------------------------|--------------------------|-----------------------|-----------|
| X1                         | -1e+030                | 1.23457                  | 1e+030                | C         |
| X2                         | -1e+030                | 1.23457                  | 1e+030                | C         |
| OBJ                        | 0                      | 1.23457                  | 1e+030                | С         |
| t                          | -1e+030                | 1.23457                  | 1e+030                | С         |
| OBJECTIVES                 |                        |                          |                       |           |
| OBJ00000                   | MINIMIZE               |                          |                       |           |
| EP PUSH VA                 | AR OBJ                 |                          |                       |           |
| CONSTRAINTS<br>2 E         |                        |                          |                       |           |
| EP PUSH VAR                | X1                     |                          |                       |           |
| EP PUSH VAR                | t                      |                          |                       |           |
| EP_MULTIPLY                |                        |                          |                       |           |
| EP_PUSH_NUM                | 1                      |                          |                       |           |
| EP_PUSH_VAR                | X0                     |                          |                       |           |
| EP_MINUS                   |                        |                          |                       |           |
| EP_PUSH_VAR<br>EP PLUS     | X1                     |                          |                       |           |
| EP_PUSH_VAR                | X2                     |                          |                       |           |
| EP_PLUS                    |                        |                          |                       |           |
| EP_PUSH_VAR                | t                      |                          |                       |           |
| EP_MULTIPLY                |                        |                          |                       |           |
|                            |                        |                          |                       |           |
| EP_PUSH_VAR                | t                      |                          |                       |           |
| EP_MULTIPLY                |                        |                          |                       |           |
| EP_PLUS                    |                        |                          |                       |           |
| EP_PUSH_NUM                |                        |                          |                       |           |
| EP_PUSH_VAR                |                        |                          |                       |           |
| EP_PUSH_VAR                | t                      |                          |                       |           |
| EP_MULTIPLY                |                        |                          |                       |           |
| EP_PLUS                    | V0                     |                          |                       |           |
| EP_PUSH_VAR<br>EP PUSH VAR |                        |                          |                       |           |
| EP_PUSH_VAR<br>EP_MULTIPLY | L                      |                          |                       |           |
| EP PUSH VAR                | +                      |                          |                       |           |
| EP MULTIPLY                | 6                      |                          |                       |           |
| EP PLUS                    |                        |                          |                       |           |
| EP DIVIDE                  |                        |                          |                       |           |
| EP LSQ 1 15                |                        |                          |                       |           |
| _ ~ ~                      |                        |                          |                       |           |
| 0.07                       |                        |                          |                       |           |
| 0.24                       |                        |                          |                       |           |
| 0.13                       |                        |                          |                       |           |
| 0.35                       |                        |                          |                       |           |
| 0.19                       |                        |                          |                       |           |
| 0.43                       |                        |                          |                       |           |
| 0.26                       |                        |                          |                       |           |
| 0.49                       |                        |                          |                       |           |
| 0.32<br>0.55               |                        |                          |                       |           |
| 0.38                       |                        |                          |                       |           |
| 0.38                       |                        |                          |                       |           |
| 0.44                       |                        |                          |                       |           |
| 0.66                       |                        |                          |                       |           |
| 0.51                       |                        |                          |                       |           |
| 0.71                       |                        |                          |                       |           |
| 0.57                       |                        |                          |                       |           |
| 0.75                       |                        |                          |                       |           |
| 0.63                       |                        |                          |                       |           |
| 0.79                       |                        |                          |                       |           |
| 0.69                       |                        |                          |                       |           |
| 0.83                       |                        |                          |                       |           |
|                            |                        |                          |                       |           |

| 0.76            |  |  |  |
|-----------------|--|--|--|
| 0.87            |  |  |  |
| 0.82            |  |  |  |
| 0.90            |  |  |  |
| 0.88            |  |  |  |
| 0.94            |  |  |  |
| 0.94            |  |  |  |
| 0.97            |  |  |  |
| EP_PUSH_VAR OBJ |  |  |  |
| EP_MINUS        |  |  |  |
| ENDMODEL        |  |  |  |

After building the sample application under \lindoapi\samples\c\ex\_mps\ folder, one could solve the given MPI-formatted model (assumed to be saved as the text file *lsq00sq.mpi*) from the command prompt by running "ex\_mps.exe" with it. The following report will be printed on your screen:

Reading problem c:\lindoapi\bin\win32\lsq00lsq.mpi... Minimizing the NLP objective ... ncons nvars nnzA time tpre 4 ini 5 0.03 1 4 0.03 sp1 1 4 1 le: 0, eq: 1, rn: Number of constraints: 0, ge: 0 (ne:0) Number of variables : 1, ub: 4 lb: 0, fr: 3, bx: 0 (fx:0) Number of nonzeroes : 4 density=0.01(%) Abs. Ranges : Min. Max. Condition. 1.00000 Matrix Coef. (A): 1.00000 1.00000 Obj. Vector (c): 1.00000 1.00000 1.00000 RHS Vector (b): 1.0000e-100 1.0000e-100 1.00000 Lower Bounds (1): 1.0000e-100 1.0000e-100 1.00000 Upper Bounds (u): 1.0000e+030 1.0000e+030 1.00000 BadScale Measure: 0 Nonlinear variables : 3 Nonlinear constraints: 1 Nonlinear nonzeroes : 3+0 Iter Phase nInf Objective Pinf(sum) Dinf(rqmax) 0.0000000e+000 9.12589819e-001 0.00000000e+000 0 0 0 0 0.0000000e+000 9.12589819e-001 0.00000000e+000 1 0 2 0 0 0.0000000e+000 4.56294909e-001 0.00000000e+000 ... ... 41 4 0 1.76640710e-003 0.0000000e+000 6.92959063e-008 = 7 Used Method Used Time = 0 Refactors (ok, stb) = 0 (-1.#J, -1.#J)Simplex Iters = 0 Barrier Iters = 0 Nonlinear Iters = 41 Primal Status = 8 = 12 Dual Status Basis Status = 14 Primal Objective = 0.0017664071026782786 Dual Objective = 0.0017664071026782786 
 Duality Gap
 = 0.000000e+000

 Primal Infeas
 = 0.000000e+000

 Dual Infeas
 = 6.929591e-008

Solution is locally optimal.

# Chapter 8:

# Stochastic Programming

So far, we worked with deterministic mathematical programs where model parameters (e.g. coefficients, bounds, etc.) are known constants. A stochastic program (SP) is a mathematical program (linear, nonlinear or mixed-integer) in which some of the model parameters are not known with certainty and the uncertainty can be expressed with known probability distributions. Applications arise in a variety of industries:

- Financial portfolio planning over multiple periods for insurance and other financial companies, in face of uncertain prices, interest rates, and exchange rates
- Exploration planning for petroleum companies,
- Fuel purchasing when facing uncertain future fuel demand,
- Fleet assignment: vehicle type to route assignment in face of uncertain route demand,
- Electricity generator unit commitment in face of uncertain demand,
- Hydro management and flood control in face of uncertain rainfall,
- Optimal time to exercise for options in face of uncertain prices,
- Capacity and Production planning in face of uncertain future demands and prices,
- Foundry metal blending in face of uncertain input scrap qualities,
- Product planning in face of future technology uncertainty,
- Revenue management in the hospitality and transport industries.

Stochastic programs fall into two major categories a) Multistage Stochastic Programs with Recourse, and b) Chance-Constrained Stochastic Programs. LINDO API 11.0 can solve models in both categories.

# Multistage Decision Making Under Uncertainty

In this section, the term 'stochastic program' refers to a multistage stochastic model with recourse. The term 'stage' is an important concept, usually referring to a single 'time period', in which a set of decisions are to be made prior to the realization of random phenomena. However there are situations where a stage may consist of several time periods. The terms 'random', 'uncertain' and 'stochastic' are used interchangeably.

Multistage decision making under uncertainty involves making optimal decisions for a *T*-stage horizon before uncertain events (random parameters) are revealed while trying to protect against unfavorable outcomes that could be observed in the future.

*Note:* A stage boundary is either a) the beginning of the problem, b) the end of the problem, or c) a point just after a decision event but just before a random event. A stage is the sequence of random events followed by decision events between two successive stage boundaries. Thus, decisions made in stage k are based on all information revealed up to stage k, but no more.

In its most general form, a multistage decision process with T+1 stages follows an alternating sequence of random events and decisions. Slightly more explicitly:

0.1) in stage-0, we make a decision  $x_0$ , taking into account that...

1.0) at the beginning of stage 1, "Nature" takes a set of random decisions  $\omega_1$ , leading to realizations of all random events in stage 1, and...

1.1) at the end of stage 1, having seen nature's decision, as well as our previous decision, we make a recourse decision  $x_1(\omega_1)$ , taking into account that ...

2.0) at the beginning of stage 2, "Nature" takes a set of random decisions  $\omega_2$ , leading to realizations of all random events in stage-2, and...

2.1) at the end of stage 2, having seen nature's decision, as well as our previous decisions, we make a recourse decision  $x_2(\omega_1, \omega_2)$ , taking into account that ...

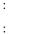

*T*.0) At the beginning of stage *T*, "Nature" takes a random decision,  $\omega_T$ , leading to realizations of all random events in stage *T*, and...

*T*.1) at the end of stage *T*, having seen all of nature's *T* previous decisions, as well as all our previous decisions, we make the final recourse decision  $x_T(\omega_1, ..., \omega_T)$ .

This relationship between the decision variables and realizations of random data can be illustrated as follows.

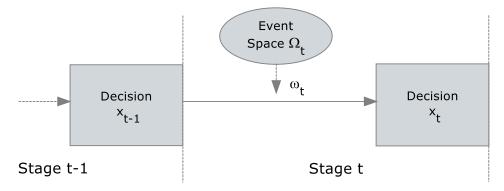

Each decision, represented with a rectangle, corresponds to an uninterrupted sequence of decisions until the next random event. And each random observation corresponds to an uninterrupted sequence of random events until the next decision point.

# Multistage Recourse Models

The decision taken in stage 0 is called the initial decision, whereas decisions taken in succeeding stages are called 'recourse decisions'. Recourse decisions are interpreted as corrective actions that are based on the actual values the random parameters realized so far, as well as the past decisions taken thus far. Recourse decisions provide latitude for obtaining improved overall solutions by realigning the initial decision with possible realizations of uncertainties in the best possible way.

Restricting ourselves to linear multistage stochastic programs for illustration, we have the following form for a multistage stochastic program with (T+1) stages.

Minimize (or maximize)  $c_{0x_{0}} + E_{1}[c_{1x_{1}} + E_{2}[c_{2x_{2}}... + E_{T}[c_{Tx_{T}}]...]]$ Such that  $A_{00x_{0}} \sim b_{0}$   $A(\omega_{1})_{10x_{0}} + A(\omega_{1})_{11x_{1}} \sim b(\omega_{1})_{1}$   $A(\omega_{1},...,\omega_{2})_{20x_{0}} + A(\omega_{1},...,\omega_{2})_{21x_{1}} + A(\omega_{1},...,\omega_{2})_{22x_{2}} \sim b(\omega_{1},...,\omega_{2})_{2}$   $\vdots ... : : : : :$   $A(\omega_{1},...,\omega_{T})_{T_{0}x_{0}} + A(\omega_{1},...,\omega_{T})_{T_{1}x_{1}} + ... + A(\omega_{1},...,\omega_{T})_{T_{T}x_{T}} \sim b(\omega_{1},...,\omega_{T})_{T}$   $L_{0} \leq x_{0} \leq U_{0}$   $L(\omega_{1})_{1} \leq x_{1} \leq U(\omega_{1})_{1}$   $\vdots : : :$  $L(\omega_{1},...,\omega_{T})_{T} \leq x_{T} \leq U(\omega_{1},...,\omega_{T})_{T}$ 

where,  $(\omega_1, \omega_2, ..., \omega_t)$  represents random outcomes from event space  $(\Omega_1, ..., \Omega_t)$  up to stage t,  $A(\omega_1, ..., \omega_t)_{tp}$  is the coefficient matrix generated by outcomes up to stage-t for all p=1...t, t=1...T,  $c(\omega_1, ..., \omega_t)_t$  is the objective coefficients generated by outcomes up to stage-t for all t=1...T,  $b(\omega_1, ..., \omega_t)_t$  is the right-hand-side values generated by outcomes up to stage-t for all t=1...T,  $L(\omega_1, ..., \omega_t)_t$  and  $U(\omega_1, ..., \omega_t)_t$  are the lower and upper bounds generated by outcomes up to stage-t for all t=1...T, all t=1...T,

'~' is one of the relational operators ' $\leq$ ', '=', or ' $\geq$ '; and

 $x_0$  and  $x_t \equiv x(\omega_1, \omega_2, ..., \omega_t)_t$  are the decision variables (unknowns) for which optimal values are sought. The expression being optimized is called the cost due to initial-stage plus the expected cost of recourse.

*Note:* LINDO API can solve linear, nonlinear and integer multistage stochastic programming problems.

# Scenario Tree

When the probability distributions for the random parameters (events) are discrete, there are only a finite number of outcomes in each stage. With each random parameter fixed to one of its possible outcomes, one can create a scenario representing one possible realization of the future. Enumeration of all possible combinations of outcomes allows us to represent all scenarios in a tree, with each scenario being a path from the root of the tree to one of its leaves. The nodes visited by each path correspond to values assumed by random parameters in the model.

We illustrate the construction of a scenario tree with a stochastic version of the well-known Newsvendor inventory problem. In this problem, we must decide how much to order initially and then later, how much of any unsold product to return before the end of the planning horizon. There is a shortage penalty when there are lost sales and a carrying cost for left over units. The decision process takes place under uncertain demand and uncertain price per returned item:

- In stage 0, the order quantity has to be decided (under uncertain demand).
- In stage 1, at the beginning, the demand is revealed. A recourse decision, at the end of stage 1, is the number of units to be returned to the publisher (for an uncertain refund price)
- In stage 2 at the beginning, the refund price is announced by the publisher. The price per returned item can be either
  - Positive (i.e. publisher accepts them at a high price which covers the cost of shipping and handling) or
  - Negative (i.e. publisher accepts them at a low price which doesn't cover the cost of shipping and handling).
- The objective is to maximize the total expected profit at the end of planning horizon (stage 2).

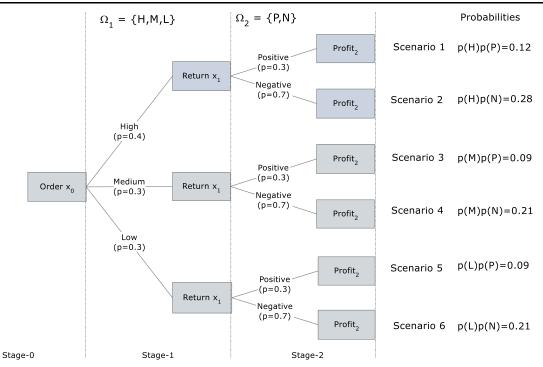

In the scenario tree above,  $x_0$  represents the initial decision, order size to be determined before seeing any of the random outcomes.  $x_1$  represents the quantity to return to the publisher of any portion of the unsold units. *Profit*<sub>2</sub> represents the total profit collected at the end of planning horizon. The notation  $\Omega_1$ represents the event space for the unknown demand, for which there are three different possible outcomes  $\Omega_1 = \{Low, Medium, and High\}$  with probabilities  $\{0.4, 0.3, 0.3\}$ , respectively. Once we observe the demand  $\omega_1 \in \Omega_1$ , we make a recourse decision  $x_1$  based upon which  $\omega_1$  nature chose and our previous decision  $x_0$ . The notation  $\Omega_2$  represents the event space for refund price per unsold newspapers if returned to the publisher in stage 2. This event has two different outcomes  $\Omega_2 =$ {Positive, Negative} with probabilities  $\{0.7, 0.3\}$ . Once the refund price  $\omega_2 \in \Omega_2$  in stage 2 is observed, the total profit would be computed by the model as the final decision *Profit*<sub>2</sub>.

It should be clear from the scenario tree that,

- There are as many distinct scenarios in the SP as there are leaf-nodes.
- Each root-leaf path defines a scenario, induced by a full observation of all random events.
- There is a one-to-one correspondence between the scenarios and the leaf-nodes in the tree.
- The unconditional probability of a node is computed by multiplying the conditional probabilities of the nodes positioned on the path, which starts from the root and terminates at that node.
- The unconditional probability of each leaf-node corresponds to the probability of the associated scenario.
- Each node in the tree corresponds to a vector of random parameter with a particular history up to that node in some scenario.

• The branches out of each node enumerate all possible outcomes associated with random parameters associated with it in order to construct the history of random parameters that belong to next stage.

## Setting up SP Models:

Setting up an SP model in the LINDO API involves three major steps in the given order:

- a) Specify the core model as if all of nature's decisions are known. This is simply describing the mathematical relations among all the variables in a typical mathematical model as described in Chapters 3 through 7. If an instruction list is used to represent the core model, the EP\_PUSH\_SPAR instruction is required in place of those LS\_PUSH\_NUM to identify the parameters that are in fact stochastic. If the core model will be set up using the standard array representation, a dummy nonzero element is required for each random parameter as a placeholder.
- b) Provide the time structure. This involves listing, either explicitly or implicitly, the stage of every random parameter, variable and constraint in the model.
- c) Provide the distributions describing the random parameters and the type of sampling from the underlying distributions, when or if required.

An alternative way of inputting an SP to the LINDO API is via files. To achieve this, one must prepare at least three files each of which will assume the role of the tasks above:

- 1. A "core" or deterministic version of the model in one of the file formats supported by LINDO API, such as an MPI file, LINDO file or MPS file. If MPS or LINDO file formats are used, the core model must be in temporal order and each random parameter must have a dummy (possibly an average) value in the core model to serve as a placeholder. The file extension is either .mpi or .mps (or .ltx) depending on the format preferred.
- 2. A stage or time file with a suffix of .time, which associates each constraint and variable with a stage,
- 3. A stochastic data file with a suffix of .stoch, which provides the information about all random parameters and their properties.

The three-file input is collectively called the SMPI or SMPS file format. The details on the format are summarized in Appendices E and F. The contents of these files correspond almost exactly with the contents of the data objects used to set up the SP programmatically given in the following sections.

### Loading Core Model:

Consider the Newsvendor problem written as a deterministic linear program after fixing the random parameters to dummy values temporarily.

```
! Stochastic Newsvendor Model;
DATA:
C = 30; ! Purchase cost/unit;
P = 5; ! Penalty shortage cost/unit unsatisfied demand;
H = 10; ! Holding cost/unit leftover;
V = 60; ! Revenue per unit sold;
! Random demand (D);
D = 63;
! Random refund per return;
```

```
R = 9;
ENDDATA
MAX = Z;
! Units bought, X, Buy at least 0 (serves as a dummy constraint for
stage 1);
[Row1] X >= 1;
! Inventory (I) and Lost Sales (L);
[Row2] I = X + L - D;
! Units sold S, and inventory left over, I;
[Row3] S = X - I;
! Y units returned to vendor for a possible refund, and E kept;
[Row4] Y + E = I;
! Profit, to be maximized;
[Profit] Z = V*S - C*X - H*I - P*L + Y*R - H*E;
```

#### Using Instruction Lists

Starting with the deterministic version given above, we rewrite the model in instruction list format and then mark each random parameter (D and R) by replacing the associated EP\_PUSH\_NUM instruction with an EP\_PUSH\_SPAR instruction. This is illustrated in the following where the stochastic parameters R and D are marked in red:

#### [Row2] I = X + L - D

| Deterministic |      | Stochastic     |
|---------------|------|----------------|
| Row2 E        |      | Row2 E         |
| EP_PUSH_VAR   | I    | EP_PUSH_VAR I  |
| EP_PUSH_VAR   | Х    | EP_PUSH_VAR X  |
| EP_PUSH_VAR   | L    | EP_PUSH_VAR L  |
| EP_PLUS       |      | EP_PLUS        |
| EP_PUSH_NUM   | 63 🗲 | EP_PUSH_SPAR D |
| EP MINUS      |      | EP MINUS       |
| EP_MINUS      |      | EP_MINUS       |

#### [Profit] Z = V\*S - C\*X - H\*I - P\*L + Y\*R - H\*E;

| Deterministic |    | Stochastic     |
|---------------|----|----------------|
| PROFIT E      |    | PROFIT E       |
| EP_PUSH_VAR   | Z  | EP_PUSH_VAR Z  |
| EP_PUSH_NUM   | 60 | EP_PUSH_NUM 60 |
| EP PUSH VAR   | S  | EP PUSH VAR S  |
| EP MULTIPLY   |    | EP_MULTIPLY    |
| EP PUSH NUM   | 30 | EP PUSH NUM 30 |
| EP PUSH VAR   | Х  | EP_PUSH_VAR X  |
| EP MULTIPLY   |    | EP_MULTIPLY    |
| EP MINUS      |    | EP MINUS       |
| EP PUSH NUM   | 10 | EP PUSH NUM 10 |
| EP PUSH VAR   | I  | EP_PUSH_VAR I  |
| EP MULTIPLY   |    | EP MULTIPLY    |
| EP MINUS      |    | EP MINUS       |
| EP PUSH NUM   | 5  | EP PUSH NUM 5  |
| EP PUSH VAR   | L  | EP PUSH VAR L  |
| EP_MULTIPLY   |    | EP_MULTIPLY    |

| EP MINUS    |     | EP MINUS           |  |
|-------------|-----|--------------------|--|
| EP_MINUS    |     | EP_MINUS           |  |
| EP_PUSH_VAR | Y   | EP_PUSH_VAR Y      |  |
| EP PUSH NUM | 9 🔶 | <br>EP PUSH SPAR R |  |
| EP MULTIPLY |     | EP MULTIPLY        |  |
| EP_PLUS     |     | EP_PLUS            |  |
| EP_PUSH_NUM | 10  | EP_PUSH_NUM 10     |  |
| EP_PUSH_VAR | E   | EP_PUSH_VAR E      |  |
| EP_MULTIPLY |     | EP_MULTIPLY        |  |
| EP_MINUS    |     | EP_MINUS           |  |
| EP_MINUS    |     | EP_MINUS           |  |

As discussed in Chapter 7, EP\_PUSH\_NUM instruction loads (pushes) a constant value onto the top of stack, whereas EP\_PUSH\_SPAR instruction loads the name of the random parameter on the top of the stack. An appropriate index for each stochastic parameter will be created. Normally, the index value depends on the order it appears in the instruction list. Finally, the core model is loaded by calling the LSloadInstruct() function in the usual way.

*Note:* When the core model is loaded with an instruction list using LSloadInstruct(), all stochastic parameters will automatically be assigned a unique index. This index can be used to access to all information about that stochastic parameter, such as its stage index, stochastic data and others. See Chapter 2 for the public functions that relies on this index.

#### Using the Array Representation of a Model:

Because our model is linear, it could also be described in standard array representation (also called the matrix form). Refer to Chapter 1 for an overview. Starting with the deterministic version in matrix form, we have:

|           | X (0) | I (1) | L (2) | S(3) | Y(4) | E (5) | Z (6) |   |     |
|-----------|-------|-------|-------|------|------|-------|-------|---|-----|
| Max       |       |       |       |      |      |       | 1     | _ |     |
| Row1 (0)  | 1     |       |       |      |      |       |       | > | 1   |
| Row2 (1)  | -1    | 1     | -1    |      |      |       |       | = | -63 |
| Row3 (2)  | -1    | 1     |       | 1    |      |       |       | = | 0   |
| Row4 (3)  |       | -1    |       |      | 1    | 1     |       | = | 0   |
| Profit(4) | -30   | -10   | -5    | 60   | -9   | -10   | -1    | = | 0   |

The indices of variables and constraints are given next to their names in parenthesis. The equivalent array representation, where stochastic parameters are marked in red, is

```
Column-indices: 0
                             1
                                         2
                                              3
                                                            5
                                                      4
                                                                    6
                                                     12
Column-starts: [0
                             4
                                         8
                                              10
                                                           14
                                                                  16
                                                                       171
Values:
                [1 -1 -1 -60 1 -1 -1 10 -1 -5 1
                                                  60 1 -9 1 -10 -1]
Row-index: [0 1 2 4 1 2 3 4 1 4 2 4 3 4 3 4 4]
Right-hand side values = \begin{bmatrix} 1 & -63 & 0 & 0 \end{bmatrix}
Objective coefficients = [0 0 0 0 0 1]
Constraint senses = [ G E E E E]
Lower bounds = [0 0 0 0 0 0]
Upper bounds = [\infty \infty \infty \infty \infty \infty \infty]
```

Take note of the coordinates of the matrix and vector elements where stochastic parameters are located. The random parameters in matrix form are identified by the (row, column) indices of the variable they go with. This information uniquely identifies a random element in matrix form and is needed when loading the stochastic data associated with each random parameter. For instance, in this example

- The LP matrix has one stochastic element at matrix index position (4, 4).
- The RHS has one stochastic element at index 1.

*Note:* When the LP data contains a random parameter, the row and column indices of the variable and constraint that goes with the random parameter is sufficient to identify it. If the random parameter is in the OBJECTIVE row, the RHS column or the BOUNDS rows then a dummy index is needed to identify these vectors. The following macros identify such dummy rows and columns:

LS\_JCOL\_RHS: Stochastic parameter is a RHS value (belongs to RHS column)

LS\_IROW\_OBJ: Stochastic parameter is an objective coefficient (belongs to OBJ row)

LS\_IROW\_VUB: Stochastic parameter is a lower bound (belongs to LO row)

LS\_IROW\_VLB: Stochastic parameter is an upper bound (belongs to UP row)

LS\_IROW\_VFX: Stochastic parameter is a fixed bound (belongs to FX row)

LS\_JCOL\_INST: Stochastic parameter is an instruction code.

The important point is that each stochastic element has a nonzero position reserved in the constraint matrix and/or vector, possibly with a default or dummy value. Once this is ensured, the core model could be loaded by calling the LSloadLPData() function in the usual sense.

*Note:* In order to load the core model in matrix form using LSloadLPData, the constraints and variables in the core model should be in ascending order with respect to their stages. LP data which has this property is said to have temporal ordering. Such a requirement doesn't exist when loading the core model via an instruction list.

### Loading the Time Structure:

Loading timing or staging information tells LINDO API a) how many time stages there are and b) the time stage of each random parameter, variable and constraint. It is convenient to give a label to each time stage just like we do for variables and constraints.

For this particular example, there are three stages, labeled TIME1, TIME2 and TIME3, and they are associated with random parameters, variables and constraints as summarized in the following table.

| Variables | Index | Time Stage | Stage Index |
|-----------|-------|------------|-------------|
| Х         | 0     | TIME1      | 0           |
| I         | 1     | TIME2      | 1           |
| L         | 2     | TIME2      | 1           |
| S         | 3     | TIME2      | 1           |
| Y         | 4     | TIME2      | 1           |

#### STOCHASTIC PROGRAMMING 553

|             | _ |       | - |
|-------------|---|-------|---|
| E           | 5 | TIME2 | 1 |
| Z           | 6 | TIME3 | 2 |
| Constraints |   |       |   |
| Row1        | 0 | TIME1 | 0 |
| Row2        | 1 | TIME2 | 1 |
| Row3        | 2 | TIME2 | 1 |
| Row4        | 3 | TIME2 | 1 |
| Profit      | 4 | TIME3 | 2 |
| Random Par. |   |       |   |
| D           | 0 | TIME2 | 1 |
| R           | 1 | TIME3 | 2 |

Sometimes it may not be easy to deduce the stages of constraints involving several variables from different stages. The general rule is to set the stage index of the constraint to the largest of the variable stage indices which appear in that constraint.

A typical call sequence that loads time/stage structure is as in the following code snippet in C language. See lindoapi/samples/c/ex\_sp\_newsboy directory for the complete application.

```
{ /* Load stage data */
 int errorcode = LSERR NO ERROR;
 int numStages = 3;
int colStages[] = {0, 1, 1, 1, 1, 1, 2}; /* Stage
indices of columns */
 int rowStages[] = {0, 1, 1, 1, 2}; /* Stage
indices of rows */
 int panSparStage[]= {1, 2 }; /* Stage indices of stochastic
parameters */
 errorcode=LSsetNumStages(pModel,numStages);
 if (errorcode!=LSERR NO ERROR)
{fprintf(stdout, "\nError=%d\n", errorcode); exit(1);}
 errorcode=LSloadVariableStages(pModel, colStages);
 if (errorcode!=LSERR NO ERROR)
{fprintf(stdout,"\nError=%d\n",errorcode); exit(1);}
 errorcode=LSloadConstraintStages(pModel,rowStages);
 if (errorcode!=LSERR NO ERROR)
{fprintf(stdout, "\nError=%d\n", errorcode); exit(1);}
 errorcode=LSloadStocParData(pModel,panSparStage,NULL);
 if (errorcode !=0) { fprintf(stdout,"\nError=%d\n",errorcode);
exit(1);}
}
```

#### Temporal Time Structure:

If the core model is represented in matrix form and loaded with LSloadLPData(), it is required to have the so-called temporal ordering. When the LP data has temporal ordering, time structure can be represented by specifying the indices (or names) of the first variable and constraint in each stage.

In Newsvendor problem, the model is (already) in temporal order, thus it is sufficient to specify the indices of the first constraint and variable in each stage.

| Variables   | Index | Time Stage | Stage Index |
|-------------|-------|------------|-------------|
| Х           | 0     | TIME1      | 0           |
| I           | 1     | TIME2      | 1           |
| Z           | 2     | TIME3      | 2           |
| Constraints |       |            |             |
| Row1        | 0     | TIME1      | 0           |
| Row2        | 1     | TIME2      | 1           |
| Profit      | 2     | TIME3      | 2           |

As seen in the table, variable I is the first variable in stage 2, and due to temporal ordering, all variables up to the next variable (Z) are also in stage 2. Similarly, Row2 is the first constraint in stage 2 and all constraints up to the next row *Profit* belong to stage 2.

*Note:* Currently, temporal time structures can only be loaded through SMPS formatted files. Public API functions will be made available in future releases.

### Loading the Stochastic Structure:

The final step of loading an SP model is to specify the stochastic data associated with all random parameters. This can be achieved in three different ways depending on the type of randomness and their relation with each other. The random parameters can be

- 1. Independently distributed: when the behavior of the system in some stage depends on each random parameter in that stage independently. Such parameters can be represented in two forms:
  - a. A univariate parametric distribution. The distribution can be continuous (e.g. univariate Normal distribution) or discrete (e.g. Poisson distribution). The stochastic data for such parameters can be loaded to LINDO API via LSaddParamDistIndep() function.
  - b. A univariate discrete distribution in the form of a table describing the range of values that the random parameter can take and the probabilities associated with each. The stochastic data for such parameters can be loaded to LINDO API via LSaddDiscreteIndep() function.
- 2. Jointly distributed: when the behavior of the system in some stage depends on two or more interdependent random parameters in that stage. Such random parameters and the relationships among them can be represented in two forms:
  - a. A continuous joint distribution function (e.g. multivariate normal distribution). Multivariate continuous distributions cannot be loaded explicitly. The user is expected to load each parameter as a univariate continuous parameter and then add an appropriate correlation structure via LSloadCorrelationMatrix().

- b. A discrete joint distribution table specifying the probabilities of each joint realization of a vector of random parameters. The representation is similar to the univariate case except that each event  $\omega$  is a vector and the event space  $\Omega$  is a set of vectors with known probabilities. The stochastic data for such parameters can be loaded to LINDO API via LSaddDiscreteBlocks() function.
- 3. Distributed with interstage dependency: when the event space Ω in some stage depends on the realizations of random parameters in previous stages. A typical example is when modeling the operations of an investment bank at a particular stage. It may encounter different event spaces in the future depending on the past decisions that led to a particular state. For instance, a set of decisions might lead to bankruptcy beyond which future events will be totally different than those in non-bankruptcy scenarios. The stochastic data for such cases can be loaded to LINDO API via LSaddScenario() function
- *Note:* In cases where random parameters don't have interstage dependency, the stochastic data can be loaded for each stage separately and the scenario tree can be created by LINDO API automatically. When there is interstage dependency, the user is expected to create the scenario tree explicitly by loading scenarios via LSaddScenario().

Typical usage of these functions is illustrated for the Newsvendor problem under various stochastic data types. It is assumed that an instruction list has been used to load the core model.

Case 1: Let D and R be independently distributed discrete parameters with the following event space and event probabilities:

| Random<br>Param. | Index | Ω                | Ρ(ω)                | Ω |
|------------------|-------|------------------|---------------------|---|
| D                | 0     | {H=90,M=60,L=30} | $\{0.4, 0.3, 0.3\}$ | 3 |
| R                | 1     | {P=9,N=-15}      | {0.7, 0.3}          | 2 |

These data can be loaded to LINDO API as in the following code snippet in C language. See lindoapi/samples/c/ex\_sp\_newsboy directory for the complete application modeling this case.

```
/* Load discrete independent variables */
          errorcode = 0;
 int
 int
          iRow = -99;
 int
          iCol
                    = -99;
 // declarations for stochastic parameter D (index=0)
 int
          iStv0 = 0;
                                       // index of stoc. param.
          nRealizations0 = 3;
                                      // size of event space
 int
 double padVals0[] = {90,
                                60, 30}; // event space
0.3, 0.3}; // probabilitie
 double padProbs0[] = {0.4,
                                                // probabilities of
                                                 //events
 // declarations for stochastic parameter R (index=1)
 int
          iStv1
                   = 1;
                                      // index of stoc. param.
                                       // size of event space
          nRealizations1 = 2;
 int
 double padVals1[] = {9, -15}; // event space
 double padProbs1[] = {0.3, 0.7}; // probabilities of events
 // load stoc. param. 0
 errorcode=LSaddDiscreteIndep(pModel,iRow,jCol,iStv0,
nRealizations0,padProbs0,padVals0,LS REPLACE);
 if (errorcode !=0) { fprintf(stdout,"\nError=%d\n",errorcode);
exit(1);
 // load stoc. param. 1
 errorcode=LSaddDiscreteIndep(pModel,iRow,jCol,iStv1,
nRealizations1,padProbs1,padVals1,LS REPLACE);
 if (errorcode !=0) { fprintf(stdout,"\nError=%d\n",errorcode);
exit(1);
}
```

**Case 2:** Let *D* and *R* be independently normal distributed with distribution parameters ( $\mu = 45$ ,  $\sigma = 10$ ) and ( $\mu = -3$ ,  $\sigma = 2$ ), respectively.

| Random<br>Param. | Index | Distribution  | Ω    |
|------------------|-------|---------------|------|
| D                | 0     | NORMAL(45,10) | +inf |
| R                | 1     | NORMAL(-3,2)  | +inf |

This data can be loaded to LINDO API as in the following code snippet in C language. See lindoapi/samples/c/ex\_sp\_newsboy directory for the complete application which models this case.

```
/* Load discrete independent variables
                                         */
           errorcode = 0;
 int
 int
           iRow = -99;
                     = -99;
 int
           jCol
 // declarations for stochastic parameter D (index=0)
 int
          iStv0 = 0;
                                            // index of stoc. param.
 int
          nDistType0 = LSDIST TYPE NORMAL; // type of distribution
 int nDistParams0 = 2; // number of distrib. params.
 double padParams0[] = {45, 10}; //distrib. params (mu, sigma)
 // declarations for stochastic parameter R (index=1)
 int
           iStv1 = 1;
                                         // index of stoc. param.
          nDistType1 = LSDIST TYPE NORMAL; // type of distribution
 int.
 int nDistParams1 = 2;  // number of distrib. params.
double padParams1[] = {-3, 2}; // distrib. params (mu, sigma)
 // load stoc. param. 0
 errorcode=LSaddParamDistIndep(pModel, iRow, jCol, iStv0,
nDistType0,nDistParams0,padParams0,LS REPLACE);
 if (errorcode !=0) { fprintf(stdout, "\nError=%d\n", errorcode);
exit(1);
 errorcode=LSaddParamDistIndep(pModel, iRow, jCol, iStv1,
nDistType1,nDistParams1,padParams1,LS REPLACE);
 if (errorcode !=0) { fprintf(stdout, "\nError=%d\n", errorcode);
exit(1);
```

*Note:* It is possible to have a mixed case, where D is discrete and R is continuous. In such a case, declarations for D from case 1 and declarations for R from case 2 will be used along with associated function calls.

**Case 3**: Consider a case where probabilities of R are dependent of the observed value of D in the previous stage. This is a situation where D and R are distributed with interstage dependency. For the Newsvendor problem, suppose we have the following joint distribution table.

| Stage-1       | Stage-2          |           |
|---------------|------------------|-----------|
| D             | R                | Prob(D,R) |
| (H)igh (90)   | (P)ositive (9)   | 0.12      |
|               | (N)egative (-15) | 0.28      |
| (M)edium (60) | (P)ositive (9)   | 0.15      |
|               | (N)egative (-15) | 0.15      |
| (L)ow (30)    | (P)ositive (9)   | 0.27      |
|               | (N)egative (-15) | 0.03      |

An equivalent scenario tree will look like:

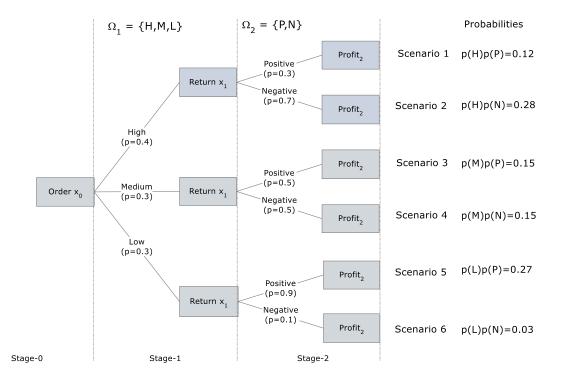

In such a case, the scenarios should be explicitly loaded to LINDO API as in the following code snippet in C language. See lindoapi/samples/c/ex\_sp\_newsboy directory for the complete application which models this case.

```
/* Load scenario 1 */
          errorcode = 0;
{ int
 int
          iStage = 1 , jScenario = 0 , iParentScen=-1;
 int
          nElems
                  = 2 , paiStvs[] = {0, 1};
                 = 0.12, padVals[] = {90, 9};
          dProb
 double
 errorcode=LSaddScenario(pModel,jScenario,iParentScen,
      iStage,dProb,nElems,NULL,NULL,paiStvs,padVals,LS REPLACE);
}
/* Load scenario 2 */
{ int
          errorcode = 0;
 int
          iStage = 2 , jScenario = 1 , iParentScen=0;
                   = 1
                         , paiStvs[] = {1};
 int
          nElems
          dProb = 0.28, padVals[] = {-15};
 double
 errorcode=LSaddScenario(pModel, jScenario, iParentScen,
      iStage,dProb,nElems,NULL,NULL,paiStvs,padVals,LS REPLACE);
}
:
:
:
/* Load scenario 6 */
{ int
          errorcode = 0;
          iStage = 2 , jScenario = 0 , iParentScen=-1;
 int
 int
          nElems = 1 , paiStvs[] = {1};
 double dProb = 0.03, padVals[] = {-15};
 errorcode=LSaddScenario(pModel,jScenario,iParentScen,
      iStage,dProb,nElems,NULL,NULL,paiStvs,padVals,LS REPLACE);
 if (errorcode !=0) { fprintf(stdout,"\nError=%d\n",errorcode);
exit(1);}
}
```

| <b>Case 4:</b> Consider a new case where the Newsvendor model has two stages and the random parameters |
|----------------------------------------------------------------------------------------------------|
| D and R belong to the same stage with the following time structure                                     |

| Variables   | Index | Time Stage | Stage Index |
|-------------|-------|------------|-------------|
| Х           | 0     | TIME1      | 0           |
| I           | 1     | TIME2      | 1           |
| L           | 2     | TIME2      | 1           |
| S           | 3     | TIME2      | 1           |
| Y           | 4     | TIME2      | 1           |
| E           | 5     | TIME2      | 1           |
| Z           | 6     | TIME2      | 2           |
| Constraints |       |            |             |
| Row1        | 0     | TIME1      | 0           |
| Row2        | 1     | TIME2      | 1           |
| Row3        | 2     | TIME2      | 1           |

| Row4        | 3 | TIME2 | 1 |
|-------------|---|-------|---|
| Profit      | 4 | TIME2 | 1 |
| Random Par. |   |       |   |
| D           | 0 | TIME2 | 1 |
| R           | 1 | TIME2 | 1 |

After the new time structure is loaded to LINDO API, we can work out the loading of the stochastic data as follows. Suppose the joint distribution probabilities are the same as case 3. This leads to the following scenario tree.

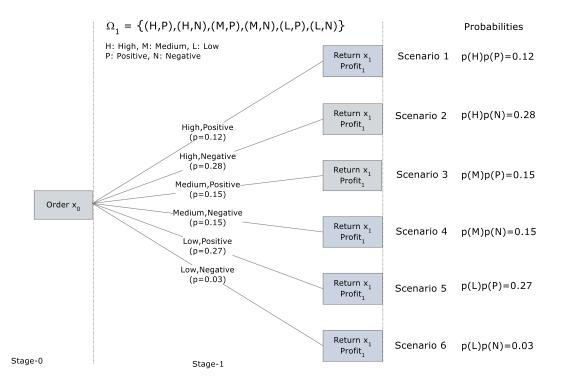

*Note:* This new version of Newsvendor problem is actually a special case of the original problem, where stage 1 and stage 2 (TIME2 and TIME3) are aggregated into a single stage which is now called stage 1 (TIME2). The consequences of this aggregation are that all random parameters, constraints and variables that belonged to stage 1 and stage 2 in the original problem now belong to stage 1 in the aggregated version.

As it can be seen in the scenario tree, each outcome in stage 1 corresponds to a block realization of a vector of random parameters, namely D and R. The associated stochastic data can be loaded to LINDO API as in the following code snippet in C language. See lindoapi/samples/c/ex\_sp\_newsboy directory for the complete application modeling this case.

Note: Case 4 is a relaxation of case 3 because of the (implicit) non-anticipativity constraints in case
 3. In terms of this particular example, case 4 imposes no extra restrictions on stage 1 variables (quantity returned to the vendor) because the refund price is announced prior to stage 1 decisions are taken.

```
{ /* Load a single block */
 int errorcode = 0;
 int
        iStage
                     = 1;
 int
        nBlockEvents= 6;
                           2, 4, 6,
         pakStart[] = \{ 0, 
                                                      8,
                                                             10,
 int
12};
         paiStvs[] = { 0, 1, 0, 1, 0, 1,
 int
                                             0, 1,
                                                      0, 1,
                                                              Ο,
1};
 double padVals[] = { 90,9, 90,-15, 60,9,
                                              60,-15,
                                                      30,9,
30,-15};
         padProb[] = \{ 0.12, 0.28, \}
 double
                                       0.15,
                                              0.15,
                                                      0.27,
0.03 };
 errorcode=LSaddDiscreteBlocks(pModel,iStage,nBlockEvents,
       padProb,pakStart,NULL,NULL,paiStvs,padVals,LS REPLACE);
 if (errorcode !=0) { fprintf(stdout,"\nError=%d\n",errorcode);
exit(1);
} // end-block
```

## Decision Making under Chance-Constraints

The second major class of models in stochastic programming is chance-constrained programs (CCP). A CCP model is a) similar to general stochastic programs in that model contains random quantities with known distributions, but b) simpler in that the model has just a single decision stage and a single random outcome stage.

The goal in CCP is to make an optimal decision prior to realization of random data while controlling the chances of violations of constraints. Consider an LP with random matrix  $\Xi$  and right-hand-side  $\omega$ ,

```
 \begin{array}{l} \operatorname{Min} c \ x \\ \Xi \ x \ge \omega \quad i = 1 \dots m \end{array}
```

If we required all possible realizations of  $\Xi x \ge \omega$  to be satisfied, then we would get a very conservative solution x or no feasibile solutions at all. The distinctive feature of CCP is that we require that  $\Xi x \ge \omega$  be satisfied with some prespecified probability  $0 as opposed for all possible realizations of <math>(\Xi, \omega)$ .

### Individual and Joint Chance-Constraints:

A CCP can be expressed in one of the following forms:

Joint-chance constraints: require the constraints involved be satisfied with a given probability simultaneously.

```
 \begin{array}{ll} \text{Min } f(x) \\ \text{Prob}\left(g_{i}\left(x, \ \omega\right) \ \geq \ 0, \ i=1\ldots m\right) \ \geq \ p \end{array}
```

<u>Individual chance-constraints:</u> require each constraint be satisfied with a given probability independent of other constraints.

 $\begin{array}{ll} \text{Min } f(x) \\ \text{Prob}\left(g_{i}\left(x, \ \omega\right) \ \geq \ 0\right) \ \geq \ p_{i} & i=1\ldots m \end{array}$ 

Each form has its own benefits and the choice depends on the system being modeled. It can be observed that individual chance-constraints are weaker than joint chance-constraints. This is because the former doesn't impose any restrictions on which realizations of the constraint would be violated in regards to the realizations of other constraints.

#### Illustrative Example for Invididual vs Joint Chance-Constraints:

Consider a 2-variable, 2-constraint example where the random data follow discrete uniform distributions.

```
\begin{array}{rcl} \text{MIN} & \text{x1 + } & \text{x2} \\ & \omega_1 \text{x1 + } & \text{x2} \ge 7 \\ & \omega_2 \text{x1 + } & 3 \text{x2} \ge 12 \\ & \text{x1 , } & \text{x2} \ge 0 \end{array}
\text{with } \omega_1 \sim \text{DU}[1,4], \ \omega_2 \sim \text{DU}[1,3], \ \text{namely}
\text{Prob}(\omega_1) = 1/4 \quad \text{for all } \omega_1 \in \Omega_1 = \{1, 2, 3, 4\}
\text{Prob}(\omega_2) = 1/3 \quad \text{for all } \omega_2 \in \Omega_2 = \{1, 2, 3\}
```

The individual chance-constrained program (ICCP) is

The joint distribution can be derived from the Cartesian product of individual distributions;

Prob $(\omega_1, \omega_2) = 1/12$  for all  $(\omega_1, \omega_2) \in \Omega$ where  $\Omega = \{ (1,1), (1,2), (1,3), (2,1), (2,2), (2,3), (3,1), (3,2), (3,3), (4,1), (4,2), (4,3) \}$ 

and, the joint chance-constrained program (JCCP) becomes

The deterministic equivalents with p = 1.0 are given below to show the difference between two forms. It shows why ICCP has a larger feasible set than JCCP for any  $1 \ge p > 0$ .

ICCP<sub>p=1.0</sub> MIN z = x1 +x2  $1 x1 + x2 \ge 7 \qquad (\omega_1) = 1$   $2 x1 + x2 \ge 7 \qquad (\omega_1) = 2$   $3 x1 + x2 \ge 7 \qquad (\omega_1) = 3$   $4 x1 + x2 \ge 7 \qquad (\omega_1) = 3$   $4 x1 + x2 \ge 7 \qquad (\omega_1) = 4$   $1 x1 + 3x2 \ge 12 \qquad (\omega_2) = 1$  $\Omega_1$ ≥ 1-p<sub>1</sub>  $2 \times 1 + 3 \times 2 \ge 12$  ( $\omega_2$ ) = 2  $\geq 1 - p_2$  $\Omega_2$  $3 x1 + 3x2 \ge 12$  $(\omega_2) = 3$ x1, x2  $\geq$  0 JCCP<sub>p=1.0</sub> MIN z = x1 +x2  $1 \times 1 + 1 \times 2 >= 7 \ (\omega_1, \omega_2) = (1, 1)$ 1 x1 + 3 x2 >= 12 ∫ 1 x1 + 1 x2 >= 7  $(\omega_1, \omega_2) = (1, 2)$ 2 x1 + 3 x2 >= 12 J 2 x1 + 1 x2 >= 7  $(\omega_1, \omega_2) = (2, 1)$  $1 \times 1 + 3 \times 2 >= 12 \int$ 2 x1 + 1 x2 >= 7  $(\omega_1, \omega_2) = (2, 2)$ 2 x1 + 3 x2 >= 12 ∫ 2 x1 + 1 x2 >= 7  $\int (\omega_1, \omega_2) = (2, 3)$ Ω ≥ 1- p  $3 \times 1 + 3 \times 2 >= 12 \int$  $3 \times 1 + 1 \times 2 >= 7$   $(\omega_1, \omega_2) = (3, 1)$  $1 \times 1 + 3 \times 2 >= 12$ 3 x1 + 1 x2 >= 7  $\downarrow$  ( $\omega_1, \omega_2$ ) = (3,2) 2 x1 + 3 x2 >= 12 ∫  $3 \times 1 + 1 \times 2 >= 7$  $(\omega_1, \omega_2) = (3, 3)$  $3 \times 1 + 3 \times 2 >= 12 \int$  $4 \times 1 + 1 \times 2 >= 7$  $(\omega_1, \omega_2) = (4, 1)$ 1 x1 + 3 x2 >= 12 ∫  $\left. \begin{array}{cccc} 4 & x1 & + & 1 & x2 \ >= & 7 \\ 2 & x1 & + & 3 & x2 \ >= & 12 \end{array} \right\} \ (\omega_1, \omega_2) \ = & (4, 2) \\ \end{array}$ x1, x2  $\geq$  0

Notice that there are duplicate constraints in JCCP - these are listed for the sake of completeness to illustrate the 1-to-1 relationship between the constraints and elements of the set  $\Omega$ . The solver will eliminate all such redundancies during the solution process.

For practical instances with p < 1.0, the problem becomes equivalent to requiring only (1-pi) fraction of the constraints induced by  $|\Omega_i|$  realizations be satisfied. Solving each problem for p=0.4, we get

$$z (ICCP_p) = 4.75$$
  
 $z (JCCP_p) = 5.20$ 

These sample models are provided in SMPS format with LINDO API's installation.

# Monte Carlo Sampling

In stochastic programming where one or more stochastic parameters have continuous or discrete but infinite event space, there will be too many scenarios, thus making the model computationally intractable. For such cases Monte Carlo sampling (also called pre-sampling) can be used to approximate the problem to work with a finite scenario tree. As illustrated in the figure below, if the model has a single stochastic parameter with a continuous distribution such as the Normal Distribution; one can discretize the event space simply by generating *N* sample points and construct a finite and tractable scenario tree. This is also true for discrete distributions with infinite event space like the Poisson distribution.

*Note:* Sampling a scenario tree prior to the optimization process is also called pre-sampling. This is to distinguish this type of sampling from the one that is used during optimization process. In LINDO API, sampling refers to pre-sampling unless otherwise is stated.

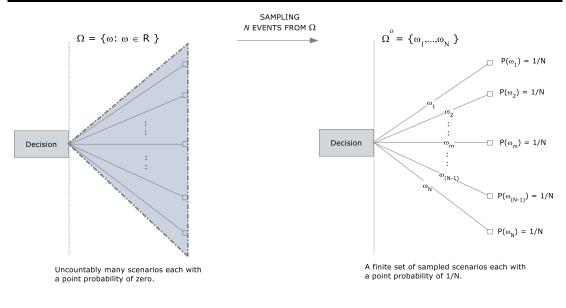

*Note:* Since the point probability of each scenario in the original model is zero, it is customary to set the probabilities of sampled scenarios to 1/N. However, the user can always define customized sampling approaches to work with different scenario probabilities.

Given the parametric distribution of each stochastic parameter, LINDO API's sampling routines can be used to generate univariate samples from these distributions efficiently. The user has the option to use antithetic-variates or Latin-hyper-square sampling to reduce the sample variance. See Appendix 8c at the end of this chapter for a brief definition of these techniques. Appendix 8b gives a general account of pseudo-random number generation in LINDO API.

After the samples are created, the sample points could be used to define discrete distributions, which will approximate the original distribution. Repeating this for all continuous stochastic parameters, one could reformulate the model as in case 1 or extend it to cases 3 and 4 discussed above.

- 1. Sampling from a univariate distribution should follow the steps below. Create a sample object by calling LSsampCreate() function specifying the parametric distribution type. See Chapter 2 for a list of supported distributions.
- 2. Set the parameters of the distribution associated with the sample object.
- 3. Create a pseudorandom generator object by calling LScreateRG() function and specify its seed for initialization.
- 4. Assign the random generator to the sample object by calling LSsampSetRG() function.
- 5. Generate desired number of sample points by calling LSsampGenerate() specifying the variance reduction method to be used.
- 6. Retrieve the sample points generated by calling LSsampGetPoints().

The following code snippet illustrates this process in C language. See lindoapi/samples/c/ex\_dist\_gen directory for the complete application.

```
pSample = LSsampCreate(pEnv, LSDIST_TYPE_NORMAL, &nErrorCode);
// Set two parameters to define the normal distribution
nErrorCode = LSsampSetDistrParam(pSample, 0,dMean);
nErrorCode = LSsampSetDistrParam(pSample, 0,dSigma);
// Create and assign a random number generator (RG)
pRG = LScreateRG(pEnv, LS_RANDGEN_FREE);
nErrorCode = LSsampSetRG(pSample,pRG);
LSsetRGSeed(pRG, 1031);
// Generate 30 random points with LHS variance reduction in charge
fprintf(stdout,"\nGenerating %d random variables...\n",30);
nErrorCode = LSsampGenerate(pSample, LS_LATINSQUARE, 30);
nErrorCode = LSsampGetPoints(pSample,&i,&pX);
```

#### Generating dependent samples

{

In certain situations, the modeler may require some of the samples to be dependent to each other. It is common to characterize such dependencies by standard correlation measures, like

- Pearson's linear correlation.
- Spearman's rank correlation.
- Kendall's rank correlation.

For definitions of these correlation types, refer to Appendix 8a at the end of this chapter.

LINDO API allows the users to generate dependent samples by the simple steps below.

- 1. Create independent univariate sample objects and generate samples of equal size as described above. The sample size should be greater than or equal to the number of sample objects.
- 2. Define the lower or upper triangular part of the target correlation matrix Q in sparse form. Its size should be equal to the number of sample objects (i.e. the dimension of the multivariate sample).
- 3. Load the target correlation matrix by calling LSsampInduceCorrelation() function. For a short overview of inducing correlations, see Appendix 8e at the end of this chapter.
- 4. Retrieve the correlation induced (CI) sample points by LSsampGetCIPoints() function.

The following code snippet illustrates this process in C language. See lindoapi/samples/c/ex\_sp\_corr directory for its application in SP context.

```
nDim = 3;
// Create a common random number generator.
pRG = LScreateRG(pEnv, LS RANDGEN FREE);
LSsetRGSeed(pRG, 1031);
// Create nDim sample objects and generate 30 sample points for
// each.
for (i=0; i< nDim; i++)</pre>
{
   paSample[i] = LSsampCreate(pEnv, LSDIST TYPE NORMAL,
   &nErrorCode);
  // Set two parameters to define the normal distribution
  nErrorCode = LSsampSetDistrParam(pSample[i], 0,dMean);
  nErrorCode = LSsampSetDistrParam(pSample[i], 0,dSigma);
  // Assign the common random number generator (RG)
  nErrorCode = LSsampSetRG(pSample[i], pRG);
  // Generate 30 random points with LHS variance reduction in
  // charge
  fprintf(stdout,"\nGenerating %d random variables...\n",30);
  nErrorCode = LSsampGenerate(pSample[i], LS LATINSQUARE, 30);
}
// Induce Pearson correlations to the original sample
  int TargetQCnonzeros = 6;
  int TargetQCvarndx1[] = {0, 0, 0, 1, 1, 2};
  int TargetQCvarndx2[] = {0, 1, 2, 1, 2, 2};
  double TargetQCcoef[] = {1, 0.2, 0.5, //param0
                           1, 0.7,
                                         //param1
                            1};
                                         //param2
   nErrorCode = LSsampInduceCorrelation(paSample, nDim,
   LSCORR PEARSON, TargetQCnonzeros, TargetQCvarndx2,
   TargetQCvarndx1, TargetQCcoef);
   APIERRORCHECK;
}
// Retrieve sample points into local arrays pCIX[][]
for (i=0; i< nDim; i++)</pre>
  LSsampGetCIPoints(paSample[i], &nSampSize, &pCIX[i]);
```

}

{

#### Automatic Sampling of Scenario Trees

As an alternative to generation of explicit sample points to be used for setting up explicit scenarios, LINDO API offers an easy to use function LSloadSampleSizes() to create finite scenario trees implicitly with user-specified dimensions. This is especially handy when there are several stochastic parameters and the task of explicit sampling becomes tedious. In this context, the user can specify the dimensions of a scenario tree by either of the following methods:

- Specify the number of nodes per stage: In this method, the user should provide an integer array of length T (number of stages in the model) and give in each position the number of nodes to be created in that stage. By default stage-0 will always one node, thus the 0<sup>th</sup> index in the array will be one. Other positions in the array, corresponding to the number of nodes in stages 1,2,...T-1, may take any positive integer values. In this framework, each node represents a block realization of all the stochastic parameters in that stage and will have a conditional probability of  $1/N_t$ , where  $N_t$  represents the number of nodes in stage t.
- Specify the sample size per stochastic parameter: In this method, the user should provide an integer array of length *S* (the number stochastic parameters in the model), and give in each position the samples size for that stochastic parameter.

In either case, LINDO API will automatically construct a finite scenario tree with specified dimensions. The user can optionally specify the variance reduction technique with LS\_IPARAM\_STOC\_VARCONTROL\_METHOD parameter (the default variance reduction/control method is LS\_LATINSQUARE). The following code snippet illustrates the first method for the Newsvendor problem (case 2) in C language.

```
{
    int panSampleSize[] = {1, 6, 6};
    errorcode=LSsetModelIntParameter(pModel,
        LS_IPARAM_STOC_VARCONTROL_METHOD,
        LS_ANTITHETIC);
    errorcode=LSloadSampleSizes(pModel,panSampleSize);
    if (errorcode !=0) { fprintf(stdout,"\nError=%d\n",errorcode);
    exit(1);}
}
```

In the Newsvendor problem under case 2, both stochastic parameters are normally distributed each belonging to a different stage. Therefore, creating N nodes per stage has the same effect as creating N samples per stochastic parameter whenever there is a single stochastic parameter per stage.

#### Limiting Sampling to Continuous Parameters

In many cases, the user might want to take into account all possible outcomes of all discretely distributed random parameters, thus enable sampling only on continuous distributions. This is achieved by LS\_IPARAM\_STOC\_SAMP\_CONT\_ONLY parameter.

Suppose you have two random parameters (R1 and R2) in a 3-stage model, and

- $R1 \sim Normal(0,1)$  with uncountably many outcomes (stage-1)
- $R2 \sim 10$  outcomes with a discrete uniform (0.1, .., 0.1) (stage-2)

Here, if sampling on R2 may not be desired and setting LS\_IPARAM\_STOC\_SAMP\_CONT\_ONLY parameter to 1 will limit the sampling of the scenarios to stochastic parameters with continuous distributions only, while incorporating all outcomes of R1 into the scenario tree.

If there are no continuous random parameters and yet the user still requests a sampled scenario tree be generated while LS\_IPARAM\_STOC\_SAMP\_CONT\_ONLY is 1, LINDO API returns an error message. In such a case, the user would either a) not generate a sample (because all random parameters are already discrete) or b) convert one of the random parameters to a suitable continuous parameter or c) set LS\_IPARAM\_STOC\_SAMP\_CONT\_ONLY to 0.

Essentially, in neither of the cases, the user will have a direct say in the total number of scenarios in the tree. The user can only specify

- 1. the total number of nodes (discretized joint distribution of all random parameters) per stage, or ..
- 2. the number of outcomes per random parameter (discrete or continuous)

The LINDO API will then use these input to construct a scenario tree, the number of leaves of which will coincide the number of scenarios. Again, a scenario in this context represents a full path from the leaf to the root containing a set of realization of all random parameters.

*Note:* Sampling a scenario tree is not limited to stochastic parameters that follow parametric distributions. It is also possible to use sampling for models, which already have a finite scenario tree. This is especially useful when the original tree is finite but still too big to handle computationally. Consider a model with 30 stochastic parameters with two outcomes each. This will correspond to a scenario tree with  $2^{30} = 1.0737e+009$  scenarios. Sampling will be essential for models with scenario trees this big. For such cases the parameter LS\_IPARAM\_STOC\_SAMP\_CONT\_ONLY should be set to 0.

#### Using Nested Benders Decomposition Method

Nested Benders Decomposition (NBD) method is an extension of the classical Benders Method to solve multistage SPs. The workings of these are beyond the scope of this section. Interested reader should consult standard textbooks on the topic. In this section, we describe how and when this method could be used and point out some limitations.

As of LINDO API version 9.0, Nested Benders Decomposition (NBD Method) can be used for linear/quadratic SPs. Versions prior to v9.0 can solve only linear SPs.

To enable it, simply designate the NBD solver as the SP method and call LSsolveSP(). This could be achieved by the following code snippet:

```
nErr =
LSsetModelIntParameter(pModel,LS_IPARAM_STOC_METHOD,LS_METH
OD_STOC_NBD);
nErr = LSsolveSP(pModel,&nStatus);
```

This solver requires the SP model to be setup using the matrix-style interface. If the instruction-style interface was used to set up the model, LSsolveSP() will return LSERR\_STOC\_BAD\_ALGORITHM error.

LINDO API offers a parameter LS\_IPARAM\_STOC\_MAP\_MPI2LP which removes this limitation partly. When the parameter is set to 1, the solver converts the model from instruction-style format into matrix-style format. However, for this conversion to be successful, it is required that expressions that involve stochastic parameters are simple univariate linear functions like  $(\alpha.r + \beta)$  where  $\alpha$  and  $\beta$  are scalars and r is the random parameter. To give an example for admissible forms, consider a model with 3 stochastic parameters r1, r2, and r3 which are used in the model as functions of r1,r2 and r3, respectively, with  $\alpha1$ ,  $\alpha2$ ,...,  $\beta1$ ,...,  $\beta3$  being scalars.

```
Constraint2] ( \alpha 1.r1+ \beta 1) x + ...
Constraint3] ( \alpha 2.r2+ \beta 2) y + ...
Constraint4] ( \alpha 3.r3+ \beta 3) z + ...
```

This case could be solved with this code snippet:

```
nErr =
LSsetModelIntParameter(pModel,LS_IPARAM_STOC_MAP_MPI2LP,1);
nErr =
LSsetModelIntParameter(pModel,LS_IPARAM_STOC_METHOD,LS_METHOD_STOC_NB
D);
nErr = LSsolveSP(pModel,&nStatus);
```

While these forms above can be correctly converted, the following (nonlinear or multivariate linear) forms cannot be converted.

```
Constraint5] (\alpha1.r1+\alpha2.r2+\beta3) x + ...
Constraint6] exp(r2) y + ...
```

For these cases, the user should pre-compute the random parameters (or their distributions if they belong to continuous distribution)

```
R1 ~ (\alpha1.r1+\alpha2.r2+\beta3)
R2 ~ exp(r2)
```

and write the model constraints w.r.t. newly defined random parameters R1 and R2 as follows:

```
Constraint5] (R1) x + \dots
Constraint6] (R2) y + \dots
```

*Note 1:* As a byproduct, LINDO API can build the \*implicit\* deterministic equivalent model (as opposed to the \*explicit\* deterministic equivalent) of the underlying model. It is useful to work with implicit model because it is much smaller than the explicit model -- the NAC (non-anticipative constraints) are eliminated from the model. One can observe this effect by looking at the difference in the size of the model passed to the solver under two settings of 'LS IPARAM STOC MAP MPI2LP'.

*Note 2:* For stochastic LPs, the LP presolver can reduce the size of the 'Explicit' model to the same size as the 'Implicit' model. Therefore, STOC\_MAP\_MPI2LP setting does not make much difference for this model class. However, in quadratic/nonlinear SPs, however, it could help to turn on this parameter.

## Sample Multistage SP Problems

## An Investment Model to Fund College Education:

We consider a four-period investment planning model to fund college education, based on the book *Introduction to Stochastic Programming*, by J. Birge and F. Louveaux. There are two investment types at each stage, Stocks (S) and Bonds (B). The objective is to maximize the wealth (Z) at the end of period 4.

Stochastic Parameters:  $R_{tk}$ : random return from investment type *k*=B,S in stage, *t* =1, 2, 3.

Deterministic Parameters: Initial wealth: \$55,000 Target wealth: \$80,000

Decision Variables:

 $X_{tk}$ : Amount invested on investment type k=B,S in stage t, t =1, 2, 3;

Z: total wealth (\$1000) at the end of period 4;

Y: amount fell short from target wealth at the end of period 4;

#### CORE Model:

The CORE model has the following formulation. Refer to sample application under samples/c/ex\_sp\_putoption directory for its representation in MPI format.

 $\begin{bmatrix} COST \end{bmatrix} & MIN = 4 * Y - Z; \\ \begin{bmatrix} STAGE1A \end{bmatrix} + X_{1B} + X_{1S} = 55; \\ \begin{bmatrix} STAGE2A \end{bmatrix} - R_{1B} * X_{1B} - R_{1S} * X_{1S} + X_{2B} + X_{2S} = 0; \\ \begin{bmatrix} STAGE3A \end{bmatrix} - R_{2B} * X_{2B} - R_{2S} * X_{2S} + X_{3B} + X_{3S} = 0; \\ \begin{bmatrix} STAGE4A \end{bmatrix} + R_{3B} * X_{3B} + R_{3S} * X_{3S} - Z = 0; \\ \begin{bmatrix} STAGE4B \end{bmatrix} + R_{3B} * X_{3B} + R_{3S} * X_{3S} + Y >= 80; \\ \end{bmatrix}$ 

#### TIME Structure:

The time structure of constraints, variables and stochastic parameters are as follows:

| Variables       | Variable<br>Index | Stage<br>Index |  |  |
|-----------------|-------------------|----------------|--|--|
| X <sub>1B</sub> | 0                 | 0              |  |  |
| X <sub>1S</sub> | 1                 | 0              |  |  |
| X <sub>2B</sub> | 2                 | 1              |  |  |
| X <sub>2S</sub> | 3                 | 1              |  |  |
| X <sub>3B</sub> | 4                 | 2              |  |  |

| X <sub>3S</sub> | 5          | 2     |
|-----------------|------------|-------|
| Z               | 6          | 3     |
| Y               | 7          | 3     |
| Constraints     | Constraint | Stage |
|                 | Index      | Index |
| STAGE1A         | 0          | 0     |
| STAGE2A         | 1          | 1     |
| STAGE2A         | 2          | 1     |
| STAGE3A         | 3          | 2     |
| STAGE4A         | 4          | 3     |
| STAGE4B         | 5          | 3     |
| Random          | Parameter  | Stage |
| Parameters      | Index      | Index |
| R <sub>1B</sub> | 0          | 1     |
| R <sub>1S</sub> | 1          | 1     |
| R <sub>2B</sub> | 2          | 2     |
| R <sub>2S</sub> | 3          | 2     |
| R <sub>3B</sub> | 4          | 3     |
| R <sub>3S</sub> | 5          | 3     |

Refer to the sample application for the steps taken to load this time structure to LINDO API.

#### Stochastic Structure:

The joint distribution of investment returns remain unchanged across stages and have the following form:

| Outcomes         | Returns         | Probability |
|------------------|-----------------|-------------|
|                  | (Stocks, Bonds) |             |
| High Performance | (25%, 14%)      | 0.5         |
| Low Performance  | (6%, 12%)       | 0.5         |

This stochastic structure can be loaded as block realizations of  $R_{tk}$  for each stage with LSaddDiscreteBlocks function. This is illustrated in sample application under samples/c/ex\_sp\_bondstok directory on your installation directory.

Running the application yields the following first stage decisions

```
X_{1B} = 13.520727707
X_{1S} = 41.479272293
```

, with the expected value of the objective function being

$$E[4Y - Z] = 1.514084643$$

For a detailed output, see the log produced by the sample application.

### An American Put-Options Model:

This is a stochastic programming version of an American Put-Option as a six period model. The holder of the option has the right to sell a specified stock at any time (the feature of American options) between now and a specified expiration date at a specified strike price. The holder makes a profit in the period of exercise if the strike price exceeds the market price of the stock at the time of sale. Wealth is invested at the risk free rate. The objective is to maximize the wealth at the end of planning horizon.

Initial Price = \$100

Strike price = \$99

Risk free rate = 0.04%

Stochastic Parameters:

 $RV_t$ : random return in the end of period t, for t = 0..4

Decision Variables:

 $P_t$ : Price of option in the beginning of period t, for t = 0...5

 $W_t$ : Wealth at the beginning of period t, for t = 0...5

 $Y_t$ : 1 if sold in the beginning of period t, 0 otherwise, for t = 0...5

#### CORE Model:

The CORE model has the following formulation. Refer to sample application under samples/c/ex\_sp\_putoption directory for its representation in MPI format.

```
[OBJ] MAX= W5 ;
                         !price at t=0;
          P0 = 100;
[PRICE0]
[PRICE1] RV0 * P0 = P1 ;
                           !price at t=1;
[PRICE2] RV1 * P1 = P2 ;
                          !price at t=2;
                          !price at t=3;
[PRICE3] RV2 * P2 = P3 ;
[PRICE4] RV3 * P3 = P4 ;
                            !price at t=4;
[PRICE5] RV4 * P4 = P5 ;
                           !price at t=5;
[WEALTH0]
                   + YO * (99 - PO) = WO ; !wealth at t=0;
[WEALTH1] 1.04 * WO + Y1 * (99 - P1) = W1 ; !wealth at t=1;
[WEALTH2] 1.04 * W1 + Y2 * (99 - P2) = W2 ; !wealth at t=2;
[WEALTH3] 1.04 * W2 + Y3 * (99 - P3) = W3 ; !wealth at t=3;
[WEALTH4] 1.04 * W3 + Y4 * (99 - P4) = W4 ; !wealth at t=4;
[WEALTH5] 1.04 * W4 + Y5 * (99 - P5) = W5 ; !wealth at t=5;
[SellOnce] Y0 + Y1+ Y2+ Y3 + Y4 + Y5 <= 1 ; ! sell only once;
@FREE(Wt); t=0..5;
@FREE(Pt); t=0..5;
@BIN(Yt); t=0..5;
```

*Note:* If your SP model has any variable, say X, that is a function of random parameters and this function may legitimately take on negative values, then you should add the declaration @FREE(X) to your model.

#### TIME Structure:

The time structure of constraints, variables and stochastic parameters are as follows:

| Variables   | Variable   | Stage |
|-------------|------------|-------|
|             | Index      | Index |
| Pt          | t          | t=05  |
| $W_{t}$     | t+6        | t=05  |
| Yt          | t+12       | t=05  |
| Constraints | Constraint | Stage |
|             | Index      | Index |
| PRICEt      | t          | t=05  |
| WEALTHt     | t+6        | t=05  |
| SellOnce    | 12         | 5     |
| Random      | Parameter  | Stage |
| Parameters  | Index      | Index |
| RVt         | t-1        | t=15  |

Refer to the sample application for the steps taken to load this time structure to LINDO API.

#### Stochastic Structure:

The discrete independent distribution of the returns for each stage is as follows:

| Stages | Returns            | Probabilities            |
|--------|--------------------|--------------------------|
| 1      | (-8%, 1%, 7%, 11%) | (0.25, 0.25, 0.25, 0.25) |
| 2      | (-8%, 1%)          | (0.5,0.5)                |
| 3      | (7%, 11%)          | (0.5,0.5)                |
| 4      | (1%, 11%)          | (0.5,0.5)                |
| 5      | (-8%, 7%)          | (0.5,0.5)                |

This stochastic structure can, too, be expressed with block realizations of  $RV_t$  for each stage LSaddDiscreteBlocks as given in sample application under samples/c/ex\_sp\_putoption directory on your installation directory. Note, it is also possible to use LSaddParamDistIndep to load this structure.

Running the application yields the following first stage decision

$$Y_0 = 0$$
 (don't sell),

with the expected value of the objective function being

$$E[W_5] = 3.807665$$

For a detailed output, see the log produced by the sample application.

## Sample Chance-Constrainted Problems

## A Production Planning Problem:

In this example (Kall, P. 1999), we aim to minimize the total production cost of two products, p1 and p2, which require two types of raw materials, x1 and x2. The unit costs of raw materials, c = (2, 3), the expected value of product demands, h = (180, 162), and the processing capacity for raw materials is b = (100). Unit raw matrial requirements for each product are (2,6) for product 1, and (3,3.4) for product 2.

#### CORE Model:

The CORE model has the following formulation.

```
MODEL:

[OBJ] min = 2*x1 + 3*x2;

[CAPACITY] x1 + x2 < 100;

[DEMAND1] 2*x1 + 6.0*x2 > 180;

[DEMAND2] 3*x1 + 3.4*x2 > 162;

END
```

In order to maintain client satisfaction high, management requires that demand be satisfied of 95% of the time. In this scenario, we formulate the following stochastic program with joint probabilistic constraints.

#### TIME Structure:

This model is a single stage problem, but a time structure is needed to construct a stochastic program with LINDO API. Therefore we set up a dummy time structure assigning all constraints and variables to stage-0. This step is identical to those in previous examples.

#### Stochastic Structure:

The stochastic structure imposed on the deterministic model leads to the following formulation.

```
MODEL:

[OBJ] min = 2*x1 + 3*x2;

[CAPACITY] x1 + x2 < 100;

[DEMAND1] (2+\eta_1)*x1 + 6*x2 > 180 + \xi_1;

[DEMAND2] 3*x1 + (3.4-\eta_2)*x2 > 162 + \xi_2;

END
```

The random parameters  $\eta_1$ ,  $\eta_2$ ,  $\xi_1$  and  $\xi_2$  are mutually independent and have the following distributions

Each of these random parameters should be loaded by calling LSaddParamDistIndep. Finally, the joint probabilitstic formulation, expressed as

Prob (DEMAND1, DEMAND2) > 0.95

should be loaded to the solver with a call to LSaddChanceConstraint.

Note, this model contains continuous random parameters and needs to be discretized before attempting a solution. A joint sample size of 100 (i.e. each random parameter having 100 independent iid observations) leads to the following sets of facets defining the boundaries of 100 feasible regions.

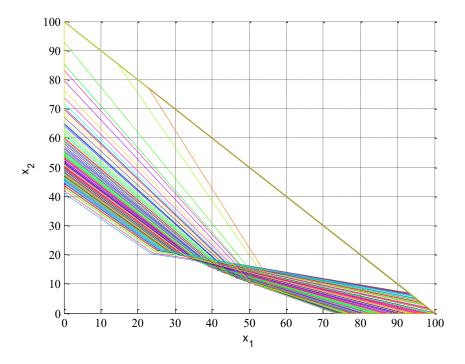

An optimal solution at p=95% will satisfy at least 95 out of the 100 feasible regions. At p=90%, 90 out of 100 will be satisfied and so on. Typically, for lower levels of p, one can expect the objective value to improve at the expense of degrading robustness.

An SMPS version of this model is provided in the "lindoapi/samples/data/products" folder.

## Models with User-defined Distribution:

Some stochastic models involve stochastic parameters that have a) arbitrary relationships with a set of independent stochastic parameters or b) distributions that cannot be expressed in closed form. For such cases, a user-defined (distribution) function needs to be used to model the underlying stochastic phenomena. This requires the use of *LSaddUserDistr()* interface to associate randomness in the model with a user-defined function. This is a callback function, similar to the one used in black-box NLP interface, and has the following form.

## UserPDF()

#### **Description:**

This function name used here, *UserPDF()*, is arbitrary, and is merely for illustration. This function will reside in your calling application, you may choose any name you wish. But, the interface described below must be duplicated.

This function should be provided for all stochastic models with user-defined distributions or general functions of random input. You should use the *LSaddUserDistr()* routine to identify your *UserPDF()* routine to LINDO API.

#### **Returns:**

Returns a value greater than 0 if a numerical error occurred while computing the function value (e.g., square root of a negative number). Otherwise, return 0.

#### Prototype:

| - | int | UserPDF (pLSsample pSample, int nFuncType, double<br>*padInput, int nInput, double *pdOutput, void *pUserData); |
|---|-----|----------------------------------------------------------------------------------------------------|
|   |     | pauniput, int iniput, double publicity, void poserbata),                                                        |

#### Input Arguments:

| guments:<br>Name | Description                                                                                                    |
|------------------|----------------------------------------------------------------------------------------------------|
| pSample          | Pointer to an instance of LSsample.                                                                                                    |
| nFuncType        | An integer specifying the type of computation required. The user can use this flag in diverting the program control to different blocks with a switch. Possible values are:                                                                                                    |
|                  | <ul> <li>LS_PDF: probability density function.</li> <li>LS_CDF: cummulative density function.</li> <li>LS_CDFINV: inverse of cummulative density function</li> <li>LS_PDFDIFF: derivative of the probability density function.</li> <li>LS_USER: user-defined computation.</li> </ul>                                                                                                    |
| padInput         | A pointer to a double array containing the values of the arguments that will be used to evaluate the function. The size of this array is specified by nInput.                                                                                                    |
| nInput           | The number of arguments the function requires to evaluate the function value.                                                                                                    |
| pUserData        | Pointer to a user data area or structure in which any other data<br>needed to calculate function values can be stored (e.g., input<br>for a simulation experiment). LINDO API obtains the value of<br>this pointer when the UserPDF() routine is established through<br>a call to LSaddUserDistr () (see below). Subsequently,<br>whenever LINDO API calls your UserPDF() routine, it passes<br>the same pointer value through pUserData. Any data that<br>UserPDF() needs to compute the function value could be stored<br>in the data structure pointed to by pUserData. |

#### **Output Arguments:**

| Name     | Description                                  |
|----------|----------------------------------------------|
| pdOutput | *pdOutput returns the value of the function. |

**Remark:** 

- *pSample* argument is populated by the values returned by this function, thus you can access its contents via calls to *LSsampGetPoints* function.
- *LSsampSetUserDistr* can be used to install a user-defined function for general sampling purposes.

## A Farming Problem:

In this example, we setup and solve a CCP model, which involves random parameters whose computation relies on a user-defined function. This requires generating samples for the independent parameters and computing the dependent variables explicitly from the independent parameters using *LSaddUserDistr* routine.

A Kilosa farmer can grow maize and sorghum on his land, and needs to decide how many hectares to allocate to each satisfying calorie and protein requirements.

#### CORE Model:

Decision Variables:

*xm* : acreage of maize in hectares

xs : acreage of sorghum in hectares

It is known that

100 kgs of maize contains  $2.8 \times 105$  Kcal and 6.4 kg of protein. 100 kgs of sorghum contains  $2.8 \times 105$  Kcal and 8 kg of protein.

The yields are uncertain due to rainfall as well as white noise. We define them as dependent stochastic parameters;

*ym*: random yield per hectare of maize (in 100 Kgs)

*ys*: random yield per hectare of sorghum (in 100 Kgs)

The objective is to minimize total hectares allocated for farming while satisfying each constraint with p=0.90.

#### STOC Model:

```
[OBJ] Min = xm + xs;
[CALORIES] 2.8*ym*xm + 2.8*ys*xs > 44;
[PROTEIN ] 6.4*ym*xm + 8.0*ys*xs > 89;
```

Now since the constraints CALORIES and PROTEIN are required to be satisfied independently with p=0.90, we have the following probabilistic requirements.

Prob (CALORIES) > 0.90 Prob (PROTEIN ) > 0.90

Independent stochastic parameters which affect random yields (ym, ys) are:

- $\xi \sim \text{Normal}(515.5, 137.0)$ : random rainfall during the growing season (mm)
- $\varepsilon_m \sim \text{Normal}(0.0, 10.0)$ : white noise in the yield of maize
- $\varepsilon_s \sim \text{Normal}(0.0, 10.0)$ : white noise in the yield of sorghum.

An earlier regression analysis suggests the following relationship between yields and independent random factors.

 $ym = 0.020 * \xi - 1.65 + \varepsilon_m;$  $ys = 0.008 * \xi + 5.92 + \varepsilon_s;$ 

According to this relationship, it is possible to have negative values ym and ym for some realizations of  $(\xi, \varepsilon_m, \varepsilon_s)$ . This would imply negative yields, which would be unrealistic. Therefore, we use a userdefined distribution function to sample realizations for ym and ys and truncating any negative realizations to zero. The truncation process is performed by the user-defined callback function on-thefly during sampling. The callback function is given below and conforms with the prototype of UserPDF() given above .

```
int LS CALLTYPE UserDistr(pLSsample pSample, int nFuncType,
             double *padInput, int nInput, double *pdOutput,
             void *userData)
{
  int errorcode = 0;
  static pLSsample pSamp = NULL;
  double ksi r, eps m, eps s;
  int iStv = (*((int *) userData));
  if (nInput<2) { errorcode = LSERR INTERNAL ERROR; goto ErrReturn; }
  if (nFuncType != LS USER) {errorcode = LSERR INTERNAL ERROR; goto
ErrReturn; }
  if (iStv==0) {
    ksi r = padInput[0];
    eps m = padInput[1];
    *pdOutput = 0.020*ksi r - 1.65 + eps m;
    //yields cannot be negative, set them to zero
    if ((*pdOutput)<0) *pdOutput=0;</pre>
  } else if (iStv==1) {
    ksi r = padInput[0];
    eps s = padInput[1];
    *pdOutput = 0.008*ksi r + 5.92 + eps s;
    //yields cannot be negative, set them to zero
    if ((*pdOutput)<0) *pdOutput=0;</pre>
  }
ErrReturn:
  return errorcode;
}
```

We also need to set up LSsample objects, which will be used to express yields (*ym*, *ys*) through the callback function above.

{
 // Rainfall affecting both ym and ys

```
pSample KSI R = LSsampCreate(pEnv, LSDIST TYPE NORMAL, &errorcode);
APIERRORCHECK;
  errorcode = LSsampSetDistrParam(pSample KSI R, 0, 515.5); APIERRORCHECK;
// mu
  errorcode = LSsampSetDistrParam(pSample KSI R, 1, 137.0); APIERRORCHECK;
// std
   // White-noise for ym
  pSample EPS M = LSsampCreate(pEnv, LSDIST TYPE NORMAL,
&errorcode); APIERRORCHECK;
  errorcode = LSsampSetDistrParam(pSample EPS M, 0, 0.0); APIERRORCHECK;
// mu
  errorcode = LSsampSetDistrParam(pSample EPS M, 1,10.0); APIERRORCHECK;
// std
  // White-noise for ym
  pSample EPS S = LSsampCreate(pEnv, LSDIST TYPE NORMAL, &errorcode);
APIERRORCHECK;
  errorcode = LSsampSetDistrParam(pSample EPS S, 0, 0.0); APIERRORCHECK;
// mu
  errorcode = LSsampSetDistrParam(pSample EPS S, 1,10.0); APIERRORCHECK;
// std
}
```

Finally, the user-defined function would be installed with *LSaddUserDist* function for each dependent parameter.

```
{// begin user-defined event for random yield ym
 int errorcode = 0;
         iRow = 0;
 int
         jCol
                  = -8;
 int
         iStv = 0;
 int
 int
         iModifyRule = LS REPLACE;
 // pass the samples set up above to the event
 paSampleBuf[0] = pSample KSI R;
 paSampleBuf[1] = pSample EPS M;
 userData M = iStv;
 errorcode=LSaddUserDist(pModel, iRow, jCol, iStv, UserDistr, 2,
   paSampleBuf, &userData M, iModifyRule);
 APIERRORCHECK;
} // end user-defined event
{// begin user-defined event for random yield ys
 int errorcode = 0;
 int
         iRow = 1;
 int
         jCol
                   = -8;
         iStv
                  = 1;
 int
 int
         iModifyRule = LS REPLACE;
 // pass the samples set up above to the event
 paSampleBuf[0] = pSample KSI R;
 paSampleBuf[1] = pSample EPS S;
 userData S = iStv;
 errorcode=LSaddUserDist(pModel, iRow, jCol, iStv, UserDistr, 2,
```

```
paSampleBuf,&userData_S,iModifyRule);
APIERRORCHECK;
} // end user-defined event
```

The independent chance-constraints (ICC) are expressed as in the previous example. Solving the model in given form with a sample size of N=30 leads to the following solution.

Objective Value = 5.17789

Primal Solution

| Period   | Variable | Value/Activity | Reduced Cost |
|----------|----------|----------------|--------------|
| TIME0000 | XM       | 3.0599545643   | 0.0000000000 |
| TIME0000 | XS       | 2.1179365996   |              |

You may refer to the application under samples/c/ex\_ccp\_kilosa directory for details of the implementation and full output.

## About alternative formulations:

1. A simple alternative would be to substitute *ym* and *ys* with the associated expressions involving ( $\xi$ ,  $\varepsilon_m$ ,  $\varepsilon_s$ ) and formulate the problem with these stochastic parameters. Unfortunately, this would likely lead to negative *ym* and *ys* during which would invalidate the overall model.

2. An alternative approach would be to fit a multivariate distribution for (ym, ys) directly such that nonnegative values for ym and ys are (almost) zero. Correlations between ym and ys can be handled by inducing correlations as in sample application 'ex\_sp\_corr'.

3. Another alternative would be to assume ym and ys to be independent in which case a conic formulation would be possible, but this may not be as realistic as the core case. Ref:

1) Schweigman, C.: 1985, 'OR in development countries'. Khartoum University Press, Khartoum. 2) van der Vlerk, M. http://mally.eco.rug.nl/lnmb/cases.pdf.

## Appendix 8a: Correlation Specification

The LINDO API supports three different ways of computing the correlation of two random variables: Pearson correlation, Spearman rank correlation, or Kendall-tau rank correlation. To describe them, first define:

$$\overline{x} = \sum_{i=1}^{n} x_i / n, \qquad s_x = \sqrt{\sum_{i=1}^{n} (x_i - \overline{x})^2 / (n-1)};$$

Pearson correlation is computed by the formula:

$$\rho_s = \sum_{i=1}^n (x_i - \overline{x})(y_i - \overline{y}) / (ns_x s_y);$$

<u>Spearman Rank</u> correlation is computed in the same way as Pearson, except  $x_i$  and  $y_i$  are replaced by their ranks, with special adjustments when there are ties.

#### Kendall Tau Rank

The Kendall-tau rank correlation is calculated by the formula:

$$\rho_{\tau} = \sum_{i=1}^{n} \sum_{k=i+1}^{n} 2* sign[(x_i - x_k)(y_i - y_k)] / [n(n-1)]$$

where the *sign*() function is either +1, 0, or -1 depending upon whether its argument is either > 0, = 0, or < 0.

The advantage of the Spearman and Kendall tau correlation coefficient is that rank correlations are non-parametric. E.g., if you compute the Spearman or Kendall tau correlation for a set of uniform random variables, and then transform these uniforms into some other distribution, e.g., Normal, using monotonic increasing transformations, the Spearman and Kendall tau correlation remains unchanged.

Example:

Consider the data set:

| X | Y   |
|---|-----|
| 2 | 1.2 |
| 1 | 2.3 |
| 4 | 3.1 |
| 3 | 4.1 |

The Pearson, Kendall tau, and Spearman correlations between *X* and *Y* are respectively: 0.4177, 0.3333, and 0.4500.

There are limitations on what kinds of correlation are achievable. First the correlation matrix must be positive semi-definite. Secondly, if the random variables are discrete, then it may be that not all correlations between -1 and +1 are possible. For example, if *X* and *Y* are both Bernoulli (0 or 1) random variables, each with mean 0.3, then the most negative Pearson correlation possible is -3/7.

#### Inducing a Desired Correlation Matrix

The LINDO API offers a method for imposing user-specified correlation structures among samples. The technique is based on Iman-Conover's method, which approximates the target correlation matrix by reordering the points in each sample. Local improvement techniques are then employed to improve the accuracy of the final approximation. The following example illustrates how to induce the identity matrix ( $I_3$ ) as the correlation among 3 samples. This approach is commonly used in obtaining uncorrelated samples in arbitrary dimensions.

Suppose we generated three samples from NORMAL(0,1) of size 20 and request a correlation of zero between each sample pair. Due small sample size, the actual correlations will not necessarily be close

to zero. We use LSinduceSampleCorrelation function to induce the identity matrix I to specify as the target correlation structure to reduce pairwise correlations. The main steps for the task involves

- 1. Generating X<sub>i</sub> for i=1..3 by calling LSsampGenerate
- 2. Specifing  $T = I_3$  as the target (Pearson) correlation matrix and loading it with LSsampInduceCorrelation.
- 3. Retrieving correlation-induced samples Y<sub>i</sub> for i=1..3 by calling LSsampGetCIPoints

| <b>X</b> 1 | <b>X</b> <sub>2</sub> | <b>X</b> 3 | - |       | <b>Y</b> <sub>1</sub> | ¥2     | <b>Y</b> 3 |
|------------|-----------------------|------------|---|-------|-----------------------|--------|------------|
| 1.037      | -0.718                | -1.389     |   |       | 1.037                 | -0.954 | -1.389     |
| 0.220      | -0.639                | -0.119     |   |       | 0.220                 | -0.639 | 0.120      |
| -0.761     | -1.407                | -1.149     |   |       | -0.761                | -1.407 | -0.734     |
| -0.245     | 0.432                 | 1.344      |   |       | -0.245                | 0.545  | 1.239      |
| 0.017      | -0.483                | -0.132     |   |       | 0.017                 | -0.483 | -0.119     |
| -2.704     | -1.762                | 0.210      |   |       | -2.704                | -1.259 | 0.210      |
| 0.815      | 0.291                 | -0.372     |   |       | 0.815                 | 0.201  | -0.423     |
| -0.463     | -0.326                | -2.326     |   | Т     | -0.463                | -0.213 | -2.326     |
| -0.627     | 1.267                 | -0.734     |   | 1     | -0.627                | 1.267  | -0.988     |
| 0.272      | -0.213                | 0.591      | → | 0 1 → | 0.272                 | -0.326 | 0.591      |
| 1.658      | 1.864                 | -0.988     |   | 0 0 1 | 1.658                 | 1.864  | -1.149     |
| 1.594      | -1.259                | -0.596     |   |       | 1.594                 | -1.762 | -0.372     |
| -0.926     | -0.954                | 0.265      |   |       | -0.926                | -0.718 | 0.265      |
| 0.639      | 0.008                 | 1.239      |   |       | 0.639                 | 0.008  | 1.344      |
| -1.510     | 0.780                 | 0.120      |   |       | -1.510                | 0.780  | -0.132     |
| -0.279     | 1.441                 | 0.984      |   |       | -0.279                | 1.441  | 0.805      |
| -1.172     | 0.975                 | -0.423     |   |       | -1.172                | 0.975  | -0.596     |
| 0.436      | -0.067                | 0.805      |   |       | 0.436                 | -0.067 | 0.984      |
| 0.903      | 0.545                 | 0.437      |   |       | 0.903                 | 0.432  | 0.437      |
| -0.034     | 0.201                 | 2.645      |   |       | -0.034                | 0.291  | 2.645      |

Let  $S_{ij} = \operatorname{corr}(X_i, X_j)$  and  $C_{ij} = \operatorname{corr}(Y_i, Y_j)$ , observe that we have the following correlation matrices

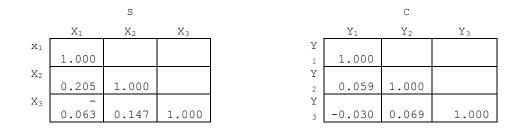

It can be verified that the deviation of S from T is ||S-T|| = 0.221826, whereas deviation of C from T is only ||C-T|| = 0.081104, which is a reduction about 300%. The deviation is measured as the norm of the difference between matrices.

In the following, emprical results from an experiment inducing independence among various distributions are given. In this experiment, 20 samples of sizes 100, 200, 300 are generated and the 20x20 identity matrix is used as the target correlation structure to induce independence among samples. See lindoapi/matlab/LMtestSampCorr.m script for a quick overview of the steps involved. The matrices S, T and C are as defined above; NO, BE, GA and U refer to Normal, Beta, Gamma and Uniform distributions, respectively, with the values in the paranthesis specifying the distribution parameters. The value specified by 'reduction' refers to the reduction in deviation from the target correlation T before and after inducing the correlation. The test for each distribution and sample size is repeated for Pearson, Kendall and Spearman correlations.

```
Normal Dist
  Pearson, NO(0,1), N:100, |T-S|: 0.324072, |T-C|: 0.043502, reduction:
                                                                          745.0%
  Pearson, NO(0,1), N:200, |T-S|: 0.218323, |T-C|: 0.020076, reduction:
                                                                         1087.5%
 Pearson, NO(0,1), N:300, |T-S|: 0.191623, |T-C|: 0.010360, reduction: 1849.6%
 Kendall, NO(0,1), N:100, |T-S|: 0.225455, |T-C|: 0.062222, reduction:
                                                                          362.3%
 Kendall, NO(0,1), N:200, |T-S|: 0.130854, |T-C|: 0.045025, reduction:
                                                                          290.6%
 Kendall, NO(0,1), N:300, |T-S|: 0.123835, |T-C|: 0.040892, reduction:
                                                                          302.8%
 Spearman, NO(0,1), N:100, |T-S|: 0.329817, |T-C|: 0.086817, reduction:
                                                                          379.9%
 Spearman, NO(0,1), N:200, |T-S|: 0.197370, |T-C|: 0.061394, reduction:
                                                                          321.5%
 Spearman, NO(0,1), N:300, |T-S|: 0.179198, |T-C|: 0.060258, reduction:
                                                                          297.4%
Beta Dist
 Pearson, BE(1,2), N:100, |T-S|: 0.343788, |T-C|: 0.042635, reduction:
                                                                          806.4%
 Pearson, BE(1,2), N:200, |T-S|: 0.203274, |T-C|: 0.022548, reduction:
                                                                          901.5%
 Pearson, BE(1,2), N:300, |T-S|: 0.190010, |T-C|: 0.019834, reduction:
                                                                          958.0%
 Kendall, BE(1,2), N:100, |T-S|: 0.225455, |T-C|: 0.062222, reduction:
                                                                          362.3%
 Kendall, BE(1,2), N:200, |T-S|: 0.130854, |T-C|: 0.045025, reduction:
                                                                          290.6%
 Kendall, BE(1,2), N:300, |T-S|: 0.123835, |T-C|: 0.040892, reduction:
                                                                          302.8%
 Spearman, BE(1,2), N:100, |T-S|: 0.329817, |T-C|: 0.086817, reduction:
                                                                          379.9%
 Spearman, BE(1,2), N:200, |T-S|: 0.197370, |T-C|: 0.061394, reduction:
                                                                          321.5%
 Spearman, BE(1,2), N:300, |T-S|: 0.179198, |T-C|: 0.060258, reduction:
                                                                          297.4%
Gamma Dist
 Pearson, GA(2,2), N:100, |T-S|: 0.320340, |T-C|: 0.058134, reduction:
                                                                          551.0%
 Pearson, GA(2,2), N:200, |T-S|: 0.209847, |T-C|: 0.029014, reduction:
                                                                          723.2%
 Pearson, GA(2,2), N:300, |T-S|: 0.208332, |T-C|: 0.046580, reduction:
                                                                          447.3%
 Kendall, GA(2,2), N:100, |T-S|: 0.225455, |T-C|: 0.062222, reduction:
                                                                          362.3%
 Kendall, GA(2,2), N:200, |T-S|: 0.130854, |T-C|: 0.045025, reduction:
                                                                          290.6%
 Kendall, GA(2,2), N:300, |T-S|: 0.123835, |T-C|: 0.040892, reduction:
                                                                          302.8%
 Spearman, GA(2,2), N:100, |T-S|: 0.329817, |T-C|: 0.086817, reduction:
                                                                          379.9%
 Spearman, GA(2,2), N:200, |T-S|: 0.197370, |T-C|: 0.061394, reduction:
                                                                          321.5%
Spearman, GA(2,2), N:300, |T-S|: 0.179198, |T-C|: 0.060258, reduction:
                                                                          297.4%
Uniform Dist
 Pearson, U(0,1), N:100, |T-S|: 0.330391, |T-C|: 0.040821, reduction:
                                                                         809.4%
 Pearson, U(0,1), N:200, |T-S|: 0.197696, |T-C|: 0.030350, reduction:
                                                                         651.4%
 Pearson, U(0,1), N:300, |T-S|: 0.179028, |T-C|: 0.014361, reduction: 1246.7%
```

 Kendall, U(0,1), N:100, |T-S|: 0.225455, |T-C|: 0.062222, reduction:
 362.3%

 Kendall, U(0,1), N:200, |T-S|: 0.130854, |T-C|: 0.045025, reduction:
 290.6%

 Kendall, U(0,1), N:300, |T-S|: 0.123835, |T-C|: 0.040892, reduction:
 302.8%

 Spearman, U(0,1), N:100, |T-S|: 0.329817, |T-C|: 0.086817, reduction:
 379.9%

 Spearman, U(0,1), N:200, |T-S|: 0.197370, |T-C|: 0.061394, reduction:
 321.5%

 Spearman, U(0,1), N:300, |T-S|: 0.179198, |T-C|: 0.060258, reduction:
 297.4%

The quality of the approximation is observed to increase with increased sample size for Pearson correlation, whereas it remained about the same for Kendall and Spearman type correlations.

### Appendix 8b: Random Number Generation

The LINDO API allows the user to specify one of six random number generators:

- 1) LS\_RANDGEN\_LINDO1: Composite of linear congruentials with a long period,(default),
- 2) LS\_RANDGEN\_LINDO2: Linear congruential (31-bit),
- 3) LS\_RANDGEN\_MERSENNE: Mersenne Twister with long period.
- 4) LS\_RANDGEN\_SYSTEM: Built-in generator based on C functions rand() and srand().
- 5) LS\_RANDGEN\_LIN1: An alternative linear congruential generator.
- 6) LS\_RANDGEN\_MULT1: A multiplicative generator.

The 31-bit linear congruential generator (LS\_RANDGEN\_LINDO2) uses the recursion:

IU(t) = 742938285 \* IU(t-1) MOD 2147483647

U(t) = IU(t) / 2147483647.0

This generator has a cycle length of  $(2^{31})$ -1, or about 2.147\*10<sup>9</sup>.

The composite generator (LS\_RANDGEN\_LINDO1) uses the recursion, see L'Ecuyer et al.:

 $x(t) = (1403580*x(t-2) - 810728*x(t-3)) \mod{4294967087};$ 

 $y(t) = (527612*y(t-1) - 1370589*y(t-3)) \mod 4294944443;$ 

 $z(t) = (x(t) - y(t)) \mod 4294967087;$ 

U(t) = z(t)/4294967088 if z(t) > 0;

= 4294967087/4294967088 if z(t) = 0;

Although this generator is slower, it has the advantages that it has a cycle length of about  $2^{191} = 3.14*10^{57}$ . It has been shown to have good high dimension uniformity in up to 45 dimensional hypercubes.

The univariate distributions supported are Beta, Binomial, Cauchy, Chisquare, exponential, F, Gamma, Geometric, Gumbel, Hypergeometric, Laplace, Logarithmic, Logistic, Lognormal, Negativebinomial, Normal, Pareto, Poisson, Student-t, Uniform, Weibull.

Generating internally a random number from an arbitrary distribution, e.g., Normal, Poisson, Negative binomial follow the following simple steps.

- 1) Generate a uniform random number in (0, 1) with one of the available generators.
- 2) Convert the uniform to the desired distribution via the inverse transform of the cdf (cumulative distribution function).

## Appendix 8c: Variance Reduction

The LINDO API provides two methods for reducing the variance of results: Latin Hyper Cube Sampling (LHS), and Antithetic Variates (ATV). Assume we want n random variables drawn from the interval (0, 1), with all outcomes equally likely, i.e., uniformly distributed.

LHS will partition the interval (0, 1) into *n* intervals, each of length 1/n, and then draw one sample uniformly from each interval. For example, if n = 10, you might get the following sample.

| 0.002773 | 0.279945 |
|----------|----------|
| 0.789123 | 0.941034 |
| 0.554321 | 0.837275 |
| 0.376877 | 0.133699 |
| 0.430992 | 0.672890 |

Notice that there is exactly one number with a fraction starting with .0, one starting with .1, etc. This is extended to arbitrary distributions so that there is exactly one number drawn from the lowest 1/n fractile, one from the second lowest fractile, etc.

ATV sampling assumes that *n* is an even number. Again, assuming we want *n* random numbers uniform in (0, 1), ATV, ATV first draws n/2 numbers,  $xu_1, xu_2, \dots, xu_{n/2}$  uniform in (0, 1). ATV then generates the remaining n/2 numbers by the rule: For k = n/2+1, to n:  $xu_k = 1 - xu_{k-n/2}$ . For example, the following n = 10 numbers satisfy that feature:

| 0.002773 | 0.997227 |
|----------|----------|
| 0.789123 | 0.210877 |
| 0.554321 | 0.445679 |
| 0.376877 | 0.623123 |
| 0.430992 | 0.569008 |

## Appendix 8d: The Costs of Uncertainty: EVPI and EVMU

We should always be concerned with how much uncertainty is costing us. There are three general approaches we can take in the face of uncertainty:

- 1) Disregard uncertainty. Act as if each stochastic parameter is a constant. E.g., at the beginning of each day, assume it will be partly cloudy.
- 2) Take uncertainty into account and prepare for it, i.e., make decisions that better take into account the possible uncertain future outcomes. E.g., Carry a small umbrella in case it is really cloudy.
- 3) Eliminate uncertainty. In addition to (2), do better forecasting so that uncertainty is less of an issue. E.g., subscribe to a super accurate weather forecasting service and take along a sturdy umbrella on those days when you know it will rain.

In terms of expected profit, if it costs us nothing to do the better information processing of approaches (2) and (3), then it is clear that the least profitable approach is (1), and the most profitable approach is (3).

There are two measures of the cost of uncertainty corresponding to differences in the above three:

1) EVPI (Expected Value of Perfect Information) : Expected increase in profit if we know the future in advance.

 EVMU (Expected Value of Modeling Uncertainty) : Expected decrease in profit if we replaced each stochastic parameter by a single estimate and act as if this value is certain. EVMU is sometimes also called VSS (Value of the Stochastic Solution).

Graphically EVMU and EVPI can be described as the differences in profits for three different ways of making our decision:

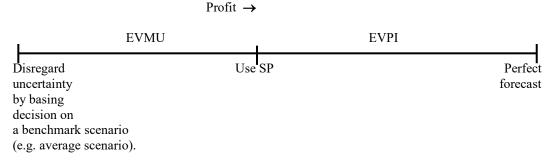

Typically, the benchmark scenario is the average-scenario obtained by taking the mean of all stochastic parameters, but there may be reasons to use the median, or some other scenario. We discuss this issue later.

#### EVPI and EVMU Example

Consider the plant location with random demand. Each plant, if we install or keep it, has a specified capacity. For each plant customer combination there is an net revenue contribution per unit. The complete data are specified below.

```
DATA:
 PLANT = ATL
               STL
                     CIN;
                            ! The 3 plants;
                           ! Capacities;
   CAP =
           22
                22
                      15;
 FCOST =
           20
                20
                      20 ; ! Fixed costs;
 CUST =
   CHT
          SAN
                NYC
                      MIA; ! The 4 customers;
 REV =
      8
            6
                  7
                       8
                            ! Revenues per unit for each;
      9
            7
                  1
                       1
                            ! combination of ;
      7
            6
                  8
                       9;
                            ! plant & customer ;
                    3;
                            ! There are 3 scenarios...;
 SCENE = 1
              2
                              with probabilities...;
 PWT = 0.3
             0.3
                   0.4;
                            !
 DEM =
       10
            10
                       1
                            ! Demand scenario 1;
                   1
             1
                   5
                       5
                           ! Demand scenario 2;
        1
        2
             2
                   3
                           ! Demand scenario 3;
                       3;
ENDDATA
```

Below we give details on the calculations.

**EVPI Example Computations** 

If we know future only probabilistically it can be shown that the optimal policy is to open the plant in Atlanta. In this case, expected total profit = 82.40
If we know in advance that the scenario will be 1, then Expected Profit= 142.00 (Probability=0.3) Plants to open: STL
If we know in advance that the scenario will be 2, then Expected Profit= 78.00 (Probability=0.3) Plants to open: CIN
If we know in advance that the scenario will be 3, then Expected Profit= 57.00 (Probability=0.4) Plants to open: CIN
So the expected Profit with Perfect Information 0.3\*142 + 0.3\*78 + 0.4\*57 = 88.80
Recall that the Expected Profit without perfect information was 82.40.
So Expected Value of Perfect Information(EVPI)= 88.80 - 82.40 = 6.40
Notice Atlanta not optimal for any scenario!

EVMU Example Computations

If we act as if mean demand is certain...

The demand vector is:

4.1 4.1 3 3.

If we thought that the demand would be exactly (), then the optimal set of plants to open is CIN. If we force the solution: CIN to be the only plant open, with all other plants closed, then in the face of the actual demand distribution, the actual expected profit with this configuration= 71.7. So doing the calculations:

Expected Profit Modeling uncertainty = 82.40Expected Profit using expected values =  $-\frac{71.70}{10.70}$ 

EVMU, When is it zero?

Can we predict when EVMU = 0?

E.g.,

Situation 1:

The price we get for our products are stochastic parameters.

Situation 2:

The demands for our products are stochastic parameters.

#### EVMU and EVPI, True vs. Estimatied

A fine point: If the true number of scenarios is large, or infinite, and we use sampling, then the values for EVPI and EVMU reported are estimates rather than true values.

#### EVMU: Choosing the Benchmark

EVMU is the expected opportunity cost of using a policy based on a single outcome forecast of the future, relative to using a policy that is optimal taking into account the distribution of possible future outcomes. The EVMU provides a measure of how much it is costing the decision maker to not properly take into account uncertainty. Four possible single outcome forecasts come to mind. Each has its own problems. Some possible single forecast choices are:

- 1) Choose the policy that is optimal assuming the future outcome is always the mean outcome. This is the default benchmark scenario used in EVMU computations with LINDO API.
- 2) Choose the policy that is optimal assuming the future outcome is always the median outcome.
- 3) Choose the policy that is optimal assuming the future outcome is always the most likely outcome.

4) The user arbitrarily specifies either a point forecast or a policy, e.g. stock enough inventory so that the probability of stock out is 0.05.

Some problems with each the user should be aware of are:

1)

a. The mean may not be defined for certain distributions, e.g., the Cauchy, or more generally the class of fat tailed "Stable Paretian" distributions popular in finance.

b. The mean (with a fractional value) may not make sense for discrete distributions in certain situations. E.g., We are playing Rock-Paper-Scissors or some Heads-or-Tails game, and the user models the recourse decision with IF statements or a VLOOKUP. The median and most likely do not have this problem.

2)

- a. The median is ambiguous if there are an equal number of equally likely outcomes.
- b. The median is not obviously defined for a multi-dimensional stochastic parameter/vector.

3)

- a. The most likely outcome may be ambiguous, e.g., for a uniform distribution.
- b. The most likely outcome may be a nonsensical choice for a highly skewed distribution.

E.g. the most likely outcome for an exponential distribution is 0, even though the mean may be 100.

#### What to do?

The following "repair" actions seem appropriate for first two cases.

- 1) User specifies the mean, however,
  - a. the mean does not exist. The typical distributions for which the mean does not exist are symmetric, so automatically switching to the median seems reasonable.
  - b. there is no feasible solution to the model when a fractional value (which is usually the case for the mean) is specified for a stochastic parameter but the model expects to be integer valued. Simply report that  $EVMU = +\infty$ . Alternatively, one could round the mean to the nearest value that corresponds to a draw from the true population. This is easy for a univariate distribution. Not so easy for a multivariate distribution.
  - c. Theoretically, the EVMU is undefined if the original SP is infeasible. For example, suppose the user says the cost of not satisfying all demand is infinite and there is an upper bound on how much can be stocked and there happens to be a possible demand greater than this upper bound. The EVMU in this case is ∞ -∞, which is "undefined". However, LINDO API adopts ∞ -∞ = 0, implying that stochastic modeling of uncertainity did not lead to any additional benefits over using the benchmark scenario.
- 2) When using the median,
  - a. Resolve the ambiguity by defining the median as the first outcome for which the cumulative sum of probabilities is equal to or greater than 0.5. This is the default strategy adopted by LINDO API when using the median as the benchmark scenario. A slightly fancier choice would be the outcome for which  $|\text{cum}\_\text{sum} 0.5|$  is smaller, breaking ties by choosing the larger cum\\_sum.
  - b. For a vector of discrete stochastic parameters, assume the user has input the scenarios in a reasonable order. Sum up the probabilities of the scenarios starting

with the first. Define the median scenario as the one for which  $|\mbox{ cum\_sum}-0.5|$  is smaller.

## Appendix 8e: Introducing Dependencies between Stages

The simplest assumption in SP modeling with LINDO API is that random parameters in one stage are independent of decisions and random parameters in other stages. One can in fact relax this assumption in several ways. The simplest way is to use the correlation feature in LINDO API. This allows you to have nonzero correlation between random parameters in different stages. LINDO API supports two other general types of dependencies; *blocks* and *scenarios*. A block is a random vector whose elements are jointly realized in a single, fixed stage. In this type of dependency, a block cannot contain random parameters from different stages. A scenario is a more a general construct where dependencies across stages can also be modeled. Working with blocks and scenarios require the user to generate all possible realizations and feed them into the solver with LSaddDiscreteBlocks and LSaddScenario functions, respectively. Some users may find working with explicit blocks and scenarios may require performing complex sampling tasks on user's end. LINDO API offers a versatile sampling API to allow the user to perform such tasks in a straightforward manner. Nonetheless, the user might be compelled to handle the dependency-issue on the modeling side due to one or more of the following:

- 1. The user might simply prefer to avoid getting involved with sampling directly and hence blocks and scenarios.
- 2. Dependencies between random parameters are more complicated than correlation matrices, which make it difficult to adopt a viable sampling methodology.
- 3. Explicit block and/or scenario generation is not sufficient to model the underlying stochastic phenomenon (e.g. dependency between a random parameter in one stage and a decision variable in an earlier stage)

In this section, we introduce some formulation tricks to establish different forms of dependencies. These tricks should not be perceived as comprehensive but rather supplementary to the existing methods, which rely on using blocks, scenarios and correlation-matrices, to model dependencies. The user should also be aware that such tricks, like many others, could affect the performance of the solver.

We will use the following general notation:

- $r_t$  = random variable in stage t of the core model, dependent on an earlier stage,
- $x_t$  = a decision variable in stage *t* of the core model,
- $u_t$  = an independent random variable used in stage *t* of the core model,

Example 1, Dependency between  $r_t$  and  $r_{t-1}$ :

In fact, rather arbitrary dependences between  $r_t$  and  $r_{t-1}$  can be represented. Suppose that random variable  $r_2$  in stage 2 is Normal distributed with standard deviation 12 and mean equal to the square of the outcome of random variable  $r_1$  in stage 1. In setting up the SP model we would declare  $u_2$  to be a stage 2 Normal random variable with mean zero and standard deviation 1. Then in stage 2 we introduce another variable  $r_2$  with the constraint:

 $r_2 = r_1^2 + 12^* u_2.$ 

That is, given  $r_1$ , the variable  $r_2$  is a Normal random variable with mean  $r_1^2$  and standard deviation 12. A useful and interesting result is that inserting dependencies between just random parameters such as this does not change the computational difficulty of the model. If the original deterministic equivalent (DETEQ) model was linear if  $r_1$  and  $r_2$  were independent, then the more complicated version where  $r_2$  depends upon  $r_1$ , is also linear. This is because random parameters, and all variables that depend only upon random parameters, reduce to constants in the DETEQ model.

Example 2, Linear dependency between  $r_t$  and  $x_{t-1}$ :

Suppose that, now using scalar decision variables,  $x1_{t-1}$  and  $x2_{t-1}$ , we may "buy" in stage *t*-1, the mean and standard deviation of  $r_t$  in stage *t*. For example,  $x1_{t-1}$  might be how much we spend on advertising in stage *t*-1, and  $x2_{t-1}$  might be how much we spend on forecasting in stage *t*-1. A model of how  $r_t$  depends upon  $x1_{t-1}$  and  $x2_{t-1}$  might be a simple linear one so that:

$$r_2 = 50 + x1_1 + (12 - x2_1)^* u_2.$$

Thus, if we spend nothing on advertising and forecasting, the mean and standard deviation of  $r_2$  are 50 and 12 respectively. If we spend 5 units each on advertising and forecasting, the mean and standard deviation are 55 and 7. A useful and interesting result is that inserting dependencies between a random variable and a decision variable in an earlier stage may not change the computational difficulty of the model if: a) the relationship is just a scaling as above, and b) the random variable appears only as a right hand side constant in the original core model. If the original deterministic equivalent (DETEQ) model was linear if  $r_2$  did not depend upon  $x_{1t-1}$  and  $x_{2t-1}$ , and  $r_2$  appeared only on the constant right hand side of the constraints in the core model, then the more complicated version where  $r_2$  depends upon  $x_{1t-1}$  and  $x_{2t-1}$ , is also linear.

Example 3 Nonlinear discrete dependency between  $r_t$  and  $r_{t-1}$ :

Suppose that  $x_{1_{t-1}}$  and  $x_{2_{t-1}}$ , are binary variables that allow us to "buy" in stage *t*-1, a mean of either 7 or a mean of 11 for a Poisson random variable  $r_t$  in stage *t*. Proceed as follows:

Declare  $u1_t$  to be a stage *t* Poisson random variable with mean 7 and

 $u2_t$  to be a stage *t* Poisson random variable with mean 11.

In stage *t*-1 of the core model we insert the "choose one or the other" constraint:

 $x1_{t-1} + x2_{t-1} = 1;$ 

In stage *t* of the core model we insert the "use the one you choose" constraint:

 $r_t = x \mathbf{1}_{t-1} * u \mathbf{1}_t + x \mathbf{1}_{t-1} * u \mathbf{1}_t;$ 

A useful and interesting result is that inserting a discrete dependency between a random variable and a decision variable in an earlier stage as above, although it introduces integer variables, does not change a linear DETEQ model to a nonlinear one if the associated random variable appears only as a right hand side constant in the original core model.

# Chapter 9:

# Using Callback Functions

In many instances, solving a model can be a lengthy operation. Given this, it may be useful to monitor the progress of the optimization. This is particularly true when building a comprehensive user interface. You may wish to display a window for the user that summarizes the solver's progress. This can be accomplished with a *callback function*—so named because the code calls the solver, and the solver periodically *calls back* to your supplied callback routine.

This chapter illustrates the use of callback functions in conjunction with LINDO API. In this section, the C and VB code samples presented in the previous chapter will be modified in order to incorporate a simple callback function. LINDO API also supports a special callback routine for integer models, where the routine is called every time the solver finds a new integer solution. This chapter is concluded with a brief discussion on the use of this integer programming callback function.

# Specifying a Callback Function

To specify a callback function, call the *LSsetCallback()* routine before calling the *LSoptimize()* or the *LSsolveMIP()* solution routines. Using C programming conventions, the calling sequence for *LSsetCallback()* is:

```
int LSsetCallback(
    pLSmodel pModel,
    cbFunc_t pCallback,
    void* pUserData
)
```

where,

pModel – is a pointer to the model object you wish to monitor with your callback routine. pCallback – is a function pointer, which points to the callback routine you are supplying. To cancel an existing callback function, set pCallback to NULL. The callback function type  $cbFunc_t$  is defined in the *lindo.h* file.

*pUserData* – can point to whatever data you want. LINDO API merely passes this pointer through to your callback routine. You may then reference this pointer in your callback routine in order to access your data areas. Passing this pointer allows you to avoid the use of global data, thus allowing your application to remain thread safe.

The callback function you create must have the following interface:

```
int CALLBACKTYPE MyCallback(
    pLSmodel    pModel,
    int        nLocation,
    void*    pUserData
)
```

where,

pModel – is a pointer to the model object you passed to the solver. You will need to pass this pointer when retrieving information about the status of the solver. Details on retrieving information are discussed below.

nLocation – indicates the solver's current location. Its value is of no particular interest to your application. However, you may need to know the current location of the solver since there may be several different optimizers involved while solving a specific problem. For instance, in solving a nonlinear mixed-integer model, the solver will deploy both the nonlinear and MIP optimizer, and at consecutive callback times the solver may be at another location. *pUserData* – is the pointer to your data area, which you originally passed to the *LSsetCallback*() routine. This can be referenced here to gain access to your data. *Return Value* – is the return value of the callback function, which is used to indicate whether the solver should be interrupted or continue processing the model. To interrupt the solver, return a –1. To have the solver continue, return a 0.

The *CALLBACKTYPE* macro is declared in the *lindo.h* header file. Under Windows, *CALLBACKTYPE* is simply defined as "\_stdcall\_", which forces the callback function to use the standard function calling protocol rather than the C-style "cdecl" protocol. VB users don't need to worry about this aspect of the callback function because VB automatically uses standard calls.

The callback function will be called on a regular basis by the LINDO API solver. The frequency of callbacks can be controlled through the parameter *LS\_DPARAM\_CALLBACKFREQ*, which may be set through calls to *LSsetEnvDouParameter()*. The default value for this parameter is .5, which means the solver will callback the code approximately once every <sup>1</sup>/<sub>2</sub> second.

Once the callback function has control, you will most likely want to retrieve information regarding the solver's status. The function *LSgetCallbackInfo*() is designed for this purpose. Note that inside the callback routine, any queries directed to LINDO API must be done through *LSgetCallbackInfo*(). Other LINDO API query routines may not return valid results while the solver is invoked. Here is the interface for *LSgetCallbackInfo*():

```
int LSgetCallbackInfo(
    pLSmodel pModel,
    int nLocation,
    int nQuery,
    void* pResult
)
```

where,

pModel – is the model object pointer that was passed to your callback routine. nLocation – is the integer value indicating the solver's current location that was passed to the callback routine. The following callback locations are possible:

| Solver Location                                                                                                    | Names                    |
|----------------------------------------------------------------------------------------------------|--------------------------|
| Primal Simplex Optimizer                                                                                            | LSLOC_PRIMAL             |
| Dual Simplex Optimizer                                                                                              | LSLOC_DUAL               |
| Barrier Optimizer                                                                                                   | LSLOC_BARRIER            |
| Barrier Crossover Process                                                                                           | LSLOC_CROSSOVER          |
| MIP Optimizer                                                                                                    | LSLOC_MIP                |
| Standard Nonlinear Optimizer                                                                                        | LSLOC_CONOPT             |
| Multistart Nonlinear<br>Optimizer at a Local Optimal                                                                | LSLOC_LOCAL_OPT          |
| Start of Instruction list-based model generation                                                                    | LSLOC_GEN_START          |
| Processing Instruction list-<br>based model generation                                                              | LSLOC_GEN_PROCESS<br>ING |
| End of Instruction list-based model generation                                                                      | LSLOC_GEN_END            |
| Global Optimizer                                                                                                    | LSLOC_GOP                |
| Multistart Solver                                                                                                   | LSLOC_MSW                |
| Function Evaluation                                                                                                 | LSLOC_FUNC_CALC          |
| Presolver                                                                                                    | LSLOC_PRESOLVE           |
| Exiting the Solver                                                                                                  | LSLOC_EXIT_SOLVER        |
| Calling user defined nonlinear callback functions.                                                                  | LSLOC_FUNC_CALC          |
| Infeasibility and unbounded set finder                                                                              | LSLOC_IISIUS             |
| Stochastic solver                                                                                                   | LSLOC_SP                 |
| Start of instruction list<br>generation for the<br>deterministic equivalent<br>representing a stochastic<br>program | LSLOC_GEN_SP_STAR<br>T   |
| Instruction list generation for<br>the deterministic equivalent<br>representing a stochastic<br>program             | LSLOC_GEN_SP             |
| End of instruction list<br>generation for the<br>deterministic equivalent                                           | LSLOC_GEN_SP_END         |

| representing a stochastic program                                 |             |
|-------------------------------------------------------------------|-------------|
| Solving Wait-See model of<br>the underlying stochastic<br>program | LSLOC_SP_WS |
| Solving the LSQ model                                             | LSLOC_LSQ   |
| BNP solver                                                        | LSLOC_BNP   |

*nQuery* – is the code for the object whose value you wish to retrieve. The possible values for this argument are listed in *Callback Management Routines* section under LSgetCallbackInfo description on page 318.

*pResult* – is a pointer to the memory location where LINDO API should store the value for the requested object. Be sure to allocate enough space for the object. Objects whose names begin with "LS\_I" (e.g., LS\_IINFO\_SIM\_ITER) return an integer quantity, while those beginning with "LS\_D" return a double precision quantity.

*Return Value* – is the function's return value, which will be 1 if the parameter code was not recognized, else 0.

# A Callback Example Using C

In this section, we will illustrate the use of a callback function written in C. The sample C application in Chapter 3, *Solving Linear Programs*, has been modified, so that it now incorporates a simple callback function. If you are not familiar with the C example in Chapter 3, *Solving Linear Programs*, review it now before proceeding with this example. The code for this example is contained in the file \lindoapi\samples\c\ex\_samp2\ex\_samp2.c. The contents of this file are reproduced below. Changes added to the file presented in Chapter 3, *Solving Linear Programs*, are displayed in bold type:

```
/* ex_samp2.c
A C programming example of interfacing with the
LINDO API that employs a callback function.
The problem:
    MAX = 20 * A + 30 * C
    S.T. A + 2 * C <= 120
    A <= 60
    C <= 50
Solving such a problem with the LINDO API involves
the following steps:
    1. Create a LINDO environment.</pre>
```

```
2. Create a model in the environment.
```

```
3. Specify the model.
```

```
4. Perform the optimization.
```

```
5. Retrieve the solution.
```

6. Delete the LINDO environment.

```
*/
#include <stdlib.h>
#include <stdio.h>
#include <string.h>
/* LINDO API header file */
```

```
#include "lindo.h"
/* Define a macro to declare variables for
    error checking */
#define APIERRORSETUP
   int nErrorCode;
   char cErrorMessage[LS MAX ERROR MESSAGE LENGTH]
/* Define a macro to do our error checking */
#define APIERRORCHECK
   if (nErrorCode)
   {
      if ( pEnv)
      {
         LSgetErrorMessage ( pEnv, nErrorCode,
          cErrorMessage);
         printf("Errorcode=%d: %s\n", nErrorCode,
          cErrorMessage);
      } else {
         printf( "Fatal Error\n");
      }
      exit(1);
   }
/* A callback function that will be called by the LINDO
    solver */
int CALLBACKTYPE MyCallback( pLSmodel pMod, int nLocation,
void* pMyData)
ł
/* Display the string we passed to LSsetCallback() */
   printf( "In MyCallback: %s\n", pMyData);
/* Display current iteration count and objective value */
   {
      int nIter;
      double dObj;
      LSgetCallbackInfo( pMod, nLocation, LS IINFO SIM ITER,
       &nIter);
      LSgetCallbackInfo( pMod, nLocation, LS DINFO POBJ,
       &dObj);
     printf( "In MyCallback, Iters, Obj: %d %g\n",
       nIter, dObj);
   }
   return( 0);
}
/* main entry point */
int main()
{
  APIERRORSETUP;
  int i, j;
   char strbuffer[255];
   char MY LICENSE KEY[1024];
/* Number of constraints */
   int nM = 3;
/* Number of variables */
   int nN = 2;
```

```
/* declare an instance of the LINDO environment object */
   pLSenv pEnv;
/* declare an instance of the LINDO model object */
  pLSmodel pModel;
/* >>> Step 1 <<< Create a LINDO environment. */</pre>
   nErrorCode = LSloadLicenseString(
               "../../license/lndapi110.lic", MY LICENSE KEY);
   APIERRORCHECK;
  pEnv = LScreateEnv ( &nErrorCode, MY LICENSE KEY);
   if ( nErrorCode == LSERR NO VALID LICENSE)
   {
      printf( "Invalid License Key!\n");
      exit(1);
   }
  APIERRORCHECK;
/* >>> Step 2 <<< Create a model in the environment. */
  pModel = LScreateModel ( pEnv, &nErrorCode);
  APIERRORCHECK;
/* >>> Step 3 <<< Specify the model.</pre>
To specify our model, we make a call to LSloadLPData,
 passing it:
- A pointer to the model which we are specifying (pModel)
 - The number of constraints in the model
- The number of variables in the model
- The direction of the optimization (i.e. minimize or

    maximize)

- The value of the constant term in the objective (may be zero)
- The coefficients of the objective function
- The right-hand sides of the constraints
- The types of the constraints
- The number of nonzeros in the constraint matrix
 - The indices of the first nonzero in each column
- The length of each column
- The nonzero coefficients
- The row indices of the nonzero coefficients
- Simple upper and lower bounds on the variables
*/
/* The direction of optimization */
     int nDir = LS MAX;
/* The objective's constant term */
      double dObjConst = 0.;
/* The coefficients of the objective function */
      double adC[2] = { 20., 30.};
/* The right-hand sides of the constraints */
     double adB[3] = \{ 120., 60., 50. \};
/* The constraint types */
      char acConTypes[3] = {'L', 'L', 'L'};
/* The number of nonzeros in the constraint matrix */
      int nNZ = 4;
/* The indices of the first nonzero in each column */
      int anBegCol[3] = { 0, 2, nNZ };
/* The length of each column. Since we aren't leaving
    any blanks in our matrix, we can set this to NULL */
      int *pnLenCol = NULL;
/* The nonzero coefficients */
```

```
double adA[4] = \{ 1., 1., 2., 1. \};
/* The row indices of the nonzero coefficients */
      int anRowX[4] = { 0, 1, 0, 2};
/* Simple upper and lower bounds on the variables.
    By default, all variables have a lower bound of zero
    and an upper bound of infinity. Therefore pass NULL
    pointers in order to use these default values. */
      double *pdLower = NULL, *pdUpper = NULL;
/* Variable and constraint names */
      char **paszVarnames, **paszConnames;
      char *pszTitle = NULL, *pszObjname = NULL, *pszRhsname = NULL,
        *pszRngname = NULL, *pszBndname = NULL;
      paszConnames = (char **) malloc(nM*sizeof(char *));
      for (i=0; i < nM; i++)</pre>
        paszConnames[i] = (char *) malloc(255*sizeof(char));
        sprintf(strbuffer,"CON%02d",i);
        strcpy(paszConnames[i],strbuffer);
      }
      paszVarnames = (char **) malloc(nN*sizeof(char *));
      for (j=0; j < nN; j++)
        paszVarnames[j] = (char *) malloc(255*sizeof(char));
        sprintf(strbuffer, "VAR%02d", j);
        strcpy(paszVarnames[j],strbuffer);
/* We have now assembled a full description of the model.
    We pass this information to LSloadLPData with the
    following call. */
      nErrorCode = LSloadLPData( pModel, nM, nN, nDir,
       dObjConst, adC, adB, acConTypes, nNZ, anBegCol,
       pnLenCol, adA, anRowX, pdLower, pdUpper);
      APIERRORCHECK;
/* Load name data */
      nErrorCode = LSloadNameData(pModel, pszTitle,
        pszObjname, pszRhsname, pszRngname, pszBndname,
        paszConnames, paszVarnames);
   }
 /* Establish the callback function */
      char* pMyData = "My string!";
      nErrorCode = LSsetCallback( pModel,
       (cbFunc t) MyCallback, pMyData);
      APIERRORCHECK;
 /* >>> Step 4 <<< Perform the optimization */
      nErrorCode = LSoptimize( pModel,
       LS METHOD PSIMPLEX, NULL);
      APIERRORCHECK;
   }
 /* >>> Step 5 <<< Retrieve the solution */
      double adX[ 2], adY[3],dObj;
 /* Get the value of the objective */
      nErrorCode = LSgetInfo( pModel, LS DINFO POBJ, &dObj) ;
      APIERRORCHECK;
      printf( "Objective Value = %g\n", dObj);
```

```
/* Get the primal and dual values */
     nErrorCode = LSgetPrimalSolution ( pModel, adX);
     APIERRORCHECK;
     nErrorCode = LSgetDualSolution ( pModel, adY);
     APIERRORCHECK;
     printf ("Primal values:\n");
     for (j = 0; j < nN; j++)
     {
       LSgetVariableNamej(pModel, j, strbuffer);
       printf( "%s = %g\n", strbuffer, adX[j]);
     }
     printf ("\n");
     printf ("Dual values:\n");
     for (i = 0; i < nM; i++)
       LSgetConstraintNamei(pModel, i, strbuffer);
      printf( "%s = %g\n", strbuffer, adY[i]);
     }
  }
/* >>> Step 6 <<< Delete the LINDO environment */
 LSdeleteModel( &pModel);
 LSdeleteEnv( &pEnv);
 /* Wait until user presses the Enter key */
 printf("Press <Enter> ...");
  getchar();
```

#### \lindoapi\samples\c\ex\_samp2\ex\_samp2.c

There were two primary changes made to incorporate the callback function. The first change involved including the callback function with the following code:

```
/* A callback function that will be called by the LINDO
    solver */
int CALLBACKTYPE MyCallback( pLSmodel pMod, int nLocation,
 void* pMyData)
/* Display the string we passed to LSsetCallback() */
   printf( "In MyCallback: %s\n", pMyData);
/* Display current iteration count and objective value */
   {
      int nIter;
      double dObj;
      LSgetCallbackInfo( pMod, nLocation, LS IINFO SIM ITER,
       &nIter);
      LSgetCallbackInfo( pMod, nLocation, LS DINFO POBJ,
       &dObj);
      printf( "In MyCallback, Iters, Obj: %d %g\n",
      nIter, dObj);
   }
   return( 0);
}
```

Your callback function must have the exact same interface as presented here. If the interface is different, then the application will in all likelihood crash once the LINDO API solver is called.

This particular callback function displays the string that was passed when it was declared with a call to *LSsetCallback()*. This pointer can be used to point to whatever data structure you'd like access to in the callback function. Use of the passed pointer allows you to avoid using global data. The callback function then makes two calls to *LSgetCallbackInfo()* to retrieve the current iteration count and objective value from the solver. These two values are then written to the standard output device.

You can build this application using the Microsoft C/C++ *nmake* utility in conjunction with the *makefile.win* file included in the same directory as the source. Refer to the discussion of the C example in Chapter 3, *Solving Linear Programs*, for detailed build instructions.

When this application is run, the following will be displayed on the screen:

```
C:\lindoapi\samples\c\ex_samp2>ex_samp2
In MyCallback: My string!
In MyCallback, Iters, Obj: 2 2100
In MyCallback: My string!
In MyCallback, Iters, Obj: 3 2100
In MyCallback: My string!
In MyCallback, Iters, Obj: 3 2100
Objective Value = 2100
Primal values = 60 30
```

Because this is a relatively small model, the callback function only gets called three times. Larger models will receive many callbacks from the solver.

# A Callback Example Using Visual Basic

This section will illustrate the use of a callback function written in Visual Basic. The sample VB application in Chapter 3, *Solving Linear Programs*, has been modified, so that it now incorporates a simple callback function. If you are not familiar with the VB example in Chapter 3, *Solving Linear Programs*, you should review it now before proceeding with this example.

If you are using Visual Basic 5 or later, a callback function can be implemented. The ability to use a callback function relies on the Visual Basic *AddressOf* operator, which can return the address of a function. This operator does not exist in Visual Basic 4 or earlier, nor does it exist in Visual Basic for Applications.

Your VB callback functions *must be placed within standard VB modules*. If you place your callback function in a form or class module, LINDO API will not be able to callback correctly.

The code for this example is contained in the files \*lindoapi\samples\vb\samp2\samplevb.frm* and \*lindoapi\samples\vb\samp2\callback.bas*.

The following two lines in bold type were added to *samplevb.frm* presented in Chapter 3, *Solving Linear Programs*, to identify the callback function to LINDO API:

#### Additions to samplevb.frm

Note that the *AddressOf* operator is used to pass the address of our callback function to *LSsetCallback*(). The callback function, MyCallback, was placed in a separate file, so it could be included as a standard module. Placing the callback function in *samplevb.frm* with the rest of the code would not have worked because *samplevb.frm* is a form module. As mentioned above, callback functions *must* be placed in standard modules.

The code for MyCallback may be found in *callback.bas*, which is displayed below.

```
Public Function MyCallback(ByVal model As Long, _____
ByVal loc As Long, ByRef myData As Long) As Long
Dim it As Long
Dim ob As Double
Call LSgetCallbackInfo(model, loc, LS_IINFO_SIM_ITER, it)
Call LSgetCallbackInfo(model, loc, LS_DINFO_POBJ, ob)
MsgBox "In MyCallback" & vbCrLf & "Iteration: "______
& it & vbCrLf & "Objective value: " & ob
MyCallback = 0
End Function
```

#### \lindoapi\samples\vb\samp2\callback.bas

This file was included to the project by issuing the *Project*|*Add Module* command in Visual Basic. As with the previous C example, this callback function makes two calls to the LINDO API routine *LSgetCallbackInfo*() to retrieve the current iteration number and the objective value. The callback function returns a 0 to indicate the solver is to continue. Alternatively, a -1 may be returned to interrupt the solver.

When this application is run, the callback function should display a dialog box as follows:

| samplevb                                                     | X |
|--------------------------------------------------------------|---|
| In MyCallback<br>Iteration: 3<br>Objective value: 2100<br>OK |   |

# Integer Solution Callbacks

In addition to the standard callback routine discussed above, LINDO API also has the ability to callback your code each time a new integer solution is found. Among other things, this will allow you to keep users of your application posted on the current best integer solution found so far. Given that large integer models can take quite some time to solve, you may want to use the callback function's ability to interrupt the solver. When LINDO API is interrupted on an integer model, it will restore the best integer solution before returning to your code. The incumbent solution may then be retrieved using normal means.

The technique for setting up your MIP callback function should look familiar because it is very similar to the technique used above for setting up a standard callback function. To set up your MIP callback, you pass its address to *LSsetMIPCallback()*. Using C programming conventions, the calling sequence for *LSsetMIPCallback()* is:

```
void LSsetMIPCallback(
   pLSmodel pModel,
   MIP_callback_t pMIPCallback,
   void* pUserData
)
```

where,

pModel – is a pointer to the model object you wish to monitor with your callback routine. pMIPCallback – is a function pointer, which points to the callback routine being supplied. To cancel an existing callback function, set pMIPCallback to NULL. The  $MIP\_callback\_t$  function type is defined in the *lindo.h* header file.

pUserData – can point to any data desired. LINDO merely passes this pointer through to the callback routine. This pointer can then be referenced in the callback routine in order to access data areas. Passing this pointer avoids the use of global data, thus allowing the application to remain thread safe.

The MIP callback function created is somewhat different from the standard callback interface and must be declared as follows:

```
int CALLBACKTYPE MyMIPCallback(
    pLSModel    pModel,
    void*    pUserData,
    double    dObjective,
    double*    dPrimals
)
```

where,

pModel – is a pointer to the model object passed to the solver. This pointer will need to be passed to the solver when retrieving information about the status of the solver. Details on retrieving information are discussed below.

*pUserData* – is the pointer to the data area, which was originally passed to the *LSsetMIPCallback()* routine. It can be referenced here to gain access to the data.

dObjective - contains the objective value for the incumbent solution.

dPrimals – is a pointer to a double precision array containing the values of all the variables at

the incumbent solution point.

*Return Value* – is the return value of the MIP callback function, which is presently not used and is reserved for future use. For now, this should always return a 0 value.

Once your MIP callback function has control, additional information regarding the solver's status may be retrieved. In addition to calling *LSgetCallbackInfo()* as was done from the standard callback function, *LSgetMIPCallbackInfo()* may also be called. This will return solver status information pertinent to MIP models. Here is the interface for *LSgetMIPCallbackInfo()*:

```
int LSgetMIPCallbackInfo(
    pLSmodel pModel,
    int nQuery,
    void* pResult
)
```

where,

pModel – is the model object pointer that was passed to the MIP callback routine. nQuery – is the code for the object whose value to retrieve. The following objects may be retrieved:

| Solver Data                                         | Data Type | Name                                   |
|-----------------------------------------------------|-----------|----------------------------------------|
| Simplex iteration count                             | int       | LS_IINFO_MIP_SIM_ITER                  |
| Barrier iteration count                             | int       | LS_IINFO_MIP_BAR_ITER                  |
| Nonlinear iteration count                           | int       | LS_IINFO_MIP_NLP_ITER                  |
| Objective bound                                     | double    | LS_DINFO_MIP_BESTBOUND                 |
| Branch count                                        | int       | LS_IINFO_MIP_BRANCHCOUNT               |
| Active node count                                   | int       | LS_IINFO_MIP_ACTIVENODES               |
| Number of relaxed problems solved                   | int       | LS_IINFO_MIP_LPCOUNT                   |
| Returns true if an integer solution was just found. | int       | LS_IINFO_MIP_NEWIPSOL                  |
| How the last integer solution was found.            | int       | LS_IINFO_MIP_LTYPE                     |
| Optimal objective value                             | double    | LS_DINFO_MIP_OBJ                       |
| Solver status                                       | int       | LS_IINFO_MIP_STATUS                    |
| Objective value in the last branch solved           | double    | LS_DINFO_MIP_SOLOBJVAL_LA<br>ST_BRANCH |
| Solver status in the last branch solved             | int       | LS_IINFO_MIP_SOLSTATUS_LA<br>ST_BRANCH |

*pResult* – is a pointer to the memory location LINDO API should store the value for the requested object. Be sure to allocate enough space for the object. Objects whose names begin with "LS\_I" (e.g., LS\_IINFO\_MIP\_SIM\_ITER) return an integer quantity, while those beginning with "LS\_D" return a double precision quantity.

*Return Value* – is the function's return value, which will be 1 if the parameter code was not recognized, else 0.

The mechanics of adding a MIP callback to your application are identical to what was done in the examples at the beginning of the chapter where a standard callback function was added. Users interested in adding MIP callbacks should review the next chapter to become familiar with integer modeling with LINDO API. The final section in the next chapter will direct you to specific examples that include MIP callbacks.

# Chapter 10: Analyzing Models and Solutions

Sometimes after solving an optimization problem, it may be desired to get additional information beyond the standard primal and dual values of the solution. Here, two situations are considered:

- 1. We are unsure about the input values used. The dual prices tell us how sensitive the solution is to small changes in the input values. Over what ranges can input be changed without causing major changes in the solution (i.e., causing the dual prices to change)?
- 2. The solution was surprising. In particular, the model was infeasible or unbounded. What might be the cause of this infeasibility or unboundedness?

# Sensitivity and Range Analysis of an LP

LINDO API provides three function calls that allow users to examine the sensitivity of the optimal solution of an LP to changes in model input such as right-hand side values of constraints or objective function coefficients of variables. These tools can be useful in responding better to the solution produced when model data are subject to uncertainty including, measurement errors, lack of information, and poor or partial interpretation of prices and resources.

The three function calls are:

- LSgetConstraintRanges ( pLSmodel prob, double \*rhsdec, double \*rhsinc);
- LSgetObjectiveRanges ( pLSmodel prob, double \*objdec, double \*objinc);
- LSgetBoundRanges ( pLSmodel prob, double \*boudec, double \*bouinc);

The following example LP illustrates:

```
max= 20*x0 + 30*x1 + 46*x2;
[c0] x0 + x2 <= 60;
[c1] x1 + x2 <= 50;
[c2] x0 + 2* x1 + 3* x2 <= 120;</pre>
```

When solved, the solution is:

|          | Primal           |              |
|----------|------------------|--------------|
| Variable | Value            | Reduced Cost |
| XO       | 60.00000         | 0.00000      |
| X1       | 30.00000         | 0.0000       |
| X2       | 0.00000          | 4.00000      |
| Row      | Slack or Surplus | Dual Price   |
| C0       | 0.00000          | 5.00000      |
| C1       | 20.00000         | 0.0000       |
| C2       | 0.00000          | 15.00000     |

If LSgetConstraintRanges() is called, the values in the vectors rhsdec and rhsinc will be as follows:

| Constraint | rhsdec   | rhsinc      |
|------------|----------|-------------|
| C0         | 40.0000  | 60.0000     |
| C1         | 20.00000 | LS_INFINITY |
| C2         | 60.00000 | 40.00000    |

The interpretation of these numbers is as follows. The value in:

- *rhsinc*[*i*] is the amount by which the right-hand side (RHS) of constraint *i* can be increased without causing any change in the optimal values of the dual prices or reduced costs.
- *rhsdec*[*i*] is the amount by which the RHS of constraint *i* can be decreased without causing any change in the optimal values of the dual prices or reduced costs.

For example, the allowable decrease of 20 on constraint C1 means the RHS of 50 could be reduced by almost 20, to say 30.001, without causing any of the reduced costs or dual prices to change from (0, 0, 4, 5, 0, 15).

These are one-side guarantees in the following sense: decreasing the RHS of C1 by more than 20 does not mean that some of the reduced costs and dual prices must change. Similarly, these are one-at-a-time guarantees. In other words, if you change multiple RHS's by less than their range limits, there is no guarantee that the reduced costs and dual prices will not change. There is, nevertheless, a 100% rule at work. Namely, if several coefficients are changed simultaneously, such that the percentage of the ranges used up is less than 100% in total, then the original guarantee still applies. For example, if the RHS of C0 is decreased by 10 and the RHS of C2 is decreased by 30, then the total percentage of ranges used up is 10/40 + 30/60 = 75%. Therefore, the reduced costs and dual prices would not be affected by these simultaneous changes.

If LSgetObjectiveRanges() is called, the values in the vectors objdec and objinc will be as follows:

| Variable | objdec      | objinc      |
|----------|-------------|-------------|
| X0       | 4.00000     | LS INFINITY |
| X1       | 4.00000     | 10.00000    |
| X2       | LS_INFINITY | 4.00000     |

The interpretation of these numbers is as follows. The value in:

- *objinc[j]* is the amount by which the objective coefficient of variable *j* can be increased without causing any change in the optimal values of the primal values, slacks, or surpluses.
- *objdec*[*j*] is the amount by which the objective coefficient of variable *j* can be decreased without causing any change in the optimal values of the primal values, slacks, or surpluses.

For example, the allowable increase of 10 on variable *X1* means that its objective coefficient of 30 could be increased by almost 10, to say 39.999, without causing any of the primal values, slacks, or surplus values to change.

These are one-side guarantees. In other words, increasing the objective coefficient of XI by more than 10 does not mean that some of the primal values, slacks, or surpluses must change. Similarly, these are one-at-a-time guarantees. If you change several objective coefficients by less than their range limits, there is no guarantee that the primal values, slacks, or surpluses will not change. The 100% rule mentioned above, however, also applies here.

The function *LSgetBoundRanges()* behaves much like *LSgetConstraintRanges()*. Bounds, such as nonnegativity, are just another form of constraints. For the above example, the vectors *boudec* and *bouinc* will be as follows:

| Variable | boudec      | bouinc   |
|----------|-------------|----------|
| XO       | LS_INFINITY | 60.00000 |
| Xl       | LS_INFINITY | 30.00000 |
| X2       | _0          | 30.00000 |

The interpretation of these numbers is as follows. The value in:

- *bouinc[j]* is the amount by which the lower and upper bounds of variable *j* can be increased without causing any change in the optimal values of the reduced costs and dual prices.
- *boudec*[*j*] is the amount by which the lower and upper bounds of variable *j* can be decreased without causing any change in the optimal values of the reduced costs and dual prices.

For example, the allowable increase of 60 on variable X0 means that its lower bound of zero could be increased by almost 60, to say 59.999, without causing any of the reduced costs or dual prices to change. The allowable increase of 30 on variable X2 means that its lower bound of zero could be increased by almost 30. If X2 is forced to be greater-than-or-equal-to 30, then variable X2 would be forced out of the solution.

# Diagnosis of Infeasible or Unbounded Models

LINDO API contains two diagnostic tools, *LSfindIIS()* and *LSfindIUS()*, that can help users debug infeasible or unbounded optimization models. These tools can be called after the solver reports an infeasible or unbounded status for the model. *LSfindIIS()* finds an irreducible infeasible set (IIS) of constraints, whereas *LSfindIUS()*, finds an irreducible unbounded set (IUS) of variables. An IIS is a set of constraints that are infeasible taken together, but every strict subset is feasible. Similarly, an IUS is a set of variables that are unbounded taken together. However, if any one of these variables are fixed, then these variables are not unbounded. The IIS or IUS portion of the model will generally be much smaller than the original model. Thus, the user can track down formulation or data entry errors quickly. By isolating of the source of the errors, the user can correct the model data such as right-hand side values, objective coefficients, senses of the constraints, and column bounds.

*Note:* With LINDO API 4.0, debugging capabilities of *LSfindIIS*() have been extended beyond linear programs. It can now debug infeasible quadratic, conic, integer and general nonlinear models, too.

### Infeasible Models

*LSfindIIS*() assumes that the user has recently attempted optimization on the model and the solver returned a "no feasible solution" message. For an LP, if an infeasible basis is not resident in the solver, *LSfindIIS*() cannot initiate the process to isolate an IIS. This can occur if the infeasibility is detected in the pre-solver before a basis is created, or the barrier solver has terminated without performing a basis crossover. To obtain an IIS for such cases, the pre-solve option should be turned off and the model must be optimized again.

The constraints and bounds in the IIS are further classified into two disjoint sets: a *necessary* set and a *sufficient* set. The *sufficient* set refers to a crucial subset of the IIS in the sense that removing any one of its members from the entire model renders the model feasible. Note that not all infeasible models have sufficient sets. The *necessary* set contains those constraints and bounds that are likely to contribute to the overall infeasibility of the entire model. Thus, the *necessary* set requires a correction in at least one member to make the original model feasible.

Example:  
C1) 
$$x \ge 6$$
;  
C2)  $y \ge 6$ ;  
C3)  $x + y \le 5$ ;  
 $x, y \ge 0$ ;

The set C2 and C3 (as well as the non-negativity bound on x) are a necessary set. That is, some constraint in this set must be dropped or corrected. Otherwise, the model will continue to be infeasible. Note that C1 and C3 are also a necessary set. However, LINDO API will identify only one IIS set at a time. The constraint C3 will be marked as a sufficient set. That is, dropping it will make the entire model feasible. Note that dropping C2 will not make the entire model feasible, even though C2 is a member of a necessary set. It follows that a constraint that is marked sufficient is a member of every possible necessary set. Thus, a constraint that has been marked as sufficient has a high probability of containing an error. In fact, if the model contains only one bad coefficient, the constraint containing it will be marked as sufficient.

To control the level of analysis when locating an IIS, one should pass the level (mode) of the analysis to LSfindIIS() as the second argument. Possible bit-mask values are:

LS\_NECESSARY\_ROWS= 1, LS\_NECESSARY\_COLS = 2, LS\_SUFFICIENT\_ROWS= 4, LS\_SUFFICIENT\_COLS = 8.

For instance, to isolate only necessary and sufficient rows as the IIS, the associated level to pass to LSfindIIS() would be LS\_NECESSARY\_ROWS+ LS\_SUFFICIENT\_ROWS = 5.

Finally, the following methods are available to perform IIS search.

| IIS Methods        |   |                                                                                                    |
|--------------------|---|----------------------------------------------------------------------------------------------------|
| LS_IIS_DEFAULT     | 0 | Use default filter in IIS analysis.                                                                                                    |
| LS_IIS_DEL_FILTER  | 1 | Use the standard deletion filter in IIS analysis.                                                                                                 |
| LS_IIS_ADD_FILTER  | 2 | Use the standard additive filter in IIS analysis (direct use is reserved for future releases).                                                    |
| LS_IIS_GBS_FILTER  | 3 | Use generalized-binary-search filter in IIS<br>analysis. This is a new method combining (1)<br>and (2) with binary search.                        |
| LS_IIS_DFBS_FILTER | 4 | Use depth-first-binary-search filter in IIS<br>analysis. This is an other method combining (1)<br>and (2) using depth-first during binary search. |
| LS_IIS_FSC_FILTER  | 5 | Use fast-scan filter in IIS analysis. This method deduces the IIS from the nonzero structure of the                                               |

|                   | dual extreme ray and is more prone to numerical errors than others.                |
|-------------------|------------------------------------------------------------------------------------|
| LS_IIS_ELS_FILTER | Use the standard elastic filter in IIS analysis. Not guaranteed to produce an IIS. |

Prior to the analysis, the user can specify the norm that measures the infeasibilities with the following options.

| Norm Options         |   |                                                         |
|----------------------|---|---------------------------------------------------------|
| LS_IIS_NORM_FREE     | 0 | Solver decides the infeasibility norm for IIS analysis. |
| LS_IIS_NORM_ONE      | 1 | Solver uses L-1 norm for IIS analysis.                  |
| LS_IIS_NORM_INFINITY | 2 | Solver uses L- $\infty$ norm for IIS analysis           |

### Workings of the IIS Finder:

<u>Step 1</u>: IIS-Finder routine (LSfindIIS) starts by finding a single necessary set of infeasible rows and/or column-bounds. A model may have more than one of these sets, but the solver will simply find one of them. Note that this necessary set is irreducible, in the sense that removing any row from the set makes the entire set feasible. Necessary Rows/Cols are reported back to the user with designated output arrays.

<u>Step 2</u>: Optionally, pass through the row members of the necessary set to see if any of the rows/column-bounds are sufficient, such that when it is deleted the entire model becomes feasible. Such sufficient rows/cols are reported back to the user with separate output arrays.

Notice that all the rows/column-bounds in the original necessary set may be sufficient, or a subset of them may be sufficient, or none of them may be sufficient. The end result of this is that the IIS report will fall into one of three cases:

| Case        | Suff Sets | Nec Sets |
|-------------|-----------|----------|
|             |           |          |
| All Suff    | 1         | 0        |
| Subset Suff | 1         | 1        |
| All Nec     | 0         | 1        |

So, having both a necessary and a sufficient will occur whenever a subset of the rows are sufficient.

This also means that some sufficient rows may not be reported in the debug report. Some sufficient rows may not be revealed until one or more other necessary sets are repaired.

In the presence of sufficient sets, a common pitfall is to focus solely on the members of the sufficient set as the source of infeasibility. Unfortunately, this is not always the case. Members of the sufficient set might all be legitimate and well-defined constraints and the modeler might be forced to keep them unchanged. It is important that the modeler treats the members of the necessary set with equal care and consider the possibility that several necessary sets might exist in the model with their members contributing to the infeasibility collectively. In such situations, the IIS-finder will be required to run repeatedly following each correction the modeler makes to the model.

### Unbounded Linear Programs

*LSfindIUS()* is similar to LSfindIIS(), except that if is used to track down the source of an unbounded solution in a linear program. This tool analyzes the model and isolates an irreducibly unbounded set (IUS) of columns. As in the infeasibility case, the IUS is partitioned into *sufficient* and *necessary* sets to indicate the role of the member columns in the unboundedness of the overall model.

The columns in the *sufficient* set are crucial in the sense that fixing any of these columns makes the overall model bounded. However, fixing the columns in the *necessary* set makes the IUS found a bounded set. There may still be some other unbounded set of columns in the model.

The dual of the earlier infeasibility bug example (shown above) is as follows.

```
Example:

Min 5 u - 6 v - 6 w;

Subject to:

u - v \ge 4;

u - w \ge 4;

u, v, w, \ge 0
```

The variables u and v constitute a necessary, or irreducible unbounded set. If no coefficients are changed in either of these columns, the model will remain unbounded. The variables u and w also constitute a necessary set.

The variable u constitutes a sufficient set. If you change its objective coefficient from 5 to 7, then the entire model becomes bounded.

Controling of the analysis level is done in a similar fashion as in previous section. For instance, to isolate only necessary and sufficient variables as the IUS, the associated level to pass to LSfindIUS() would be LS\_NECESSARY\_COLS+ LS\_SUFFICIENT\_COLS = 5. Currently, there is only a single method available to perform IUS analysis. Therefore, no other options are required to control the solver in analyzing unbounded models.

*Note:* Dualizing an unbounded LP would allow the user to deduce IUS results through an IIS analysis on the explicit dual model.

### Infeasible Integer Programs

Infeasible integer programs with infeasible linear relaxations can be easily debugged as an infeasible LP using the standard *LSfindIIS()* for LPs. However, when the LP relaxation is feasible, the infeasible IP needs to be debugged explicitly. With the release of LINDO API 4.0, *LSfindIIS()* is also able to debug infeasible IPs. In the current implementation, variable bounds and integrality restrictions are left out of the analysis, and only structural constraints are considered. The constraints in the IIS are classified into necessary and sufficient sets just as in LP debugging.

### Infeasible Nonlinear Programs

Recent enhancements in LSfindIIS() also make debugging of infeasible nonlinear models possible. Although, it is generally more difficult to determine the source of infeasibility in NLPs, LSfindIIS() performs reasonably well on a wide class of nonlinear models, particularly on quadratic and second-order-cone models. For general nonlinear models, the performance generally dependents on factors like (i) model scaling, (ii) infeasibility tolerance settings, (iii) presence of mathematical errors (e.g. log(.) of negative numbers), (iv) numerical errors (e.g. exp(.) of large numbers), (v) the initial solution selected, and (vi) convexity. For cases when it is difficult (or even impossible) to determine the feasibility status of an NLP in practical run-times, the diagnosis could lead to the isolation of a *Minimally Intractable Subsystem* (MIS), which is a small subset of the original constraint set that contributes to the intractability of the original NLP.

# *An Example for Debugging an Infeasible Linear Program*

In this section, an application in Visual C++ 6.0 will be built that reads an infeasible linear program from an MPS file and then debugs it using LINDO API's analyze routines. A complete version of this project may be found in \lindoapi\samples\c\ex\_iis.c.

```
/*
******
                     LINDO-API
#
                   Sample Programs
#
#
                 Copyright (c) 2007 by LINDO Systems, Inc
#
#
                                   312.988.7422
        LINDO Systems, Inc.
#
        1415 North Dayton St.
                                   info@lindo.com
#
        Chicago, IL 60622
                                    http://www.lindo.com
******
 File : ex iis.c
 Purpose: Analyze an infeasible (unbounded) LP to isolate the
 constraints (variables) causing the infeasibility (unboundedness)
 of the model.
*/
#include <stdlib.h>
#include <stdio.h>
#include <string.h>
/* LINDO API header file */
#include "lindo.h"
/* Define a macro to declare variables for
   error checking */
#define APIERRORSETUP
  int nErrorCode;
  char cErrorMessage[LS MAX ERROR MESSAGE LENGTH]
/* Define a macro to do our error checking */
#define APIERRORCHECK
  if (nErrorCode)
  {
     if ( pEnv)
     {
        LSgetErrorMessage( pEnv, nErrorCode,
        cErrorMessage);
        printf("Errorcode=%d: %s\n", nErrorCode,
        cErrorMessage);
     } else {
        printf( "Fatal Error\n");
```

```
}
      exit(1);
   }
int CALLBACKTYPE MyCallback( pLSmodel pMod, int nLocation,
 void* pMyData)
 {
   int *status = (int *) pMyData;
/* Display current iteration count and objective value */
      int nIter, nNec=0, nSuf=0,
         nErr, nErr1, nErr2;
      double dObj, dInf;
nErr=LSqetCallbackInfo(pMod,nLocation,LS IINFO SIM ITER,&nIter);
      nErr=LSqetCallbackInfo(pMod,nLocation,LS DINFO POBJ,&dObj);
      nErr=LSgetCallbackInfo(pMod,nLocation,LS DINFO PINFEAS,&dInf);
      if (status && *status == LS STATUS INFEASIBLE)
       {
 nErr1=LSgetCallbackInfo(pMod,nLocation,LS IINFO NUM IIS ROWS,&nNec);
 nErr2=LSgetCallbackInfo(pMod,nLocation,LS IINFO NUM SUF ROWS,&nSuf);
       }
      else if (status && *status == LS STATUS UNBOUNDED)
nErr1=LSgetCallbackInfo(pMod,nLocation,LS IINFO NUM IUS COLS,&nNec);
 nErr2=LSgetCallbackInfo(pMod,nLocation,LS IINFO NUM SUF COLS,&nSuf);
      }
      printf( "@MyCallback %8d, %8d, %16g, %16g, %8d (%d) \n",
        nLocation,nIter,dObj,dInf,nNec,nSuf);
   }
   return( 0);
}
static void LS CALLTYPE print line log(pLSmodel pModel, char *line,
void *userdata)
{
  if (line)
  {
    printf("\n%s",line);
   } /*if*/
} /*print line*/
 /* main entry point */
int main(int argc, char **argv)
 {
   APIERRORSETUP;
   /* model data objects */
   int n; /* number of variables */
   int m; /* number of constraints */
   int solstatus;/*solution status (see lindo.h for possible
values)*/
   int prep level;
   char *mpsfile = NULL;
   char MY LICENSE KEY[1024];
   /* IIS related data objects */
   int nLevel, /* level of analysis */
```

```
*/
     nSuf r,
            /* number of sufficient rows
            /* number of sufficient columns
     nSuf c,
                                      */
     nIIS r,
           /* number of rows in the IIS
                                      */
           /* number of columns in the IIS */
     nIIS c;
  int *aiRows = NULL, /* index set of rows in the IIS
                                             */
     *aiCols = NULL, /* index set of columns in the IIS */
     *anBnds = NULL; /* bound type of columns in the IIS */
  int j;
  char bndtype[255], oufname[255], varname[255];
  /* declare an instance of the LINDO environment object */
  pLSenv pEnv;
  /* declare an instance of the LINDO model object */
  pLSmodel pModel;
  * Init: Command prompt calling sequence
   {
   char szVer[255], szBld[255];
   LSgetVersionInfo(szVer, szBld);
   printf("\nAN APPLICATION FOR ANALYZING & DEBUGGING LPs\n");
   printf("\nusing LINDO API Version %s (Built
         %s)\n\n",szVer,szBld);
  }
  if (argc == 1)
  {
   printf("\nUsage: ex iis filename\n\n");
   goto Terminate;
  }
  else if (argc == 2)
  {
   mpsfile = argv[1];
 * Step 1: Create a LINDO environment.
  nErrorCode =
LSloadLicenseString("../../license/lndapi110.lic",MY LICENSE KEY);
  APIERRORCHECK;
  pEnv = LScreateEnv ( &nErrorCode, MY LICENSE KEY);
  if ( nErrorCode == LSERR NO VALID LICENSE)
  {
    printf( "Invalid License Key!\n");
    exit(1);
  }
  APIERRORCHECK;
  * Step 2: Create a model in the environment.
   pModel = LScreateModel ( pEnv, &nErrorCode);
  APIERRORCHECK;
  * Step 3: Read the model from an MPS file and
   nErrorCode = LSreadMPSFile(pModel,mpsfile,LS UNFORMATTED MPS);
  if (nErrorCode != LSERR NO ERROR)
```

```
{
    printf("\nBad MPS format... Trying LINDO format.\n");
    nErrorCode =LSreadLINDOFile(pModel,mpsfile);
    APIERRORCHECK;
    printf("\nLINDO format OK!\n\n");
  }
  else
  {
    printf("\nMPS format OK!\n\n");
  }
  nErrorCode = LSgetInfo(pModel, LS IINFO NUM VARS, &n);
  APIERRORCHECK;
  nErrorCode = LSgetInfo(pModel, LS IINFO NUM CONS, &m);
  APIERRORCHECK;
  * Step 4: Set Model parameters
   /* Turn off the LP preprocessor. This is required if the model
  is infeasible and the user wishes to debug it. */
  nErrorCode = LSgetModelIntParameter(pModel,LS IPARAM LP PRELEVEL,
    &prep level);
  APIERRORCHECK;
  if (prep level > 0)
    printf("The LP presolver has been turned off. Solving ...\n\n");
  nErrorCode =
LSsetModelIntParameter(pModel,LS IPARAM LP PRELEVEL,0);
  /* set LP solver type for optimizations (cold start) */
  nErrorCode = LSsetModelIntParameter(pModel,LS IPARAM IIS TOPOPT,
    LS METHOD FREE);
  /* set LP solver type for reoptimizations (warm start)*/
  nErrorCode = LSsetModelIntParameter(pModel,LS IPARAM IIS REOPT,
    LS METHOD FREE);
#if 0
  nErrorCode = LSsetCallback( pModel, (cbFunc t) MyCallback, NULL);
  APIERRORCHECK;
  printf( "
                     %8s, %8s, %16s, %16s, %8s (%s)\n",
  "LOCATION", "ITERS", "OBJECTIVE", "INFEASIBILITY", "NNEC", "NSUF");
#endif
  /* Install a log function to display solver's progress
  as reported by the internal solver */
  nErrorCode = LSsetModelLogfunc(pModel, (printModelLOG t)
print line log, NULL);
  nErrorCode =
LSsetModelDouParameter(pModel,LS DPARAM CALLBACKFREQ,0.5);
  APIERRORCHECK;
  * Step 5: Optimize the model
   nErrorCode = LSoptimize( pModel,LS METHOD FREE, &solstatus);
  APIERRORCHECK;
#if 0
  /* set callback and solution status */
  nErrorCode = LSsetCallback( pModel, (cbFunc t) MyCallback,
&solstatus);
#endif
```

```
if (solstatus == LS STATUS BASIC OPTIMAL)
{
  printf("\tThe model is solved to optimality.\n");
}
* Step 6: Debug the model if unbounded or infeasible
else if (solstatus == LS STATUS UNBOUNDED)
{
  APIERRORCHECK;
  printf("\nThe model is unbounded.. Analyzing...\n\n");
  nLevel = LS NECESSARY COLS + LS SUFFICIENT COLS;
  /*** Step 6.1: Find IIS ***/
  nErrorCode = LSfindIUS(pModel,nLevel);
  APIERRORCHECK;
  strcpy(oufname, "findius.ltx");
  nErrorCode = LSwriteIUS(pModel,oufname);
  printf("\n\n IUS is written to %s !!\n",oufname);
else if (solstatus == LS STATUS INFEASIBLE)
{
  printf("\nThe model is infeasible.. Analyzing...\n\n");
  aiRows = (int *) malloc(m*sizeof(int));
  aiCols = (int *) malloc(n*sizeof(int));
  anBnds = (int *) malloc(n*sizeof(int));
  /*** Step 6.1: Find IIS ***/
  nLevel = LS NECESSARY ROWS + LS SUFFICIENT ROWS;
  nErrorCode = LSfindIIS(pModel, nLevel);
  APIERRORCHECK;
  nErrorCode = LSgetIIS(pModel, &nSuf r, &nIIS r, aiRows,
                              &nSuf c,&nIIS c,aiCols,anBnds);
  APIERRORCHECK;
  printf("\n\t *** LSfindIIS Summary ***\n\n");
  printf("\t Number of Sufficient Rows = %u\n",nSuf_r);
  printf("\t Number of Sufficient Cols = %u\n",nSuf c);
  printf("\t Number of Necessary Rows = %u\n",nIIS r - nSuf r);
  printf("\t Number of Necessary Cols = %u\n",nIIS c - nSuf c);
  printf("\n");
  /*** Step 6.2: Display row index sets ***/
  printf("\n IIS Rows\n");
  for (j=0; j<nIIS r; j++)</pre>
  {
    nErrorCode = LSgetConstraintNamei(pModel,aiRows[j],varname);
    APIERRORCHECK;
    if (j<nSuf r)
      printf("%2d] (%-8s) is"
      " in the sufficient set. \n", j, varname);
    else
      printf("%2d] (%-8s) is"
      " in the necessary set.\n",j,varname);
  }
```

```
/*** Step 6.3: Display column index sets ***/
     printf("\n IIS Column Bounds\n");
     for (j=0; j<nIIS c; j++)</pre>
     {
       if (anBnds > 0)
         strcpy(bndtype, "Lower");
       else
         strcpy(bndtype, "Upper");
       nErrorCode = LSgetVariableNamej(pModel,aiCols[j],varname);
       APIERRORCHECK;
       if (j<nSuf r)
         printf("%2d] %s bound of (%-8s) is"
         " in the sufficient set.\n",j,bndtype,varname);
       else
         printf("%2d] %s bound of (%-8s) is"
         " in the necessary set.\n",j,bndtype,varname);
     }
     strcpy(oufname, "findiis.ltx");
     LSwriteIIS (pModel, oufname);
     printf("\n\n IIS is written to %s !!\n",oufname);
     free(aiRows);
     free(aiCols);
     free(anBnds);
   }
 * Step 7: Terminate
 *****
  nErrorCode = LSdeleteModel( &pModel);
  nErrorCode = LSdeleteEnv( &pEnv);
Terminate:
 /* Wait until user presses the Enter key */
  printf("Press <Enter> ...");
  getchar();
```

After building this application, you can run it from the DOS-prompt to debug the model in *lindoapi\samples\mps\testilp.mps*. This should produce the following summary report on your screen.

```
MPS format OK!
*** LSfindIIS Summary ***
Number of Sufficient Rows = 0
Number of Sufficient Cols = 0
Number of Necessary Rows = 2
Number of Necessary Cols = 2
*** Rows Section ***
0] Row 4 (ROW5 ) is in the necessary set.
1] Row 0 (ROW1 ) is in the necessary set.
*** Column Bounds Section ***
0] Lower bound of Col 1 (X2 ) is in the necessary set.
1] Lower bound of Col 2 (X3 ) is in the necessary set.
IIS is written to findiis.ltx !
```

# **Block Structured Models**

Many large-scale linear and mixed integer problems have constraint matrices that are extremely sparse. In practice, the ratio of the number of nonzeros to the total is so small (less than 0.05 %) that the underlying model generally has a structure that could be exploited in solving the model. Such models are often seen in airline scheduling, multi-period production planning, planning under uncertainty, and other logistics problems. There are four types of possible decomposition schemes for a constraint matrix.

#### Independent Block Structure

In this type of decomposition, the underlying model has a constraint matrix that is totally decomposable. As illustrated in Figure 9.1, this implies that the blocks forming the constraint matrix are independent from each other. Each block can be associated to a sub-problem that can be solved independently. An optimal solution to the overall problem can then be obtained by taking the union of the solutions to the sub-problems. A hypothetical case would be the minimization of operating costs of a company who owns three plants, which do not share any resources. The company can make the decisions pertaining to each plant independently.

| Χ | Χ |   |   |   |   |   |
|---|---|---|---|---|---|---|
| Χ | Χ |   |   |   |   |   |
|   |   | Χ | Χ | Χ |   |   |
|   |   | Χ | Χ | Χ |   |   |
|   |   | Χ | Χ | Χ |   |   |
|   |   |   |   |   | Χ | Χ |
|   |   |   |   |   | Χ | Χ |

Figure 9.1 Independent Block Structure

#### Block Angular Structure with Linking Rows

In this type of decomposition, the blocks forming the constraint matrix are linked by a number of constraints (rows) as illustrated in Figure 9.2. Note that when all linking rows are eliminated from the constraint matrix, the remaining rows and columns form independent blocks. Therefore, the model is totally decomposable. It is always possible to transform a sparse matrix into one that has block angular structure. However, the advantages may not be available in the presence of many linking rows. Building on the hypothetical example described above, this structure can be associated to the case when there are a small number of resources that are common to all plants. In this case, the decisions involve optimal splitting of these resources among the plants efficiently.

| Χ     | Χ     |        |       |      |        |        |
|-------|-------|--------|-------|------|--------|--------|
| Χ     | Χ     |        |       |      |        |        |
|       |       | Χ      | Χ     | Χ    |        |        |
|       |       | Χ      | Χ     | Χ    |        |        |
|       |       | Χ      | Χ     | Χ    |        |        |
|       |       |        |       |      | Χ      | Χ      |
|       |       |        |       |      | Χ      | Χ      |
| Y     | Y     | Y      | Y     | Y    | Y      | Y      |
| Figur | e 9.2 | 2 Bloo | ck An | gula | r Stru | icture |

#### Dual Angular Structure with Linking Columns

In this type of decomposition, the blocks forming the constraint matrix are linked by a number of variables (columns) as illustrated in Figure 9.3. This structure has a primal-dual relationship with the Block Angular Structure described above. Again, for our hypothetical plant example, a structure of this form can be associated to the case when there are a few variable outside factors that effect all plants.

| Χ                                  | Χ |   |   |   |   |   | Ζ |
|------------------------------------|---|---|---|---|---|---|---|
| Χ                                  | Χ |   |   |   |   |   | Ζ |
|                                    |   | Χ | Χ | Χ |   |   | Ζ |
|                                    |   | Χ | Χ | Χ |   |   | Ζ |
|                                    |   | Χ | Χ | Χ |   |   | Ζ |
|                                    |   |   |   |   | Χ | Χ | Ζ |
|                                    |   |   |   |   | Χ | Χ | Ζ |
| Figure 9.3 Dual Angular Structure. |   |   |   |   |   |   |   |

#### Block and Dual Angular Structures

This is the most general form of decomposition where the blocks forming the constraint matrix have both linking rows and columns as illustrated in Figure 9.4. The decisions involved for the hypothetical plant example now include both resource sharing and external factors.

| Χ                                       | Χ |   |   |   |   |   | Ζ |
|-----------------------------------------|---|---|---|---|---|---|---|
| Χ                                       | Χ |   |   |   |   |   | Ζ |
|                                         |   | Χ | Χ | Χ |   |   | Ζ |
|                                         |   | Χ | Χ | Χ |   |   | Ζ |
|                                         |   | Χ | Χ | Χ |   |   | Ζ |
|                                         |   |   |   |   | Χ | Χ | Ζ |
|                                         |   |   |   |   | Χ | Χ | Ζ |
| Y                                       | Y | Y | Y | Y | Y | Y | A |
| Figure 0.4 Block and Duck Angular Chrus |   |   |   |   |   |   |   |

Figure 9.4 Block and Dual Angular Structure

### Determining Total Decomposition Structures

Given a linear or mixed-integer program, the user can determine the decomposition structure by calling the *LSfindBlockStructure()* routine. In a typical call, the user has to specify as input (i) the number-of-blocks requested to decompose the model into and (ii) the target decomposition structure (e.g. total-decomposition, or, block-angular-decomposition or dual-angular-decomposition as discussed above). If total-decomposition is sought, the number-of-blocks is not required as input (any value input will be ignored for this case). *LSfindBlockStructure* will find all independent blocks, if they exist.

Given a target decomposition structure, LSfindBlockStructure will compute

- i. A scalar of value N+1, with N representing the total number of independent blocks. The increment '1' stands for the linking block (the set of linking rows or/and columns).
- ii. An integer array with values in [0,N] range, indicating assignments of the constraints to the blocks, and
- iii. An integer array with values in [0,N] range, indicating the assignments of the variables to the blocks.

The linking block has index '0' and independent blocks have indices in the [1,N] range. Subsequently, a call to *LSgetBlockStructure* function is used to retrieve the computed values.

The following piece of C code demonstrates how *LSfindBlockStructure()* can be used to check if a model that has 100 constraints and 200 variables is totally decomposable:

```
{
    pLSmodel model;
    int nblock, type, err;
    int rblock[100], cblock[200];
    :
    :
    type = LS_LINK_BLOCKS_NONE; // try total decomposition
    err = LSfindBlockStructure(model, -1, type); //2<sup>nd</sup> arg is ignored
    err = LSgetBlockStructure(model, &nblock, &rblock, &cblock, type);
    if (nblock > 1)
        printf(" The model has %d independent blocks\n",nblock-1);
    else
        printf(" The model is not totally decomposable\n");
    :
    :
}
```

On return, the k<sup>th</sup> entry of array *cblock* (*rblock*) will indicate the index of the block that the k<sup>th</sup> variable (constraint) belongs to. If the model does not have a total-decomposition structure, then the variable *nblock* will take a value of 1 and both arrays would have all of their elements set to 0. This would imply all constraints and variables are part of the linking block.

*Note:* Many large scale linear (LP) and mixed integer problems (MIP) have constraint matrices that are totally decomposable into a series of independent block structures. The user adjustable parameter (LS\_IPARAM\_DECOMPOSITION\_TYPE) can be set, so the solver checks if a model can be broken into smaller independent models. If total decomposition is possible, it will solve the independent problems sequentially to reach a solution for the original model. This may result in dramatic speed improvements.

### Determining Angular Structures

If the matrix is not found to be totally decomposable, then other decomposition schemes can be pursued. For any constraint matrix, block-angular, dual-angular, or block-and-dual decompositions can always be achieved for a given number-of-independent blocks (N>1). As illustrated previously, models with block- (dual-) angular decomposition, some of the rows (columns) will not belong to any of the independent blocks. Such rows (columns) are regarded as linking or coupling rows (columns), since they establish a dependence relationship among the independent blocks constituting the original matrix. From the perspective of API functions, these rows (columns) are considered to belong to a pseudo block called the linking-block. As described in the previous section, *LSfindBlockStructure*() will label rows (columns) in this block with a '0' on return.

The C code above can be modified as follows to use decomposition schemes other than total decomposition:

```
{
  pLSmodel model;
   int nblkTarget, nblkOut, type, err, ncons=100, nvars=200;
   int rblock[100], cblock[200];
   :
   // perform dual angular decomposition
   type = LS LINK BLOCKS COLS;
   // specify the number of blocks to decompose the model (required)
   nblkTarget = 3;
   // perform decomposition
   err = LSfindBlockStructure(model, nblkTarget, type);
   err = LSgetBlockStructure(model, &nblkOut, &rblock, &cblock,type);
   // print block memberships
   for (j=0; j< nvars; j++)</pre>
      if (cblock[j] > 0)
        printf(" Variable %d belongs to block %d\n",j,cblock[j]);
      else
        printf(" Variable %d is a linking column\n",j);
   for (i=0; i< ncons; i++)</pre>
      printf(" Constraint %d belongs to block %d\n",j,rblock[j]);
   :
   :
```

*Note:* In decomposing a constraint matrix into one that has a block and/or dual angular structure, the user needs to specify the number of blocks requested explicitly. This is because the matrix can be decomposed into as many blocks as possible when linking rows or columns are allowed.

### Techniques Used in Determining Block Structures

LINDO API uses two different methods in determining the block structures. Each method uses ideas from the heuristics available for the hypergraph partitioning problem. They differ in the way they conceptualize the underlying partitioning problem. The user can switch between these methods by setting the LS\_IPARAM\_FIND\_BLOCK parameter to 0 or 1 (default is 0) prior to calling *LSfindBlockStructure* routine. Note that when this parameter is set to 1, *LSfindBlockStructure* will find a block structure which tries to minimize the total number of linking columns and linking rows ignoring the block-structure-type argument.

If users have other means to determine the model structure (e.g. via other methods outside LINDO API or simply by construction), the resulting structures can be loaded by calling the *LSloadBlockStructure* routine. There are several model classes which already possess one of the structures discussed above. Some examples are

- Generalized Assignment Problem (linking rows),
- Deterministic equivalent of stochastic programming problems (linking columns),
- Multi-item scheduling over a time horizon (linking columns or rows).
- Financial pricing models (linking rows)
- Multi echelon inventory management problems.

In the following, an illustration of the Generalized Assignment Problem (GAP) is given

### Generalized Assignment Problem

The standard GAP formulation in LINGO format is as follows.

```
MODEL:
SETS:
   AGENTS /1..5/: R;
            /1..15/;
   JOBS
   ASSIGN( AGENTS, JOBS): C, W, X;
ENDSETS
DATA:
! Cost of assignments (5x15 elements);
C = 25 23 20 16 ...;
! Weights of assignments (5x15 elements);
W = 8 18 22 5 ...;
! Capacity of agents (5 elements);
R = 36 35 38 \dots;
ENDDATA
MIN = @SUM(ASSIGN: C * X);
! Blocks (subproblems);
@FOR( AGENTS(I): @SUM( JOBS(J): W(I,J)*X(I,J)) <= R(I););</pre>
! Linking rows;
@FOR( JOBS(J): @SUM( AGENTS(I): X(I,J)) = 1;);
! Integrality;
@FOR( JOBS(J): @FOR( AGENTS(I): @BIN(X(I,J)); ));
END
```

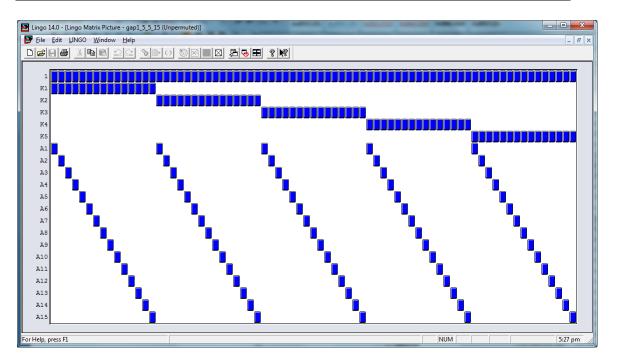

Figure 10.5 Structure of the sample GAP formulation

In Figure 10.5, the nonzero structure of the GAP formulation is given. The objective function is labeled as row 1, rows labeled K1 to K5 are the knapsack constraints constituting the sub-problems and rows labeled A1 to A15 are the linking constraints. The LINDO file of the original model and TIME file specifying the structure are in the following files

- lindoapi/samples/data/gap1\_5\_5\_15.ltx
- lindoapi/samples/data/gap1\_5\_5\_15.tim

The TIME file keeps the assignment of row and columns to blocks (see Chapter 4, section *Solving MIPs using BNP* for a brief overview).

# Chapter 11: Parallel Optimization

LINDO API offers multi-cpu optimization extensions to its solvers to take advantage of computers with multicore processors. For the typical user, one need be aware of but one parameter, LS\_IPARAM\_NUM\_THREADS. It can be used to specify the the number of threads used by every solver. For the sophisticated user hoping to achieve additional performance from multiple cores, there additional parameters available, described below.

## Thread Parameters

There are additional parameters that allow one to make the exploitation of multiple cores solver dependent. The following table summarizes these parameters.

| Optimizer Routine              | Solver Specific Threading Parameter |
|--------------------------------|-------------------------------------|
| LSsolveMIP                     | LS_IPARAM_MIP_NUM_THREADS           |
| LSoptimize<br>(NLP/Multistart) | LS IPARAM NLP MSW NUM THREADS       |
| LSoptimize<br>(LP+QP/Barrier)  | LS_IPARAM_IPM_NUM_THREADS           |
| LSoptimize<br>(LP/Simplex)     | LS_IPARAM_SOLVER_CONCURRENT_OPTMODE |
| LSsolveGOP                     | LS_IPARAM_GOP_NUM_THREADS           |
| LSsolveMipBnp                  | LS IPARAM BNP_NUM THREADS           |
| LSsolveHS                      | LS IPARAM GA NUM THREADS            |
| LSsolveHS                      | LS_IPARAM_MIP_NUM_THREADS           |
| LSsolveSP                      | LS IPARAM STOC NUM THREADS          |
| LSsolveSBD                     | LS_IPARAM_SBD_NUM_THREADS           |
| <b>Optimizer Routine</b>       | Generic Threading Parameter         |
| Any of the above               | LS_IPARAM_NUM_THREADS               |

The generic multithreading parameter LS\_IPARAM\_NUM\_THREADS is a short-hand for all other thread parameters for a given solver type. It works by setting the solver-specific thread-parameter internally when a solver routine is invoked. All thread parameters are 1 by default, which implies the model will be solved by the serial optimizer on a single thread. When solving a model with a meta-solver like LSsolveGOP or LSsolveHS, any thread parameter associated with a subsolver, e.g. LSoptimize or LSsolveMIP, will be ignored and treated as 1 (serial optimization). For example, if you set LS\_IPARAM\_GOP\_NUM\_THREADS to 2 on a 4-core machine, setting barrier solver's

thread parameter LS\_IPARAM\_IPM\_NUM\_THREADS to 2 or higher will not have any effect on internal calls made to LSoptimize by LSsolveGOP. In other words, the barrier solver will continue to run in serial optimization mode. Setting LS\_IPARAM\_IPM\_NUM\_THREADS to 2 will only be effective when LSoptimize is called as a standalone solver.

When the generic threading parameter LS\_IPARAM\_NUM\_THREADS is set to 4 and subsequently LSsolveGOP is called, the solver will internally set LS\_IPARAM\_GOP\_NUM\_THREADS to 4 global optimization will proceed over 4 threads in the usual sense. In a separate run, for instance, calling the multistart solver with LSoptimize with LS\_IPARAM\_NUM\_THREADS set to 4, will behave exactly the same as setting LS\_IPARAM\_NLP\_MSW\_NUM\_THREADS to 4.

## Concurrent vs. Parallel Parameters

The multicore extensions are of two types: *concurrent optimizers* and *parallel optimizers*. Concurrent optimizers run two or more different serial solvers on multiple copies of the same model, using a separate thread for each solver, terminating as soon as the winner thread finishes. These "different solvers" may in fact be the same solver type but using different search strategies and/or subsolvers. Parallel optimizers, on the other hand, use built-in parallel algorithms on the original model by parallelizing computationally intensive portions of the serial algorithm to distribute the workload across multiple threads.

|                          |                              | Parallel<br>Optimizer | Concurrent        |
|--------------------------|------------------------------|-----------------------|-------------------|
| <b>Optimizer Routine</b> | otimizer Routine Model Class |                       | Optimizer         |
|                          | Mixed Integer                |                       |                   |
| LSsolveMIP               | Programs                     | Yes                   | Yes               |
|                          | Linear and Quadratic         | Yes                   | Yes               |
| LSoptimize               | Programs                     | (Barrier/Multistart)  | (Barrier/Simplex) |
| LSsolveGOP               | Nonlinear Programs           | Yes                   | No                |
| LSsolveMipBnp            | Mixed Integer Programs       | Yes                   | No                |
|                          | Mixed Integer and            |                       |                   |
| LSsolveHS                | Nonlinear Programs           | Yes                   | No                |
| LSsolveSP                | Stochastic Programs          | Yes                   | No                |
| LSsolveSBD               | Linear Programs              | Yes                   | No                |

In LINDO API, the following multicore extensions are available for each optimizer type.

The choice, whether the concurrent or parallel optimizer will be used, is controlled by the value of LS\_IPARAM\_MULTITHREAD\_MODE parameter. By default,

LS\_IPARAM\_MULTITHREAD\_MODE is set to -1, which indicates the solver will choose the best performing type.

## Solving MIPs Concurrently

MIP models can be solved concurrently either by using built-in strategies or defining custom searchstrategies via a specific callback function. The choice is controlled by

LS\_IPARAM\_MIP\_CONCURRENT\_STRATEGY parameter. This parameter controls the concurrent MIP strategy. Possible values are:

- LS\_STRATEGY\_PRIMIP Use built-in priority lists to use a different branching rule on each thread.
- LS\_STRATEGY\_USER Use the custom search strategy defined via a callback function for each thread.

The default is LS\_STRATEGY\_PRIMIP. The following code snippet illustrates the use of built-in strategies.

```
{
      /* Insert code to set up a MIP model */
      // Set number of threads to 4
      LSsetModelIntParameter(pModel,
             LS IPARAM MIP NUM THREADS, 4);
      // Note: LS IPARAM NUM THREADS can also be used
      // Set threading to concurrent mode
      LSsetModelIntParameter(pModel,
             LS IPARAM MULTITHREAD_MODE, LS_MTMODE_CC);
      // Select LS STRATEGY PRIMIP strategy
      LSsetModelIntParameter(pModel,
             LS IPARAM MIP CONCURRENT STRATEGY, LS STRATEGY PRIMIP);
      // Start the concurrent run
      nErr = LSsolveMIP(pModel, &nMIPstatus);
      /* Insert code to handle status and access to solution vectors */
}
```

Note: In runlindo, the same effect can be achieved with the following command when solving mipmodel.mps instance.

\$ runlindo mipmodel.mps -ccstrategy 1 -nthreads 4

The concurrent MIP optimizer allows the use of user-defined strategies with LS\_STRATEGY\_USER option. The use of this option requires the user to define a callback function, which turns the program control back to the user to define a strategy for each model instance on each thread.

*Note:* In this context, a strategy constitutes a set of parameter settings selected by the user and set by LSsetModelIntParameter or LSsetModelDouParameter calls. It may also constitute user-defined branching priorities loaded with LSloadVarPriorities.

In order to specify a strategy-defining callback function, call the *LSsetMIPCCStrategy* routine before calling *LSsolveMIP()*. The callback function has the following interface.

### pFunStrategy()

#### **Description:**

This is a user/frontend supplied routine to define custom search strategies for a concurrent MIP run. Use the *LSsetMIPCCStrategy()* routine (see Chapter 2) to identify your *pFunStrategy()* routine to LINDO API.

#### **Returns:**

Returns a value greater than 0 if a numerical error occurred while defining the strategy. Otherwise, returns 0.

#### **Prototype:**

#### Input Arguments:

| Name      | Description                                                                                                    |
|-----------|----------------------------------------------------------------------------------------------------|
| pModel    | Pointer to an instance of LSmodel.                                                                                                    |
| nRunId    | The index of a particular run running on a thread.                                                                                                    |
| pUserData | Pointer to a user data area or structure in which any data<br>needed to define a strategy. LINDO API obtains the value of<br>this pointer when the pFunStrategy() routine is established<br>through a call to LSsetMIPCCStrategy(). Subsequently,<br>whenever LINDO API calls your pFunStrategy () routine, it<br>passes the same pointer value through pUserData. |

In order to define customized strategies, MIP\_CONCURRENT\_STARTEGY should normally be set to LS\_STRATEGY\_USER. But even if it is set to another option, callback functions could still be used allowing the user to overwrite the internal strategy associated with that option. The following code snippet illustrates its usage with LS\_STRATEGY\_USER.

```
{
      /* Insert code to set up a MIP model */
      // Set number of threads to 4\,
      LSsetModelIntParameter(pModel,
             LS IPARAM MIP NUM THREADS, 4);
      // Note: LS IPARAM NUM THREADS can also be used
      // Set threading to concurrent mode
      LSsetModelIntParameter(pModel,
             LS IPARAM MULTITHREAD MODE, LS MTMODE CC);
      // Select LS STRATEGY USER strategy
      LSsetModelIntParameter(pModel,
             LS IPARAM MIP CONCURRENT STRATEGY, LS STRATEGY USER);
      // Install the callback function to each thread/model
      for (iThread=0; iThread<4; iThread++) {</pre>
            LSsetMIPCCStrategy (pModel, pFunStrategy,
                   iThread, NULL, NULL);
      }
      // Start the concurrent run
      nErr = LSsolveMIP(pModel, &nMIPstatus);
      /* Insert code to handle status and access to solution vectors */
}
// callbback function defining a strategy for a thread/run
int LS CALLTYPE pFunStrategy (pLSmodel pModel, int nRunId,
                          void *pvUserData)
{
      extern int priArray[][];
      // priArray[][] is a collection of vectors
      // keeping user-defined priorities for each thread
      LSloadVarPriorities (pModel, priArray[nRunId])
      /* Insert calls to LSsetModelIntParameter or
         LSsetModelDouParameter to make each thread
         run under different MIP parameter settings. */
      // E.g. use different heuristic levels across threads
      LSsetModelIntParameter(pModel,
             LS IPARAM MIP HEULEVEL, 2*nRunId);
      // E.g. use different strongbranching levels across threads
      LSsetModelIntParameter(pModel,
             LS IPARAM MIP STRONGBRANCHLEVEL, 5*nRunId);
}
```

*LSsetMIPCCStrategy* accepts an string argument (#4) to specify a chain of parameter files to be read by each thread. This feature is used in *runlindo* to define parameter settings for each thread conveniently, e.g. without requiring a callback function implementation. This is achieved by the command-line option '-ccparchain <root-name >' as described in the following:

```
$ runlindo mipmodel.mps -ccstrategy 0 -ccparchain ccpar/lindo -nthreads 3
```

The option "-ccparchain ccpar/lindo" translates into reading 3 parameter files, one file per thread, from a relative-path with the following names

./ccpar/lindo-cc-0.par ./ccpar/lindo-cc-1.par ./ccpar/lindo-cc-2.par

### Solvers with built-in Parallel Algorithms

As displayed in above table, global-optimization, multistart, stochastic, and branch-price solvers have built-in parallel versions. To run the parallel version of each solver, simply set the associated parameter (e.g. LS\_IPARAM\_GOP\_NUM\_THREADS for global-optimization or LS\_IPARAM\_IPM\_NUM\_THREADS for linear-optimization with barrier solver) to 2 or more. See the code snippet below for starting the parallel GOP solver over 3 threads.

```
{
    /* Insert code to set up a nonlinear model */
    // Set number of parallel threads to 3
    LSsetModelIntParameter(pModel,LS_IPARAM_GOP_NUM_THREADS,3);
    // Set threading to parallel mode
    LSsetModelIntParameter(pModel,
            LS_IPARAM_MULTITHREAD_MODE, LS_MTMODE_PP);
    // Start the parallel global optimizer
    nErr = LSsolveGOP(pModel,&nGOPstatus);
    /* Insert code to handle status and access to solution vectors */
}
```

The *runlindo* session with "-gop –*nthreads* 3" options invokes the parallel GOP solver on a sample problem and produces the following trace log. The cummulative workloads of threads in seconds, along with their shares in the total in percentages, are displayed at termination.

| #NODEs                    | BOXES                                        | LOWER BOUND    | UPPER BOUND | RGAP     | TIME(s)           |                                      |  |  |  |  |
|---------------------------|----------------------------------------------|----------------|-------------|----------|-------------------|--------------------------------------|--|--|--|--|
| 1<br>15<br>21<br>24<br>47 | 13<br>17<br>16                               | -2.275840e+001 |             | 5.5e-001 | L 4<br>L 7<br>L 7 | (*N)<br>(*N)<br>(*I)<br>(*I)<br>(*F) |  |  |  |  |
| GOP thr                   | GOP thread workload: 13.75 secs  36% 38% 26% |                |             |          |                   |                                      |  |  |  |  |
| Terminating global search |                                              |                |             |          |                   |                                      |  |  |  |  |
|                           | optimum<br>ive valu<br>ound                  |                |             |          |                   |                                      |  |  |  |  |
| …<br>Total                | time (se                                     | c.) :          |             | 10       |                   |                                      |  |  |  |  |

Note that for mixed-integer solver, multithreading by default will invoke the MIP concurrent solver. To invoke the parallel solver, one may make the

following call LSsetModelIntParameter(pModel, LS\_IPARAM\_MULTITHREAD\_MODE, LS\_MTMODE\_PP). In 'runlindo', this corresponds to using option "-threadmode 2".

### Reproducibility

We say a solution method is reproducible if when you apply the solution method a second time to the same problem, you get the same answer as in the first run. This is of particular interest if your model has multiple optimal solutions. A reproducible method will always give you the same optimal solution every time you solve the problem on the same computer system using the same parameter settings. You may not get reproducibility if a) you set time limits of any sort, or b) use a concurrent solver.

# Appendix A: Error Codes

Below is a listing of the various error codes that are returned by LINDO API along with a brief description of the error condition and possible remedies. These codes are defined in the header files (e.g. lindo.h) under lindoapi/include directory.

#### LSERR\_BAD\_CONSTRAINT\_TYPE

Constraint types are expected to be 'G', 'L', 'E', or 'N' corresponding to greater-than-orequal-to, less-than-or-equal-to, equal-to, and neutral. Correct and retry.

#### LSERR\_BAD\_DECOMPOSITION\_TYPE

The specified decomposition type is invalid.

#### LSERR\_BAD\_LICENSE\_FILE

The specified license file does not exist or contains a corrupt license key.

#### LSERR\_BAD\_MODEL

There is an error in your formulation. Correct and retry.

#### LSERR\_BAD\_MPI\_FILE

LINDO API was unable to parse your MPI file for some reason. Check to be sure that the file format follows the rules of the MPI file format and the expressions representing the linear or nonlinear relationships conform to the postfix notation.

#### LSERR\_BAD\_MPS\_FILE

LINDO API was unable to parse your MPS file for some reason. Check to be sure that the file is truly an MPS file. Review the MPS file format in Appendix B, *MPS File Format*, to see that your file conforms. Try reading the file as an unformatted MPS file.

#### LSERR\_BAD\_OBJECTIVE\_SENSE

Your objective sense argument was not correctly specified.

#### LSERR\_BAD\_SOLVER\_TYPE

You've requested an incorrect solver type. Please make sure you have specified one from the supported list of solvers.

#### LSERR\_BAD\_VARIABLE\_TYPE

The specified variable type is invalid.

#### LSERR\_BASIS\_BOUND\_MISMATCH

The specified value for basis status does not match to the upper or lower bound the variable can attain.

#### LSERR\_BASIS\_COL\_STATUS

The specified basis status for a column is invalid.

#### LSERR\_BASIS\_INVALID

The given basis is invalid.

#### LSERR\_BASIS\_ROW\_STATUS

The specified basis status for a constraint's slack/surplus is invalid.

#### LSERR\_BLOCK\_OF\_BLOCK

The specified model is already a block of a decomposed model.

#### LSERR\_BOUND\_OUT\_OF\_RANGE

The input values fall out side allowed range. E.g. a negative value was input while expecting a nonnegative value.

#### LSERR\_CANNOT\_OPEN\_FILE

LINDO API couldn't open a specified file. Check the spelling of the file name, be sure that the file exists, and make sure you have read access to the file.

#### LSERR\_CHECKSUM

A checksum operation has failed during license checking.

#### LSERR\_COL\_BEGIN\_INDEX

The index vector that mark the beginning of structural columns in three (or four) vector representation of the underlying model is invalid.

#### LSERR\_COL\_INDEX\_OUT\_OF\_RANGE

The specified column index is out of range for the underlying model.

#### LSERR\_COL\_NONZCOUNT

The number of nonzeros in one or more columns specified is invalid or inconsistent with other input vectors.

#### LSERR\_ERRMSG\_FILE\_NOT\_FOUND

The specified file was not found.

#### LSERR\_ERROR\_IN\_INPUT

There was an error in the input.

#### LSERR\_GOP\_BRANCH\_LIMIT

The GOP solver has reached the branch limit in branch and bound before solving to optimality.

#### LSERR\_GOP\_FUNC\_NOT\_SUPPORTED

The specified function is not supported with GOP solver

#### LSERR\_ILLEGAL\_NULL\_POINTER

LINDO API was expecting a pointer as an argument, but found NULL instead.

#### LSERR\_INDEX\_DUPLICATE

The specified index set contains duplicate index values.

#### LSERR\_INDEX\_OUT\_OF\_RANGE

The specified index is out of range.

#### LSERR\_INSTRUCT\_NOT\_LOADED

The instruction list has not yet been loaded into the model specified by a *pLSmodel* type pointer.

#### LSERR\_INTERNAL\_ERROR

An unanticipated internal error has occurred. Please report this problem to LINDO Systems Technical Support.

#### LSERR\_INFO\_NOT\_AVAILABLE

You have posed a query to LINDO API for which no information is available.

#### LSERR\_INVALID\_ERRORCODE

The error code inquired about is invalid.

#### LSERR\_ITER\_LIMIT

The solver reached the iteration limit before solving to optimality.

#### LSERR\_LAST\_ERROR

This error code marks the last valid error code in LINDO API and is for internal use only.

#### LSERR\_MIP\_BRANCH\_LIMIT

The solver has reached the branch limit in branch and bound before solving to optimality.

#### LSERR\_MODEL\_ALREADY\_LOADED

The problem data has already been loaded into the model specified by a *pLSmodel* type pointer.

#### LSERR\_MODEL\_NOT\_LINEAR

The underlying model is not linear.

#### LSERR\_MODEL\_NOT\_LOADED

The problem data has not yet been loaded into the model specified by a *pLSmodel* type pointer.

#### LSERR\_NO\_ERROR

The LINDO API function called has terminated without any errors.

#### LSERR\_NO\_LICENSE\_FILE

No license file that contains a valid license could be found on the system.

#### LSERR\_NO\_METHOD\_LICENSE

Your license key doesn't allow for the solver method you've chosen. To check the capacity of your version, call *LSgetModelIntParameter()* with license information access macros. Try a different solver method or upgrade your license to include the desired method.

#### LSERR\_NO\_VALID\_LICENSE

The license key passed to *LScreateEnv()* was not valid. Please check that you have correctly typed in your license key, preserving capitalization and including all hyphens.

#### LSERR\_NOT\_CONVEX

The underlying model is not convex. This implies that the model could not be solved using the standard barrier solver.

#### LSERR\_NOT\_SUPPORTED

You have tried to use a feature that is not currently supported.

#### LSERR\_NUMERIC\_INSTABILITY

The solver encountered a numeric error and was unable to continue. Please report this problem to LINDO Systems Technical Support.

#### LSERR\_OLD\_LICENSE

The license is valid for an older version.

#### LSERR\_OUT\_OF\_MEMORY

You don't have adequate memory for the operation. Add more RAM and/or free disk space to allow the operating system more swap space.

#### LSERR\_PARAMETER\_OUT\_OF\_RANGE

The specified parameter was out of range.

#### LSERR\_ROW\_INDEX\_OUT\_OF\_RANGE

The specified row index is out of range for the underlying model.

#### LSERR\_STEP\_TOO\_SMALL

The solver halted because of failing to take sufficiently large steps to the solution set.

#### LSERR\_TIME\_LIMIT

The solver reached the time limit before solving to optimality.

#### LSERR\_TOO\_SMALL\_LICENSE

Your license key doesn't allow for enough capacity to solve the model you've built. To check the capacity of your version, call *LSgetModelIntParameter()* with license information access macros. You'll need to reduce the size of your model or upgrade to a larger license.

#### LSERR\_TOTAL\_NONZCOUNT

The total number of nonzeros specified is invalid or inconsistent with other input.

#### LSERR\_TRUNCATED\_NAME\_DATA

The solver exported the specified model in a portable file format, however, some variables or constraints had very long names which have been truncated to a fixed length while exporting.

#### LSERR\_UNABLE\_TO\_SET\_PARAM

The parameter you are attempting to set is not user configurable.

#### LSERR\_USER\_FUNCTION\_NOT\_FOUND

Model contains user function that is not supplied.

#### LSERR\_USER\_INTERRUPT

The solver was interrupted by the user's callback function.

#### LSERR\_VARIABLE\_NOT\_FOUND

The specified variable was not found in the model.

#### LSERR\_DATA\_TERM\_EXIST

The row already has a quadratic (or nonlinear) term loaded.

#### LSERR\_NOT\_SORTED\_ORDER

The index vector is required to be sorted but it is not.

#### LSERR\_INST\_MISS\_ELEMENTS

Instruction list has incorrect numbers of elements.

#### LSERR\_INST\_TOO\_SHORT

Instruction list has too short a length.

#### LSERR\_INST\_INVALID\_BOUND

Instruction list has conflicting variable bounds. For example, the lower bound is greater than the upper bound.

#### LSERR\_INST\_SYNTAX\_ERROR

Instruction list contains at least one syntax error.

#### LSERR\_LAST\_ERROR

Marker for the last error code. Internal use only.

LSERR\_BAD\_SMPS\_CORE\_FILE Core MPS file/model has an error.

LSERR\_BAD\_SMPS\_TIME\_FILE Time file/model has an error.

LSERR\_BAD\_SMPS\_STOC\_FILE Stoc file/model has an error.

LSERR\_BAD\_SMPI\_CORE\_FILE Core MPI file/model has an error.

LSERR\_BAD\_SMPI\_STOC\_FILE Stoc file associated with Core MPI file has an error.

LSERR\_CANNOT\_OPEN\_CORE\_FILE Unable to open Core file.

LSERR\_CANNOT\_OPEN\_TIME\_FILE Unable to open Time file.

LSERR\_CANNOT\_OPEN\_STOC\_FILE Unable to open Stoc file.

LSERR\_STOC\_MODEL\_NOT\_LOADED Stochastic model/data has not been loaded yet.

LSERR\_STOC\_SPAR\_NOT\_FOUND Stochastic parameter specified in Stoc file has not been found .

LSERR\_TIME\_SPAR\_NOT\_FOUND Stochastic parameter specified in Time file has not been found.

LSERR\_SCEN\_INDEX\_OUT\_OF\_SEQUENCE Specified scenario index is out of sequence.

- LSERR\_STOC\_MODEL\_ALREADY\_PARSED Stochastic model/data has already been loaded.
- LSERR\_STOC\_INVALID\_SCENARIO\_CDF Specified scenario CDF is invalid, e.g. scenario probabilities don't sum to 1.0

LSERR\_CORE\_SPAR\_NOT\_FOUND No stochastic parameters was found in the Core file.

LSERR\_CORE\_SPAR\_COUNT\_MISMATCH Number of stochastic parameters found in Core file don't match to that of Time file.

LSERR\_CORE\_INVALID\_SPAR\_INDEX Specified stochastic parameter index is invalid.

LSERR\_TIME\_SPAR\_NOT\_EXPECTED A stochastic parameter was not expected in Time file.

LSERR\_TIME\_SPAR\_COUNT\_MISMATCH

Number of stochastic parameters found in Time file don't match to that of Stoc file.

#### LSERR\_CORE\_SPAR\_VALUE\_NOT\_FOUND

Specified stochastic parameter doesn't have a valid outcome value.

#### LSERR\_INFO\_UNAVAILABLE

Requested information is unavailable.

LSERR\_STOC\_MISSING\_BNDNAME Core file doesn't have a valid bound name tag.

LSERR\_STOC\_MISSING\_OBJNAME Core file doesn't have a valid objective name tag.

#### LSERR\_STOC\_MISSING\_RHSNAME

Core file doesn't have a valid right-hand-side name tag.

LSERR\_STOC\_MISSING\_RNGNAME

Core file doesn't have a valid range name tag.

#### LSERR\_MISSING\_TOKEN\_NAME

Stoc file doesn't have an expected token name.

#### LSERR\_MISSING\_TOKEN\_ROOT

Stoc file doesn't have a 'ROOT' token to specify a root scenario.

#### LSERR\_STOC\_NODE\_UNBOUNDED

Node model is unexpectedly unbounded.

#### LSERR\_STOC\_NODE\_INFEASIBLE

Node model is unexpectedly infeasible.

#### LSERR\_STOC\_TOO\_MANY\_SCENARIOS

Stochastic model has too many scenarios to solve with specified solver.

#### LSERR\_STOC\_BAD\_PRECISION

One or more node-models have irrecoverable numerical problems.

#### LSERR\_CORE\_BAD\_ AGGREGATION

Specified aggregation structure is not compatible with model's stage structure.

#### LSERR\_STOC\_NULL\_EVENT\_TREE

Event tree is either not initialized yet or was too big to create.

#### LSERR\_CORE\_BAD\_STAGE\_INDEX

Specified stage index is invalid.

#### LSERR\_STOC\_BAD\_ALGORITHM

Specified algorithm/method is invalid or not supported.

#### LSERR\_CORE\_BAD\_NUMSTAGES

Specified number of stages in Core model is invalid.

LSERR\_TIME\_BAD\_TEMPORAL\_ORDER Underlying model has an invalid temporal order.

#### LSERR\_TIME\_BAD\_NUMSTAGES

Number of stages specified in Time structure is invalid.

#### LSERR\_CORE\_TIME\_MISMATCH

Core and Time data are inconsistent.

#### LSERR\_STOC\_INVALID\_CDF

Specified stochastic structure has an invalid CDF.

#### LSERR\_BAD\_DISTRIBUTION\_TYPE

Specified distribution type is invalid or not supported.

- LSERR\_DIST\_SCALE\_OUT\_OF\_RANGE Scale parameter for specified distribution is out of range.
- LSERR\_DIST\_SHAPE\_OUT\_OF\_RANGE Shape parameter for specified distribution is out of range.

#### LSERR\_DIST\_INVALID\_PROBABILITY Specified probabability value is invalid.

- LSERR\_DIST\_NO\_DERIVATIVE Derivative information is unavailable.
- LSERR\_DIST\_INVALID\_SD Specified standard deviation is invalid.

#### LSERR\_DIST\_INVALID\_X Specified value is invalid.

LSERR\_DIST\_INVALID\_PARAMS Specified parameters are invalid for the given distribution.

#### LSERR\_DIST\_ROOTER\_ITERLIM Iteration limit has been reached during a root finding operation.

- LSERR\_ARRAY\_OUT\_OF\_BOUNDS Given array is out of bounds.
- LSERR\_DIST\_NO\_PDF\_LIMIT Limiting PDF does not exist

#### LSERR\_RG\_NOT\_SET

A random number generator is not set.

#### LSERR\_DIST\_TRUNCATED

Distribution function value was truncated during calculations.

#### LSERR\_STOC\_MISSING\_PARAM\_TOKEN

Stoc file has a parameter value missing.

#### LSERR\_DIST\_INVALID\_NUMPARAM

Distribution has invalid number of parameters.

#### LSERR\_CORE\_NOT\_IN\_TEMPORAL\_ORDER

Core file/model is not in temporal order.

LSERR\_STOC\_INVALID\_SAMPLE\_SIZE Specified sample size is invalid.

#### LSERR\_STOC\_NOT\_DISCRETE

Node probability cannot be computed due to presence of continuous stochastic parameters.

#### LSERR\_STOC\_SCENARIO\_LIMIT

Event tree exceeds the maximum number of scenarios allowed to attempt an exact solution.

LSERR\_DIST\_BAD\_CORRELATION\_TYPE

Specified correlation type is invalid.

LSERR\_TIME\_NUMSTAGES\_NOT\_SET Number of stages in the model is not set yet.

LSERR\_STOC\_SAMPLE\_ALREADY\_LOADED Model already contains a sampled tree

LSERR\_STOC\_EVENTS\_NOT\_LOADED Stochastic events are not loaded yet .

LSERR\_STOC\_TREE\_ALREADY\_INIT Stochastic tree already initialized.

LSERR\_RG\_SEED\_NOT\_SET Random number generator seed not initialized.

LSERR\_STOC\_OUT\_OF\_SAMPLE\_POINTS All sample points in the sample has been used. Resampling may be required.

LSERR\_STOC\_SCENARIO\_SAMPLING\_NOT\_SUPPORTED All sample points in the sample has been used. Resampling may be required.

#### LSERR\_STOC\_SAMPLE\_NOT\_GENERATED

Sample points are not yet generated for a stochastic parameter.

LSERR\_STOC\_SAMPLE\_ALREADY\_GENERATED

Sample points are already generated for a stochastic parameter.

LSERR\_STOC\_SAMPLE\_SIZE\_TOO\_SMALL

Sample sizes selected are too small.

#### LSERR\_RG\_ALREADY\_SET

A random number generator is already set.

LSERR\_STOC\_BLOCK\_SAMPLING\_NOT\_SUPPORTED Sampling is not allowed for block/joint distributions.

#### LSERR\_EMPTY\_ROW\_STAGE

No rows were assigned to one of the stages.

#### LSERR\_EMPTY\_COL\_STAGE

No columns were assigned to one of the stages.

#### LSERR\_STOC\_CONFLICTING\_SAMP\_SIZES

Default sample sizes per stoc.pars and stage are in conflict.

- LSERR\_STOC\_EMPTY\_SCENARIO\_DATA Empty scenario data.
- LSERR\_STOC\_CORRELATION\_NOT\_INDUCED A correlation structure has not been induced yet.

LSERR\_STOC\_PDF\_TABLE\_NOT\_LOADED A discrete PDF table has not been loaded.

### LSERR\_COL\_TOKEN\_NOT\_FOUND

Reserved for future use.

#### LSERR\_ROW\_TOKEN\_NOT\_FOUND Reserved for future use.

LSERR\_NAME\_TOKEN\_NOT\_FOUND Reserved for future use.

LSERR\_STOC\_NO\_CONTINUOUS\_SPAR\_FOUND No continously distributed random parameters are found.

LSERR\_STOC\_ROW\_ALREADY\_IN\_CC One or more rows already belong to another chance constraint.

LSERR\_STOC\_CC\_NOT\_LOADED No chance-constraints were loaded.

LSERR\_STOC\_CUT\_LIMIT Cut limit has been reached.

LSERR\_MIP\_PRE\_RELAX\_ILLEGAL\_PROBLEM Reserved for future use.

LSERR\_MIP\_PRE\_RELAX\_NO\_FEASIBLE\_SOL Reserved for future use.

LSERR\_SPRINT\_MISSING\_TAG\_ROWS Reserved for future use.

LSERR\_SPRINT\_MISSING\_TAG\_COLS Reserved for future use.

LSERR\_SPRINT\_MISSING\_TAG\_RHS Reserved for future use.

LSERR\_SPRINT\_MISSING\_TAG\_ENDATA Reserved for future use.

LSERR\_SPRINT\_MISSING\_VALUE\_ROW Reserved for future use

LSERR\_SPRINT\_EXTRA\_VALUE\_ROW Reserved for future use.

LSERR\_SPRINT\_MISSING\_VALUE\_COL Reserved for future use.

LSERR\_SPRINT\_EXTRA\_VALUE\_COL Reserved for future use.

LSERR\_SPRINT\_MISSING\_VALUE\_RHS Reserved for future use

LSERR\_SPRINT\_EXTRA\_VALUE\_RHS Reserved for future use.

LSERR\_SPRINT\_MISSING\_VALUE\_BOUND Reserved for future use.

LSERR\_SPRINT\_EXTRA\_VALUE\_BOUND Reserved for future use. LSERR\_SPRINT\_INTEGER\_VARS\_IN\_MPS Reserved for future use.

LSERR\_SPRINT\_BINARY\_VARS\_IN\_MPS Reserved for future use.

LSERR\_SPRINT\_SEMI\_CONT\_VARS\_IN\_MPS Reserved for future use.

LSERR\_SPRINT\_UNKNOWN\_TAG\_BOUNDS Reserved for future use.

LSERR\_SPRINT\_MULTIPLE\_OBJ\_ROWS Reserved for future use.

LSERR\_SPRINT\_COULD\_NOT\_SOLVE\_SUBPROBLEM Reserved for future use.

LSERR\_COULD\_NOT\_WRITE\_TO\_FILE Reserved for future use.

LSERR\_COULD\_NOT\_READ\_FROM\_FILE Reserved for future use.

LSERR\_READING\_PAST\_EOF Reserved for future use.

LSERR\_NOT\_LSQ\_MODEL The given model is not a least squares formulation.

#### LSERR\_INCOMPATBLE\_DECOMPOSITION Specified decomposition type is not compatible with the structure of the model.

#### LSERR\_STOC\_GA\_NOT\_INIT

GA object has not been initialized yet.

#### LSERR\_STOC\_ROWS\_NOT\_LOADED\_IN\_CC

There exists stochastic rows not loaded to any chance constraints yet.

#### LSERR\_SAMP\_ALREADY\_SOURCE

Specified sample is already assigned as the source for the target sample.

#### LSERR\_SAMP\_USERFUNC\_NOT\_SET

No user-defined distribution function has been set for the specified sample.

#### LSERR\_SAMP\_INVALID\_CALL

Specified sample does not support the function call or it is incompatible with the argument list.

#### LSERR\_NO\_MULTITHREAD\_SUPPORT

Parallel threads are not supported for the specified feature.

#### LSERR\_INVALID\_PARAMID

Specified parameter is invalid.

#### LSERR\_INVALID\_NTHREADS

Specified value is not valid for number of parallel threads.

#### LSERR\_COL\_LIMIT

The BNP solver has reached the column-generation limit before solving to optimality.

LSERR\_QCDATA\_NOT\_LOADED Quadratic data has not been loaded yet.

LSERR\_NO\_QCDATA\_IN\_ROW Specified row does not have any quadratic terms.

LSERR\_CLOCK\_SETBACK Clock setback was detected

LSERR\_LDL\_FACTORIZATION Error in LDLt factorization

LSERR\_LDL\_EMPTY\_COL Empty column detected in LDLt factorization

LSERR\_LDL\_BAD\_MATRIX\_DATA Matrix data is invalid or has bad input in LDLt factorization

LSERR\_LDL\_INVALID\_DIM Invalid matrix or vector dimension

LSERR\_LDL\_EMPTY\_MATRIX Matrix or vector is empty

LSERR\_LDL\_MATRIX\_NOTSYM Matrix is not symmetric

LSERR\_LDL\_ZERO\_DIAG Matrix has zero diagonal

LSERR\_LDL\_INVALID\_PERM Invalid permutation

LSERR\_LDL\_DUPELEM Duplicate elements detected in LDLt factorization

LSERR\_LDL\_RANK Detected rank deficiency in LDLt factorization

LSERR\_ZLIB\_LOAD Reserved for future use.

LSERR\_STOC\_INVALID\_INPUT Specified stochastic input is invalid.

LSERR\_SOLPOOL\_EMPTY

The solution pool is empty or not yet created.

#### LSERR\_SOLPOOL\_FULL

The solution pool has reached its capacity (specified with \e LS\_IPARAM\_SOLPOOL\_LIM).

# Appendix B: MPS File Format

This appendix describes the file format that can be read with *LSreadMPSFile*(), or written with *LSwriteMPSFile*(). The MPS format for describing an LP or a quadratic program is a format commonly used in industry. It is a text file format, so one of the reasons for using it is to move an LP/IP model from one machine to another machine of a different type or manufacturer. It is not a very compact format (i.e., MPS format files tend to be large and wasteful of space).

Every MPS file has at least the two sections:

| ROWS                       | (List the row names and their type: L, E, G, or N)              |
|----------------------------|-----------------------------------------------------------------|
| COLUMNS                    | (List by column, nonzero elements in objective and constraints) |
| The optional sections in a | n MPS file are :                                                |

| RHS      | (Specify nonzero right hand sides for constraints.)              |
|----------|------------------------------------------------------------------|
| BOUNDS   | (Specify bounds on variables.)                                   |
| RANGES   | (Specify the bounds on a RHS.)                                   |
| QMATRIX  | (Specify a quadratic portion of a row or the objective function) |
| QSECTION | (Synonym for QMATRIX)                                            |
| CSECTION | (Specify second-order cone constraints)                          |

Any line with an asterisk (\*) in the first position is treated as a comment line and is disregarded.

LINDO API understands the most commonly used features of the MPS format subject to:

- 1. Leading blanks in variable and row names are disregarded. All other characters, including embedded blanks, are allowed.
- 2. Only one free row (type N row) is retained from the ROWS section after input is complete, specifically the one selected as the objective.
- 3. Only one BOUNDS set is recognized in the BOUNDS section. Recognized bound types are:
  - UP (upper bound)
  - LO (lower bound)
  - FR (free variable)
  - FX (fixed variable)
  - BV (bivalent variable, i.e., 0/1 variables)
  - UI (upper-bounded integer variable)
  - LI (lower-bounded integer variable)
  - SC (semi-continuous variable)
- 4. Only one RANGES set is recognized in the RANGES section.
- 6. MODIFY sections are not recognized.
- 7. SCALE lines are accepted, but have no effect.

#### 646 APPENDIX B

Even though embedded blanks are allowed in names in an MPS file, they are not recommended. For example, even though "OK NAME" is an acceptable name for a row in an MPS file, it is not recommended.

Similarly, lowercase names are accepted, but for consistency—also for ease of distinguishing between 1 (one) and 1 (L)—it is recommended that only uppercase names be used.

To illustrate an MPS format file, consider the following equation style model in LINGO format:

```
[PROFIT] MAX = 500*LEXUS + 1600*CAMARO + 4300* BEETLE +
1800*BMW;
                            -4*BEETLE - 2*BMW >= 0;
           12*LEXUS
[MIX]
[SPORT]
             CAMARO
                                         + BMW <= 2000;
[SMALL]
                               BEETLE
                                        + BMW <= 1500;
[TOTAL]
          LEXUS + CAMARO + BEETLE + BMW
                                                <= 3000;
! This lower bound on the SMALL constraint can be represented
    by an entry in the RANGES section of an MPS file;
[SMALLR]
                            BEETLE
                                     + BMW
                                               >= 1500-700;
! This upper bound on a variable can be represented by an
    entry in the BOUNDS section of an MPS file;
@BND(0, LEXUS, 250);
```

The equivalent MPS file looks like:

| NAME | 6       | CAFEMODL |       |
|------|---------|----------|-------|
| ROWS |         |          |       |
| Ν    | PROFIT  |          |       |
| G    | MIX     |          |       |
| L    | SPORT   |          |       |
| L    | SMALL   |          |       |
| L    | TOTAL   |          |       |
| COLU | JMNS    |          |       |
|      | LEXUS   | PROFIT   | -500  |
|      | LEXUS   | MIX      | 12    |
|      | LEXUS   | TOTAL    | 1     |
|      | CAMARO  | PROFIT   | -1600 |
|      | CAMARO  | SPORT    | 1     |
|      | CAMARO  | TOTAL    | 1     |
|      | BEETLE  | PROFIT   | -4300 |
|      | BEETLE  | TOTAL    | 1     |
|      | BEETLE  | MIX      | -4    |
|      | BEETLE  | SMALL    | 1     |
|      | BMW     | PROFIT   | -1800 |
|      | BMW     | MIX      | -2    |
|      | BMW     | TOTAL    | 1     |
|      | BMW     | SMALL    | 1     |
|      | BMW     | SPORT    | 1     |
| RHS  |         |          |       |
|      | RHS1    | SPORT    | 2000  |
|      | RHS1    | SMALL    | 1500  |
|      | RHS1    | TOTAL    | 3000  |
| RANG | GES     |          |       |
|      | ROWRNG1 | SMALL    | 700   |
| BOUN | IDS     |          |       |
| UP   | BND1    | LEXUS    | 250   |
| ENDA | ATA     |          |       |

Notice that there are two major types of lines in an MPS file: (1) header lines such as ROWS, COLUMNS, RHS, etc., and (2) data lines, which immediately follow each header line. The fields in a data line are as follows:

| Field | <b>Character Position</b> | Contents                       |
|-------|---------------------------|--------------------------------|
| 1     | 2 to 3                    | Row type or bound type         |
| 2     | 5 to 12                   | Name of column, bound or range |
| 3     | 15 to 23                  | Row name                       |
| 4     | 25 to 37                  | Numerical value                |
| 5     | 40 to 47                  | Row name                       |
| 6     | 50 to 62                  | Numerical value                |

Two features of an MPS file are worth noting at this point: (1) It is allowed to have several nonconstrained rows (i.e., type N) any one of which could be the objective and (2) There is nothing in the file to indicate whether it is a MIN or a MAX problem. The default is that it is MIN, so in our example, the signs have been reversed in the MPS file on the coefficients in the MAX objective.

# Integer Variables

The standard way of designating integer variables in an MPS file is to place them between 'INTORG', 'INTEND' marker cards in the COLUMNS section. Integer variables may alternatively be designated with either the BV, UI, or LI type in a BOUNDS section. Consider the following model in LINGO equation style.

```
! Example: EXAMINT;
[OBJ] MIN = 38*X1 + 42*X2 + 14*X3 + 28*X4;
[NEED] 12*X1 + 14*X2 + 6*X3 + 12*X4 >= 78;
@GIN(X1); @GIN(X2); @GIN(X3);
@BND(0,X3,2);
@BIN(X4);
```

An MPS file describing the above model is:

| NAME |      |      | EXAMINT  |    |          |
|------|------|------|----------|----|----------|
| ROW  | S    |      |          |    |          |
| Ν    | OBJ  |      |          |    |          |
| G    | NEE  | D    |          |    |          |
| COL  | UMNS |      |          |    |          |
|      | MYI  | NTS1 | 'MARKER' |    | 'INTORG' |
|      | X1   | OBJ  |          | 38 |          |
|      | X1   | NEED |          | 12 |          |
|      | Х2   | OBJ  |          | 42 |          |
|      | X2   | NEED |          | 14 |          |
|      | MYI  | NTS1 | 'MARKER' |    | 'INTEND' |
|      | XЗ   | OBJ  |          | 14 |          |
|      | XЗ   | NEED |          | 6  |          |
|      | X4   | OBJ  |          | 28 |          |
|      | X4   | NEED |          | 12 |          |
| RHS  |      |      |          |    |          |

#### 648 APPENDIX B

| RHS1    | NEED | 78   |  |
|---------|------|------|--|
| BOUNDS  |      |      |  |
| UP BND1 | X1   | 9999 |  |
| UP BND1 | X2   | 9999 |  |
| UI BND1 | X3   | 2    |  |
| BV BND1 | X4   |      |  |
| ENDATA  |      |      |  |

Some software systems assume an upper bound of 1.0 on any variable appearing in an INTORG, INTEND section, so the safe approach is to always explicitly list the intended upper bound of an integer variable in the BOUNDS section.

## Semi-continuous Variables

A semi-continuous variable is one that is constrained to be either 0 or strictly positive over a range. Such a semi-continuous variable is indicated by using the SC bound type in the BOUNDS section. The following equation form model illustrates.

| TITLE SEMICONT;         |                                 |
|-------------------------|---------------------------------|
| [ OBJ] MIN = - 20 * A - | - 38 * C - 44 * R;              |
| [ALINE] A               | + R <= 60;                      |
| [CLINE]                 | C + R <= 50;                    |
| [LABOR] A               | + 2 * C + 3 * R <= 119;         |
| @GIN( C); @GIN( R);     |                                 |
| @BND( 0, C, 45); @BND(  | 0, R, 999);                     |
| ! Additionally, we want | either C = 0, or 35 <= C <= 45; |

The above model does not enforce the semi-continuous feature on C. In the MPS format you can easily enforce the feature by using the SC bound type in the BOUNDS section. See below.

| NAM | Έ   |        | SEMICONT | Illustrate | semi-continuous | variables |
|-----|-----|--------|----------|------------|-----------------|-----------|
| ROW | S   |        |          |            |                 |           |
| Ν   | OB  | J      |          |            |                 |           |
| L   | AL  | INE    |          |            |                 |           |
| L   | CL  | INE    |          |            |                 |           |
| L   | LA  | BOR    |          |            |                 |           |
| COL | UMN | S      |          |            |                 |           |
|     | А   | OBJ    |          | -20        |                 |           |
|     | А   | LABOR  |          | 1          |                 |           |
|     | А   | ALINE  |          | 1          |                 |           |
|     | IN  | т0000в | 'MARKER' |            | 'INTORG'        |           |
|     | С   | OBJ    |          | -38        |                 |           |
|     | С   | LABOR  |          | 2          |                 |           |
|     | С   | CLINE  |          | 1          |                 |           |
|     | R   | OBJ    |          | -44        |                 |           |
|     | R   | ALINE  |          | 1          |                 |           |
|     | R   | LABOR  |          | 3          |                 |           |
|     | R   | CLINE  |          | 1          |                 |           |
|     | ΙN  | T0000E | 'MARKER' |            | 'INTEND'        |           |
| RHS |     |        |          |            |                 |           |
|     | RH  | S1     | ALINE    | 60         |                 |           |
|     | RH  | S1     | CLINE    | 50         |                 |           |
|     | RH  | S1     | LABOR    | 119        |                 |           |
| BOU | NDS |        |          |            |                 |           |
| SC  | BN  | D1     | С        | 45         |                 |           |

```
LO BND1 C 35

UP BND1 R 999

* We must have either C = 0 or 35 <= C <= 45

* If the LO bound does not appear for an SC variable

* then it is assumed to be 1.

* Appearance of both SC and UP for a variable is an error.

ENDATA
```

# SOS Sets

SOS(Special Ordered Sets) provide a compact way of specifying multiple choice type conditions. The LINDO API recognizes three types of SOS sets. A set of variables defined to be in an SOS will be constrained in the following ways.

- Type 1: At most one of the variables in the set will be allowed to be nonzero.
- Type 2: At most two variables in the set will be allowed to be nonzero. If two, they must be adjacent.
- Type 3: At most one of the variables in the set will be nonzero. If one, its value must be 1.

Consider the following example.

The following MPS file will cause X1, X2, and X3 to be in a type 1 SOS set.

| NAME    | S3TEST   |    |          |
|---------|----------|----|----------|
| ROWS    |          |    |          |
| N OBJ   |          |    |          |
| l R2    |          |    |          |
| l R3    |          |    |          |
| L R4    |          |    |          |
| l R5    |          |    |          |
| COLUMNS |          |    |          |
| S1 JUNK | 'MARKER' |    | 'SOSORG' |
| X1      | OBJ      | -3 |          |
| Xl      | R2       | 1  |          |
| X1      | R3       | 1  |          |
| X2      | OBJ      | -2 |          |
| X2      | R2       | 1  |          |
| X2      | R4       | 1  |          |
| XЗ      | OBJ      | -4 |          |
| XЗ      | R2       | 1  |          |
| X3      | R5       | 1  |          |
| S1 JUNK | 'MARKER' |    | 'SOSEND' |
| RHS     |          |    |          |
| RHS1    | R2       | 5  |          |
| RHS1    | R3       | 2  |          |
| RHS1    | R4       | 2  |          |
| RHS1    | R5       | 2  |          |
| ENDATA  |          |    |          |

The optimal solution will be X1 = X2 = 0, X3 = 2.

If you change the S1 to S2 in the MPS file, then the optimal solution will be X1 = 0, X2 = X3 = 2.

If you change the S1 to blanks, e.g., the start marker line is simply:

JUNK 'MARKER' 'SOSORG'

then X1, X2, and X3 will be interpreted as a type 3 SOS set and the optimal solution will be:

The optimal solution will be X1 = X2 = 0, X3 = 1.

# SOS2 Example

An SOS2 set is an ordered set of variables which are required to satisfy the conditions: a) at most two variables in the set may be nonzero, and b) if two, then they must be adjacent. This feature is useful for modeling piecewise linear continuous curves. The following example illustrates.

```
! Cost of production is a piecewise linear, continuous
function of 4 segments given by the 5 points:
      cost: 0 1500 15500 41500 77500
    volume: 0
                100 1100 3100 6100.
We have 3 customers who are willing to buy
at a given price/unit up to a maximum.
Maximize revenues minus cost of production;
  Max = 20*SELL1 + 14*SELL2 + 13*SELL3 - COST;
! How much each customer will buy;
   @BND(0,SELL1,300); @BND(0,SELL2,900); @BND(0,SELL3,2000);
! Wj =weight given to each point on cost curve;
   WO + W0100
                   + W1100
                                + W3100
                                             + W6100= 1;
   100*W0100 + 1100*W1100 + 3100*W3100 + 6100*W6100= VOL;
   1500*W0100 +15500*W1100 +41500*W3100 +77500*W6100= COST;
! If we sell it, we have to make it;
   SELL1 + SELL2 + SELL3 = VOL;
! Additionally, we need the SOS2 condition that at most
   2 W's are > 0, and they must be adjacent;
! Soln: Obj=1900, W3100=0.96666667, W6100= 0.0333333, VOL=
3200;
```

The above model does not enforce the SOS2 feature on W0,...,W6100. An MPS file for this model that enforces the SOS2 condition is:

| NAM | E     | SOS3EXAM | Illustrate | use | of | SOS2 | set |  |
|-----|-------|----------|------------|-----|----|------|-----|--|
| ROW | S     |          |            |     |    |      |     |  |
| Ν   | OBJ   |          |            |     |    |      |     |  |
| Ε   | CNVX  |          |            |     |    |      |     |  |
| Ε   | CVOL  |          |            |     |    |      |     |  |
| Ε   | CCST  |          |            |     |    |      |     |  |
| Ε   | BALN  |          |            |     |    |      |     |  |
| COL | UMNS  |          |            |     |    |      |     |  |
|     | SELL1 | OBJ      | -20        |     |    |      |     |  |
|     | SELL1 | BALN     | 1          |     |    |      |     |  |
|     | SELL2 | OBJ      | -14        |     |    |      |     |  |
|     | SELL2 | BALN     | 1          |     |    |      |     |  |
|     | SELL3 | OBJ      | -13        |     |    |      |     |  |
|     | SELL3 | BALN     | 1          |     |    |      |     |  |
|     |       |          |            |     |    |      |     |  |

|      | COST  | OBJ      | 1     |          |
|------|-------|----------|-------|----------|
|      | COST  | CCST     | -1    |          |
| S2   | SET2  | 'MARKER' |       | 'SOSORG' |
|      | WO    | CNVX     | 1     |          |
|      | W0100 | CNVX     | 1     |          |
|      | W0100 | CCST     | 1500  |          |
|      | W0100 | CVOL     | 100   |          |
|      | W1100 | CNVX     | 1     |          |
|      | W1100 | CVOL     | 1100  |          |
|      | W1100 | CCST     | 15500 |          |
|      | W3100 | CNVX     | 1     |          |
|      | W3100 | CVOL     | 3100  |          |
|      | W3100 | CCST     | 41500 |          |
|      | W6100 | CNVX     | 1     |          |
|      | W6100 | CVOL     | 6100  |          |
|      | W6100 | CCST     | 77500 |          |
| S2   | SET2  | 'MARKER' |       | 'SOSEND' |
|      | VOL   | CVOL     | -1    |          |
|      | VOL   | BALN     | -1    |          |
| RHS  |       |          |       |          |
|      | RHS1  | CNVX     | 1     |          |
| BOUI | NDS   |          |       |          |
| UP   | BND1  | SELL1    | 300   |          |
| UP   | BND1  | SELL2    | 900   |          |
| UP   | BND1  | SELL3    | 2000  |          |
| END  | АТА   |          |       |          |
|      |       |          |       |          |

# Quadratic Objective

A quadratic objective function may be input via the MPS format by entering the coefficients of the quadratic function. Consider the following equation form model.

```
[VAR] MIN=
    X1*X1 * 0.01080754 + X1*X2 * 0.01240721 + X1*X3 * 0.01307513
    + X2*X1 * 0.01240721 + X2*X2 * 0.0583917 + X2*X3 * 0.05542639
    + X3*X1 * 0.01307513 + X3*X2 * 0.05542639 + X3*X3 * 0.09422681 ;
    [BUDGET] X1 + X2 + X3 = 1 ;
    [RETURN] 1.0890833 * X1 + 1.213667 * X2 + 1.234583 * X3 >=
1.15 ;
```

A quadratic objective can be described in an MPS file by a QMATRIX section as shown below. The second field VAR in QMATRIX header must correspond to the objective function name listed in the ROWS section.

#### 652 APPENDIX B

| NAME            | PORTOP          | Markowitz's por   | tfolio problem         |
|-----------------|-----------------|-------------------|------------------------|
| * [VAR] MIN=    | ~ ~             |                   |                        |
| * X1*X1 * 0.0   | 1080754 + X1*   | x2 * 0.01240721 + | X1*X3 * 0.01307513     |
| * + X2*X1 * 0.0 | 1240721 + X2*2  | x2 * 0.0583917 +  | X2*X3 * 0.05542639     |
| * + X3*X1 * 0.0 | 1307513 + X3*:  | x2 * 0.05542639 + | X3*X3 * 0.09422681 ;   |
| * [BUDGET] X1 + | $x_2 + x_3 = 1$ | ;                 |                        |
| * [RETURN] 1.08 | 90833 * X1 +    | 1.213667 * X2 + 1 | .234583 * X3 >= 1.15 ; |
| *               |                 |                   |                        |
| * Input to QP o | ptimizers ass   | ume quadratic has | been divided by 2.0,   |
| * so when first | derivatives     | are taken the 2's | cancel.                |
| ROWS            |                 |                   |                        |
| N VAR           |                 |                   |                        |
| E BUDGET        |                 |                   |                        |
| G RETURN        |                 |                   |                        |
| COLUMNS         |                 |                   |                        |
|                 | SUDGET          | 1                 |                        |
|                 | ETURN           | 1.0890833         |                        |
|                 | SUDGET          | 1                 |                        |
|                 | ETURN           | 1.213667          |                        |
|                 | SUDGET          | 1                 |                        |
|                 | ETURN           | 1.234583          |                        |
| RHS             |                 |                   |                        |
|                 | SUDGET          | 1                 |                        |
| -               | ETURN           | 1.15              |                        |
| ~               | AR              |                   |                        |
|                 | 1               | 0.02161508        |                        |
|                 | .2              | 0.02481442        |                        |
|                 | .3              | 0.02615026        |                        |
|                 | 1               | 0.02481442        |                        |
|                 | 2               | 0.1167834         |                        |
|                 | .3              | 0.11085278        |                        |
|                 | 1               | 0.02615026        |                        |
|                 | 2               | 0.11085278        |                        |
|                 | .3              | 0.18845362        |                        |
| * The upper tri | angular is ing  | put.              |                        |
| ENDATA          |                 |                   |                        |

## Quadratic Constraints

A quadratic constraint may be input via the MPS format by entering the coefficients of the quadratic function. Consider the following equation form model.

```
[RETURN] MAX
= 1.0890833 * X1 + 1.213667 * X2 + 1.234583 * X3 ;
[VAR]
X1*X1 * 0.01080754 + X1*X2 * 0.01240721 + X1*X3 * 0.01307513
+ X2*X1 * 0.01240721 + X2*X2 * 0.0583917 + X2*X3 * 0.05542639
+ X3*X1 * 0.01307513 + X3*X2 * 0.05542639 + X3*X3 * 0.09422681 <=
0.02241375 ;
[BUDGET] X1 + X2 + X3 = 1 ;</pre>
```

A quadratic constraint is described in an MPS file by a QMATRIX section as shown below. The second field VAR in QMATRIX header must be the associated constraint name listed in the ROWS section.

| NAME     | PORTQPC |            |
|----------|---------|------------|
| ROWS     |         |            |
| N RETURN |         |            |
| L VAR    |         |            |
| E BUDGET |         |            |
| COLUMNS  |         |            |
| Xl       | RETURN  | -1.0890833 |
| Xl       | BUDGET  | 1          |
| X2       | RETURN  | -1.213667  |
| X2       | BUDGET  | 1          |
| XЗ       | RETURN  | -1.234583  |
| XЗ       | BUDGET  | 1          |
| QMATRIX  | VAR     |            |
| X1       | X1      | 0.02161508 |
| X1       | X2      | 0.02481442 |
| X1       | X3      | 0.02615026 |
| X2       | X1      | 0.02481442 |
| X2       | X2      | 0.1167834  |
| X2       | XЗ      | 0.11085278 |
| XЗ       | X1      | 0.02615026 |
| XЗ       | X2      | 0.11085278 |
| XЗ       | X3      | 0.18845362 |
| RHS      |         |            |
| RHS1     | BUDGET  | 1          |
| RHS1     | VAR     | 0.02241375 |
| ENDATA   |         |            |

The quadratic matrix must be symmetric. If the barrier solver is used, the quadratic matrix must be positive semi-definite.

# Second-Order Cone Constraints

The LINDO API supports two types of second-order cone constraints: a) simple quadratic cones, denoted by QUAD, and b) rotated quadratic cones, denoted by RQUAD. A simple quadratic cone constraint is of the form:

```
\begin{aligned} -x_0^2 + x_1^2 + x_2^2 + \ldots + x_n^2 &\leq 0; \\ x_0 &\geq 0; \end{aligned}
```

A rotated quadratic cone constraint is of the form:

```
\begin{array}{l} -2x_0 x_1 + x_2^2 + x_3^2 + \ldots + x_n^2 \leq 0; \\ x_0, x_1 \geq 0; \end{array}
```

Consider the following example of a simple cone constraint in equation form.

```
[OBJ] MIN = -4*X1 - 5*X2 - 6*X3;
[CAP] 8*X1 + 11*X2 + 14*X3 + 1.645*SD <= 34.8;
[S1] SD1 - 2*X1 = 0;
[S2] SD2 - 3*X2 = 0;
[S3] SD3 - 4.1*X3 = 0;
[CONE1] SD1<sup>2</sup> + SD2<sup>2</sup> + SD3<sup>2</sup> - SD<sup>2</sup> <= 0;
@BND(0,X1,1); @BND(0,X2,1); @BND(0,X3,1);
```

| NAM | ΙE    | CONE2EX1 | Model | with | a | single | QUADratic | cone |
|-----|-------|----------|-------|------|---|--------|-----------|------|
| ROW | IS    |          |       |      |   |        |           |      |
| Ν   | OBJ   |          |       |      |   |        |           |      |
| L   | CAP   |          |       |      |   |        |           |      |
| Ε   | S1    |          |       |      |   |        |           |      |
| Ε   | S2    |          |       |      |   |        |           |      |
| Ε   | S3    |          |       |      |   |        |           |      |
| COL | UMNS  |          |       |      |   |        |           |      |
|     | X1    | OBJ      | -4    |      |   |        |           |      |
|     | X1    | CAP      | 8     |      |   |        |           |      |
|     | X1    | S1       | -2    |      |   |        |           |      |
|     | X2    | OBJ      | -5    |      |   |        |           |      |
|     | X2    | CAP      | 11    |      |   |        |           |      |
|     | X2    | S2       | -3    |      |   |        |           |      |
|     | ХЗ    | OBJ      | -6    |      |   |        |           |      |
|     | Х3    | CAP      | 14    |      |   |        |           |      |
|     | ХЗ    | S3       | -4.1  |      |   |        |           |      |
|     | SD    | CAP      |       | 645  |   |        |           |      |
|     | SD1   | S1       | 1     |      |   |        |           |      |
|     | SD2   | S2       | 1     |      |   |        |           |      |
|     | SD3   | S3       | 1     |      |   |        |           |      |
| RHS |       |          |       |      |   |        |           |      |
|     | RHS1  | CAP      |       | 34.8 |   |        |           |      |
|     | NDS   |          |       |      |   |        |           |      |
|     | BND1  | X1       |       | 1    |   |        |           |      |
|     | BND1  | X2       |       | 1    |   |        |           |      |
|     | BND1  | XЗ       |       | 1    |   |        |           |      |
| CSE | CTION | CONE1    | 0.0   |      |   | QUAD   |           |      |
|     | SD    |          |       |      |   |        |           |      |
|     | SD1   |          |       |      |   |        |           |      |
|     | SD2   |          |       |      |   |        |           |      |
|     | SD3   |          |       |      |   |        |           |      |
| END | ATA   |          |       |      |   |        |           |      |

The MPS file describing this model is:

We illustrate a rotated quadratic cone constraint with the following model in equation form:

[OBJ] MIN = 2\*HGT + 1.5\*WID - 5\*RADIUS1 - 4\*RADIUS2 - 3.5\*RADIUS3; [TPI1] R1 - 1.77245385\*RADIUS1 = 0; [TPI2] R2 - 1.77245385\*RADIUS2 = 0; [TPI3] R3 - 1.77245385\*RADIUS3 = 0; [WGT1] 3.5\*RADIUS1 + 3\*RADIUS2 + 2.5\*RADIUS3 <= 6; [WGT2] 4\*RADIUS1 + 6\*RADIUS2 + 5\*RADIUS3 <= 11; [CONE2] R1^2 + R2^2 + R3^2 - 2\*HGT\*WID <= 0;</pre>

| NAM | Ξ       | CONE2EX2 | Rotated cone | example |
|-----|---------|----------|--------------|---------|
| ROW | S       |          |              | -       |
| Ν   | OBJ     |          |              |         |
| Е   | TPI1    |          |              |         |
| Е   | TPI2    |          |              |         |
| Е   | TPI3    |          |              |         |
| L   | WGT1    |          |              |         |
| L   | WGT2    |          |              |         |
| COL | UMNS    |          |              |         |
|     | HGT     | OBJ      | 2            |         |
|     | WID     | OBJ      | 1.5          |         |
|     | RADIUS1 | OBJ      | -5           |         |
|     | RADIUS1 | TPI1     | -1.77245385  |         |
|     | RADIUS1 | WGT1     | 3.5          |         |
|     | RADIUS1 | WGT2     | 4            |         |
|     | RADIUS2 | OBJ      | -4           |         |
|     | RADIUS2 | TPI2     | -1.77245385  |         |
|     | RADIUS2 | WGT1     | 3            |         |
|     | RADIUS2 | WGT2     | 6            |         |
|     | RADIUS3 | OBJ      | -3.5         |         |
|     | RADIUS3 | TPI3     | -1.77245385  |         |
|     | RADIUS3 | WGT1     | 2.5          |         |
|     | RADIUS3 | WGT2     | 5            |         |
|     | R1      | TPI1     | 1            |         |
|     | R2      | TPI2     | 1            |         |
|     | R3      | TPI3     | 1            |         |
| RHS |         |          |              |         |
|     | RHS1    | WGT1     | 6            |         |
|     | RHS1    | WGT2     | 11           |         |
| CSE | CTION   | CONE2    | 0.0          | RQUAD   |
|     | HGT     |          |              |         |
|     | WID     |          |              |         |
|     | R1      |          |              |         |
|     | R2      |          |              |         |
|     | R3      |          |              |         |
| END | ATA     |          |              |         |

#### The corresponding MPS file is:

#### 656 APPENDIX B

A cone constraint need not be defined in the ROWS section. There are some restrictions on the usage of cone constraints: a) If there are any cone constraints, then there cannot be any quadratic terms, i.e., if a CSECTION appears in a model, then there can be no QMATRIX or QSECTION sections, b) a variable can appear in at most one CSECTION. However, these limitations need not be tight provided that correct formulation is used. For instance, general convex quadratically constrained models can be easily cast as conic models by simple change of variables. Similarly, by using auxiliary variables, arbitrary conic constraints can be formulated with where any variable appears in at most one CSECTION.

# Ambiguities in MPS Files

An MPS file is allowed to specify a constant in the objective. Some solvers will disregard this constant. LINDO API does not. This may cause other solvers to display a different optimal objective function value than that found by LINDO API.

If a variable is declared integer in an MPS file but the file contains no specification for the bounds of the variable, LINDO API assumes the lower bound is 0 and the upper bound is infinity. Other solvers may in this case assume the upper bound is 1.0. This may cause other solvers to obtain a different optimal solution than that found by LINDO API.

# Appendix C: LINDO File Format

The MPS file format is a column-oriented format. If a row-oriented format is more convenient, then the LINDO file format is of interest. This section details the syntax required in a model imported from a text file with *LSreadLINDOFile()*. The list of rules is rather short and easy to learn.

# Flow of Control

The objective function must always be at the start of the model and is initiated with any of the following keywords:

| MAX      | MIN      |
|----------|----------|
| MAXIMIZE | MINIMIZE |
| MAXIMISE | MINIMISE |

The end of the objective function and the beginning of the constraints are signified with any of the following keywords:

```
SUBJECT TO
SUCH THAT
S.T.
ST
```

The end of the constraints is signified with the word END.

# Formatting

Variable names are limited to eight characters. Names must begin with an alphabetic character (A to Z), which may then be followed by up to seven additional characters. These additional characters may include anything with the exception of the following: ! ) + - = <>. As an example, the following names are valid:

| XYZ                  | MY_VAR     | A12      | SHIP.LA  |
|----------------------|------------|----------|----------|
| whereas the followin | g are not: |          |          |
| THISONEIS            | TOOLONG    | A-HYPHEN | 1INFRONT |

The first example contains more than eight characters, the second contains a forbidden hyphen, and the last example does not begin with an alphabetic character.

You may, optionally, name constraints in a model. Constraint names must follow the same conventions as variable names. To name a constraint, you must start the constraint with its name terminated with a right parenthesis. After the right parenthesis, you enter the constraint as before. As an example, the following constraint is given the name *XBOUND*:

XBOUND) X < 10

#### 658 APPENDIX C

Only five operators are recognized: plus (+), minus (-), greater than (>), less than (<), and equals (=). When you enter the strict inequality operators greater than (>) and less than (<), they will be interpreted as the loose inequality operators greater-than-or-equal-to ( $\geq$ ) and less-than-or-equal-to ( $\leq$ ), respectively. This is because many keyboards do not have the loose inequality operators. Even for systems having the loose operators, they will not be recognized. However, if you prefer, you may enter ">=" (and "<=") in place of ">" (and "<").

Parentheses as indicators of a preferred order of precedence are not accepted. All operations are ordered from left to right.

Comments may be placed anywhere in a model. A comment is denoted by an exclamation mark. Anything following an exclamation mark on the current line will be considered a comment. For example:

```
MAX 10 STD + 15 DLX ! Max profit
SUBJECT TO
! Here are our factory capacity constraints
! for Standard and Deluxe computers
    STD < 10
    DLX < 12
! Here is the constraint on labor availability
    STD + 2 DLX < 16
END
```

*LSreadLINDOFile()* allows you to input comments, but they will not be stored with the model. The call to *LSreadLINDOFile()* does not store these comment. Therefore, if *LSwriteLINDOFile()* is called later, an equivalent model will be written, but the comments will be removed.

Constraints and the objective function may be split over multiple lines or combined on single lines. You may split a line anywhere except in the middle of a variable name or a coefficient. The following would be mathematically equivalent to our example (although not quite as easy to read):

```
MAX

10

STD + 15 DLX SUBJECT TO

STD

<

10

dlx < 12 STD + 2

dlx < 16 end
```

However, if the objective function appeared as follows:

```
MAX 10 ST
D + 1
5 DLX
SUBJECT TO
```

then *LSreadLINDOFile()* would return an error because the variable *STD* is split between lines and the coefficient 15 is also.

Only constant values—not variables—are permitted on the right-hand side of a constraint equation. Thus, an entry such as:

X > Y

would be rejected. Such an entry could be written as:

X - Y > 0

Conversely, only variables and their coefficients are permitted on the left-hand side of constraints. For instance, the constraint:

3X + 4Y - 10 = 0

is not permitted because of the constant term of -10 on the left-hand side. The constraint may be recast as:

3X + 4Y = 10

By default, all variables have lower bounds of zero and upper bounds of infinity.

*Note:* There is a "1024 characters per line" limit for LINDO formatted files. Expressions with more characters should be split with a newline char \n'. Also note, LINDO API never checks if this limit is exceeded or not. The behavior of the parser is undetermined when the limit is exceeded.

# **Optional Modeling Statements**

In addition to the three required model components of an objective function, variables, and constraints, a number of other optional modeling statements may appear in a model following the END statement. These statements and their functions appear in the table below:

| Model Statement                           | Function                                                                                                    |
|-------------------------------------------|----------------------------------------------------------------------------------------------------|
| FREE <variable></variable>                | Removes all bounds on <i>Variable&gt;</i> , allowing <i>Variable&gt;</i> to take on any real value, positive or negative.            |
| GIN <variable></variable>                 | Makes <i><variable></variable></i> a general integer (i.e., restricts it to the set of nonnegative integers).                        |
| INT < <i>Variable</i> >                   | Makes <i><variable></variable></i> binary (i.e., restricts it to be either 0 or 1).                                                  |
| SLB <variable> <value></value></variable> | Places a simple lower bound on $\langle Variable \rangle$ of $\langle Value \rangle$ .<br>Use in place of constraints of form X = r. |
| SUB <variable> <value></value></variable> | Places a simple upper bound on $\langle Variable \rangle$ of $\langle Value \rangle$ .<br>Use in place of constraints of form X = r. |
| TITLE < <i>Title</i> >                    | Makes <i><title>&lt;/i&gt; the title of the model.&lt;/td&gt;&lt;/tr&gt;&lt;/tbody&gt;&lt;/table&gt;</title></i>                     |

Next, we will briefly illustrate the use of each of these statements.

### FREE Statement

The default lower bound for a variable is 0. In other words, unless you specify otherwise, variables are not allowed to be negative. The FREE statement allows you to remove all bounds on a variable, so it may take on any real value, positive or negative.

The following small example illustrates the use of the FREE statement:

```
MIN 5X + Y
ST
X+Y>5
X-Y>7
END
FREE Y
```

Had we not set *Y* to be a free variable in this example, the optimal solution of X = 6 and Y = -1 would not have been found. Instead, given the default lower bound of 0 on *Y*, the solution X = 7 and Y = 0 would be returned.

## GIN Statement

By default, all variables are assumed to be continuous. In other words, unless told otherwise, variables are assumed to be any nonnegative fractional number. In many applications, fractional values may be of little use (e.g., 2.5 employees). In these instances, you will want to make use of the general integer statement, GIN. The GIN statement followed by a variable name restricts the value of the variable to the nonnegative integers (0,1,2,...).

The following small example illustrates the use of the GIN statement:

```
MAX 11X + 10Y
ST
2X + Y < 12
X - 3Y > 1
END
GIN X
GIN Y
```

Had we not specified X and Y to be general integers in this model, the optimal solution of X = 6 and Y = 0 would not have been found. Instead, X and Y would have been treated as continuous and returned the solution of X = 5.29 and Y = 1.43.

Note also that simply rounding the continuous solution to the nearest integer values does not yield the optimal solution in this example. In general, rounded continuous solutions may be nonoptimal and, at worst, infeasible. Based on this, one can imagine that it can be very time consuming to obtain the optimal solution to a model with many integer variables. In general, this is true, and you are best off utilizing the GIN feature only when absolutely necessary.

### INT Statement

Using the INT statement restricts a variable to being either 0 or 1. These variables are often referred to as *binary variables*. In many applications, binary variables can be very useful in modeling all-or-nothing situations. Examples might include such things as taking on a fixed cost, building a new plant, or buying a minimum level of some resource to receive a quantity discount.

The following small example illustrates the use of the INT statement:

```
MAX -100X + 20A + 12B
ST
A - 10X < 0
A + B < 11
B < 7
END
INT X !Make X 0/1
```

Had we not specified X to be binary in this example, a solution of X = .4, A = 4, and B = 7 for an objective value of 124 would not have been returned. Forcing X to be binary, you might guess that the optimal solution would be for X to be 0 because .4 is closer to 0 than it is to 1. If we round X to 0 and optimize for A and B, we get an objective of 84. In reality, a considerably better solution is obtained at X = 1, A = 10, and B = 1 for an objective of 112.

In general, rounded continuous solutions may be nonoptimal and, at worst, infeasible. Based on this, one can imagine that it can be very time consuming to obtain the optimal solution to a model with many binary variables. In general, this is true and you are best off utilizing the INT feature only when absolutely necessary.

### SUB and SLB Statements

If you do not specify otherwise, LINDO API assumes variables are continuous (bounded below by zero and unbounded from above). That is, variables can be any positive fractional number increasing indefinitely. In many applications, this assumption may not be realistic. Suppose your facilities limit the quantity produced of an item. In this case, the variable that represents the quantity produced is bounded from above. Or, suppose you want to allow for backordering in a system. An easy way to model this is to allow an inventory variable to go negative. In which case, you would like to circumvent the default lower bound of zero. The *SUB* and *SLB* statements are used to alter the bounds on a variable. *SLB* stands for Simple Lower Bound and is used to set lower bounds. Similarly, *SUB* stands for Simple Upper Bound and is used to set upper bounds.

The following small example illustrates the use of the SUB and SLB:

```
MAX 20X + 30Y
ST
X + 2Y < 120
END
SLB X 20
SUB X 50
SLB Y 40
SUB Y 70
```

In this example, we could have just as easily used constraints to represent the bounds. Specifically, we could have entered our small model as follows:

```
\begin{array}{cccc} \max & 20x \ + \ 30y \\ \text{st} \\ & x \ + \ 2y \ < \ 120 \\ & x \ > \ 20 \\ & x \ < \ 50 \\ & y \ > \ 40 \\ & y \ < \ 70 \end{array}end
```

#### 662 APPENDIX C

This formulation would yield the same results, but there are two points to keep in mind. First, SUBs and SLBs are handled implicitly by the solver, and, therefore, are more efficient from a performance point of view than constraints. Secondly, SUBs and SLBs do not count against the constraint limit, allowing you to solve larger models within that limit.

### TITLE Statement

This statement is used to associate a title with a model. The title may be any alphanumeric string of up to 74 characters in length. Unlike all the other statements that must appear after the END statement, the TITLE statement may appear before the objective or after the END statement of a model.

Here is an example of a small model with a title:

```
TITLE Your Title Here
MAX 20X + 30Y
ST
X < 50
Y < 60
X + 2Y < 120
END
```

# Appendix D: MPI File Format

The MPI (math program instructions) file format is a low level format for describing arbitrary nonlinear mathematical models. Expression of all relationships (linear or nonlinear) follows the same rules of instruction-list style interface described in Chapter 7, *Solving Nonlinear Programs*. The following example illustrates this:

```
* minimize= 2 \times x0 + x1
* s.t. -16 * x0 * x1 + 1 <= 0
*
          - 4 * x0^2 - 4 * x1^2 + 1 <= 0
           0 <= x0 <= 1
*
*
                       0 <= x1 <= 1
BEGINMODEL LSNLP1
VARIABLES
   X0 0.5 0.0 1.0 C
    X1 0.5 0.0 1.0 C
OBJECTIVES
  LSNLP1 LS MIN
    EP PUSH NUM 2.0
    EP PUSH VAR
                X0
    EP MULTIPLY
    EP PUSH VAR
                X1
    EP PLUS
CONSTRAINTS
  R001 L
    EP PUSH NUM -16.0
    EP PUSH VAR
                 Х0
    EP MULTIPLY
    EP PUSH VAR
                  Х1
    EP MULTIPLY
    EP PUSH NUM
                  1.0
    EP PLUS
  R002 L
    EP PUSH NUM -4.0
    EP PUSH VAR
                Х0
    EP PUSH NUM
                  2.0
    EP POWER
    EP MULTIPLY
    EP PUSH NUM
               -4.0
    EP PUSH VAR
                X1
    EP PUSH NUM
                  2.0
    EP POWER
    EP MULTIPLY
    EP PLUS
    EP PUSH NUM
                  1.0
    EP PLUS
ENDMODEL
```

Observe that an MPI file has the following structure:

- 1. Comment lines start with an "\*" (asterisk),
- 2. There is a VARIABLES section that lists one line for each variable:
- 3. Its name, lower bound, an initial value, its upper bound, and its type, C(ontinuous), B(inary),

I(nteger) or S(emi-continuous). A variable name must start with one of A-Z. Remaining characters must be one of A-Z, 0-9. Case does not matter (e.g., X1 is the same as x1). Names may have up to 255 characters.

4. There is an OBJECTIVES section that lists the name for the objective row and its type, LS\_MIN or LS\_MAX. This section also lists the instructions to compute the objective in postfix or Reverse Polish notation.

5. There is a CONSTRAINTS section that lists the name of each constraint and its type, L, G, E, or N for less-than-or-equal-to, greater-than-or-equal-to, equal-to, or not-constrained, respectively. This section also lists the instructions to compute the constraint in postfix or reverse Polish notation. Name conventions for constraints and objectives are the same as for variable names.

The instructions specify, in Reverse Polish form, the operations to be performed on a LIFO(Last In First Out) stack of numbers. The instructions are of four main types:

- a) Put(PUSH) a number on to the top of the stack,
- b) Put(PUSH) the current value of a variable on to the top of the stack,
- c) Perform some arithmetic operation on the top k elements of the stack and replace these k numbers with the result.
- d) Special constraint functions such as SOS, POSD, or ALLDIFF.

Refer to Chapter 7, Solving Nonlinear Programs, for more information on supported operators and functions.

### Special Constraint Functions

#### AllDiff Constraint

The following constraint/instruction in an MPI file indicates that there are 9 variables whose values must be integers in the range 1, 2, ..., 9. The 9 variables are X11, X12, ..., X33.

XMPLALLDIFF G EP\_ALLDIFF 9 1 9 X11 X12 X13 X21 X22 X23 X31 X32 X33

#### SOS2 Constraint

The following constraint/instruction in an MPI file indicates that there is an SOS set of type 2, having 4 variables, namely, W1, W2, W3, and W4. At most two variables can be nonzero, and if two, they must be adjacent. I.e., the nonzero combinations allowed are: (W1), (W2), (W3), (W4), (W1, W2), (W2, W3), (W3, W4).

```
XMPLSOS2 G
EP_SETS 2 4
W1
W2
W3
W4
```

#### POSD Constraint

The following constraint/instruction in an MPI file indicates that there is an POSD (Positive Definite) constraint involving a 4 by 4 symmetric matrix involving 10 variables. Indexing of rows and columns starts with 0. For example, element (0, 0) is variable Q11. Element (1, 0) is variable Q21. The values of these variables are restricted so that taken together they constitute a positive definite matrix. Because the matrix is symmetric, you need supply only one triangle of the matrix.

| XMPLPOS | SD G |   |    |
|---------|------|---|----|
| EP_POSD |      | 4 | 10 |
| Q11     | 0    | 0 |    |
| Q21     | 1    | 0 |    |
| Q22     | 1    | 1 |    |
| Q31     | 2    | 0 |    |
| Q32     | 2    | 1 |    |
| Q33     | 2    | 2 |    |
| Q41     | 3    | 0 |    |
| Q42     | 3    | 1 |    |
| Q43     | 3    | 2 |    |
| Q44     | 3    | 3 |    |

# Appendix E: SMPS File Format

The SMPS (stochastic mathematical programming standard) file format is an extension of the MPS format, described in Appendix B, for representing multistage stochastic linear programs. This format requires three files to completely define a stochastic multistage model.

### CORE File

This is a standard MPS file to specify the deterministic version of the model, which is also called the *base model*. This file serves as the blueprint of the underlying model's nonzero structure when imposing stage information and stochasticity. This file generally has the extension '.mps'. Refer to Appendix B for details on MPS format.

### TIME File

This file specifies the stage of each variable and constraint in the base model. The format of this file is similar to the MPS file where the information is provided in sections.

- TIME Specifies the name of the problem.
- PERIODS Specifies the stages in ascending order.
- ROWS Specifies the time stages of constraints.
- COLUMNS Specifies the time stages of variables.
- ENDATA Marks the end of staging data.

We call the base model (core-file), to be in temporal order if the variables and constraints are ordered with respect to their stage indices. Depending on whether the base model is in temporal order, time file can provide stage information implicitly or explicitly. The time-file usually has the extension '.time'.

#### Explicit

If the core model is not in temporal order, the stage information should be given in an extended format. In PERIODS section, stage names should be given in ascending order of their indices. The keyword EXPLICIT is required in the second field of the PERIOD header. The stage information for variables and constraints are given in COLUMNS and ROWS sections, respectively. The following is the timefile associated with the Newsvendor model's in Chapter 8.

| *0000000111 | 1111111222222222333333333344444444445555555555                                      |
|-------------|-------------------------------------------------------------------------------------|
|             | <pre>&lt;34&gt;678901&lt;34&gt;6789012345&lt;789&gt;123456&lt;89&gt;123456789</pre> |
| TIME        | NEWSVENDOR                                                                          |
| PERIODS     | EXPLICIT                                                                            |
| TIME1       |                                                                                     |
| TIME2       |                                                                                     |
| TIME3       |                                                                                     |
| COLUMNS     |                                                                                     |
| Х           | TIME1                                                                               |
| I           | TIME2                                                                               |
| L           | TIME2                                                                               |
| S           | TIME2                                                                               |
| Y<br>E      | TIME3<br>TIME3                                                                      |
| E<br>Z      | TIMES<br>TIME3                                                                      |
| ROWS        | 1 IMES                                                                              |
| ROW1        | TIME1                                                                               |
| ROW2        | TIME2                                                                               |
| ROW3        | TIME2                                                                               |
| ROW4        | TIME2                                                                               |
| ROW5        | TIME3                                                                               |
| PROFIT      | TIME3                                                                               |
| ENDATA      |                                                                                     |

#### Implicit

If the core model is in temporal order, then the stage information can be given in a compact way by simply specifying the first variable and constraint in each stage, where stage names are specified in ascending order of their indices. Optionally, the keyword IMPLICIT can be placed in the second field of the PERIOD header. The following is the time file associated with the Newsvendor model's in Chapter 8.

| *000000001111 | .111111122222 | 222223333333333444444444455555555555555 |
|---------------|---------------|-----------------------------------------|
| *>>4>678901<3 | 4>678901<34   | >6789012345<789>123456<89>123456789     |
| TIME          | NEWSVENDOF    | R                                       |
| PERIODS       | IMPLICIT      |                                         |
| Х             | ROW1          | TIME1                                   |
| I             | ROW2          | TIME2                                   |
| Y             | ROW5          | TIME3                                   |

### STOCH File

This file identifies the stochastic elements in the base model, represented with the core-file, and the characteristics of their randomness (e.g. distribution type, distribution parameters, etc.). The format of this file is similar to the MPS file where the information is provided in sections.

- STOCH Specifies the name of the problem.
- INDEP Specifies the stage and univariate distribution of each independent random parameter.
- BLOCK Specifies the stage and joint distribution of random parameters.
- SCENARIOS Specifies an explicit scenario by identifying its parent scenario, how and when it differs from its parent and the stage at which it branched from its parent.
- CHANCE Specifies the chance-constraints
- ENDATA Marks the end of stochastic data.

#### Independent Distributions:

Independent distribution are identified with INDEP section, with the second field in the header being a keyword representing the distribution type, which can either be a parametric or a finite discrete distribution.

In the parametric case, such as the Normal distribution, the second field in INDEP header has to have the keyword NORMAL. Inside the INDEP section, the distribution of the parameters is represented as follows:

|          |          | 111111222222222<br>4>678901<34>678 |          |       |    |
|----------|----------|------------------------------------|----------|-------|----|
| STO      |          | NEWSVENDOR2                        |          |       |    |
| IND<br>* | ЕР       | NORMAL                             |          |       |    |
|          | RHS1     | ROW2                               | 45.00000 | TIME2 | 10 |
| *<br>END | Y<br>ATA | PROFIT                             | -3.00000 | TIME3 | 2  |

In this example, the right-hand-side value in constraint [ROW2] takes a random value which is normally distributed with parameters  $\mu$ =45, and  $\sigma$ =10. Similarly, variable [Y] in constraint [PROFIT] takes a random value which is normally distributed with parameters  $\mu$ =-3, and  $\sigma$ =2.

In the finite discrete case, the second field of INDEP header should have the keyword DISCRETE. Inside the INDEP section, outcomes of each random parameter should be listed explicitly, where the sum of outcome probabilities should sum up to 1.0.

| *000000001111 | *000000011111111122222222233333333334444444444 |                |            |              |  |  |  |
|---------------|------------------------------------------------|----------------|------------|--------------|--|--|--|
| *>>4>678901<3 | 84>678901<34>                                  | 6789012345<789 | 9>123456<8 | 39>123456789 |  |  |  |
| STOCH         | NEWSVENDOR2                                    |                |            |              |  |  |  |
| INDEP         | DISCRETE                                       |                |            |              |  |  |  |
| *             |                                                |                |            |              |  |  |  |
| RHS1          | ROW2                                           | 90.00000       | TIME2      | 0.4          |  |  |  |
| RHS1          | ROW2                                           | 60.00000       | TIME2      | 0.3          |  |  |  |
| RHS1          | ROW2                                           | 30.00000       | TIME2      | 0.3          |  |  |  |
| *             |                                                |                |            |              |  |  |  |
| Y             | PROFIT                                         | 9.00000        | TIME3      | 0.3          |  |  |  |
| Y             | PROFIT                                         | -15.00000      | TIME3      | 0.7          |  |  |  |
| ENDATA        |                                                |                |            |              |  |  |  |

#### 670 APPENDIX E

In this example, the right-hand-side value in constraint [ROW2] takes a random value from  $\{90,60,30\}$  with probabilities  $\{0.4,0.3,0.3\}$ . Similarly, variable [Y] in constraint [PROFIT] takes a random value from  $\{9,-15\}$  with probabilities  $\{0.3,0.7\}$ .

#### Joint Distributions with Intrastage Dependence:

Dependent distributions are identified with BLOCK sections, where each block corresponds to a vector of random parameters taking specified values jointly with a specified probability. The dependence is implicit in the sense of joint distributions. The subsection BL within each BLOCK section marks each event (with its probability) listing the outcomes for a vector of random parameters.

| *00( | *00000001111111112222222223333333334444444444               |           |             |  |  |  |
|------|-------------------------------------------------------------|-----------|-------------|--|--|--|
| *>>/ | *>>4>678901<34>678901<34>6789012345<789>123456<89>123456789 |           |             |  |  |  |
| STO  | СН                                                          | NEWSVENDO | R           |  |  |  |
| BLO  | CKS                                                         | DISCRETE  |             |  |  |  |
| BL   | BLK0                                                        | TIME2     | 0.120000000 |  |  |  |
|      | RHS1                                                        | ROW2      | 90.00000000 |  |  |  |
|      | Y                                                           | PROFIT    | 9.000000000 |  |  |  |
| BL   | BLK0                                                        | TIME2     | 0.280000000 |  |  |  |
|      | RHS1                                                        | ROW2      | 90.00000000 |  |  |  |
|      | Y                                                           | PROFIT    | -15.0000000 |  |  |  |
| BL   | BLK0                                                        | TIME2     | 0.150000000 |  |  |  |
|      | RHS1                                                        | ROW2      | 60.00000000 |  |  |  |
|      | Y                                                           | PROFIT    | 9.000000000 |  |  |  |
| BL   | BLK0                                                        | TIME2     | 0.150000000 |  |  |  |
|      | RHS1                                                        | ROW2      | 60.00000000 |  |  |  |
|      | Y                                                           | PROFIT    | -15.0000000 |  |  |  |
| BL   | BLK0                                                        | TIME2     | 0.270000000 |  |  |  |
|      | RHS1                                                        | ROW2      | 30.00000000 |  |  |  |
|      | Y                                                           | PROFIT    | 9.000000000 |  |  |  |
| BL   | BLK0                                                        | TIME2     | 0.030000000 |  |  |  |
|      | RHS1                                                        | ROW2      | 30.00000000 |  |  |  |
|      | Y                                                           | PROFIT    | -15.0000000 |  |  |  |
| END  | ATA                                                         |           |             |  |  |  |
|      |                                                             |           |             |  |  |  |

In this example, the block called BLK0 lists the outcomes of the right-hand-side of constraints [ROW2] and [PROFIT]. Possible values are { (90,9), (90,-15), (60,9), (60,-15), (30,9), (30,-15)} with probabilities {0.12,0.28,0.15,0.15,0.27,0.03}.

#### Scenarios - Joint Distributions with Interstage Dependence:

For models where discrete random parameters that belong to different stages are dependent, it is not possible to use the BLOCK structure to specify joint outcomes. This is because BLOCK structure requires the dependent random parameters to belong to the same stage. In such cases, it is required to input the stochastic data by specifying all scenarios explicitly with SCENARIOS section. For discrete distributions, this is the most general form for inputting a multistage SP because SCENARIOS section casts the entire scenario tree, irrespective of the type of dependence among randoms.

It could be a tedious task to enumerate all scenarios, therefore it is necessary to use a programming language or a script to generate scenarios programmatically writing them to a file in SCENARIOS format.

In a scenario tree, like the one given in Chapter 8, a scenario corresponds to a path from the root of the tree to one of the leaves. For each scenario, there is a one-to-one correspondence between each node on the path and a stage. One could think of a node as the point in time where decisions that belong to a stage are taken following the random outcomes that occur in that stage. The branches that emanate from a node represents the events associated with the next stage. Consequently, the set of all paths that branch from a node in a stage represents the future outcomes of all random parameters beyond that stage, namely the future as seen with respect to that node.

Given two scenarios A and B where they share the same path from the root up to (and including) stage *t*, we call

- The stage t+1 to be the "branching stage" of scenario B from A,
- The scenario A to be the parent of scenario B.
- The outcomes of all random parameters up to (and including) stage *t* to be the same for both scenarios

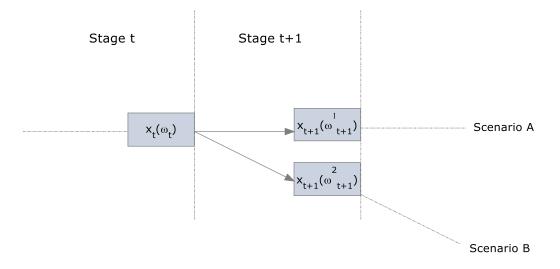

The SCENARIOS section lists scenarios in a compact form, specifying how and when it differs from its parent scenario. The SC keyword marks the beginning of a scenario, which is followed by the name of the scenario, its parent's name and its probability. The probability of the scenario is to be computed by multiplying the conditional probabilities of all the nodes that resides on the path defining the scenario. The conditional probability of a node is the probability that the end-node occurs given the initial-node has occurred.

Consider the example from case 4 in the Newsvendor problem in Chapter 8, whose scenario tree is given as

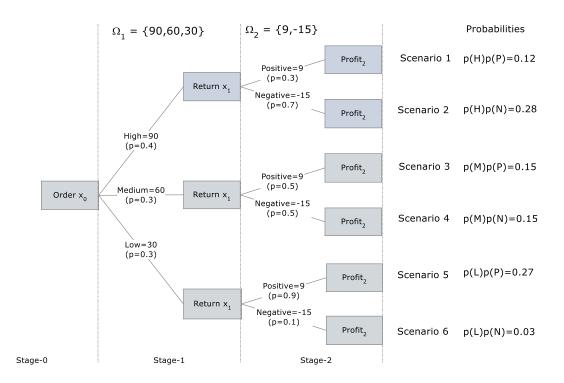

This scenario tree can be represented in the following format using SCENARIOS section.

| *>>4>678901<34>678901<34>678901<34>6789012345<789>123456<89>123456789<br>STOCH NEWSVENDOR<br>SCENARIOS DISCRETE<br>SC SCEN01 ROOT 0.1200000000 TIME1<br>RHS1 ROW2 90.000000000<br>Y PROFIT 9.000000000 TIME3<br>Y PROFIT -15.0000000 TIME3<br>Y PROFIT -15.0000000 TIME2<br>RHS1 ROW2 60.0000000 TIME3<br>Y PROFIT -15.0000000 TIME3<br>Y PROFIT -15.0000000 TIME3<br>Y PROFIT -15.0000000 TIME3<br>Y PROFIT -15.0000000 TIME3<br>Y PROFIT -15.0000000 TIME2<br>RHS1 ROW2 30.0000000 TIME2<br>RHS1 ROW2 30.0000000 TIME3<br>Y PROFIT -15.0000000 TIME3<br>Y PROFIT -15.0000000 TIME3<br>Y PROFIT -15.0000000 TIME3<br>Y PROFIT -15.0000000 TIME3<br>Y PROFIT -15.0000000 TIME3<br>Y PROFIT -15.0000000 TIME3<br>Y PROFIT -15.0000000                                                                                                    | *0000000111                                    | 1111111222 | 2222222222222222 | 33444444444455555555555 |  |
|----------------------------------------------------------------------------------------------------|------------------------------------------------|------------|------------------|-------------------------|--|
| STOCH         NEWSVENDOR           SCENARIOS         DISCRETE           SC         SCEN01         ROOT         0.120000000           RHS1         ROW2         90.000000000         TIME1           RHS1         ROW2         90.000000000         TIME3           Y         PROFIT         9.000000000         TIME3           Y         PROFIT         -15.0000000         TIME3           Y         PROFIT         -15.00000000         TIME3           RHS1         ROW2         60.000000000         TIME3           RHS1         ROW2         60.00000000         TIME3           Y         PROFIT         -15.00000000         TIME3           Y         PROFIT         -15.00000000         TIME3           Y         PROFIT         -15.00000000         TIME2           RHS1         ROW2         30.000000000         TIME3           RHS1         ROW2         30.000000000         TIME3           Y         PROFIT         -15.00000000         TIME3           Y         PROFIT         -15.00000000         TIME3 | *000000011111111122222222233333333334444444444 |            |                  |                         |  |
| SCENARIOS         DISCRETE           SC SCEN01         ROOT         0.120000000         TIME1           RHS1         ROW2         90.000000000         TIME1           Y         PROFIT         9.000000000         TIME3           Y         PROFIT         -15.0000000         TIME3           Y         PROFIT         -15.0000000         TIME3           Y         PROFIT         -15.0000000         TIME3           Y         PROFIT         -15.0000000         TIME3           RHS1         ROW2         60.00000000         TIME3           Y         PROFIT         -15.00000000         TIME3           Y         PROFIT         -15.00000000         TIME3           Y         PROFIT         -15.00000000         TIME3           Y         PROFIT         -15.00000000         TIME3           RHS1         ROW2         30.000000000         TIME3           Y         PROFIT         -15.00000000         TIME3           Y         PROFIT         -15.00000000         TIME3                                    |                                                |            |                  |                         |  |
| SC SCEN01       ROOT       0.1200000000       TIME1         RHS1       ROW2       90.000000000       TIME1         Y       PROFIT       9.000000000       TIME3         Y       PROFIT       -15.0000000       TIME3         Y       PROFIT       -15.0000000       TIME3         Y       PROFIT       -15.0000000       TIME3         RHS1       ROW2       60.000000000       TIME3         Y       PROFIT       -15.0000000       TIME3         Y       PROFIT       -15.00000000       TIME3         SC       SCEN04       SCEN03       0.1500000000         SC       SCEN05       SCEN01       0.2700000000         SC       SCEN05       SCEN01       TIME3         Y       PROFIT       -15.00000000       TIME3         Y       PROFIT       -15.00000000       TIME3         Y       PROFIT       -15.00000000       TIME3                                                                                                    |                                                |            |                  |                         |  |
| RHS1       ROW2       90.000000000         Y       PROFIT       9.000000000         SC       SCEN02       SCEN01       0.280000000         Y       PROFIT       -15.0000000       TIME3         Y       PROFIT       -15.0000000       TIME3         SC       SCEN03       SCEN01       0.150000000       TIME2         RHS1       ROW2       60.000000000       TIME3         Y       PROFIT       -15.0000000       TIME3         Y       PROFIT       -15.00000000       TIME3         Y       PROFIT       -15.00000000       TIME2         RHS1       ROW2       30.000000000       TIME3         Y       PROFIT       -15.00000000       TIME3         Y       PROFIT       -15.00000000       TIME3                                                                                                    |                                                |            |                  |                         |  |
| Y       PROFIT       9.000000000         SC       SCEN02       SCEN01       0.280000000         Y       PROFIT       -15.0000000       TIME3         Y       PROFIT       -15.0000000       TIME3         Y       PROFIT       -15.0000000       TIME2         RHS1       ROW2       60.00000000       TIME3         Y       PROFIT       -15.0000000       TIME3         Y       PROFIT       -15.00000000       TIME3         Y       PROFIT       -15.00000000       TIME2         RHS1       ROW2       30.000000000       TIME3         RHS1       ROW2       30.000000000       TIME3         Y       PROFIT       -15.00000000       TIME3         Y       PROFIT       -15.00000000       TIME3                                                                                                    | SC SCEN01                                      | ROOT       | 0.1200000000     | TIME1                   |  |
| SC       SCEN02       SCEN01       0.280000000       TIME3         Y       PROFIT       -15.00000000       TIME3         SC       SCEN03       SCEN01       0.150000000       TIME2         RHS1       ROW2       60.000000000       TIME3         Y       PROFIT       -15.00000000       TIME3         Y       PROFIT       -15.00000000       TIME3         Y       PROFIT       -15.00000000       TIME2         RHS1       ROW2       30.000000000       TIME3         RHS1       ROW2       30.000000000       TIME3         Y       PROFIT       -15.00000000       TIME3                                                                                                    | RHS1                                           | ROW2       | 90.00000000      |                         |  |
| Y       PROFIT       -15.00000000       TIME2         SC       SCEN03       SCEN01       0.1500000000       TIME2         RHS1       ROW2       60.000000000       TIME3         Y       PROFIT       -15.00000000       TIME3         Y       PROFIT       -15.00000000       TIME3         SC       SCEN05       SCEN01       0.2700000000         SC       SCEN05       SCEN01       0.2700000000         SC       SCEN05       SCEN05       0.0300000000         SC       SCEN06       SCEN05       0.0300000000         Y       PROFIT       -15.00000000       TIME3                                                                                                    | Y                                              | PROFIT     | 9.0000000000     |                         |  |
| SC       SCEN03       SCEN01       0.150000000       TIME2         RHS1       ROW2       60.00000000       TIME3         SC       SCEN04       SCEN03       0.150000000       TIME3         Y       PROFIT       -15.0000000       TIME2         RHS1       ROW2       30.0000000       TIME3         SC       SCEN05       SCEN01       0.270000000         SC       SCEN05       SCEN01       TIME3         RHS1       ROW2       30.000000000       TIME3         Y       PROFIT       -15.00000000       TIME3                                                                                                    | SC SCEN02                                      | SCEN01     | 0.280000000      | TIME3                   |  |
| RHS1       ROW2       60.000000000       TIME3         SC       SCEN04       SCEN03       0.1500000000       TIME3         Y       PROFIT       -15.00000000       TIME3         SC       SCEN05       SCEN01       0.2700000000       TIME2         RHS1       ROW2       30.000000000       TIME3         Y       PROFIT       -15.00000000       TIME3         Y       PROFIT       -15.00000000       TIME3                                                                                                    | Y                                              | PROFIT     | -15.00000000     |                         |  |
| SC       SCEN04       SCEN03       0.150000000       TIME3         Y       PROFIT       -15.00000000       TIME3         SC       SCEN05       SCEN01       0.2700000000       TIME2         RHS1       ROW2       30.000000000       TIME3         Y       PROFIT       -15.00000000       TIME3         Y       PROFIT       -15.00000000       TIME3                                                                                                    | SC SCEN03                                      | SCEN01     | 0.1500000000     | TIME2                   |  |
| Y         PROFIT         -15.00000000           SC         SCEN05         SCEN01         0.2700000000           RHS1         ROW2         30.000000000           SC         SCEN06         SCEN05         0.0300000000           Y         PROFIT         -15.00000000         TIME3                                                                                                    | RHS1                                           | ROW2       | 60.00000000      |                         |  |
| SC SCEN05         SCEN01         0.2700000000         TIME2           RHS1         ROW2         30.000000000         SC         SCEN06         SCEN05         0.030000000         TIME3           Y         PROFIT         -15.00000000         TIME3         SCEN05         0.0300000000         TIME3                                                                                                    | SC SCEN04                                      | SCEN03     | 0.1500000000     | TIME3                   |  |
| RHS1     ROW2     30.000000000       SC     SCEN06     SCEN05     0.030000000       Y     PROFIT     -15.00000000                                                                                                    | Y                                              | PROFIT     | -15.00000000     |                         |  |
| SC SCEN06 SCEN05 0.030000000 TIME3<br>Y PROFIT -15.00000000                                                                                                    | SC SCEN05                                      | SCEN01     | 0.270000000      | TIME2                   |  |
| Y PROFIT -15.0000000                                                                                                    | RHS1                                           | ROW2       | 30.00000000      |                         |  |
|                                                                                                    | SC SCEN06                                      | SCEN05     | 0.030000000      | TIME3                   |  |
|                                                                                                    | Y                                              | PROFIT     | -15.00000000     |                         |  |
| ENDATA                                                                                                    |                                                |            |                  |                         |  |

In this example, the scenario tree is initiated by the base scenario called SCEN01, which lists inside its SC block a particular realization of all random parameters, namely the right-hand-side values for constraints [ROW2] and [PROFIT] to take values 90 and 9 respectively. The probability of the scenario is given as 0.12 and branching stage to be TIME1 (stage index 0). The parent of the base scenario is by default designated as the ROOT. This implies that this scenario has no parents and that it is the first scenario in the tree. The second scenario is SCEN02 and its parent is SCEN01, which was specified in the previous step. The scenario SCEN02 has a probability of 0.28 and branches of its parent SCEN01 at stage TIME2 (stage index 1). Inside its SC block, it only gives the random parameter and its value which makes SCEN02 different from SCEN1. This is the compact form described earlier, i.e. specifying a scenario's outcomes only by how and when it differs from its parent scenario. Continuing in this fashion, we achieve the complete representation of the scenario tree.

# Appendix F: SMPI File Format

The SMPI (stochastic mathematical programming instructions) file format is an extension of the SMPS format, described in Appendix E, for representing multistage stochastic programs using an instruction list. While the SMPS format can only express linear and integer models, SMPI format can express all types of models including quadratic and general nonlinear stochastic models.

At the heart of the SMPI format lies the MPI format, which

- represents the core model using general mathematical expressions, and
- allows all random parameters in the SP to be referred with symbolically with EP\_PUSH\_SPAR macro.

The following illustrates a typical core-file for an SP model. Its only difference from a deterministic MPI file is in the use of EP\_PUSH\_SPAR macro, which marks each stochastic parameter in the model and allows them to be part of general mathematical expressions just like regular numeric constants or decision variables.

| BEGINMODEL newsboy v5                      |    |
|--------------------------------------------|----|
| ! Number of Objective Functions: 1         |    |
| ! Number of Constraints : 6                |    |
| ! Number of Variables : 7                  |    |
| VARIABLES                                  |    |
| !Name Lower Bound Initial Point Upper Bour | ıd |
| Туре                                       |    |
| X 0 1.2345678806304932 1e+030 C            |    |
| I 0 1.2345678806304932 1e+030 C            |    |
| L 0 1.2345678806304932 1e+030 C            |    |
| S 0 1.2345678806304932 1e+030 C            |    |
| Y 0 1.2345678806304932 1e+030 C            |    |
| E 0 1.2345678806304932 1e+030 C            |    |
| Z 0 1.2345678806304932 1e+030 C            |    |
| OBJECTIVES                                 |    |
| OBJ00000 MAXIMIZE                          |    |
| EP_PUSH_VAR Z                              |    |
| CONSTRAINTS                                |    |
| ROW1 G                                     |    |
| EP_PUSH_VAR X                              |    |
| EP_PUSH_NUM 1                              |    |
| EP_MINUS                                   |    |
| ROW2 E                                     |    |
| EP_PUSH_VAR X                              |    |
| EP_PUSH_VAR I                              |    |
| EP_MINUS                                   |    |
| EP_PUSH_VAR L                              |    |
| EP_PLUS                                    |    |
| EP_PUSH_SPAR D                             |    |

EP MINUS ROW3 E EP PUSH VAR X EP PUSH VAR I EP MINUS EP PUSH VAR S EP MINUS EP\_PUSH\_NUM 0 EP MINUS ROW4 G EP PUSH VAR X EP PUSH VAR S EP MINUS EP PUSH NUM 0 EP MINUS ROW5 E EP PUSH VAR Y EP PUSH VAR I EP MINUS EP PUSH VAR E EP PLUS EP PUSH NUM 0 EP MINUS PROFIT E EP PUSH NUM 60 EP PUSH VAR S EP MULTIPLY 30 EP PUSH NUM EP PUSH VAR X EP MULTIPLY EP MINUS EP PUSH NUM 10 EP PUSH VAR I EP MULTIPLY EP MINUS EP PUSH NUM 5 EP PUSH VAR L EP MULTIPLY EP MINUS EP PUSH VAR Y EP PUSH SPAR R EP MULTIPLY EP PLUS EP PUSH NUM 10 EP PUSH VAR E EP MULTIPLY EP MINUS EP PUSH VAR Z EP MINUS EP PUSH NUM 0 EP MINUS ENDMODEL

Like with SMPS format, the user has to define the time structure of the model with a TIME file. The TIME file in SMPI format uses an additional section, identified with keyword SVARS or SPARS, where time structure of random parameters are explicitly specified. The time structure of constraints and variables should also be specified explicitly. Implicit specification is currently not supported in SMPI format.

| *0000000111 | 1111111000000 | 222233333333334444444444555555555555    |
|-------------|---------------|-----------------------------------------|
| 66          | 1111111222222 | .22223333333333333333333333333333333333 |
|             | 34>678901<34> | ·6789012345<789>123456<89>1234567890<   |
| TIME        | NEWSVENDOR    | 0,09012010(,09)120100(09)120100,090     |
| PERIODS     | EXPLICIT      |                                         |
| TIME1       |               |                                         |
| TIME2       |               |                                         |
| TIME3       |               |                                         |
| COLUMNS     |               |                                         |
| Х           | TIME1         |                                         |
| I           | TIME2         |                                         |
| L           | TIME2         |                                         |
| S           | TIME2         |                                         |
| Y           | TIME3         |                                         |
| Е           | TIME3         |                                         |
| Z           | TIME3         |                                         |
| ROWS        |               |                                         |
| ROW1        | TIME1         |                                         |
| ROW2        | TIME2         |                                         |
| ROW3        | TIME2         |                                         |
| ROW4        | TIME2         |                                         |
| ROW5        | TIME3         |                                         |
| PROFIT      | TIME3         |                                         |
| SPARS       |               |                                         |
| D           | TIME2         | 63                                      |
| R           | TIME3         | 9                                       |
| ENDATA      |               |                                         |

Each random parameter that was referred in the Core-file should be listed in the TIME file along with their stage memberships and optionally a default value as the third field.

Finally, the user needs a STOCH file to specify the stochastic information for the SP model. In SMPS format, the random parameters was expressed by their location in the core model. In SMPI format, each random parameter has a unique name (a.k.a. an internal index), which can be used to refer each when specifying the information associated with it. Consequently, the STOCH file, whose format was laid out when explaining the SMPS format, can suitably be extended to support the indices of random parameters when expressing stochastic information using INDEP, BLOCK and SCENARIO sections. The keyword INST is used in field 1 of the line identifying the random parameter about which information is to be given.

A typical INDEP section in a STOCH file in SMPI format will be in the following

|                 |             |                     | 2222222333333333<br>34>6789012345<78 |       |    |
|-----------------|-------------|---------------------|--------------------------------------|-------|----|
| STC<br>INE<br>* | OCHI<br>DEP | NEWSVENDO<br>NORMAL | DR                                   |       |    |
| *               | INST        | D                   | 45.00000                             | TIME2 | 10 |
| ~               | INST        | R                   | -3.00000                             | TIME3 | 2  |
| ENI             | ATA         |                     |                                      |       |    |

Similarly, the SCENARIOS section will be in the following form

|              |             |                  | 334444444444555555555555 |
|--------------|-------------|------------------|--------------------------|
| *>>4>678901< | <34>678901< | 34>6789012345<78 | 89>123456<89>123456789   |
| STOCHI       | NEWSVEND    | OR               |                          |
| SCENARIOS    | DISCRETE    |                  |                          |
| SC SCEN01    | ROOT        | 0.1200000000     | TIME1                    |
| INST         | D           | 90.00000000      |                          |
| INST         | R           | 9.000000000      |                          |
| SC SCEN02    | SCEN01      | 0.2800000000     | TIME3                    |
| INST         | R           | -15.00000000     |                          |
| SC SCEN03    | SCEN01      | 0.1500000000     | TIME2                    |
| INST         | D           | 60.00000000      |                          |
| SC SCEN04    | SCEN03      | 0.1500000000     | TIME3                    |
| INST         | R           | -15.00000000     |                          |
| SC SCEN05    | SCEN01      | 0.2700000000     | TIME2                    |
| INST         | D           | 30.00000000      |                          |
| SC SCEN06    | SCEN05      | 0.030000000      | TIME3                    |
| INST         | R           | -15.00000000     |                          |
| ENDATA       |             |                  |                          |

As it can be seen from sample STOCH files, INST keyword identifies the keyword in the next field to be a random element and the stochastic information is provided in the same way as in SMPS format.

# Appendix G: mxLINDO A MATLAB Interface

# Introduction

MATLAB is a technical-computing and problem-solving environment that combines numerical analysis, matrix manipulation, and graphics tools in a user-friendly environment. This environment has a built-in high-level programming language that allows the development of special algorithms without much programming.

mxLINDO is a MATLAB executable (MEX-file) to establish an interface to LINDO API from within MATLAB. It provides MATLAB users direct access to several LINDO API routines for developing higher-level MATLAB functions (m-functions) to solve various kinds of optimization problems. The interface is particularly useful if you are solving very large or very difficult linear and integer programs, or implementing an optimization algorithm with MATLAB's programming language.

This release of the interface works with MATLAB Version 2009 or later. The precompiled binary mxlindo.mexw32 (or mxlindo.mexw64) for the 32-bit (or 64-bit) Windows platform is located under the lindoapi\bin\win32 (or lindoapi\bin\win64) folder.

# Setting up MATLAB to Interface with LINDO

Use the following instructions to establish an interface with MATLAB:

- Edit the C:\MATLAB\TOOLBOX\LOCAL\STARTUP.M file that came with your MATLAB distribution using your favorite text editor. Typically, your MATLAB installation is under C:\MATLAB. For MATLAB Release 2009a, the default directory is R2009a. In more recent versions of MATLAB, the path may start with C:\Program Files\MATLAB\. If you do not have the STARTUP.M file, then create it from STARTUPSAV.M.
- 2. Append the following lines to the end of your *STARTUP.M* file to update your MATLAB environment-path. It is assumed that your LINDO API installation is under '*C*:\*LINDOAPI*'. If the last line in *STARTUPSAV.M* is "*load matlab.mat*", then delete that line.

global MY\_LICENSE\_FILE MY\_LICENSE\_FILE = 'C:\LINDOAPI\LICENSE\LNDAP150.LIC'; path('C:\LINDOAPI\BIN\WIN32',path); path('C:\LINDOAPI\INCLUDE\',path); path('C:\LINDOAPI\MATLAB\',path);

3. Start a MATLAB session and try the sample m-functions to use the interface.

## Using the mxLINDO Interface

The quickest way of trying out the mxLINDO interface is to use one of the m-functions provided with mxLINDO. is version of the interface supports a subset of the available functions and routines in LINDO API. Here we demonstrate the LMsolve.m function supplied with mxLINDO.

Suppose, using matrix notation, we wish to solve:

Define the objects A, b, c, l, u, and csense in the MATLAB as in Figure 10.1.

» A = [ 1.0000 1.0000 1.0000 1.0000; 0.2000 0.1000 0.4000 0.9000; 0.1500 0.1000 0.1000 0.8000; -30.0000 -40.0000 -60.0000 -100.0000 ] » b = [ 4000 3000 2000 -350000]' » c = [ 65 42 64 110]' » csense = 'GGGG'; » l=[]; u=[];

#### Figure 10.1

Setting *l* and *u* to empty vectors causes all lower and upper bounds to be at their default values (0 and LS\_INFINITY, respectively). The sense of the constraints is stored in the string variable *csense*. To solve this LP, the following command should be issued at the MATLAB command prompt:

>> [x, y, s, dj, obj, solstat] = LMsolvem(A, b, c, csense, l, u)

As illustrated in Figure 10.2, the function returns the primal and dual solutions (x,s) and (y,dj), the optimal objective value *obj*, and the optimization status flag *solstat*. *LSsolveM.m* may be modified in several ways to change the output returned.

» [x, y, s, dj, obj, solstat] = LMsolvem(A, b, c, csense, l, u) x = 1.0e+003 \* 0.1429 0 1.0000 2.8571 y = 66.0000 202.8571 0 1.3857 s = 0 0 -407.1429 0 dj = -0.0000 11.1429 -0.0000 -0.0000 obj = 3.8757e+005 solstat = 2

#### Figure 10.2

Further examples of this high-level use of mxLINDO and the LMsolveM.m furnction are given at the end of this chapter. LMsolve.m was built using low level calls that can be made from MATLAB to the LINDO API via the mxLINDO interface. The following section describes all the low level calls that are available in mxLINDO.

# **Calling Conventions**

This version of the interface supports a subset of the available functions and routines in LINDO API. The calling conventions used to access these routines within MATLAB are quite similar to the C/C++ prototypes described above (see Chapter 2, *Function Definitions*). The main difference is that, when accessing any external routine within MATLAB, all arguments modified by the external routine (the output-list) appear as *left-hand* side (LHS) arguments, whereas the constant arguments (the input-list) appear as *right-hand* side (RHS) arguments.

For example, consider a LINDO API routine that has the following C/C++ prototype calling sequence:

int LSroutine (a1, a2, ..., ak, z1, z2, ..., zn)

Assume that this function retrieves (or modifies) the values for  $z_1, z_2, ..., z_n$  using the input list  $a_1, a_2, ..., a_k$ . The calling convention mxLINDO uses to access this routine within MATLAB is:

>> [z<sub>1</sub>, z<sub>2</sub>, ..., z<sub>n</sub>] = **mxlindo**('LSroutine', a<sub>1</sub>, a<sub>2</sub>, ..., a<sub>k</sub>)

where *mxlindo* is the MATLAB executable function that calls LINDO API. The first input (right-hand side) argument of the *mxlindo* function is required to be a string that corresponds to the name of the LINDO API routine that the user wishes to access. Note that the subroutine names are case sensitive. The arguments  $a_1, a_2, ..., a_k$  are the constant (RHS) arguments and  $z_1, z_2, ..., z_n$  are the variable (LHS) arguments required by this routine. In naming RHS and LHS arguments, a dialect of the so-called Hungarian Notation is adopted. See Chapter 1, *Introduction*, to review the details of this naming convention.

## mxLINDO Routines

In the following sections, we describe the calling sequence for all of the supported LINDO API routines. See Chapter 2, *Function Definitions*, above to review the standard calling conventions and their argument lists. Observe that the input and output arguments of mxLINDO follow the definitions therein with a few exceptions.

*Note:* All the parameter macros described in Chapter 2, *Function Definitions*, are also available from within MATLAB via the *lindo.m* script file located in lindoapi/include/ directory.

### Structure Creation and Deletion Routines

In a standard C/C++ application that calls LINDO API, an environment or a model instance is referenced with a pointer. In MATLAB, we identify each environment and model with the integer cast of its pointer created during the call to *LScreateEnv()* or *LScreateModel()*.

### LScreateEnv()

#### **Description:**

Creates a new instance of *LSenv*, which is an environment used to maintain one or more models.

#### **MATLAB Prototype:**

```
>> [iEnv ,nStatus] = mxlindo('LScreateEnv', MY_LICENSE_KEY)
```

#### **RHS Arguments:**

| Name           | Description                               |
|----------------|-------------------------------------------|
| MY_LICENSE_KEY | A string containing the license key file. |

#### LHS Arguments:

| Name    | Description                                                                                                    |
|---------|----------------------------------------------------------------------------------------------------|
| iEnv    | An integer cast to the instance of LSenv created.                                                                                                    |
| nStatus | An integer error code. If successful, nS <i>tatus</i> will be 0 on return. A list of possible error codes may be found in Appendix A, <i>Error Codes</i> . |

#### **Remarks:**

• This variable can be set by calling the *LSloadLicenseString()* function.

### LScreateModel()

#### **Description:**

Creates a new instance of *LSmodel*.

#### MATLAB Prototype:

```
>> [iModel, nStatus] = mxlindo('LScreateModel', iEnv)
```

#### **RHS Arguments:**

| Name | Description                                                |
|------|------------------------------------------------------------|
| iEnv | A user assigned integer referring to an instance of LSenv. |

| Name    | Description                                                                                                    |
|---------|----------------------------------------------------------------------------------------------------|
| iModel  | An integer cast to the instance of LSmodel created.                                                                                                    |
| nStatus | An integer error code. If successful, <i>nStatus</i> will be 0 on return.<br>A list of possible error codes may be found in Appendix A,<br><i>Error Codes</i> . |

### LSdeleteEnv()

#### **Description:**

Deletes an instance of LSenv.

#### **MATLAB Prototype:**

>> [nStatus] = mxlindo('LSdeleteEnv', iEnv)

#### **RHS Arguments:**

| Name | Description                                                |
|------|------------------------------------------------------------|
| iEnv | A user assigned integer referring to an instance of LSenv. |

#### LHS Arguments:

| Name    | Description                                                                                                    |
|---------|----------------------------------------------------------------------------------------------------|
| nStatus | An integer error code. If successful, <i>nStatus</i> will be 0 on return.<br>A list of possible error codes may be found in Appendix A,<br><i>Error Codes</i> . |

### LSdeleteModel()

#### **Description:**

Deletes an instance of *LSmodel*.

#### **MATLAB Prototype:**

```
>> [nStatus] = mxlindo('LSdeleteModel', iModel)
```

#### **RHS Arguments:**

| Name   | Description                                     |
|--------|-------------------------------------------------|
| iModel | An integer referring to an instance of LSmodel. |

| Name | Description                                                                                                    |
|------|----------------------------------------------------------------------------------------------------|
|      | An integer error code. If successful, <i>nStatus</i> will be 0 on return.<br>A list of possible error codes may be found in Appendix A,<br><i>Error Codes</i> . |

### License Information Routines

The routine in this section allows you to read a license key from a license file (e.g. *Lindoapi\License\Indapi110.lic*) and load it into a local string buffer (e.g., MY\_LICENSE\_KEY).

### LSgetVersionInfo()

#### **Description:**

Returns the version and build information of the LINDO API on your system.

#### **MATLAB Prototype:**

```
>> [szVersion, szBuildDate, nStatus] = mxlindo('LSgetVersionInfo')
```

#### LHS Arguments:

| Name        | Description                                                                                                    |
|-------------|----------------------------------------------------------------------------------------------------|
| szVersion   | A null terminated string that keeps the version information of the LINDO API on your system.                                                                    |
| szBuildDate | A null terminated string that keeps the build date of the LINDO API library on your system.                                                                     |
| nStatus     | An integer error code. If successful, <i>nStatus</i> will be 0 on return.<br>A list of possible error codes may be found in Appendix A,<br><i>Error Codes</i> . |

### LSIoadLicenseString()

#### **Description:**

Reads the license string from the specified file in text format.

#### **MATLAB Prototype:**

```
>> [MY_LICENSE_KEY, nStatus] = mxlindo('LSloadLicenseString',
MY_LICENSE_FILE)
```

#### **RHS Arguments:**

| Name            | Description                                                         |
|-----------------|---------------------------------------------------------------------|
| MY_LICENSE_FILE | The global string containing the full name of the license key file. |

| Name           | Description                                                                                                    |
|----------------|----------------------------------------------------------------------------------------------------|
| MY_LICENSE_KEY | A string containing the license key file.                                                                                                    |
| nStatus        | An integer error code. If successful, <i>nStatus</i> will be 0 on return.<br>A list of possible error codes may be found in Appendix A,<br><i>Error Codes</i> . |

#### **Remarks:**

• *MY\_LICENSE\_FILE* is the string variable that keeps the name of your LINDO API license file and is loaded during startup. Please see *Lindoapi\Matlab\Readme.txt* for setup instructions.

### Input-Output Routines

The routines in this section provide functionality for reading and writing model formulations to and from disk files into LINDO API.

### LSreadLINDOFile()

#### **Description:**

Reads the model in LINDO (row) format from the given file and stores the problem data in the given model structure.

#### **MATLAB Prototype:**

```
>> [nStatus] = mxlindo('LSreadLINDOFile', iModel, szFname)
```

#### **RHS Arguments:**

| Name    | Description                                                                        |
|---------|------------------------------------------------------------------------------------|
| iModel  | An integer referring to an instance of <i>LSmodel</i> in which to place the model. |
| szFname | A string containing the path and name of the LINDO format file.                    |

| Name    | Description                                                                                                    |
|---------|----------------------------------------------------------------------------------------------------|
| nStatus | An integer error code. If successful, <i>nStatus</i> will be 0 on return.<br>A list of possible error codes may be found in Appendix A,<br><i>Error Codes</i> . |

### LSreadMPIFile()

#### **Description:**

Reads the model in MPI format from the given file and stores the problem data in the given model structure.

#### **MATLAB Prototype:**

```
>> [nStatus] = mxlindo('LSreadMPIFile', iModel, szFname)
```

#### **RHS Arguments:**

| Name    | Description                                                                        |
|---------|------------------------------------------------------------------------------------|
| iModel  | An integer referring to an instance of <i>LSmodel</i> in which to place the model. |
| szFname | A string containing the path and name of the MPI format file.                      |

#### LHS Arguments:

| Name | Description                                                                                                    |
|------|----------------------------------------------------------------------------------------------------|
|      | An integer error code. If successful, <i>nStatus</i> will be 0 on return.<br>A list of possible error codes may be found in Appendix A. |

### LSreadMPSFile()

#### **Description:**

Reads a model in MPS format from the given file into the given problem structure.

#### MATLAB Prototype:

```
>> [nStatus] = mxlindo('LSreadMPSFile', iModel, szFname, nFormat)
```

#### **RHS Arguments:**

| Name    | Description                                                                                                    |
|---------|----------------------------------------------------------------------------------------------------|
| iModel  | An integer referring to an instance of <i>LSmodel</i> in which to place the model.                                                                          |
| szFname | A string containing the path and name of the basis file.                                                                                                    |
| nFormat | An integer parameter indicating whether the MPS file is<br>formatted or not. The parameter value should be either<br>LS_FORMATTED_MPS or LS_UNFORMATTED_MPS |

| Name    | Description                                                                                                    |
|---------|----------------------------------------------------------------------------------------------------|
| nStatus | An integer error code. If successful, <i>nStatus</i> will be 0 on return.<br>A list of possible error codes may be found in Appendix A,<br><i>Error Codes</i> . |

### LSreadBasis()

#### **Description:**

Reads an initial basis from the given file in the specified format.

#### **MATLAB Prototype:**

```
>> [nStatus] = mxlindo('LSreadBasis', iModel, szFname, nFormat)
```

#### **RHS Arguments:**

| Name    | Description                                                                                                    |
|---------|----------------------------------------------------------------------------------------------------|
| iModel  | An integer referring to an instance of <i>LSmodel</i> in which to place the model.                                                                           |
| szFname | A string containing the path and name of the basis file.                                                                                                    |
| nFormat | An integer parameter indicating the format of the file to be read. Possible values are                                                                       |
|         | <ul> <li>LS_BASFILE_BIN : Binary format (default)</li> <li>LS_BASFILE_MPS : MPS file format</li> <li>LS_BASFILE_TXT : Space delimited text format</li> </ul> |

#### LHS Arguments:

| Name    | Description                                                                                                    |
|---------|----------------------------------------------------------------------------------------------------|
| nStatus | An integer error code. If successful, <i>nStatus</i> will be 0 on return.<br>A list of possible error codes may be found in Appendix A. |

### LSwriteDualLINDOFile()

#### **Description:**

Writes the dual of a given problem to a file in LINDO format.

#### **MATLAB Prototype:**

```
>> [nStatus] = mxlindo('LSwriteDualLINDOFile', iModel, szFname,
nObjsense)
```

#### **RHS Arguments:**

| Name      | Description                                                                             |
|-----------|-----------------------------------------------------------------------------------------|
| iModel    | An integer referring to an instance of <i>LSmodel</i> in which to place the model.      |
| szFname   | A string containing the path and name of the file to which the model should be written. |
| nObjsense | An integer indicating the sense of the dual objective function.                         |

| Name    | Description                                                               |
|---------|---------------------------------------------------------------------------|
| nStatus | An integer error code. If successful, <i>nStatus</i> will be 0 on return. |

A list of possible error codes may be found in Appendix A.

### LSwriteDualMPSFile()

#### **Description:**

Writes the dual of a given problem to a file in MPS format.

#### **MATLAB Prototype:**

```
>> [nStatus] = mxlindo('LSwriteDualMPSFile', iModel, szFname,
nFormat, nObjsense)
```

#### **RHS Arguments:**

| Name      | Description                                                                        |
|-----------|------------------------------------------------------------------------------------|
| iModel    | An integer referring to an instance of <i>LSmodel</i> in which to place the model. |
| szFname   | A string containing the path and name of the MPS format file.                      |
| nFormat   | An integer parameter indicating whether the MPS file is formatted or not.          |
| nObjsense | An integer indicating the sense of the dual objective function.                    |

| Name    | Description                                                                                                    |
|---------|----------------------------------------------------------------------------------------------------|
| nStatus | An integer error code. If successful, <i>nStatus</i> will be 0 on return.<br>A list of possible error codes may be found in Appendix A. |

### LSwritellS()

#### **Description:**

Writes the IIS of an infeasible LP to a file in LINDO file format.

#### **MATLAB Prototype:**

```
>> [nStatus] = mxlindo('LSwriteIIS', iModel, szFname)
```

#### **RHS Arguments:**

| Name    | Description                                                                                |
|---------|--------------------------------------------------------------------------------------------|
| iModel  | An integer referring to an instance of LSmodel.                                            |
| szFname | A string containing the path and name of the file to which the solution should be written. |

#### LHS Arguments:

| Name    | Description                                                                                                    |
|---------|----------------------------------------------------------------------------------------------------|
| nStatus | An integer error code. If successful, <i>nStatus</i> will be 0 on return.<br>A list of possible error codes may be found in Appendix A,<br><i>Error Codes</i> . |

### LSwriteIUS()

#### **Description:**

Writes the IUS of an unbounded LP to a file in LINDO file format.

#### **MATLAB Prototype:**

```
>> [nStatus] = mxlindo('LSwriteIUS', iModel, szFname)
```

#### **RHS Arguments:**

| Name    | Description                                                                                |
|---------|--------------------------------------------------------------------------------------------|
| iModel  | An integer referring to an instance of LSmodel.                                            |
| szFname | A string containing the path and name of the file to which the solution should be written. |

| Name    | Description                                                                                                    |
|---------|----------------------------------------------------------------------------------------------------|
| nStatus | An integer error code. If successful, <i>nStatus</i> will be 0 on return.<br>A list of possible error codes may be found in Appendix A,<br><i>Error Codes</i> . |

### LSwriteLINDOFile()

#### **Description:**

Writes the given problem to a file in LINDO format. Model must be linear.

#### MATLAB Prototype:

>> [nStatus] = mxlindo('LSwriteLINDOFile', iModel, szFname)

#### **RHS Arguments:**

| Name    | Description                                                                             |
|---------|-----------------------------------------------------------------------------------------|
| iModel  | An integer referring to an instance of <i>LSmodel</i> in which to place the model.      |
| szFname | A string containing the path and name of the file to which the model should be written. |

#### LHS Arguments:

| Name    | Description                                                                                                    |
|---------|----------------------------------------------------------------------------------------------------|
| nStatus | An integer error code. If successful, <i>nStatus</i> will be 0 on return.<br>A list of possible error codes may be found in Appendix A. |

### LSwriteLINGOFile()

#### **Description:**

Writes the given problem to a file in LINGO format. Model must be linear.

#### MATLAB Prototype:

```
>> [nStatus] = mxlindo('LSwriteLINGOFile', iModel, szFname)
```

#### **RHS Arguments:**

| Name    | Description                                                                                               |
|---------|----------------------------------------------------------------------------------------------------|
| iModel  | An integer referring to an instance of <i>LSmodel</i> containing the model to be written to a LINGO file. |
| szFname | A string containing the path and name of the file to which the model should be written.                   |

| Name    | Description                                                                                                    |
|---------|----------------------------------------------------------------------------------------------------|
| nStatus | An integer error code. If successful, <i>nStatus</i> will be 0 on return.<br>A list of possible error codes may be found in Appendix A. |

### LSwriteMPIFile()

#### **Description:**

Writes the given model in MPI format.

#### **MATLAB Prototype:**

```
>> [nStatus] = mxlindo('LSwriteMPIFile', iModel, szFname)
```

#### **RHS Arguments:**

| Name    | Description                                                                             |
|---------|-----------------------------------------------------------------------------------------|
| iModel  | An integer referring to an instance of <i>LSmodel</i> in which to place the model.      |
| szFname | A string containing the path and name of the file to which the model should be written. |

#### LHS Arguments:

| Name    | Description                                                                                                    |
|---------|----------------------------------------------------------------------------------------------------|
| nStatus | An integer error code. If successful, <i>nStatus</i> will be 0 on return.<br>A list of possible error codes may be found in Appendix A. |

### LSwriteMPSFile()

#### **Description:**

Writes the given problem to a specified file in MPS format.

#### **MATLAB Prototype:**

```
>> [nStatus] = mxlindo('LSwriteMPSFile', iModel, szFname, nFormat)
```

#### **RHS Arguments:**

| Name    | Description                                                                             |
|---------|-----------------------------------------------------------------------------------------|
| iModel  | An integer referring to an instance of <i>LSmodel</i> in which to place the model.      |
| szFname | A string containing the path and name of the file to which the model should be written. |
| nFormat | An integer indicating the format of the file to be written.                             |

| Name    | Description                                                                                                    |
|---------|----------------------------------------------------------------------------------------------------|
| nStatus | An integer error code. If successful, <i>nStatus</i> will be 0 on return.<br>A list of possible error codes may be found in Appendix A. |

### LSwriteBasis()

#### **Description:**

Reads an initial basis from the given file in the specified format.

#### **MATLAB Prototype:**

```
>> [nStatus] = mxlindo('LSwriteBasis', iModel, szFname, nFormat)
```

#### **RHS Arguments:**

| Name    | Description                                                                                                    |
|---------|----------------------------------------------------------------------------------------------------|
| iModel  | An integer referring to an instance of <i>LSmodel</i> in which to place the model.                                                                           |
| szFname | A string containing the path and name of the file to which the model should be written.                                                                      |
| nFormat | An integer parameter indicating the format of the file to be written. Possible values are                                                                    |
|         | <ul> <li>LS_BASFILE_BIN : Binary format (default)</li> <li>LS_BASFILE_MPS : MPS file format</li> <li>LS_BASFILE_TXT : Space delimited text format</li> </ul> |

#### LHS Arguments:

| ] | Name    | Description                                                                                                    |
|---|---------|----------------------------------------------------------------------------------------------------|
| 1 | nStatus | An integer error code. If successful, <i>nStatus</i> will be 0 on return.<br>A list of possible error codes may be found in Appendix A. |

### LSwriteSolution()

#### **Description:**

Writes the LP solution to a file .

#### **MATLAB Prototype:**

```
>> [nStatus] = mxlindo('LSwriteSolution', iModel, szFname)
```

#### **RHS Arguments:**

| Name    | Description                                                                                |
|---------|--------------------------------------------------------------------------------------------|
| iModel  | An integer referring to an instance of LSmodel.                                            |
| szFname | A string containing the path and name of the file to which the solution should be written. |

| Name    | Description                                                                                                    |
|---------|----------------------------------------------------------------------------------------------------|
| nStatus | An integer error code. If successful, <i>nStatus</i> will be 0 on return.<br>A list of possible error codes may be found in Appendix A. |

### Error Handling Routines

The following command can be used to print the description of an error message to your screen.

### LSgetErrorMessage()

#### **Description:**

Returns an error message for the given error code.

#### **MATLAB Prototype:**

```
>> [nStatus] = mxlindo('LSgetErrorMessage', nErrorcode)
```

#### **RHS Arguments:**

| Name       | Description                                                                        |
|------------|------------------------------------------------------------------------------------|
| nErrorcode | The error code associated with the error message for which you want a description. |

#### LHS Arguments:

| Name    | Description                                                                                                    |
|---------|----------------------------------------------------------------------------------------------------|
| nStatus | An integer error code. If successful, <i>nStatus</i> will be 0 on return.<br>A list of possible error codes may be found in Appendix A. |

### LSgetErrorRowIndex()

#### **Description:**

Retrieves the index of the row where a numeric error has occurred.

#### **MATLAB Prototype:**

```
>> [iRow, nStatus] = mxlindo('LSgetErrorRowIndex', iModel);
```

#### **RHS Arguments:**

| Name   | Description                                                                               |
|--------|-------------------------------------------------------------------------------------------|
| iModel | An integer referring to an instance of <i>LSmodel</i> in which to place the problem data. |

| Name    | Description                                                                                                    |
|---------|----------------------------------------------------------------------------------------------------|
| iRow    | An integer variable to return the row index with numeric error.                                                                         |
| nStatus | An integer error code. If successful, <i>nStatus</i> will be 0 on return.<br>A list of possible error codes may be found in Appendix A. |

### LSgetFileError()

#### **Description:**

Provides the line number and text of the line in which an error occurred while reading or writing a file.

#### **MATLAB Prototype:**

```
>> [nLinenum, szLinetxt, nStatus] = mxlindo(`LSgetFileError',
iModel);
```

#### **RHS Arguments:**

| Name   | Description                                                                               |
|--------|-------------------------------------------------------------------------------------------|
| iModel | An integer referring to an instance of <i>LSmodel</i> in which to place the problem data. |

| Name      | Description                                                                                                    |
|-----------|----------------------------------------------------------------------------------------------------|
| nLinenum  | An integer that returns the line number in the I/O file where the error has occurred.                                                   |
| szLinetxt | A string that returns the text of the line where the error has occurred.                                                                |
| nStatus   | An integer error code. If successful, <i>nStatus</i> will be 0 on return.<br>A list of possible error codes may be found in Appendix A. |

### Parameter Setting and Retrieving Routines

The following routines are used to set and get various model and environment parameters with mxLINDO. Please refer to the parameter macro list given in Chapter 2, *Function Definitions*, for their definitions.

### LSgetEnvParameter()

#### **Description:**

Retrieves a parameter for a specified environment.

#### **MATLAB Prototype:**

```
>> [dValue, nStatus] = mxlindo('LSgetEnvParameter', iEnv,
nParameter);
```

#### **RHS Arguments:**

| Name       | Description                                   |
|------------|-----------------------------------------------|
| iEnv       | An integer referring to an instance of LSenv. |
| nParameter | An integer macro.                             |

#### LHS Arguments:

| Name    | Description                                                                                                    |
|---------|----------------------------------------------------------------------------------------------------|
| dValue  | On return, <i>dValue</i> will contain the parameter's value. The user is responsible for allocating sufficient memory to store the parameter value. |
| nStatus | An integer error code. If successful, <i>nStatus</i> will be 0 on return.<br>A list of possible error codes may be found in Appendix A.             |

### LSgetEnvDouParameter()

#### **Description:**

Gets or retrieves a double precision parameter for a specified environment.

#### **MATLAB Prototype:**

```
>>[dVal, nStatus] = mxlindo('LSgetEnvDouParameter', iEnv, nParameter)
```

#### **RHS Arguments:**

| Name       | Description                                           |
|------------|-------------------------------------------------------|
| iEnv       | An integer referring to an instance of LSenv.         |
| nParameter | An integer referring to a double precision parameter. |

| Name | Description                                                                             |
|------|-----------------------------------------------------------------------------------------|
| dVal | A double precision variable. On return, <i>dVal</i> will contain the parameter's value. |

nStatus

An integer error code. If successful, *nStatus* will be 0 on return. A list of possible error codes may be found in Appendix A.

### LSgetEnvIntParameter()

#### **Description:**

Gets or retrieves an integer parameter for a specified environment.

#### **MATLAB Prototype:**

```
>>[nVal, nStatus] = mxlindo('LSgetEnvIntParameter', iEnv, nParameter)
```

#### **RHS Arguments:**

| Name       | Description                                   |
|------------|-----------------------------------------------|
| iEnv       | An integer referring to an instance of LSenv. |
| nParameter | An integer referring to an integer parameter. |

#### LHS Arguments:

| Name    | Description                                                                                                    |
|---------|----------------------------------------------------------------------------------------------------|
| nVal    | An integer variable. On return, <i>nVal</i> will contain the parameter's value.                                                         |
| nStatus | An integer error code. If successful, <i>nStatus</i> will be 0 on return.<br>A list of possible error codes may be found in Appendix A. |

### LSgetModelParameter()

#### **Description:**

Retrieves a parameter or status variable for a specified model.

#### MATLAB Prototype:

```
>> [dValue, nStatus] = mxlindo('LSgetModelParameter', iModel,
nParameter)
```

#### **RHS Arguments:**

| Name       | Description                                     |
|------------|-------------------------------------------------|
| iModel     | An integer referring to an instance of LSmodel. |
| nParameter | An integer macro.                               |

| Name    | Description                                                                                                    |
|---------|----------------------------------------------------------------------------------------------------|
| dValue  | On return, <i>dValue</i> will contain the parameter's value. The user is responsible for allocating sufficient memory to store the parameter value. |
| nStatus | An integer error code. If successful, <i>nStatus</i> will be 0 on return.<br>A list of possible error codes may be found in Appendix A.             |

### LSgetModelDouParameter()

#### **Description:**

Gets or retrieves a double precision parameter for a specified model.

#### MATLAB Prototype:

```
>> [dVal, nStatus] = mxlindo('LSgetModelDouParameter', iModel,
nParameter)
```

#### **RHS Arguments:**

| Name       | Description                                           |
|------------|-------------------------------------------------------|
| iModel     | An integer referring to an instance of LSmodel.       |
| nParameter | An integer referring to a double precision parameter. |

#### LHS Arguments:

| Name    | Description                                                                                                    |
|---------|----------------------------------------------------------------------------------------------------|
| dVal    | A double precision variable. On return, <i>dVal</i> will contain the parameter's value.                                                 |
| nStatus | An integer error code. If successful, <i>nStatus</i> will be 0 on return.<br>A list of possible error codes may be found in Appendix A. |

### LSgetModelIntParameter()

#### **Description:**

Gets or retrieves an integer parameter for a specified model.

#### **MATLAB Prototype:**

```
>> [nVal, nStatus] = mxlindo('LSgetModelIntParameter', iModel,
nParameter)
```

#### **RHS Arguments:**

| Name       | Description                                     |
|------------|-------------------------------------------------|
| iModel     | An integer referring to an instance of LSmodel. |
| nParameter | An integer referring to an integer parameter.   |

| Name    | Description                                                                                                    |
|---------|----------------------------------------------------------------------------------------------------|
| nVal    | An integer variable. On return, <i>nVal</i> will contain the parameter's value.                                                         |
| nStatus | An integer error code. If successful, <i>nStatus</i> will be 0 on return.<br>A list of possible error codes may be found in Appendix A. |

### LSsetEnvParameter ()

#### **Description:**

Sets a parameter for a specified environment.

#### MATLAB Prototype:

```
>>[nStatus] = mxlindo('LSsetEnvParameter', iEnv, nParameter, dValue)
```

#### **RHS Arguments:**

| Name       | Description                                      |
|------------|--------------------------------------------------|
| iEnv       | An integer referring to an instance of LSenv.    |
| nParameter | An integer macro.                                |
| dValue     | A variable containing the parameter's new value. |

#### LHS Arguments:

| Name    | Description                                                                                                    |
|---------|----------------------------------------------------------------------------------------------------|
| nStatus | An integer error code. If successful, <i>nStatus</i> will be 0 on return.<br>A list of possible error codes may be found in Appendix A. |

### LSsetEnvDouParameter()

#### **Description:**

Sets a double precision parameter for a specified environment.

#### MATLAB Prototype:

```
>>[nStatus] = mxlindo('LSsetEnvDouParameter', iEnv, nParameter, dVal)
```

#### **RHS Arguments:**

| Name       | Description                                           |
|------------|-------------------------------------------------------|
| iEnv       | An integer referring to an instance of LSenv.         |
| nParameter | An integer referring to a double precision parameter. |
| dVal       | A double precision variable.                          |

| Name    | Description                                                                                                    |
|---------|----------------------------------------------------------------------------------------------------|
| nStatus | An integer error code. If successful, <i>nStatus</i> will be 0 on return.<br>A list of possible error codes may be found in Appendix A. |

### LSsetEnvIntParameter()

#### **Description:**

Sets an integer parameter for a specified environment.

#### MATLAB Prototype:

```
>>[nStatus] = mxlindo('LSsetEnvIntParameter', iEnv, nParameter, nVal)
```

#### **RHS Arguments:**

| Name       | Description                                   |
|------------|-----------------------------------------------|
| iEnv       | An integer referring to an instance of LSenv. |
| nParameter | An integer referring to an integer parameter. |
| nVal       | An integer variable.                          |

#### LHS Arguments:

| Name    | Description                                                                                                    |
|---------|----------------------------------------------------------------------------------------------------|
| nStatus | An integer error code. If successful, <i>nStatus</i> will be 0 on return.<br>A list of possible error codes may be found in Appendix A. |

### LSsetModelParameter()

#### **Description:**

Sets a parameter for a specified model.

#### MATLAB Prototype:

```
>>[nStatus] = mxlindo('LSsetModelParameter', iModel, nParameter,
dValue)
```

#### **RHS Arguments:**

| Name       | Description                                      |
|------------|--------------------------------------------------|
| iModel     | An integer referring to an instance of LSmodel.  |
| nParameter | An integer macro.                                |
| dValue     | A variable containing the parameter's new value. |

| Name    | Description                                                                                                    |
|---------|----------------------------------------------------------------------------------------------------|
| nStatus | An integer error code. If successful, <i>nStatus</i> will be 0 on return.<br>A list of possible error codes may be found in Appendix A. |

### LSsetModelDouParameter()

#### **Description:**

Sets a double precision parameter for a specified model.

#### MATLAB Prototype:

```
>> [nStatus] = mxlindo('LSsetModelDouParameter', iModel, nParameter,
dVal)
```

#### **RHS Arguments:**

| Name       | Description                                           |
|------------|-------------------------------------------------------|
| iModel     | An integer referring to an instance of LSmodel.       |
| nParameter | An integer referring to a double precision parameter. |
| dVal       | A double precision variable.                          |

#### LHS Arguments:

| Name    | Description                                                        |
|---------|--------------------------------------------------------------------|
| nStatus | 0 if successful, else one of the error codes listed in Appendix A. |

### LSsetModelIntParameter()

#### **Description:**

Sets an integer parameter for a specified model.

#### **MATLAB Prototype:**

```
>> [nStatus] = mxlindo('LSsetModelIntParameter', iModel, nParameter,
nVal)
```

#### **RHS Arguments:**

| Name       | Description                                     |
|------------|-------------------------------------------------|
| iModel     | An integer referring to an instance of LSmodel. |
| nParameter | An integer referring to an integer parameter.   |
| nVal       | An integer variable.                            |

| Name    | Description                                                                                                    |
|---------|----------------------------------------------------------------------------------------------------|
| nStatus | An integer error code. If successful, <i>nStatus</i> will be 0 on return.<br>A list of possible error codes may be found in Appendix A. |

### LSreadEnvParameter()

#### **Description:**

Reads environment parameters from a parameter file.

#### MATLAB Prototype:

```
>> [nStatus] = mxlindo('LSreadEnvParameter', iEnv , szFname)
```

#### **RHS Arguments:**

| Name    | Description                                                         |
|---------|---------------------------------------------------------------------|
| iEnv    | A user assigned integer referring to an instance of LSenv.          |
| szFname | The name of the file from which to read the environment parameters. |

#### LHS Arguments:

| Name    | Description                                                                                                    |
|---------|----------------------------------------------------------------------------------------------------|
| nStatus | An integer error code. If successful, <i>nStatus</i> will be 0 on return.<br>A list of possible error codes may be found in Appendix A. |

### LSreadModelParameter()

#### **Description:**

Reads model parameters from a parameter file.

#### **MATLAB Prototype:**

>> [nStatus] = mxlindo('LSreadModelParameter', iModel, szFname)

#### **RHS Arguments:**

| Name    | Description                                                   |
|---------|---------------------------------------------------------------|
| iModel  | An integer referring to an instance of LSmodel.               |
| szFname | The name of the file from which to read the model parameters. |

| Name    | Description                                                                                                    |
|---------|----------------------------------------------------------------------------------------------------|
| nStatus | An integer error code. If successful, <i>nStatus</i> will be 0 on return.<br>A list of possible error codes may be found in Appendix A. |

### LSwriteModelParameter()

#### **Description:**

Writes model parameters to a parameter file.

#### **MATLAB Prototype:**

```
>> [nStatus] = mxlindo('LSwriteModelParameter', iModel, szFname)
```

#### **RHS Arguments:**

| Name    | Description                                                   |
|---------|---------------------------------------------------------------|
| iModel  | An integer referring to an instance of LSmodel.               |
| szFname | The name of the file from which to read the model parameters. |

#### LHS Arguments:

| Name    | Description                                                                                                    |
|---------|----------------------------------------------------------------------------------------------------|
| nStatus | An integer error code. If successful, <i>nStatus</i> will be 0 on return.<br>A list of possible error codes may be found in Appendix A. |

### Model Loading Routines

The routines in this section allow you to pass a model to LINDO API directly through memory. LINDO API expects the formulation to be in sparse format. In other words, only nonzero coefficients are passed. For details on sparse representation, see the section titled *Sparse Matrix Representation* in Chapter 1, *Introduction*.

```
Note: LINDO API uses the C-language type indexing of arrays. Therefore, when loading an index vector into LINDO API by using mxLINDO, make sure that the index set is a C based index set (i.e., zero is the base index).
```

### LSloadConeData()

#### **Description:**

Loads quadratic cone data into a model structure.

#### **MATLAB Prototype:**

```
>> [nStatus] = mxlindo('LSloadConeData', iModel , nCone ,
szConeTypes, aiConebegcone, aiConecols)
```

| Name        | Description                                                                                                    |
|-------------|----------------------------------------------------------------------------------------------------|
| iModel      | An integer referring to an instance of LSmodel.                                                                                                    |
| nCone       | Number of cones to add.                                                                                                    |
| szConeTypes | A character vector containing the type of each cone being added. Valid values for each cone are 'Q' and 'R'. The length of this vector is equal to <i>nCone</i> . |

#### 704 APPENDIX G

| aiConebegcone | An integer vector containing the index of the first variable that<br>appears in the definition of each cone. This vector must have<br>nCone+1 entries. The last entry will be the index of the next<br>appended cone, assuming one was to be appended. If<br>aiConebegcone [i] < aiConebegcone [i-1], then<br>LSERR_ERROR_IN_INPUT is returned. |
|---------------|----------------------------------------------------------------------------------------------------|
| aiConecols    | An integer vector containing the indices of variables<br>representing each cone. The length of this vector is equal to<br>aiConebegcone[nCone].                                                                                                    |

#### LHS Arguments:

| Name    | Description                                                                                                    |
|---------|----------------------------------------------------------------------------------------------------|
| nStatus | An integer error code. If successful, <i>nStatus</i> will be 0 on return.<br>A list of possible error codes may be found in Appendix A. |

### LSIoadInstruct()

#### **Description:**

Loads an instruction lists into a model structure.

#### **MATLAB Prototype:**

```
>> [nStatus] = mxlindo('LSloadInstruct', iModel , nCons , nObjs
,nVars , nNums , anObjSense , acConType , acVarType , anCode , nCode
, aiVars , adVals , adX0 , aiObj , anObj , aiRows , anRows , adL )
```

| Name       | Description                                                                                                    |
|------------|----------------------------------------------------------------------------------------------------|
| iModel     | An integer referring to an instance of LSmodel.                                                                                                    |
| nCons      | Number of constraints in the model.                                                                                                    |
| nObjs      | Number of objectives in the model. Currently, only a single objective function is supported. (i.e., nObjs = 1)                                                                                                    |
| nVars      | Number of variables in the model.                                                                                                    |
| nNums      | Number of real numbers in the model.                                                                                                    |
| anObjSense | An integer vector containing the indicator stating whether the objective is to be maximized or minimized. Valid values are LS_MAX or LS_MIN, respectively. The length of this vector is equal to <i>nObjs</i> .                                                                                                    |
| acConType  | A character vector containing the type of each constraint. Each constraint is represented by a single byte in the array. Valid values for each constraint are 'L', 'E', 'G', or 'N' for less-than-<br>or-equal-to, equal to, great-than-or-equal-to, or neutral, respectively. The length of this vector is equal to <i>nCons</i> . |
| acVarType  | A character vector containing the type of each variable. Valid                                                                                                    |

|        | values for each variable are 'C', 'B', or 'I', for continuous, binary, or general integer, respectively. The length of this vector is equal to $nVars$ . This value may be '[]' on input, in which case all variables will be assumed to be continuous. |
|--------|----------------------------------------------------------------------------------------------------|
| anCode | An integer vector containing the instruction list. The length of this vector is equal to <i>nCode</i> .                                                                                                    |
| nCode  | Number of items in the instruction list.                                                                                                    |
| aiVars | An integer vector containing the variable index. The length of this vector is equal to <i>nVars</i> . This value may be set to '[]' if the variable index is consistent with the variable position in the variable array.                               |
| adVals | A double precision vector containing the value of each real number in the model. The length of this vector is equal to <i>nNums</i> .                                                                                                    |
| adX0   | A double precision vector containing starting values for each variable in the given model. The length of this vector is equal to <i>nVars</i> .                                                                                                    |
| aiObj  | An integer vector containing the beginning positions on the instruction list for each objective row. The length of this vector is equal to <i>nObjs</i> . Currently, there is only support for a single objective.                                      |
| anObj  | An integer vector containing the length of instruction code (i.e., the number of individual instruction items) for each objective row. The length of this vector is equal to <i>nObjs</i> . Currently, only a single objective function is allowed.     |
| aiRows | An integer vector containing the beginning positions on the instruction list for each constraint row. The length of this vector is equal to <i>nCons</i> .                                                                                              |
| anRows | An integer vector containing the length of instruction code (i.e., the number of individual instruction items) for each constraint row. The length of this vector is equal to <i>nCons</i> .                                                            |
| adL    | A double precision vector containing the lower bound of each variable.                                                                                                    |
| adU    | A double precision vector containing the upper bound of each variable.                                                                                                    |

| Name    | Description                                                                                                    |
|---------|----------------------------------------------------------------------------------------------------|
| nStatus | An integer error code. If successful, <i>nStatus</i> will be 0 on return.<br>A list of possible error codes may be found in Appendix A. |

### LSIoadLPData()

#### **Description:**

Loads the given LP data into the *LSmodel* data structure.

#### **MATLAB Prototype:**

```
>> [nStatus] = mxlindo('LSloadLPData', iModel, nCons, nVars,
nObjsense, dObjconst, adC, adB, achContypes, nAnnz, aiAcols, acAcols,
adCoef, aiArows, adL, adU)
```

#### **RHS Arguments:**

| Name        | Description                                                                               |
|-------------|-------------------------------------------------------------------------------------------|
| iModel      | An integer referring to an instance of <i>LSmodel</i> in which to place the problem data. |
| nCons       | Number of constraints in the model.                                                       |
| nVars       | Number of variables in the model.                                                         |
| nObjsense   | An integer indicator stating whether the objective is to be maximized or minimized.       |
| dObjconst   | A double precision value to be added to the objective value.                              |
| adC         | A double precision vector containing the objective coefficients.                          |
| adB         | A double vector containing the constraint right-hand side coefficients.                   |
| achContypes | A character vector containing the type of each constraint.                                |
| nAnnz       | The number of nonzeros in the constraint matrix.                                          |
| aiAcols     | An integer vector containing the index of the first nonzero in each column.               |
| acAcols     | An integer vector containing the length of each column.                                   |
| adACoef     | A double precision vector containing the nonzero coefficients of the constraint matrix.   |
| aiArows     | An integer vector containing the row indices of the nonzeros in the constraint matrix.    |
| adL         | A double precision vector containing the lower bound of each variable.                    |
| AdU         | A double precision vector containing the upper bound of each variable.                    |

| Name    | Description                                                                                                    |
|---------|----------------------------------------------------------------------------------------------------|
| nStatus | An integer error code. If successful, <i>nStatus</i> will be 0 on return.<br>A list of possible error codes may be found in Appendix A. |

#### Remark:

• *LSXloadLPData()*, which admits the coefficient matrix in MATLAB's sparse form, can also be used as an alternative.

### LSIoadNameData()

#### **Description:**

Loads the given name data (e.g., row and column names), into the LSmodel data structure.

#### **MATLAB Prototype:**

>> [nStatus] = mxlindo('LSloadNameData', iModel, szTitle, szObjName, szRhsName, szRngName, szBndname, aszConNames, aszVarNames, aszConeNam

#### **RHS Arguments:**

| Name         | Description                                                                               |
|--------------|-------------------------------------------------------------------------------------------|
| iModel       | An integer referring to an instance of <i>LSmodel</i> in which to place the problem data. |
| szTitle      | A string containing the title of the problem.                                             |
| szObjName    | A string containing the name of the objective.                                            |
| szRhsName    | A string containing the name of the right-hand side vector.                               |
| szRngName    | A string containing the name of the range vector.                                         |
| szBndname    | A string containing the name of the bounds vector.                                        |
| aszConNames  | Reserved for future use. Currently, should be an empty vector.                            |
| aszVarNames  | Reserved for future use. Currently, should be an empty vector.                            |
| aszConeNames | Reserved for future use. Currently, should be an empty vector.                            |

| Name    | Description                                                                                                    |
|---------|----------------------------------------------------------------------------------------------------|
| nStatus | An integer error code. If successful, <i>nStatus</i> will be 0 on return.<br>A list of possible error codes may be found in Appendix A. |

### LSIoadNLPData()

#### **Description:**

Loads a nonlinear program's data into the model data structure.

#### **MATLAB Prototype:**

```
>> "[nErrorCode] = mxLINDO('LSloadNLPData', iModel, aiCols, acCols,
adCoef, aiRows, nObjcnt, aiObjndx, adObjcoef)
```

#### RHS Arguments:

| Name      | Description                                                                                                    |
|-----------|----------------------------------------------------------------------------------------------------|
| iModel    | An integer referring to an instance of <i>LSmodel</i> in which to place the problem data.                                                                                                    |
| aiCols    | An integer vector containing the index of the first nonlinear nonzero in each column. This vector must have $nVars+1$ entries, where $nVars$ is the number of variables. The last entry will be the index of the next appended column, assuming one was to be appended. |
| acCols    | An integer vector containing the number of nonlinear elements in each column.                                                                                                    |
| adCoef    | A double precision vector containing initial values of the<br>nonzero coefficients in the (Jacobian) matrix. It may be set to<br>[], in which case, LINDO API will compute an initial matrix.                                                                           |
| aiRows    | An integer vector containing the row indices of the nonlinear elements.                                                                                                    |
| nObjent   | An integer containing the number of nonlinear variables in the objective.                                                                                                    |
| aiObjndx  | An integer vector containing the column indices of nonlinear variables in the objective function.                                                                                                    |
| adObjCoef | A double precision vector containing the initial nonzero<br>coefficients in the objective. It may be set to [], in which case,<br>LINDO API will compute an initial gradient vector.                                                                                    |

| Name    | Description                                                                                                    |
|---------|----------------------------------------------------------------------------------------------------|
| nStatus | An integer error code. If successful, <i>nStatus</i> will be 0 on return.<br>A list of possible error codes may be found in Appendix A. |

# LSIoadQCData()

## **Description:**

Loads quadratic program data into the LSmodel data structure.

### **Returns:**

0 if successful, else one of the error codes listed in Appendix A, Error Codes.

### **MATLAB Prototype:**

```
>> [nStatus] = mxlindo('LSloadQCData', iModel, nQCnnz, aiQCrows,
aiQCvars1, aiQCvars2, adQCcoef)
```

### **RHS Arguments:**

| Name      | Description                                                                                                    |
|-----------|----------------------------------------------------------------------------------------------------|
| iModel    | An integer referring to an instance of <i>LSmodel</i> in which to place the quadratic data.                                               |
| nQCnnz    | The total number of nonzeros in quadratic coefficient matrices.                                                                           |
| aiQCrows  | A vector containing the index of the constraint associated with each nonzero quadratic term. This vector must have <i>nQCnnz</i> entries. |
| aiQCvars1 | A vector containing the index of the first variable defining each quadratic term. This vector must have <i>nQCnnz</i> entries.            |
| aiQCvars2 | A vector containing the index of the second variable defining each quadratic term. This vector must have <i>nQCnnz</i> entries.           |
| adQCcoef  | A vector containing the nonzero coefficients in the quadratic matrix. This vector must also have <i>nQCnnz</i> entries.                   |

| Name    | Description                                                                                                    |
|---------|----------------------------------------------------------------------------------------------------|
| nStatus | An integer error code. If successful, <i>nStatus</i> will be 0 on return.<br>A list of possible error codes may be found in Appendix A. |

# LSIoadSemiContData()

# **Description:**

Loads semi-continuous data into the Lsmodel data structure.

### **MATLAB Prototype:**

```
>> [nStatus] = mxlindo('LSloadSemiContData', iModel, nSC, iVarndx,
adl, adu)
```

### **RHS Arguments:**

| Name    | Description                                                                                                    |
|---------|----------------------------------------------------------------------------------------------------|
| iModel  | An integer referring to an instance of <i>LSmodel</i> in which to place the semi-continuous data.                                 |
| nSC     | The number of semi-continuous variables.                                                                                          |
| iVarndx | A vector containing the indices of semi-continuous variables.<br>This vector must have <i>nSC</i> entries.                        |
| adl     | A vector containing the lower bound associated with each semi-continuous variable. This vector must also have <i>nSC</i> entries. |
| adu     | A vector containing the upper bound associated with each semi-continuous variable. This vector must also have <i>nSC</i> entries. |

| Name    | Description                                                                                                    |
|---------|----------------------------------------------------------------------------------------------------|
| nStatus | An integer error code. If successful, <i>nStatus</i> will be 0 on return. A list of possible error codes may be found in Appendix A. |

# LSIoadSETSData()

# **Description:**

Loads special sets data into the Lsmodel data structure.

### **MATLAB Prototype:**

```
>> [nStatus] = mxlindo('LSloadSETSData', iModel, nSETS, szSETStype,
aiCARDnum, aiSETSbegcol, aiSETScols)
```

### **RHS Arguments:**

| Name         | Description                                                                                                    |
|--------------|----------------------------------------------------------------------------------------------------|
| iModel       | An integer referring to an instance of <i>LSmodel</i> in which to place the set data.                                                                                                    |
| nSETS        | Number of sets to load.                                                                                                    |
| szSETStype   | A character vector containing the type of each set. Valid values for each set are                                                                                                    |
|              | LS_MIP_SET_CARD<br>LS_MIP_SET_SOS1<br>LS_MIP_SET_SOS2<br>LS_MIP_SET_SOS3                                                                                                    |
| aiCARDnum    | An integer vector containing set cardinalities. This vector must have <i>nSETS</i> entries. The set cardinalities are taken into account only for sets with $szSETStype[i] = LS_MIP_SET_CARD$ .                                                                                                    |
| aiSETSbegcol | An integer vector containing the index of the first variable in<br>each set. This vector must have nSETS+1 entries. The last<br>entry will be the index of the next appended set, assuming one<br>was to be appended. If aiSETSbegcol[i] < aiSETSbegcol<br>[i-1], then LSERR_ERROR_IN_INPUT is returned. |
| aiSETScols   | An integer vector containing the indices of variables in each<br>set. If any index is not in the range [ 0, nVars -1],<br>LSERR_INDEX_OUT_OF_RANGE is returned.                                                                                                    |

| Name    | Description                                                                                                    |
|---------|----------------------------------------------------------------------------------------------------|
| nStatus | An integer error code. If successful, <i>nStatus</i> will be 0 on return.<br>A list of possible error codes may be found in Appendix A. |

# LSloadVarType()

## **Description:**

Loads the variable types data into the *LSmodel* data structure. This replaces the routine previously named *LSloadMIPData()*.

### **MATLAB Prototype:**

```
>> [nStatus] = mxlindo('LSloadVarType', iModel, achVartypes)
```

### **RHS Arguments:**

| Name        | Description                                                                           |
|-------------|---------------------------------------------------------------------------------------|
| iModel      | An integer referring to an instance of <i>LSmodel</i> in which to place the MIP data. |
| achVartypes | A character vector containing the type of each variable.                              |

### LHS Arguments:

| Name    | Description                                                                                                    |
|---------|----------------------------------------------------------------------------------------------------|
| nStatus | An integer error code. If successful, <i>nStatus</i> will be 0 on return.<br>A list of possible error codes may be found in Appendix A. |

# LSIoadStringData()

### **Description:**

Loads a vector of strings into the LSmodel data structure.

#### **MATLAB Prototype:**

```
>> [nStatus] = mxlindo('LSloadStringData', iModel, nStrings,
vStrings)
```

### **RHS Arguments:**

| Name     | Description                                               |
|----------|-----------------------------------------------------------|
| iModel   | An integer referring to an instance of LSmodel.           |
| nStrings | An integer indicating the number of strings to be loaded. |
| vStrings | A vector containing the strings to be loaded.             |

| Name | Description                                                                                                    |
|------|----------------------------------------------------------------------------------------------------|
|      | An integer error code. If successful, <i>nStatus</i> will be 0 on return.<br>A list of possible error codes may be found in Appendix A. |

# LSbuildStringData()

# **Description:**

Finalizes the loading of the string data and build the string values.

### **MATLAB Prototype:**

```
>> [nStatus] = mxlindo('LSbuildStringData', iModel)
```

### **RHS Arguments:**

| Name   | Description                                     |
|--------|-------------------------------------------------|
| iModel | An integer referring to an instance of LSmodel. |

### LHS Arguments:

| Name    | Description                                                                                                    |
|---------|----------------------------------------------------------------------------------------------------|
| nStatus | An integer error code. If successful, <i>nStatus</i> will be 0 on return.<br>A list of possible error codes may be found in Appendix A. |

# LSdeleteStringData()

### **Description:**

Deletes the string values data.

#### **MATLAB Prototype:**

```
>> [nStatus] = mxlindo('LSdeleteStringData', iModel)
```

### **RHS Arguments:**

| Name   | Description                                     |
|--------|-------------------------------------------------|
| iModel | An integer referring to an instance of LSmodel. |

| Name    | Description                                                                                                    |
|---------|----------------------------------------------------------------------------------------------------|
| nStatus | An integer error code. If successful, <i>nStatus</i> will be 0 on return.<br>A list of possible error codes may be found in Appendix A. |

# LSIoadString()

### **Description:**

Loads a single string into the *LSmodel* data structure.

### **MATLAB Prototype:**

```
>> [nStatus] = mxlindo('LSloadString', iModel, szString)
```

### **RHS Arguments:**

| Name     | Description                                     |
|----------|-------------------------------------------------|
| iModel   | An integer referring to an instance of LSmodel. |
| szString | A variable containing the string to be loaded.  |

#### LHS Arguments:

| Name    | Description                                                                                                    |
|---------|----------------------------------------------------------------------------------------------------|
| nStatus | An integer error code. If successful, <i>nStatus</i> will be 0 on return.<br>A list of possible error codes may be found in Appendix A. |

# LSdeleteString()

### **Description:**

Deletes the complete string data, including the string vector and values.

#### **MATLAB Prototype:**

```
>> [nStatus] = mxlindo('LSdeleteString', iModel)
```

### **RHS Arguments:**

| Name   | Description                                     |
|--------|-------------------------------------------------|
| iModel | An integer referring to an instance of LSmodel. |

| Name    | Description                                                                                                    |
|---------|----------------------------------------------------------------------------------------------------|
| nStatus | An integer error code. If successful, <i>nStatus</i> will be 0 on return.<br>A list of possible error codes may be found in Appendix A. |

# LSgetStringValue()

# **Description:**

Retrieves a string value for a specified string index.

### MATLAB Prototype:

```
>> [szValue, nStatus] = mxlindo('LSgetStringValue', iModel,
nStringIdx)
```

# **RHS Arguments:**

| Name       | Description                                                                     |
|------------|---------------------------------------------------------------------------------|
| iModel     | An integer referring to an instance of LSmodel.                                 |
| nStringIdx | An integer containing the index of the string whose value you wish to retrieve. |

| Name    | Description                                                                                                    |
|---------|----------------------------------------------------------------------------------------------------|
| nStatus | An integer error code. If successful, <i>nStatus</i> will be 0 on return.<br>A list of possible error codes may be found in Appendix A. |
| szValue | A string variable containing the string value.                                                                                          |

# Solver Initialization Routines

The following commands can be used to initialize the linear and mixed integer solvers.

# LSIoadBasis()

### **Description:**

Provides a starting basis for the simplex method. A starting basis is frequently referred to as being a "warm start".

### **MATLAB Prototype:**

```
>> [nStatus] = mxlindo('LSloadBasis', iModel, anCstatus, anRstatus)
```

### **RHS Arguments:**

| Name      | Description                                                                                                    |
|-----------|----------------------------------------------------------------------------------------------------|
| iModel    | An integer referring to an instance of <i>LSmodel</i> containing the model for which you are providing the basis. |
| anCstatus | An integer vector containing the status of each column in the given model.                                        |
| anRstatus | An integer vector in which information about the status of the rows is to be placed.                              |

### LHS Arguments:

| Name    | Description                                                                                                    |
|---------|----------------------------------------------------------------------------------------------------|
| nStatus | An integer error code. If successful, <i>nStatus</i> will be 0 on return.<br>A list of possible error codes may be found in Appendix A. |

# LSIoadVarPriorities()

### **Description:**

Provide priorities for each variable for use in branch-and-bound.

#### **MATLAB Prototype:**

```
>> [nStatus] = mxlindo('LSloadVarPriorities', iModel, anCprior)
```

### **RHS Arguments:**

| Name     | Description                                                                  |
|----------|------------------------------------------------------------------------------|
| iModel   | An integer referring to an instance of LSmodel.                              |
| anCprior | An integer vector containing the priority of each column in the given model. |

| Name    | Description                                                                                                    |
|---------|----------------------------------------------------------------------------------------------------|
| nStatus | An integer error code. If successful, <i>nStatus</i> will be 0 on return.<br>A list of possible error codes may be found in Appendix A. |

# LSIoadVarStartPoint()

# **Description:**

Provide initial guesses for variable values.

### **MATLAB Prototype:**

```
>> [nStatus] = mxlindo('LSloadVarStartPoint', iModel, adPrimal)
```

# **RHS Arguments:**

| Name     | Description                                                                                |
|----------|--------------------------------------------------------------------------------------------|
| iModel   | An integer referring to an instance of LSmodel.                                            |
| adPrimal | A double precision vector containing starting values for each variable in the given model. |

| Name    | Description                                                                                                    |
|---------|----------------------------------------------------------------------------------------------------|
| nStatus | An integer error code. If successful, <i>nStatus</i> will be 0 on return.<br>A list of possible error codes may be found in Appendix A. |

# LSIoadBlockStructure()

# **Description:**

Provides a block structure for the constraint matrix by specifying block memberships of each variable and constraint.

### **MATLAB Prototype:**

```
>> [nBlock, anRblock, anCblock, nType, nStatus] =
mxlindo('LSloadBlockStructure', iModel))
```

### **RHS Arguments:**

| Name   | Description                                                        |
|--------|--------------------------------------------------------------------|
| iModel | A user assigned integer referring to an instance of <i>LSenv</i> . |

| Name     | Description                                                                                                    |
|----------|----------------------------------------------------------------------------------------------------|
| nBlock   | An integer scalar that contains the number of blocks to decompose the model matrix into (Sensible only if nType = LS_LINK_BLOCKS_NONE).                                                              |
| anRblock | An integer vector in which information about the block<br>membership of the constraints is to be placed. The i-th element<br>of this array returns information on the i-th constraint as<br>follows: |
|          | <ul><li>0: The row is a member of the linking (row) block.</li><li>k&gt;0: The row is a member of the k-th block.</li></ul>                                                                          |
|          | Where $1 \le k \le nBlock$ .                                                                                                    |
| anCblock | An integer vector in which information about the block<br>membership of the variables is to be placed. The j-th element<br>of this array contains information on the j-th column as<br>follows:      |
|          | <ul> <li>0: The column is a member of the linking (column) block.</li> <li>k&gt;0: The column is a member of the k-th block.</li> <li>where 1 &lt;= k &lt;= nBlock.</li> </ul>                       |
| nType    | An integer returning the type of the decomposition.                                                                                                    |
| nStatus  | An integer error code. If successful, nStatus will be 0 on return.<br>A list of possible error codes may be found in Appendix A.                                                                     |

# LSreadVarPriorities()

### **Description:**

Provide branching priorities for integer variables from a disk file.

### MATLAB Prototype:

```
>> [nStatus] = mxlindo('LSreadVarPriorities', iModel, szFname)
```

### **RHS Arguments:**

| Name    | Description                                                      |
|---------|------------------------------------------------------------------|
| iModel  | An integer referring to an instance of LSmodel.                  |
| szFname | The name of the file from which to read the variable priorities. |

### LHS Arguments:

| Name    | Description                                                                                                    |
|---------|----------------------------------------------------------------------------------------------------|
| nStatus | An integer error code. If successful, <i>nStatus</i> will be 0 on return.<br>A list of possible error codes may be found in Appendix A. |

# LSreadVarStartPoint()

### **Description:**

Provides initial values for variables from a file.

#### **MATLAB Prototype:**

```
>> [nStatus] = mxlindo('LSreadVarStartPoint', iModel, szFname)
```

### **RHS Arguments:**

| Name    | Description                                                                   |
|---------|-------------------------------------------------------------------------------|
| iModel  | An integer referring to an instance of LSmodel.                               |
| szFname | The name of the file from which to read the initial values for the variables. |

| Name    | Description                                                                                                    |
|---------|----------------------------------------------------------------------------------------------------|
| nStatus | An integer error code. If successful, <i>nStatus</i> will be 0 on return.<br>A list of possible error codes may be found in Appendix A. |

# **Optimization Routines**

The following commands can be used to optimize a linear or mixed-integer program.

# LSoptimize()

### **Description:**

Optimizes a continuous model by a given method.

### **MATLAB Prototype:**

```
>> [nSolStat, nStatus] = mxlindo('LSoptimize', iModel, nMethod)
```

### **RHS Arguments:**

| Name    | Description                                                                                                    |
|---------|----------------------------------------------------------------------------------------------------|
| iModel  | An integer referring to an instance of <i>LSmodel</i> you wish to optimize.                                                             |
| nMethod | An integer to specify the type of solver to use. See the definition of <i>LSoptimize</i> () in Chapter 2, <i>Function Definitions</i> . |

### LHS Arguments:

| Name     | Description                                                                                                    |
|----------|----------------------------------------------------------------------------------------------------|
| nSolStat | An integer indicating the status of the solution.                                                                                       |
| nStatus  | An integer error code. If successful, <i>nStatus</i> will be 0 on return.<br>A list of possible error codes may be found in Appendix A. |

# LSsolveGOP()

### **Description:**

Optimizes a GOP model.

#### **MATLAB Prototype:**

```
>> [nSolStat, nStatus] = mxlindo('LSsolveGOP', iModel)
```

#### **RHS Arguments:**

| Name   | Description                                                                 |
|--------|-----------------------------------------------------------------------------|
| iModel | An integer referring to an instance of <i>LSmodel</i> you wish to optimize. |

| Name     | Description                                                                                                    |
|----------|----------------------------------------------------------------------------------------------------|
| nSolStat | An integer indicating the status of the GOP solution.                                                                                   |
| nStatus0 | An integer error code. If successful, <i>nStatus</i> will be 0 on return.<br>A list of possible error codes may be found in Appendix A. |

# LSsolveMIP()

### **Description:**

Optimizes a mixed-integer programming model using branch-and-bound.

### **MATLAB Prototype:**

```
>> [nSolStat, nStatus] = mxlindo('LSsolveMIP', iModel)
```

### **RHS Arguments:**

| Name   | Description                                                                 |
|--------|-----------------------------------------------------------------------------|
| iModel | An integer referring to an instance of <i>LSmodel</i> you wish to optimize. |

### LHS Arguments:

| Name     | Description                                                                                                    |
|----------|----------------------------------------------------------------------------------------------------|
| nSolStat | An integer indicating the status of the MIP solution.                                                                                   |
| nStatus  | An integer error code. If successful, <i>nStatus</i> will be 0 on return.<br>A list of possible error codes may be found in Appendix A. |

# Solution Query Routines

The following commands can be issued to retrieve information on the solution of the specified model:

*Note:* LINDO API uses the C-language type indexing of arrays. Therefore, any index set retrieved will start with *zero*.

# LSgetBasis()

### **Description:**

Gets information about the basis that was found after optimizing the given model.

### **MATLAB Prototype:**

```
>> [anCstatus, anRstatus, nStatus] = mxlindo('LSgetBasis', iModel)
```

### **RHS Arguments:**

| Name   | Description                                                                                                    |
|--------|----------------------------------------------------------------------------------------------------|
| iModel | An integer referring to an instance of <i>LSmodel</i> containing the model for which you are retrieving the basis. |

| Name      | Description                                                                          |
|-----------|--------------------------------------------------------------------------------------|
| anCstatus | An integer vector containing the status of each column in the given model.           |
| anRstatus | An integer vector in which information about the status of the rows is to be placed. |

# 722 APPENDIX G

nStatus An integer error code. If successful, *nStatus* will be 0 on return. A list of possible error codes may be found in Appendix A.

# LSgetDualSolution()

### **Description:**

Returns the value of the dual variables for a given model.

### **MATLAB Prototype:**

```
>> [adDual, nStatus] = mxlindo('LSgetDualSolution', iModel)
```

#### **RHS Arguments:**

| Name   | Description                                     |
|--------|-------------------------------------------------|
| iModel | An integer referring to an instance of LSmodel. |

#### LHS Arguments:

| Name    | Description                                                                                                    |
|---------|----------------------------------------------------------------------------------------------------|
| adDual  | A double precision vector in which the dual solution is to be placed.                                                                   |
| nStatus | An integer error code. If successful, <i>nStatus</i> will be 0 on return.<br>A list of possible error codes may be found in Appendix A. |

# LSgetInfo()

### **Description:**

Returns model or solution information about the current state of the LINDO API solver after model optimization is completed. This function cannot be used to access callback information.

### **MATLAB Prototype:**

```
>> [dValue, nStatus] = mxlindo('LSgetInfo', iModel, nQuery);
```

### **RHS Arguments:**

| Name   | Description                                                                                                    |
|--------|----------------------------------------------------------------------------------------------------|
| iModel | An integer referring to an instance of LSmodel.                                                                                              |
| nQuery | The information desired from LINDO API. For possible values, see the definition of this function in Chapter 2, <i>Function Definitions</i> . |

| Name    | Description                                                                                                    |
|---------|----------------------------------------------------------------------------------------------------|
| dValue  | A double precision scalar or a vector depending on the type of query.                                                                   |
| nStatus | An integer error code. If successful, <i>nStatus</i> will be 0 on return.<br>A list of possible error codes may be found in Appendix A. |

# LSgetMIPBasis()

### **Description:**

Gets information about the basis that was found after optimizing the LP relaxation of the node that yielded the optimal solution of a given MIP model.

### **MATLAB Prototype:**

```
>> [anCstatus, anRstatus, nStatus] = mxlindo('LSgetMIPBasis', iModel)
```

#### **RHS Arguments:**

| Name   | Description                                                                                                    |
|--------|----------------------------------------------------------------------------------------------------|
| iModel | An integer referring to an instance of <i>LSmodel</i> containing the model for which you are retrieving the basis. |

### LHS Arguments:

| Name      | Description                                                                                                    |
|-----------|----------------------------------------------------------------------------------------------------|
| anCstatus | An integer vector containing the status of each column in the given model.                                                              |
| anRstatus | An integer vector in which information about the status of the rows is to be placed.                                                    |
| nStatus   | An integer error code. If successful, <i>nStatus</i> will be 0 on return.<br>A list of possible error codes may be found in Appendix A. |

# LSgetMIPDualSolution()

### **Description:**

Returns the value of the dual variables for a given MIP model.

### MATLAB Prototype:

```
>> [adDual, nStatus] = mxlindo('LSgetMIPDualSolution', iModel)
```

#### **RHS Arguments:**

| Name   | Description                                     |
|--------|-------------------------------------------------|
| iModel | An integer referring to an instance of LSmodel. |

| Name    | Description                                                                                                    |
|---------|----------------------------------------------------------------------------------------------------|
| adDual  | A double precision vector in which the dual solution is to be placed.                                                                   |
| nStatus | An integer error code. If successful, <i>nStatus</i> will be 0 on return.<br>A list of possible error codes may be found in Appendix A. |

# LSgetMIPPrimalSolution()

### **Description:**

Gets the current solution for a MIP model.

### **MATLAB Prototype:**

```
>>[ adPrimal, nStatus] = mxlindo('LSgetMIPPrimalSolution', iModel)
```

### **RHS Arguments:**

| Name   | Description                                     |
|--------|-------------------------------------------------|
| iModel | An integer referring to an instance of LSmodel. |

### LHS Arguments:

| Name     | Description                                                                                                    |
|----------|----------------------------------------------------------------------------------------------------|
| adPrimal | A double precision vector in which the primal solution is to be placed.                                                                                         |
| nStatus  | An integer error code. If successful, <i>nStatus</i> will be 0 on return.<br>A list of possible error codes may be found in Appendix A,<br><i>Error Codes</i> . |

# LSgetMIPReducedCosts()

### **Description:**

Gets the current reduced cost for a MIP model.

### **MATLAB Prototype:**

```
>>[ adRedCost, nStatus] = mxlindo('LSgetMIPReducedCosts', iModel)
```

### **RHS Arguments:**

| Name   | Description                                     |
|--------|-------------------------------------------------|
| iModel | An integer referring to an instance of LSmodel. |

| Name      | Description                                                                                                    |
|-----------|----------------------------------------------------------------------------------------------------|
| adRedCost | A double precision vector in which the reduced cost is to be placed.                                                                    |
| nStatus   | An integer error code. If successful, <i>nStatus</i> will be 0 on return.<br>A list of possible error codes may be found in Appendix A. |

# LSgetMIPSlacks()

### **Description:**

Gets the slack values for a MIPmodel.

### **MATLAB Prototype:**

```
>> [adSlacks, nStatus] = mxlindo('LSgetMIPSlacks', iModel)
```

### **RHS Arguments:**

| Name   | Description                                     |
|--------|-------------------------------------------------|
| iModel | An integer referring to an instance of LSmodel. |

### LHS Arguments:

| Name     | Description                                                                                                    |
|----------|----------------------------------------------------------------------------------------------------|
| adSlacks | A double precision vector in which the MIP slacks are to be placed.                                                                     |
| nStatus  | An integer error code. If successful, <i>nStatus</i> will be 0 on return.<br>A list of possible error codes may be found in Appendix A. |

# LSgetPrimalSolution()

### **Description:**

Returns the value of the primal variables for a given model.

### **MATLAB Prototype:**

```
>> [adPrimal, nStatus] = mxlindo('LSgetPrimalSolution', iModel)
```

### **RHS Arguments:**

| Name   | Description                                     |
|--------|-------------------------------------------------|
| iModel | An integer referring to an instance of LSmodel. |

### LHS Arguments:

| Name     | Description                                                                                                    |
|----------|----------------------------------------------------------------------------------------------------|
| adPrimal | A double precision vector in which the primal solution is to be placed.                                                                 |
| nStatus  | An integer error code. If successful, <i>nStatus</i> will be 0 on return.<br>A list of possible error codes may be found in Appendix A. |

### **Remarks:**

• Error code *LSERR\_INFO\_NOT\_AVAILABLE* -the requested info not available- is returned if any solution access routines are called after the optimization halts without computing a solution. The most common causes for not having a solution after the optimization are:

Optimization halted due to a time or iteration limit,

Optimization halted due to numerical errors,

Optimization halted due to CTRL-C (user break),

Presolver has determined the problem to be infeasible or unbounded.

# 726 APPENDIX G

In all these cases, the optimizer will return an associated error code (e.g., LSERR\_ITER\_LIMIT). During subsequent steps of user's application the type of the last error code returned by the optimizer can be accessed via LSgetInfo() function.

# LSgetReducedCosts()

#### **Description:**

Returns the value of the reduced costs for a given model.

#### **MATLAB Prototype:**

```
>> [adRedcosts, nStatus] = mxlindo('LSgetReducedCosts', iModel)
```

#### **RHS Arguments:**

| Name   | Description                                     |
|--------|-------------------------------------------------|
| iModel | An integer referring to an instance of LSmodel. |

### LHS Arguments:

| Name       | Description                                                                                                    |
|------------|----------------------------------------------------------------------------------------------------|
| adRedcosts | A double precision vector in which the reduced costs are to be placed.                                                                  |
| nStatus    | An integer error code. If successful, <i>nStatus</i> will be 0 on return.<br>A list of possible error codes may be found in Appendix A. |

# LSgetReducedCostsCone()

#### **Description:**

Returns the reduced cost of all cone variables of a given model.

#### **MATLAB Prototype:**

```
>> [adRedcosts, nStatus] = mxlindo('LSgetReducedCostsCone', iModel)
```

#### **RHS Arguments:**

| Name   | Description                                     |
|--------|-------------------------------------------------|
| iModel | An integer referring to an instance of LSmodel. |

| Name       | Description                                                                                                    |
|------------|----------------------------------------------------------------------------------------------------|
| adRedcosts | A double precision vector in which the reduced costs of the variables are to be returned.                                               |
| nStatus    | An integer error code. If successful, <i>nStatus</i> will be 0 on return.<br>A list of possible error codes may be found in Appendix A. |

# LSgetSlacks()

# **Description:**

Returns the value of the primal slacks for a given model.

### **MATLAB Prototype:**

```
>> [adSlacks, nStatus] = mxlindo('LSgetSlacks', iModel)
```

## **RHS Arguments:**

| Name   | Description                                     |
|--------|-------------------------------------------------|
| iModel | An integer referring to an instance of LSmodel. |

### LHS Arguments:

| Name     | Description                                                                                                    |
|----------|----------------------------------------------------------------------------------------------------|
| adSlacks | A double precision vector in which the primal slacks are to be placed.                                                                  |
| nStatus  | An integer error code. If successful, <i>nStatus</i> will be 0 on return.<br>A list of possible error codes may be found in Appendix A. |

# LSgetSolution()

## **Description:**

Gets the solution specified by the third argument.

### **MATLAB Prototype:**

```
>> [adValues, nStatus] = mxlindo('LSgetSolution', iModel, nWhich);
```

### **RHS Arguments:**

| Name   | Description                                                                                              |
|--------|----------------------------------------------------------------------------------------------------|
| iModel | An integer referring to an instance of LSmodel.                                                          |
| nWhich | An integer parameter specifying the solution to be retrieved.<br>Refer to Chapter 2 for possible values. |

| Name     | Description                                                                                                    |
|----------|----------------------------------------------------------------------------------------------------|
| adValues | A double precision vector in which the specified solution is to be placed.                                                              |
| nStatus  | An integer error code. If successful, <i>nStatus</i> will be 0 on return.<br>A list of possible error codes may be found in Appendix A. |

# Model Query Routines

The following commands can be issued to retrieve information on the specified model:

*Note:* LINDO API uses the C-language type indexing of arrays. Therefore, index set retrieved may contain *zero* as index value.

# LSgetConeDatai()

### **Description:**

Retrieve data for cone *i*.

### **MATLAB Prototype:**

```
>> [achConeType, iNnz, iCols, nStatus] = mxlindo('LSgetConeDatai',
iModel, iCone);
```

### **RHS Arguments:**

| Name   | Description                                     |
|--------|-------------------------------------------------|
| iModel | An integer referring to an instance of LSmodel. |
| iCone  | The index of the cone to retrieve the data for. |

| Name        | Description                                                                                                    |
|-------------|----------------------------------------------------------------------------------------------------|
| achConeType | A character variable that returns the constraint's type. The returned value will be ''Q', or 'R'.                                       |
| iNnz        | An integer variable that returns the number of variables characterizing the cone.                                                       |
| iCols       | An integer vector that returns the indices of variables characterizing the cone.                                                        |
| nStatus     | An integer error code. If successful, <i>nStatus</i> will be 0 on return.<br>A list of possible error codes may be found in Appendix A. |

# LSgetConeIndex()

### **Description:**

Gets the index of a cone with a specified name.

### **MATLAB Prototype:**

```
>> [iCone, nStatus] = mxlindo('LSgetConeIndex', iModel, szConeName);
```

### **RHS Arguments:**

| Name       | Description                                                                |
|------------|----------------------------------------------------------------------------|
| iModel     | An integer referring to an instance of LSmodel.                            |
| szConeName | A string containing the name of the cone for which the index is requested. |

### LHS Arguments:

| Name    | Description                                                                                                    |
|---------|----------------------------------------------------------------------------------------------------|
| iCone   | An integer scalar that returns the index of the cone requested.                                                                         |
| nStatus | An integer error code. If successful, <i>nStatus</i> will be 0 on return.<br>A list of possible error codes may be found in Appendix A. |

# LSgetConeNamei()

## **Description:**

Gets the name of a cone with a specified index.

### **MATLAB Prototype:**

```
>> [achConeName, nStatus] = mxlindo('LSgetConeNamei', iModel, iCone);
```

### **RHS Arguments:**

| Name   | Description                                      |
|--------|--------------------------------------------------|
| iModel | An integer referring to an instance of LSmodel.  |
| iCone  | Index of the cone whose name is to be retrieved. |

| Name        | Description                                                                                                    |
|-------------|----------------------------------------------------------------------------------------------------|
| achConeName | A character array that contains the cone's name with a null terminator.                                                                 |
| nStatus     | An integer error code. If successful, <i>nStatus</i> will be 0 on return.<br>A list of possible error codes may be found in Appendix A. |

# LSgetConstraintDatai()

# **Description:**

Gets data on a specified constraint.

### **MATLAB Prototype:**

```
>> [chContype, chIsNlp, dB, nStatus] =
mxlindo('LSgetConstraintDatai', iModel , iCon);
```

## **RHS Arguments:**

| Name   | Description                                                                        |
|--------|------------------------------------------------------------------------------------|
| iModel | An integer referring to an instance of LSmodel.                                    |
| iCon   | An integer containing the index of the constraint whose name you wish to retrieve. |

| Name      | Description                                                                                                    |
|-----------|----------------------------------------------------------------------------------------------------|
| chContype | A character variable that returns the constraint's type. The returned value will be ''L', 'E', 'G', or 'N', for less-than-or-equal-to, equal to, greater-than-or-equal-to, or neutral, respectively. |
| chIsNlp   | A character that returns 0 if the constraint is linear and 1 if it is nonlinear.                                                                                                    |
| dB        | A double precision variable that returns the constraint's right-<br>hand side value.                                                                                                    |
| nStatus   | An integer error code. If successful, <i>nStatus</i> will be 0 on return.<br>A list of possible error codes may be found in Appendix A.                                                              |

# LSgetConstraintIndex()

### **Description:**

Retrieves the internal index of a specified constraint name.

### **Prototype:**

```
>> [iCon, nStatus] = mxlindo('LSgetConstraintIndex', iModel,
szConname)
```

### **RHS Arguments:**

| Name      | Description                                               |
|-----------|-----------------------------------------------------------|
| iModel    | An integer referring to an instance of LSmodel.           |
| szConname | A character string containing the name of the constraint. |

### LHS Arguments:

| Name    | Description                                                                                                    |
|---------|----------------------------------------------------------------------------------------------------|
| iCon    | An integer that returns the constraint's index.                                                                                         |
| nStatus | An integer error code. If successful, <i>nStatus</i> will be 0 on return.<br>A list of possible error codes may be found in Appendix A. |

# LSgetConstraintNamei()

## **Description:**

Retrieves the name of a constraint, given its index number.

### **Prototype:**

```
>> [szConname, nStatus] = mxlindo('LSgetConstraintNamej', iModel,
iCon)
```

### **RHS Arguments:**

| Name   | Description                                                                        |
|--------|------------------------------------------------------------------------------------|
| iModel | An integer referring to an instance of LSmodel.                                    |
| iCon   | An integer containing the index of the constraint whose name you wish to retrieve. |

| Name      | Description                                                                                                    |
|-----------|----------------------------------------------------------------------------------------------------|
| szConname | A character string that returns the constraint's name.                                                                                  |
| nStatus   | An integer error code. If successful, <i>nStatus</i> will be 0 on return.<br>A list of possible error codes may be found in Appendix A. |

# LSgetLPConstraintDatai()

### **Description:**

Retrieves the formulation data for a specified constraint in a linear or mixed integer linear program. Individual LSH entries may be set to '[]' if associated items are not required.

### **MATLAB Prototype:**

```
>> [chContype, dB, nNnz, aiVar, adAcoef, nStatus] =
mxlindo('LSgetLPConstraintDatai', iModel , iCon);
```

### **RHS Arguments:**

| Name   | Description                                                                        |
|--------|------------------------------------------------------------------------------------|
| iModel | An integer referring to an instance of LSmodel.                                    |
| iCon   | An integer containing the index of the constraint whose name you wish to retrieve. |

| Name      | Description                                                                                                    |
|-----------|----------------------------------------------------------------------------------------------------|
| chContype | A character that returns the constraint's type. Values returned<br>are 'L' for less-than-or-equal-to, 'E' for equal-to, 'G' for<br>greater-than-or-equal-to, or 'N' for neutral. |
| dB        | A double precision quantity that returns the constraint's right-<br>hand side coefficient.                                                                                       |
| nNnz      | An integer that returns the number of nonzero coefficients in the constraint.                                                                                                    |
| aiVar     | An integer vector that contains the indices of the variables to compute the partial derivatives for.                                                                             |
| adAcoef   | A vector containing nonzero coefficients of the new constraints.                                                                                                    |
| nStatus   | An integer error code. If successful, <i>nStatus</i> will be 0 on return.<br>A list of possible error codes may be found in Appendix A.                                          |

# LSgetLPData()

## **Description:**

Returns the formulation data for a given linear programming model.

### **MATLAB Prototype:**

```
>> [nCons, nVars, nObjsense, dObjconst, adC, adB, achContypes,
aiAcols, acAcols, adCoef, aiArows, adL , adU, nStatus] =
mxlindo('LSgetLPData', iModel)
```

### **RHS Arguments:**

| Name   | Description                                                                                    |
|--------|------------------------------------------------------------------------------------------------|
| iModel | An integer referring to an instance of <i>LSmodel</i> from which to retrieve the problem data. |

| Name        | Description                                                                                                    |
|-------------|----------------------------------------------------------------------------------------------------|
| nCons       | Number of constraints in the model.                                                                                                    |
| nVars       | Number of variables in the model.                                                                                                    |
| nObjsense   | An indicator stating whether the objective is to be maximized or minimized.                                                             |
| dObjconst   | A constant value to be added to the objective value.                                                                                    |
| adC         | A double precision vector containing the objective coefficients.                                                                        |
| adB         | A double vector containing the constraint right-hand side coefficients.                                                                 |
| achContypes | A character vector containing the type of each constraint.                                                                              |
| aiAcols     | An integer vector containing the index of the first nonzero in each column.                                                             |
| acAcols     | An integer vector containing the length of each column.                                                                                 |
| adCoef      | A double precision vector containing the nonzero coefficients of the constraint matrix.                                                 |
| aiArows     | An integer vector containing the row indices of the nonzeros in the constraint matrix.                                                  |
| adL         | A double precision vector containing the lower bound of each variable.                                                                  |
| adU         | A double precision vector containing the upper bound of each variable.                                                                  |
| nStatus     | An integer error code. If successful, <i>nStatus</i> will be 0 on return.<br>A list of possible error codes may be found in Appendix A. |

### **Remark:**

• *LSXgetLPData()*, which retrieves the coefficient matrix in MATLAB's sparse form, can also be used as an alternative.

# LSgetLPVariableDataj()

### **Description:**

Retrieves the formulation data for a specified variable. Individual LHS entries may be set to '[]' if associated items are not required.

### **MATLAB Prototype:**

```
>> [chVarType, dC, dL, dU, nAnnz, aiArows, nStatus] =
mxlindo('LSgetLPVariableDataj', iModel, iVar)
```

### **RHS Arguments:**

| Name   | Description                                                                      |
|--------|----------------------------------------------------------------------------------|
| iModel | An integer referring to an instance of LSmodel.                                  |
| iVar   | An integer containing the index of the variable whose name you wish to retrieve. |

| Name      | Description                                                                                                    |
|-----------|----------------------------------------------------------------------------------------------------|
| chVarType | A character that returns the variable's type. Values returned are<br>'B' for binary, 'C' for continuous, or 'I' for general integer.    |
| dC        | A double precision quantity that returns the variable's objective coefficient.                                                          |
| dL        | A double precision quantity that returns the variable's lower bound.                                                                    |
| dU        | A double precision quantity that returns the variable's upper bound.                                                                    |
| nAnnz     | An integer that returns the number of nonzero constraint coefficients in the variable's column.                                         |
| aiArows   | An integer vector containing the row indices of the nonzeros in the new columns.                                                        |
| nStatus   | An integer error code. If successful, <i>nStatus</i> will be 0 on return.<br>A list of possible error codes may be found in Appendix A. |

# LSgetNameData()

### **Description:**

Returns the names—objective, right-hand side vector, range vector, bound vector, constraints, and variables—of a given model.

### **MATLAB Prototype:**

```
>> [szTitle, szObjname, szRhsname, szRngname, szBndname, aszConnames,
achConNameData, aszVarnames, achVarNameData, nStatus] =
mxlindo('LSgetNameData', iModel)
```

### **RHS Arguments:**

| Name   | Description                                     |
|--------|-------------------------------------------------|
| iModel | An integer referring to an instance of LSmodel. |

| Name           | Description                                                                                                    |
|----------------|----------------------------------------------------------------------------------------------------|
| szTitle        | A character array that returns the title of the problem. A<br>model's title can be of any length, so be sure to allocate<br>sufficient space to store the title you originally passed to<br>LINDO API. The returned title will be null terminated. |
| szObjname      | A character array that will return the name of the objective, null terminated.                                                                                                    |
| szRhsname      | A character array that returns the name of the right-hand side vector, null terminated.                                                                                                    |
| szRngname      | A character array that returns the name of the range vector, null terminated.                                                                                                    |
| szBndname      | A character array that returns the name of the bound vector, null terminated.                                                                                                    |
| aszConnames    | Reserved for future use. Currently, should be an empty vector.                                                                                                    |
| achConNameData | Reserved for future use. Currently, should be an empty vector.                                                                                                    |
| aszVarnames    | Reserved for future use. Currently, should be an empty vector.                                                                                                    |
| achVarNameData | Reserved for future use. Currently, should be an empty vector.                                                                                                    |

# LSgetNLPConstraintDatai()

# **Description:**

Gets data about the nonlinear structure of a specific row of the model.

### **MATLAB Prototype:**

```
>> [nColcnt,aiColndx,adCoef,nErrorCode] = mxLINDO(
'LSgetNLPConstraintDatai', iModel, iCon)
```

## **RHS Arguments:**

| Name   | Description                                                                                    |
|--------|------------------------------------------------------------------------------------------------|
| iModel | An integer referring to an instance of <i>LSmodel</i> from which to retrieve the problem data. |
| iCon   | An integer referring to the index of the constraint whose NLP data will be retrieved.          |

| Name     | Description                                                                                                    |
|----------|----------------------------------------------------------------------------------------------------|
| nColent  | An integer vector returning the number of nonlinear columns in the specified row.                                                       |
| aiColndx | An integer vector returning the column indices of the nonlinear nonzeros in the specified row.                                          |
| adCoef   | A double precision vector returning the current values of the<br>nonzero coefficients of the specified row in the (Jacobian)<br>matrix. |
| nStatus  | An integer error code. If successful, <i>nStatus</i> will be 0 on return.<br>A list of possible error codes may be found in Appendix A. |

# LSgetNLPData()

# **Description:**

Gets data about the nonlinear structure of a model, essentially the reverse of *LSloadNLPData*().

### **MATLAB Prototype:**

```
>> [aiCols, acCols, adCoef, aiRows, nObj, aiObj, adObjCoef,
achConType, nStatus] = mxLINDO('LSgetNLPData', iModel)
```

# **RHS Arguments:**

| Name   | Description                                                                                    |
|--------|------------------------------------------------------------------------------------------------|
| iModel | An integer referring to an instance of <i>LSmodel</i> from which to retrieve the problem data. |

| Name       | Description                                                                                                    |
|------------|----------------------------------------------------------------------------------------------------|
| aiCols     | An integer vector returning the index of the first nonlinear<br>nonzero in each column. The last entry will be the index of the<br>next appended column, assuming one was to be appended. |
| acCols     | An integer vector returning the number of nonlinear elements in each column.                                                                                                    |
| adCoef     | A double precision vector returning the current values of the nonzero coefficients in the (Jacobian) matrix.                                                                              |
| aiRows     | An integer vector returning the row indices of the nonlinear nonzeros in the coefficient matrix.                                                                                          |
| nObj       | An integer returning the number of nonlinear variables in the objective function.                                                                                                    |
| aiObj      | An integer vector returning column indices of the nonlinear terms in the objective.                                                                                                    |
| adObjCoef  | A double precision vector returning the current partial derivatives of the objective corresponding to the variables <i>aiObj</i> [].                                                      |
| achConType | A character array whose elements indicate whether a constraint has nonlinear terms or not. If $achConType$ [ $i$ ] > 0, then constraint $i$ has nonlinear terms.                          |
| nStatus    | An integer error code. If successful, <i>nStatus</i> will be 0 on return.<br>A list of possible error codes may be found in Appendix A.                                                   |

# LSgetNLPObjectiveData()

# **Description:**

Gets data about the nonlinear structure of the objective function of the model.

### **MATLAB Prototype:**

```
>> [nObjcnt,aiColndx,adCoef,nErrorCode] = mxLINDO(
'LSgetNLPConstraintDatai', iModel)
```

## **RHS Arguments:**

| Name   | Description                                                                                    |
|--------|------------------------------------------------------------------------------------------------|
| iModel | An integer referring to an instance of <i>LSmodel</i> from which to retrieve the problem data. |

| Name     | Description                                                                                                    |
|----------|----------------------------------------------------------------------------------------------------|
| nObjent  | An integer vector returning the number of nonlinear columns in the objective row.                                                       |
| aiColndx | An integer vector returning the column indices of the nonlinear nonzeros in the objective row.                                          |
| adCoef   | A double precision vector returning the current values of the nonzero coefficients of the gradient of the objective.                    |
| nStatus  | An integer error code. If successful, <i>nStatus</i> will be 0 on return.<br>A list of possible error codes may be found in Appendix A. |

# LSgetNLPVariableDataj()

## **Description:**

Gets data about the nonlinear structure of a specific column of the model.

### **MATLAB Prototype:**

```
>> [nRowcnt,aiRowndx,adCoef,nErrorCode] = mxLINDO(
'LSgetNLPVariableDataj', iModel, iVar)
```

## **RHS Arguments:**

| Name   | Description                                                                                    |
|--------|------------------------------------------------------------------------------------------------|
| iModel | An integer referring to an instance of <i>LSmodel</i> from which to retrieve the problem data. |
| iVar   | An integer referring to the index of the variable whose NLP data will be retrieved.            |

| Name     | Description                                                                                                    |
|----------|----------------------------------------------------------------------------------------------------|
| nRowent  | An integer vector returning the number of nonlinear rows in<br>the specified variable's column.                                            |
| aiRowndx | An integer vector returning the row indices of the nonlinear nonzeros in the specified variable's column.                                  |
| adCoef   | A double precision vector returning the current values of the<br>nonzero coefficients of the specified column in the (Jacobian)<br>matrix. |
| nStatus  | An integer error code. If successful, <i>nStatus</i> will be 0 on return.<br>A list of possible error codes may be found in Appendix A.    |

# LSgetQCData()

# **Description:**

Retrieves quadratic program data in a given model.

### MATLAB Prototype:

```
>> [nQCnnz, aiQCrows, aiQCvars1, aiQCvars2, adQCcoef, nStatus] =
mxlindo('LSgetQCData', iModel)
```

# **RHS Arguments:**

| Name   | Description                                                                                    |
|--------|------------------------------------------------------------------------------------------------|
| iModel | An integer referring to an instance of <i>LSmodel</i> from which to retrieve the problem data. |

| Name      | Description                                                                                                    |
|-----------|----------------------------------------------------------------------------------------------------|
| nQCnnz    | The total number of nonzeros in quadratic coefficient matrices.                                                                         |
| aiQCrows  | A vector containing the index of the constraint associated with each nonzero quadratic term.                                            |
| aiQCvars1 | A vector containing the index of the first variable defining each quadratic term.                                                       |
| aiQCvars2 | A vector containing the index of the second variable defining each quadratic term. This vector will have <i>nQCnnz</i> entries.         |
| adQCcoef  | A vector containing the nonzero coefficients in the quadratic matrix. This vector will also have <i>nQCnnz</i> entries.                 |
| nStatus   | An integer error code. If successful, <i>nStatus</i> will be 0 on return.<br>A list of possible error codes may be found in Appendix A. |

# LSgetQCDatai()

# **Description:**

Retrieves quadratic program data of a single constraint in a given model.

### **MATLAB Prototype:**

```
>> [nQCnnz, aiQCvars1, aiQCvars2, adQCcoef, nStatus] =
mxlindo('LSgetQCDatai', iModel, iCon)
```

### **RHS Arguments:**

| Name   | Description                                                                                    |
|--------|------------------------------------------------------------------------------------------------|
| iModel | An integer referring to an instance of <i>LSmodel</i> from which to retrieve the problem data. |
| iCon   | An integer referring to the index of the constraint whose quadratic data will be retrieved.    |

| Name      | Description                                                                                                    |
|-----------|----------------------------------------------------------------------------------------------------|
| nQCnnz    | The number of nonzeros in the quadratic coefficient matrix of the specified constraint.                                                 |
| aiQCvars1 | A vector containing the index of the first variable defining the quadratic term. This vector will have <i>nQCnnz</i> entries.           |
| aiQCvars2 | A vector containing the index of the second variable defining the quadratic term. This vector will have <i>nQCnnz</i> entries.          |
| adQCcoef  | A vector containing the nonzero coefficients in the quadratic matrix. This vector will have <i>nQCnnz</i> entries.                      |
| nStatus   | An integer error code. If successful, <i>nStatus</i> will be 0 on return.<br>A list of possible error codes may be found in Appendix A. |

# LSgetSemiContData()

# **Description:**

Retrieves the semi-continuous data from an LSmodel data structure.

### **MATLAB Prototype:**

```
>> [iNvars, iVarndx, ad1, adu, nStatus] =
mxlindo('LSgetSemiContData', iModel)
```

### **RHS Arguments:**

| Name   | Description                                                                                    |
|--------|------------------------------------------------------------------------------------------------|
| iModel | An integer referring to an instance of <i>LSmodel</i> from which to retrieve the problem data. |

| Name    | Description                                                                                                    |
|---------|----------------------------------------------------------------------------------------------------|
| iNvars  | An integer variable to return the number of semi-continuous variables.                                                                  |
| iVarndx | An integer vector to return the indices of semi-continuous variables.                                                                   |
| adl     | A vector to return the lower bounds of semi-continuous variables.                                                                       |
| adu     | A vector to return the upper bounds of semi-continuous variables.                                                                       |
| nStatus | An integer error code. If successful, <i>nStatus</i> will be 0 on return.<br>A list of possible error codes may be found in Appendix A. |

# LSgetSETSData()

# **Description:**

Retrieves sets data from an LSmodel data structure.

### **MATLAB Prototype:**

```
>> [iNsets, iNtnz, achSETtype, iCardnum, iNnz, iBegset, iVarndx,
nStatus] = mxlindo('LSgetSETSData', iModel)
```

### **RHS Arguments:**

| Name   | Description                                                                                    |
|--------|------------------------------------------------------------------------------------------------|
| iModel | An integer referring to an instance of <i>LSmodel</i> from which to retrieve the problem data. |

| Name       | Description                                                                                                    |
|------------|----------------------------------------------------------------------------------------------------|
| iNsets     | An integer variable to return the number of sets in the model.                                                                                                    |
| iNtnz      | An integer variable to return the total number of variables in the sets.                                                                                                    |
| achSETtype | A character array to return the type of sets in the model. The size of this array should be at least <i>(iNsets)</i>                                                                                                    |
| iCardnum   | An integer array to return the cardinalities of sets in the model.<br>The size of this array should be at least <i>(iNsets)</i>                                                                                                    |
| iNnz       | An integer array to return the number of variables in each set in the model. The size of this array should be at least <i>(iNsets)</i>                                                                                                    |
| iBegset    | An integer array returning the index of the first variable in each set. This vector must have (iNsets + 1) entries, where <i>iNsets</i> is the number of sets in the model. The last entry will be the index of the next appended set, assuming one was to be appended. |
| iVarndx    | An integer vector returning the indices of the variables in the sets. You must allocate at least one element in this vector for each <variable,set> tuple (i.e. at least iNtnz elements are required.)</variable,set>                                                   |
| nStatus    | An integer error code. If successful, <i>nStatus</i> will be 0 on return.<br>A list of possible error codes may be found in Appendix A.                                                                                                    |

# LSgetSETSDatai()

## **Description:**

Retrieves the data for set *i* from an *LSmodel* data structure.

### **MATLAB Prototype:**

```
>> [achSETType, iCardnum, iNnz, iVarndx, nStatus] =
mxlindo('LSgetSETSDatai', iModel, iSet)
```

### **RHS Arguments:**

| Name   | Description                                                                                    |
|--------|------------------------------------------------------------------------------------------------|
| iModel | An integer referring to an instance of <i>LSmodel</i> from which to retrieve the problem data. |
| iSet   | The index of the set to retrieve the data for.                                                 |

### LHS Arguments:

| Name       | Description                                                                                                    |
|------------|----------------------------------------------------------------------------------------------------|
| achSETType | A character variable to return the set type.                                                                                            |
| iCardnum   | An integer variable to return the set cardinality.                                                                                      |
| iNnz       | An integer variable to return the number of variables in the set.                                                                       |
| iVarndx    | An integer vector to return the indices of the variables in the set. This vector should have at least <i>(iNnz)</i> elements.           |
| nStatus    | An integer error code. If successful, <i>nStatus</i> will be 0 on return.<br>A list of possible error codes may be found in Appendix A. |

# LSgetVariableIndex()

## **Description:**

Retrieves the internal index of a specified variable name.

#### **Prototype:**

```
>> [iVar, nStatus] = mxlindo('LSgetVariableIndex', iModel, szVarname)
```

### **RHS Arguments:**

| Name      | Description                                             |
|-----------|---------------------------------------------------------|
| iModel    | An integer referring to an instance of LSmodel.         |
| szVarname | A character string containing the name of the variable. |

| Name    | Description                                                                                                    |
|---------|----------------------------------------------------------------------------------------------------|
| iVar    | An integer that returns the variable's index.                                                                                           |
| nStatus | An integer error code. If successful, <i>nStatus</i> will be 0 on return.<br>A list of possible error codes may be found in Appendix A. |

# LSgetVariableNamej()

## **Description:**

Retrieves the name of a variable, given its index number.

#### **Prototype:**

```
>> [szVarname, nStatus] = mxlindo('LSgetVariableNamej', iModel, iVar)
```

## **RHS Arguments:**

| Name   | Description                                                                      |
|--------|----------------------------------------------------------------------------------|
| iModel | An integer referring to an instance of Lsmodel.                                  |
| iVar   | An integer containing the index of the variable whose name you wish to retrieve. |

#### LHS Arguments:

| Name      | Description                                                                                                    |
|-----------|----------------------------------------------------------------------------------------------------|
| szVarname | A character string that returns the variable's name.                                                                                    |
| nStatus   | An integer error code. If successful, <i>nStatus</i> will be 0 on return.<br>A list of possible error codes may be found in Appendix A. |

# LSgetVarStartPoint()

## **Description:**

Retrieves the values of the initial primal solution.

#### **MATLAB Prototype:**

```
>> [adPrimal, nStatus] = mxlindo('LSgetVarStartPoint', iModel);
```

#### **RHS Arguments:**

| Name   | Description                                     |
|--------|-------------------------------------------------|
| iModel | An integer referring to an instance of LSmodel. |

| Name     | Description                                                                                                    |
|----------|----------------------------------------------------------------------------------------------------|
| adPrimal | A double precision vector that contains the primal solution at which the objective function will be evaluated.                          |
| nStatus  | An integer error code. If successful, <i>nStatus</i> will be 0 on return.<br>A list of possible error codes may be found in Appendix A. |

# LSgetVarType()

## **Description:**

Gets the variable type for a MIP model.

## **MATLAB Prototype:**

```
>> [achVartypes,nCont,nBin,nGin,nStatus] = mxlindo('LSgetVarType',
iModel)
```

## **RHS Arguments:**

| Name   | Description                                                                                    |
|--------|------------------------------------------------------------------------------------------------|
| iModel | An integer referring to an instance of <i>LSmodel</i> from which to retrieve the problem data. |

| Name        | Description                                                                                                    |
|-------------|----------------------------------------------------------------------------------------------------|
| achVartypes | A character vector containing the type of each variable.                                                                                |
| nCont       | A scalar indicating the number of continuous variables in the model.                                                                    |
| nBin        | A scalar indicating the number of binary variables in the model.                                                                        |
| nGin        | A scalar indicating the number of general integer variables in the model.                                                               |
| nStatus     | An integer error code. If successful, <i>nStatus</i> will be 0 on return.<br>A list of possible error codes may be found in Appendix A. |

# Model Modification Routines

The following commands can be issued to modify an existing model *iModel* in several ways. Since the modification routines reset the solution status of the model to its default, the resident solution may not be optimal.

## LSaddCones ()

#### **Description:**

Adds cones to a given model.

#### **MATLAB Prototype:**

```
>> [nStatus] = mxlindo('LSaddCones', iModel, nCone, szConeTypes,
cConenames, aiConebegcol, aiConecols)
```

#### **RHS Arguments:**

| Name         | Description                                                                                                    |
|--------------|----------------------------------------------------------------------------------------------------|
| iModel       | An integer referring to an instance of <i>LSmodel</i> from which to retrieve the problem data.                                                                                                    |
| nCone        | An integer containing the number of cones to append.                                                                                                    |
| szConeTypes  | A character array containing the type of each cone to be added to the model.                                                                                                    |
| cConenames   | Reserved for future use. Currently, should be empty vector.                                                                                                    |
| aiConebegcol | An integer vector containing the index of the first variable in<br>each new cone. This vector must have <i>nCone</i> +1 entries. The<br>last entry should be equal to the number of variables in the<br>added cones. |
| aiConecols   | An integer vector containing the indices of the variables in the new cones.                                                                                                    |

| Name    | Description                                                                                                    |
|---------|----------------------------------------------------------------------------------------------------|
| nStatus | An integer error code. If successful, <i>nStatus</i> will be 0 on return.<br>A list of possible error codes may be found in Appendix A. |

# LSaddConstraints()

## **Description:**

Adds constraints to a given model.

## **MATLAB Prototype:**

```
>> [nStatus] = mxlindo('LSaddConstraints', iModel, nCons,
achContypes, aszConnames, aiArows, adAcoef, aiAcols, adB)
```

## **RHS Arguments:**

| Name        | Description                                                                                    |
|-------------|------------------------------------------------------------------------------------------------|
| iModel      | An integer referring to an instance of LSmodel.                                                |
| nCons       | An integer containing the number of constraints to append.                                     |
| achContypes | A character vector containing the type of each constraint to be added to the model.            |
| aszConnames | A vector of null terminated strings containing the name of each new constraint.                |
| aiArows     | An integer vector containing the index of the first nonzero element in each new constraint.    |
| adAcoef     | A vector containing nonzero coefficients of the new constraints.                               |
| aiAcols     | An integer vector containing the column indices of the nonzeros in the new constraints.        |
| adB         | A double precision vector containing the right-hand side coefficients for each new constraint. |

| Name    | Description                                                                                                    |
|---------|----------------------------------------------------------------------------------------------------|
| nStatus | An integer error code. If successful, <i>nStatus</i> will be 0 on return.<br>A list of possible error codes may be found in Appendix A. |

# LSaddSETS()

## **Description:**

Adds sets to a given model.

### **MATLAB Prototype:**

```
>> [nStatus] = mxlindo('LSaddSETS', iModel, nSETS, szSETStypes,
aiCARDnum, aiSETSbegcol, aiSETScols)
```

## **RHS Arguments:**

| Name         | Description                                                                                                    |
|--------------|----------------------------------------------------------------------------------------------------|
| iModel       | An integer referring to an instance of LSmodel.                                                                                                    |
| nSETS        | An integer containing the number of sets to add.                                                                                                    |
| szSETStypes  | A character array containing the type of each set to be added to the model.                                                                                                    |
| aiCARDnum    | An integer array containing the cardinalities of the sets to be added.                                                                                                    |
| aiSETSbegcol | An integer vector containing the index of the first variable in<br>each new set. This vector must have $nSETS + 1$ entries. The last<br>entry should be equal to the total number of variables in the<br>new sets. |
| aiSETScols   | An integer vector containing the indices of the variables in the new sets.                                                                                                    |

| Name    | Description                                                                                                    |
|---------|----------------------------------------------------------------------------------------------------|
| nStatus | An integer error code. If successful, <i>nStatus</i> will be 0 on return.<br>A list of possible error codes may be found in Appendix A. |

## LSaddVariables()

## **Description:**

Adds variables to a given model. If both constraints and variables need to be added to a model and adding the new information in column format is preferred, then this routine can be called after first calling *LSaddConstraints()*.

#### **MATLAB Prototype:**

```
>> [nStatus] = mxlindo('LSaddVariables', iModel, nVars, achVartypes,
aszVarnames, aiAcols, acAcols, adAcoef, aiArows, adC, adL, adU)
```

### **RHS Arguments:**

| Name        | Description                                                                             |
|-------------|-----------------------------------------------------------------------------------------|
| iModel      | An integer referring to an instance of LSmodel.                                         |
| nVars       | The number of variables to append to the model.                                         |
| achVartypes | A character vector indicating the types of each variable to be added to the model.      |
| aszVarnames | A vector of null terminated strings containing the name of each new variable.           |
| aiAcols     | An integer vector containing the index of the first nonzero element in each new column. |
| acAcols     | An integer vector containing the length of each column.                                 |
| adAcoef     | A double precision vector containing the nonzero coefficients of the new columns.       |
| aiArows     | An integer vector containing the row indices of the nonzeros in the new columns.        |
| adC         | A double precision vector containing the objective coefficients for each new variable.  |
| adL         | A double precision vector containing the lower bound of each new variable.              |
| adU         | A double precision vector containing the upper bound of each new variable.              |

| Name    | Description                                                                                                    |
|---------|----------------------------------------------------------------------------------------------------|
| nStatus | An integer error code. If successful, <i>nStatus</i> will be 0 on return.<br>A list of possible error codes may be found in Appendix A. |

# LSaddQCterms()

## **Description:**

Adds quadratic elements to the given model.

## **MATLAB Prototype:**

```
>> [nStatus] = mxlindo('LSaddQCterms', iModel, nQCnonzeros,
vaiQCconndx, vaiQCvarndx1, vaiQCvarndx2, vadQCcoef)
```

### **RHS Arguments:**

| Name         | Description                                                                                                    |
|--------------|----------------------------------------------------------------------------------------------------|
| iModel       | An integer referring to an instance of LSmodel.                                                                                                |
| nQCnonzeros  | The total number of nonzeros in quadratic coefficient matrices to be added.                                                                    |
| vaiQCconndx  | A vector containing the index of the constraint associated with each nonzero quadratic term. This vector must have <i>nQCnonzeros</i> entries. |
| vaiQCvarndx1 | A vector containing the indices of the first variable defining each quadratic term. This vector must have <i>nQCnonzeros</i> entries.          |
| vaiQCvarndx2 | A vector containing the indices of the second variable defining<br>each quadratic term. This vector must have <i>nQCnonzeros</i><br>entries.   |
| vadQCcoef    | A vector containing the nonzero coefficients in the quadratic matrix. This vector must also have <i>nQCnonzeros</i> entries.                   |

| Name    | Description                                                                                                    |
|---------|----------------------------------------------------------------------------------------------------|
| nStatus | An integer error code. If successful, <i>nStatus</i> will be 0 on return.<br>A list of possible error codes may be found in Appendix A. |

# LSaddNLPAj()

## **Description:**

Adds NLP elements to the specified column for the given model.

## **MATLAB Prototype:**

```
>> [nStatus] = mxlindo('LSaddNLPAj', iModel, iVar1, nRows, vaiRows,
vadAj)
```

### **RHS Arguments:**

| Name    | Description                                                                                                    |
|---------|----------------------------------------------------------------------------------------------------|
| iModel  | An integer referring to an instance of LSmodel.                                                                                                   |
| iVar1   | The index of the variable to which NLP elements will be added.                                                                                    |
| nRows   | The total number of constraints for which NLP elements will be added.                                                                             |
| vaiRows | An integer vector containing the row indices of the nonlinear elements. The indices are required to be in ascending order.                        |
| vadAj   | A double vector containing the initial nonzero coefficients of the NLP elements. If <i>vadAj</i> is NULL, the solver will set the initial values. |

| Name    | Description                                                                                                    |
|---------|----------------------------------------------------------------------------------------------------|
| nStatus | An integer error code. If successful, <i>nStatus</i> will be 0 on return.<br>A list of possible error codes may be found in Appendix A. |

# LSaddNLPobj()

## **Description:**

Adds NLP elements to the objective function for the given model.

#### **MATLAB Prototype:**

```
>> [nStatus] = mxlindo('LSaddNLPobj', iModel, nCols, vaiCols,
vadColj)
```

#### **RHS Arguments:**

| Name    | Description                                                                                                    |
|---------|----------------------------------------------------------------------------------------------------|
| iModel  | An integer referring to an instance of LSmodel.                                                                                                    |
| nCols   | The total number of variables for which NLP elements will be added.                                                                                             |
| vaiCols | A integer vector containing the variable indices of the nonlinear elements.                                                                                     |
| vadColj | A double vector containing the initial the initial nonzero coefficients of the NLP elements. If <i>vadColj</i> is NULL, the solver will set the initial values. |

## LHS Arguments:

| Name    | Description                                                                                                    |
|---------|----------------------------------------------------------------------------------------------------|
| nStatus | An integer error code. If successful, <i>nStatus</i> will be 0 on return.<br>A list of possible error codes may be found in Appendix A. |

# LSdeleteCones()

#### **Description:**

Deletes a set of cones in the given model.

#### **MATLAB Prototype:**

```
>> [nStatus] = mxlindo('LSdeleteCones', iModel, nCones, aiCones)
```

### **RHS Arguments:**

| Name    | Description                                                          |
|---------|----------------------------------------------------------------------|
| iModel  | An integer referring to an instance of LSmodel.                      |
| nCones  | The number of cones in the model to delete.                          |
| aiCones | A vector containing the indices of the cones that are to be deleted. |

| Name    | Description                                                                                                    |
|---------|----------------------------------------------------------------------------------------------------|
| nStatus | An integer error code. If successful, <i>nStatus</i> will be 0 on return.<br>A list of possible error codes may be found in Appendix A. |

## LSdeleteConstraints()

## **Description:**

Deletes a set of constraints in the given model.

#### **MATLAB Prototype:**

```
>> [nStatus] = mxlindo('LSdeleteConstraints', iModel, nCons, aiCons)
```

#### **RHS Arguments:**

| Name   | Description                                                                |
|--------|----------------------------------------------------------------------------|
| iModel | An integer referring to an instance of LSmodel.                            |
| nCons  | The number of constraints in the model to delete.                          |
| aiCons | A vector containing the indices of the constraints that are to be deleted. |

## LHS Arguments:

| Name    | Description                                                                                                    |
|---------|----------------------------------------------------------------------------------------------------|
| nStatus | An integer error code. If successful, <i>nStatus</i> will be 0 on return.<br>A list of possible error codes may be found in Appendix A. |

## LSdeleteQCterms()

### **Description:**

Deletes the quadratic terms in a set of constraints in the given model.

#### **MATLAB Prototype:**

```
>> [nStatus] = mxlindo('LSdeleteQCterms', iModel, nCons, aiCons)
```

#### **RHS Arguments:**

| Name   | Description                                                                                 |
|--------|---------------------------------------------------------------------------------------------|
| iModel | An integer referring to an instance of LSmodel.                                             |
| nCons  | The number of constraints in the model for which the quadratic terms will be deleted.       |
| aiCons | A vector containing the indices of the constraints whose quadratic terms are to be deleted. |

| Name    | Description                                                                                                    |
|---------|----------------------------------------------------------------------------------------------------|
| nStatus | An integer error code. If successful, <i>nStatus</i> will be 0 on return.<br>A list of possible error codes may be found in Appendix A. |

## LSdeleteSemiContVars()

## **Description:**

Deletes a set of semi-continuous variables in the given model.

#### **MATLAB Prototype:**

```
>> [nStatus] = mxlindo('LSdeleteSemiContVars', iModel, nSC, SCndx)
```

#### **RHS Arguments:**

| Name   | Description                                                                              |
|--------|------------------------------------------------------------------------------------------|
| iModel | An integer referring to an instance of LSmodel.                                          |
| nSC    | The number of semi-continuous variables in the model to delete.                          |
| SCndx  | A vector containing the indices of the semi-continuous variables that are to be deleted. |

#### LHS Arguments:

| Name    | Description                                                                                                    |
|---------|----------------------------------------------------------------------------------------------------|
| nStatus | An integer error code. If successful, <i>nStatus</i> will be 0 on return.<br>A list of possible error codes may be found in Appendix A. |

## LSdeleteSETS()

#### **Description:**

Deletes the sets in the given model.

#### **MATLAB Prototype:**

```
>> [nStatus] = mxlindo('LSdeleteSETS', iModel, nSETS, SETSndx)
```

#### **RHS Arguments:**

| Name    | Description                                                         |
|---------|---------------------------------------------------------------------|
| iModel  | An integer referring to an instance of LSmodel.                     |
| nSETS   | The number of sets in the model to delete.                          |
| SETSndx | A vector containing the indices of the sets that are to be deleted. |

| Name    | Description                                                                                                    |
|---------|----------------------------------------------------------------------------------------------------|
| nStatus | An integer error code. If successful, <i>nStatus</i> will be 0 on return.<br>A list of possible error codes may be found in Appendix A. |

## LSdeleteVariables()

## **Description:**

Deletes a set of variables in the given model.

#### MATLAB Prototype:

```
>> [nStatus] = mxlindo('LSdeleteVariables', iModel, nVars, aiVars)
```

## **RHS Arguments:**

| Name   | Description                                                              |
|--------|--------------------------------------------------------------------------|
| iModel | An integer referring to an instance of LSmodel.                          |
| nVars  | The number of variables in the model to delete.                          |
| aiVars | A vector containing the indices of the variables that are to be deleted. |

## LHS Arguments:

| Name    | Description                                                                                                    |
|---------|----------------------------------------------------------------------------------------------------|
| nStatus | An integer error code. If successful, <i>nStatus</i> will be 0 on return.<br>A list of possible error codes may be found in Appendix A. |

# LSdeleteAj()

### **Description:**

Deletes all the elements in the specified column for the given model.

#### **MATLAB Prototype:**

```
>> [nStatus] = mxlindo('LSdeleteAj', iModel, iVar1, nRows, vaiRows)
```

#### **RHS Arguments:**

| Name    | Description                                                                                                    |
|---------|----------------------------------------------------------------------------------------------------|
| iModel  | An integer referring to an instance of LSmodel.                                                                                   |
| iVar1   | The index of the variable whose lements will be deleted.                                                                          |
| nRows   | The number of constraints at which elements will be deleted.                                                                      |
| vaiRows | An integer vector containing the row indices of the elements to<br>be deleted. The indices are required to be in ascending order. |

| Name    | Description                                                                                                    |
|---------|----------------------------------------------------------------------------------------------------|
| nStatus | An integer error code. If successful, <i>nStatus</i> will be 0 on return.<br>A list of possible error codes may be found in Appendix A. |

# LSdeleteNLPobj()

## **Description:**

Deletes NLP elements from the objective function for the given model.

### MATLAB Prototype:

```
>> [nStatus] = mxlindo('LSdeleteNLPobj', iModel, nCols, vaiCols)
```

## **RHS Arguments:**

| Name    | Description                                                                            |
|---------|----------------------------------------------------------------------------------------|
| iModel  | An integer referring to an instance of LSmodel.                                        |
| nCols   | The number of variables for which NLP elements will be deleted.                        |
| vaiCols | A vector containing the indices of the variables whose NLP elements are to be deleted. |

## LHS Arguments:

| Name    | Description                                                                                                    |
|---------|----------------------------------------------------------------------------------------------------|
| nStatus | An integer error code. If successful, <i>nStatus</i> will be 0 on return.<br>A list of possible error codes may be found in Appendix A. |

# LSmodifyAj()

#### **Description:**

Modifies the coefficients for a given column at specified constraints.

### MATLAB Prototype:

```
>> [nStatus] = mxlindo('LSmodifyAj', iModel, iVar1, nCons, aiCons,
adAj)
```

## **RHS Arguments:**

| Name   | Description                                                             |
|--------|-------------------------------------------------------------------------|
| iModel | An integer referring to an instance of LSmodel.                         |
| iVar1  | The index of the variable to modify the constraint coefficients.        |
| nCons  | Number of constraints to modify.                                        |
| aiCons | An array of the indices of the constraints to modify.                   |
| adAj   | A double precision array containing the values of the new coefficients. |

| Name    | Description                                                                                                    |
|---------|----------------------------------------------------------------------------------------------------|
| nStatus | An integer error code. If successful, <i>nStatus</i> will be 0 on return.<br>A list of possible error codes may be found in Appendix A. |

## LSmodifyCone()

## **Description:**

Modifies the data for the specified cone.

#### MATLAB Prototype:

```
>> [nStatus] = mxlindo('LSmodifyCone', iModel, cConeType, iConeNum,
iConeNnz, aiConeCols)
```

#### **RHS Arguments:**

| Name       | Description                                                                                                    |
|------------|----------------------------------------------------------------------------------------------------|
| iModel     | An integer referring to an instance of LSmodel.                                                                         |
| cConeType  | A character variable specifying the new type of the cone.                                                               |
| iConeNum   | An integer scalar that refers to the index of the cone to modify.                                                       |
| iConeNnz   | An integer scalar that refers to the number of variables characterizing the cone.                                       |
| aiConeCols | An integer vector that keeps the indices of the variables characterizing the cone. Its size should be <i>iConeNnz</i> . |

#### LHS Arguments:

| Name    | Description                                                                                                    |
|---------|----------------------------------------------------------------------------------------------------|
| nStatus | An integer error code. If successful, <i>nStatus</i> will be 0 on return.<br>A list of possible error codes may be found in Appendix A. |

# LSmodifyConstraintType()

#### **Description:**

Modifies the senses of the selected constraints of a given model.

#### **MATLAB Prototype:**

```
>> [nStatus] = mxlindo('LSmodifyConstraintType', iModel, nCons,
aiCons, achContypes)
```

| Name        | Description                                                                                                  |
|-------------|----------------------------------------------------------------------------------------------------|
| iModel      | An integer referring to an instance of LSmodel.                                                              |
| nCons       | The number of constraint senses to modify.                                                                   |
| aiCons      | An integer vector containing the indices of the constraints whose senses are to be modified.                 |
| achContypes | A character vector in which each element is either: 'L', 'E', 'G', or 'N' indicating each constraint's type. |

## LHS Arguments:

| Name    | Description                                                                                                    |
|---------|----------------------------------------------------------------------------------------------------|
| nStatus | An integer error code. If successful, <i>nStatus</i> will be 0 on return.<br>A list of possible error codes may be found in Appendix A. |

# LSmodifyLowerBounds()

## **Description:**

Modifies selected lower bounds in a given model.

#### MATLAB Prototype:

```
>> [nStatus] = mxlindo('LSmodifyLowerBounds', iModel, nVars, aiVars,
adL)
```

#### **RHS Arguments:**

| Name   | Description                                                                                        |
|--------|----------------------------------------------------------------------------------------------------|
| iModel | An integer referring to an instance of LSmodel.                                                    |
| nVars  | The number of bounds in the model to modify.                                                       |
| aiVars | An integer vector containing the indices of the variables for<br>which to modify the lower bounds. |
| adL    | A double precision vector containing the new values of the lower bounds on the variables.          |

| Name    | Description                                                                                                    |
|---------|----------------------------------------------------------------------------------------------------|
| nStatus | An integer error code. If successful, <i>nStatus</i> will be 0 on return.<br>A list of possible error codes may be found in Appendix A. |

## LSmodifyObjConstant()

## **Description:**

Modifies the objective's constant term for a specified model.

#### **MATLAB Prototype:**

```
>> [nStatus] = mxlindo('LSmodifyObjConstant', iModel , dObjconst);
```

#### **RHS Arguments:**

| Name      | Description                                     |
|-----------|-------------------------------------------------|
| iModel    | An integer referring to an instance of LSmodel. |
| dObjconst | The new objective constant term.                |

#### LHS Arguments:

| Name    | Description                                                                                                    |
|---------|----------------------------------------------------------------------------------------------------|
| nStatus | An integer error code. If successful, <i>nStatus</i> will be 0 on return.<br>A list of possible error codes may be found in Appendix A. |

# LSmodifyObjective()

#### **Description:**

Modifies selected objective coefficients of a given model.

#### **MATLAB Prototype:**

```
>> [nStatus] = mxlindo('LSmodifyObjective', iModel, nVars, aiVars, adC)
```

### **RHS Arguments:**

| Name   | Description                                                                                  |
|--------|----------------------------------------------------------------------------------------------|
| iModel | An integer referring to an instance of LSmodel.                                              |
| nVars  | Number of objective coefficients to modify.                                                  |
| aiVars | An integer vector containing a list of the indices of the objective coefficients to modify.  |
| adC    | A double precision vector containing the new values for the modified objective coefficients. |

| Name    | Description                                                                                                    |
|---------|----------------------------------------------------------------------------------------------------|
| nStatus | An integer error code. If successful, <i>nStatus</i> will be 0 on return.<br>A list of possible error codes may be found in Appendix A. |

# LSmodifyRHS()

## **Description:**

Modifies selected constraint right-hand sides of a given model.

### **MATLAB Prototype:**

```
>> [nStatus] = mxlindo('LSmodifyRHS', iModel, nCons, aiCons, adB)
```

## **RHS Arguments:**

| Name   | Description                                                                                            |
|--------|----------------------------------------------------------------------------------------------------|
| iModel | An integer referring to an instance of LSmodel.                                                        |
| nCons  | The number of constraint right-hand sides to modify.                                                   |
| aiCons | An integer vector containing the indices of the constraints whose right-hand sides are to be modified. |
| adB    | A double precision vector containing the new right-hand side values for the modified right-hand sides. |

#### LHS Arguments:

| Name    | Description                                                                                                    |
|---------|----------------------------------------------------------------------------------------------------|
| nStatus | An integer error code. If successful, <i>nStatus</i> will be 0 on return.<br>A list of possible error codes may be found in Appendix A. |

# LSmodifySemiContVars()

## **Description:**

Modifies data of a set of semi-continuous variables in the given model.

#### **MATLAB Prototype:**

```
>> [nStatus] = mxlindo('LSmodifySemiContVars', iModel, nSC, iVarndx,
adl, adu)
```

| Name    | Description                                                                                        |
|---------|----------------------------------------------------------------------------------------------------|
| iModel  | An integer referring to an instance of LSmodel.                                                    |
| nSC     | The number of semi-continuous variables to modify.                                                 |
| iVarndx | An integer vector containing the indices of the variables whose data are to be modified.           |
| adl     | A double precision vector containing the new lower bound values for the semi-continuous variables. |
| adu     | A double precision vector containing the new upper bound values for the semi-continuous variables. |

#### LHS Arguments:

| Name    | Description                                                                                                    |
|---------|----------------------------------------------------------------------------------------------------|
| nStatus | An integer error code. If successful, <i>nStatus</i> will be 0 on return.<br>A list of possible error codes may be found in Appendix A. |

# LSmodifySET()

## **Description:**

Modifies set data in the given model.

## **MATLAB Prototype:**

```
>> [nStatus] = mxlindo('LSmodifySET', iModel, cSETtype, iSETnum,
iSETnnz, aiSETcols)
```

#### **RHS Arguments:**

| Name      | Description                                                                                       |
|-----------|---------------------------------------------------------------------------------------------------|
| iModel    | An integer referring to an instance of LSmodel.                                                   |
| cSETtype  | A character variable containing the new type for the specified set.                               |
| iSETnum   | An integer variable containing the index of the set to apply the modification.                    |
| iSETnnz   | An integer variable containing the number of variables in the set specified with <i>iSETnum</i> . |
| aiSETcols | An integer array containing the indices of variables in the set specified with <i>iSETnum</i> .   |

| Name    | Description                                                                                                    |
|---------|----------------------------------------------------------------------------------------------------|
| nStatus | An integer error code. If successful, <i>nStatus</i> will be 0 on return.<br>A list of possible error codes may be found in Appendix A. |

# LSmodifyUpperBounds()

### **Description:**

Modifies selected upper bounds in a given model.

### **MATLAB Prototype:**

```
>> [nStatus] = mxlindo('LSmodifyUpperBounds', iModel, nVars, aiVars, adU)
```

## **RHS Arguments:**

| Name   | Description                                                                               |
|--------|-------------------------------------------------------------------------------------------|
| iModel | An integer referring to an instance of LSmodel.                                           |
| nVars  | The number of bounds in the model to modify.                                              |
| aiVars | A vector containing the indices of the variables for which to modify the upper bounds.    |
| adU    | A double precision vector containing the new values of the upper bounds on the variables. |

### LHS Arguments:

| Name    | Description                                                                                                    |
|---------|----------------------------------------------------------------------------------------------------|
| nStatus | An integer error code. If successful, <i>nStatus</i> will be 0 on return.<br>A list of possible error codes may be found in Appendix A. |

# LSmodifyVariableType()

## **Description:**

Modifies the types of the selected variables of a given model.

#### **MATLAB Prototype:**

```
>> [nStatus] = mxlindo('LSmodifyVariableType', iModel, nVars, aiVars,
achVartypes)
```

#### **RHS Arguments:**

| Name        | Description                                                                                                   |
|-------------|----------------------------------------------------------------------------------------------------|
| iModel      | An integer referring to an instance of LSmodel.                                                               |
| nVars       | The number of variable types to modify.                                                                       |
| aiVars      | An integer vector containing the indices of the variables whose types are to be modified.                     |
| achVartypes | A character vector containing strings of length <i>nVars</i> specifying the types of the specified variables. |

| Name    | Description                                                                                                    |
|---------|----------------------------------------------------------------------------------------------------|
| nStatus | An integer error code. If successful, <i>nStatus</i> will be 0 on return.<br>A list of possible error codes may be found in Appendix A. |

## 764 APPENDIX G

## Model and Solution Analysis Routines

The routines in the section below allow you to analyze models and their solutions. For a more detailed overview, see the Chapter 10, *Analyzing Models and Solutions*.

# LSfindBlockStructure ()

#### **Description:**

Examines the nonzero structure of the constraint matrix and tries to identify block structures in the model..

#### **MATLAB Prototype:**

```
>> [nStatus] = mxlindo('LSfindBlockStructure', iModel, nBlock, nType)
```

#### **RHS Arguments:**

| Name   | Description                                                                                                    |
|--------|----------------------------------------------------------------------------------------------------|
| iModel | An integer referring to an instance of LSmodel.                                                                                                    |
| nBlock | An integer scalar that contains the number of blocks to decompose the model matrix into. (Sensible only if <i>nType</i> <> <i>LS_LINK_BLOCKS_NONE</i> .)                                                                                                    |
| nType  | An integer scalar indicating the type of decomposition<br>requested. The possible values are identified with the following<br>macros:                                                                                                    |
|        | <ul> <li>LS_LINK_BLOCKS_NONE: Try total decomposition (no linking rows or columns).</li> <li>LS_LINK_BLOCKS_COLS: The decomposed model will have dual angular structure (linking columns).</li> <li>LS_LINK_BLOCKS_ROWS: The decomposed model will have block angular structure (linking rows).</li> <li>LS_LINK_BLOCKS_BOTH: The decomposed model will have both dual and block angular structure (linking rows and columns).</li> <li>LS_LINK_BLOCKS_FREE: Solver decides which type of decomposition to use.</li> </ul> |

| Name    | Description                                                                                                    |
|---------|----------------------------------------------------------------------------------------------------|
| nStatus | An integer error code. If successful, <i>nStatus</i> will be 0 on return.<br>A list of possible error codes may be found in Appendix A |

# LSfindIIS()

## **Description:**

Determines an irreducibly inconsistent set (IIS) of constraints for an infeasible linear program. Any of the RHS arguments can be set to empty vectors if the corresponding information is not required.

#### **MATLAB Prototype:**

```
>> [nStatus] = mxlindo('LSfindIIS', iModel, nLevel);
```

#### **RHS Arguments:**

| Name   | Description                                                                                                    |
|--------|----------------------------------------------------------------------------------------------------|
| iModel | An integer referring to an instance of LSmodel.                                                                                                    |
| nLevel | An integer indicating the level of detail of the analysis in<br>finding the IIS. Possible values are:<br>LS_NECESSARY_ROWS = 1,<br>LS_NECESSARY_COLS = 2,<br>LS_SUFFICIENT_ROWS = 4,<br>LS_SUFFICIENT_COLS = 8. |

## LHS Arguments:

| Name    | Description                                                                                                    |
|---------|----------------------------------------------------------------------------------------------------|
| nStatus | An integer error code. If successful, <i>nStatus</i> will be 0 on return.<br>A list of possible error codes may be found in Appendix A. |

## LSfindIUS()

## **Description:**

Determines an irreducibly unbounded set (IUS) of columns for an unbounded linear program.

#### **MATLAB Prototype:**

```
>> [nStatus) = mxlindo('LSfindIUS', iModel, nLevel);
```

#### **RHS Arguments:**

| Name   | Description                                                                                                    |
|--------|----------------------------------------------------------------------------------------------------|
| iModel | An integer referring to an instance of LSmodel.                                                                                                    |
| nLevel | An integer indicating the level of detail of the analysis in finding the IUS. Possible values are:<br>$LS\_NECESSARY\_COLS = 2,$<br>$LS\_SUFFICIENT\_COLS = 8.$ |

| Name    | Description                                                                                                    |
|---------|----------------------------------------------------------------------------------------------------|
| nStatus | An integer error code. If successful, <i>nStatus</i> will be 0 on return.<br>A list of possible error codes may be found in Appendix A. |

# LSgetBestBounds ()

## **Description:**

Finds the best-implied variable bounds for the specified model by improving the original bounds using extensive preprocessing and probing.

#### **MATLAB Prototype:**

>> [adBestL, adBestU, nStatus] = mxlindo('LSgetBestBounds', iModel);

#### **RHS Arguments:**

| Name   | Description                                     |
|--------|-------------------------------------------------|
| iModel | An integer referring to an instance of LSmodel. |

| Name    | Description                                                                                                    |
|---------|----------------------------------------------------------------------------------------------------|
| adBestL | A double precision vector containing the best-implied lower bounds.                                                                     |
| adBestU | A double precision vector containing the best implied upper bounds.                                                                     |
| nStatus | An integer error code. If successful, <i>nStatus</i> will be 0 on return.<br>A list of possible error codes may be found in Appendix A. |

# LSgetBlockStructure ()

## **Description:**

Retrieves the block structure, identified by LSfindBlockStructure(), in the model..

#### **MATLAB Prototype:**

```
>> [nBlock, anRblock, anCblock, nType, nStatus] =
mxlindo('LSgetBlockStructure', iModel))
```

#### **RHS Arguments:**

| Name   | Description                                     |
|--------|-------------------------------------------------|
| iModel | An integer referring to an instance of LSmodel. |

#### LHS Arguments:

| Name     | Description                                                                                                    |
|----------|----------------------------------------------------------------------------------------------------|
| nBlock   | An integer scalar that contains the number of blocks to decompose the model matrix into (Sensible only if <i>nType</i> = <i>LS_LINK_BLOCKS_NONE</i> ).                                                               |
| anRblock | An integer vector in which information about the block<br>membership of the constraints is to be placed. The <i>i</i> -th element<br>of this array returns information on the <i>i</i> -th constraint as<br>follows: |
|          | <ul> <li>0: The row is a member of the linking (row) block.</li> <li>k&gt;0: The row is a member of the k-th block.</li> <li>where 1 &lt;= k &lt;= nBlock.</li> </ul>                                                |
| anCblock | An integer vector in which information about the block<br>membership of the variables is to be placed. The <i>j</i> -th element<br>of this array contains information on the <i>j</i> -th column as<br>follows:      |
|          | <ul> <li>0: The column is a member of the linking (column) block.</li> <li>k&gt;0: The column is a member of the <i>k</i>-th block.</li> <li>where 1 &lt;= k &lt;= nBlock.</li> </ul>                                |
| пТуре    | An integer returning the type of the decomposition.                                                                                                    |
| nStatus  | An integer error code. If successful, <i>nStatus</i> will be 0 on return.<br>A list of possible error codes may be found in Appendix A.                                                                              |

## **Remarks:**

• For a brief overview on decomposition and linking structures, refer to Chapter 10, *Analyzing Models and Solutions*.

## LSgetBoundRanges ()

#### **Description:**

Retrieves the maximum allowable decrease and increase in the primal variables for which the optimal basis remains unchanged.

#### **MATLAB Prototype:**

```
>> [adDec, adInc, nStatus] = mxlindo('LSgetBoundRanges', iModel);
```

#### **RHS Arguments:**

| Name   | Description                                     |
|--------|-------------------------------------------------|
| iModel | An integer referring to an instance of LSmodel. |

#### LHS Arguments:

| Name    | Description                                                                                                    |
|---------|----------------------------------------------------------------------------------------------------|
| adDec   | A double precision vector that keeps the maximum allowable decrease in the lower and upper bounds.                                      |
| adInc   | A double precision vector that keeps the maximum allowable increase in the lower and upper bounds.                                      |
| nStatus | An integer error code. If successful, <i>nStatus</i> will be 0 on return.<br>A list of possible error codes may be found in Appendix A. |

## LSgetConstraintRanges ()

#### **Description:**

Retrieves the maximum allowable decrease and increase in the right-hand side values of constraints for which the optimal basis remains unchanged.

#### MATLAB Prototype:

```
>> [adDec, adInc, nStatus] = mxlindo('LSgetConstraintRanges', iModel);
```

#### **RHS Arguments:**

| Name   | Description                                     |
|--------|-------------------------------------------------|
| iModel | An integer referring to an instance of LSmodel. |

| Name    | Description                                                                                                    |
|---------|----------------------------------------------------------------------------------------------------|
| adDec   | A vector that keeps the maximum allowable decrease in the right-hand sides of constraints.                                              |
| adInc   | A vector that keeps the maximum allowable increase in the right-hand sides of constraints.                                              |
| nStatus | An integer error code. If successful, <i>nStatus</i> will be 0 on return.<br>A list of possible error codes may be found in Appendix A. |

# LSgetIIS()

## **Description:**

Retrieves the irreducibly inconsistent set (IIS) determined by *LSfindIIS*(). Any of the RHS arguments can be set to empty vectors if the corresponding information is not required.

#### **MATLAB Prototype:**

```
>> [nSuf_r, nIIS_r, aiCons, nSuf_c, nIIS_c, aiVars, anBnds, nStatus]
= mxlindo('LSgetIIS', iModel);
```

## **RHS Arguments:**

| Name   | Description                                     |
|--------|-------------------------------------------------|
| iModel | An integer referring to an instance of LSmodel. |

| Name    | Description                                                                                                    |
|---------|----------------------------------------------------------------------------------------------------|
| nSuf_r  | The number of constraints in the <i>sufficient</i> set.                                                                                                    |
| nIIS_r  | The number of rows in the IIS.                                                                                                    |
| aiCons  | A vector of size <i>nIIS_r</i> containing the indices of the rows in the IIS. The locations <i>aiCons</i> [1] to <i>aiCons</i> [ <i>nSuf_r</i> ] keep the indices of the sufficient rows.                                                                                                    |
| nSuf_c  | The number of column bounds in the <i>sufficient</i> set.                                                                                                    |
| nIIS_c  | The number of column bounds in the IIS.                                                                                                    |
| aiVars  | A vector of size <i>nIIS_c</i> containing the indices of the column<br>bounds in the IIS. The locations <i>aiVars</i> [1] to <i>aiVars</i> [ <i>nSuf_c</i> ]<br>store the indices of the members of the sufficient column<br>bounds. Passing an empty matrix forces the algorithm to ignore<br>the column bounds as the source of infeasibility. |
| anBnds  | A vector of size $nIIS_c$ indicating whether the lower or the upper bound of the variable is in the IIS. Its elements are $-1$ for <i>lower</i> bounds and $+1$ for <i>upper</i> bounds.                                                                                                    |
| nStatus | An integer error code. If successful, <i>nStatus</i> will be 0 on return.<br>A list of possible error codes may be found in Appendix A.                                                                                                    |

# LSgetIUS()

## **Description:**

Retrieves the irreducibly unbounded set (IUS) of columns determined by a call to *LSfindIUS*().

#### **MATLAB Prototype:**

```
>> [nSuf, nIUS, aiVars, nStatus) = mxlindo('LSgetIUS', iModel);
```

#### **RHS Arguments:**

| Name   | Description                                     |
|--------|-------------------------------------------------|
| iModel | An integer referring to an instance of LSmodel. |

#### LHS Arguments:

| Name    | Description                                                                                                    |
|---------|----------------------------------------------------------------------------------------------------|
| nSuf    | The number of columns in the <i>sufficient</i> set.                                                                                                    |
| nIUS    | The number of columns in the IUS.                                                                                                    |
| aiVars  | A vector of size $nIUS$ containing the indices of the columns in the IUS. The locations $aiVars[1]$ to $aiVars[nSuf]$ store the indices of the members of the sufficient set. |
| nStatus | An integer error code. If successful, <i>nStatus</i> will be 0 on return.<br>A list of possible error codes may be found in Appendix A.                                       |

# LSgetObjectiveRanges ()

#### **Description:**

Retrieves the maximum allowable decrease and increase in objective function coefficients for which the optimal basis remains unchanged.

#### **MATLAB Prototype:**

>> [adDec, adInc, nStatus] = mxlindo('LSgetObjectiveRanges', iModel);

#### **RHS Arguments:**

| Name   | Description                                     |
|--------|-------------------------------------------------|
| iModel | An integer referring to an instance of LSmodel. |

| Name    | Description                                                                                                    |
|---------|----------------------------------------------------------------------------------------------------|
| adDec   | A vector that keeps the maximum allowable decrease in the objective function coefficients.                                              |
| adInc   | A vector that keeps the maximum allowable increase in the objective function coefficients.                                              |
| nStatus | An integer error code. If successful, <i>nStatus</i> will be 0 on return.<br>A list of possible error codes may be found in Appendix A. |

# Advanced Routines

The routines in this section perform specialized functions for users who are developing customized solution procedures.

## LSdoBTRAN()

### **Description:**

Does a so-called backward transformation. That is, the function solves the linear system  $B^T X = Y$ , where  $B^T$  is the transpose of the current basis of the given linear program and *Y* is a user specified vector.

#### MATLAB Prototype:

```
>> [cXnz, aiX, adX, nStatus] = mxlindo('LSdoBTRAN', iModel, cYnz,
aiY, adY)
```

#### **RHS Arguments:**

| Name   | Description                                                                           |
|--------|---------------------------------------------------------------------------------------|
| iModel | An integer referring to an instance of LSmodel.                                       |
| cYnz   | An integer containing the number of nonzeros in the right-hand side vector <i>Y</i> . |
| aiY    | An integer vector containing the positions of the nonzeros in $Y$ .                   |
| adY    | A double precision vector containing the coefficients of the nonzeros in <i>Y</i> .   |

| Name    | Description                                                                                                    |
|---------|----------------------------------------------------------------------------------------------------|
| cXnz    | An integer containing the number of nonzeros in the solution vector <i>X</i> .                                                          |
| aiX     | An integer vector containing the positions of the nonzeros in X.                                                                        |
| adX     | A double precision vector containing the coefficients of the nonzeros in <i>X</i> .                                                     |
| nStatus | An integer error code. If successful, <i>nStatus</i> will be 0 on return.<br>A list of possible error codes may be found in Appendix A. |

# LSdoFTRAN()

## **Description:**

Does a so-called forward transformation. That is, the function solves the linear system BX = Y, where B is the current basis of the given linear program, and Y is a user specified vector.

## **MATLAB Prototype:**

```
>> [cXnz, aiX, adX, nStatus] = mxlindo('LSdoFTRAN', iModel, cYnz,
aiY, adY)
```

#### **RHS Arguments:**

| Name   | Description                                                                           |
|--------|---------------------------------------------------------------------------------------|
| iModel | An integer referring to an instance of LSmodel.                                       |
| cYnz   | An integer containing the number of nonzeros in the right-hand side vector <i>Y</i> . |
| aiY    | An integer vector containing the positions of the nonzeros in $Y$ .                   |
| adY    | A double precision vector containing the coefficients of the nonzeros in <i>Y</i> .   |

| Name    | Description                                                                                                    |
|---------|----------------------------------------------------------------------------------------------------|
| cXnz    | An integer containing the number of nonzeros in the solution vector <i>X</i> .                                                          |
| aiX     | An integer vector containing the positions of the nonzeros in <i>X</i> .                                                                |
| adX     | A double precision vector containing the coefficients of the nonzeros in <i>X</i> .                                                     |
| nStatus | An integer error code. If successful, <i>nStatus</i> will be 0 on return.<br>A list of possible error codes may be found in Appendix A. |

# LScalcConFunc()

## **Description:**

Calculates the constraint activity at a primal solution .

#### MATLAB Prototype:

```
>> [dValue, nStatus] = mxlindo('LScalcConFunc', iModel, iCon,
adPrimal);
```

#### **RHS Arguments:**

| Name     | Description                                                                                                    |
|----------|----------------------------------------------------------------------------------------------------|
| iModel   | An integer referring to an instance of LSmodel.                                                                |
| iCon     | An integer containing the index of the constraint whose activity is requested.                                 |
| adPrimal | A double precision vector that contains the primal solution at which the constraint activity will be computed. |

#### LHS Arguments:

| Name    | Description                                                                                                    |
|---------|----------------------------------------------------------------------------------------------------|
| dValue  | A double precision variable that returns the constraint activity<br>at the given primal solution.                                       |
| nStatus | An integer error code. If successful, <i>nStatus</i> will be 0 on return.<br>A list of possible error codes may be found in Appendix A. |

# LScalcObjFunc()

#### **Description:**

Calculates the objective function value at a primal solution .

#### MATLAB Prototype:

```
>> [dPobjval, nStatus] = mxlindo('LScalcObjFunc', iModel,adPrimal);
```

#### **RHS Arguments:**

| Name     | Description                                                                                                    |
|----------|----------------------------------------------------------------------------------------------------|
| iModel   | An integer referring to an instance of LSmodel.                                                                |
| adPrimal | A double precision vector that contains the primal solution at which the objective function will be evaluated. |

| Name     | Description                                                                                                    |
|----------|----------------------------------------------------------------------------------------------------|
| dPobjval | A double precision variable that returns the objective value for<br>the given primal solution.                                          |
| nStatus  | An integer error code. If successful, <i>nStatus</i> will be 0 on return.<br>A list of possible error codes may be found in Appendix A. |

## LScalcConGrad()

## **Description:**

Calculates the partial derivatives of the function representing a constraint with respect to a set of primal variables.

## **MATLAB Prototype:**

```
>> [adVar, nStatus] = mxlindo('LScalcConGrad', iModel, iCon,
adPrimal, nVar, aiVar);
```

## **RHS Arguments:**

| Name     | Description                                                                                                    |
|----------|----------------------------------------------------------------------------------------------------|
| iModel   | An integer referring to an instance of LSmodel.                                                                                      |
| iCon     | An integer containing the index of the constraint whose partial derivatives is requested.                                            |
| adPrimal | A double precision vector that contains the primal solution at<br>which the partial derivatives of the constraint will be evaluated. |
| nVar     | An integer scalar indicating the number of variables to compute the partial derivatives.                                             |
| aiVar    | An integer vector that contains the indices of the variables to compute the partial derivatives for.                                 |

| Name    | Description                                                                                                    |
|---------|----------------------------------------------------------------------------------------------------|
| adVar   | A double precision vector that returns the partial derivatives of the variables indicated by <i>aiVar</i> [].                           |
| nStatus | An integer error code. If successful, <i>nStatus</i> will be 0 on return.<br>A list of possible error codes may be found in Appendix A. |

# LScalcObjGrad()

## **Description:**

Calculates the partial derivatives of the objective function with respect to a set of primal variables.

#### **MATLAB Prototype:**

```
>> [adVar, nStatus] = mxlindo('LScalcObjGrad', iModel, adPrimal,
nVar, aiVar);
```

## **RHS Arguments:**

| Name     | Description                                                                                                    |
|----------|----------------------------------------------------------------------------------------------------|
| iModel   | An integer referring to an instance of LSmodel.                                                                                                 |
| adPrimal | A double precision vector that contains the primal solution at<br>which the partial derivatives of the objective function will be<br>evaluated. |
| nVar     | An integer scalar indicating the number of variables to compute the partial derivatives.                                                        |
| aiVar    | An integer vector that contains the indices of the variables to compute the partial derivatives for.                                            |

| Name    | Description                                                                                                    |
|---------|----------------------------------------------------------------------------------------------------|
| adVar   | A double precision vector that returns the partial derivatives of the variables indicated by aiVar[].                                   |
| nStatus | An integer error code. If successful, <i>nStatus</i> will be 0 on return.<br>A list of possible error codes may be found in Appendix A. |

# Callback Management Routines

The routines in this section allow the user to set callback *m*-functions and manage callback information.

# LSgetCallbackInfo()

## **Description:**

Returns information about the current state of the LINDO API solver during model optimization. This routine is to be called from your user supplied callback *m*-function that was set with *LSsetCallback*().

#### MATLAB Prototype:

```
>> [dValue, nStatus] = mxlindo('LSgetCallbackInfo', iModel,
nLocation, nQuery);
```

#### **RHS Arguments:**

| Name      | Description                                                                                                    |
|-----------|----------------------------------------------------------------------------------------------------|
| iModel    | An integer referring to an instance of <i>LSmodel</i> . This should be the same instance as was passed to your user callback function from LINDO API. |
| nLocation | The solver's current location. This parameter is passed to your callback function by LINDO API.                                                       |
| nQuery    | The information desired from LINDO API. For possible values, see the definition of this function in Chapter 2, <i>Function Definitions</i> .          |

| Name    | Description                                                                                                    |
|---------|----------------------------------------------------------------------------------------------------|
| dValue  | A double precision scalar or a vector depending on the type of query.                                                                   |
| nStatus | An integer error code. If successful, <i>nStatus</i> will be 0 on return.<br>A list of possible error codes may be found in Appendix A. |

## LSgetMIPCallbackInfo()

## **Description:**

Returns information about the MIP solver. This routine is to be called from your user supplied callback functions that were established with calls *LSsetCallback()* and *LSsetMIPCallback()*.

#### **MATLAB Prototype:**

```
>> [dValue, nStatus] = mxlindo('LSgetMIPCallbackInfo', iModel,
nQuery);
```

#### **RHS Arguments:**

| Name   | Description                                                                                                    |
|--------|----------------------------------------------------------------------------------------------------|
| iModel | An integer referring to an instance of <i>LSmodel</i> . This should be the same instance as was passed to your user callback function from the LINDO API solver.      |
| nQuery | The information requested from LINDO API. See the function definition in Chapter 2, <i>Function Definitions</i> , for the information available through this routine. |

#### LHS Arguments:

| Name    | Description                                                                                                    |
|---------|----------------------------------------------------------------------------------------------------|
| dValue  | A double precision scalar or a vector depending on the type of query.                                                                   |
| nStatus | An integer error code. If successful, <i>nStatus</i> will be 0 on return.<br>A list of possible error codes may be found in Appendix A. |

## LSsetCallback()

#### **Description:**

Supplies LINDO API with the name of a user-supplied *m*-function that will be called at various points during the solution process. The user-supplied *m*-function can be used to report the progress of the solver routines to a user interface, interrupt the solver, etc.

#### **MATLAB Prototype:**

```
>> [nStatus] = mxlindo('LSsetCallback', iModel, szCbfunc, szData);
```

| Name     | Description                                                                                |
|----------|--------------------------------------------------------------------------------------------|
| iModel   | An integer referring to an instance of LSmodel.                                            |
| szCbfunc | A character string referring to the name of the user supplied callback <i>m</i> -function. |
| szData   | A dummy character string. Reserved for future use.                                         |

## 778 APPENDIX G

#### **LHS Arguments:**

| Name    | Description                                                                                                    |
|---------|----------------------------------------------------------------------------------------------------|
| nStatus | An integer error code. If successful, <i>nStatus</i> will be 0 on return.<br>A list of possible error codes may be found in Appendix A. |

#### **Remarks:**

• The m-function *szCbfunc.m* should have the following MATLAB calling sequence: function *retval* = *szCbfunc(iModel, loc, szData)* 

• The user need not be concerned about the types and values of the RHS arguments. mxLINDO will ensure that correct types and values are passed.

- The value returned by the callback function, *retval*, specifies if the solver should be interrupted or not. A return value different than zero will interrupt the solver.
- See *LMreadF.m* and the sample callback function *LMcback.m* that came with your mxLINDO distribution.

# LSsetFuncalc()

#### **Description:**

Supplies LINDO API with a) the user-supplied M-function *szFuncalc* (see Chapter 7) that will be called each time LINDO API needs to compute a row value, and b) reference to the user data area to be passed through to the *szFuncalc* function.

#### **MATLAB Prototype:**

```
>> [nStatus] = mxlindo('LSsetFuncalc', iModel , szFuncalc , iUserData
);
```

#### **RHS Arguments:**

| Name      | Description                                                                                                    |
|-----------|----------------------------------------------------------------------------------------------------|
| iModel    | An integer referring to an instance of LSmodel.                                                                                                    |
| szFuncalc | The name of the M-function that computes the value of a specified nonlinear row. See the definition of <i>pFuncalc()</i> in Chapter 7, <i>Solving Nonlinear Programs</i> , for details of this function's prototype in C calling conventions. |
| iUserData | A reference to a "pass through" data area in which your calling<br>application may place information about the functions to be<br>calculated.                                                                                                 |

| Name    | Description                                                                                                    |
|---------|----------------------------------------------------------------------------------------------------|
| nStatus | An integer error code. If successful, <i>nStatus</i> will be 0 on return.<br>A list of possible error codes may be found in Appendix A. |

## LSsetGradcalc()

## **Description:**

Supplies LINDO API with a) the user-supplied M-function *szGradcalc* (see Chapter 7, *Solving Nonlinear Programs*) that will be called each time LINDO API needs a gradient (i.e., vector of partial derivatives), and b) the reference to data area to be passed through to the gradient computing routine. This data area may be the same one supplied to *LSsetFuncalc*().

#### **MATLAB Prototype:**

```
>> [nStatus] = mxlindo('LSsetGradcalc', iModel , szGradcalc,
iUserData, nLenUseGrad, aiUseGrad);
```

## **RHS Arguments:**

| Name        | Description                                                                                                    |
|-------------|----------------------------------------------------------------------------------------------------|
| iModel      | An integer referring to an instance of <i>LSmodel</i> .                                                                                                    |
| szGradcalc  | A string containing the name of the M-function that computes<br>the gradients for specified nonlinear rows. See the definition of<br><i>pGradcalc()</i> in Chapter 7, <i>Solving Nonlinear Programs</i> , for<br>details on this function's interface in C calling conventions.                                                                                                    |
| iUserData   | A reference to a "pass through" data area in which your calling<br>application may place information about the functions to be<br>calculated.                                                                                                    |
| nLenUseGrad | An integer indicating how many nonlinear rows will make use<br>of the <i>szGradcalc</i> function. 0 is interpreted as meaning that no<br>functions use <i>szGradcalc</i> function, thus meaning that partials<br>on all functions are computed with finite differences. A value<br>of -1 is interpreted as meaning the partials on all nonlinear<br>rows will be computed through the <i>szGradcalc</i> function. A<br>value greater than 0 and less-than-or-equal-to the number of<br>nonlinear rows is interpreted as being the number of nonlinear<br>rows that make use of the <i>szGradcalc</i> function. And, the list of<br>indices of the rows that do so is contained in the following<br>array, <i>aiUseGrad</i> . |
| aiUseGrad   | An integer array containing the list of nonlinear rows that make<br>use of the <i>szGradcalc</i> function. You should set this value to<br>'[]' if <i>nLenUseGrad</i> is 0 or -1. Otherwise, it should be an array<br>of dimension <i>nLenUseGrad</i> , where <i>aiUseGrad</i> [ <i>j</i> ] is the index<br>of the <i>j</i> -th row whose partial derivatives are supplied through<br>the <i>szGradcalc</i> function. A value of -1 indicates the objective<br>row.                                                                                                    |

| Name    | Description                                                                                                    |
|---------|----------------------------------------------------------------------------------------------------|
| nStatus | An integer error code. If successful, <i>nStatus</i> will be 0 on return.<br>A list of possible error codes may be found in Appendix A. |

## LSsetMIPCallback()

#### **Description:**

Supplies LINDO API with the address of the callback *m*-function that will be called each time a new integer solution has been found to a mixed-integer model.

#### **MATLAB Prototype:**

```
>> [nStatus] = mxlindo('LSsetMIPCallback', iModel, szMIPCbfunc,
szData);
```

#### **RHS Arguments:**

| Name        | Description                                                                                |
|-------------|--------------------------------------------------------------------------------------------|
| iModel      | An integer referring to an instance of LSmodel.                                            |
| szMIPCbfunc | A character string referring to the name of the user supplied callback <i>m</i> -function. |
| szData      | A dummy character string. Reserved for future use.                                         |

#### LHS Arguments:

| Name    | Description                                                                                                    |
|---------|----------------------------------------------------------------------------------------------------|
| nStatus | An integer error code. If successful, <i>nStatus</i> will be 0 on return.<br>A list of possible error codes may be found in Appendix A. |

#### **Remarks:**

• The m-function *szMIPCbfunc.m* should have the following calling sequence:

function retval = szMIPCbfunc(iModel, szData, pdObjval, adPrimal)

- The MIP callback functions cannot be used to interrupt the solver, instead the general callback function set by *LSsetCallback()* routine should be used.
- See *LMreadF.m* and the sample callback function *LMcbMLP.m* that came with your mxLINDO distribution.

# LSsetModelLogFunc()

### **Description:**

Supplies the specified model with a) the user-supplied M-function *szLogfunc* that will be called each time LINDO API logs a message and b) the reference to the user data area to be passed through to the *szLogfunc* function.

### **MATLAB Prototype:**

```
>> [nStatus] = mxlindo('LSsetModelLogFunc', iModel, szLogfunc,
iUserData);
```

### **RHS Arguments:**

| Name      | Description                                                                                                    |  |
|-----------|----------------------------------------------------------------------------------------------------|--|
| iModel    | An integer referring to an instance of LSmodel.                                                                                               |  |
| szLogfunc | A string containing the name of the M-function that will be called to log messages.                                                           |  |
| iUserData | A reference to a "pass through" data area in which your calling<br>application may place information about the functions to be<br>calculated. |  |

### LHS Arguments:

| Name    | Description                                                                                                    |  |
|---------|----------------------------------------------------------------------------------------------------|--|
| nStatus | An integer error code. If successful, <i>nStatus</i> will be 0 on return.<br>A list of possible error codes may be found in Appendix A. |  |

# LSsetUsercalc()

#### **Description:**

Supplies LINDO API with the addresses of a) the *pUsercalc()* that will be called each time LINDO API needs to compute the value of the user-defined function and b) the address of the user data area to be passed through to the *pUsercalc()* routine.

#### **MATLAB Prototype:**

```
>> [nStatus] = mxlindo('LSsetUsercalc', iModel, iUsercalc,
iUserData);
```

### **RHS Arguments:**

| Name      | Description                                                                                                    |  |
|-----------|----------------------------------------------------------------------------------------------------|--|
| iModel    | An integer referring to an instance of LSmodel.                                                                             |  |
| iUsercalc | The subroutine that computes the value of a user-defined function.                                                          |  |
| iUserData | A "pass through" data area in which your calling application<br>may place information about the functions to be calculated. |  |

## LHS Arguments:

| ······  |                                                                                                    |  |  |  |  |
|---------|----------------------------------------------------------------------------------------------------|--|--|--|--|
| Name    | Description                                                                                                    |  |  |  |  |
| nStatus | An integer error code. If successful, <i>nStatus</i> will be 0 on return.<br>A list of possible error codes may be found in Appendix A. |  |  |  |  |

# Auxiliary Routines

Two auxiliary routines have been added to the MATLAB interface in order to allow the users to load or retrieve linear and mixed integer models without being concerned about the sparse representation of the coefficient matrix as required by LINDO API. These routines are not part of LINDO API.

# LSXgetLPData()

## **Description:**

This routine is for accessing the data of model *iModel*. Its difference from "LSgetLPData" is that, it does not return the additional vectors *aiAcols*, ac*Acols*, and ai*Arows* used for sparse representation of the coefficient matrix. On return, the coefficient matrix is already in MATLAB's sparse form. The calling sequence is:

### **MATLAB Prototype:**

```
>> [nObjsense, dObjconst, adC, adB, achContypes, adA, adL, adU,
nStatus] = mxlindo('LSXgetLPData', iModel)
```

### **RHS Arguments:**

| Name   | Description                                     |  |
|--------|-------------------------------------------------|--|
| iModel | An integer referring to an instance of LSmodel. |  |

#### LHS Arguments:

| Name        | Description                                                                                                    |  |
|-------------|----------------------------------------------------------------------------------------------------|--|
| nObjsense   | An indicator stating whether the objective is to be maximized or minimized.                                                             |  |
| dObjconst   | A constant value to be added to the objective value.                                                                                    |  |
| adC         | A double precision vector containing the objective coefficients.                                                                        |  |
| adB         | A double precision vector containing the RHS coefficients.                                                                              |  |
| achContypes | A character vector containing the type of constraints.                                                                                  |  |
| adA         | A matrix in MATLAB's sparse format representing the LP coefficient matrix.                                                              |  |
| adL         | A double precision vector containing the lower bounds.                                                                                  |  |
| adU         | A double precision vector containing the upper bounds.                                                                                  |  |
| nStatus     | An integer error code. If successful, <i>nStatus</i> will be 0 on return.<br>A list of possible error codes may be found in Appendix A. |  |

# LSXIoadLPData()

## **Description:**

The routine "LSXloadLPData" loads the data of a linear model *iModel* into LINDO API. It is different from "LSloadLPData" in the sense that the additional vectors *aiAcols*, ac*Acols*, and ai*Arows* are not required as input for sparse representation of the coefficient matrix. This routine already admits the coefficient matrix in MATLAB's sparse form.

### **MATLAB Prototype:**

```
>> [nStatus] = mxlindo('LSXloadLPData', iModel, nObjsense, dObjconst,
adC, adB, achContypes, adA, adL, adU)
```

### **RHS Arguments:**

| Name        | Description                                                                 |  |  |
|-------------|-----------------------------------------------------------------------------|--|--|
| iModel      | An integer referring to an instance of LSmodel.                             |  |  |
| nObjsense   | An indicator stating whether the objective is to be maximized or minimized. |  |  |
| dObjconst   | A constant value to be added to the objective value.                        |  |  |
| adC         | A double precision vector containing the objective coefficients.            |  |  |
| adB         | A double precision vector containing the RHS coefficients.                  |  |  |
| achContypes | A character vector containing the type of constraints.                      |  |  |
| adA         | A matrix in MATLAB's sparse format representing the LP coefficient matrix.  |  |  |
| adL         | A double precision vector containing the lower bounds.                      |  |  |
| adU         | A double precision vector containing the upper bounds.                      |  |  |

#### LHS Arguments:

| Name    | Description                                                                                                    |  |
|---------|----------------------------------------------------------------------------------------------------|--|
| nStatus | An integer error code. If successful, <i>nStatus</i> will be 0 on return.<br>A list of possible error codes may be found in Appendix A. |  |

# Sample MATLAB Functions M-functions using mxLINDO

The LINDO API distribution package contains a number of sample *m*-functions that demonstrate how *mxLINDO* can be used in MATLAB to set up, solve, and query linear and nonlinear mixed-integer models with LINDO API. At the beginning of the chapter we gave an example of solving a linear program using the LMsolveM.m m file. We continue with some additional illustrations of using mxLINDO based m files.

# Solving Quadratic Programs with LMsolveM.m

*LMsolvem* has an extended argument list for solving quadratically constrained quadratic programs (QCP) and retrieving their solutions using mxLINDO. Suppose, the data objects illustrated in Figure 10.3 have been constructed.

| » A = [0                    | 0        | 0       | 0     |       |      |        |
|-----------------------------|----------|---------|-------|-------|------|--------|
| 1                           | 1        | 1       | 1 ];  |       |      |        |
| * b = [0.2000]              | 1.0000]′ | ;       |       |       |      |        |
| » c = [0.3000               | 0.2000   | -0.4000 | 0.200 | 00]'; |      |        |
| <pre>» csense = 'LE';</pre> |          |         |       |       |      |        |
| » vtype = 'CCCC             | ';       |         |       |       |      |        |
| <pre>» l=[]; u=[];</pre>    |          |         |       |       |      |        |
| » QCrows = [0               | 0        | 0       | 0     | 0     | 0    | 0];    |
| » QCvars1 = [0              | 0        | 0       | 1     | 1     | 2    | 3 ];   |
| » QCvars2 = [0              | 1        | 2       | 1     | 2     | 2    | 3 ];   |
| » QCCoef = [1.00            | 0.64     | 0.27    | 1.00  | 0.13  | 1.00 | 1.00]; |

### Figure 10.3

These objects represent a QCP instance of the form:

To solve this QCP, issue the following command at the MATLAB prompt:

>> [x, y, s, dj, obj, solstat] = LMsolvem(A, b, c, csense, l, u, vtype, QCrows, QCvars1, QCvars2, QCcoef)

As illustrated in Figure 10.4, the function returns the primal and dual solutions (x,s) and (y,dj), the optimal objective value *obj*, and the optimization status flag *solstat*.

```
» [x, y, s, dj, pobj, solstat] = LMsolvem(A, b, adC, csense, l, u,
vtype, QCrows, QCvars1, QCvars2, QCcoef)
X =
    0.0000
    0.2239
    0.4887
    0.2874
y =
   -2.6045
    0.9486
s =
    1.0e-009 *
    0.1169
         0
dj =
    0.0683
    0.0000
    0.0000
    0.0000
pobj =
   -0.0932
solstat =
     1
```

### Figure 10.4

# Reading from Input Files with LMreadf.m

This m-function interfaces with LINDO API to read a model instance in supported file formats and retrieves the problem data into the MATLAB environment.

Run the m-function by invoking the following at the command prompt. This will retrieve the model data of a problem in MPS format into the MATLAB variables specified by LHS arguments of the m-function. Make sure to pass the full path name of the MPS file to the function.

```
>>[c, A, b, l, u, csense, vtype, QCrows, QCvars1, QCvars2, QCcoef] =
LMreadf('c:\lindoapi\samples\mps\testlp.mps');
```

See Appendix B, *MPS File Format*, for general information on MPS files. Also, refer to the description of *LSreadMPSFile()* in Chapter 2, *Function Definitions*, to see different formatting conventions LINDO API supports when reading MPS files.

# Column Generation with LMBinPack.m

This function uses a set of LINDO API routines to compute a set-partitioning relaxation to the binpacking problem based on Dantzig-Wolfe (DW) decomposition.

Suppose *n* objects with weights  $w_j$ , j=1,...,n are given, and the objective is to find the minimum number of bins, each with capacity *b*, required to pack all *n* objects. *LMbinpack.m* computes a tight lower bound on the minimum number of bins required using DW-decomposition.

The problem data was represented by a column vector  $w = (w_1, w_2, ..., w_n)$  and a scalar *b*. To see how the function works, read the sample bin-packing instance 'bin25\_150.mat' that came with the distribution package. This is a small instance with n=25 and b=150. Assuming that your files reside under 'c:\lindoapi', the following commands can be issued to read and run this sample:

```
>> load('bin25_150', 'w', 'b')
>> [E, eb, ec, x, z, how] = LMbinpack(w, b)
```

The output will look like Figure 10.5. The variable z returned by the function is a lower bound on the minimum number of bins required to pack the n objects. The other LHS arguments E, eb, and ec represent the LP data of the set-partitioning formulation of the bin-packing problem.

| Num cols         Obj of DW         Reduced cost           generated         relaxation         of new column           5         12.000         3.000           10         12.000         3.588           15         12.000         9.500           20         10.879         1.672           25         10.095         0.429           30         9.534         0.397 |
|----------------------------------------------------------------------------------------------------|
| 5         12.000         3.000           10         12.000         3.588           15         12.000         9.500           20         10.879         1.672           25         10.095         0.429                                                                                                    |
| 1012.0003.5881512.0009.5002010.8791.6722510.0950.429                                                                                                    |
| 1012.0003.5881512.0009.5002010.8791.6722510.0950.429                                                                                                    |
| 1512.0009.5002010.8791.6722510.0950.429                                                                                                    |
| 2010.8791.6722510.0950.429                                                                                                    |
| 25 10.095 0.429                                                                                                    |
|                                                                                                    |
| 30 9.534 0.397                                                                                                    |
|                                                                                                    |
| 35 9.100 0.100                                                                                                    |
| 40 9.071 0.071                                                                                                    |
| 45 9.012 0.118                                                                                                    |
| 50 8.976 0.088                                                                                                    |
| 55 8.922 0.047                                                                                                    |
| 55 8.909 0.000                                                                                                    |
| 35 0.505 0.000                                                                                                    |
| apsed time = 3.324 secs                                                                                                    |
| nimum bins >= 8.909                                                                                                    |

### Figure 10.5

To solve the relaxed set-partitioning formulation as an integer problem, try using *LMsolvem.m* by entering:

```
>> csense = []; vtype = [III...I];
>> l=[]; u = [];
>> [x, y, s, dj, obj, solstat] = LMsolvem(E, eb, ec,csense,l,u,vtype)
```

# Appendix H: An Interface to Ox

# Introduction

Ox is an object-oriented programming environment equipped with a comprehensive set of statistical and mathematical functions. In Ox, matrices can be used in expressions with references to their symbolic names providing a particularly attractive medium for modeling and solving optimization problems. Ox's versatile matrix manipulation functions allow users to develop special purpose optimization algorithms quickly and efficiently.

OxLINDO extends the standard capabilities of Ox to include an optimization toolbox by providing an interface to LINDO API's powerful optimizers. In particular, this interface provides Ox users the ability to call LINDO API's functions the same way they call native Ox functions. This offers greater flexibility in developing higher-level Ox routines that can set up and solve different kinds of large-scale optimization problems, testing new algorithmic ideas or expressing new solution techniques.

This release of the interface works with Ox Version 3.x and later. The precompiled binary for OxLINDO can be found in the \lindoapi\ox folder. For more information on Ox see http://www.nuff.ox.ac.uk/users/doornik/.

# Setting up Ox Interface

For the Windows platform, follow the instructions below to set up the interface. For other platforms, modify the steps accordingly. It is assumed that your LINDO API installation folder is C:\Lindoapi.

- 1. Locate the Ox installation folder on your machine. In a typical Windows installation, it is C:\Program Files\Ox.
- Copy C:\Lindoapi\Ox folder to C:\Program Files\Ox\Packages\Lindoapi\Ox folder.
- Copy C:\Lindoapi\License folder to C:\Program Files\Ox\Packages\ Lindoapi\License folder.
- Start an Ox session and try out some of the samples located at C:\lindoapi\samples\ox.

# **Calling Conventions**

The interface supports all available functions in LINDO API. Because the syntax of Ox's programming language is very similar to the C language, it follows the calling conventions given in Chapter 2 very closely.

Besides the interface functions making native LINDO API calls, OxLINDO has two specific helper functions, that facilitate environment creation and error checking:

- OxLScreateEnv(); Check the license and create a LINDO environment. If successful, return an integer referring to a LINDO API environment variable. If unsuccessful, a zero value is returned.
- LSerrorCheck(const penv, const nerrorcode); Check the returned error code. If it is nonzero then display the error message associated with specified error code, otherwise do nothing.

These functions are provided for user's convenience and their source codes are available in oxlindo.ox file under \lindoapi\ox directory. The following code fragment illustrates how these functions are used in a typical Ox optimization session.

|               | 1                            |                                      |  |  |
|---------------|------------------------------|--------------------------------------|--|--|
| C input type  | C description                | Ox equivalent                        |  |  |
| pLSenv        | Pointer to Structure         | Integer (created with LScreateEnv)   |  |  |
| pLSmodel      | Pointer to Structure         | Integer (created with LScreateModel) |  |  |
| Int           | Integer                      | Integer                              |  |  |
| double        | Double                       | Double                               |  |  |
| Int *         | Integer vector               | Row vector                           |  |  |
| double *      | Double vector                | Row vector                           |  |  |
| char *        | Character string             | String                               |  |  |
| char **       | Character string array       | Array of strings                     |  |  |
| void *        | Pointer to double or integer | Integer or double (LSget, LSset)     |  |  |
| void *        | Pointer to void              | Not used (substitute 0 as argument)  |  |  |
| NULL          | Macro for Null or zero       | $\diamond$                           |  |  |
| C output type | C description                | Ox equivalent                        |  |  |
| Int *         | Pointer to integer           | Address of variable                  |  |  |
| Int *         | Pointer to integer vector    | Address of variable                  |  |  |
| double *      | Pointer to double            | Address of variable                  |  |  |
| double *      | Pointer to double vector     | Address of variable                  |  |  |
| char *        | Pointer to characters        | Address of variable                  |  |  |
| void *        | Pointer to double or integer | Integer or double (LSget, LSset)     |  |  |
| void *        | Pointer to void              | Not used (substitute 0 as argument)  |  |  |

The following table summarizes the rules for converting a C type into an equivalent Ox type.

Table 10.1 Conversion from C types to Ox

Recall from Chapter 2 that some LINDO API functions accept NULL (in C-style) as one or more of their arguments. In Ox, the <> symbol should replace NULL when necessary in calling such functions. Do not confuse the <> symbol with the <0> expression. The latter corresponds to a constant 1x1 matrix that has a zero value and it cannot substitute the NULL value.

In model or solution access routines, the output arguments should be prefixed with the C-style *address-of* operator "&". This tells Ox that the associated argument is an output argument and ensures that the correct calling convention is used when communicating with LINDO API. For instance, in the following code fragment written in Ox, the output argument MipObj of LSgetInfo is prefixed with "&" operator.

```
decl MipObj;
decl adX;
decl nErrorCode;
/* Retrieve the MIP objective value */
nErrorCode = LSgetInfo(pModel, LS_DINFO_MIP_OBJ, &MipObj);
LSerrorCheck(pEnv, nErrorCode);
/* Retrieve the MIP solution */
LSgetMIPPrimalSolution( pModel, &adX) ;
LSerrorCheck(pEnv, nErrorCode);
```

# Example. Portfolio Selection with Restrictions on the Number of Assets Invested

In the following example, we illustrate how these rules are applied in writing up an equivalent model in Ox to the portfolio selection problem given in Chapter 5. The source codes in C and Ox languages are located under C:\lindoapi\samples\c\port and C:\lindoapi\samples\ox\ folders, respectively.

```
/* port.ox
******
#
                    LINDO-API
#
                 Sample Programs
#
                Copyright (c) 2007 by LINDO Systems, Inc
#
#
        LINDO Systems, Inc.
                                 312.988.7422
#
        1415 North Dayton St.
                                 info@lindo.com
        Chicago, IL 60622
                                  http://www.lindo.com
**********
 File
      : port.ox
 Purpose: Solve a quadratic mixed integer programming problem.
    Model : Portfolio Selection Problem with a Restriction on
            the Number of Assets
            MINIMIZE 0.5 w'Q w
            s.t. sum i w(i)
                                      = 1
                  sum i r(i)w(i) >= R
                  for i w(i) - u(i) x(i) <= 0 i=1...n
                  sum i x(i)
                              <= K
                  for i x(i) are binary i=1...n
            where
            r(i) : return on asset i.
            u(i) : an upper bound on the proportion of total budget
                   that could be invested on asset i.
            Q(i,j): covariance between the returns of i^th and j^th
                   assets.
                : max number of assets allowed in the portfolio
            Κ
            w(i) : proportion of total budget invested on asset i
            x(i) : a 0-1 indicator if asset i is invested on.
```

```
Data:
 Covariance Matrix:
            Α1
                  A2
                         A3
                               A4
                                      Α5
                                             A6
                                                   Α7
     A1 [ 1.00
                 0.11
                       0.04
                              0.02
                                     0.08
                                           0.03
                                                  0.10 ]
                 1.00
                       0.21
                              0.13
                                     0.43
                                           0.14
     A2 [ 0.11
                                                  0.54 1
     A3 [ 0.04
                 0.21
                       1.00
                              0.05
                                    0.16
                                           0.05
                                                  0.20 1
  Q = A4 [ 0.02
                 0.13
                       0.05
                              1.00
                                    0.10
                                           0.03
                                                  0.12 ]
     Α5
        Γ
          0.08
                 0.43
                       0.16
                              0.10
                                    1.00
                                           0.10
                                                  0.40 ]
     A6 [
          0.03
                 0.14
                       0.05
                              0.03
                                    0.10
                                           1.00
                                                  0.12 ]
                                                  1.00 1
     A7 [ 0.10
                 0.54
                       0.20
                              0.12
                                    0.40
                                           0.12
 Returns Vector:
            Α1
                  A2
                         AЗ
                                Α4
                                      Α5
                                             Α6
                                                   Α7
   r =
        [ 0.14
                 0.77
                       0.28
                              0.17
                                     0.56
                                           0.18
                                                  0.70 ]
 Maximum Proportion of Total Budget to be Invested on Assets
            Α1
                  A2
                         AЗ
                               A4
                                      Α5
                                             A6
                                                   Α7
        [ 0.04
                 0.56
                       0.37
                              0.32
                                     0.52
                                           0.38
                                                  0.25 ]
   u =
 Target Return:
 R = 0.30
 Maximum Number of Assets:
 K = 3
*/
#include <oxstd.h>
/* LINDO API header file is located under lindoapi\ox */
#import <packages/lindoapi/ox/oxlindo>
/* main entry point */
main()
{
  decl nErrorCode;
/* Number of constraints */
  decl nM = 10;
/* Number of assets (7) plus number of indicator variables (7) */
  decl nN = 14;
/* declare an instance of the LINDO environment object */
  decl pEnv;
/* declare an instance of the LINDO model object */
  decl pModel;
 * Step 1:Create a LINDO environment.MY LICENSE KEY in
  * Indapi110.lic must be defined using the key shipped with
  * your software.
  pEnv = OxLScreateEnv();
 * Step 2: Create a model in the environment.
  pModel = LScreateModel ( pEnv, &nErrorCode);
  LSerrorCheck(pEnv, nErrorCode);
 * Step 3: Specify and load the LP portion of the model.
  /* The maximum number of assets allowed in a portfolio */
    decl K = 3;
```

```
/* The target return */
   decl R = 0.30;
  /* The direction of optimization */
   decl objsense = LS MIN;
   /* The objective's constant term */
   decl objconst = 0.;
   /* There are no linear components in the objective function.*/
                 < 0., 0., 0., 0., 0., 0., 0., 0.
   decl c =
                   0., 0., 0., 0., 0., 0., 0., >;
   /* The right-hand sides of the constraints */
   /* The constraint types */
   decl contype = "EGLLLLLLLL";
   /* The number of nonzeros in the constraint matrix */
   decl Anz = 35;
   /* The indices of the first nonzero in each column */
   decl Abegcol =
                   < 0, 3, 6, 9, 12, 15, 18,
                     21, 23, 25, 27, 29, 31, 33> ~ Anz;
   /* The length of each column. Since we aren't leaving
   * any blanks in our matrix, we can set this to NULL */
   decl Alencol = <>;
   /* The nonzero coefficients */
   decl A =
               < 1.00, 0.14, 1.00,
                    1.00, 0.77, 1.00,
                    1.00, 0.28, 1.00,
                    1.00, 0.17, 1.00,
                    1.00, 0.56, 1.00,
                    1.00, 0.18, 1.00,
                    1.00, 0.70, 1.00,
                    -0.04, 1.00,
                    -0.56, 1.00,
                    -0.37, 1.00,
                    -0.32, 1.00,
                    -0.52, 1.00,
                    -0.38, 1.00,
                    -0.25, 1.00 >;
   /* The row indices of the nonzero coefficients */
   decl Arowndx =
                 < 0, 1, 2, 0, 1, 3, 0, 1, 4, 0, 1, 5,
                      0, 1, 6, 0, 1, 7, 0, 1, 8, 2, 9, 3,
                      9, 4, 9, 5, 9, 6, 9, 7, 9, 8, 9 >;
   /* By default, all variables have a lower bound of zero
    * and an upper bound of infinity. Therefore pass NULL
    * pointers in order to use these default values. */
   decl lb = \langle \rangle, ub = \langle \rangle;
* Step 4: Specify and load the quadratic matrix
/* The number of nonzeros in the quadratic matrix */
   decl Qnz = 28;
/* The nonzero coefficients in the Q-matrix */
decl 0 =
              < 1.00, 0.11, 0.04, 0.02, 0.08, 0.03, 0.10,
                1.00, 0.21, 0.13, 0.43,
                                          0.14, 0.54,
                1.00, 0.05, 0.16, 0.05,
                                          0.20,
                1.00, 0.10, 0.03,
                                   0.12,
                1.00, 0.10, 0.40,
                1.00, 0.12,
```

```
1.00 >;
   /* The row indices of the nonzero coefficients in the Q-matrix*/
   decl Qrowndx =
                  < -1, -1, -1, -1, -1, -1, -1,
                     -1, -1, -1, -1, -1, -1,
                     -1, -1, -1, -1, -1,
                     -1, -1, -1, -1,
                     -1, -1, -1,
                     -1, -1,
                     -1 >;
   /* The indices of the first nonzero in each column in the Q- \!\!\!\!
matrix */
                   < 0, 1, 2, 3, 4, 5, 6,
   decl Ocolndx1 =
                      1, 2, 3, 4, 5, 6,
                      2, 3, 4, 5, 6,
                      3, 4, 5, 6,
                      4, 5, 6,
                      5, 6,
                      6 >;
                   decl Ocolndx2 =
                      1, 1, 1, 1, 1, 1,
                      2, 2, 2, 2, 2,
                      3, 3, 3, 3,
                      4, 4, 4,
                      5, 5,
                      6 >;
   /* Pass the linear portion of the data to problem structure
    * by a call to LSloadLPData() */
    nErrorCode = LSloadLPData( pModel, nM, nN, objsense, objconst,
                           c, rhs, contype,
                           Anz, Abegcol, Alencol, A, Arowndx,
                           lb, ub);
    LSerrorCheck(pEnv, nErrorCode);
   /* Pass the quadratic portion of the data to problem structure
    * by a call to LSloadQCData() */
    nErrorCode = LSloadQCData(pModel, Qnz, Qrowndx,
                          Qcolndx1, Qcolndx2, Q);
    LSerrorCheck(pEnv, nErrorCode);
   /* Pass the integrality restriction to problem structure
    * by a call to LSloadVarData() */
    {
     decl vartype =
                   "CCCCCCC"
                             /* w(j) */
                   "BBBBBBB" ; /* x(j) */
     nErrorCode = LSloadVarType(pModel, vartype);
     LSerrorCheck(pEnv, nErrorCode);
    }
  }
 * Step 5: Perform the optimization using the MIP solver
  decl nStatus;
  nErrorCode = LSsolveMIP( pModel, &nStatus);
  LSerrorCheck(pEnv, nErrorCode);
 * Step 6: Retrieve the solution
```

```
decl i;
    decl x, MipObj;
    /* Get the value of the objective and solution */
    nErrorCode = LSgetInfo(pModel, LS DINFO MIP OBJ, &MipObj);
    LSerrorCheck(pEnv, nErrorCode);
    LSgetMIPPrimalSolution( pModel, &x) ;
    LSerrorCheck(pEnv, nErrorCode);
    println("*** Optimal Portfolio Objective = ", MipObj);
    for (i = 0; i < nN/2; i++)
      println( "Invest ", "%5.2f", 100*x[i], " percent of total
budget in asset ",
             i+1 );
    print("\n");
  }
 * Step 7: Delete the LINDO environment
  nErrorCode = LSdeleteEnv( &pEnv);
 /*main*/
```

After running this program with Ox's console version, we obtain the output depicted in Figure 11.1.

😼 OxEdit - [Ox Output] - 🗆 × E File Edit Search View Modules Window Help \_ 8 × D 🚅 • 🖬 🗿 🚭 🍯 👗 🖻 🖻 🕰 🕰 🖊 🏘 🎎 🛼 🔍 👉 💥 (6 11- 76-) 🎌 🛠 - Hù Hì 🐕 的。前 ----- Ox at 15:44:52 on 08-Sep-2003 . Ox version 3.30 (Windows) (C) J.A. Doornik, 1994-2003 This version may be used for academic research and teaching only \*\*\* Optimal Portfolio Objective = 0.192365 Invest 0.00 percent of total budget in asset 1 Invest 0.00 percent of total budget in asset 2 Invest 0.00 percent of total budget in asset 3 Invest 32.00 percent of total budget in asset 4 Invest 32.76 percent of total budget in asset 5 Invest 35.24 percent of total budget in asset 6 Invest 0.00 percent of total budget in asset 7 ĩ 🤪 🛛 port.ox Ox Output  $\mathbf{T}$ For Help, press F1 L14C3 Win

Figure 11.1 Output for Port.ox

# Appendix I: List of Abbreviations in Progress Logs

LINDO API's solver routines, LSsolveMIP and LSsolveGOP in particular, produce progress logs with certain abbreviations. These correspond to events where the best-known solution (incumbent) or the best-bound is updated with a better value. The following is the list of these events and the abbreviations associated with them. Please refer to LSsetModelLogfunc to install a log function to enable the displaying of progress logs.

(\*FP): found a new MIP solution with feasibility pump.

(\*AHI):reserved for future use.

(\*SBB):found a new MIP solution in tree reorder.

(\*SE): found a new MIP solution in simple enumeration.

(\*AB): found a new MIP solution in advanced branching.

(\*AH): found a new MIP solution with advanced heuristics.

(\*C): found a new MIP solution after cuts added.

- (\*T): found a new MIP solution on the top.
- (\*SRH): found a new MIP solution in simple rounding heuristics.
- (\*SB): found a new MIP solution in strong branching.
- (\*K): found a new MIP solution in knapsack enumerator.
- (\*): found a new MIP solution normal branching.
- (\*?-): found a new MIP solution with advanced heuristics (level>10).
- (\*N): found a new incumbent GOP solution.
- (\*I): stored a box with the incumbent solution into the GOP solution list.
- (\*F): determined the final GOP status.

# Appendix J: An R Interface

# Introduction

R is an open source software for statistical computing and graphics. It is widely used for developing statistical software and data analysis, in which optimization problems (e.g. linear and nonlinear regression, least square minimization) sometimes also need to be solved.

rLindo is an R interface to LINDO API. It provides R users the capability to call LINDO API functions from R directly so that users can solve relatively arbitrary optimization problems, e.g., linear, quadratic, conic, nonlinear, and integer. By combining the power of LINDO API and R, rLindo also provides users an easier way for problem data analysis.

The rLindo package is packed as a .tar.gz file, which is shipped within the LINDO API package under the folder /R. Users can also download rLindo from CRAN website: http://cran.r-project.org/web/packages/rLindo/index.html.

# Installation

rLindo currently supports Windows and Linux operating systems. To install the package, users first should have LINDO API 11.0 and R installed. Environment variable LINDOAPI\_HOME must be set to the installation path of LINDO API (e.g. /opt/lindoapi), and there must be a valid license file, named lndapi110.lic, under the folder LINDOAPI\_HOME/license, otherwise rLindo will give a "Failed to load license key" error. For detailed instruction of the installation, users may refer to file HOW-TO-INSTALL-RLINDO.txt, which can be found under folder /R of the LINDO API package.

# Calling Conventions

rLindo supports most public functions in LINDO API. Function names use the convention of 'r' + name of LINDO API function, e.g. rLScreateEnv in the R interface corresponds to LScreateEnv in LINDO API. However, all LINDO parameters and constants in rLindo use the same names as in LINDO API. Detailed usage of the functions and parameters can be found under folder rLindo/man/.

# Example. Least Absolution Deviation Estimation

In the following we illustrate the detailed usage of rLindo by giving an example for solving a least absolution deviation (LAD) estimation problem, note that the *italic* part is the output of R.

```
#LAD.R
***
#
                     LINDO-API
#
                  Sample Programs
#
                 Copyright (c) 2007 by LINDO Systems, Inc
#
#
        LINDO Systems, Inc.
                                    312.988.7422
#
        1415 North Dayton St.
                                   info@lindo.com
        Chicago, IL 60622
                                   http://www.lindo.com
#
***
# We have five observations on a dependent variable d and a single
# explanatory variable e,
# di
      ei
  2
#
       1
       2
#
  3
#
  4
      4
#
  5
      6
#
       7
  8
# The LAD problem can be written as a Linear Programming model:
#
    Minimize
             U1 + V1 + U2 + V2 + U3 + V3 + U4 + V4 + U5 + V5
#
    Subject to
#
             U1 - V1 = 2 - X0 - 1X1
#
             U2 - V2 = 3 - X0 - 2X1
             U3 - V3 = 4 - X0 - 4X1
#
#
             U4 - V4 = 5 - X0 - 6X1
             U5 - V5 = 8 - X0 - 7X1
#
#
    The U and V variables are nonnegative, X0 and X1 unconstrained.
#load the package
library(rLindo)
#create LINDO environment object
rEnv <- rLScreateEnv()</pre>
#create LINDO model object within/under the environment
rModel <- rLScreateModel(rEnv)</pre>
#number of variables
nVars <- 12
#number of constraints
nCons <- 5
#maximize or minimize the objective function
nDir <- LS MIN
#objective constant
dObjConst <- 0.
#objective coefficients for U1, V1, ..., U5, V5, X0, X1
#right hand side coefficients of the constraints
adB <- c( 2., 3., 4., 5., 8.)
```

```
#constraint types are all Equality
acConTypes <- "EEEEE"
#number of nonzeros in LHS of the constraints
nNZ <- 20
#index of the first nonzero in each column
anBegCol <- c(0, 1, 2, 3, 4, 5, 6, 7, 8, 9, 10, 15, 20)
#nonzero coefficients of the constraint matrix by column
adA <- c(1.0,-1.0,1.0,-1.0,1.0,-1.0,1.0,-1.0,1.0,-1.0,
         1.0, 1.0, 1.0, 1.0, 1.0, 1.0, 2.0, 4.0, 6.0, 7.0
#row indices of the nonzeros in the constraint matrix by column
anRowX <- c(0,0,1,1,2,2,3,3,4,4,0,1,2,3,4,0,1,2,3,4)
#lower bound of each variable (X0 and X1 are unconstrained)
pdLower <- c(0, 0, 0, 0, 0, 0, 0, 0, 0, 0, -LS INFINITY, -LS INFINITY)
#load the data into the model object
rLSloadLPData(rModel, nCons, nVars, nDir, dObjConst, adC, adB, acConTypes,
              nNZ, anBegCol, NULL, adA, anRowX, pdLower, NULL)
Number of constraints: 5
                                 le:
                                       0, ge:
                                                      0, eq:
                                                                     5, rn:
0 (ne:0)
Number of variables : 12
                                          10, ub:
                                                      0, fr:
                                                                    2, bx:
                                 1b:
0 (fx:0)
Number of nonzeroes : 20 density: 0.0033(%) , sb:
                                                                    10
Abs. Ranges :
                                              Condition.
                        Min.
                                       Max.
Matrix Coef. (A):
                     1.00000
                                    7.00000
                                                  7.00000
Obj. Vector (c):
                     1.00000
                                    1.00000
                                                  1.00000
RHS Vector (b):
                      2.00000
                                    8.00000
                                                 4.00000
Lower Bounds (1): 1.0000e-100 1.0000e-100
                                                 1.00000
Upper Bounds (u): 1.0000e+030 1.0000e+030
                                                 1.00000
BadScale Measure: 0
$ErrorCode
[1] 0
#solve the model. LS METHOD FREE means solver chooses the algorithm
rLSoptimize(rModel, LS METHOD FREE)
Used Method
                 = 2
Used Time
                 = 0
Refactors (ok, stb) = 3 (100.00, 100.00)
Simplex Iters = 5
Barrier Iters
                 = 0
Nonlinear Iters
                 = 0
Primal Status
                 = 2
Dual
     Status
                 = 1
              = 2
Basis Status
Primal Objective = 2.66666666666666666
Dual Objective = 2.6666666666666666
Duality Gap = 0.000000e+000

        Primal Infeas
        = 0.000000e+000

        Dual Infeas
        = 1.110223e-016
```

```
Basic solution is optimal.
$ErrorCode
[1] 0
$pnStatus
[1] 2
#retrieve value of the objective and display it
rLSgetDInfo(rModel,LS DINFO POBJ)
$ErrorCode
[1] 0
$pdResult
[1] 2.666667
#get primal solution and display it
rLSgetPrimalSolution(rModel)
$ErrorCode
[1] 0
$padPrimal
 [8] 0.3333333 2.0000000 0.0000000 1.3333333 0.66666667
#get dual solution and display it
rLSgetDualSolution(rModel)
$ErrorCode
[1] 0
$padDual
[1] -0.3333333 1.0000000 -0.66666667 -1.0000000 1.0000000
#delete enviroment and model objects to free memory
rLSdeleteModel(rModel)
$ErrorCode
[1] 0
rLSdeleteEnv(rEnv)
$ErrorCode
[1] 0
```

# Appendix K: A Python Interface

# Introduction

Python is a widely used object-oriented, high-level programming language. Its dynamic semantics, simple syntax, high-level data structure, and increased productivity make it very attractive for application development.

pyLindo is a Python interface to LINDO API. It provides Python users the capability to call LINDO API functions from Python directly so that users can solve relatively arbitrary optimization problems, e.g., linear, quadratic, conic, nonlinear, and integer. The pyLindo package is shipped within the LINDO API package under the folder /python.

# Installation

pyLindo currently supports Windows and Linux operating systems. To install the package, users first should have LINDO API 11.0 and Python installed. Environment variable LINDOAPI\_HOME must be set to the installation path of LINDO API (e.g. /opt/lindoapi), and there must be a valid license file, named lndapi110.lic, under the folder LINDOAPI\_HOME/license. For detailed instruction of the installation, users may refer to file INSTALL, which can be found in the pyLindo package.

# **Calling Conventions**

pyLindo supports most public functions in LINDO API. Function names use the convention of 'py' + name of LINDO API function, e.g. pyLScreateEnv in the python interface corresponds to LScreateEnv in LINDO API. However, all LINDO parameters and constants in pyLindo use the same names as in LINDO API. For more details on LINDO API calling conventions and parameters, please refer to Chapter 2.

# Example. Solving an LP model with pyLindo

In the following we illustrate the detailed usage of pyLindo by giving an example for solving an LP model.

```
#
   A Python programming example of interfacing with LINDO API.
#
#
#
  The problem:
#
#
       Minimize x1 + x2 + x3 + x4
#
       s.t.
#
                                + 2x4 = 20
               3x1
                     6x2 + 9x4 >= 20
#
#
               4x1 + 5x2 + 8x3
                                        = 40
#
                     7x2 + 1x3
                                       >= 10
#
#
                2 \le x1 \le 5
#
                1 <= x2 <= +inf
#
             -inf <= x3 <= 10
#
             -inf <= x4 <= +inf
#
from pyLindo import *
#model data
nCons = 4
nVars = 4
nDir = 1
dObjConst = 0.0
adC = N.array([1., 1., 1.], dtype=N.double)
adB = N.array([20.0,20.0,40.0,10.0],dtype=N.double)
acConTypes = N.array(['E','G','E','G'],dtype=N.character)
nNZ = 9;
anBegCol = N.array([0,2,5,7,9],dtype=N.int32)
pnLenCol = N.asarray(None)
adA = N.array([3.0,4.0,6.0,5.0,7.0,8.0,1.0,2.0,9.0],dtype=N.double)
anRowX = N.array([0, 2, 1, 2, 3, 2, 3, 0, 1], dtype=N.int32)
pdLower = N.array([2,1,-LSconst.LS INFINITY,-
LSconst.LS INFINITY], dtype=N.double)
pdUpper =
N.array([5,LSconst.LS INFINITY,10,LSconst.LS INFINITY],dtype=N.double)
#create LINDO environment and model objects
LicenseKey = N.array('', dtype='S1024')
lindo.pyLSloadLicenseString('c:/lindoapi/license/lndapi80.lic',LicenseKey)
pnErrorCode = N.array([-1], dtype=N.int32)
pEnv = lindo.pyLScreateEnv(pnErrorCode,LicenseKey)
pModel = lindo.pyLScreateModel(pEnv, pnErrorCode)
geterrormessage(pEnv, pnErrorCode[0])
#load data into the model
print("Loading LP data...")
errorcode = lindo.pyLSloadLPData(pModel,nCons,nVars,nDir,
                                  dObjConst, adC, adB, acConTypes, nNZ, anBegCol,
```

```
pnLenCol, adA, anRowX, pdLower, pdUpper)
geterrormessage(pEnv,errorcode)
#solve the model
print("Solving the model...")
pnStatus = N.array([-1], dtype=N.int32)
errorcode = lindo.pyLSoptimize(pModel,LSconst.LS METHOD FREE, pnStatus)
geterrormessage(pEnv,errorcode)
#retrieve the objective value
dObj = N.array([-1.0],dtype=N.double)
errorcode = lindo.pyLSgetInfo(pModel,LSconst.LS DINFO POBJ,dObj)
geterrormessage (pEnv, errorcode)
print("Objective is: %.5f" %dObj[0])
print("")
#retrieve the primal solution
padPrimal = N.empty((nVars),dtype=N.double)
errorcode = lindo.pyLSgetPrimalSolution(pModel,padPrimal)
geterrormessage (pEnv, errorcode)
print("Primal solution is: ")
for x in padPrimal: print("%.5f" % x)
#delete LINDO model pointer
errorcode = lindo.pyLSdeleteModel(pModel)
geterrormessage(pEnv,errorcode)
#delete LINDO environment pointer
errorcode = lindo.pyLSdeleteEnv(pEnv)
geterrormessage(pEnv,errorcode)
```

The python output of the above sample will be:

>>> Loading LP data... Solving the model... Objective is: 10.44118

Primal solution is: 5.00000 1.17647 1.76471 2.50000 >>>

Please refer to python/example folder for other model classes and samples.

# References

Birge, J. and F. Louveaux(1997), Introduction to Stochastic Programming, Springer.

L'Ecuyer, P., R. Simard, E. Chen, and W. Kelton(2002), "An Object-Oriented Random-Number Package with Many Long Streams and Substreams", *Operations Research*, vol. 50, no. 6, pp. 1073-1075.

# Acknowledgements

Portions of LINDO Systems products are based on the independent work of:

*LAPACK Users' Guide*, E. Anderson, Z. Bai, C. Bischof, S. Blackford, J. Demmel, J. Dongarra, J. Du Croz, A. Greenbaum, S. Hammarling, A. McKenney, and D. Sorensen. *LAPACK Users' Guide*. SIAM, third edition, 1999, Philadelphia, PA, ISBN 0-89871-447-8.

# INDEX

# 1

100% rule, 608

## A

absolute optimality tolerance, 94 absolute value, 460, 501, 519 Add Module command, 369, 602 adding constraints, 262, 748 variables, 262, 266, 750 addition, 460 AddressOf operator, 324, 326, 601, 602 advanced routines, 296, 771 algebraic reformulation, 113 algorithm barrier, 411 generalized reduced gradient, 3 ALLDIFF, 664 AllDiff (All Different), ix AllDiff constraint, 477 alternate optima, 213, 214 ambiguities in MPS Files, 656 analysis routines, 283, 764 analyzing models and solutions, 607 AND function, 460, 464 angular block structure, 619, 764 annuity, 462 antithetic variate, 127, 344, 564 antithetic variates, 586 API callback functions, 318 error messages, 633 examples, 359 function definitions, 21 arc sine, 461 arc tangent, 461 arguments, right-hand side, 682 ASCII text format, 31 asset investing, 420 asymmetric Q matrix, 416 automatic differentiation, 500 auxiliary routines, 782 available parameters, 63, 136 average, 464

# B

backward transformation, 296, 771 barrier algorithm, 411 barrier solver iterations, 319 license, 120 solving, 63, 68, 77, 99, 190, 365 basis, 772 crossover, 68 cuts, 319 forward transformation, 297 getting, 198, 202, 721 loading, 716 **MIPs**, 723 parameters, 94 warm start, 184 Beasley, J., 420 Beta distribution, 468, 585 Beta inverse, 469 beta-binomial distribution, 476 Big M, 91, 502 binary variables, 31, 225, 659, 660, 734 Binomial distribution, 585 Binomial inverse, 469 Birge, J., 571 black-box interface, 458, 490, 504 example, 506 blanks, 645, 646 block structure, 406, 407 block structured models, 619 finding, 283, 764 getting, 286, 767 loading, 187, 718 parameters, 65 BNP information, 155 bounds assets invested, 420 best bounds, 285, 766 defaults, 398, 405, 659, 660, 661 free variables, 645, 659, 660 global optimization, 114 MATLAB, 705, 706, 733, 750, 782, 783 modifying, 277, 280, 759, 763 MPS files, 645 name, 161, 226, 707, 735 objective bounds, 225, 604, 734 ranges, 287, 607, 768 real bound, 98

risk of loss, 416 running time, 97 SUB/SLB, 659, 661 type, 647 variable upper/lower, 160, 224, 267, 376, 659 branch and bound, 406 branch and price, 406 branch-and-bound cuts, 91 limits, 90, 102, 110, 116 solver, 193, 399, 405, 526, 721 solver status, 321, 777 branching branch count, 319, 604 branch direction, 93, 96, 113 global optimization, 109 priorities, 92, 166, 185, 188, 716, 719 strong branching, 98 variable branching, 98, 716 BTRAN, 296, 771 building an application, 367

# C

C example, 359, 481, 593, 596 C++ example, 392 debugging, 609-18 calendar, 355 callback functions, 506, 593 definitions, 318, 776 double precision, 596 examples, 593-605 frequency, 63 MIPs, 326, 391, 780 query routines, 318, 776 callback management routines, 318, 776 callback.bas, 601 CALLBACKTYPE, 594 calling conventions, 682, 788 capitalization, 7, 635, 646 cardinality constraints, 420 Cauchy distribution, 469, 585 Cauchy inverse, 469 CCP. 561 cdecl protocol, 594 chance-constrained program, 561 CheckErr(), 373 Chisquare distribution, 585 Chi-square inverse, 469 Chi-squared distribution, 462 Cholesky decomposition, 443 class module, 601 ClassWizard, 394 clique cuts, 320 coefficients

adding, 262, 266, 750 backward transformation, 296, 771 C++ example, 364, 397, 398 coefficient matrix, 13, 224, 365 forward transformation, 772 getting, 222, 223, 225, 732, 733, 734, 782 left-hand side, 659 linearization, 502 loading, 159, 160, 703, 706, 783 modifying, 275, 757 number of, 222, 225, 365, 732, 734 quadratic, 163, 267 reduction, 78, 90, 97, 101 right-hand side, 375, 748 sparse format, 156 storing, 376 Visual Basic example, 403, 404 column column length, 14, 15, 223, 266, 397, 405 column start, 13, 14, 397, 403 file format, 266, 267, 750 MATLAB, 786 names, 161, 707 nonlinear, 162, 228, 708, 736, 737, 738, 739 column generation, 406 column selection, 378 comments, 658 compiling, 366 complement function, 460 complementarity, 503 complementarity constraint, 502 concurrent, 626 cone optimization, 427 congestion, 438 conjunction, 460 constant in objective, 31, 656 constant term, 157, 159, 223, 276, 277, 495, 704, 706, 733, 760, 782, 783 constraints, 403, 657 adding, 262, 748 C++ example, 364, 398 cardinality, 420 complementarity, 503 cuts, 93 deleting, 271, 754 equal to, 158, 704 errors, 633 forcing, 502 get, 218, 220, 222, 223, 728, 730, 732, 733, 782 greater than, 158, 207, 704 GUB, 90 index of, 169, 222, 298, 299, 303, 304, 773, 774 internal index, 731 left-hand sides, 659 less than, 158, 207, 704

limit, 662 loading, 160, 706, 783 matrix, 160, 224, 365, 706, 733 modifying, 275, 276, 278, 757, 758 names, 161, 226, 657, 731 nonlinear data, 227, 736, 738, 739 number of, 119, 157, 159, 207, 225, 355, 356, 357, 703, 704, 706, 733, 734 Pluto Dogs example, 397 quadratic, 163, 232, 267, 411 ranges, 288, 607, 768 right-hand sides, 364, 658, 761 selective evaluation, 78 splitting, 658 status, 198 storing, 376 violated, 65, 79 Visual Basic example, 404 continuous model, 189, 207, 720 continuous variables, 189, 204, 213, 216, 503, 661 priorities, 186 contra cuts, 319 converting models to SOCP form, 437 convex models, 64, 80, 501, 504, 505, 522 convexification, 110 core file, 40, 42 core model, 173, 174, 175, 210, 212, 245, 249, 549, 571 correlation, 127, 345, 346, 347, 581 correlation matrix, 566 correlation, inducing, 582 cosine, 461 covariance, 411 crashing, 77, 81 creating environment, 683 model. 683 creation routines, 26 crossover, 68, 190 cutoff value, 64, 69, 93, 98, 101 cuts depth, 91 frequency, 91 max passes, 92 total generated, 319 types of, 90, 91, 93

## D

fields, 394 formulation, 222, 223, 225, 732, 733, 734 getting, 220, 593, 730 global, 26, 593, 601, 603 lines, 647

data

loading, 166 name, 161, 226, 707, 735 passing, 376 quadratic, 740, 741 storing, 26 structures, 26, 362, 366, 601 types, 21, 48, 363 Date and Time Routines, 355 debug, 609 example, 613 decision variables, 397, 403 decomposition, xi, 619 angular structures, 622 Dantzig-Wolfe, 786 finding, 284, 764 getting, 718, 767 loading, 187 parameters, 65, 113 total, 621 decomposition structure, 406 default bounds, 398, 405, 659, 660, 661 definitions, 21 degrees to radians, 475 deletion routines, 26, 271, 274, 754 examples, 366, 377 MATLAB, 684 nonlinear programming, 490 variables, 756 Delphi, 377 delta tolerance, 91, 110, 502 dependent sample, 565 derivatives, 495 accuracy, 500 calculating, 299, 301, 496, 774, 775 discontinuous, 497 examples, 506 finite differences, 77, 80 getting, 228, 229, 737 setting, 325, 779 determinant, 309 deterministic equivalent, 3, 25, 43, 125 Devex pricing, 67, 68 differentiation, 500 dimensions of model, 48, 375 direction of constraints, 276 of objective, 364, 397, 403 to branch, 93, 96 disaggregation, 90, 319 discontinuous derivatives, 497 discrete variables, 503 disjunction, 460 Distribution Function Macros, 352 distribution, user defined, 576 division, 460

#### 812 INDEX

double precision, 499, 519 callback functions, 596, 604 getting parameters, 50, 52, 696, 698 parameters, 48 setting parameters, 54, 56, 699, 701 dual models, 35, 36, 689 objective, 318 reductions, 78, 97, 101 simplex, 68, 77, 90, 190, 365 solution, 203 values, 199, 595, 722, 723 writing, 689 dual angular structure, 284, 620, 764

## E

e, 461 educational license, 120 eigenvalue, 411 embedded blanks, 645, 646 END, 657 engineering design, 428 enumeration solver, 95 environment, 27 creating, 26, 359, 373, 683 deleting, 26, 27, 684 space, 26 variables, 367 EP ABS, 460 EP ACOS, 461 EP ACOSH, 467 EP AND, 460 EP ASIN, 461 EP ASINH, 467 EP ATAN, 461 EP ATAN2, 461 EP ATANH, 467 EP AVG, 464 EP BNDENS, 473 EP BTDENS, 473 EP CARD, 477 EP CCDENS, 473 EP COS, 461 EP COSH, 467 EP CXDENS, 473 EP DEGREES, 475 EP DIVIDE, 460 EP EQUAL, 460 EP ERF, 476 EP EXP, 461 EP EXPDENS, 473 EP EXPN, 469 **EP EXPNINV**, 472 EP EXPOINV, 465

EP EXT AND, 464 EP FALSE, 461 EP FDENS, 473 EP FLOOR, 461 EP FPA, 462 EP FPL, 462 EP GADENS, 473 EP GEDENS, 473 EP GTHAN, 460 EP GTOREQ, 460 EP GUDENS, 473 EP HGDENS, 474 EP IF, 461 EP INT, 467 EP LADENS, 474 EP LGDENS, 474 EP LGM, 461 EP LGNM, 471 EP LGNMDENS, 474 EP LGNMINV, 471 EP LGT, 470 EP LGTDENS, 474 EP LGTINV, 471 EP LN, 460 EP LNCPSN, 468 EP LNPSNX, 468 EP LNX, 467 EP LOG, 460 EP LOGB, 467 EP LOGX, 467 EP LSQ, 468 EP LTHAN, 460 EP LTOREQ, 460 EP MAX, 464 EP MIN, 464 EP MINUS, 460 **EP MLTNMINV**, 472 EP MOD, 461 **EP MULTINV, 465** EP MULTIPLY, 460 EP NEGATE, 460 EP NGBN, 471 EP NGBNDENS, 474 EP NGBNINV, 471 EP NO OP, 460 EP NORMCDF, 468 **EP NORMDENS**, 465 **EP NORMINV, 465** EP NORMPDF, 468 **EP NORMSINV, 467** EP NOT, 460 EP NOT EQUAL, 460 EP NPV, 464 EP NRM, 471 **EP NRMDENS**, 474

EP NRMINV, 472 EP OR, 460 EP PBB, 476 EP PBBINV, 476 EP PBDENS, 476 EP PBN, 463 EP PBNINV, 469 EP PBT. 468 EP PBTINV, 469 EP PCC, 469 EP PCCINV, 469 EP PCX, 462 EP PCXINV, 469 EP PEB, 462 EP PEL, 462 **EP PERCENT**, 460 EP PFD, 463 EP PFDINV, 469 EP PFS, 463 EP PGA, 469 EP PGAINV, 469 EP PGE, 469 EP PGEINV, 470 EP PGU, 470 EP PGUINV, 470 EP PHG, 463 EP PHGINV, 470 EP PI, 461 EP PLA, 470 EP PLAINV, 470 EP PLG, 470 EP PLGINV, 470 EP PLUS, 460 EP POSD, 477, 478 EP POWER, 460 EP PPL, 462 EP PPS, 462 EP PPSINV. 471 EP PPT, 471 EP PPTINV, 471 EP PSDENS, 475 EP PSL, 461 EP PSN, 461 EP PSS, 476 EP PTD, 462 **EP PTDENS**, 474 EP PTDINV, 471 EP PUSH NUM, 464 EP PUSH OR, 464 EP PUSH SPAR, 468 EP PUSH STR, 467 EP PUSH VAR, 464 EP PWB, 472 EP PWBINV, 472 **EP RADIANS**, 475

EP RAND, 463 EP ROUND, 475 **EP ROUNDDOWN**, 476 EP ROUNDUP, 475 **EP SETS, 477** EP SIGN, 461 EP SIN, 461 EP SINH. 467 EP SQR, 467 EP SQRT, 460 EP SSDENS, 476 EP SSINV, 476 EP SUM, 464 EP SUMIF, 466 EP SUMPROD, 465 EP TAN, 461 EP TANH, 467 EP TDENS, 475 **EP TRIADENS**, 475 EP TRIAINV, 465 EP TRIAN, 472 EP TRIANINV, 472 EP TRUE, 461 EP TRUNC, 467 **EP UNIFDENS**, 475 EP UNIFINV, 465 EP UNIFM, 472 **EP UNIFMINV**, 472 EP USER, 463 EP USER operator, 497 EP USRCOD, 465 EP VLOOKUP, 466 EP VMULT, 467 EP VPUSH NUM, 466 EP VPUSH STR, 468 EP VPUSH VAR, 467 EP WBDENS, 475 EP WRAP, 462 EP XEXPNAX, 468 EP XNEXPMX, 468 equal to constraints, 160, 222, 223, 262, 732 error messages, 633 operators, 460, 658 quadratic programs, 411 Erlang loss, 462 error codes, 294, 295, 633, 694 error handling routines, 63, 294, 373, 694 EVMU, 148, 153, 586 EVPI, 125, 148, 586 examples callback functions, 593-605 debugging, 613 linear programs, 359 MATLAB, 784

#### 814 INDEX

programming in C, 359, 593 Visual Basic, 399 Excel equivalent, 460 exclamation mark, 658 expiration, 119, 636 exponential distribution, 465, 585

## F

F density, 473 F distribution, 463, 585 false, 461 farming problem, 578 feasibility tolerance, 65, 79 fields, 394 file formats, 30 ASCII text format, 31 column format, 266, 267, 750 error messages, 633 LINDO, 657 LINGO, 30, 38, 691 MPI, 32, 526, 633, 663, 666, 675, 687 MPS, 30, 31, 227, 645 row format, 262, 657 file input. 7 fileLP. 379 finance, 416 financial portfolio, 437 finite differences, 495 black-box interface, 506 coefficients, 163 derivatives, 77, 80, 325, 779 gradients, 326, 496 instruction-list interface, 500 finite source queue, 463 first order approximations, 76 fixed variables, 93, 101, 645 flow cover, 90, 319 forcing constraints, 502 form module, 601 formatted MPS file, 31 formulation data, 222, 223, 225, 732, 733, 734 forward transformation, 297, 772 four vector representation, 14-15 FREE, 659, 660 free variables, 645, 659, 660 frequency of callbacks, 63 frequency of cuts, 91 frontend, 457 FTRAN. 297, 772 full rank, 411 Funcalc(), 494 functions definitions, 21 objective, 67, 403, 657, 658

postfix notation, 460 prefixes, 21 prototypes, 362 functions to callback, 506, 593 definitions, 318, 776 frequency, 63 MIPs, 326, 391, 780

## G

Gamma density, 473 Gamma distribution, 469, 585 gamma function, 461 Gamma inverse, 469 gaussian distributions, 504 GCD cuts, 90, 319 general integers, 225, 391, 659, 660, 734 general model and solution information, 137 generalized upper bound, 90 geometric distribution, 473 Geometric distribution, 469, 585 geometric distribution inverse, 470 getting constraints, 220, 222, 730, 732 data, 220, 593, 730 parameters, 49, 50, 169, 696, 697, 698 variable types, 746 GIN, 225, 391, 659, 660, 734 global data, 26, 593, 601, 603 global optimization cuts. 320 non-convex models, 504 nonlinear models, 501, 505 parameters, 109, 119 quadratic programs, 411 solving, 191, 720 global optimization information, 145 global solver, ix, 3, 120, 505, 526 Gomory cuts, 90, 319 GOP solver, 109 Gradcalc(), 496 gradient, 3, 79, 162, 457, 496, 522, 708 greater than, 160, 222, 223, 262, 732 constraints, 207 errors, 633 example, 364, 397, 403 operator, 658 postfix notation, 460 grey-box interface, 458, 497 example, 532, 539 GUB cuts, 90, 319 Gumbel distribution, 470, 585 Gumbel inverse, 470

## Η

handler code, 394 hashing, 331 header file, 26, 63, 362, 363, 368, 682 here-and-now, 148 heuristic, 93, 95 histogram, 249 Hungarian notation, 21, 682 Hyper geometric, 463, 474 Hyper geometric inverse, 470 Hypergeometric distribution, 585

# I

IF() function, 461 IIS, 37, 609, 690 finding, 284 getting, 289, 769 MATLAB, 765 Iman-Conover method, 582 incumbent solution, 110, 111, 318, 603 indefinite, 411 independent block structure, 619 index of a row, 224, 234, 266, 376, 734, 743, 750 of constraints, 169, 222, 298, 299, 303, 304, 773, 774 inequality operators, 658 infeasibilities, 318 MATLAB, 765, 769 primal infeasibility, 595, 776 rounded solutions, 660, 661 solver status, 607 infeasible solution, 37, 289, 290, 609, 690 infinity, 659 infix notation, 458 inheriting, 48 initial values, 184, 189, 237, 716, 717, 719, 745 initialization of solver, 184, 716 inner product, 465 Input/Output, of models, 30 instruction list, 430 instruction-list interface, 157, 158, 458, 704 example, 512 instructition format, 499 INT, 659, 660 integer optimization information, 141 integer part, 461 integer programming. See also mixed-integer programming callback functions, 326, 603, 604, 780 constraint cuts, 93 cut level, 90, 91 examples, 391, 607

getting, 50, 52 heuristics, 95 internal index, 236, 731, 744 loading, 166 optimality tolerance, 94 setting, 55, 56 slack values, 205, 207, 727 integer variables binary, 659, 660 block structure, 187 bounded, 645 branching priorities, 185, 719 general, 225, 391, 659, 660, 734 integer feasible tolerance, 94, 98 limit, 119 parameters, 48 solving for, 189, 204, 213, 216 variable status, 198, 202, 286 integrality, 90, 399, 405 interface, 457, 593 black-box, 458, 490, 504, 506 callback function, 600 grey-box, 497, 532, 539 instruction list, 458, 512 java, xi MATLAB, xi, 679 nonlinear, 457 interior point algorithm, 411 interior point solver, 68, 77, 99, 120, 190, 365 Interior-Point Solver Programs parameters, 85 internal error, 634 internal index constraints, 731 getting, 222, 225 variables, 236, 237, 744, 745 interrupt solver, 63, 594, 602, 603, 636 inverse of distribution, 465 inverse of standard Normal, 465, 467 inverse transform of cdf, 585 investing, 420 irreducibly inconsistent set, 37, 609, 690 finding, 284 getting, 289, 769 MATLAB, 765 irreducibly unbounded set, 37, 612, 690 finding, 285 getting, 291, 770 MATLAB, 765 parameters, 122 iterations, 319 barrier, 604 callback functions, 601, 602 iteration limit, 66, 80, 82, 635 nonlinear, 604

simplex, 604 IUS, 37, 609, 612, 690 finding, 285 getting, 291, 770 MATLAB, 765 parameters, 122

## J

Jacobian, 227, 228, 230, 500, 708, 736, 737, 739 java interface, xi JNI, xi joint chance constraints, 561

# K

Kall, P., 575 K-Best, 109 K-best solutions, 213 Kendall rank correlation, 565 Kendall tau, 582 Kilosa farmer, 578 knapsack cuts, 90, 319 knapsack solver, 95

## L

LAD estimation, 797 Lagrangean relaxation, 406 Laplace density, 474 Laplace distribution, 470, 585 Laplace distribution inverse, 470 Latin hypercube sampling, 127, 344, 564, 565, 567, 586 Latin square sampling, 127, 344, 564, 565, 567, 586 lattice cuts, 90, 319 leading blanks, 645 least absolution deviation, 797 least squares, 468 left-hand sides, 659 arguments, 682 length of column, 14, 15, 266, 397, 405 length of objective, 520 less than, 160, 222, 223, 262, 732 constraints, 207 errors, 633 example, 364, 375 operator, 658 postfix notation, 460 license barrier, 120, 365, 413, 431 C++ example, 7 educational, 120 error messages, 635, 636 expiration, 119

global, 120 license key, 26, 28 MATLAB, 683, 685 nonlinear, 120, 413, 431 reading, 29 runtime, 120 trial, 119 license kev. 6 lifting cuts, 90 limits branch-and-bound, 102 constraints, 662 integer variables, 119 iteration, 66, 80, 82, 635 license expiration, 119 time limit, 91, 99, 116, 119, 636 variables, 119 LINDO contact information, xii LINDO format, 30, 657 reading, 30, 686 writing, 35, 38, 688, 691 lindo.bas. 369 lindo.h, 362, 368, 369, 603 lindo.par, 11 linear loss function, 461, 462 linear models, 504 linear programming, 1, 98, 359 getting data, 733 loading, 706 linear solver, 2 linearity, 78, 458, 502 linearization, xi, 3, 91, 501, 520 LINGO format, 30, 38 writing, 691 linking, 366 linking constraints, 407 linking variables, 407 Linux, 797, 801 LMBinPack.m, 786 LMreadf.m, 785 Indapi40.lic, 6, 7, 29 loading models, 159, 706 variables, 712, 713, 714, 715 Loading Core Model, 549 Loading the Stochastic Structure, 554 Loading the Time Structure, 552 locally optimal, 503, 522 location, 594 logarithm, 460, 495 Logarithmic distribution, 470, 585 Logarithmic inverse, 470 Logarithmic mass function, 474 logical operators, 501 Logistic density, 474

Logistic distribution, 470, 585 Logistic inverse, 471 Lognormal density, 474 Lognormal distribution, 471, 585 Lognormal inverse, 471 long variable, 369 looping, 398, 404 loose inequality operators, 658 Louveaux, F., 571 lower bounds adding, 267, 750 best, 285 getting, 224, 705, 733, 782 LINDO files, 659 loading, 160, 706, 783 MIPs, 92 modifying, 277, 759 MPS files, 645 nonlinear programs, 159, 496 objective, 225, 734 SLB, 659, 661 Visual Basic example, 376 LS BASTYPE ATLO, 22, 24 LS BASTYPE ATUP, 22, 24 LS BASTYPE BAS, 22, 24 LS BASTYPE FNUL, 22, 24 LS BASTYPE SBAS, 22, 24 LS CONETYPE QUAD, 23 LS CONETYPE RQUAD, 23 LS CONTYPE EQ, 23 LS CONTYPE FR, 23 LS CONTYPE GE, 23 LS CONTYPE LE. 23 LS CONVEX MINLP, 22 LS CONVEX MIOP, 22 LS CONVEX NLP, 22 LS CONVEX QP, 22 LS DERIV BACKWARD DIFFERENCE, 80 LS DERIV CENTER DIFFERENCE, 80 LS DERIV FORWARD DIFFERENCE, 80 LS DERIV FREE, 80 LS DINFO BNP BESTBOUND, 155 LS DINFO BNP BESTOBJ, 155 LS DINFO GOP RELGAP, 146 LS DINFO MIP OBJ, 604 LS DINFO MIP RELGAP, 144 LS DINFO MIP SOLOBJVAL LST BRANCH, 604 LS DINFO MIPBESTBOUND, 604 LS\_DINFO\_SAMP\_KURTOSIS, 151 LS DINFO SAMP MEAN, 151 LS DINFO SAMP SKEWNESS, 151 LS DINFO SAMP STD, 151 LS DINFO STOC ABSOPT GAP, 148 LS DINFO STOC CC PLEVEL, 154

LS DINFO STOC DINFEAS, 148 LS DINFO STOC EVOBJ, 148 LS DINFO STOC NUM COLS DETEQE, 150 LS DINFO STOC NUM COLS DETEQI, 150 LS DINFO STOC NUM NODES, 149 LS DINFO STOC NUM NODES STAGE, 149 LS DINFO STOC NUM ROWS DETEQE, 150 LS DINFO STOC NUM ROWS DETEOI. 150 LS DINFO STOC NUM SCENARIOS, 149 LS DINFO STOC PINFEAS, 148 LS DINFO STOC RELOPT GAP, 148 LS DINFO STOC THRIMBL, 154 LS DINFO STOC TOTAL TIME, 149 LS DPARAM BNP BOX SIZE, 132 LS DPARAM BNP COL LMT, 133 LS DPARAM BNP INFBND, 132 LS DPARAM BNP ITRLIM IPM, 133 LS DPARAM BNP ITRLIM SIM, 133 LS DPARAM BNP SUB ITRLMT, 133 LS DPARAM BNP TIMLIM, 133 LS DPARAM CALLBACKFREO, 63, 594 LS DPARAM GA BLXA, 134 LS DPARAM GA BLXB, 135 LS DPARAM GA CMUTAT PROB, 134 LS DPARAM GA CXOVER PROB, 134 LS DPARAM GA IMUTAT PROB, 134 LS DPARAM GA INF, 134 LS DPARAM GA INFBND, 134 LS DPARAM GA IXOVER PROB, 134 LS DPARAM GA MIGRATE PROB, 136 LS DPARAM GA MUTAT SPREAD, 134 LS DPARAM GA OBJSTOP, 136 LS DPARAM GA TOL PFEAS, 134 LS DPARAM GA TOL ZERO, 134 LS DPARAM GA XOVER SPREAD, 134 LS DPARAM GOP ABSOPTTOL, 109 LS DPARAM GOP AOPTTIMLIM, 118 LS DPARAM GOP BNDLIM, 110, 114 LS DPARAM GOP BOXTOL, 109 LS DPARAM GOP DELTATOL, 110 LS DPARAM GOP OPTTOL, 111 LS DPARAM GOP PEROPTTOL, 118 LS DPARAM GOP QUAD METHOD, 118 LS DPARAM GOP RELOPTTOL, 109 LS DPARAM GOP WIDTOL, 110, 111 LS DPARAM IIS ITER LIMIT, 124 LS DPARAM IPM BASIS REL TOL S, 86 LS DPARAM IPM BASIS TOL S, 87 LS DPARAM IPM BASIS TOL X, 87 LS DPARAM IPM BI LU TOL\_REL\_PIV, 87 LS DPARAM IPM CO TOL INFEAS, 85 LS DPARAM IPM TOL DSAFE, 86 LS DPARAM IPM TOL INFEAS, 85 LS DPARAM IPM TOL MU RED, 86 LS DPARAM IPM TOL PATH, 86

LS DPARAM IPM TOL PFEAS, 86 LS DPARAM MIP ABSCUTTOL, 106 LS DPARAM MIP ABSOPTTOL, 94 LS DPARAM MIP ADDCUTOBJTOL, 93 LS DPARAM MIP ADDCUTPER, 93 LS DPARAM MIP ADDCUTPER TREE, 93 LS DPARAM MIP AOPTTIMLIM, 93 LS DPARAM MIP BIGM FOR INTTOL, 88 LS DPARAM MIP BRANCH TOP VAL DIFF WEIGHT, 105 LS DPARAM MIP CUTOFFOBJ, 97 LS DPARAM MIP CUTOFFVAL, 98 LS DPARAM MIP CUTTIMLIM, 91 LS DPARAM MIP DELTA, 91, 502 LS DPARAM MIP FP TIMLIM, 90 LS DPARAM MIP FP WEIGTHT, 89 LS DPARAM MIP HEUMINTIMLIM, 93, 95 LS DPARAM MIP INTTOL, 94 LS DPARAM MIP ITRLIM, 102 LS DPARAM MIP ITRLIM IPM, 103 LS DPARAM MIP ITRLIM NLP, 102 LS DPARAM MIP ITRLIM SIM, 102 LS DPARAM MIP LBIGM, 91, 502 LS DPARAM MIP LSOLTIMLIM, 99 LS DPARAM MIP MINABSOBJSTEP, 100 LS DPARAM MIP OBJ THRESHOLD, 101 LS DPARAM MIP PARA INIT NODE, 106 LS DPARAM MIP PARA RND ITRLMT, 106 LS DPARAM MIP PEROPTTOL, 93, 94 LS DPARAM MIP POLISH ALPHA\_TARGET, 105 LS DPARAM MIP PSEUDOCOST WEIGT, 101 LS DPARAM MIP REDCOSTFIX CUTOFF, 93 LS DPARAM MIP REDCOSTFIX CUTOFF T REE, 101 LS DPARAM MIP RELINTTOL, 94, 98 LS DPARAM MIP RELOPTTOL, 94 LS DPARAM MIP SWITCHFAC SIM IPM IT ER, 99 LS DPARAM MIP SWITCHFAC SIM IPM TI ME, 101 LS DPARAM MIP TIMLIM, 99 LS DPARAM NLP FEASTOL, 79 LS DPARAM NLP INF, 85 LS DPARAM NLP MSW EUCDIST THRES, 83 LS DPARAM NLP MSW OVERLAP RATIO, 85 LS DPARAM NLP MSW POXDIST THRES, 83 LS DPARAM NLP MSW XKKTRAD FACTO R. 83 LS DPARAM NLP MSW XNULRAD FACTO R, 83 LS DPARAM NLP PSTEP FINITEDIFF, 77

LS DPARAM NLP REDGTOL, 79 LS DPARAM OBJPRINTMUL, 67 LS DPARAM SAMP NCM OPTTOL, 131 LS DPARAM SOLVER CUTOFFVAL, 64, 69 LS DPARAM SOLVER FEASTOL, 50, 65 LS DPARAM SOLVER IUSOL, 67 LS DPARAM SOLVER OPTTOL, 65 LS DPARAM SOLVER PERT FEASTOL, 71 LS DPARAM SOLVER TIMLMT, 68, 69 LS DPARAM STOC ABSOPTTOL, 126 LS DPARAM STOC ALD DUAL FEASTOL, 127 LS DPARAM STOC ALD DUAL STEPLEN, 128 LS DPARAM STOC ALD PRIMAL FEASTOL , 128 LS DPARAM STOC\_ALD\_PRIMAL\_STEPLEN, 128 LS\_DPARAM STOC BIGM, 129 LS DPARAM STOC INFBND, 129 LS DPARAM STOC REL DSTEPTOL, 130 LS DPARAM STOC REL PSTEPTOL, 130 LS DPARAM STOC RELOPTTOL, 126 LS DPARAM STOC SBD OBJCUTVAL, 129 LS DPARAM STOC TIME LIM, 126 LS FORMATTED MPS, 31, 687 LS IINFO ASSIGNED MODEL TYPE, 155 LS IINFO BNP LPCOUNT, 155 LS IINFO BNP NUMCOL, 155 LS IINFO BNP SIM ITER, 155 LS IINFO DIST TYPE, 150 LS IINFO ITER, 604 LS IINFO MIP ACTIVENODES, 604 LS IINFO MIP BRANCHCOUNT, 604 LS IINFO MIP LPCOUNT, 604 LS IINFO MIP LTYPE, 604 LS IINFO MIP NEWIPSOL, 604 LS IINFO MIP SOLSTATUS LAST BRANCH, 604 LS IINFO MIP STATUS, 604 LS IINFO MODEL TYPE, 155 LS IINFO NLP LINEARITY, 502 LS IINFO NUM STOCPAR AIJ, 149 LS IINFO NUM STOCPAR INSTR CONS, 149 LS IINFO NUM STOCPAR INSTR OBJS, 149 LS IINFO NUM STOCPAR LB, 149 LS IINFO NUM STOCPAR OBJ, 149 LS IINFO NUM STOCPAR RHS, 149 LS IINFO NUM STOCPAR UB, 149 LS IINFO SAMP SIZE, 150 LS IINFO STOC BAR ITER, 148 LS IINFO STOC NLP ITER, 148 LS IINFO STOC NUM BENDERS FCUTS, 150 LS IINFO STOC NUM BENDERS OCUTS, 150

LS IINFO STOC NUM BIN CONS DETEQC, LS IINFO STOC STATUS, 149 153 LS IINFO STOC THREADS, 154 LS IINFO STOC NUM BIN DETEOC, 153 LS IIS ADD FILTER, 24, 610 LS IINFO STOC NUM CC VIOLATED, 153 LS IIS DEFAULT, 24, 610 LS IINFO STOC NUM COLS BEFORE NODE LS IIS DEL FILTER, 24, 610 , 150 LS IIS DFBS FILTER, 25, 610 LS IINFO STOC NUM COLS CORE, 150 LS IIS ELS FILTER, 25, 611 LS IINFO STOC NUM COLS DETEOC. 153 LS IIS FSC FILTER, 25, 610 LS IINFO STOC NUM COLS DETEQE, 150 LS IIS GBS FILTER, 24, 610 LS IINFO STOC NUM COLS DETEQI, 150 LS IIS NORM FREE, 24, 611 LS IINFO STOC NUM COLS NAC, 150 LS IIS NORM INFINITY, 24, 611 LS IINFO STOC NUM COLS STAGE, 150 LS IIS NORM ONE, 24, 611 LS IINFO STOC NUM CONT CONS DETEQ LS IMAT AIJ, 25 C, 153 LS INFINITY, 23, 160, 224, 267 LS IINFO STOC NUM CONT DETEQC, 154 LS IPARAM MIP USECUTOFFOBJ, 98 LS IINFO STOC NUM EQROWS, 154 LS IPARAM SOLPOOL LIM, 76 LS IPARAM ALLOW CNTRLBREAK, 63 LS IINFO STOC NUM EQROWS CC, 153 LS IINFO STOC NUM INT CONS DETEQC, LS IPARAM BARRIER SOLVER, 63 153 LS IPARAM BNP BRANCH LIMIT, 133 LS IINFO STOC NUM INT DETEQC, 154 LS IPARAM BNP FIND BLK, 133 LS IINFO STOC NUM NLP CONS DETEQC, LS IPARAM BNP LEVEL, 132 LS IPARAM BNP\_NUM\_THREADS, 132 154 LS IINFO STOC NUM NLP NONZ DETEQC, LS IPARAM BNP PRELEVEL, 133 154 LS IPARAM BNP PRINT LEVEL, 132 LS\_IINFO\_STOC\_NUM\_NLP\_VARS\_DETEQC, LS IPARAM CHECK FOR ERRORS, 63 154 LS IPARAM COPY MODE, 71 LS IPARAM CORE ORDER BY STAGE, 128 LS IINFO STOC NUM NLPOBJ NONZ DETE OC. 154 LS IPARAM DECOMPOSITION TYPE, 65 LS IINFO STOC NUM NODE MODELS, 149 LS IPARAM FIND BLOCK, 72 LS IINFO STOC NUM NODES, 149 LS IPARAM FIND SYMMETRY PRINT LEV LS IINFO STOC NUM NODES STAGE, 149 EL. 109 LS IINFO STOC NUM NONZ DETEQC, 153 LS IPARAM GA CMUTAT METHOD, 135 LS IINFO STOC NUM NONZ OBJ DETEQC, LS IPARAM GA CXOVER METHOD, 135 154 LS IPARAM GA FILEOUT, 136 LS IPARAM GA IMUTAT\_METHOD, 135 LS IINFO STOC NUM NONZ OBJ DETEQE, 154 LS IPARAM GA INJECT OPT, 136 LS IINFO STOC NUM QC NONZ DETEQC, LS IPARAM GA IXOVER METHOD, 135 LS IPARAM GA NGEN, 135 154 LS IINFO STOC NUM QCP CONS DETEQC, LS IPARAM GA NUM THREADS, 136 153 LS IPARAM GA OBJDIR, 136 LS IINFO STOC NUM QCP CONS DETEQE, LS IPARAM GA POPSIZE, 135 151 LS IPARAM GA PRINTLEVEL, 136 LS IPARAM GA SEED, 135 LS IINFO STOC NUM QCP VARS DETEQC, 153 LS IPARAM GA SSPACE, 136 LS IINFO STOC NUM ROWS BEFORE NOD LS IPARAM GOP ALGREFORMMD, 113 E, 150 LS IPARAM GOP BBSRCHMD, 113 LS IINFO STOC NUM ROWS CORE, 150 LS IPARAM GOP BRANCH LIMIT, 115 LS IINFO STOC NUM ROWS DETEQC, 153 LS IPARAM GOP BRANCHMD, 112 LS IINFO STOC NUM ROWS\_DETEQE, 150 LS IPARAM GOP CORELEVEL, 116 LS\_IINFO\_STOC\_NUM\_ROWS\_DETEQI, 150 LS IPARAM GOP DECOMPPTMD, 113 LS IINFO STOC NUM ROWS NAC, 150 LS IPARAM GOP FLTTOL, 118 LS IINFO STOC NUM ROWS STAGE, 150 LS IPARAM GOP HEU MODE, 116 LS IINFO STOC NUM SCENARIOS, 149 LS IPARAM GOP LINEARZ, 118 LS IINFO STOC NUM STAGES, 149 LS IPARAM GOP LPSOPT, 116 LS IINFO STOC STAGE BY NODE, 149 LS IPARAM GOP LSOLBRANLIM, 116

LS IPARAM GOP MAXWIDMD, 110, 111 LS IPARAM GOP MULTILINEAR, 118 LS IPARAM GOP NUM THREADS, 118 LS IPARAM GOP OBJ THRESHOLD, 118 LS IPARAM GOP OPT MODE, 114 LS IPARAM GOP OPTCHKMD, 111 LS IPARAM GOP POSTLEVEL, 112 LS IPARAM GOP PRELEVEL, 112 LS IPARAM GOP PRINTLEVEL, 113 LS IPARAM GOP QUAD METHOD, 118 LS IPARAM GOP RELBRNDMD, 114 LS IPARAM GOP SUBOUT MODE, 116 LS IPARAM GOP TIMLIM, 110 LS IPARAM GOP USE NLPSOLVE, 116 LS IPARAM GOP USEBNDLIM, 114 LS IPARAM IIS ANALYZE LEVEL, 122 LS IPARAM IIS GETMODE, 124 LS IPARAM IIS INFEAS NORM, 123 LS IPARAM IIS ITER LIMIT, 123 LS IPARAM IIS METHOD, 121 LS IPARAM IIS NUM THREADS, 124 LS IPARAM IIS PRINT LEVEL, 123 LS IPARAM IIS REOPT, 123 LS IPARAM IIS TIME LIMIT, 123 LS IPARAM IIS TOPOPT, 123 LS IPARAM IIS USE EFILTER, 121 LS IPARAM IIS USE GOP, 121 LS IPARAM IIS USE SFILTER, 123 LS IPARAM INSTRUCT LOADTYPE, 64 LS IPARAM INSTRUCT SUBOUT, 72 LS IPARAM IPM CHECK CONVEXITY, 87 LS IPARAM IPM MAX ITERATIONS, 87 LS IPARAM IPM NUM THREADS, 87 LS IPARAM IPM OFF COL TRH, 87 LS IPARAM IUS ANALYZE LEVEL, 122 LS IPARAM LIC BARRIER, 120 LS IPARAM LIC CONIC, 120 LS IPARAM LIC CONSTRAINTS, 119 LS IPARAM LIC DAYSTOEXP, 119 LS IPARAM LIC DAYSTOTRIALEXP, 119 LS IPARAM LIC EDUCATIONAL, 120 LS IPARAM LIC GLOBAL, 120 LS IPARAM LIC GOP INTEGERS, 119 LS IPARAM LIC GOP NONLINEARVARS, 119 LS IPARAM LIC INTEGERS, 119 LS IPARAM LIC MIP, 120 LS IPARAM LIC NONLINEAR, 120 LS IPARAM LIC NONLINEARVARS, 119 LS\_IPARAM\_LIC\_NUMUSERS, 120 LS IPARAM LIC PLATFORM, 119 LS IPARAM LIC RUNTIME, 120 LS IPARAM LIC SP, 121 LS IPARAM LIC VARIABLES, 119 LS IPARAM LP DYNOBJMODE, 76

LS IPARAM LP PCOLAL FACTOR, 75 LS IPARAM LP PRELEVEL, 69 LS IPARAM LP PRINTLEVEL, 67, 78 LS IPARAM LP RATRANGE, 75 LS IPARAM LP SCALE, 66 LS IPARAM MAXCUTPASS TREE, 92 LS IPARAM MIP AGGCUTLIM TOP, 100 LS IPARAM MIP AGGCUTLIM TREE, 100 LS IPARAM MIP ANODES SWITCH DF, 99 LS IPARAM MIP BNB TRY BNP, 108 LS IPARAM MIP BRANCH LIMIT, 99 LS IPARAM MIP BRANCH PRIO, 92 LS IPARAM MIP BRANCHDIR, 93 LS IPARAM MIP BRANCHRULE, 96 LS IPARAM MIP CONCURRENT REOPTMO DE, 104 LS IPARAM MIP CONCURRENT STRATEGY , 103 LS IPARAM MIP CONCURRENT TOPOPTM ODE, 103 LS IPARAM MIP CUTDEPTH, 91 LS IPARAM MIP CUTFREQ, 91 LS IPARAM MIP CUTLEVEL TOP, 90 LS IPARAM MIP CUTLEVEL TREE, 91 LS IPARAM MIP DUAL SOLUTION, 100 LS IPARAM MIP FP HEU MODE, 102 LS IPARAM MIP FP ITRLIM, 90 LS IPARAM MIP FP MODE, 89 LS IPARAM MIP FP OPT METHOD, 90 LS IPARAM MIP GENERAL MODE, 105 LS IPARAM MIP HEU DROP OBJ, 106 LS IPARAM MIP HEU MODE, 89 LS IPARAM MIP HEULEVEL, 93, 95 LS IPARAM MIP KEEPINMEM, 94 LS IPARAM MIP LOCALBRANCHNUM, 101 LS IPARAM MIP MAKECUT INACTIVE CO UNT, 86, 89 LS IPARAM MIP MAXCUTPASS TOP, 92 LS IPARAM MIP MAXNONIMP CUTPASS, 92 LS IPARAM MIP MAXNUM MIP SOL STOR AGE, 102 LS IPARAM MIP NODESELRULE, 96 LS IPARAM MIP NUM THREADS, 104 LS IPARAM MIP PARA FP, 107 LS IPARAM MIP PARA FP MODE, 107 LS IPARAM MIP PARA ITR MODE, 106 LS IPARAM MIP PARA SUB, 105 LS IPARAM MIP PERSPECTIVE REFORM, 106 LS IPARAM MIP POLISH MAX BRANCH C OUNT. 105 LS IPARAM MIP POLISH NUM BRANCH N EXT, 105 LS\_IPARAM\_MIP\_PRE\_ELIM\_FILL, 86, 89

LS IPARAM MIP PREHEU DFE VSTLIM, 103 LS IPARAM MIP PREHEU LEVEL, 103 LS IPARAM MIP PREHEU PRE LEVEL, 104 LS IPARAM MIP PREHEU PRINT LEVEL, 104 LS IPARAM MIP PREHEU TC ITERLIM, 103 LS IPARAM MIP PREHEU VAR SEQ, 103 LS IPARAM MIP PRELEVEL, 97 LS IPARAM MIP PRELEVEL TREE, 101 LS IPARAM MIP PREPRINTLEVEL, 97 LS IPARAM MIP PRINTLEVEL, 97 LS IPARAM MIP PSEUDOCOST RULE, 100 LS IPARAM MIP REOPT, 98 LS IPARAM MIP REP MODE, 108 LS IPARAM MIP SCALING BOUND, 92 LS IPARAM MIP SOLVERTYPE, 95 LS IPARAM MIP STRONGBRANCHDONUM, 89 LS IPARAM MIP STRONGBRANCHLEVEL, 98 LS IPARAM MIP TIMLIM, 107 LS\_IPARAM\_MIP\_TOPOPT, 99 LS IPARAM MIP TREEREORDERLEVEL, 98 LS IPARAM MIP TREEREORDERMODE, 107 LS IPARAM MIP USE CUTS HEU, 88 LS IPARAM MIP USE ENUM HEU, 100 LS IPARAM MIP USE INT ZERO TOL, 88 LS IPARAM MIP USE PARTIALSOL LEVEL, 105 LS IPARAM MPS OBJ WRITESTYLE, 64 LS IPARAM MULTITHREAD MODE, 71 LS IPARAM NLP AUTODERIV, 78, 500 LS IPARAM NLP AUTOHESS, 81 LS IPARAM NLP CONVEX, 80 LS IPARAM NLP CONVEXRELAX, 80 LS IPARAM NLP CR ALG REFORM, 80 LS IPARAM NLP DERIV TYPE, 80 LS IPARAM NLP FEASCHK, 79 LS IPARAM NLP ITERS PER LOGLINE, 82 LS IPARAM NLP ITRLMT, 80, 82 LS IPARAM NLP LINEARZ, 78, 502 LS IPARAM NLP LINEARZ WB CONSISTEN T, 85 LS IPARAM NLP MAX RETRY, 82 LS IPARAM NLP MAXLOCALSEARCH, 80, 526 LS IPARAM NLP MAXLOCALSEARCH TRE E, 83 LS IPARAM NLP MSW FILTMODE, 83 LS\_IPARAM\_NLP\_MSW\_MAXNOIMP, 82 LS IPARAM NLP MSW MAXPOP, 82 LS IPARAM NLP MSW NORM, 82 LS IPARAM NLP MSW NUM THREADS, 83 LS IPARAM NLP MSW POPSIZE, 82 LS IPARAM NLP MSW PREPMODE, 84

LS IPARAM NLP MSW RG SEED, 83 LS IPARAM NLP MSW RMAPMODE, 84 LS IPARAM NLP MSW SOLIDX, 82 LS IPARAM NLP PRELEVEL, 78 LS IPARAM NLP QUADCHK, 80 LS IPARAM NLP SOLVE AS LP, 76 LS IPARAM NLP SOLVER, 77 LS IPARAM NLP STALL ITRLMT. 81 LS IPARAM NLP STARTPOINT, 80 LS IPARAM NLP SUBSOLVER, 77 LS IPARAM NLP USE CRASH, 77 LS IPARAM NLP USE LINDO CRASH, 81 LS IPARAM NLP USE SELCONEVAL, 78 LS IPARAM NLP USE SLP, 77 LS IPARAM NLP USE STEEPEDGE, 77 LS IPARAM NLP XSMODE, 84 LS IPARAM NUM THREADS, 72 LS IPARAM OBJSENSE, 67 LS IPARAM PROB TO SOLVE, 68 LS IPARAM SAMP NCM ITERLIM, 131 LS IPARAM SAMP NUM THREADS, 131 LS IPARAM SAMP RG BUFFER SIZE, 131 LS IPARAM SBD NUM THREADS, 71 LS IPARAM SOL REPORT STYLE, 63 LS IPARAM SOLVER IPMSOL, 68, 190 LS IPARAM SOLVER MODE, 76 LS IPARAM SOLVER PARTIALSOL LEVEL, 71 LS IPARAM SOLVER PRE ELIM FILL, 70 LS IPARAM SOLVER RESTART, 68 LS IPARAM SOLVER USE CONCURRENT O PT, 87 LS IPARAM SOLVER USECUTOFFVAL, 69 LS IPARAM SPLEX DPRICING, 68 LS IPARAM SPLEX DUAL PHASE, 70 LS IPARAM SPLEX ITRLMT, 66 LS IPARAM SPLEX PPRICING, 67 LS IPARAM SPLEX REFACFRQ, 63 LS IPARAM STOC ADD MPI, 129 LS IPARAM STOC ALD INNER ITER LIM, 127 LS IPARAM STOC ALD OUTER ITER LIM, 127 LS IPARAM STOC AUTOAGGR, 128 LS IPARAM STOC BENCHMARK SCEN, 129 LS IPARAM STOC BUCKET SIZE, 126 LS IPARAM STOC CALC EVPI, 125 LS IPARAM STOC DETEQ NBLOCKS, 131 LS IPARAM STOC DETEQ TYPE, 125 LS\_IPARAM\_STOC\_DS\_SUBFORM, 130 LS IPARAM STOC ELIM FXVAR, 129 LS IPARAM STOC ITER LIM, 125 LS IPARAM STOC MAP MPI2LP, 128 LS IPARAM STOC METHOD, 124 LS IPARAM STOC NAMEDATA LEVEL, 130

LS IPARAM STOC NODELP PRELEVEL, 126 LS IPARAM STOC NSAMPLE SPAR, 124 LS IPARAM STOC NSAMPLE STAGE, 124 LS IPARAM STOC NUM THREADS, 131 LS IPARAM STOC PRINT LEVEL, 125 LS IPARAM STOC REOPT, 125 LS IPARAM STOC RG SEED, 124 LS IPARAM STOC SAMP CONT ONLY, 125 LS IPARAM STOC SBD MAXCUTS, 130 LS IPARAM STOC SBD NUMCANDID, 129 LS IPARAM STOC SBD OBJCUTFLAG, 129 LS\_IPARAM\_STOC\_SHARE\_BEGSTAGE, 126 LS IPARAM STOC TOPOPT, 125 LS IPARAM STOC VARCONTROL METHOD , 127, 130 LS IPARAM VER BUILD, 69 LS IPARAM VER MAJOR, 69 LS IPARAM VER MINOR, 69 LS IPARAM VER NUMBER, 69 LS IPARAM VER REVISION, 69 LS IROW OBJ, 25 LS IROW VFX, 25 LS IROW VLB, 25 LS IROW VUB, 25 LS JCOL INST, 25 LS JCOL RHS, 25 LS JCOL RLB, 25 LS JCOL RUB, 25 LS LINK BLOCKS BOTH, 65 LS LINK BLOCKS COLS, 65 LS LINK BLOCKS FREE, 65 LS LINK BLOCKS NONE, 65 LS LINK BLOCKS ROWS, 65 LS LP, 22 LS MAX, 23, 159, 223, 376 LS MAX ERROR MESSAGE LENGTH, 294 LS METHOD BARRIER, 24, 77, 190 LS METHOD DSIMPLEX, 24, 77, 190 LS\_METHOD\_FREE, 23, 189 LS METHOD GA, 24 LS METHOD HEUMIP, 24 LS METHOD NLP, 24, 190 LS METHOD PRIMIP, 24 LS METHOD PSIMPLEX, 24, 77, 189, 365 LS METHOD STOC ALD, 25 LS METHOD STOC DETEQ, 25 LS METHOD STOC FREE, 25 LS METHOD STOC HS, 25 LS\_METHOD\_STOC\_NBD, 25 LS MILP, 22 LS MIN, 23, 157, 159, 223, 364, 397, 403, 704 LS MINLP, 22 LS MIP SET CARD, 24 LS MIP SET SOS1, 24 LS\_MIP\_SET\_SOS2, 24

LS MIP SET SOS3, 24 LS MIQP, 22 LS MISDP, 22 LS MISOCP, 22 LS NLP, 22 LS NMETHOD CONOPT, 77 LS NMETHOD FREE, 77 LS NMETHOD MSW GRG, 77 LS QP, 22 LS SDP, 22 LS SINFO CORE FILENAME, 154 LS SINFO MODEL FILENAME, 155 LS SINFO MODEL SOURCE, 155 LS SINFO STOC FILENAME, 154 LS SINFO TIME FILENAME, 154 LS SOCP, 22 LS SOLUTION MIP, 24 LS SOLUTION MIP OLD, 24 LS SOLUTION OPT, 24 LS SOLUTION OPT IPM, 24 LS SOLUTION OPT OLD, 24 LS SPARAM STOC FMT NODE NAME, 128 LS SPARAM STOC FMT SCENARIO NAME, 128 LS STATUS CUTOFF, 23 LS STATUS INFORUNB, 22 LS STATUS LOADED, 23 LS STATUS LOCAL INFEASIBLE, 23 LS STATUS LOCAL OPTIMAL, 23 LS STATUS NEAR OPTIMAL, 22 LS STATUS NUMERICAL ERROR, 23 LS STATUS UNKNOWN, 23 LS STATUS UNLOADED, 23 LS UNDETERMINED, 22 LS UNFORMATTED MPS, 31 LS VARTYPE BIN, 23 LS VARTYPE CONT, 23 LS VARTYPE INT, 23 LSaddCones(), 261, 747 LSaddConstraints(), 262, 266, 748, 750 LSaddContinuousIndep (), 173 LSaddDiscreteBlocks (), 174 LSaddDiscreteIndep (), 172 LSaddNLPAj(), 269 LSaddNLPobj(), 270 LSaddObjPool(), 181 LSaddQCterms(), 267 LSaddScenario (), 175 LSaddSETS(), 265, 749, 751, 752, 753 LSaddUserDist(), 281, 282 LSaddUserDistr(), 576 LSaddVariables(), 262, 266, 750 LSbuildStringData(), 168 LScalcConFunc(), 298, 773 LScalcConGrad(), 299, 774

LScalcObjFunc(), 300, 773 LScalcObjGrad(), 301, 775 LScheckOterms(), 303 LScomputeFunction(), 302 LScopyParam(), 61 LScreateEnv(), 26, 363, 369, 490, 635, 683 quadratic programming, 413, 432, 449 LScreateModel(), 26, 27, 363, 369, 373, 490, 683 quadratic programming, 413, 432, 449 LScreateRG (), 334 LSdateDiffSecs (), 355 LSdateToday (), 357 LSdateYmdhms (), 356 LSdeleteAj(), 273 LSdeleteCones(), 270, 753 LSdeleteConstraints(), 271, 754 LSdeleteEnv(), 26, 27, 366, 377, 413, 432, 449, 684 nonlinearprogramming, 490 LSdeleteModel(), 27, 28, 684 LSdeleteNLPobj(), 272 LSdeleteOCterms(), 271, 754 LSdeleteSemiContVars(), 273, 755 LSdeleteSETS(), 274, 755, 756, 757 LSdeleteString(), 169 LSdeleteStringData(), 168 LSdeleteVariables(), 274, 756 LSdisposeRG (), 336 LSdoBTRAN(), 296, 771 LSdoFTRAN(), 297, 772 LSenv() creating, 26, 683 deleting, 27, 684 error messages, 294 getting, 49, 50, 696, 697 setting, 53, 54, 55, 699, 700 LSERR ARRAY OUT OF BOUNDS, 639 LSERR BAD CONSTRAINT TYPE, 633 LSERR BAD DECOMPOSITION TYPE, 633 LSERR BAD DISTRIBUTION TYPE, 639 LSERR BAD LICENSE FILE, 633 LSERR BAD MODEL, 633 LSERR BAD MPI FILE, 633 LSERR BAD MPS FILE, 633 LSERR BAD OBJECTIVE SENSE, 633 LSERR BAD SMPI CORE FILE, 637 LSERR BAD SMPI STOC FILE, 637 LSERR BAD SMPS CORE FILE, 637 LSERR BAD SMPS STOC FILE, 637 LSERR BAD SMPS TIME FILE, 637 LSERR BAD SOLVER TYPE, 633 LSERR BAD VARIABLE TYPE, 633 LSERR BASIS BOUND MISMATCH, 633 LSERR BASIS COL STATUS, 633 LSERR BASIS INVALID, 633 LSERR BASIS ROW STATUS, 633

LSERR BLOCK OF BLOCK, 634 LSERR BOUND OUT OF RANGE, 634 LSERR CANNOT OPEN CORE FILE, 637 LSERR CANNOT OPEN FILE, 634 LSERR CANNOT OPEN STOC FILE, 637 LSERR CANNOT OPEN TIME FILE, 637 LSERR CHECKSUM, 634 LSERR CLOCK SETBACK, 643 LSERR COL BEGIN INDEX, 634 LSERR COL INDEX OUT OF RANGE, 634 LSERR COL LIMIT, 643 LSERR COL NONZCOUNT, 634 LSERR CORE BAD AGGREGATION, 638 LSERR CORE BAD NUMSTAGES, 638 LSERR CORE BAD STAGE INDEX, 638 LSERR CORE INVALID SPAR INDEX, 637 LSERR CORE NOT IN TEMPORAL ORDER, 639 LSERR CORE SPAR COUNT MISMATCH, 637 LSERR CORE SPAR NOT FOUND, 637 LSERR CORE SPAR VALUE NOT FOUND, 638 LSERR CORE TIME MISMATCH, 638 LSERR DATA TERM EXIST, 636 LSERR DIST BAD CORRELATION TYPE, 640 LSERR DIST INVALID NUMPARAM, 639 LSERR DIST INVALID PARAMS, 639 LSERR DIST INVALID PROBABILITY, 639 LSERR DIST INVALID SD, 639 LSERR DIST INVALID X, 639 LSERR DIST NO DERIVATIVE, 639 LSERR DIST NO PDF LIMIT, 639 LSERR DIST ROOTER ITERLIM, 639 LSERR DIST SCALE OUT OF RANGE, 639 LSERR DIST SHAPE OUT OF RANGE, 639 LSERR DIST TRUNCATED, 639 LSERR EMPTY COL STAGE, 640 LSERR EMPTY ROW STAGE, 640 LSERR ERRMSG FILE NOT FOUND, 634 LSERR ERROR IN INPUT, 157, 160, 165, 634, 704, 711 LSERR GOP BRANCH LIMIT, 634 LSERR GOP FUNC NOT SUPPORTED, 634 LSERR ILLEGAL NULL POINTER, 634 LSERR INCOMPATBLE DECOMPOSITION, 642 LSERR INDEX DUPLICATE, 634 LSERR\_INDEX\_OUT\_OF\_RANGE, 160, 165, 634, 711 LSERR INFO NOT AVAILABLE, 634 LSERR INFO UNAVAILABLE, 638 LSERR INST INVALID\_BOUND, 636 LSERR INST MISS ELEMENTS, 636

LSERR INST SYNTAX ERROR, 636 LSERR INST TOO SHORT, 636 LSERR INSTRUCT NOT LOADED, 634 LSERR INTERNAL ERROR, 634 LSERR INVALID ERRORCODE, 635 LSERR INVALID NTHREADS, 642 LSERR INVALID PARAMID, 642 LSERR ITER LIMIT. 635 LSERR LAST ERROR, 635, 636 LSERR LDL BAD MATRIX DATA, 643 LSERR LDL DUPELEM, 643 LSERR LDL EMPTY COL, 643 LSERR LDL EMPTY MATRIX, 643 LSERR LDL FACTORIZATION, 643 LSERR LDL INVALID DIM, 643 LSERR LDL INVALID PERM, 643 LSERR LDL MATRIX NOTSYM, 643 LSERR LDL RANK, 643 LSERR LDL ZERO DIAG, 643 LSERR MIP BRANCH LIMIT, 635 LSERR MISSING TOKEN NAME, 638 LSERR MISSING TOKEN ROOT, 638 LSERR MODEL ALREADY LOADED, 635 LSERR MODEL NOT LINEAR, 635 LSERR MODEL NOT LOADED, 635 LSERR NAME TOKEN NOT FOUND, 641 LSERR NO ERROR, 635 LSERR NO LICENSE FILE, 635 LSERR NO METHOD LICENSE, 635 LSERR NO MULTITHREAD SUPPORT, 642 LSERR NO QCDATA IN ROW, 643 LSERR NO VALID LICENSE, 635 LSERR NOT CONVEX, 635 LSERR NOT LSQ MODEL, 642 LSERR NOT SORTED ORDER, 636 LSERR NOT SUPPORTED, 635 LSERR NUMERIC INSTABILITY, 635 LSERR OLD LICENSE, 635 LSERR OUT OF MEMORY, 635 LSERR PARAMETER OUT OF RANGE, 636 LSERR OCDATA NOT LOADED, 643 LSERR RG ALREADY SET, 640 LSERR RG NOT SET, 639 LSERR RG SEED NOT SET, 640 LSERR ROW INDEX OUT OF RANGE, 636 LSERR ROW TOKEN NOT FOUND, 641 LSERR SAMP ALREADY SOURCE, 642 LSERR SAMP INVALID CALL, 642 LSERR SAMP USERFUNC NOT SET, 642 LSERR SCEN INDEX OUT OF SEQUENCE, 637 LSERR SOLPOOL EMPTY, 643 LSERR SOLPOOL FULL, 643 LSERR STEP TOO SMALL, 636 LSERR STOC BAD ALGORITHM, 638

LSERR STOC BAD PRECISION, 638 LSERR STOC BLOCK SAMPLING NOT SUP PORTED, 640 LSERR STOC CC NOT LOADED, 641 LSERR STOC CONFLICTING SAMP SIZES, 640 LSERR STOC CORRELATION NOT INDUCE D. 640 LSERR STOC CUT LIMIT, 641 LSERR STOC EMPTY SCENARIO DATA, 640 LSERR STOC EVENTS NOT LOADED, 640 LSERR STOC GA NOT INIT, 642 LSERR STOC INVALID CDF, 639 LSERR STOC INVALID INPUT, 643 LSERR STOC INVALID SAMPLE SIZE, 639 LSERR STOC INVALID SCENARIO CDF, 637 LSERR STOC MISSING BNDNAME, 638 LSERR STOC MISSING OBJNAME, 638 LSERR STOC MISSING PARAM TOKEN, 639 LSERR STOC MISSING RHSNAME, 638 LSERR STOC MISSING RNGNAME, 638 LSERR STOC MODEL ALREADY PARSED, 637 LSERR STOC MODEL NOT LOADED, 637 LSERR STOC NO CONTINUOUS SPAR FOU ND. 641 LSERR STOC NODE INFEASIBLE, 638 LSERR STOC NODE UNBOUNDED, 638 LSERR STOC NOT DISCRETE, 639 LSERR STOC NULL EVENT TREE, 638 LSERR STOC OUT OF SAMPLE POINTS, 640 LSERR STOC PDF TABLE NOT LOADED, 640 LSERR STOC ROW ALREADY IN CC, 641 LSERR STOC ROWS NOT LOADED IN CC, 642 LSERR STOC SAMPLE ALREADY GENERA TED. 640 LSERR STOC SAMPLE ALREADY LOADED, 640 LSERR STOC SAMPLE NOT GENERATED, 640 LSERR STOC SAMPLE SIZE TOO SMALL, 640 LSERR STOC SCENARIO LIMIT, 639 LSERR STOC SCENARIO SAMPLING NOT S UPPORTED, 640 LSERR STOC SPAR NOT FOUND, 637 LSERR STOC TOO MANY SCENARIOS, 638 LSERR\_STOC\_TREE ALREADY INIT, 640 LSERR TIME BAD NUMSTAGES, 638 LSERR TIME BAD TEMPORAL ORDER, 638 LSERR TIME LIMIT, 636 LSERR TIME NUMSTAGES NOT SET, 640 LSERR TIME SPAR COUNT MISMATCH, 637

LSERR TIME SPAR NOT EXPECTED, 637 LSERR TIME SPAR NOT FOUND, 637 LSERR TOO SMALL LICENSE, 636 LSERR TOTAL NONZCOUNT, 636 LSERR TRUNCATED NAME DATA, 636 LSERR UNABLE TO SET PARAM, 636 LSERR USER FUNCTION NOT FOUND, 636 LSERR USER INTERRUPT. 636 LSERR VARIABLE NOT FOUND, 636 LSERR ZLIB LOAD, 643 LSfillRGBuffer (), 338 LSfindBlockGP (), 293 LSfindBlockStructure(), 283, 621, 764 LSfindIIS(), 284, 609, 765 LSfindIUS(), 285, 765 LSfindLtf(), 292 LSfreeGOPSolutionMemory(), 331 LSfreeHashMemory(), 331 LSfreeMIPSolutionMemory(), 332 LSFreeObjPool(), 183 LSfreeSolutionMemory(), 332 LSfreeSolverMemory(), 333 LSgetALLDIFFData(), 259 LSgetALLDIFFDatai(), 260 LSgetBasis(), 198, 721 LSgetBestBounds(), 285, 766 LSgetBlockStructure(), 286, 767 LSgetBoundRanges(), 287, 607, 609, 768 LSgetCallback, 391 LSgetCallbackInfo(), 318, 594, 601, 602, 604, 776 LSgetChanceConstraint, 254 LSgetCLopt(), 61 LSgetCLoptArg(), 62 LSgetCLoptInd(), 62 LSgetConeDatai(), 218, 728 LSgetConeIndex(), 219, 729 LSgetConeNamei(), 219, 729 LSgetConstraintDatai(), 220, 730 LSgetConstraintIndex(), 221, 731 LSgetConstraintNamei(), 221, 731 LSgetConstraintRanges(), 288, 607, 608, 768 LSgetDeteqModel (), 242 LSgetDiscreteBlockOutcomes, 246 LSgetDiscreteBlocks, 245 LSgetDiscreteIndep, 247 LSgetDistrRV (), 335 LSgetDoubleRV (), 334 LSgetDualMIPSolution(), 391 LSgetDualSolution(), 199, 722 nonlinear programming, 490 quadratic programming, 413, 432, 449 LSgetEigg(), 311 LSgetEigs(), 305 LSgetEnvDouParameter(), 50, 696 LSgetEnvIntParameter(), 50, 697

LSgetEnvParameter(), 49, 696 LSgetErrorMessage(), 294, 373, 694 LSgetErrorRowIndex, 295 LSgetErrorRowIndex(), 694 LSgetFileError(), 295, 695 LSgetGOPVariablePriority(), 260 LSgetHess(), 316 LSgetHistogram, 249 LSgetIIS(), 289, 769 LSgetIISInts(), 290 LSgetInfo(), 200, 264, 391, 722 nonlinear programming, 490 quadratic programming, 413, 432, 449 LSgetInitSeed (), 335 LSgetInt32RV (), 335 LSgetIUS(), 291, 770 LSgetJac(), 315 LSgetLPConstraintDatai(), 222, 732 LSgetLPData(), 223, 733 LSgetLPVariableDataj(), 225, 734 LSgetMatrixCholFactor(), 309 LSgetMatrixDeterminant(), 309 LSgetMatrixInverse(), 306 LSgetMatrixInverseSY(), 307 LSgetMatrixLUFactor(), 307 LSgetMatrixQRFactor(), 308 LSgetMatrixSVDFactor(), 310 LSgetMatrixTranspose(), 306 LSgetMIPBasis(), 202, 723 LSgetMIPCallbackInfo(), 321, 391, 604, 777 LSgetMIPDualSolution(), 203, 723 LSgetMIPPrimalSolution(), 203, 213, 214, 724 LSgetMIPReducedCosts(), 204, 391, 724 LSgetMIPSlacks(), 205, 391, 725 LSgetMIPSolution(), 391 LSgetMIPVarStartPoint (), 257 LSgetMIPVarStartPointPartial (), 257 LSgetModelDouParameter(), 52, 697, 698 LSgetModelIntParameter(), 52, 502, 698 LSgetModelParameter(), 51, 57, 697 LSgetNameData(), 226, 735 LSgetNextBestMIPSoln (), 213 LSgetNextBestSol (), 214 LSgetNLPConstraintDatai(), 227 LSgetNLPConstraintDatai(), 736 LSgetNLPData(), 228, 737 LSgetNLPObjectiveData(), 229 LSgetNLPObjectiveData(), 738 LSgetNLPVariableDataj(), 230 LSgetNLPVariableDatai(), 739 LSgetNodeDualSolution, 211, 212, 213 LSgetNodeDualSolution (), 211 LSgetNodeListByScenario (), 243 LSgetNodePrimalSolution, 209 LSgetNodePrimalSolution (), 209

LSgetNodeReducedCost (), 44 LSgetNodeSlacks, 211 LSgetNodeSlacks (), 211 LSgetObjective(), 365, 377 LSgetObjectiveRanges(), 292, 607, 608, 770 LSgetObjPoolNumSol(), 217 LSgetParamDistIndep, 252 LSgetParamLongDesc (), 59 LSgetParamMacroID (), 60 LSgetParamMacroName (), 60 LSgetParamShortDesc (), 59 LSgetPrimalSolution(), 205, 725 C++ example, 365 MATLAB, 725 nonlinear programming, 490 quadratic programming, 413, 432, 449 Visual Basic example, 377 LSgetProbabilityByNode (), 242 LSgetProbabilityByScenario (), 241 LSgetProfilerContext(), 201 LSgetProfilerInfo(), 201 LSgetQCData(), 231, 740 LSgetQCDatai(), 232, 741 LSgetReducedCosts(), 206, 726 LSgetReducedCostsCone(), 206, 726 LSgetRGBufferPtr (), 338 LSgetRGNumThreads (), 337 LSgetSampleSizes, 248 LSgetScenario, 251 LSgetScenarioDualSolution (), 212 LSgetScenarioIndex (), 241 LSgetScenarioModel, 251 LSgetScenarioName, 240 LSgetScenarioName (), 240 LSgetScenarioObjective, 209 LSgetScenarioObjective (), 209 LSgetScenarioPrimalSolution, 210 LSgetScenarioPrimalSolution (), 210 LSgetScenarioReducedCost (), 210 LSgetScenarioSlacks (), 213 LSgetSemiContData(), 233, 742 LSgetSETSData(), 234, 743 LSgetSETSDatai(), 235, 744 LSgetSlacks(), 207, 727 LSgetSolution(), 208, 727 LSgetStageIndex (), 239 LSgetStageName (), 238 LSgetStocCCPInfo, 253 LSgetStocParData (), 244 LSgetStocParIndex (), 239 LSgetStocParName (), 240 LSgetStocParOutcomes, 244 LSgetStocParOutcomes (), 243 LSgetStocParSample, 349 LSgetStocRowIndices, 255

LSgetStringValue(), 169 LSgetVariableIndex(), 236, 744 LSgetVariableNamej(), 237, 745 LSgetVariableStages, 248 LSgetVarStartPoint(), 237, 745 LSgetVarStartPointPartial (), 256 LSgetVarType(), 238, 746 LSgetVersionInfo(), 28, 685 LSgetxxxyyyParameter(), 63 LSloadALLDIFFData(), 184 LSloadBasis(), 184, 716 LSloadBlockStructure(), 187, 189, 718 LSloadConeData (), 156, 355, 356 LSloadConeData(), 432, 449, 703 LSloadConstraintStages (), 171 LSloadCorrelationMatrix (), 177 LSloadGASolution (), 216 LSloadIISPriorities(), 314 LSloadInstruct(), 157, 500, 520, 704 LSloadLicenseString(), 28, 685 LSloadLPData(), 159, 391 C++ example, 399 integer programming, 391 MATLAB, 706 nonlinear programming, 490 quadratic programming, 413, 432, 449 Visual Basic example, 376, 404, 405 LSloadMIPVarStartPointPartial (), 179 LSloadMultiStartSolution (), 178 LSloadNameData(), 39, 161, 707 LSloadNLPData(), 162, 490, 708 LSloadNLPDense(), 313 LSloadPOSDData (), 181 LSloadQCData(), 163, 413, 415, 709 LSloadSampleSizes (), 170 LSloadSemiContData(), 164, 710 LSloadSETSData(), 165, 711 LSloadSolutionAt(), 217 LSloadStocParData (), 172 LSloadStocParNames (), 176 LSloadString(), 167 LSloadStringData(), 167 LSloadVariableStages (), 171 LSloadVarPriorities(), 185, 716 LSloadVarStartPoint(), 186, 717 LSloadVarStartPointPartial (), 179 LSloadVarType(), 160, 166, 391, 399, 405, 712, 713, 714, 715 integer programming, 391 quadratic programming, 413, 432, 449 LSmodel creating, 27, 683 deleting, 28, 684 getting, 697, 698

loading, 159, 161, 166, 706, 707, 712, 713, 714, 715 setting, 700, 701 LSmodifyAj(), 275, 757 LSmodifyCone(), 275, 758 LSmodifyConstraintType(), 276, 758 LSmodifyLowerBounds(), 277, 759 LSmodifvObiConstant(), 276, 277, 760 LSmodifyObjective(), 278, 760 LSmodifyRHS(), 278, 761 LSmodifySemiContVars(), 279, 761 LSmodifySET(), 279, 762 LSmodifyUpperBounds(), 280, 763 LSmodifyVariableType(), 280, 763 LSoptimize(), 189 C++ example, 365 MATLAB, 720 nonlinear programming, 490 quadratic programming, 413, 432, 449 Visual Basic example, 376 LSreadBasis(), 34 LSreadCBFFile(), 47 LSreadEnvParameter(), 57, 702 LSreadLINDOFile(), 30, 657, 658, 686 LSreadModelParameter(), 57, 702, 703 LSreadMPIFile(), 687 LSreadMPSFile(), 31, 645, 687 LSreadSDPAFile, 447 LSreadSDPAFile (), 180 LSreadSMPIFile(), 41 LSreadSMPSFile (), 40 LSreadVarPriorities(), 188, 719 LSreadVarStartPoint(), 189, 719 LSregress(), 317 LSremObjPool(), 182 LSrepairOterms (), 304 LSsampAddUserFuncArg (), 351 LSsampCreate (), 340 LSsampDelete (), 340 LSsampEvalDistr (), 343 LSsampEvalUserDistr (), 350 LSsampGenerate (), 344 LSsampGetCIPoints (), 345 LSsampGetCIPointsPtr (), 346 LSsampGetCorrelationMatrix (), 346 LSsampGetDiscretePdfTable (), 341 LSsampGetDistrParam (), 342 LSsampGetInfo (), 348 LSsampGetPoints (), 344 LSsampGetPointsPtr (), 345 LSsampInduceCorrelation (), 347 LSsampLoadDiscretePdfTable (), 341 LSsampSetDistrParam (), 342 LSsampSetRG (), 343 LSsampSetUserDistr (), 342

LSsetCallback(), 318, 322, 391, 593, 594, 601, 628, 630 MATLAB, 776, 777 Visual Basic example, 602 LSsetDistrParamRG (), 337 LSsetDistrRG (). 337 LSsetEnvDouParameter(), 54, 594, 699 LSsetEnvIntParameter(), 55, 700 LSsetEnvLogFunc(), 323 LSsetEnvParameter(), 53, 699 LSsetFuncalc(), 324, 490, 494, 506, 628, 630, 778 LSsetGOPVariablePriority(), 261 LSsetGradcalc(), 325, 490, 496, 779 LSsetMIPCallback(), 326, 327, 391, 603 MATLAB, 777, 780 LSsetMIPCCStrategy (), 330 LSsetModelDouParameter(), 56, 502, 701 LSsetModelIntParameter(), 56, 500, 502, 701 LSsetModelLogFunc(), 781 LSsetModelParameter(), 55, 700 LSsetNumStages (), 170 LSsetObiPoolInfo(), 183 LSsetRGSeed (), 336 LSsetUsercalc(), 329, 498, 577, 781 LSsetxxxyyyParameter(), 63 LSsolveFileLP, 379 LSsolveFileLP(), 191 LSsolveGOP(), 189, 191, 195, 720 LSsolveHS(), 196 LSsolveMIP(), 189, 193, 194, 263, 391, 721 C++ example, 399 nonlinear programming, 521 quadratic programming, 413, 432, 449 Visual Basic example, 405 LSsolveMipBnp(), 197 LSsolveSP (), 194 LSstocInfo LS IINFO STOC SIM ITER, 148 LSwriteBasis(), 34 LSwriteDeteqLINDOFile (), 43 LSwriteDetegMPSFile (), 43 LSwriteDualLINDOFile(), 35, 688 LSwriteDualMPSFile(), 36, 689 LSwriteEnvParameter(), 58 LSwriteIIS(), 37, 690 LSwriteIUS(), 37, 690 LSwriteLINDOFile(), 38, 658, 691 LSwriteLINGOFile(), 38, 691 LSwriteModelParameter(), 58 LSwriteMPIFile(), 32 LSwriteMPSFile(), 39, 645, 692 LSwriteNodeSolutionFile (), 45 LSwriteScenarioLINDOFile (), 47 LSwriteScenarioMPIFile (), 46 LSwriteScenarioMPSFile (), 46

LSwriteScenarioSolutionFile (), 45 LSwriteSMPIFile(), 42 LSwriteSMPSFile (), 42 LSwriteSolution(), 40, 693 LSXgetLPData(), 782 LSXloadLPData(), 783 lump sum, 462

#### Μ

Macintosh, 11 macros, 362 LINDO DLL\_, 368 APIERRORSETUP, 363 LS DINFO POBJ, 365 makefile.win, 367, 601 market effect, 437 Markowitz model, 416 mathematical guarantee, 502 MATLAB, xi, 679 matrix, 13, 160, 224, 365, 398, 404, 706, 733 block structured, 187, 619, 718 covariance, 416 nonlinear, 163 quadratic, 163, 232, 267 sparse, 457 Matrix Operations, 305 maximization, 67, 159, 223, 501, 706, 733, 782, 783 memory, 321, 332, 333, 596, 635 memory management routines, 331 MEX-file, 679 Microsoft Foundation Class, 392 minimization, 67, 159, 223, 501, 706, 733, 782, 783 minus, 658 mixed-integer programs, 204, 213, 216 branch-and-bound, 193, 721 callback functions, 326, 391, 780 cut level. 90, 91 data loading, 166 example, 391, 607 parameters, 88 query routines, 399, 406 solution, 724 mixed-integer solver, 2 mod function, 461, 463 model analyzing, 607 block structured, 283, 286, 619 continuous, 189, 207, 720 convex, 501, 522 creating, 27, 359, 373, 683 data, 26 deleting, 27, 28, 684 dimensions, 48, 375

dual, 35, 36, 689 I/O routines, 30 loading routines, 156, 159, 703 modification routines, 261, 747 monitoring, 593, 603 nonlinear, 457 primal, 35 query routines, 218, 728 reading, 30 smooth, 501 writing, 30 model analysis information, 147 model and solution analysis routines, 764 modification routines, 261, 747 modifying variable types, 763 modules, 601 modulo, 398, 404 Monte Carlo Sampling, 564 MPI, 430 MPI format, 32, 458, 526, 633, 663, 666, 675, 687 SOCP, 478, 481 MPS file ambiguities, 656 MPS format, 30, 645 debugging, 609-18 error messages, 633 extended, 412 LMreadf.m, 785 names, 227 reading, 31, 687 SOCP, 430, 445 writing, 36, 39, 688, 692, 693 MS Windows, 11 multicore, 625 multinomial distribution, 465 multinomial inverse, 472 Multiobjective Linear Programs and Alternative Optima, 386 multiple choice, 649 multiple threads, 626 multiplication, 460 multistart solver, ix, 3, 77, 80, 318, 501, 503, 504, 522, 595 mxLINDO, 679 routines, 682

### Ν

names column, 161, 707 constraints, 161, 226, 657, 731 data, 161, 226, 707, 735 getting, 227, 236, 237, 744, 745 hashing, 331 LINDO files, 657 loading, 161, 167

MATLAB, 744 MPS files, 645 row, 161, 707 natural logarithm, 460 necessary set, 610, 612 negation, 460, 500 Negative binomial, 471, 474 Negative binomial distribution, 585 Negative binomial inverse, 471 negative semi-definite, 411 negative variables, 645, 659, 660 Nested Benders Decomposition, 569 New Project command, 399 newsvendor problem, 547, 549, 555 nmake, 366, 367, 601 node selection rule, 96, 113 non-convex models, 501, 505 nonlinear programs, ix, 78, 457 constraint data, 227, 736, 738, 739 getting data, 228, 737 iterations, 319 loading data, 162, 708 objective data, 229 optimization, 190 parameters, 76, 119, 120 variable data, 230 nonlinear solver, 3, 411 nonoptimal solutions, 660, 661 non-smooth models, xi, 501, 505 nonzero coefficients adding, 262, 732, 748 C++ example, 398 coefficient matrix, 224, 398, 404 columns, 266, 397, 398, 403, 404, 750 getting, 222, 733 loading, 160, 706 number of, 222, 225, 365, 706, 732, 734 sparse format, 156, 703 storing, 376 variables, 225 vectors, 296, 771, 772 Visual Basic example, 404 norm minimization, 432 Normal cdf, 461 normal density, 465 Normal density, 474 Normal distribution, 585 Normal inverse, 472 not equal to, 460 notation Hungarian, 21, 682 postfix, 458, 519 Reverse Polish, 458 NP-hard, 505 numeric error, 114, 635

## 0

object oriented, 392 objective adding, 266, 750 bounds, 225, 604, 734 C++ example, 364, 397 constant value, 157, 159, 223, 276, 277, 704, 706, 733, 760, 782, 783 cuts, 319 direction, 364, 397, 403 displaying, 365 dual value, 318, 595 function, 67, 403, 657, 658 getting, 223, 225, 733, 734, 782 integrality, 90 length, 520 loading, 159, 706, 783 modifying, 278, 760 name, 226, 735 nonlinear data, 229 parameters, 93 primal value, 318 printing, 67 ranges, 292, 607, 770 row, 397 sense, 633 Visual Basic example, 403 operators, 458, 658 optimal solution, 359, 399, 411, 724 optimality tolerance, 93, 94 optimization, 189, 359, 593, 720 optimization method, LP, 99 optimization routines, 189, 720 options, supported, 28 order of precedence, 658 Ox statistical functions, 787 oxLINDO, 787

## P

parallel, 626 parallel processing, 406 parameters, 48, 63, 136, 594, 636 getting, 51, 696, 697, 698 setting, 54, 696 parentheses, 458, 503, 658 Pareto distribution, 471, 474, 585 Pareto inverse, 471 partial derivatives calculating, 299, 301, 496 getting, 228, 229, 737 setting, 325, 779 partial pricing, 67 passing data, 376 password. See license key Pearson correlation, 565, 582 percent function, 460 pFunStrategy(), 628 PI, 461 piecewise linear, 650 plant location, 90, 319 plus, 658 Pluto Dogs, 392 Poisson, 462 Poisson distribution, 585 Poisson inverse, 471 Poisson probability, 475 portfolio selection, 416, 790 POSD, 477, 664 positive definite, 411 positive semi-definite, 411, 477, 582 postfix notation, 458, 519 post-solving, 112 power function, 460 precedence order, 458, 503, 658 prefixes, 21 preprocessing, 69, 78, 94, 97, 101, 112 pre-sampling, 564 present value, 462, 464 pricing, 67, 68 primal infeasibility, 318, 595, 776 model, 35, 36 objective value, 318 simplex, 67, 77, 90, 189, 365 solution, 203, 205, 773 values, 206, 725 print level, 78, 97 printing objective value, 67 priorities, 185, 188, 716, 719 probability, 461 probing, 78, 97, 101 product form inverse, 2 product mix, 369 progress of solver, 593 protocol cdecl, 594 prototypes, 362 PSL, 461 PUSH instruction, 464, 468 put option, 573 Python, 801

# Q

QMATRIX section, 412, 430 QSECTION, 412 quadratic constraint, 652 quadratic objective, 651 quadratic program, 271, 443, 645, 709, 740, 741, 754 constraints, 411 data, 231, 232 examples, 411 loading, 163, 167 MATLAB, 784 multistart, 504 quadratic programs as SOCP, 443 quadratic recognition, x, 80 quadruplet entry for QC models, 413 QUADS, 412 query routines, 198 callback functions, 318, 776 errors, 634 MIP models, 399, 406 mxLINDO, 728 solver status, 594

#### R

R interface, 797 radians, 461 radians to degrees, 475 random, 334 random number, 463 ranges analysis, 288, 292, 607, 768 bounds, 287 names, 226, 735 vectors, 161, 707 rank correlation, 565 reading LINDO format, 686 MATLAB, 785 models, 30 MPS format, 687 real bounds, 98 real numbers, 157, 704 recourse models, 546 reduced costs, 93, 101, 206, 726 reduced gradient solver, 77 reduction, 79 cuts. 319 dual, 78, 97, 101 of coefficients, 78, 90, 97, 101 refactorization, 63 reformulation, algebraic, 113 relative optimality tolerance, 93, 94 reproducibility, 631 retrieving parameters, 48, 696 Reverse Polish, 664 Reverse Polish notation, 458 right-hand side adding, 263, 748

arguments, 682 constraints, 364, 658, 761 getting, 169, 222, 223, 732, 733 increase/decrease, 288 loading, 160, 706 modifying, 278 names, 226, 735 values, 297 vector, 161, 167, 707 Visual Basic example, 375 rLindo, 797 rotated quadratic cone, 653 round, 475 rounded solutions, 114, 660, 661 routines auxiliary, 782 callback management, 318, 776 creation, 26 deletion, 26, 271, 274, 754, 756 errors, 634 memory management, 331 MIP models, 399, 406 model loading, 156, 703 model modification, 261, 747 mxLINDO, 682 optimization, 189, 720 query, 198, 218, 728 random number generation, 334 sampling routines, 340 solver status, 594 row format, 262, 657 index vector, 14, 15 indices, 224, 234, 266, 376, 734, 743, 750 names, 161, 707 nonlinear, 162, 228, 708, 737 objective, 397 separable, 495 runlindo, 7 running an application, 367 runtime license, 120

#### S

sampl.c, 367 sampl.exe, 367, 368 sampl.obj, 368 Sample Chance-Constrainted Problems, 575 Sample SP Problems, 561, 571 sample without replacement, 474 samplec.mak, 367 samplevb.frm, 601, 602 sampling, 564 sampling routines, 340 SC bound type, 648

scatter search, 503 scenario tree, 568 Scenario Tree, 547 SDP, 477 SDP constraint, 478 second order cone, 653 second-order cone examples, 427 Second-Order-Cone (SOC), x second-order-cone optimization, 427 selective constraint evaluation, 78 semi-continuous variable, 648 semi-definite program, 477 Semi-Definite Programs (SDP), x sense, of objective, 633 sensitivity analysis, 607 separable, 495 serial number, 28 setting parameters, 48, 54, 696 Setting up SP Models, 549 sifting, 378 sign function, 461 simple lower bound, 206 simple lower/upper bound, 659, 661 simplex method, 90, 184, 716 dual, 68, 190, 365 iterations, 319 primal, 67, 189, 365 Simplex method, 2 sine, 461 size of version, 28, 119, 635, 636 slack values, 205, 207, 727 SLB. 659. 661 SLP pricing, 77, 186 smooth models, xi, 501, 505 SOCP MPI format, 478, 481 MPS format, 430, 445 SOCP Constraints, 439 SOCP Form, 437 Solaris, 11 solution, 359, 399, 724 analyzing, 607 dual, 203 incumbent, 110, 111, 318, 603 infeasible, 37, 289, 290, 609, 690 nonoptimal, 660, 661 primal, 203, 205, 773 query routines, 198, 721 rounded, 660, 661 unbounded, 37, 609, 612, 690 writing, 40, 693 solver. 457 barrier, 63, 68, 77, 99, 120, 190, 365

branch-and-bound, 193, 194, 321, 399, 405, 526, 721.777 enumeration, 95 global solver, ix, 191, 195, 505, 526, 720 initialization, 184, 716 interrupt, 63, 594, 602, 603, 636 knapsack, 95 multistart, ix, 3 multistart solver, 522 nonlinear, ix, 78, 190, 411 progress, 593 quadratic, x solver status, 391, 594, 604, 607 type, 633 Solvers with built-in Parallel Algorithms, 630 Solving large linear programs using Sprint, 378 Solving MIPs Concurrently, 627 Solving MIPs using BNP, 406 SOS, 649, 664 SOS2 set, 650 sparse matrix representation, 13-15, 156, 457, 703 Spearman rank correlation, 565, 582 Special Ordered Sets, 649 splitting lines, 658 sprint, 378 square root, 460 stable distribution, 476 stack based computer, 459 staffing model, 391 stage, 44, 45, 126, 149, 150, 170, 171, 172, 176, 209, 213, 238, 239, 244, 247, 248, 568 standard Normal cdf, 461 standard Normal inverse, 465, 467 standard Normal pdf, 468 start, column, 13, 14, 397, 403 starting basis, 80, 184, 716 starting points, 158, 189, 504, 705, 717, 719 statistical computing, 797 status of variables, 198, 202, 286 steepest edge pricing, 68, 77 stochastic information, 148 stochastic programming, 504, 544 Stochastic Programming, 544 stochastic solver, x storing data, 26 strong branching, 98 structure creation/deletion routines, 26, 682 Student-t distribution, 585 Student-t inverse, 471 SUB, 659, 661 subtraction, 460 successive linear programming, 3 sufficient set, 289, 291, 610, 612, 769, 770 summation, 464 supported options, 28

symmetric, 653 symmetric matrix., 414 symmetric stable distribution, 476 symmetry, 108, 109 syntax, 369, 657

#### Т

t distribution, 462, 475 tangent, 461 text format (ASCII), 31 Thread Parameters, 625, 626 thread safe, 593, 603 threads, 409 three vector representation, 13-14 time limit, 91, 99, 116, 119, 123, 636 title, 161, 226, 659, 662, 707, 735 tolerances, 65, 79, 93, 94, 98, 110 traffic delay, 438 transformation backward, 296, 771 forward, 297, 772 trial license, 119 triangular density, 475 triangular distribution, 465 Triangular distribution, 472 triangular inverse, 472 true, 461 types of constraints adding, 262, 748 C++ example, 364 errors, 633 getting, 218, 220, 222, 223, 728, 730, 732, 733, 782 loading, 160, 706, 783 modifying, 758 types of cuts, 90, 91, 93 types of data, 21, 48, 363

#### U

unbounded, 37, 607, 609, 612, 661, 690 MATLAB, 765, 770 unformatted MPS file, 31, 633 uniform density, 475 uniform distribution, 472 Uniform distribution, 585 uniform distribution inverse, 465 unsupported features, 635 upper bounds adding, 267 best, 286 getting, 224 LINDO files, 659 loading, 160 MATLAB, 705, 706, 733, 750, 782, 783 MIPs, 92 modifying, 280, 763 MPS files, 645 nonlinear programs, 159, 496 objective, 225, 734 SUB, 659, 661 Visual Basic example, 376 upper triangle, 414 USER function, 463 user interface, 457, 593, 600 Usercalc(), 498 user-defined function, 532

#### V

value vector, 13 Value-At-Risk, 443 variables adding, 262, 266, 750 artificial, 65, 79 binary, 31, 225, 659, 660, 734 block structure, 187 bounded, 160, 224, 267 bounded, MATLAB, 705, 706, 733, 750, 782, 783 branch-and-bound, 189 branching on, 98, 166, 716 branching priorities, 185, 719 coefficients, 225, 734 continuous, 189, 204, 213, 503, 661 decision, 397, 403 defining, 518 deleting, 274, 756 discrete, 503 displaying, 365 dual, 199, 722, 723 environment, 367 errors, 636 fixed, 93, 101, 645 free, 645, 659, 660 general integer, 225, 391, 659, 660, 734 getting, 225, 734 index of. 225 initial values, 189, 717, 719 integer, 204, 213, 216, 645 integer feasible tolerance, 94, 98 internal index, 236, 237, 274, 744, 745, 756 left-hand sides, 659 limit, 119 loading, 712, 713, 714, 715 long, 369

MIPs, 391, 399 modifying, 280 name hashing, 331 names, 161, 167, 226, 227, 236, 237, 645, 657, 735, 744, 745 negative, 645, 659, 660 nonlinear, 119, 162, 228, 230, 708, 737 number of, 157, 159, 703, 704, 706, 733 primal, 206, 725 priorities, 186 quadratic, 163, 267 reduced costs, 206, 207, 726 slack/surplus values, 65, 79, 205, 207, 727 splitting lines, 658 status, 198, 202, 286 types of, 165, 166, 225, 238, 711, 712, 714, 715, 734, 746, 763 values, 377 variance reduction, 586 VB, 377 VB modules, 601 vcvars32.bat, 367 Vector OR, 464 Vector Push, 466, 467 vectors, 13, 15, 161, 167, 296, 457, 458, 707, 750 versions, 28, 69, 119, 413, 431, 635, 636 violated constraints, 65, 79 Visual Basic, 324, 326 Visual Basic example, 369, 399, 601 Visual Basic for Applications, 601 Visual C++ 6, 366 Visual C++ example, 392

#### W

wait-see, 127, 148, 596 warm start, 332, 333, 504, See also initial values Weibull density, 475 Weibull distribution, 472, 585 Weibull distribution inverse, 472 wizard, 394 Workings of the IIS Finder, 611 wrap function, 463 wrapping, 398, 404 writing dual, 688, 689 LINDO format, 658, 691 LINGO format, 691 models, 30 MPS format, 688, 692, 693 solutions, 40, 693